# 2013-2016

# KPBSD Technology Plan

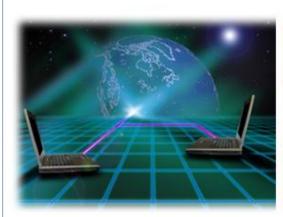

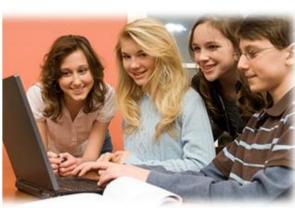

kpbsd

KPBSD

**Information Services Department** 

# **Table of Contents**

### **Section 1: Communications Infrastructure**

|       | Needs Assessment 2012                                                | Page 94            |
|-------|----------------------------------------------------------------------|--------------------|
| Secti | ion 4: Goals and Plans                                               |                    |
|       | A Brief History of Adminsitrative Systems and Data Processing        | Page 91            |
|       | APECS Financial/HR Software<br>Student Information System            | Page 91<br>Page 91 |
| Secti | ion 3: Administrative Systems                                        |                    |
|       | District Computer Repair Shop                                        | Page 90            |
|       | Remote Support Tools in Use by Information Services                  | Page 90            |
|       | Technology Support                                                   | Page 90            |
|       | Software Inventory by Location                                       | Page 34            |
|       | The Software Database                                                | Page 33            |
|       | The Kenai Process for Standardization                                | Page 32            |
|       | Software Standardization                                             | Page 31            |
|       | Hardware Inventory                                                   | Page 26            |
|       | Hardware Standardization                                             | Page 25            |
|       | Tech Plan V (July 2012 – June 2013)                                  | Page 25            |
|       | Tech Plan IV (July 2012 – June 2015)                                 | Page 24            |
|       | Tech Plan II – The Numbers Tech Plan III – (July 2009 – June 2011)   | Page 21<br>Page 23 |
|       | Tech Plan II – (July 2004 – June 2009)<br>Tech Plan II – The Numbers | Page 20            |
|       | Tech Plan I – The Numbers                                            | Page 18            |
|       | Tech Plan I Implementation Different Than Planned                    | Page 18            |
|       | Tech Plan I Description (July 2000 – June 2003)                      | Page 17            |
|       | Cooperation with the Borough                                         | Page 17            |
|       | Co-ordination of Funding Sources                                     | Page 16            |
|       | Funding Sources                                                      | Page 15            |
| JECU  | Needs Assessment 2012                                                | Page 14            |
| Socti | ion 2: District Technology Plan                                      |                    |
|       | Communication with Parents                                           | Page 13            |
|       | Storage Area Networks (SAN)                                          | Page 12            |
|       | Web Cams/Security Cameras                                            | Page 12            |
|       | Cellular/Smart Phones                                                | Page 12            |
|       | Internet Protocol (IP) Telephone Systems                             | Page 12            |
|       | Browsers                                                             | Page 11            |
|       | E-Mail                                                               | Page 11            |
|       | Wireless Access                                                      | Page 11            |
|       | School Wiring Description                                            | Page 11            |
|       | Videoconferencing                                                    | Page 11            |
|       | Internet Access                                                      | Page 11            |
|       | 2012 E-Rate Funding Requested                                        | Page 10            |
|       | KPBSD Use of E-Rate                                                  | Page 10            |
|       | FCC E-Rate Program                                                   | Page 10            |
|       | List of Connectivity to Each School                                  | Page 8             |
|       | Network Diagram                                                      | Page 6<br>Page 7   |
|       | Needs Assessment -2012<br>Network Overview                           | Page 4             |
|       | Needs Assessment 2012                                                | Dago 4             |

|    | KPBSD Strategic Plan 2013-2017                                             | Page 94  |
|----|----------------------------------------------------------------------------|----------|
|    | School Board Goals 2012-2013                                               | Page 103 |
|    | District Administration Goals 2012-2013                                    | Page 103 |
|    | School Improvement Plan Instructions 2012-2013                             | Page 104 |
|    | School Improvement Plan template                                           | Page 106 |
|    | District schools in NCLB Needs                                             | Page 123 |
|    | Title I schools                                                            | Page 123 |
|    | Sample Title I Improvement Plan                                            | Page 124 |
|    |                                                                            | 8        |
| Sa | ction 5: Instruction                                                       |          |
| JC |                                                                            | Page 146 |
|    | Needs Assessment 2012                                                      | Page 147 |
|    | Adopted Marzano Instructional Strategies                                   | Page 148 |
|    | Other Research                                                             | Page 154 |
|    | Curriculum Department                                                      | Page 155 |
|    | Curriculum Review Cycle                                                    | Page 156 |
|    | Sample 5 <sup>th</sup> Grade Language Arts Curriculum Guide                | Page 167 |
|    | Integrating Technology                                                     | Page 167 |
|    | Materials Selection                                                        | Page 168 |
|    | Supplements to the Curriculum                                              | Page 169 |
|    | I-Safe Internet Safety training 2011-2012                                  | Page 172 |
|    | I-Safe Internet Safety training 2013-2016                                  | Page 172 |
|    | Standards-based Report Cards                                               | Page 173 |
|    | Career Vocational Technical Education At WDC                               | Page 173 |
|    | Career and Technical Education (CTE) courses offered at KPBSD              | _        |
|    | Workforce Development Center Classes 2012-13                               | Page 176 |
|    | Academies offered through the Workforce Development Center Program 2012-13 | Page 177 |
|    | Jump Start - Dual Credit Courses with KPC                                  | Page 177 |
|    | Adult Literacy                                                             | Page 178 |
| Se | ction 6: Professional Staff Development                                    |          |
|    | •                                                                          | D 470    |
|    | Needs Assessment 2012                                                      | Page 179 |
|    | Professional Development Steering Committee 2012 Meeting Minutes           | Page 180 |
|    | 2012 Teacher Assessment Survey                                             | Page 182 |
|    | 2012 Teacher Assessment Survey Results                                     | Page 184 |
|    | School Staff Development Efforts using School Improvement Plan Model       | Page 185 |
|    | Professional Development Trainings 2012 (YTD)                              | Page 186 |
|    |                                                                            |          |
| Se | ction 7: Assessment/Evaluation                                             |          |
|    | Evaluation of Staff                                                        | Page 197 |
|    | Assessment of Students                                                     | Page 197 |
|    | District Assessment Report 2012                                            | Page 198 |
|    | 2011-2012 NextGen Technology Assessments                                   | Page 232 |
|    | District Assessment Schedule 2012-2013                                     | Page 234 |
|    | Other Assessments                                                          | Page 236 |
|    | The Testing Website                                                        | Page 237 |
|    |                                                                            | -        |
| Se | ction 8: Distance Learning in KPBSD                                        |          |
|    | Distance Learning in KPBSD                                                 | Page 242 |
|    | Online courses                                                             | Page 242 |
|    | Distance Learning (Online) Opportunities for Fall, 2012                    | Page 242 |
|    |                                                                            |          |

Tech Plan 2013-2016 Page 2 of 312

| Appendix A - Technology Plan I Executive Overview (2000-2006)                                                                                                    | Page 244                                     |
|----------------------------------------------------------------------------------------------------|----------------------------------------------|
| Appendix B - Children's Internet Protection Act                                                                                                    | Page 256                                     |
| School Board Agenda June 4, 2012 School Board June 4, 2012 Minutes showing passage of Acceptable Use Policy/Internet Safety Policy                                                 | Page 257<br>Page 260                         |
| School Board Policy AR 6161.4<br>Internet Content Filter Memo                                                                                                    | Page 267<br>Page 274                         |
| Appendix C – Alaska State Standards                                                                                                    | Page 275                                     |
| Appendix D - KPBSD Technology Standards and Skills Continuum                                                                                                    | Page 276                                     |
| Appendix E – Professional Development Plan 07-08                                                                                                    | Page 299                                     |
| Appendix F -Appendix I - Proposed Budget FY2011                                                                                                    | Page 307                                     |
| Technology funding sources from 2012 E-Rate Application<br>Funding Requests From 2012 E-Rate Application<br>2012 Budget/Inventory Analysis for E-Rate Components<br>Current Budget | Page 307<br>Page 308<br>Page 309<br>Page 311 |
| Annendix G – List of Tech Plan Contributors                                                                                                    | <b>Page 312</b>                              |

# **Section 1:**Communications Infrastructure

### Needs Assessment – 2012

As of this date our communications infrastructure is sound. Past decisions on the building out of our infrastructure have been focused on the long term and past investments have left us well prepared for today and the future.

**Building Wiring:** All buildings are wired with Category 5 Ethernet cable in all rooms. Today most computers in our schools still connect via Ethernet cable.

**Wireless Access:** All buildings have adequate 802.11n wireless coverage to meet present demands although future needs may require additional capabilities. Schools did have an influx of wireless netbooks funded from federal stimulus funds however the 2,000+ increase in wireless devices was easily handled within the present wireless capabilities. Future end-user equipment direction is somewhat unknown at this point, but most certainly future purchases will use wireless technology and hence some future build-out is likely. The district does our own wiring and configuration so adding additional wireless access points as needed is not particularly burdensome.

Switches/Routers: We are anticipating a gradual move to gigabit Ethernet switches in school LANs. This was initially brought on by the HEA fiber network upgrade and somewhat by the wireless install. We have gig Ethernet switches where we must have them for the fiber, but many of the wireless access points are bottlenecked by switches with 100mb uplink ports in school sites. Although the 802.11n wireless standard is, 300mb, 150mb each way, the 100mb switch bottleneck has not historically been an issue as there hasn't be much demand on the wireless network at this time. Within our buildings 100MB Ethernet switches provide probably 90+ % of the Ethernet ports (vs. gig). Many of the computers presently in use have 10/100/1000MB Ethernet capability inbuilt. Whether speaking about the Wide-Area Network (WAN) inter-connecting our schools or the Local Area Network (LAN) inside our schools, network needs will change over the term of this plan. We acknowledge upgrades may be needed and we will adapt to provide the network needed. During the summer of 2012 we began a two year rollout of Windows 7. Windows 7 required re-development of many of our internal processes. Our new imaging and software distribution processes brought to light some inefficiency in our network needing immediate attention. These mostly centered around too many devices serviced of a single Ethernet switch port, multiple daisy-chained classroom switches, 100MB uplinks that should have been 1GB uplinks, and outdated and inadequately sized switches. The Windows 7 rollout will complete half the schools in summer of 2012. Those schools will have their network scrutinized and appropriately upgraded. The remaining half of the schools will have their networks upgraded when Windows 7 is installed next summer (2013). In summary, for the short term we will concentrate on bringing the LAN backbone to 1GB eliminating switches without this capability and upgrading others. Pre-2005 Enterasys brand Ethernet switches are presently being targeted for replacement.

**Security Cameras:** The district has standardized on a comprehensive security camera system and inside security cameras were installed at one school as a pilot project late in 2011. Eight additional schools will be wired for outdoor cameras in the near future. The Borough received substantial funds in the 2013 Alaska State Capital budget for security cameras at district schools. Additional network/server/storage requirements will be necessary to support security cameras at district schools.

**Present computers:** Computer technology in the schools is of sufficient number (no more than 2.5 students per computer) and of high quality. Adequate software is in place as well. For 13 years we have been successfully sustaining a three-to-seven (now six) year desktop computer refresh cycle. In 2010 and 2011 federal stimulus funds purchased over 2,000 classroom netbook computers. This large bubble of netbooks will need to be taken into account in future replacement cycles.

**Future devices; 1:1 computing or BYOD?:** Our momentum for netbooks may have peaked by summer 2012. This summer's tech replacement cycle saw only 33 netbooks purchased vs. 80 laptops, 24 iPads, and 675 desktop computers. What the future

holds for computing devices is inconclusive, but many pundits suggest some form of table computer will displace both desktops and laptops. Regardless of what form factor survives the computer wars, the future technology will continue to play an increasing role in education. And there seems to be more of a thrust to ensure every child has access to that future technology all of the time. That may mean some kind of district-sponsored 1:1 initiative (1 computing device per child) or children bringing the personally-owned learning device of their choice from home (bring-your-own-device BYOD). Likely it may be some combination of the two.

**Smartboards:** We have Smart brand interactive white boards in most classrooms. This large influx of Smartboards at times strains our tech support.

Wide Area Network: Still a few under-served areas but fundamentally sound.

**Videoconferencing:** A Polycom videoconferencing bridge was installed summer 2012 along with Microsoft Lync software. Having these pieces in place provides large scale videoconferencing potential. We expect gradual a gradual adaptation of the technology and will be able to adequately respond to network bottlenecks as they arise.

**Additional strains on network:** Discovery Education, Smartboards, electronic textbooks, and more effective classroom use of technology all signal that increases in bandwidth will be necessary at unknown points in the future.

### **Network Overview**

The district has been very aggressive in charting our own telecommunications future. In 1999 the district entered into a 10 yr contract for 100 miles of fiber optic cable from Homer to Soldotna to Kenai and serving communities in-between. Homer Electric Association (HEA) strung fiber optic cable on their power poles for internal company use and offered to share that capacity with our school district. We partnered with the local internet provider to build out fiber from six HEA power substations to the school locations. In 2009 we entered into other long term contracts to continue the service (10 years with HEA for two strands of dark fiber; 5 years with 5 one year extensions with ACS to manage the fiber). Today 19 schools are connected with single mode fiber and an additional other 5 schools also use the fiber backbone for at least a part of their wide-area-network (WAN) connection. The fiber network has a gigabit Ethernet backbone between Homer-Soldotna-Kenai with 100mb drops off to elementary schools and 300mb drops off to secondary schools.

The availability of Metro-Ethernet Services (formerly called Transparent LAN Services of TLS) from Alaska Communications has continued to provide cost-effective options and we have continued to take advantage of the options available.

There are still some areas under-served by our telecomm providers. We have made substantial (and expensive!) improvements in service to Nanwalek and Port Graham. These two sites are on satellite data service, and will always have inherent latency delays that will affect performance regardless of the bandwidth purchased. There are no plans for any further significant bandwidth increases for Nanwalek and Port Graham.

Seward was another area previously targeted for increased service and summer 2012 the Soldotna to Seward connection moved from 20Mb to 50Mb.

There is very limited bandwidth available from Alaska Communications into the communities of Voznesenka, Razdolna, and Kachemak-Selo. The district now utilizes district-owned wireless radios to deliver network connectivity to these schools. This has proven to be fairly reliable overall but the situation makes these network links vulnerable to outages. The district has no alternative pathing or backup equipment should a failure occur.

Periodic network performance reviews will be made of school circuits as needed.

Our network is designed and built around centrally sharing services so it is anticipated that the need for a strong and robust network will continue into the future. Our network is in a constant state of change as we are always either anticipating or reacting to instructional needs throughout the district. Add to that the operational requirements necessary to support a 6,500 node computer network and an unknown number of student-owned smart phones or other Internet-ready devices. There are a lot of behind the scene activities necessary to keep everything operating seamlessly – and it all takes bandwidth.

We have a variety of bandwidth speeds serving schools and have not, nor will we ever, reach parity or equality of bandwidth in our schools. The bandwidth to each site is generally sized to meet the need at that school. *Our goal is to provide every location with adequate bandwidth to satisfy their instructional and administrative needs*. The need for adequate bandwidth continues to grow. Where once there was a rough correlation between the number of computers at a school and the size of the bandwidth serving the school, changes in how many services are provided has changed that relationship. With server backups, in-house video servers, online teacher grade books, teachers taking attendance online, delivering software over the network, distance delivery of coursework, IP telephony, etc., services delivered over the network are growing independent of student population. We are indeed using the network.

Network Diagram 3560 Hope 3560 K-Beach 2901 Kenai - Alt 2901 Sterling 2901 Nikiski High E-sys E1 PAUL BANKS Cis 2801 Cooper Landing ETS/CPLD/01/001 Cis 2801 Moose Pass ETS/MPPS/01/0001 T1 CSU VOZ

K-Selo

Raz radley Lake

# List of Connectivity to Each School

| Service Site         | Category of Service | Type of Service          | Status of<br>Service | Present Provider     |
|----------------------|---------------------|--------------------------|----------------------|----------------------|
| Aurora Borealis      | Data                |                          |                      | At Kenai Alternative |
| Chapman Elem         | Data                | 100Mb HEA Fiber          | Installed            | ACS                  |
| Connections          |                     | 100Mb Fiber              | Installed            | KPBSD                |
| Cooper Landing       | Data                | 10Mb                     | Installed            | TelAlaska            |
| Distict Office       | Data                | 100Mb Fiber for TLS      | Installed            | ACS                  |
| Distict Office       | Data                | 1Gb HEA Fiber            | Installed            | ACS                  |
| Distict Office       | Data                | 150Mb Fiber for Internet | Installed            | ACS                  |
| Fireweed Academy     | Data                |                          |                      | At West Homer        |
| Fireweed Academy/2   | Data                | 100Mb Wireless to HOHI   | Installed            | KPBSD                |
| Homer Flex           | Data                | 20Mb TLS                 | Installed            | ACS                  |
| Homer High           | Data                | 300Mb HEA Fiber          | Installed            | ACS                  |
| Homer Middle         | Data                | 300Mb HEA Fiber          | Installed            | ACS                  |
| Норе                 | Data                | 2Mb TLS                  | Installed            | ACS                  |
| Kachemek Selo        | Data                | Shared 6Mb to HEA        | Installed            | HEA                  |
| Kaleidoscope         |                     | 100Mb HEA Fiber          | Installed            | ACS                  |
| K-Beach              | Data                | 8Mb TLS                  | Installed            | ACS                  |
| Kenai Alt            | Data                | 40Mb TLS                 | Installed            | ACS                  |
| Kenai Central        | Data                | 300Mb HEA Fiber          | Installed            | ACS                  |
| Kenai Middle         | Data                | 300Mb HEA Fiber          | Installed            | ACS                  |
| Kenai Youth Facility | Data                | 6Mb TLS                  | Installed            | ACS                  |
| McNeil               | Data                | 8Mb TLS                  | Installed            | ACS                  |
| Moose Pass           | Data                | 10MB                     | Installed            | TelAlaska            |
| Mountain View        | Data                | 100Mb HEA Fiber          | Installed            | ACS                  |
| Nanwalek             | Data                | 2Mb/1Mb Satellite        | Installed            | ACS/DRS              |
| Nikiski High         | Data                | 100Mb TLS                | Installed            | ACS                  |
| Nikiski N Star       | Data                | 20Mb TLS                 | Installed            | ACS                  |
| Nikolaevsk           | Data                | T1 (1.5 Mb)              | Installed            | ACS                  |
| Ninilchik            | Data                | 100 Mb HEA Fiber         | Installed            | ACS                  |
| Paul Banks           | Data                | 20Mb TLS                 | Installed            | ACS                  |
| Port Graham          | Data                | 2Mb/512Kb Satellite      | Installed            | ACS/DRS              |
| Razdolna             | Data                | Shared 6Mb to HEA        | Installed            | HEA                  |
| Redoubt              | Data                | 100Mb HEA Fiber          | Installed            | ACS                  |

| Service Site                                         | Category of<br>Service | Type of Service                | Status of<br>Service | Present Provider |
|------------------------------------------------------|------------------------|--------------------------------|----------------------|------------------|
| River City Academy                                   | Data                   |                                |                      | At Skyview       |
| Seward El                                            | Data                   | Shared 50Mb via 100Mb<br>Fiber | Installed            | KPBSD            |
| Seward High                                          | Data                   | Shared 50Mb via 100Mb<br>Fiber | Installed            | KPBSD            |
| Seward Middle                                        | Data                   | Shared 50Mb ANS                | Installed            | ACS              |
| Skyview                                              | Data                   | 300Mb HEA Fiber                | Installed            | ACS              |
| Soldotna El                                          | Data                   | 100Mb HEA Fiber                | Installed            | ACS              |
| Soldotna High                                        | Data                   | 300Mb HEA Fiber                | Installed            | ACS              |
| Soldotna Middle                                      | Data                   | 300Mb HEA Fiber                | Installed            | ACS              |
| Soldotna Montessori                                  | Data                   |                                |                      | At Soldotna El   |
| Sterling Elementary                                  | Data                   | 15Mb TLS                       | Installed            | ACS              |
| Susan B. English                                     | Data                   | 9 Mb TLS                       | Installed            | ACS              |
| Tebughna                                             | Data                   | T1 (1.5 Mb)                    | Installed            | Alascom          |
| Tustumena El                                         | Data                   | 100Mb HEA Fiber                | Installed            | ACS              |
| Voznesenka                                           | Data                   | Shared 6Mb to HEA              | Installed            | НЕА              |
| West Homer                                           | Data                   | 100Mb HEA Fiber                | Installed            | ACS              |
| Administrative Entity (Connections Homer Office)     |                        |                                |                      | At Paul Banks    |
| Administrative Entity (Connections<br>Seward Office) |                        |                                |                      | At Seward MS     |
| Administrative Entity (District Office)              |                        |                                |                      |                  |
| Administrative Entity (DMC/WH/Purchasing)            |                        | 100 Mb Fiber                   |                      | KPBSD            |
| Administrative Entity (Student<br>Nutrition Serv)    |                        | 100 Mb Fiber                   |                      | KPBSD            |

### FCC E-Rate Program

No discussion of KPBSD Communications infrastructure would be complete without mention of E-Rate. The Federal Communication Commission E-Rate program was developed to bring Internet access to every classroom and public library in America. This is done through government subsidy of telecommunication services, Internet access, classroom wiring, and a variety of equipment and services necessary to build a communications infrastructure in America's schools and libraries. It is not a grant, as we generally think of educational grants, but truly a subsidy on eligible services. Briefly, this is how it works. School Districts submit an application (Form 470) that gives a general feel for the size of the district and what the present and future needs are. Vendors review the 470 applications and contact the district and submit bids to supply the advertised goods or services. After a minimum of time to encourage competitive bidding, the district chooses the successful bidder and enters into a legal binding contract with the vendor. The District then submits a request for the FCC to subsidize the service (Form 471) detailing the vendor and cost for each eligible service. The FCC reviews the request and gives the district a Funding Commitment Decision Letter notifying the district what portion the FCC will subsidize. The district then sends in another form (Form 486) notifying the FCC the service is in place and to begin paying invoices from the vendor. Our district chooses to pay the vendor 100 % of invoice and then seek reimbursement. The reimbursement requires the district to provide proof to the vendor that we have truly purchased what we are requesting subsidy for and submit Form 472 to the vendor for signature. That vendor-signed Form 472 is then faxed back to the district for district signature and then sent on for payment to the FCC. Once processed, the reimbursement check is sent to the vendor and then the vendor reimburses the district. The FCC E-Rate subsidies range from 25% - 90%. The discount, or subsidy, is determined on economic need, in our case, based on federal free and reduced lunch counts. The district discount percentage for the 2012 E-rate year is 68%.

### KPBSD use of E-Rate

KPBSD has made extensive use of the E-Rate funding from the very beginning of the program. It has always been the intent of the district administration to maximize the benefit we could receive from the E-Rate program. At this time (07/2012), the district has received over 6.5 million dollars in E-Rate subsidy. Eligibility rules are forever changing and we diligently look for E-rate subsidy opportunities.

Although the main purpose given for the E-Rate program is to connect class rooms and libraries to the Internet, our buildings were some of the 14% of class rooms nationwide that were already wired at the beginning of the program in 1998. Our wiring head start was a real advantage. As other districts struggled with the time intensive process of wiring schools in the early E-rate years, we were already moving on to other things, like fiber optic networks, and more significantly, an entire technology overhaul district-wide. Historically, in times of economic difficulties technology (equipment) seems to be cut from the school district budget. The lack of a consistent, stable, sustainable technology funding hampered district technology efforts for 20 years. The E-rate program provided us with reliable funding, year after year, that allowed the district to move forward in a well thought out district technology initiative that provided high quality technology to all our children. And perhaps most important – E-rate gives us the hope of a reliable stable funding source that doesn't compete with other instructional needs.

# 2012 E-Rate Funding Requested

2012 pre-discount funding requested was \$983,787.90. Subsidy requested was \$725,264.97. 2011 pre-discount funding of \$924,459.18 with subsidy of \$679,736.97 has yet to be awarded.

### **Internet Access**

In 1995, the school district first connected to the internet with a direct connection of 56Kb. In 2012, we have a 100Mbps direct connection to the internet in the Borough Building in Soldotna. From that location Internet is delivered on leased circuits to all our schools. Internet bandwidth is periodically analyzed and updated appropriately. We will continue to see significant growth in our Internet usage.

We bid out our Internet through the FCC E-rate process. All Internet access is filtered for both students and adults although adult filtering is less restrictive. We are currently using iBoss to provide our Internet filter. Personally-owned devices are filtered at the default student level.

# Videoconferencing

The summer 2012 installation of the Polycom bridge and Microsoft Lync software will bring us additional videoconferencing capabilities. Videoconferencing is a technology that has the potential to really take off here. Extensive use of videoconferencing could strain our internal network as well as clog our Internet pipe. We would anticipate the adaptation of this technology to be gradual, and so Information Services should be able respond to any bottlenecks should they appear. Generally speaking, the infrastructure of the Kenai district is well positioned to support videoconferencing.

# School Wiring Description

Wiring of school buildings with Category 5 Ethernet cable began in 1994 and was substantially completed by 1997. All rooms are wired, most with one drop with four jacks (minimum). Telephone cross connects were put in place to allow telephone systems to use the same network wiring plant. With the exception of new construction or major remodel projects all wiring projects have been done by district information services staff. Additions to existing school wiring are ongoing as necessary. The district uses Siemon wiring products that meet EIA/TIA 568A standards.

### Wireless Access

During 2009 all schools were wired for wireless access. At minimum the design was for double coverage, meaning that from any one location a device could reach two or more access points. The wireless network isn't open like a coffee shop or hotel might be. It requires a network account to get access and is the same account login and password required for access to the district computers by students or staff.

### E-mail

The district uses Microsoft Exchange and Outlook as our email product for staff. All staff and students grades 4-12 are provided email through Google gmail with parent opt-out exceptions. Parent email addresses can be stored in PowerSchool Student Information System.

### **Browsers**

The district supports Microsoft Internet Explorer as our default web browser. Google Chrome is also accessible on all district computers.

# Internet Protocol (IP) Telephone Systems

On January 10, 2005 the school board approved the district's plans to address our aging phone systems. The project is now considered complete with over 1400 IP telephones installed on our network. All schools have IP phones.

# Cellular/Smart Phones

The district has been aggressively paring down cell phone accounts for a number of years. Less than 20 cell phone accounts remain in 2012. Although cell phone and smart phone usage are subsidized services under the FCC E-Rate program, it is not anticipated we will ever see high numbers of accounts unless introduced through some non-phone technology, tablet computers for example.

# Web Cams/Security Cameras

The district has standardized on Milestone as our district security camera system. It is anticipated a wide scale build out of security camera infrastructure will happen within the timeframe of this technology plan.

# Storage Area Network (SAN)

A storage area network (SAN) is an architecture to attach remote computer storage devices, such as disk arrays, to servers in such a way that the devices appear as locally attached to the operating system of each server. A SAN typically is its own network of storage devices that are generally not accessible through the regular network by regular devices. The district has four Dell EqualLogic devices configured into two SANs. One SAN contains one Equallogic member and is used for backups and the other SAN contains three Equallogic members and is our production environment.

### Communication with Parents

There are a number of strategies to communicate with parents. Some may rely on technology and some may not.

- 1. Direct teacher communication with the parent via:
  - a. Email
  - b. Teacher blogs to parents.
  - c. IP Telephone in classroom.
  - d. Special school Activities
    - i. Back-to-School nights
    - ii. School Open house
    - iii. Parent/teacher conferences
    - iv. Other school functions; Fun Nights, carnival, performances.
- 2. Communication with the Principal/School, directly or indirectly via:
  - a. E-mail
  - b. School Newsletters published by the school
  - c. Recorded communication via auto-dialer service.
  - d. School Website
  - e. Telephone
- 3. Communication from the district
  - a. Information on the district's web-site (www.kpbsd.k12.ak.us)
  - b. KPBSD on Facebook
  - c. KPBSD on Twitter
  - d. Radio
  - e. Newspaper
  - f. Superintendents blog on the district's website
- 4. Communication through formal school organizations such as
  - a. Site Councils,
  - b. PTAs, or
  - c. PTSAs
  - d. School Board
  - e. Various volunteer committees
  - f. Borough Assembly
- 5. Communication through PowerSchool Parent/Student Portal Sites:
  - a. The PowerSchool Parent/Student portal provides an easy and effective method for parents to follow their student's performance via the Internet. It is a direct view into the teacher's gradebook and as such is always up-to-date.
  - b. Schools using Standards-based E-ducate grading software also have a parent/student portal with grading progress.
- 6. District has a communications specialist position with the responsibility of communicating with the public, of primary importance parents.

# **Section 2:**District Technology Plan

### Needs Assessment 2012

When we, at KPBSD, speak of the district's Technology Plan, we're primarily speaking of the district's computer replacement cycle. In 1999 the school board, assembly, borough and school district administrations worked to try and solve the ongoing problem of funding technology at the schools. The first year of the Tech Plan was 2000 and we have just completed the 13<sup>th</sup> year of the Tech Plan. There is substantial detail on the formation, execution, and success of the tech plan later in this document, but in this Needs Assessment section let's take a close look at the present status of the tech plan and determine if changes are necessary for our continued success.

In the past Technology Plan funding has come from a variety of sources but now rests primarily in the Information Services department of the general fund. Although we sometimes make a logical connection matching the E-rate subsidy revenue with our tech plan expenditures, no actual physical link exists between the two anymore. We continue to use the original computer replacement schedule replacing about 2,762 computers per 3 year cycle. The district has substantially more than 2.762 computers so it takes roughly twice through the replacement cycle to replace all the machines putting us on just over a six year true replacement cycle. There were a significant number of computers purchased through federal stimulus funds that created somewhat of a bubble in 2009 and 2010. At some time in the future we may need to vary from the tech plan replacement cycle numbers to accommodate this influx.

Although we are seeing more laptops and netbooks purchased, oddly desktops still comprise the majority of our tech plan purchases. In 2012, we have seen increasing interest in tablet computers, most notably, the Apple iPad. We are piloting iPod Touches and iPads in a variety of settings to determine their viability in our environment. We will likely evaluate tablet computers from other manufacturers as well.

Most schools allow students to bring their personally-owned computing devices to school although some schools still enforce limits on cell phone use in school. BYOD or Bring-Your-Own-Device is an attractive alternative to the district supplying all student equipment. The district's extensive wireless environment positions us well for BYOD.

As far as hardware, we continue to standardize on Dell for computers, HP for printers, Aruba Networks for wireless, and new network equipment purchases are exclusively Cisco, although we still have a substantial number of Cabletron/Enterasys networking switches in use.

In 2012, we entered into Microsoft's Enrollment for Education Solutions (EES) program for K-12 schools. Instead of purchasing Microsoft software outright we are now under an annual subscription based on the number of employees we have. This is a very cost effective model particularly in consideration of the large amount of Microsoft products we utilize. This move allowed us to begin implementation of Windows 7 on about half of our PCs during the summer of 2012. The remaining half of the computers will be upgraded to Windows 7 in summer 2013. Office 2010 will be on all Windows 7 computers after summer 2012. Office 2010 can be installed on the Windows XP computers during the course of the 2012-2013 school year.

During the 2011 Tech Plan we dispensed with providing the software allocation of \$150 per computer placed. In the future instructional software will be dispersed based on need and proven effectiveness of the software. Decisions on

From a longer term perspective, we expect a gradual move to cloud computing. We have taken a big step with Google Apps, but weaning ourselves from Windows-based software would be a major commitment and not totally practical. We may experiment with Microsoft's cloud based products in addition to Google Apps. The goal is not so much to offload software and data storage but to more provide seamless access to student file storage from home.

Information Services continues to have a highly capable staff, technically knowledgeable, and very adaptable to an ever-changing environment. One strength is our longevity. Our stable workforce means we can continue to innovate and not spend our valuable technical talent continually training new staff. One weakness is we don't have deep cross-training of skills so it is very disruptive when we do inevitably lose a staff member.

# **Funding Sources**

E-Rate subsidies cover leased voice and data infrastructure and Internet access, which is a substantial amount of our recurring expenses, but E-Rate doesn't cover end-user computers or instructional software.

The district budgets for 100% of our telecommunication costs in the general fund and shows our E-Rate subsidy as revenue in our budget. Let's use an example to clarify the process. Let's say we have \$100 due for local phone service. The district will promptly pay the \$100 bill from the vendor. The district will then submit a Form 472 BEAR to E-Rate for \$67 in reimbursable subsidy. That \$67 in revenue is then dedicated to technology to cover other things not covered by E-Rate, such as computers and software. Our E-Rate subsidy reimbursement has surpassed \$600,000 per year in recent years.

The district's Tech Plan is funded from the general fund. There has been some correlation between anticipated E-Rate subsidy revenue and general fund Tech Plan funding in the past but going forward that isn't so much the case. The district does have an equipment fund. A portion of the equipment fund, \$1.3 million, was from built from past E-rate contributions that were never spent, however Tech Plan replacement technology will likely continue to be funded from the general fund.

# **Co-ordination of Funding Sources**

The data below was gathered for use in our year 2010 E-Rate application. \$3,397,172.43 is identified as funding in the budget related to technology but not subsidized by E-Rate. This figure is important in that it demonstrates the district has committed adequate funds to make good use of the E-rate subsidy. Title IID funds were not available to at the time of the E-rate application but this shows coordination of six locations in the general fund budgets.

| Total budgeted amount   | allocated to reso | ources not eligible for E-Rate support                       |  |  |  |  |  |  |  |
|-------------------------|-------------------|--------------------------------------------------------------|--|--|--|--|--|--|--|
| 100-78-XXXX-XXXX-3200   | \$937,358.00      | Non Certified Salaries                                       |  |  |  |  |  |  |  |
| 100-78-XXXX-XXXX-3500   | \$486,903.00      | Employee Benefits                                            |  |  |  |  |  |  |  |
| 100-78-XXXX-XXXX-4100   | \$10,000.00       | Professional-Technical Services                              |  |  |  |  |  |  |  |
| 100-78-XXXX-XXXX-4200   | \$31,500.00       | Travel                                                       |  |  |  |  |  |  |  |
| 100-78-XXXX-XXXX-4300   | \$281,500.00      | Utility Services                                             |  |  |  |  |  |  |  |
| 100-78-XXXX-XXXX-4400   | \$251,893.00      | Purchased Services (Alexandria)                              |  |  |  |  |  |  |  |
|                         |                   | Packet Hound                                                 |  |  |  |  |  |  |  |
|                         |                   | Ektron Maintenance                                           |  |  |  |  |  |  |  |
|                         |                   | Cisco IP                                                     |  |  |  |  |  |  |  |
| 100-78-XXXX-XXXX-4500   | \$166,580.00      | Supplies and Materials                                       |  |  |  |  |  |  |  |
| 100-78-XXXX-XXXX-4900   | \$1,600.00        | Other Expenses                                               |  |  |  |  |  |  |  |
| 100-78-XXXX-XXXX-5100   | \$56,000.00       | Equipment                                                    |  |  |  |  |  |  |  |
|                         |                   |                                                              |  |  |  |  |  |  |  |
| 100-79-XXXX-XXXX-4300   | \$0.00            | Utility Services                                             |  |  |  |  |  |  |  |
| 100-79-XXXX-XXXX-4400   |                   | Purchased Services                                           |  |  |  |  |  |  |  |
| 100-79-XXXX-XXXX-4500   | \$367,950.00      | Supplies and Materials                                       |  |  |  |  |  |  |  |
| 100-79-XXXX-XXXX-4503   | \$0.00            |                                                              |  |  |  |  |  |  |  |
| 100-79-XXXX-XXXX-5100   |                   | Tech Plan software year 12                                   |  |  |  |  |  |  |  |
| 100-79-XXXX-XXXX-5100   | \$1,252,420.00    | Equipment                                                    |  |  |  |  |  |  |  |
| 100-80-XXXX-XXXX-5100   | \$200,900.00      |                                                              |  |  |  |  |  |  |  |
| 100-80-XXXX-XXXX-3200   |                   | Connections Computer tech (est)                              |  |  |  |  |  |  |  |
| 100-81-XXX-0000-3180?   | \$50,000.00       | Spec Ed comp tech (est)                                      |  |  |  |  |  |  |  |
| 260-92-4100-2064-xxxx   | ?                 | Title IID from Norma                                         |  |  |  |  |  |  |  |
| 100-84-4100-0000-3150   |                   | Distance education Co-ordinator (est)                        |  |  |  |  |  |  |  |
| 100-83-4100-2061-3150   |                   | Jim Dawson (Homeroom.com) (est)                              |  |  |  |  |  |  |  |
|                         |                   | Diff between pre-discount and funding commitment - our share |  |  |  |  |  |  |  |
| change on 471-block 6 > | \$4,252,738.21    |                                                              |  |  |  |  |  |  |  |

# Cooperation with the Borough

The school district and borough IT departments have a 30+ year history of close cooperation. The borough has provided computing resources on the borough's mainframe computers, and operational and technical support to the district for decades. Each group maintains autonomy but cooperation and sharing of resources has been a benefit to borough tax payers. The borough purchase and support of the mainframe computing environment has come to an end. The borough and school district have moved our administrative software to PC servers and now have abandoned the Unisys LX7100 mainframe. Cooperation continues in a variety of ways including shared IP telephony infrastructure and a shared knowledge base among staff. In 2012, the borough is placing security cameras in the school. Once the installation wiring schools for sercurity cameras

# Tech Plan I Description (July 2000 – June 2003)

In the spring of 1999 the Borough Assembly formed a task force named the Technology Working Group to review the Kenai Peninsula Borough School District's technology needs. The committee consisted of two borough assembly members, two school board members, two borough administration employees (Finance and MIS) and two school district administration employees (Superintendent and Asst. Superintendent, Operations.)

The school district had lots of computers, but they were mostly old Apple brand computers. The district buildings had been wired for Ethernet networking and the district had a digital network in place. The district was in negotiations with Homer Electric Association for school district access to 100 miles of fiber optic cable.

The group developed a plan that called for joint funding of school district technology.

### The Borough would provide:

- 1 IBM-compatible personal computer for every 5 students
- \$150 software allocation for every student computer
- \$200 printer allocation for every 5 student computers

### The district would provide:

- 4 Additional technical support staff
- Improvements to the network infrastructure (data circuits)
- 150 one year old computers per year from the Connections Program
- 1 laser printer for the office
- Computers for all certified teachers and school clerical support staff

The plan was a six year plan calling for a \$1.6 million contribution from the borough in the first three years of the plan. After the third year the district would be able to sustain the tech plan using 150 one year old Connection computers each year and the funds generated from the federal FCC E-Rate subsidy on telecommunications.

The district began implementation of Tech Plan I in 2000 and was completed in 2003, three years ahead of schedule. During that period our district removed assorted models of aging Apple Macintosh computers and installed Dell PCs on a 5:1 student to computer ratio. In addition, each certified staff received a PC as did support staff that uses the district's administrative systems as part of their job responsibilities.

Gone are the days of the technology Have and Have-Not schools in our district. To ensure that all students are treated equally the district now funds technology instead of leaving each individual school to scramble to find technology dollars at the cost of some other school program. All students, in all schools, have adequate access to educational technology.

Technology purchases are made out-right. There is no leasing of equipment. The district has staff in place in the Information Services department to support the existing equipment and networks.

# Tech Plan I Implementation Different Than Planned

Tech Plan I was designed assuming consistent Connections enrollment of 150 over the life cycle of the six year plan. Connections enrollment was actually quite volatile. In Year 2 of Tech Plan I (FY 2002) enrollment projections (and computers purchased by Connections) were 600. As it turned out only 300 of the 600 computers purchased were needed by Connections. Having 300 computers sitting in the warehouse until the next summer's implementation cycle was not acceptable, so the plan was accelerated. Beginning in December 2001 we added Year 2.5 to the plan placing an additional 310 computers at eight schools during the school year.

Year 2.5 was a pivotal point in the Tech Plan I implementation. The additional 310 computers placed in Year 2.5 allowed us to totally revamp Tech Plan I. Instead of phasing in computers at the remaining 14 schools over the next 4 years, we were able to complete all 14 schools finishing implementation in three years instead of six years.

# Tech Plan 1 – The Numbers Year 1 – Complete

July 2000-June 2001 | Plan development April 1999-July 2000 | G1s for teachers, GX110's for students

| School                      | Homer | KCHS  | Nikiski | Skyview | SoHi  | Kenai Alt | Homer Flex | Total  |
|-----------------------------|-------|-------|---------|---------|-------|-----------|------------|--------|
| Grade Level                 | 9-12  | 9-12  | 7-12    | 9-12    | 9-12  | 9-12      | 9-12       |        |
| Students                    | 539   | 514   | 507     | 596     | 590   | 77        | 52         | 2875   |
| # Student Computers         | 108   | 103   | 102     | 120     | 118   | 16        | 11         | 578    |
| PC Counting in allocation   | 4     | 19    | 20      | 27      | 16    | 0         | 0          | 86     |
| # New Student Computers     | 104   | 84    | 82      | 93      | 102   | 16        | 11         | 492    |
| # New Library               | 3     | 3     | 3       | 3       | 3     | 0         | 0          | 15     |
| # Mainframe                 | 9     | 9     | 7       | 9       | 9     | 1         | 1          | 45     |
| Admin Laptops               | 2     | 2     | 2       | 2       | 2     | 1         | 1          | 12     |
| # Reg./Spec. Ed Cert. Staff | 30    | 28    | 31      | 32      | 33    | 5         | 3          | 162    |
| Title I Tutors              |       |       |         |         |       |           |            | 0      |
| Connections in School       | 17    | 28    | 15      | 18      | 18    | 0         | 0          | 96     |
| Connections to Get          | 13    | 0     | 16      | 14      | 15    | 5         | 3          | 66     |
| <b>Total PC Allocation</b>  | 152   | 145   | 145     | 166     | 165   | 23        | 16         | 812    |
| Software Allocation \$      | 22200 | 18900 | 18750   | 20850   | 22350 | 3450      | 2400       | 103050 |
| Printer Allocation          | 4400  | 4200  | 4200    | 4800    | 4800  | 800       | 600        | 22400  |

# Year 2 – Complete

July 2001-June 2002 | GX110s for teachers, GX150s for students

| School                      | Chapman | Hom M | Kenai M | McNeil C | Moose P | Sew El | Sew HS | Sold M | Spring C | Total |
|-----------------------------|---------|-------|---------|----------|---------|--------|--------|--------|----------|-------|
| Grade Level                 | K-8     | 7-8   | 6-8     | K-6      | K-8     | K-6    | 7-12   | 7-8    |          |       |
| Students                    | 162     | 221   | 428     | 126      | 40      | 388    | 427    | 573    |          | 2365  |
| # Student Computers         | 33      | 45    | 86      | 26       | 8       | 78     | 86     | 115    |          | 477   |
| PC Counting in allocation   | 1       | 4     | 4       | 5        | 0       | 0      | 10     | 30     |          | 54    |
| # New Student Computers     | 32      | 41    | 82      | 21       | 8       | 78     | 76     | 85     |          | 423   |
| # New Library               | 3       | 3     | 3       | 3        | 3       | 3      | 3      | 3      |          | 24    |
| # Mainframe                 | 3       | 6     | 6       | 4        | 1       | 3      | 7      | 8      |          | 38    |
| Admin Laptops               | 1       | 1     | 2       | 1        | 1       | 1      | 2      | 2      | 1        | 12    |
| # Reg./Spec. Ed Cert. Staff | 12      | 13    | 27      | 9        | 2       | 23     | 27     | 35     |          | 148   |
| Title I Tutors              | 2       | 0     | 1       | 1        | 0       | 2      | 0      | 1      |          | 7     |
| Connections in School       | 0       | 0     | 0       | 0        | 0       | 0      | 0      | 0      | 0        | 0     |
| <b>Connections to Get</b>   | 17      | 19    | 34      | 14       | 3       | 28     | 34     | 44     |          | 193   |
| Total PC Allocation         | 54      | 68    | 125     | 44       | 15      | 110    | 125    | 164    | 1        | 706   |
| Software Allocation \$      | 7950    | 9600  | 18150   | 5850     | 2250    | 16500  | 17250  | 20100  | 150      | 97800 |
| Printer Allocation          | 1400    | 1800  | 3600    | 1200     | 400     | 3200   | 3600   | 4600   |          | 19800 |

# Year 2.5 – Complete

December 2001-February 2002 | GX150s for teachers, GX150s for students

| School                       | Nanwalek  | Niko      | Port Gra  | Susan B | Tebughna  | Voznes | Nikiski El | Sold El | Total |
|------------------------------|-----------|-----------|-----------|---------|-----------|--------|------------|---------|-------|
| Grade Level                  | Elem/High | Elem/High | Elem/High |         | Elem/High | K-12   |            |         |       |
| Students                     | 70        | 124       | 35        | 84      | 45        | 139    | 194        | 320     | 1011  |
| # Student Computers          | 14        | 25        | 7         | 17      | 9         | 28     | 39         | 64      | 203   |
| PC Counting in allocation    | 2         | 0         | 0         | 0       | 0         | 5      | 0          | 0       | 7     |
| # New Library                | 3         | 3         | 3         | 3       | 3         | 3      | 3          | 3       | 24    |
| # Mainframe                  | 1         | 2         | 1         | 1       | 1         | 1      | 3          | 2       | 12    |
| Admin Laptops                | 1         | 1         | 1         | 1       | 1         | 1      | 1          | 1       | 8     |
| # Reg./Spec. Ed Cert. Staff  | 3         | 8         | 2         | 6       | 3         | 11     | 12         | 21      | 66    |
| Title I Tutors               | 1         | 0         | 1         | 0       | 0         | 0      | 2          | 0       | 4     |
| <b>Connections in School</b> | 0         | 0         | 0         | 0       | 0         | 0      | 0          | 0       | 0     |
| Connections to Get           | 21        | 39        | 15        | 28      | 17        | 39     | 60         | 91      | 310   |
| Software Allocation \$       | 2850      | 5850      | 2250      | 4200    | 2550      | 5100   | 9000       | 13650   | 45450 |
| Printer Allocation           | 600       | 1000      | 400       | 800     | 400       | 1200   | 1600       | 2600    | 8600  |

### Year 3 - Complete

July 2002-June 2003 | GX150s for teachers, GX240s for students

| School                         | CoopEl | Норе | KBeach | NorthS | Redou | SterlEl | TustEl | Ninil | PaulB | KSelo | MtView | Raz  | Sears | WestH | Total  |
|--------------------------------|--------|------|--------|--------|-------|---------|--------|-------|-------|-------|--------|------|-------|-------|--------|
| <b>Grade Level</b>             | K-8    | K-12 | K-6    | K-6    | K-6   | K-6     | K-6    | K-12  | K-2   | K-10  | 3-5    | K-10 | K-2   | 3-6   |        |
| Students                       | 31     | 12   | 460    | 279    | 421   | 241     | 256    | 199   | 196   | 73    | 348    | 34   | 347   | 294   | 3191   |
| # Student Computers            | 7      | 3    | 92     | 56     | 85    | 49      | 52     | 40    | 40    | 0     | 70     | 7    | 70    | 59    | 630    |
| PC Counting in allocation      | 0      | 3    | 0      | 0      | 0     | 0       | 0      | 0     | 0     | 0     | 0      | 0    | 0     | 0     | 3      |
| # New Student<br>Computers     | 7      | 0    | 92     | 56     | 85    | 49      | 52     | 40    | 40    | 0     | 70     | 7    | 70    | 59    | 627    |
| # New Library                  | 3      | 3    | 3      | 3      | 3     | 3       | 3      | 3     | 3     | 3     | 3      | 3    | 3     | 3     | 42     |
| # Mainframe                    | 1      | 1    | 4      | 3      | 4     | 2       | 3      | 3     | 2     | 1     | 4      | 1    | 3     | 4     | 36     |
| Admin Laptops                  | 1      | 1    | 1      | 1      | 1     | 1       | 1      | 1     | 1     | 1     | 1      | 1    | 1     | 1     | 14     |
| # Reg./Spec. Ed Cert.<br>Staff | 2      | 2    | 25     | 15     | 25    | 14      | 15     | 13    | 18    | 5     | 22     | 2    | 22    | 18    | 198    |
| Title I Tutors                 | 0      | 0    | 2      | 1      | 2     | 2       | 0      | 2     | 0     | 1     | 1      | 0    | 3     | 0     | 14     |
| Connections in School          | 0      | 0    | 0      | 0      | 0     | 0       | 0      | 0     | 0     | 0     | 0      | 0    | 0     | 0     | 0      |
| <b>Connections to Get</b>      | 3      | 3    | 31     | 19     | 31    | 18      | 18     | 18    | 20    | 7     | 27     | 3    | 28    | 24    | 250    |
| <b>Total PC Allocation</b>     | 14     | 10   | 127    | 79     | 120   | 71      | 74     | 62    | 64    | 11    | 101    | 14   | 102   | 85    | 934    |
| <b>Software Allocation \$</b>  | 2100   | 1050 | 19050  | 11850  | 18000 | 10650   | 11100  | 9300  | 9600  | 1650  | 15150  | 2100 | 15300 | 12750 | 139650 |
| <b>Printer Allocation</b>      | 400    | 200  | 3800   | 2400   | 3400  | 2000    | 2200   | 1600  | 1600  | 0     | 2800   | 400  | 2800  | 2400  | 26000  |

# Tech Plan II – (July 2004 – June 2009)

Our promise to the Borough Assembly was if they helped fund the first 3 years of Tech Plan I, the district could sustain technology replacement in the future using one year old Connections computers and federal FCC E-rate subsidy dollars. We have named the plan for the eventual replacement of the existing computer hardware "Tech Plan II." Tech Plan II is structured to replace existing computer equipment on a 5 to 6 year cycle. Each year home school parents from our Connections program receive a new computer to replace the one year old computer they used last school year. That one year old computer goes back into the schools to replace and/or supplement existing PCs in the schools for students. During this timeframe the district set aside \$150,000 per year for computer hardware and \$67,417 for instructional software in an equipment fund to cover that anticipated short fall. Those amounts were originally based on an anticipated shortfall of 1000 computers. The Connections program continued to grow and contributed more computers each year to fuel Tech Plan computer replacement than was originally anticipated in 1999. No expenditures have been necessary from the equipment fund.

In 2005 Connections bought LCD flat panel displays and no longer plans to replace monitors each year. Connections students get new computers each year but keep the LCD monitor. That means the district will not get monitors passed on from Connections.

The timetable immediately below shows what computers were bought, when they were bought and in what year they are scheduled to be replaced.

|          |               | Tech Pla           | n I       |           |           |           |           | 1         | ech Pla | n II   |        |
|----------|---------------|--------------------|-----------|-----------|-----------|-----------|-----------|-----------|---------|--------|--------|
|          |               |                    | Year 1    | Year2     | Year 3    | Year 4    | Year 5    | Year 6    | Year 7  | Year 8 | Year 9 |
|          |               |                    | FY2001    | FY2002    | FY2003    | FY2004    | FY2005    | FY2006    | FY2007  | FY2008 | FY2009 |
|          |               |                    | 7/00-6/01 | 7/01-6/02 | 7/02-6/03 | 7/03-6/04 | 7/04-6/05 | 7/05-7/06 |         |        |        |
| Year 1   | Staff:        | G1-Celeron 305-400 | 197       |           |           | 197       |           |           |         |        |        |
|          | Student:      | GX110-P3 600/667   | 480       |           |           |           | 300       | 156       |         |        |        |
|          | Admin:        | CPx-P3 500         | 10        |           |           |           |           |           |         |        |        |
|          | Old Existing: |                    | 86        |           |           | 86        |           |           |         |        |        |
| Year 2   | Staff:        | GX110-P3 600       |           | 193       |           |           |           | 193       |         |        |        |
|          | Student:      | GX150-P3-850       |           | 447       |           |           |           |           | 447     |        |        |
|          | Admin:        | C800-P3 850        |           | 12        |           |           |           |           |         |        |        |
|          | Old Existing: |                    |           | 54        |           |           |           |           | 54      |        |        |
| Year 2.5 | Staff:        | GX150-P3-850       |           | 82        |           |           |           |           |         | 82     |        |
|          | Student:      | GX150-P3-850       |           | 227       |           |           |           |           |         | 227    |        |
|          | Admin:        |                    |           | 8         |           |           |           |           |         |        |        |
|          | Old Existing: |                    |           | 7         |           |           |           |           |         | 7      |        |
| Year 3   | Staff:        | GX150-P3-850       |           |           | 248       |           |           |           |         | 248    |        |
|          | Student:      | GX240-P4-1.7G      |           |           | 669       |           |           |           |         |        | 669    |
|          | Admin:        | C840-P4 1.6G       |           |           | 14        |           |           |           |         |        |        |
|          | Old Existing: |                    |           |           | 3         |           |           |           |         | 3      |        |
| Total By | Voor          |                    | 773       | 1030      | 934       | 283       | 300       | 349       | 501     | 567    | 669    |

| AWG:                                                                                       |   | -52  |      |      |     |  |  |  |  |  |
|--------------------------------------------------------------------------------------------|---|------|------|------|-----|--|--|--|--|--|
| Connections:                                                                               |   | -416 | -416 | -400 |     |  |  |  |  |  |
| Extra Bought:                                                                              |   | -33  |      |      |     |  |  |  |  |  |
| Numbers of computer short by year:                                                         | 0 | 0    | 151  | 269  | 420 |  |  |  |  |  |
| (baased on 350 computers provided by Connections year 2006, 400 computers 2007 and beyond) |   |      |      |      |     |  |  |  |  |  |

E-Rate Funded Technology E-Rate Savings fund:

| (hardware) | \$150,000 | \$0 | \$150,000 | \$150,000 | \$150,000 | \$150,000 |
|------------|-----------|-----|-----------|-----------|-----------|-----------|
| (software  | \$67,500  | \$0 | \$67,500  | \$67,500  | \$67,500  | \$67,500  |
| •          | \$217,500 | \$0 | \$217,500 | \$217,500 | \$217,500 | \$217,500 |

Each Year \$150,000 must be saved for hardware, \$67,500 for software

# Tech Plan II – The Numbers Year 4 – Complete

July 2003-June 2004

| School                 | Homer | KCHS | Nikiski | Skyview | SoHi | Kenai Alt | Homer Flex | Total |
|------------------------|-------|------|---------|---------|------|-----------|------------|-------|
| Grade Level            | 9-12  | 9-12 | 7-12    | 9-12    | 9-12 | 9-12      | 9-12       |       |
| Admin Laptops          | 1     | 2    | 2       | 2       | 2    | 1         | 1          | 11    |
| GX270s Placed          | 1     |      |         |         |      |           |            | 1     |
| GX240s Placed          | 41    | 55   | 56      | 64      | 57   | 6         | 5          | 284   |
| Software Allocation \$ | 6450  | 8550 | 8700    | 9900    | 8850 | 1050      | 900        | 44400 |

# Year 5 - Complete

July 2004-June 2005

| School                 | Homer  | KCHS     | Nikiski | Skyview  | SoHi     | Kenai Alt | Homer Flex | Total    |
|------------------------|--------|----------|---------|----------|----------|-----------|------------|----------|
| Grade Level            | 9-12   | 9-12     | 7-12    | 9-12     | 9-12     | 9-12      | 9-12       |          |
| GX260s/270s Placed     | 0      | 108      | 0       | 104      | 107      | 24        | 11         | 354      |
| Software Allocation \$ | 468.78 | 16627.17 | 118.55  | 14615.13 | 11196.30 | 4148.10   | 1601.04    | 48775.07 |

# Year 6 - Complete

July 2005-June 2006 | GX270s replacing GX110s

| School                      | Homer | Nikisk | Chapm | HomM | KenM | McNei | MoosP | SewEl | SewHS | SewMS | SoldMi | Total |
|-----------------------------|-------|--------|-------|------|------|-------|-------|-------|-------|-------|--------|-------|
| Grade Level                 | 9-12  | 7-12   | K-8   | 7-8  | 6-8  | K-6   | K-8   | K-6   | 9-12  | 7-8   | 7-8    |       |
| # Student Computers         | 88    | 63     |       |      |      |       |       |       |       |       |        | 151   |
| # Mainframe                 |       |        | 3     | 6    | 6    | 4     | 1     | 3     | 7     |       | 8      | 38    |
| Admin Laptops               |       |        | 1     | 1    | 2    | 1     | 1     | 1     | 2     |       | 2      | 11    |
| # Reg./Spec. Ed Cert. Staff |       |        | 12    | 13   | 27   | 9     | 2     | 23    | 27    |       | 35     | 148   |
| Title I Tutors              |       |        | 2     | 0    | 1    | 1     | 0     | 2     | 0     |       | 1      | 7     |
| <b>Total PC Allocation</b>  | 88    | 63     | 18    | 20   | 36   | 15    | 4     | 29    | 36    |       | 46     | 355   |
| Software Allocation \$      | 18300 | 14550  | 2700  | 3000 | 5400 | 2250  | 600   | 4350  | 3618  | 1782  | 6900   | 63450 |

# Year 7- Complete

July 2006-June 2007

| School                 | Chapm | HomMi | KenMi | McNeil | MooseP | SewEl | SewHS | SewMS | SoldMi | Voz  | Total |
|------------------------|-------|-------|-------|--------|--------|-------|-------|-------|--------|------|-------|
| Grade Level            | K-8   | 7-8   | 6-8   | K-6    | K-8    | K-6   | 9-12  | 7-8   | 7-8    | K-12 |       |
| # Student Computers    | 36    | 48    | 89    | 29     | 11     | 81    | 62    | 27    | 118    | 30   | 501   |
| Software Allocation \$ | 5400  | 7200  | 13350 | 4350   | 1650   | 12150 | 9300  | 4050  | 17700  | 4500 | 79650 |
| Left Over Last Year    | 1488  | 573   | 1317  | 2250   | 0      | 4350  | 1858  | 1782  | 207    |      | 13825 |
| Total to Spend         | 6888  | 7773  | 14667 | 6600   | 1650   | 16500 | 11158 | 5832  | 17907  | 4500 | 88975 |

Year 8– Complete July 2007-June 2008 | 450 Connections GX620+ 130 DP bought GX745 = 580

| School                        | KSel | Kbea | MtVi  | Nan  | NikN  | Niko | Nini | PauB | PoGr | Raz | Redo | SolE  | SterE | SusB | Tebu | TusEl | Voz  | WHo | Total |
|-------------------------------|------|------|-------|------|-------|------|------|------|------|-----|------|-------|-------|------|------|-------|------|-----|-------|
| Laptops                       | 1    | 1    | 1     | 1    | 1     | 1    | 1    | 1    | 1    | 1   | 1    | 1     | 1     | 1    | 1    | 1     | 1    | 1   | 18    |
| Computers                     |      |      | 203   | 21   | 139   | 39   |      |      | 15   |     |      | 91    |       | 28   | 17   |       | 24   |     | 577   |
| <b>Software Allocation \$</b> |      |      | 30450 | 3150 | 20850 | 5850 |      |      | 2250 |     |      | 13650 |       | 4200 | 2550 |       | 7593 |     | 90543 |

# Year 9- Complete

July 2008-June 2009 | 600 GX745s Connections and 75 GX755s DP

| School                      | Coop | Hope | Kbeach | RedEl | SterEl | TusEl | Ninil | PaulB | Kach | Raz  | WHom  | Total  |
|-----------------------------|------|------|--------|-------|--------|-------|-------|-------|------|------|-------|--------|
| Grade Level                 | K-8  | K-12 | K-6    | K-6   | K-6    | K-6   | K-12  | K-2   | K-10 | K-10 | 3-6   |        |
| Students                    | 31   | 12   | 460    | 421   | 241    | 256   | 199   | 196   | 73   | 34   | 294   | 2217   |
| # Student Computers         | 7    | 3    | 92     | 85    | 49     | 52    | 40    | 40    | 15   | 7    | 59    | 449    |
| # New Library               | 3    | 3    | 3      | 3     | 3      | 3     | 3     | 3     | 3    | 3    | 3     | 33     |
| # Mainframe                 | 1    | 1    | 4      | 4     | 2      | 3     | 3     | 2     | 1    | 1    | 4     | 26     |
| Admin Laptops               | 1    | 1    | 1      | 1     | 1      | 1     | 1     | 1     | 1    | 1    | 1     | 11     |
| # Reg./Spec. Ed Cert. Staff | 2    | 2    | 25     | 25    | 14     | 15    | 13    | 18    | 5    | 2    | 18    | 139    |
| Title I Tutors              | 0    | 0    | 2      | 2     | 2      | 0     | 2     | 0     | 1    | 0    | 0     | 9      |
| Total PC Allocation         | 14   | 10   | 127    | 120   | 71     | 74    | 62    | 64    | 26   | 14   | 85    | 667    |
| Software Allocation \$      | 2100 | 1500 | 19050  | 18000 | 10650  | 11100 | 9300  | 9600  | 3900 | 2100 | 12750 | 100050 |

Tech Plan II completed in FY2009. Tech Plan III begins in 2010 that will follow this successful pattern of replacing 5-6 year old computers.

# Tech Plan III – (July 2009 – June 2011) Beginning the 3<sup>rd</sup> replacement cycle Year 10 - Complete

July 2009-June 2010 | 600 GX755s Connections and 250 GX760s DP

| School                      | Homer  | KCHS   | Nikiski | Skyvie<br>w | SoHi    | Kenai<br>Alt | Homer<br>Flex | Total   |
|-----------------------------|--------|--------|---------|-------------|---------|--------------|---------------|---------|
| Grade Level                 | 9-12   | 9-12   | 7-12    | 9-12        | 9-12    | 9-12         | 9-12          |         |
| # Student Computers         | 108    | 103    | 102     | 120         | 118     | 16           | 11            | 578     |
| # New Library               | 3      | 3      | 3       | 3           | 3       | 0            | 0             | 15      |
| # Mainframe                 | 9      | 9      | 7       | 9           | 9       | 1            | 1             | 45      |
| Admin Laptops               | 2      | 2      | 2       | 2           | 2       | 1            | 1             | 12      |
| # Reg./Spec. Ed Cert. Staff | 30     | 28     | 31      | 32          | 33      | 5            | 3             | 162     |
| Title I Tutors              | 0      | 0      | 0       | 0           | 0       | 0            | 0             | 0       |
| <b>Total PC Allocation</b>  | 152    | 145    | 145     | 166         | 165     | 23           | 16            | 812     |
| Software Allocation \$      | 22800. | 21750. | 21,750. | 24,900.     | 24,750. | 3,450.       | 2,400.        | 121,800 |

600 GX755s Connections, 250 GX760s DP)

### Year 11 - Complete

July 2010-June 2011 442 Connections GX760s, 486 DP provided GX780s

| School                       | Chapm | HomM   | KenMi  | McNe  | MosP  | SewEl  | SewH   | Sew   | SolMi  | SpCr | Nan   | Niko  | Port  | Seld  | Tyo   | Voz   | Soel   | Total   |
|------------------------------|-------|--------|--------|-------|-------|--------|--------|-------|--------|------|-------|-------|-------|-------|-------|-------|--------|---------|
|                              |       | i      |        | il    |       |        | S      | MS    |        |      |       |       |       |       |       |       |        |         |
| Grade<br>Level               | K-8   | 7-8    | 6-8    | K-6   | K-8   | K-6    | 9-12   | 7-8   | 7-8    | 9-12 | K-12  | K-12  | K-12  | K-12  | K-12  | K-12  | K-06   |         |
| Total PC<br>Allocation       | 54    | 68     | 109    | 44    | 15    | 110    | 98     | 27    | 164    | 1    | 23    | 39    | 15    | 28    | 17    | 44    | 91     | 947     |
| Software<br>Allocation<br>\$ | 1     | 10,200 | 18,725 | 6,600 | 2,250 | 16,500 | 14,700 | 4,050 | 24,600 | 150  | 3,450 | 5,850 | 2,250 | 4,200 | 2,250 | 6,600 | 13,650 | 144,500 |

442 GC760s Connections, 279 GX780, 68 e5400s, 20 e4500 for admin, 30 Lat 13s, 108 2100s

### Year 12 - Complete

No longer getting 1 year old used computers from Connections. This opend other computer hardware options for schools. July 2011-June 2012 DP provided GX780s/e5410s/2120s/Lat13

| School                      | Coo<br>p | Hop<br>e | Kbeac<br>h | Marat<br>h | MtVie<br>w | NikN<br>or | RedE<br>l | SterEl | TusEl | Ninil | PaulB | Kach | Raz  | River<br>C | WHo<br>m | Total |
|-----------------------------|----------|----------|------------|------------|------------|------------|-----------|--------|-------|-------|-------|------|------|------------|----------|-------|
| Grade Level                 | K-8      | K-12     | K-6        | 7-12       | PK-5       | PK-5       | K-6       | K-6    | K-6   | K-12  | K-2   | K-10 | K-10 | 7-12       | 3-6      |       |
| # Admin e5410               |          |          | 2          | 1          | 2          | 1          | 1         | 1      |       | 1     | 1     | 1    | 1    | 1          | 1        | 14    |
| # Teacher Laptops,<br>e5410 |          |          | 33         |            | 40         | 4          | 5         | 12     | 2     |       | 7     | 3    | 5    | 2          | 3        | 116   |
| # Student<br>Netbooks 2120  |          |          |            |            |            |            | 64        | 48     |       |       |       |      |      |            |          | 112   |
| # Student 13"<br>Laptops    |          |          |            |            |            |            |           |        |       |       | 15    | 5    | 7    |            |          | 27    |
| # Laptop/Netbook<br>Carts   |          |          |            |            |            |            | 3         | 2      |       |       |       |      | 1    |            |          | 6     |
| # GX790 w/LCD<br>monitor    | 13       | 9        | 92         | 10         | 162        | 135        | 46        | 10     | 72    | 61    | 41    | 2    |      | 19         | 81       | 753   |
| <b>Total PC Allocation</b>  |          |          |            |            |            |            |           |        |       |       |       |      |      |            |          | 1011  |

Tech PlanI took 3 years to complete, Tech Plan II six years as we were largely relying on Connections computers, Tech Plan III 3 years, Tech Plan IV is proposed for 3 years, and Tech Plan V also proposed for 3 years will fall partially under the term of this technology document.

# Tech Plan IV – (July 2012 – June 2015) Beginning the 4th replacement cycle Year 13 - Complete

July 2012-June 2013 DP provided GX790s/e5420s/2120s/Vostro

| School                   | Homer | KCHS | Nikiski | Skyview | SoHi | Kenai Alt | Homer<br>Flex | Total |
|--------------------------|-------|------|---------|---------|------|-----------|---------------|-------|
| Grade Level              | 9-12  | 9-12 | 7-12    | 9-12    | 9-12 | 9-12      | 9-12          |       |
| # Admin, e5420           | 2     | 2    | 2       | 2       | 2    | 1         | 1             | 12    |
| # Teacher Laptops, e5420 | 4     | 4    | 4       |         |      |           |               | 12    |
| # Student Netbooks 2120  |       |      |         |         |      | 18        | 15            | 33    |
| # Student 13.3" Laptops  |       |      |         | 56      |      |           |               | 56    |
| # Laptop/Netbook Carts   |       |      |         | 2       |      | 2         | 2             | 4     |
| # iPads                  |       |      | 24      |         |      |           |               | 24    |
| # GX790 w/LCD monitor    | 146   | 139  | 115     | 108     | 163  | 4         |               | 675   |
| Total PC Allocation      | 152   | 145  | 145     | 166     | 165  | 23        | 16            | 812   |

Also in Year 13 Windows 7 operating system was installed on all computers at these schools; Cooper Landing, Hope, Kachemak Selo, K-Beach, Marathon, Mt. View, Ninilchik, North Star, Paul Banks, Razdolna, Redoubt, River City, Sterling, Tustumena, West Homer.

# Year 14 - Proposed for 2013-2014

| July 2013-             | June 201 | 14   |       |      |      |       |      |     |       |      |      |      |      |      |      |      |       |
|------------------------|----------|------|-------|------|------|-------|------|-----|-------|------|------|------|------|------|------|------|-------|
| School                 | Chapm    | HomM | KenMi | McNe | MosP | SewEl | SewH | Sew | SolMi | Nan  | Niko | Port | Seld | Tyo  | Voz  | Soel | Total |
|                        | _        | i    |       | il   |      |       | S    | MS  |       |      |      |      |      |      |      |      |       |
| Grade<br>Level         | K-8      | 7-8  | 6-8   | K-6  | K-8  | K-6   | 9-12 | 7-8 | 7-8   | K-12 | K-12 | K-12 | K-12 | K-12 | K-12 | K-06 |       |
| Total PC<br>Allocation | 54       | 68   | 125   | 44   | 15   | 110   | 98   | 27  | 164   | 21   | 39   | 15   | 28   | 17   | 39   | 91   | 955   |

All to be Windows 7

# Year 15 - Proposed for 2014-2015

| July 2014-June 20      | uly 2014-June 2015 |          |      |       |      |       |       |      |      |      |     |       |       |       |     |       |
|------------------------|--------------------|----------|------|-------|------|-------|-------|------|------|------|-----|-------|-------|-------|-----|-------|
| School                 | Coo                | Hop      | Kach | Kbeac | Mara | MtVie | Ninil | Nik  | Paul | Raz  | Red | River | SterE | TusEl | WHo | Total |
|                        | p                  | e        |      | h     | th   | w     |       | Nor  | В    |      | El  | С     | l     |       | m   |       |
| Grade Level            | K-8                | K-<br>12 | K-10 | K-6   | 7-12 | PK-5  | K-12  | PK-5 | K-2  | K-10 | K-6 | 7-12  | K-6   | K-6   | 3-6 |       |
| # Admin                | 0                  | 0        | 1    | 2     | 1    | 2     | 1     | 1    | 1    | 1    | 1   | 1     | 1     | 1     | 1   | 14    |
| Other computers        | 13                 | 9        | 11   | 127   | 8    | 203   | 62    | 139  | 64   | 14   | 120 | 21    | 71    | 73    | 85  | 1021  |
| Total PC<br>Allocation | 13                 | 9        | 12   | 129   | 9    | 205   | 63    | 140  | 65   | 15   | 121 | 22    | 72    | 74    | 86  | 1035  |

# Tech Plan V – Beginning the 5th replacement cycle (July 2015 – June 2018) Year 16 – Proposed for 2015-2016

| July 2015-June 2016 |       |      |         |         |      |           |               |       |
|---------------------|-------|------|---------|---------|------|-----------|---------------|-------|
| School              | Homer | KCHS | Nikiski | Skyview | SoHi | Kenai Alt | Homer<br>Flex | Total |
| Grade Level         | 9-12  | 9-12 | 7-12    | 9-12    | 9-12 | 9-12      | 9-12          |       |
| # Admin, e5420      | 2     | 2    | 2       | 2       | 2    | 1         | 1             | 12    |
| Other computers     | 150   | 143  | 143     | 164     | 163  | 22        | 15            | 800   |
| Total PC Allocation | 152   | 145  | 145     | 166     | 165  | 23        | 16            | 812   |

### Hardware Standardization

In any large commuting environment, such as the school district, standardization is critical. With standardization comes consistent operation and management of the resource. Hardware standards are determined by the Information Services Department.

### **Computers**

The district was still 87% Apple in 1999 but the shift away from Apple computers to PCs had already begun in earnest at many secondary schools. For nearly a decade the district had been guiding PC purchases to Dell Optiplex computers, hence, our district never suffered the problems a conglomeration of different PC equipment can cause.

No Apple Macs have been purchased since fall of 1999. The district decision to use Dell as our PC manufacturer underwent major review in 1999, 2003 and 2006. Periodic hardware review will be triggered by the Information Service department based on district needs or changes in the industry.

We use Dell Latitude as our laptop standard, Dell Optiplex as our desktop standard, and the Dell wide-screen Flat Panel LCD (with speaker bar) as our monitor standard.

### **Tablets**

At this point, Apple is far and away the leader in the education market for tablets, We are presently using Apple iOS devices, specifically iPads and iPod Touches, and are doing some evalutation for educational effectiveness. We also about 200 or so iPod Touches in use at this time. Below are iPads in schools as of October /2012:

| Row Labels             | ▼ iPad 2 (Wi-Fi) | iPad 3rd Generation (Wi-Fi) | iPod touch (3rd Generation) | iPod touch (4th Generation) | (blank) Grand Total |
|------------------------|------------------|-----------------------------|-----------------------------|-----------------------------|---------------------|
| 09 - Soldotna High     |                  | 25                          |                             |                             | 25                  |
| 10 - Nikiski High      |                  | 22                          |                             |                             | 22                  |
| 31 - Chapman           |                  |                             |                             | 92                          | 92                  |
| 33 - Paul Banks        |                  |                             |                             | 20                          | 20                  |
| 43 - Soldotna El       |                  |                             |                             | 20                          | 20                  |
| 46 - Redoubt           | 26               |                             |                             |                             | 26                  |
| 47 - McNeil Canyon     |                  |                             |                             | 24                          | 24                  |
| 49 - Razdolna          |                  |                             |                             | 18                          | 18                  |
| 50 - West Homer        |                  |                             |                             | 22                          | 22                  |
| 51 - Mountain View     |                  |                             |                             | 21                          | 21                  |
| 52 - North Star        |                  |                             |                             | 6                           | 6                   |
| 63 - Kaleidoscope      |                  | 25                          |                             |                             | 25                  |
| 64 - Soldotna Montesso | ri               |                             | 23                          |                             | 23                  |
| 68 - Fireweed Academy  |                  | 4                           |                             |                             | 4                   |
| (blank)                |                  |                             |                             |                             |                     |
| <b>Grand Total</b>     | 26               | 76                          | 23                          | 223                         | 348                 |

Tablets are an evolving product and we will continue to monitor the market as products evolve. We have some Kindle Fire or other Android tablets scattered around in small isolated pockets.

### **Printers**

Only Hewlett-Packard (HP) printers are used. At one time other printer brands were allowed. Every buy "X" and get a free printer caused a proliferation of different printers with many print driver problems. Our experience with HP printers and print drivers lead us to standardize on the HP product line. It is a reliable, broad product line and is widely available.

The district uses Konica/Minolta copiers and many have multi-function capability including network printing capability.

### **Network Equipment**

Communications equipment now purchased falls mainly to two vendors, Enterasys, Cisco, and Dell.

In the late 1990's we purchased a lot of Enterasys (formerly Cabletron) Ethernet switches and switch/routers. As the district moved deeper into IP telephony we began using PoE (Power over Ethernet) Ethernet switches. These switches not only deliver network traffic, but also carry power to the phone over the same Ethernet cable. We researched and experimented with various brands and powered patch panels and at this time are buying Cisco PoE switches. We have also expanded use of the Cisco PoE switches to drive our in-building 802.11n wireless network. As we move to gigabit switches we will likely continue to purchase Cisco switch equipment.

Over the years, we have used a variety of unmanaged Ethernet switches in classrooms. For the last few years we have been buying 8 port Allied Telesis unmanaged 10/100 switches for the classroom.

# Hardware Inventory

An inventory listing follows showing the quantity of all the various computer models located in each school. As previously mentioned, the district has standardized on Dell Optiplex for the desktop machine and Dell Latitude for the laptop machine. Even with purchasing standards in place we have a variety of different models in the schools.

Of particular note: The thousands and thousands of Dell Optiplex GX110s, GX150s, GX240s, GX260s, GX270s, GX280s, and GX620s that we have purchased through the tech plan have all been replaced. In the summer of 2013 the last of the 745s and most of the 755s will be replaced. This is evidence that the Tech Plan replacement cycle is working well. We are keeping our computer technology relatively up-to-date and are always moving out the oldest equipment. In the summer of 2012 the district sold over 400 old computers to the public and wholesaled out over 300 to a computer reseller, helping to keey our re-cycling costs down.

|                   | Tebugh<br>na | Ninilchi<br>k | Susan<br>B<br>English | Skyvie<br>w | Homer<br>HS | KCHS | Seward<br>HS | Sohi | Nikiski<br>JR/SR | Kenai<br>Mid | Sold<br>Mid |
|-------------------|--------------|---------------|-----------------------|-------------|-------------|------|--------------|------|------------------|--------------|-------------|
| Inspiron 1210     |              |               |                       |             |             |      |              |      | 55               |              |             |
| Latitude 13       |              |               |                       |             |             |      | 30           |      |                  |              |             |
| Latitude 2100     | 6            | 24            | 14                    | 103         | 94          | 132  | 24           | 10   | 50               | 82           |             |
| Latitude 2110     | 13           |               |                       |             | 2           |      |              | 28   | 50               |              |             |
| Latitude 2120     |              |               |                       |             |             |      |              |      |                  |              | 30          |
| Latitude<br>D600  | 1            |               |                       | 1           |             | 3    |              | 2    | 1                |              |             |
| Latitude<br>D610  |              |               |                       |             |             | 2    | 1            | 1    |                  | 1            | 2           |
| Latitude<br>D620  | 1            | 1             | 1                     | 2           |             | 1    |              |      |                  | 1            |             |
| Latitude<br>D630  |              |               |                       | 1           | 1           | 1    |              | 3    | 2                | 1            |             |
| Latitude<br>D800  |              |               |                       |             |             | 1    |              |      |                  |              |             |
| Latitude<br>E5400 | 1            |               | 5                     | 2           | 4           | 4    | 8            | 14   | 3                | 20           | 3           |
| Latitude<br>E5410 |              | 1             | 4                     | 14          |             | 14   |              |      |                  |              |             |
| Latitude<br>E5420 |              |               |                       | 2           | 13          | 7    |              | 5    | 8                |              | 4           |
| Latitude<br>E6400 |              |               |                       |             |             |      |              | 1    |                  |              |             |
| Latitude<br>E6500 | 4            | 1             | 1                     | 1           |             | 7    |              | 1    | 8                | 1            |             |
| Latitude<br>E6510 |              |               |                       | 1           | 1           |      |              | 3    | 1                | 1            |             |
| Latitude<br>E6520 |              |               |                       | 4           | 5           | 3    |              |      |                  | 1            |             |
| Latitude XT       |              |               |                       |             |             |      | 1            |      |                  |              |             |
| Latitude XT2      |              |               |                       | 3           |             |      |              |      |                  |              |             |
| OptiPlex 745      | 17           |               | 17                    |             | 1           | 1    | 32           |      | 1                |              | 1           |
| OptiPlex 755      | 5            | 27            |                       |             | 1           | 35   |              | 27   |                  | 28           | 38          |
| OptiPlex 760      | 10           | 1             | 14                    | 72          | 47          | 50   | 53           | 85   | 50               | 83           | 87          |
| OptiPlex 780      | 6            | 61            | 6                     | 4           | 2           | 14   | 16           |      |                  | 23           | 84          |
| OptiPlex 790      |              |               |                       | 108         | 149         | 159  |              | 163  | 115              |              | 2           |
| Vostro V131       |              |               |                       | 56          |             |      |              |      |                  |              |             |
| Grand Total       | 64           | 116           | 62                    | 374         | 320         | 434  | 165          | 343  | 344              | 242          | 251         |

|                   | Homer<br>Mid | Sewar<br>d Mid | Marath<br>on | River<br>City | Chapm<br>an | Cooper<br>Land | Paul<br>Banks | Nanwal<br>ek | Норе | Moose<br>Pass | Nikolaev<br>sk |
|-------------------|--------------|----------------|--------------|---------------|-------------|----------------|---------------|--------------|------|---------------|----------------|
| Inspiron          | Mid          | u Miu          | OII          | City          | 1           | Lanu           | Daliks        | CK           |      | 1 ass         | 3K             |
| 1210              |              |                |              |               | _           |                |               |              |      |               |                |
| Latitude 13       |              |                |              |               |             |                | 15            |              |      |               |                |
| Latitude<br>2100  | 36           |                |              | 10            | 39          | 3              |               | 19           | 5    | 6             | 48             |
| Latitude<br>2110  | 18           | 26             |              |               |             | 3              |               | 5            |      |               |                |
| Latitude<br>2120  |              |                |              |               |             |                | 4             |              |      |               |                |
| Latitude<br>D600  |              |                |              |               |             |                |               |              |      |               |                |
| Latitude<br>D610  | 1            | 1              |              |               | 1           |                |               |              |      |               | 1              |
| Latitude<br>D620  |              | 3              |              | 3             |             |                |               | 1            |      |               |                |
| Latitude<br>D630  |              |                |              |               |             |                |               | 8            |      |               |                |
| Latitude<br>D800  |              |                |              |               |             |                |               |              |      |               |                |
| Latitude<br>E5400 | 11           | 3              |              |               | 1           |                | 5             | 8            | 2    | 2             | 6              |
| Latitude<br>E5410 | 8            |                | 1            | 3             |             | 1              | 13            |              | 2    |               |                |
| Latitude<br>E5420 | 2            |                |              |               |             |                |               |              |      |               |                |
| Latitude<br>E6400 |              |                |              |               |             |                |               |              |      |               |                |
| Latitude<br>E6500 |              |                |              |               |             |                | 1             |              |      |               |                |
| Latitude<br>E6510 | 1            |                |              | 3             |             | 2              | 1             |              | 1    |               |                |
| Latitude<br>E6520 |              | 1              |              |               |             |                |               |              |      |               |                |
| Latitude XT       |              |                |              | 2             |             |                |               |              |      |               |                |
| Latitude XT2      |              |                |              |               |             |                |               |              |      |               |                |
| OptiPlex 745      | 2            | 36             |              | 1             |             | 1              |               | 22           |      | 1             | 17             |
| OptiPlex 755      | 21           | 5              |              |               | 25          | 3              | 37            |              | 5    | 11            |                |
| OptiPlex 760      | 34           | 18             |              | 22            |             |                |               |              |      | 11            | 18             |
| OptiPlex 780      | 28           | 16             | 10           | 16            | 43          | 13             | 41            |              | 9    | 3             | 18             |
| OptiPlex 790      | 5            |                |              |               |             |                |               |              |      |               |                |
| Vostro V131       |              |                |              |               |             |                |               |              |      |               |                |
| Grand Total       | 167          | 109            | 11           | 60            | 110         | 26             | 117           | 63           | 24   | 34            | 108            |

|                   | Sewar<br>d El | Sold El | Sterlin | Tustume<br>na | Redou<br>bt | McNeil | K-<br>Beach | Razdol<br>na | W.<br>Homer | Mtn<br>View | Nik-<br>Nor |
|-------------------|---------------|---------|---------|---------------|-------------|--------|-------------|--------------|-------------|-------------|-------------|
| Inspiron<br>1210  | u Ei          |         | g       | 1             | Dt          | 12     | Deacii      | 18           | Homer       | VIEW        | IVOI        |
| Latitude 13       | 1             |         |         |               |             |        |             | 7            |             |             |             |
| Latitude<br>2100  | 78            | 88      | 36      |               | 6           | 59     | 57          | 1            | 29          | 93          | 64          |
| Latitude<br>2110  |               |         | 4       | 24            | 30          | 12     |             | 6            | 13          |             | 42          |
| Latitude<br>2120  |               |         | 52      |               | 64          |        |             |              | 30          |             |             |
| Latitude<br>D600  |               | 1       |         |               |             | 1      |             |              |             |             |             |
| Latitude<br>D610  | 1             | 1       | 2       | 2             |             | 1      |             |              | 1           | 1           | 1           |
| Latitude<br>D620  |               | 2       |         | 6             |             |        |             | 4            |             | 1           |             |
| Latitude<br>D630  |               |         |         | 18            |             |        |             | 2            | 1           |             | 1           |
| Latitude<br>D800  |               |         |         |               |             |        |             |              |             |             |             |
| Latitude<br>E5400 | 4             | 17      | 1       | 17            | 25          | 1      | 2           |              |             | 4           |             |
| Latitude<br>E5410 |               |         | 13      | 3             | 5           |        | 34          | 6            | 4           | 42          | 5           |
| Latitude<br>E5420 |               |         | 1       | 1             |             |        |             |              | 1           |             |             |
| Latitude<br>E6400 |               |         |         |               |             |        |             |              |             |             |             |
| Latitude<br>E6500 |               |         |         |               |             |        |             | 3            |             | 1           |             |
| Latitude<br>E6510 |               |         |         | 2             | 3           |        |             |              |             |             | 1           |
| Latitude<br>E6520 |               |         |         |               |             |        |             |              |             |             |             |
| Latitude XT       |               |         |         |               | 1           |        |             |              |             |             |             |
| Latitude XT2      |               |         | 1       | 1             | 1           | 2      | 2           |              |             |             |             |
| OptiPlex 745      | 29            | 1       |         | 4             |             | 3      |             |              |             |             |             |
| OptiPlex 755      | 3             | 43      | 7       | 14            | 71          | 31     | 61          | 4            | 36          | 3           | 36          |
| OptiPlex 760      | 6             | 41      | 4       | 2             | 7           | 22     |             |              |             |             | 1           |
| OptiPlex 780      | 107           | 5       | 16      | 82            | 45          | 2      | 93          |              | 84          | 165         | 135         |
| OptiPlex 790      |               |         |         |               | 7           |        |             |              |             |             |             |
| Vostro V131       |               |         |         |               |             |        |             |              |             |             |             |

|                | K-Selo | Kaleidoscope | Montessori | ABC | Homer<br>Flex | Kenai<br>Alt. | Fireweed | Grand<br>Total |
|----------------|--------|--------------|------------|-----|---------------|---------------|----------|----------------|
| Inspiron 1210  | 15     |              |            |     |               |               |          | 102            |
| Latitude 13    | 5      |              |            |     |               |               |          | 58             |
| Latitude 2100  | 4      | 96           | 106        | 5   | 20            | 24            | 24       | 1495           |
| Latitude 2110  |        |              |            |     |               |               | 7        | 283            |
| Latitude 2120  |        |              |            |     | 15            | 18            |          | 213            |
| Latitude D600  |        |              |            |     |               |               |          | 10             |
| Latitude D610  |        |              |            | 1   |               |               |          | 22             |
| Latitude D620  | 1      |              |            | 2   |               |               | 1        | 31             |
| Latitude D630  | 1      |              | 4          | 4   |               |               |          | 48             |
| Latitude D800  |        |              |            |     |               |               |          | 1              |
| Latitude E5400 |        | 1            | 2          | 78  | 3             | 1             |          | 258            |
| Latitude E5410 | 4      |              | 8          | 51  | 1             |               |          | 237            |
| Latitude E5420 |        | 11           |            | 52  | 1             | 1             |          | 109            |
| Latitude E6400 |        |              |            |     |               |               |          | 1              |
| Latitude E6500 |        | 26           | 2          | 3   |               |               | 2        | 62             |
| Latitude E6510 |        |              | 9          | 6   |               |               | 4        | 40             |
| Latitude E6520 |        | 13           |            | 3   |               |               | 2        | 32             |
| Latitude XT    |        |              | 1          |     |               |               |          | 5              |
| Latitude XT2   |        |              |            |     |               |               |          | 10             |
| OptiPlex 745   | 2      |              |            |     |               | 16            | 1        | 206            |
| OptiPlex 755   | 32     | 3            | 5          | 18  | 13            | 21            | 45       | 714            |
| OptiPlex 760   |        |              |            |     |               |               |          | 738            |
| OptiPlex 780   | 2      | 81           | 6          | 6   |               |               | 1        | 1243           |
| OptiPlex 790   |        |              | 1          | 4   |               | 8             |          | 721            |
| Vostro V131    |        |              |            |     |               |               |          | 56             |
| Grand Total    | 66     | 231          | 144        | 233 | 53            | 89            | 87       | 6695           |

### Software Standardization -

Software standards are determined at the district level. Some of this software is included with the computer image and some use MSI installers.

### **Operating System**

About half of our computers were moved from Microsoft windows XP Professional to Microsoft Windows 7 summer 2012 and the remander of the computers will be moved summer 2013.

### Office suite

Microsoft Office 2010 or most current. With very few exceptions, all computers on the network must have Microsoft Office installed.

### **Microsoft Client Access License**

We have the necessary access licenses for each computer on the network.

### **PowerSchool**

PowerSchool is the district grade book

### WinZip

Compression tool installed on XP computers. Windows 7 computers using Windows 7 built in zip file management

### **VNC**

Allows for computers to be controlled remotely

### Windows Media Player

Video/Audio Player

### **Adobe Acrobat Reader**

Portable Document Format (PDF) reader

### **Microsoft Photo Story**

Slideshow/photostream generator

### Windows Movie Maker

Video editing software on XP computers, now called **Windows Live Movie Maker** on Windows 7 computers

### **Microsoft Outlook**

Email client - part of Microsoft Office

### Macromedia Flash

Internet Explorer plug-in for animation

### Macromedia Shockwave

Internet Explorer plug-in for Interactive Internet content

**Macromedia Authorware,** Windows XP computers only Viewer for playing multimedia, interactive, instructional products created with Authorware

**Real Networks Real Player,** Windows XP computers only Audio and video streaming player

### **TechSmith Camtasia Codec**

Allows playing of Camtasia video/audio clips

### **Apple Quicktime**

Audio and video player

**WebEx Player,** Windows XP computers only Client software

### **VLC Media Player**

Broad media playback support

### Paint.NET

Powerful image editing tool

### The Kenai Process for Standardization

Not only do we have hardware and software standardization, we also have a process of standardization that allows us to manage and efficiently support a large number of computers with a small number of staff.

### The Image

We utilize Windows Deployment Services technologies to install a standardized copy of Windows over the network, functionally similar to traditional imaging or ghosting operations. This process of automating the Windows installation insures a consistent configuration and is a key component in our standardization efforts. With a consistent Windows configuration, we're able to automatically install software and be assured everything will work properly. Imaging over the network saves considerable time. As part of the imaging process the Borough fixed asset number and room number where the computer is physically placed are captured and stored in a SQL database. We partition off a portion of the hard drive for local storage (the "L" drive). The "L" drive is commonly used as temporary work space, isn't generally overwritten in the imaging process, and is not backed up anywhere.

### The Network Log on

Our computers are set to require a network log in by the user. Each student and staff member is assigned a user-id and password. Adds and changes to users are downloaded from our administrative systems hourly, so new students are added automatically and we always know if students have changed schools or if staff members have been re-assigned to a different location. We have made extensive efforts to pull data from our administrative systems and populate other systems, such as Food Service point-of-sale systems, library servers, special education data bases, etc. A network log in is also required for the wireless network.

### Files saved to a file server

When we know we have a consistent computer, a consistent operating system, know that every computer is exactly the same in every way, and we know what user is logged on, we can control the way we want the computer to act. For example, when someone saves a file to their Documents or Desktop folders, the file is actually saving on a server, not on the local hard drive on the computer. Because files are saved on the server instead of the local hard drive, the local computer can be re-imaged, which over-writes the hard drive, without fear of losing data. This aids in support of the computer. We don't spend hours trying to diagnose a problem. We just re-image the computer back to the default configuration. Also the computer user can get to their files regardless of the computer they are using. Servers are generally backed up daily over the network. Files are stored on a server that is bandwidth-optimally close to the user's home location; files are automatically transferred to another physical server if the user relocates by enrolling in another school or transferring job locations.

### **Windows Profiles**

For teachers Windows profiles are saved, meaning that user changes to a computer configuration are saved at log off with the "user's account information." A teacher can log on to any computer in the district and it will appear just as at the teacher's desk. Student desktop and documents are saved but settings are not saved, so any changes that a student makes are discarded at log off. This prevents electronic vandalism where a student disables a computer from use. Each student that logs on will get the default student profile.

A number of automated processes exist to automate common configuration related to Windows profiles. For example, students automatically receive a default set of printers configured for their session based on the location at which they log in.

### The Software Database

The district has developed web-enabled software to track software licenses and assign software to specific computers. The process leverages Microsoft Windows Installer (MSI), SQL Server, and ASP.NET technologies to control the distribution and tracking of software across three main process stages: tracking, distribution, and installation.

### **Tracking**

SQL Server and ASP.NET provide the framework for the software database webpage. Joined with our imaging process, the software database is aware of all computers on our network and the location thereof. As software is purchased, records of the purchases are entered into the software database, allowing IT staff and school officials the ability to select which computers receive particular software packages within their buildings.

### Distribution

Each computer runs a custom service written in C# that coordinates with the software database to determine what software is assigned to a particular computer. Periodically (at system boot, hourly, or upon assigning new software in the software database), this service will evaluate the currently installed software with the software indicated as assigned by the software database. If any software requires installation, the computer will begin a peer-assisted delivery of the installation files. By utilizing peer-assisted transport technologies, other computers on the local network that already have a particular software title can assist in transferring the software to the computer. This vastly cuts down on server infrastructure required to deploy software within our network, and eliminates distribution point congestion when large number of computers simultaneously request software.

### Installation

Once the MSI installation files are received on the target computer, the system initiates the installation of the software in the background. By running the install in the background, users can continue to use a computer for other tasks while the software installs; once completed, users are notified to the availability of new software via a system tray popup. Removals are handled much the same way. When notified by the software database that a title is no longer applicable on a computer, the system uninstalls the software in the background.

The value in such a setup is that nothing irreplaceable resides on the local computer hard drive. The operating system can be rebuilt using the image which will over-write data on the hard drive. The user's data files reside on the file servers. And software is automatically installed on the computer if it isn't present on boot up. This means the computer can be wiped clean at any time - even without user notification.

# Software Inventory by Location

This information is very dated (2009?) but will be updated once the software packages have been prepared for Windows 7. Until our migration to Windows 7 is complete in Fall 2013 we are running two separate software management systems.

| <u>Location</u> | <u>Loc</u><br><u>Num</u> | Software Title                                           | <u>Total Licenses</u> | <u>Licenses</u><br><u>used</u> |
|-----------------|--------------------------|----------------------------------------------------------|-----------------------|--------------------------------|
| Геbughna        | 1                        | Adobe Acrobat Professional 7.0                           | 1                     | 1                              |
|                 | 1                        | Advanced Relational Technology Chief Architect 9.54      | 16                    | 13                             |
|                 | 1                        | Autodesk AutoCAD 2008                                    | 0                     | 0                              |
|                 | 1                        | Big Brainz Timez Attack Free 1                           | 25                    | 6                              |
|                 | 1                        | Cognitive Concepts Earobics Network 2.0                  | 50                    | 0                              |
|                 | 1                        | Cognitive Concepts Earobics Step 1 Spec/Clin 3.5         | 0                     | 0                              |
|                 | 1                        | Cognitive Concepts Earobics Step 2 Spec/clin 3.5         | 0                     | 0                              |
|                 | 1                        | Educational Solutions Development Discovery 2.0          | 50                    | 8                              |
|                 | 1                        | FSCreations ExamView Assessment Suite 5                  | 3                     | 0                              |
|                 | 1                        | Google Earth 3.0                                         | 50                    | 47                             |
|                 | 1                        | Holt One Stop Planner Courses F-J 1.0                    | 1                     | 1                              |
|                 | 1                        | Holt One Stop Planner Courses K-0 1.0                    | 1                     | 1                              |
|                 | 1                        | Houghton Mifflin Math Lesson Planner K-6 1.0             | 50                    | 2                              |
|                 |                          | -                                                        |                       |                                |
|                 | 1                        | Jackson Software Grade Quick 7.0d                        | 0                     | 0                              |
|                 | 1                        | Jackson Software Grade Quick 7.0d                        | 17                    | 16                             |
|                 | 1                        | KPBSD Edline Activation Letters 1                        | 2                     | 2                              |
|                 | 1                        | Lexia Reading Bundle 1.0                                 | 5                     | 5                              |
|                 | 1                        | Lightspan Partnership Lightspan Adventures 2             | 16                    | 12                             |
|                 | 1                        | Macromedia Dreamweaver MX                                | 6                     | 4                              |
|                 | 1                        | Macromedia Fireworks MX                                  | 6                     | 5                              |
|                 | 1                        | McDougal Littell Activity Generator Math High School 1   | 3                     | 0                              |
|                 | 1                        | McDougal Littell Activity Generator Math Middle School 1 | 3                     | 0                              |
|                 | 1                        | McDougal Littell EasyPlanner 6.0                         | 6                     | 0                              |
|                 | 1                        | McDougal Littell Test Generator 6.0                      | 6                     | 0                              |
|                 | 1                        | McGraw-Hill Passkey 2.5                                  | 50                    | 18                             |
|                 | 1                        | Microsoft Office Professional 2003                       | 3                     | 3                              |
|                 | 1                        | Microsoft Office Professional Plus 2007                  | 33                    | 31                             |
|                 | 1                        | Microsoft Office Professional XP                         | 35                    | 8                              |
|                 | 1                        | NWEA Test Taker 4.2                                      | 100                   | 33                             |
|                 | 1                        | Read Naturally Software Edition (SE) 2.0N                | 150                   | 35                             |
|                 | 1                        | ReadPlease ReadPlease Free Version 1.0                   | 25                    | 18                             |
|                 |                          |                                                          | 50                    |                                |
|                 | 1                        | Rosetta Stone Rosetta Stone Ltd Services 2               |                       | 34                             |
|                 | 1                        | Scholastic Read 180 1.3                                  | 500                   | 28                             |
|                 | 1                        | Scholastic Reading Counts 3.0.1                          | 9999                  | 29                             |
|                 | 1                        | Scholastic Reading Inventory 3.0.1                       | 9999                  | 30                             |
|                 | 1                        | Siboney Learning Group Orchard Gold Star 4.3             | 100                   | 37                             |
|                 | 1                        | Skype Technologies Skype 1                               | 20                    | 11                             |
|                 | 1                        | Smart Technologies SmartBoard 8                          | 10                    | 1                              |
|                 | 1                        | Sunburst Type to Learn 3                                 | 20                    | 19                             |
|                 | 1                        | Sunburst Type To Learn Jr 1                              | 10                    | 10                             |
|                 | 1                        | Symphony Learning Symphony Mathematics 3.0               | 100                   | 6                              |
|                 | 1                        | Ulead Systems DVD MovieFactory 3.0                       | 1                     | 1                              |
| linilchik       | 2                        | Addison Wesley TestGen 7                                 | 2                     | 0                              |
|                 | 2                        | Adobe Acrobat 5                                          | 1                     | 1                              |
|                 | 2                        | Adobe Acrobat Professional 6.0                           | 1                     | 1                              |
|                 | 2                        | Adobe Acrobat Professional 7.0                           | 2                     | 2                              |
|                 | 2                        | Adobe Creative Suite Premium CS2                         | 3                     | 3                              |
|                 | 2                        | Adobe Creative Suite Premium Studio 8 CS2                | 1                     | 1                              |
|                 | 2                        | Adobe InDesign 2.0                                       | 1                     | 1                              |
|                 | 2                        | Adobe PageMaker 7                                        | 3                     | 0                              |
|                 | 2                        | Adobe Photoshop 6                                        | 1                     | 1                              |
|                 | 2                        | Adobe Photoshop Elements 3.0                             | 23                    | 22                             |
|                 | 2                        | Advantage Learning Systems Accelerated Reader 6.22       | 9999                  | 63                             |
|                 |                          |                                                          | 9999                  |                                |
|                 | 2                        | Advantage Learning Systems STAR Math 1.2                 |                       | 64                             |
|                 | 2                        | Advantage Learning Systems Star Reading 1.1              | 9999                  | 64                             |
|                 | 2                        | Apogee Components Rocket Sim 6.92                        | 1                     | 1                              |
|                 | 2                        | Applied Human Factors SoothSayer 3.0                     | 20                    | 11                             |
|                 | 2                        | AstonSoft DeepBurner 1.8                                 | 0                     | 0                              |

| 2 | Broderbund 3D Home Architect Deluxe 5                       | 13   | 13  |
|---|-------------------------------------------------------------|------|-----|
| 2 | Broderbund Kid Pix Deluxe 3                                 | 20   | 16  |
| 2 | Broderbund Mavis Beacon Typing Platinum NET 20              | 9999 | 0   |
| 2 | Cognitive Concepts Earobics Network 2.0                     | 50   | 29  |
| 2 | Creating Keepsakes Creative Lettering 1.0                   | 1    | 1   |
| 2 | Educational Solutions Development Discovery 2.0             | 50   | 7   |
| 2 | Elk River Systems RaffleBench 1.0                           | 1    | 0   |
| 2 | FSCreations ExamView Assessment Suite 5                     | 7    | 0   |
| 2 | FTC Publishing Teachers Discovery TV Game Shows Biology 1.0 | 1    | 1   |
| 2 | Google Earth 3.0                                            | 100  | 100 |
| 2 | Google Picasa 2.7                                           | 25   | 1   |
| 2 | Great Planes RealFlight RC Flight Simulator 3.5             | 1    | 1   |
| 2 | Grolier Multimedia Encyclopedia Deluxe 2003                 | 5    | 3   |
| 2 | Harcourt Science Reader Grade 1 1.0                         | 3    | 0   |
| 2 | Harcourt Science Reader Grade 2 1.0                         | 3    | 0   |
| 2 | Harcourt Science Reader Grade K 1.0                         | 3    | 0   |
| 2 | Holt Earth and Physical Science Bundle 1.0                  | 150  | 64  |
| 2 | Holt One Stop Planner Courses F-J 1.0                       | 1    | 1   |
| 2 | Holt One Stop Planner Courses K-O 1.0                       | 1    | 1   |
| 2 | Houghton Mifflin Math Lesson Planner K-6 1.0                | 50   | 0   |
| 2 | HyTek Team Manager Lite 2.0                                 | 5    | 1   |
| 2 | Imaginova Starry Night 6.0                                  | 1    | 1   |
| 2 | Institute of the North Alaska in Maps: A Thematic Atlas 2.0 | 5    | 1   |
| 2 | Jackson Software Grade Quick 7.0d                           | 28   | 28  |
| 2 | Key Curriculum Press Geometers Sketchpad 4                  | 10   | 10  |
| 2 | Knowledge Adventure Jumpstart Advanced 1st Grade 1.0        | 5    | 5   |
| 2 | Knowledge Adventure Jumpstart Advanced Kindergarten 1.0     | 5    | 5   |
| 2 | KPBSD Edline Activation Letters 1                           | 2    | 2   |
| 2 | KPBSD Russian Font W2k Integration 1                        | 100  | 61  |
| 2 | Learning By Design Spell 1.1                                | 1    | 1   |
| 2 | Lexia Reading Bundle 1.0                                    | 50   | 50  |
| 2 | Macromedia Dreamweaver 4                                    | 23   | 21  |
| 2 | Macromedia Fireworks 4                                      | 23   | 21  |
| 2 | MakeMusic Finale 2003                                       | 1    | 1   |
| 2 | MakeMusic Finale Notepad 1.0                                | 100  | 25  |
| 2 | MakeMusic SmartMusic 9.1                                    | 5    | 1   |
| 2 | McDougal Littell Activity Generator Math High School 1      | 3    | 0   |
| 2 | McDougal Littell Activity Generator Math Middle School 1    | 3    | 1   |
| 2 | McDougal Littell EasyPlanner 6.0                            | 7    | 1   |
| 2 | McDougal Littell Test Generator 6.0                         | 6    | 1   |
| 2 | Microsoft Flight Simulator Deluxe Edition X                 | 1    | 1   |
| 2 | Microsoft Office Professional 2003                          | 11   | 10  |
| 2 | Microsoft Office Professional Plus 2007                     | 84   | 47  |
| 2 | Microsoft Office Professional XP                            | 74   | 58  |
| 2 | NWEA Test Taker 4.2                                         | 100  | 76  |
| 2 | Read Naturally Software Edition (SE) 2.0N                   | 9999 | 89  |
| 2 | RegNet TypingMaster 2002                                    | 50   | 48  |
| 2 | Renaissance Learning Math Facts In a Flash 1.01             | 9999 | 86  |
| 2 | Rosetta Stone Rosetta Stone Ltd Services 2                  | 250  | 95  |
| 2 | Roxio Photosuite Platinum Edition 4                         | 20   | 19  |
| 2 | Scholastic Reading Inventory 3.0.1                          | 1000 | 83  |
| 2 | Scholastic WiggleWorks 2.03                                 | 9999 | 38  |
| 2 | Siboney Learning Group Orchard Gold Star 4.3                | 14   | 10  |
| 2 | Skype Technologies Skype 1                                  | 2    | 1   |
| 2 | Smart Technologies Senteo 1.0                               | 25   | 2   |
| 2 | Smart Technologies SmartBoard 8                             | 50   | 12  |
| 2 | SMART Technologies Sync Client 2009                         | 15   | 5   |
| 2 | SMART Technologies Sync Client 2009                         | 99   | 48  |
| 2 | Sonic Foundry Sound Forge Studio 6                          | 1    | 1   |
| 2 | Sonic Foundry VideoFactory 2.0                              | 6    | 5   |
| 2 | Sony ScreenBlast Movie Studio 3.0                           | 3    | 3   |
| 2 | Sony Vegas MovieStudio 9.0                                  | 30   | 25  |
| 2 | Sony Vegas MovieStudio DVD 4.0                              | 5    | 5   |
| 2 | Success for All Alphies Alley 5.0                           | 0    | 0   |
| 2 | Sunburst Tenth Planet Consonants Blends Diagraphs 1         | 10   | 0   |
| 2 | Sunburst Tenth Planet Math Bundle 1                         | 0    | 0   |
| 2 | Sunburst Tenth Planet Vowels Long and Short 1               | 10   | 0   |

|                 | 2 | Symphony Learning Symphony Mathematics 3.0                                  | 100  | 72 |
|-----------------|---|-----------------------------------------------------------------------------|------|----|
|                 | 2 | TCI Teach TCI 2.0                                                           | 6    | 2  |
|                 | 2 | Tom Snyder MapMakers Toolkit 1.0N                                           | 5    | 3  |
|                 | 2 | Visions Inspiration 7.0                                                     | 17   | 15 |
|                 | 2 | Visions Math Companion Vol 2 1                                              | 1    | 1  |
|                 | 2 | Visions Vocabulary Companion 1.21                                           | 1    | 1  |
|                 | 2 | Yearbook Interactive Memory Builder 5.0                                     | 100  | 73 |
|                 | 2 | Zoo-Phonics Zoo Fonts CD 1                                                  | 1    | 1  |
| usan B. English | 3 | A.D.A.M Software High School Suite 9-12 Essentials 1.0                      | 1    | 1  |
|                 | 3 | A.D.A.M. Software Inside Story Complete 2.0                                 | 1    | 1  |
|                 | 3 | Addison Wesley TestGen 7                                                    | 1    | 1  |
|                 | 3 | Adobe Acrobat Professional 6.0                                              | 1    | 1  |
|                 | 3 | Adobe Photoshop 6                                                           | 1    | 1  |
|                 | 3 | Autodesk AutoCAD LT 2000i                                                   | 0    | 0  |
|                 | 3 | AutoDesk AutoCAD LT 2002                                                    | 10   | 10 |
|                 | 3 | Cerious Software Thumbs Plus 4.5                                            | 11   | 9  |
|                 | 3 | Cognitive Concepts Earobics Network 2.0                                     | 50   | 22 |
|                 | 3 | Cognitive Concepts Earobics Step 1 Spec/Clin 3.5                            | 0    | 0  |
|                 | 3 | Cognitive Concepts Earobics Step 2 Spec/clin 3.5                            | 0    | 0  |
|                 | 3 | Edmark Astro Algebra 1                                                      | 6    | 6  |
|                 | 3 | Edmark Mighty Math: Calculating Crew                                        | 6    | 6  |
|                 | 3 | Edmark Mighty Math: Carnival Countdown                                      | 6    | 6  |
|                 | 3 | Edmark Mighty Math: Number Heroes                                           | 6    | 6  |
|                 | 3 | Edmark Mighty Math: Vullber Heroes  Edmark Mighty Math: Zoo Zillions        | 6    | 6  |
|                 | 3 | Edmark Mighty Math: Cosmic Geometry                                         | 6    | 6  |
|                 | 3 | Edmark Millies Math House 1                                                 | 6    | 6  |
|                 | 3 | Educational Solutions Development Discovery 2.0                             | 50   | 4  |
|                 | 3 | FS Creations ExamView Test Generator Pro 3.6                                | 1    | 0  |
|                 | 3 | FS Creations ExamView Test Generator Pro 4.0                                | 2    | 1  |
|                 | 3 | FS Creations Examinew Test deficiation P10 4.0  FS Creations LessonView 2.1 | 1    | 1  |
|                 |   |                                                                             | 100  | 1  |
|                 | 3 | Google Earth 3.0 Harmony Hollow Cool Timer 3.6                              | 100  | 47 |
|                 | 3 |                                                                             |      |    |
|                 | 3 | Holt One Stop Planner Courses F-J 1.0                                       | 1    | 0  |
|                 | 3 | Holt One Stop Planner Courses K-O 1.0                                       | 1    | 0  |
|                 | 3 | Houghton Mifflin Math Lesson Planner K-6 1.0                                | 50   | 0  |
|                 | 3 | HyTek Team Manager Lite 2.0                                                 | 5    | 1  |
|                 | 3 | Jackson Software Grade Quick 7.0d                                           | 0    | 0  |
|                 | 3 | Jackson Software Grade Quick 7.0d                                           | 13   | 8  |
|                 | 3 | Key Curriculum Press Geometers Sketchpad 4                                  | 10   | 10 |
|                 | 3 | KPBSD Edline Activation Letters 1                                           | 2    | 1  |
|                 | 3 | Lexia Reading Bundle 1.0                                                    | 5    | 5  |
|                 | 3 | Macromedia Dreamweaver 4                                                    | 11   | 11 |
|                 | 3 | Macromedia Fireworks 4                                                      | 11   | 11 |
|                 | 3 | McDougal Littell Activity Generator Math High School 1                      | 3    | 1  |
|                 | 3 | McDougal Littell EasyPlanner 6.0                                            | 6    | 1  |
|                 | 3 | McDougal Littell Test Generator 6.0                                         | 6    | 4  |
|                 | 3 | Microsoft Office Professional 2003                                          | 3    | 1  |
|                 | 3 | Microsoft Office Professional Plus 2007                                     | 52   | 50 |
|                 | 3 | Microsoft Office Professional XP                                            | 5    | 2  |
|                 | 3 | Microsoft Office Standard XP                                                | 5    | 3  |
|                 | 3 | Motic Motic Images Plus 2.0                                                 | 1    | 1  |
|                 | 3 | National Geographic 112 Year Collector Edition 1                            | 100  | 2  |
|                 | 3 | Read Naturally Software Edition (SE) 2.0N                                   | 150  | 38 |
|                 | 3 | Rosetta Stone Rosetta Stone Ltd Services 2                                  | 500  | 46 |
|                 | 3 | Scholastic Hugglys Sleepover 1                                              | 1    | 1  |
|                 | 3 | Skype Technologies Skype 1                                                  | 2    | 2  |
|                 | 3 | Smart Technologies SmartBoard 8                                             | 100  | 1  |
|                 | 3 | Software995 PDF995 Free Version 7.5                                         | 100  | 4  |
|                 | 3 | Sony ScreenBlast Movie Studio 3.0                                           | 15   | 15 |
|                 | 3 | Sunburst Type to Learn 3                                                    | 9999 | 44 |
|                 | 3 | TCI Digital Teacher Resources 1.0                                           | 1    | 1  |
|                 | 3 | Tom Snyder International Inspirer 4.2                                       | 1    | 1  |
|                 | 3 | Tom Snyder National Inspirer 4.0                                            | 1    | 1  |
|                 | 3 | ULead Systems Video Studio 7.0                                              | 1    | 1  |
| pring Creek     | 4 | Adobe Acrobat Professional 8.0                                              | 2    | 2  |
| pring Greek     | 4 | AstonSoft DeepBurner 1.8                                                    | 0    | 0  |
|                 | T | Educational Solutions Development Discovery 2.0                             | 50   | U  |

|         | 4 | Formatoz Format Factory 1.7                                                                 | 2                    | 1    |
|---------|---|---------------------------------------------------------------------------------------------|----------------------|------|
|         | 4 | FreeHand Systems Solero Music Viewer 7                                                      | 5                    | 1    |
|         | 4 | Google Earth 3.0                                                                            | 10                   | 1    |
|         | 4 | Jackson Software Grade Quick 7.0d                                                           | 0                    | 0    |
|         | 4 | Jackson Software Grade Quick 7.0d                                                           | 5                    | 2    |
|         | 4 | KPBSD Edline Activation Letters 1                                                           | 2                    | 0    |
|         | 4 | Macromedia Dreamweaver 4                                                                    | 1                    | 1    |
|         | 4 | McGraw-Hill Passkey 2.5                                                                     | 0                    | 0    |
|         | 4 | McGraw-Hill TABE-PC 9 and 10 5.5                                                            | 1                    | 0    |
|         | 4 | Microsoft Office Professional 2003                                                          | 3                    | 2    |
|         | 4 | Microsoft Office Professional Plus 2007                                                     | 2                    | 2    |
|         | 4 | Microsoft Office Professional w Frontpage XP                                                | 1                    | 1    |
|         | 4 | Microsoft Office Standard 2000                                                              | 0                    | 0    |
|         | 4 | Microsoft Office Standard 2007                                                              | 3                    | 3    |
|         | 4 | Microsoft Office Standard XP                                                                | 3                    | 2    |
|         | 4 | Network Simplicity Meeting Room Manager 2004                                                | 1                    | 1    |
|         | 4 | Roxio Easy CD Creator Basic 5                                                               | 0                    | 0    |
| Skyview | 5 | Addison Wesley TestGen 4.0                                                                  | 2                    | 1    |
| okyview | 5 | Addison Wesley TestGen 7                                                                    | 2                    | 1    |
|         | 5 |                                                                                             | 1                    | 1    |
|         | 5 | Addison-Wesley AWSM Test Maker Algebra I 1.0 Addison-Wesley AWSM TestMaker Adv. Algebra 1.0 | 1                    | 0    |
|         | 5 | Addison-wesley Awsm Testmaker Adv. Algebra 1.0  Adobe Acrobat Professional 6.0              | 1                    | 1    |
|         | 5 |                                                                                             | 15                   | 4    |
|         |   | Adobe Acrobat Professional 9.0  Adobe Creative Suite Premium CS                             | 0                    |      |
|         | 5 |                                                                                             | 40                   | 39   |
|         | 5 | Adobe Creative Suite Premium CS                                                             |                      |      |
|         | 5 | Adobe PageMaker 7                                                                           | 2                    | 2    |
|         | 5 | Adobe PageMaker Classroom In A Book 6.5                                                     | 35                   | 19   |
|         | 5 | Adobe Pagemaker Plus 6.5                                                                    | 24                   | 2    |
|         | 5 | Adobe Photoshop 5.5                                                                         | 20                   | 20   |
|         | 5 | Adobe Photoshop 6                                                                           | 31                   | 30   |
|         | 5 | Adobe Photoshop 7                                                                           | 3                    | 2    |
|         | 5 | Advanced Relational Technology Chief Architect 8.0                                          | 25                   | 0    |
|         | 5 | Alaska Department of Education ACFA CAL 4.1                                                 | 250                  | 51   |
|         | 5 | Apple Computer Inc. iTunes 7.6                                                              | 15                   | 6    |
|         | 5 | Athletic Organizational Aids WYNCS Web Sync 6                                               | 250                  | 241  |
|         | 5 | Autodesk AutoCAD LT 2000i                                                                   | 25                   | 22   |
|         | 5 | Camtasia Studio / SnagIt Bundle 1                                                           | 1                    | 1    |
|         | 5 | Carnegie Learning Cognitive Tutor 2006                                                      | 250                  | 35   |
|         | 5 | Chief Architect Chief Architect X2                                                          | 25                   | 21   |
|         | 5 | Chief Architect                                                                             | Inc. Chief Architect | 9999 |
|         | 5 | Coda SmartMusic 7                                                                           | 10.0                 | 1    |
|         | 5 | Cognitive Concepts Earobics Adolescents Adults 1.2                                          | 1                    | 1    |
|         | 5 | COMPanion Alexandria Demo 5.5.1.1                                                           | 0                    | 0    |
|         | 5 | Corel Corporation CorelDraw Graphics Suite X3                                               | 4                    | 4    |
|         | 5 | Design Science Math Type 5.2                                                                | 9999                 | 6    |
|         | 5 | Educational Solutions Development Discovery 2.0                                             | 50                   | 20   |
|         | 5 | Filemaker Filemaker Pro 5.5                                                                 | 2                    | 2    |
|         | 5 | FlashTiming FlashTiming 1.6.2                                                               | 1                    | 1    |
|         | 5 | Florida State Univ. Burning Issues 1                                                        | 50                   | 30   |
|         | 5 | FS Creations ExamView Test Generator Pro 3.6                                                | 2                    | 2    |
|         | 5 | FS Creations Examinew Test Generator Pro 3.0  FS Creations Examinew Test Generator Pro 4.0  | 2                    | 2    |
|         | 5 | FS Creations Examview 1 est Generator Pro 4.0  FSCreations ExamView Assessment Suite 5      | 1                    | 0    |
|         | 5 | FSCreations ExamView Player 1.0                                                             | 150                  | 29   |
|         |   | FSCreations ExamView Pro 1.0                                                                | 150                  | 1    |
|         | 5 | FSCreations ExamView Pro 1.0 FSCreations ExamView Pro 6.0                                   |                      |      |
|         | 5 |                                                                                             | 0000                 | 1    |
|         | 5 | GenevaLogic Vision 6.0                                                                      | 9999                 | 0    |
|         | 5 | GIS for Schools and Libraries ArcVoyager SE 5.2                                             | 30                   | 27   |
|         | 5 | Glencoe Health Vocabulary Puzzlemaker 1.0                                                   | 1                    | 1    |
|         | 5 | Glencoe Lesson Planner Plus 1.8                                                             | 1                    | 0    |
|         | 5 | Glencoe Teacher Works Plus 1.9                                                              | 1 1 7 2              | 0    |
|         | 5 | Google Earth 3.0                                                                            | 150                  | 99   |
|         | 5 | Google Picasa 2.7                                                                           | 300                  | 246  |
|         | 5 | Holt World History Test Generator 1.0                                                       | 1                    | 1    |
|         | 5 | HyTek Meet Manager 2.0                                                                      | 3                    | 3    |
|         | 5 | Hytek Meet Manager Swimming 2.0                                                             | 3                    | 3    |
|         | 5 | HyTek Team Manager 2.0                                                                      | 4                    | 4    |

| 5     | Hytek Team Manager Swimming 4                               | 3    | 2   |
|-------|-------------------------------------------------------------|------|-----|
| 5     | I Support Learning Cartoon Design Pack 1                    | 9999 | 34  |
| 5     | I Support Learning Game Design Pack 1.0                     | 9999 | 32  |
| 5     | I Support Learning Web Game Design Pack 1                   | 9999 | 30  |
| 5     | In The Chair StarPlay 1.0                                   | 1    | 1   |
| 5     | Institute of the North Alaska in Maps: A Thematic Atlas 2.0 | 30   | 27  |
| 5     | Intuit Quicken Deluxe 2001                                  | 40   | 4   |
| 5     | Jackson Software Grade Quick 7.0d                           | 100  | 80  |
| 5     | KPBSD Edline Activation Letters 1                           | 2    | 2   |
| 5     | KPBSD Russian Font W2k Integration 1                        | 250  | 194 |
| 5     | Lexia Reading Bundle 1.0                                    | 10   | 7   |
| 5     | Linden Lab SecondLife 1.0                                   | 0    | 0   |
| 5     | Macromedia Director 8                                       | 1    | 0   |
| 5     | Macromedia Dreamweaver 3                                    | 0    | 0   |
| 5     | Macromedia Dreamweaver 4                                    | 0    | 0   |
| 5     | Macromedia Fireworks 3                                      | 0    | 0   |
| 5     | Macromedia Fireworks 4                                      | 0    | 0   |
| 5     | Macromedia Flash 4                                          | 0    | 0   |
| 5     | Macromedia Flash 5                                          | 0    | 0   |
| 5     | Macromedia Studio MX                                        | 0    | 0   |
| 5     | Macromedia Studio MX 1.1                                    | 9999 | 198 |
| 5     | MakeMusic Finale 2005                                       | 1    | 1   |
| 5     | MakeMusic Finale Notepad 1.0                                | 100  | 1   |
| 5     | MakeMusic SmartMusic 8.0                                    | 1    | 0   |
| 5     | MakeMusic SmartMusic 9.1                                    | 2    | 2   |
| 5     | McDougal Littell Activity Generator Math High School 1      | 8    | 5   |
| 5     | McDougal Littell EasyPlanner 6.0                            | 9    | 6   |
| 5     | McDougal Littell Test Generator 3.0                         | 1    | 1   |
| 5     | McDougal Littell Test Generator 6.0                         | 8    | 5   |
| 5     | McGraw-Hill Passkey 2.5                                     | 500  | 194 |
| 5     | Microsoft ActiveSync 4.1                                    | 10   | 7   |
| 5     | Microsoft Office Professional 2000                          | 30   | 0   |
| 5     | Microsoft Office Professional 2003                          | 11   | 11  |
| 5     | Microsoft Office Professional Plus 2007                     | 323  | 322 |
| 5     | Microsoft Office Professional XP                            | 0    | 0   |
| 5     | Microsoft Office Professional XP                            | 38   | 0   |
| 5     | Microsoft Office Standard 2000                              | 170  | 0   |
| 5     | Microsoft Office Standard XP                                | 2    | 0   |
| 5     | Microsoft Visual Studio NET Professional 2003               | 5    | 3   |
| 5     | Microsoft Windows Media Encoder 9                           | 25   | 1   |
|       | OverDrive Media Console 2.0                                 | 9    | 3   |
| 5 5   |                                                             | 2    | 1   |
| 5     | Palm Desktop 4.1.4                                          |      | 1   |
|       | Preferred Educational Software Champion Wrestling Stats 5   | 1    |     |
| 5     | Preferred Educational Software Wrestling Tourney 7          | 1    | 1   |
| 5     | Prentice Hall Teacher Express Bundle (EV5_LV2) 1.0          | 2    | 1   |
| 5     | Prentice Hall Teacher Express Bundle (EV6_LV2) 1.0          | 1    | 0   |
| <br>5 | Read Naturally Software Edition (SE) 2.0N                   | 0    | 0   |
| 5     | RegNet TypingMaster 2002                                    | 250  | 196 |
| 5     | Robert McNeel Rhino 3D 1.1                                  | 20   | 20  |
| 5     | Robert McNeel Rhino FPB Bundle 4                            | 1    | 1   |
| 5     | Robert McNeel Rhinoceros 4.0                                | 1    | 0   |
| 5     | Scholastic Reading Counts 2.0                               | 9999 | 193 |
| 5     | Scholastic Reading Inventory 2.0                            | 9999 | 195 |
| 5     | SMART Technologies Notebook Student Edition 1.0             | 99   | 31  |
| 5     | Smart Technologies Senteo 1.0                               | 0    | 0   |
| 5     | SMART Technologies SMART Notebook Math 10.5.40.0            | 10   | 1   |
| 5     | SMART Technologies SMART Response CE 2.2.591.1              | 25   | 4   |
| 5     | Smart Technologies SmartBoard 8                             | 50   | 10  |
| 5     | SMART Technologies Sync Client 2009                         | 15   | 5   |
| 5     | SMART Technologies Sync Client 2009                         | 99   | 97  |
| 5     | Sonic Foundry Sound Forge 6.0                               | 2    | 2   |
| 5     | Sonic Foundry Video Factory 1                               | 0    | 0   |
| 5     | Sonic Foundry VideoFactory 2.0                              | 20   | 16  |
| 5     | Sony ACID Music Studio 6.0                                  | 11   | 1   |
| 5     | Sony ScreenBlast Movie Studio 3.0                           | 11   | 1   |
| 5     | Sony Vegas + DVD 6.0                                        | 4    | 4   |
| 5     | Sony Vegas + DVD Pro 8                                      | 2    | 1   |

|            | 5 | Sony Vegas MovieStudio DVD 4.0                      | 30   | 10  |
|------------|---|-----------------------------------------------------|------|-----|
|            | 5 | Sony Vegas MovieStudio Platinum 9                   | 20   | 19  |
|            | 5 | Sony Vegas MovieStudio Platinum Pro Pack 9          | 1    | 1   |
|            | 5 | SourceForge (GPL) Audacity 1                        | 100  | 58  |
|            | 5 | SourceForge OpenMPT 1.17                            | 1    | 1   |
|            | 5 | SourceForge Remote Calendars 6.3                    | 250  | 12  |
|            | 5 | Texas Instruments SmartView TI-84 1.0               | 1    | 0   |
|            | 5 | Texas Instruments TI-Connect 1.3                    | 250  | 1   |
|            | 5 | USDA National Nutrient Database 1.0                 | 500  | 37  |
|            | 5 | Vidyo Vidyo Desktop 1.4                             | 1    | 1   |
|            | 5 | YASA DVD to MPEG Converter 3.6                      | 5    | 0   |
|            | 5 | Yearbook Interactive Memory Builder 5.0             | 100  | 0   |
| lomer High | 6 | Aahperd Publications PC Health Related Fitness 2.1  | 2    | 0   |
|            | 6 | ACD Systems ACDSee Deluxe 6.0                       | 10   | 6   |
|            | 6 | Addison Wesley TestGen 7                            | 3    | 3   |
|            | 6 | Addison Wesley TestGen EQ 3.3                       | 1    | 1   |
|            | 6 | Adobe Acrobat 4.05                                  | 3    | 3   |
|            | 6 | Adobe Acrobat Professional 6.0                      | 3    | 1   |
|            | 6 | Adobe Acrobat Professional 7.0                      | 5    | 4   |
|            | 6 | Adobe Audition 3.0                                  | 5    | 4   |
|            | 6 | Adobe Creative Suite Premium CS2                    | 25   | 23  |
|            |   | 111111111111111111111111111111111111111             | 5    |     |
|            | 6 | Adobe Digital Editions 1.7.1  Adobe Illustrator 9.0 | 11   | 0   |
|            | 6 |                                                     |      |     |
|            | 6 | Adobe Pagemaker Plus 6.5                            | 6    | 4   |
|            | 6 | Adobe Photoshop 5.5                                 |      | 1   |
|            | 6 | Adobe Photoshop 6                                   | 13   | 13  |
|            | 6 | Adobe Photoshop Elements 2.0                        | 10   | 8   |
|            | 6 | Adobe Photoshop Elements 4.0                        | 11   | 10  |
|            | 6 | Adobe Premiere 5.1                                  | 1    | 1   |
|            | 6 | Adobe Premiere 6.5                                  | 2    | 1   |
|            | 6 | Athletic Organizational Aids WYNCS Web Sync 6       | 250  | 179 |
|            | 6 | Autodesk AutoCAD LT 2000i                           | 25   | 25  |
|            | 6 | Autodesk Maya Unlimited 8.0                         | 2    | 2   |
|            | 6 | Avid SoftImage XSI Mod Tool 4.2                     | 250  | 31  |
|            | 6 | Baudville AwardMaker 2000                           | 30   | 27  |
|            | 6 | Blender Foundation Blender 2.4                      | 100  | 85  |
|            | 6 | Chapura PocketMirror 3.0.2                          | 1    | 0   |
|            | 6 | Coda Finale 2001                                    | 1    | 1   |
|            | 6 | Cramer Fit-N-Dex 2.0                                | 2    | 0   |
|            | 6 | Cramer Sports Injuries 3D 1                         | 2    | 0   |
|            | 6 | Design Science Math Type 5.2                        | 9999 | 4   |
|            | 6 | Dine Systems Dine Healthy 3.0                       | 5    | 0   |
|            | 6 | Educational Software Masterstrokes 1                | 5    | 0   |
|            | 6 | Educational Solutions Development Discovery 2.0     | 50   | 21  |
|            | 6 | eInstruction QuickTake Presenter 1.0                | 10   | 2   |
|            | 6 | EMC Publishing Aventura 1 Lesson Planner 2.1        | 2    | 1   |
|            | 6 | EMC Publishing Aventura 2 Lesson Planner 2.1        | 1    | 1   |
|            | 6 | EMC Publishing Aventura 3 Lesson Planner 2.1        | 1    | 1   |
|            | 6 | EOA Scientific Systems Analysis Workstation 5.5     | 5    | 0   |
|            | 6 | EOA Scientific Systems Earth Mission 5.0            | 5    | 0   |
|            | 6 | EOA Scientific Systems Explorer 5.5                 | 5    | 0   |
|            |   | J 1                                                 |      |     |
|            | 6 | EOA Scientific Systems Project Workstation 2.0      | 5    | 0   |
|            | 6 | ESRI ArcView 9.0                                    | 9999 | 0   |
|            | 6 | ESRI Press Mapping Our World GIS 9                  | 50   | 30  |
|            | 6 | Extensis Portfolio 5.0                              | 1    | 0   |
|            | 6 | Filemaker Filemaker Pro 5.0                         | 0    | 0   |
|            | 6 | FS Creations ExamView Pro 2.0                       | 1    | 0   |
|            | 6 | FS Creations ExamView Test Generator Pro 3.6        | 1    | 1   |
|            | 6 | FS Creations ExamView Test Generator Pro 4.0        | 2    | 2   |
|            | 6 | FSCreations ExamView Pro 6.0                        | 6    | 6   |
|            | 6 | GE Security WaveReader 4.2                          | 5    | 3   |
|            | 6 | GeoGebra GeoGebra 3.2.40                            | 300  | 145 |
|            | 6 | Google SketchUp 6.0                                 | 200  | 2   |
|            | 6 | Hyperionics Technology HyperSnap 6.61.05            | 1    | 1   |
|            | 6 | Imaginova Starry Night Pro Plus 5.5                 | 2    | 2   |
|            | 6 | In Education A&P Technologist 1                     | 1    | 1   |
|            | 6 | Intuit QuickBooks Pro 2004                          | 1    | 0   |

| 6     | Intuit Quickbooks Pro 2006                                | 1   | 1   |
|-------|-----------------------------------------------------------|-----|-----|
| 6     | Jackson Software Grade Quick 7.0d                         | 60  | 54  |
| 6     | John McKernon Software Lightwright and Beamwright 4       | 6   | 4   |
| 6     | Kachemak Bay Research Reserve Kachemak Bay Ecological 1   | 48  | 1   |
| 6     | Key Curriculum Press Geometers Sketchpad 3                | 50  | 48  |
| 6     | Key Curriculum Press Geometers Sketchpad 4                | 10  | 10  |
| 6     | KPBSD Edline Activation Letters 1                         | 2   | 2   |
| 6     | Laboratory Inc The Lost Tribe 1                           | 1   | 1   |
| 6     | Lexia Reading Bundle 1.0                                  | 10  | 6   |
| 6     | Macromedia Director 8                                     | 1   | 1   |
| 6     | Macromedia Dreamweaver 3                                  | 25  | 24  |
| 6     | Macromedia Dreamweaver 4                                  | 2   | 1   |
| 6     | Macromedia Dreamweaver MX                                 | 2   | 2   |
| 6     | Macromedia Dreamweaver MX 2004                            | 8   | 8   |
| 6     | Macromedia Fireworks 3                                    | 4   | 4   |
| 6     | Macromedia Fireworks 4                                    | 8   | 7   |
| 6     | Macromedia Fireworks MX                                   | 2   | 2   |
| 6     | Macromedia Studio MX 2004                                 | 4   | 2   |
| 6     | MakeMusic SmartMusic 9.1                                  | 50  | 5   |
| 6     | McDougal Littell Activity Generator Math High School 1    | 5   | 5   |
| 6     | McDougal Littell EasyPlanner 6.0                          | 6   | 0   |
| 6     | McDougal Littell Test Generator 6.0                       | 5   | 5   |
| 6     | McGraw-Hill Passkey 2.5                                   | 500 | 170 |
| 6     | MetaCreations Infini-D 4.5                                | 5   | 4   |
| 6     | Microsoft Office Professional 2003                        | 20  | 0   |
| 6     | Microsoft Office Professional Plus 2007                   | 282 | 282 |
| 6     | Microsoft Office Professional w Frontpage XP              | 0   | 0   |
| 6     | Microsoft Office Standard 2003                            | 182 | 0   |
| 6     | Microsoft Visio Standard 2007                             | 1   | 0   |
| 6     | Microsoft Windows Media Encoder 9                         | 25  | 5   |
| 6     | Microsoft Windows Messenger 5.1                           | 5   | 0   |
| 6     | MSC Software Corporation Interactive Physics 2004         | 30  | 27  |
| 6     | Natural Soft Free Reader 5                                | 50  | 7   |
|       | 111111111111111111111111111111111111111                   |     |     |
| 6     | Nemetschek Vectorworks 12.0                               | 2   | 2   |
| 6     | New Wave Concepts Livewire 1.25                           | 5   | 0   |
| 6     | Palm Desktop 4.1.4                                        | 1   | 1   |
| 6     | Palm Desktop Enhanced PIM 4.1.4                           | 2   | 1   |
| 6     | Pitsco Dacta RoboLab 2.5.4                                | 1   | 1   |
| 6     | Preferred Educational Software Champion Wrestling Stats 5 | 1   | 1   |
| 6     | Prentice Hall Teacher Express Bundle (EV5_LV2) 1.0        | 3   | 3   |
| 6     | Prentice Hall Teacher Express Bundle (EV6_LV2) 1.0        | 4   | 0   |
| 6     | ProFantasy Software Fractal Terrains 1.0                  | 1   | 0   |
| 6     | RegNet TypingMaster Pro 6.21                              | 30  | 29  |
| 6     | Riverdeep Edmark Reading Program Level 2 1.0              | 1   | 1   |
| <br>6 | RJ Cooper Biggy PLUS 1.0                                  | 0   | 0   |
| 6     | Rosetta Stone Rosetta Stone Ltd Services 2                | 30  | 30  |
| 6     | Roxio Easy CD Creator Basic 5                             | 0   | 0   |
| 6     | Serious Magic Visual Communicator Pro 1.55                | 1   | 1   |
| 6     | Sibelius Sibelius 4                                       | 1   | 1   |
| 6     | Simulations Plus FutureLAB 2.0                            | 5   | 0   |
| 6     | Skype Technologies Skype 1                                | 10  | 2   |
| 6     | Smart Technologies Senteo 1.0                             | 25  | 9   |
| <br>6 | Smart Technologies SmartBoard 8                           | 150 | 13  |
| 6     | Software Express Green Globs and Graphic Eq 1             | 20  | 15  |
| 6     | Sonic Foundry Acid Express 3.0                            | 200 | 2   |
| 6     | Sonic Foundry Video Factory 1                             | 2   | 1   |
| 6     | Sonic Foundry VideoFactory 2.0                            | 1   | 1   |
| 6     | Sony ACID Professional 6.0                                | 3   | 3   |
| 6     | Sony Sound Forge Professional 8.0                         | 3   | 3   |
| 6     | SourceForge (GPL) Audacity 1                              | 200 | 9   |
| 6     | SourceForge PDFCreator 0.9.8                              | 50  | 1   |
| 6     | SourceForge Remote Calendars 6.3                          | 250 | 1   |
| 6     | State of Alaska Self ImmAGE 1.0                           | 1   | 1   |
| 6     | Sunburst Tenth Planet Math Bundle 1                       | 200 | 169 |
| 6     | Texas Instruments TI-Connect 1.3                          | 250 | 109 |
| 6     | Texas Instruments TI-tonnect 1.3                          | 5   | 5   |
| U     | 1 CAUS HISH HITCHES 11-HILE ACHIVE 1                      | J   | J   |

|               | 6 | USPS Stamps.com 1                                                                          | 2                         | 0    |
|---------------|---|--------------------------------------------------------------------------------------------|---------------------------|------|
|               | 6 | Vernier Software LP-Win Logger Pro 1                                                       | 1                         | 0    |
|               | 6 | Visions Inspiration 6                                                                      | 2                         | 1    |
|               | 6 | Yearbook Interactive Memory Builder 5.0                                                    | 100                       | 4    |
| Cenai Central | 7 | Addison Wesley TestGen 7                                                                   | 2                         | 2    |
|               | 7 | Addison-Wesley AWSM Test Maker Algebra I 1.0                                               | 2                         | 2    |
|               | 7 | Addison-Wesley AWSM Test Maker Foundations 1.0                                             | 1                         | 1    |
|               | 7 | Addison-Wesley AWSM Test Maker Geometry 1.0                                                | 2                         | 2    |
|               | 7 | Addison-Wesley AWSM TestMaker Adv. Algebra 1.0                                             | 1                         | 1    |
|               | 7 | Adobe Acrobat 4.05                                                                         | 2                         | 0    |
|               | 7 | Adobe Acrobat Professional 7.0                                                             | 40                        | 36   |
|               | 7 | Adobe Acrobat Professional 9.0                                                             | 40                        | 0    |
|               | 7 | Adobe Creative Suite Premium CS                                                            | 0                         | 0    |
|               | 7 | Adobe Creative Suite Premium CS                                                            | 11                        | 10   |
|               | 7 | Adobe Pagemaker Plus 6.5                                                                   | 13                        | 3    |
|               | 7 | Adobe Photoshop 5.5                                                                        | 6                         | 6    |
|               | 7 | Adobe Photoshop CS                                                                         | 2                         | 2    |
|               | 7 | Adobe Photoshop Elements 2.0                                                               | 65                        | 59   |
|               | 7 | Adobe Photoshop Elements 8                                                                 | 7                         | 0    |
|               | 7 | Adobe Premiere 5.1                                                                         | 1                         | 0    |
|               | 7 | Advantage Learning Systems STAR Reading 2.2                                                | 9999                      | 127  |
|               | 7 | Advantage Learning Systems STAR Reading 2.2  Ahead Nero Ultra Edition 8.1                  |                           |      |
|               |   |                                                                                            | 1                         | 1    |
|               | 7 | Apple Computer Inc. iTunes 7.6                                                             | 3                         | 3    |
|               | 7 | AstonSoft DeepBurner 1.8                                                                   | 0                         | 0    |
|               | 7 | Athletic Organizational Aids WYNCS Web Sync 6                                              | 250                       | 222  |
|               | 7 | Autodesk AutoCAD 2008                                                                      | 0                         | 0    |
|               | 7 | Autodesk AutoCAD LT 2000i                                                                  | 0                         | 0    |
|               | 7 | AutoDesk AutoCAD LT 2002                                                                   | 0                         | 0    |
|               | 7 | Avid Pro Tools 7.1                                                                         | 1                         | 1    |
|               | 7 | Broderbund Carmen Sandiego Math Detective 1                                                | 8                         | 8    |
|               | 7 | Broderbund Mavis Beacon Teaches Typing 11                                                  | 2                         | 2    |
|               | 7 | Broderbund Where in the USA is Carmen 3.5                                                  | 5                         | 5    |
|               | 7 | CADlink Technology Corporation Torchmate CAD 7.1                                           | 1                         | 1    |
|               | 7 | Carnegie Learning Cognitive Tutor 2006                                                     | 250                       | 3    |
|               | 7 | Chief Architect                                                                            | Inc. Chief Architect 10.0 | 9999 |
|               | 7 | Citrix GoTo Meeting 1.0                                                                    | 20                        | 16   |
|               | 7 | Coda Finale 2001                                                                           | 1                         | 0    |
|               | 7 | CrossTec SchoolVue 8.5                                                                     | 26                        | 24   |
|               | 7 | Dorling Kindersley Millennium 20th Century Day by Day 1                                    | 1                         | 0    |
|               | 7 | Dorling Kindersley So You Want To Be A Genius 1                                            | 1                         | 0    |
|               | 7 | Edu2000 Visual Algebra I 2.0                                                               | 3                         | 3    |
|               | 7 | Edu2000 Visual Algebra II 2.0                                                              | 3                         | 3    |
|               | 7 | Edu2000 Visual Plane Geometry 1.0                                                          | 3                         | 2    |
|               | 7 | Edu2000 Visual Solid Geometry 1.0                                                          | 3                         | 2    |
|               | 7 | Edu2000 Visual Trigonometry 2.0                                                            | 3                         | 2    |
|               | 7 | Educational Software Math Power CD 1                                                       | 2                         | 0    |
|               | 7 | Educational Solutions Development Discovery 2.0                                            | 50                        | 19   |
|               | 7 | eInstruction QuickTake Presenter 1.0                                                       | 250                       | 6    |
|               | 7 | EMC Paradigm Publishing Cest Atoi 3 Test Generator 1.0                                     | 1                         | 1    |
|               | 7 | EMC Publishing Aventura 1 Lesson Planner 2.1                                               | 2                         | 2    |
|               | 7 | EMC Publishing Aventura 1 Lesson Planner 2.1  EMC Publishing Aventura 2 Lesson Planner 2.1 | 2                         | 1    |
|               | 7 | EMC Publishing Aventura 2 Lesson Planner 2.1  EMC Publishing Aventura 3 Lesson Planner 2.1 | 1                         | 1    |
|               | 7 |                                                                                            | 1                         | 1    |
|               |   | EMC Publishing Cest Atoi 1 Test Generator 1.0                                              |                           |      |
|               | 7 | EMC Publishing Cest Atoi 2 Test Generator 1.0                                              | 1                         | 1    |
|               | 7 | Filemaker Filemaker Pro 5.0                                                                | 1                         | 1    |
|               | 7 | FileMaker FileMaker Pro 7.0                                                                | 4                         | 2    |
|               | 7 | FS Creations ExamView Test Generator Pro 3.6                                               | 4                         | 4    |
|               | 7 | FS Creations ExamView Test Generator Pro 4.0                                               | 2                         | 2    |
|               | 7 | FSCreations ExamView Pro 6.0                                                               | 5                         | 2    |
|               | 7 | Google Earth 3.0                                                                           | 150                       | 109  |
|               | 7 | Google Picasa 2.7                                                                          | 2                         | 2    |
|               | 7 | Harmonic Vision Music Ace Maestro Professional 4.0                                         | 1                         | 1    |
|               | 7 | HyTek Meet Manager 1.2                                                                     | 5                         | 3    |
|               | 7 | Hytek Meet Manager Swimming 2.0                                                            | 5                         | 2    |
|               | 7 | HyTek Team Manager 1.2                                                                     | 5                         | 4    |
|               | 7 | HyTek Team Manager Swimming 5                                                              | 5                         | 2    |

|           | 7 | Inspiration Software Inspiration 9.0                                                                   | 20   | 0   |
|-----------|---|----------------------------------------------------------------------------------------------------|------|-----|
|           | 7 | Intuit QuickBooks Pro 2001                                                                             | 1    | 1   |
|           | 7 | Intuit Quicken Premier 2004                                                                            | 2    | 2   |
|           | 7 | Jackson Software Grade Quick 7.0d                                                                      | 96   | 78  |
|           | 7 | Jasc PaintShop Pro 7                                                                                   | 36   | 26  |
|           | 7 | Key Curriculum Press Geometers Sketchpad 5.0                                                           | 2    | 0   |
|           | 7 | Knowledge Adventure Math Blaster Grades 9-12 1.03                                                      | 14   | 14  |
|           | 7 | Knowledge Adventure Math Blaster Pre-Algebra 2.0                                                       | 14   | 14  |
|           | 7 | KPBSD Edline Activation Letters 1                                                                      | 3    | 1   |
|           | 7 | Lavamind Gazillionaire Deluxe 1.0                                                                      | 25   | 0   |
|           | 7 | Lexia Reading Bundle 1.0                                                                               | 20   | 15  |
|           | 7 | Macromedia Studio MX                                                                                   | 500  | 207 |
|           | 7 | MakeMusic SmartMusic 9.1                                                                               | 1    | 1   |
|           | 7 | McDougal Littell Activity Generator Math High School 1                                                 | 7    | 5   |
|           | 7 | McDougal Littell EasyPlanner 6.0                                                                       | 7    | 7   |
|           | 7 | McDougal Littell Test Generator 2.0                                                                    | 1    | 1   |
|           | 7 | McDougal Littell Test Generator 6.0                                                                    | 7    | 5   |
|           | 7 | McGraw-Hill Passkey 2.5                                                                                | 500  | 202 |
|           | 7 | Microsoft Office Professional 2000                                                                     | 0    | 0   |
|           | 7 | Microsoft Office Professional 2003                                                                     | 209  | 1   |
|           | 7 | Microsoft Office Professional Plus 2007                                                                | 317  | 311 |
|           | 7 | Microsoft Office Professional XP                                                                       | 10   | 0   |
|           | 7 | Microsoft Office Standard 2003                                                                         | 23   | 1   |
|           | 7 | Microsoft Office Standard XP                                                                           | 7    | 0   |
|           | 7 | Microspot PC Draft 4.3                                                                                 | 30   | 1   |
|           | 7 | MiniCAD VectorWorks 8.5.2                                                                              | 10   | 0   |
|           | 7 | NASA World Wind 1.3                                                                                    | 2    | 2   |
|           | 7 | Neuratron PhotoScore Ultimate 5.5.1                                                                    | 1    | 0   |
|           | 7 | OReilly Flemish & Dutch CD 1                                                                           | 1    | 0   |
|           | 7 | Palm Desktop 4.1.4                                                                                     | 1    | 0   |
|           | 7 | Park Enterprises Win Basketball Statistics 1.0                                                         | 1    | 1   |
|           | 7 | Park Enterprises Win Football Statistics 1.0                                                           | 1    | 1   |
|           | 7 | Peter Bone Pivot Stickfigure Animator 2.2.5                                                            | 100  | 53  |
|           | 7 | Peter Eastman Art Of Illusion 1.8                                                                      | 100  | 2   |
|           | 7 | Pinnacle Studio 8.0                                                                                    | 5    | 3   |
|           | 7 | Preferred Educational Software Wrestling Tourney 7                                                     | 1    | 1   |
|           | 7 | Prentice Hall Teacher Express Bundle (EV5_LV2) 1.0                                                     | 5    | 4   |
|           | 7 | Prentice Hall Teacher Express Bundle (EV5_LV2) 1.0  Prentice Hall Teacher Express Bundle (EV6_LV2) 1.0 | 2    | 2   |
|           | 7 | 1 ( - )                                                                                                |      |     |
|           |   | RegNet TypingMaster Pro 6.21                                                                           | 55   | 53  |
|           | 7 | Scansoft Inc Dragon Naturally Speaking 10                                                              | 6    | 0   |
|           | 7 | Scansoft OmniForm Premium 5.0                                                                          | 2    | 1   |
|           | 7 | Scholastic Reading Counts 2.0                                                                          | 9999 | 126 |
|           | 7 | Scholastic Reading Inventory 2.0                                                                       | 9999 | 105 |
|           | 7 | Sibelius Sibelius 5.0                                                                                  | 2    | 2   |
|           | 7 | Skype Technologies Skype 1                                                                             | 20   | 14  |
|           | 7 | SMART Technologies SMART Notebook Math 10.5.40.0                                                       | 0    | 0   |
|           | 7 | Smart Technologies SmartBoard 8                                                                        | 150  | 130 |
|           | 7 | Sonic Foundry Video Factory 1                                                                          | 30   | 30  |
|           | 7 | Sony ScreenBlast Movie Studio 3.0                                                                      | 10   | 9   |
|           | 7 | Sony Vegas MovieStudio DVD 6.0                                                                         | 1    | 1   |
|           | 7 | Sony Vegas MovieStudio Platinum 9                                                                      | 7    | 0   |
|           | 7 | SourceForge (GPL) Audacity 1                                                                           | 100  | 2   |
|           | 7 | TechSmith Camtasia 2.1                                                                                 | 2    | 2   |
|           | 7 | TechSmith Jing 1.6                                                                                     | 5    | 0   |
|           | 7 | Texas Instruments SmartView TI-84 1.0                                                                  | 2    | 2   |
|           | 7 | The College Board AP US History 1.0                                                                    | 9999 | 68  |
|           | 7 | The Exploration Company World Readiness eMap 1.0                                                       | 6    | 2   |
|           | 7 | The Learning Company Amazon Trail 3rd Edition 1                                                        | 5    | 5   |
|           | 7 | The Learning Company Clue Finders Math Grades 9-12 2.0                                                 | 6    | 6   |
|           | 7 | Visions Inspiration 6                                                                                  | 17   | 16  |
|           | 7 | Visions Inspiration 7.0                                                                                | 17   | 9   |
|           | 7 | Wimba Diploma 6.63                                                                                     | 1    | 1   |
|           | 7 | Yearbook Interactive Memory Builder 5.0                                                                | 100  | 9   |
| ward High | 8 | Abelton Live Lite 7                                                                                    | 30   | 28  |
|           | 8 | Ablesoft Teachers Puzzle Creator 2000                                                                  | 2    | 0   |
|           | 8 | Addison Wesley TestGen 7                                                                               | 2    | 1   |
|           |   |                                                                                                    |      | -   |

| <br>8                                     | Adobe Acrobat Professional 8.0                                                                                                    | 5                                                          | 3                                                       |
|-------------------------------------------|----------------------------------------------------------------------------------------------------|------------------------------------------------------------|---------------------------------------------------------|
| 8                                         | Adobe Creative Suite Premium CS2                                                                                                    | 10                                                         | 10                                                      |
| 8                                         | Adobe Illustrator 8                                                                                                    | 2                                                          | 2                                                       |
| 8                                         | Adobe Pagemaker Plus 6.5                                                                                                    | 15                                                         | 11                                                      |
| 8                                         | Adobe Photoshop 5.5                                                                                                    | 5                                                          | 5                                                       |
| 8                                         | Adobe Photoshop 6                                                                                                    | 10                                                         | 10                                                      |
| 8                                         | Adobe Photoshop 7                                                                                                    | 1                                                          | 1                                                       |
| 8                                         | Adobe Premiere 5.1                                                                                                    | 5                                                          | 4                                                       |
| 8                                         | Apple Computer Inc. iTunes 7.6                                                                                                    | 1                                                          | 1                                                       |
| 8                                         | Applied Human Factors SoothSayer 3.0                                                                                                    | 50                                                         | 9                                                       |
| 8                                         | Audible Audible Manager 5.5                                                                                                    | 1                                                          | 0                                                       |
| 8                                         | Baudville AwardMaker 2001                                                                                                    | 1                                                          | 1                                                       |
| 8                                         | Cakewalk Project 5.0                                                                                                    | 1                                                          | 1                                                       |
| 8                                         | Cakewalk Sonar Producer 4.0                                                                                                    | 1                                                          | 1                                                       |
| 8                                         | Coda SmartMusic 6.0.1                                                                                                    | 2                                                          | 2                                                       |
| 8                                         | Cognitive Concepts Earobics Adolescents Adults 1.2                                                                                                    | 1                                                          | 0                                                       |
| 8                                         | Cognitive Concepts Earobics Home Step 1 3.4.1                                                                                                    | 6                                                          | 0                                                       |
| 8                                         | Cognitive Concepts Earobics Home Step 2 3.4                                                                                                    | 6                                                          | 0                                                       |
| 8                                         | ContactPlus Time Money and Activities 1.1                                                                                                    | 100                                                        | 25                                                      |
| 8                                         | Educational Solutions Development Discovery 2.0                                                                                                    | 25                                                         | 14                                                      |
| 8                                         | EMC Publishing Aventura 1 Lesson Planner 2.1                                                                                                    | 1                                                          | 1                                                       |
| 8                                         | EMC Publishing Aventura 2 Lesson Planner 2.1                                                                                                    | 1                                                          | 1                                                       |
| 8                                         | EMC Publishing Aventura 3 Lesson Planner 2.1                                                                                                    | 1                                                          | 1                                                       |
| 8                                         | FS Creations ExamView Test Generator Pro 4.0                                                                                                    | 2                                                          | 1                                                       |
| 8                                         | FS Creations LessonView 2.1                                                                                                    | 1                                                          | 1                                                       |
| 8                                         | FSCreations ExamView Pro 6.0                                                                                                    | 3                                                          | 1                                                       |
| 8                                         | GE Security WaveReader 4.2                                                                                                    | 2                                                          | 1                                                       |
| 8                                         | Glencoe Lesson Planner Plus 1.8                                                                                                    | 1                                                          | 0                                                       |
| 8                                         | Google Earth 3.0                                                                                                    | 200                                                        | 181                                                     |
| 8                                         | Holt Earth and Physical Science Bundle 1.0                                                                                                    | 150                                                        | 0                                                       |
| 8                                         | Holt One Stop Planner Courses F-J 1.0                                                                                                    | 1                                                          | 0                                                       |
| 8                                         | Holt One Stop Planner Courses K-O 1.0                                                                                                    | 1                                                          | 0                                                       |
| 8                                         | HyTek Meet Manager 2.0                                                                                                    | 5                                                          | 4                                                       |
| 8                                         | Hytek Meet Manager Swimming 2.0                                                                                                    | 5                                                          | 2                                                       |
| 8                                         | HyTek Team Manager 2.0                                                                                                    | 5                                                          | 4                                                       |
| 8                                         | Hytek Team Manager Swimming 4                                                                                                    | 5                                                          | 2                                                       |
| 8                                         | InterVideo WinDVD 4                                                                                                    | 0                                                          | 0                                                       |
| 8                                         | Jackson Software Grade Quick 7.0d                                                                                                    | 0                                                          | 0                                                       |
| 8                                         | Jackson Software Grade Quick 7.0d                                                                                                    | 40                                                         | 40                                                      |
| 8                                         | Key Curriculum Press Geometers Sketchpad 4                                                                                                    | 50                                                         | 47                                                      |
| 8                                         | KPBSD Edline Activation Letters 1                                                                                                    | 1                                                          | 1                                                       |
| 8                                         | Macromedia Dreamweaver 3                                                                                                    | 1                                                          | 1                                                       |
| 8                                         | Macromedia Dreamweaver 4                                                                                                    | 47                                                         | 35                                                      |
| 8                                         | Macromedia Fireworks 4                                                                                                    | 30                                                         | 26                                                      |
| 8                                         | Macromedia Flash 5                                                                                                    | 8                                                          | 7                                                       |
| 8                                         | MakeMusic Finale 2005                                                                                                    | 2                                                          | 2                                                       |
| 8                                         | McDougal Littell Activity Generator Math High School 1                                                                                                    | 3                                                          | 3                                                       |
| 8                                         | McDougal Littell Activity Generator Math Middle School 1                                                                                                    | 0                                                          | 0                                                       |
| 8                                         | McDougal Littell EasyPlanner 6.0                                                                                                    | 4                                                          | 3                                                       |
| 8                                         | McDougal Littell Test Generator 3.0                                                                                                    | 1                                                          | 0                                                       |
| 8                                         | McDougal Littell Test Generator 6.0                                                                                                    | 3                                                          | 3                                                       |
| 8                                         | McGraw-Hill Passkey 2.5                                                                                                    | 500                                                        | 151                                                     |
| l -                                       | 3611 36 1 7 4 =                                                                                                    |                                                            |                                                         |
| 8                                         | Mibac Music Lessons 1.5                                                                                                    | 1                                                          | 1                                                       |
| 8                                         | Microsoft Flight Simulator 2000                                                                                                    | 4                                                          | 1<br>1                                                  |
| 8                                         | Microsoft Flight Simulator 2000 Microsoft Office Professional 2000                                                                                                    | 4 0                                                        | 1<br>1<br>0                                             |
| 8<br>8<br>8                               | Microsoft Flight Simulator 2000 Microsoft Office Professional 2000 Microsoft Office Professional 2003                                                                                                    | 4<br>0<br>34                                               | 1<br>1<br>0<br>15                                       |
| 8<br>8<br>8<br>8                          | Microsoft Flight Simulator 2000 Microsoft Office Professional 2000 Microsoft Office Professional 2003 Microsoft Office Professional Plus 2007                                                                                                    | 4<br>0<br>34<br>136                                        | 1<br>1<br>0<br>15<br>158                                |
| 8<br>8<br>8<br>8                          | Microsoft Flight Simulator 2000 Microsoft Office Professional 2000 Microsoft Office Professional 2003 Microsoft Office Professional Plus 2007 Microsoft Office Professional XP                                                                                                    | 4<br>0<br>34<br>136<br>45                                  | 1<br>1<br>0<br>15<br>158                                |
| 8<br>8<br>8<br>8<br>8                     | Microsoft Flight Simulator 2000 Microsoft Office Professional 2000 Microsoft Office Professional 2003 Microsoft Office Professional Plus 2007 Microsoft Office Professional XP Microsoft Office Standard 2000                                                                                                    | 4<br>0<br>34<br>136<br>45                                  | 1<br>0<br>15<br>158<br>0                                |
| 8<br>8<br>8<br>8<br>8<br>8                | Microsoft Flight Simulator 2000 Microsoft Office Professional 2000 Microsoft Office Professional 2003 Microsoft Office Professional Plus 2007 Microsoft Office Professional XP Microsoft Office Standard 2000 Microsoft Office Standard XP                                                                                                    | 4<br>0<br>34<br>136<br>45<br>0<br>58                       | 1<br>0<br>15<br>158<br>0<br>0<br>2                      |
| 8<br>8<br>8<br>8<br>8<br>8                | Microsoft Flight Simulator 2000 Microsoft Office Professional 2000 Microsoft Office Professional 2003 Microsoft Office Professional Plus 2007 Microsoft Office Professional XP Microsoft Office Standard 2000 Microsoft Office Standard XP Microsoft Streets and Trips 2005                                                                                                    | 4<br>0<br>34<br>136<br>45<br>0<br>58                       | 1<br>0<br>15<br>158<br>0<br>0<br>2                      |
| 8<br>8<br>8<br>8<br>8<br>8<br>8           | Microsoft Flight Simulator 2000 Microsoft Office Professional 2000 Microsoft Office Professional 2003 Microsoft Office Professional Plus 2007 Microsoft Office Professional XP Microsoft Office Standard 2000 Microsoft Office Standard XP Microsoft Streets and Trips 2005 Microsoft Windows Media Encoder 9                                                                              | 4<br>0<br>34<br>136<br>45<br>0<br>58<br>0                  | 1<br>1<br>0<br>15<br>158<br>0<br>0<br>2<br>0            |
| 8<br>8<br>8<br>8<br>8<br>8<br>8<br>8      | Microsoft Flight Simulator 2000 Microsoft Office Professional 2000 Microsoft Office Professional 2003 Microsoft Office Professional Plus 2007 Microsoft Office Professional XP Microsoft Office Standard 2000 Microsoft Office Standard XP Microsoft Streets and Trips 2005 Microsoft Windows Media Encoder 9 National Geographic 112 Year Collector Edition 1                             | 4<br>0<br>34<br>136<br>45<br>0<br>58<br>0<br>1             | 1<br>1<br>0<br>15<br>158<br>0<br>0<br>2<br>0<br>1<br>37 |
| 8<br>8<br>8<br>8<br>8<br>8<br>8<br>8<br>8 | Microsoft Flight Simulator 2000 Microsoft Office Professional 2000 Microsoft Office Professional 2003 Microsoft Office Professional Plus 2007 Microsoft Office Professional XP Microsoft Office Standard 2000 Microsoft Office Standard XP Microsoft Streets and Trips 2005 Microsoft Windows Media Encoder 9 National Geographic 112 Year Collector Edition 1 OverDrive Media Console 2.0 | 4<br>0<br>34<br>136<br>45<br>0<br>58<br>0<br>1<br>100<br>5 | 1<br>1<br>0<br>15<br>158<br>0<br>0<br>2<br>0<br>1<br>37 |
| 8<br>8<br>8<br>8<br>8<br>8<br>8<br>8      | Microsoft Flight Simulator 2000 Microsoft Office Professional 2000 Microsoft Office Professional 2003 Microsoft Office Professional Plus 2007 Microsoft Office Professional XP Microsoft Office Standard 2000 Microsoft Office Standard XP Microsoft Streets and Trips 2005 Microsoft Windows Media Encoder 9 National Geographic 112 Year Collector Edition 1                             | 4<br>0<br>34<br>136<br>45<br>0<br>58<br>0<br>1             | 1<br>1<br>0<br>15<br>158<br>0<br>0<br>2<br>0<br>1<br>37 |

|              | 8 | Pitsco Dacta RoboLab 2                                                  | 9999 | 0   |
|--------------|---|-------------------------------------------------------------------------|------|-----|
|              | 8 | Prentice Hall Teacher Express Bundle (EV5_LV2) 1.0                      | 2    | 0   |
|              | 8 | Robert McNeel Rhino 3D 2.0                                              | 22   | 22  |
|              | 8 | Roxio Easy CD Creator Basic 5                                           | 0    | 0   |
|              | 8 | Sibelius Compass 1.0                                                    | 30   | 29  |
|              | 8 | Sibelius Sibelius 5.0                                                   | 11   | 10  |
|              | 8 | Skype Technologies Skype 1                                              | 5    | 2   |
|              | 8 | Smart Technologies SmartBoard 8                                         | 50   | 16  |
|              | 8 | SMART Technologies SynchronEyes 7.0                                     | 60   | 32  |
|              | 8 | Sonic Foundry Sound Forge XP 5                                          | 13   | 12  |
|              | 8 | Sonic Foundry Vegas Video 3                                             | 3    | 3   |
|              | 8 | Sonic Foundry Video Factory 1                                           | 13   | 12  |
|              | 8 | Sony Vegas + DVD 4                                                      | 1    | 1   |
|              | 8 | Sony Vegas MovieStudio DVD 6.0                                          | 20   | 19  |
|              | 8 | Southwestern Educational Publishing Micropace Pro 1                     | 9999 | 151 |
|              | 8 | Southwestern Educational Publishing Microtype Multimedia 1              | 9999 | 151 |
|              | 8 | The College Board One-on-One With The SAT 2.2                           | 9999 | 151 |
|              |   |                                                                         |      |     |
|              | 8 | The Learning Company Zoombini Logical Journey 2                         | 1    | 1   |
|              | 8 | Tom Snyder Productions Timeliner 5.0                                    | 10   | 7   |
|              | 8 | USPS Stamps.com 1                                                       | 1    | 1   |
| oldotna High | 9 | A.D.A.M Software 9 Month Miracle 1.0                                    | 1    | 1   |
|              | 9 | A.D.A.M Software Essentials 98 High School Bundle 1                     | 1    | 1   |
|              | 9 | A.D.A.M Software Interactive Physiology Bundle 1.0                      | 1    | 1   |
|              | 9 | Addison Wesley TestGen 5.5                                              | 1    | 0   |
|              | 9 | Addison Wesley TestGen 7                                                | 3    | 0   |
|              | 9 | Addison Wesley TestGen EQ 3.3                                           | 2    | 1   |
|              | 9 | Adobe Acrobat 5                                                         | 1    | 1   |
|              | 9 | Adobe Acrobat Professional 6.0                                          | 3    | 3   |
|              | 9 | Adobe Creative Suite Premium CS                                         | 4    | 4   |
|              | 9 | Adobe Creative Suite Premium CS                                         | 35   | 35  |
|              | 9 | Adobe InDesign 2.0                                                      | 3    | 3   |
|              | 9 | Adobe PageMaker 7                                                       | 6    | 4   |
|              | 9 | Adobe Pagemaker Plus 6.5                                                | 31   | 3   |
|              | 9 | Adobe Photoshop 5.5                                                     | 17   | 17  |
|              | 9 | Adobe Photoshop 6                                                       | 15   | 15  |
|              | 9 | Adobe Photoshop 7                                                       | 6    | 6   |
|              | 9 | Adobe Premiere 5.1                                                      | 3    | 0   |
|              | 9 | Adobe Premiere 6.0                                                      | 10   | 5   |
|              |   |                                                                         |      |     |
|              | 9 | Adobe Premiere 6.5                                                      | 22   | 0   |
|              | 9 | Adobe Premiere Pro 2.0                                                  | 2    | 2   |
|              | 9 | Adobe Premiere Professional CS4                                         | 25   | 25  |
|              | 9 | Advanced Manufacturing Techniques Structural Stress Analyzer 1000 2.2.2 | 9999 | 29  |
|              | 9 | AGS The Great Review Game 1.0                                           | 4    | 0   |
|              | 9 | Apple Computer Inc. iTunes 7.6                                          | 10   | 6   |
|              | 9 | Applied Human Factors SoothSayer 3.0                                    | 50   | 4   |
|              | 9 | AstonSoft DeepBurner 1.8                                                | 0    | 0   |
|              | 9 | Athletic Organizational Aids WYNCS Web Sync 6                           | 250  | 197 |
|              | 9 | AutoDesk Architectural Desktop 2006                                     | 3    | 0   |
|              | 9 | Autodesk AutoCAD 2008                                                   | 250  | 115 |
|              | 9 | Autodesk AutoCAD Architecture 2008                                      | 250  | 0   |
|              | 9 | Autodesk AutoCAD Full System 2005                                       | 12   | 0   |
|              | 9 | Autodesk AutoCAD I till system 2003 Autodesk AutoCAD LT 2000i           | 21   | 0   |
|              | 9 | Baudville AwardMaker 2000                                               | 1    | 1   |
|              | 9 | Broderbund 3D Home Architect Deluxe 2                                   | 9    | 9   |
|              | 9 | Camtasia Studio 2 SnagIt 7 Bundle 1                                     | 1    | 1   |
|              |   |                                                                         |      |     |
|              | 9 | Carolina Biological Supply Company BioLab Pig 1.0                       | 1    | 1   |
|              | 9 | CD Stomper Click N Design 5                                             | 1    | 1   |
|              | 9 | CD Stomper Click N Design Free Edition 5                                | 30   | 1   |
|              | 9 | Claris Corp. AppleWorks 5                                               | 2    | 1   |
|              | 9 | Cognitive Concepts Earobics Network 2.0                                 | 50   | 1   |
|              | 9 | Companion Corporation TextBook Tracker 3.2                              | 1    | 1   |
|              | 9 | Design Science Math Type 5.2                                            | 3    | 2   |
|              | 9 | Digital Scout Team Statware Basketball 6                                | 1    | 1   |
|              | 9 | Discreet 3DS Max 4.0                                                    | 1    | 1   |
|              | 9 | Discreet 3DS Max 5.0                                                    | 1    | 1   |
|              | 9 | Educational Software For Mechanics of Materials MD Solids 3.0           | 75   | 31  |

| 9 | Educational Solutions Development Discovery 2.0             | 100  | 14  |
|---|-------------------------------------------------------------|------|-----|
| 9 | Electronic Displays Multi Row Moving Sign 3                 | 2    | 1   |
| 9 | EMC Publishing Aventura 1 Lesson Planner 2.1                | 2    | 1   |
| 9 | EMC Publishing Aventura 2 Lesson Planner 2.1                | 2    | 1   |
| 9 | EMC Publishing Aventura 3 Lesson Planner 2.1                | 1    | 1   |
| 9 | ESRI ArcView 9.0                                            | 9999 | 2   |
| 9 | Filemaker Filemaker Pro 5.0                                 | 6    | 5   |
| 9 | Filemaker Filemaker Pro 5.5                                 | 1    | 1   |
| 9 | Fischertechniks RoboPro 2.1.3.14                            | 9999 | 29  |
| 9 | FS Creations ExamView Test Generator Pro 3.6                | 4    | 3   |
| 9 | FS Creations ExamView Test Generator Pro 4.0                | 6    | 6   |
| 9 | FSCreations ExamView Pro 6.0                                | 7    | 1   |
| 9 | GIS for Schools and Libraries ArcVoyager SE 5.2             | 30   | 30  |
| 9 | Google Earth 3.0                                            | 250  | 250 |
| 9 | HyTek Meet Manager for Swimming 3.0                         | 5    | 2   |
| 9 | HyTek Meet Manager 1.2                                      | 7    | 6   |
| 9 | Hytek Meet Manager Swimming 2.0                             | 5    | 1   |
| 9 | HyTek Team Manager 2.0                                      | 7    | 6   |
| 9 | Hytek Team Manager Swimming 4                               | 5    | 3   |
| 9 | Institute of the North Alaska in Maps: A Thematic Atlas 2.0 | 30   | 0   |
| 9 | InterVideo WinDVD 4                                         | 0    | 0   |
| 9 | Intuit QuickBooks Pro 2003                                  | 1    | 1   |
| 9 | Intuit Quicken Basic 2002                                   | 1    | 1   |
| 9 | Jackson Software Grade Quick 7.0d                           | 90   | 71  |
| 9 | Jasc Paintshop Pro 6                                        | 5    | 5   |
| 9 | Key Curriculum Press Geometers Sketchpad 4                  | 9999 | 147 |
| 9 | KPBSD Edline Activation Letters 1                           | 2    | 2   |
|   |                                                             | 250  | 156 |
| 9 | KPBSD Russian Font W2k Integration 1                        |      |     |
| 9 | Lexia Reading Bundle 1.0                                    | 25   | 16  |
| 9 | Macromedia Dreamweaver 3                                    | 0    | 0   |
| 9 | Macromedia Dreamweaver 4                                    | 0    | 0   |
| 9 | Macromedia Fireworks 3                                      | 0    | 0   |
| 9 | Macromedia Fireworks 4                                      | 0    | 0   |
| 9 | Macromedia Studio MX                                        | 500  | 192 |
| 9 | McDougal Littell Activity Generator Math High School 1      | 11   | 3   |
| 9 | McDougal Littell EasyPlanner 6.0                            | 12   | 3   |
| 9 | McDougal Littell Test Generator 2.0                         | 1    | 1   |
| 9 | McDougal Littell Test Generator 6.0                         | 11   | 4   |
| 9 | McGraw-Hill EZ Test 6.2                                     | 1    | 1   |
| 9 | McGraw-Hill Passkey 2.5                                     | 500  | 152 |
| 9 | Microsoft Flight Simulator Century of Flight 2004           | 5    | 4   |
| 9 | Microsoft FrontPage 2000                                    | 1    | 1   |
| 9 | Microsoft Office Professional 2000                          | 42   | 0   |
| 9 | Microsoft Office Professional 2003                          | 22   | 14  |
| 9 | Microsoft Office Professional Plus 2007                     | 290  | 290 |
| 9 | Microsoft Office Professional XP                            | 5    | 0   |
| 9 | Microsoft Office Standard 2000                              | 158  | 0   |
| 9 | Microsoft Office Standard XP                                | 5    | 0   |
| 9 | Microsoft Outlook 2003                                      | 34   | 0   |
| 9 | Microsoft Publisher 2003                                    | 48   | 1   |
| 9 | Microsoft Windows Media Encoder 9                           | 100  | 48  |
| 9 | Mindscape Mavis Beacon Teaches Typing 9                     | 29   | 29  |
| 9 | National Swimming Pool Foundation Pool Manager 1.0          | 1    | 0   |
| 9 | Overly Nifty eDive 2.7.0                                    | 5    | 3   |
| 9 | Palm Desktop 4.1.4                                          | 2    | 1   |
| 9 | Preferred Educational Software Champion Wrestling Stats 5   | 1    | 1   |
| 9 | Preferred Educational Software Wrestling Tourney 7          | 1    | 1   |
| 9 | Prentice Hall Teacher Express Bundle (EV5_LV2) 1.0          | 5    | 5   |
| 9 |                                                             | 3    | 0   |
|   | Prentice Hall Teacher Express Bundle (EV6_LV2) 1.0          |      | -   |
| 9 | Reality Works Baby Control Center 2.2.1                     | 2    | 1   |
| 9 | RegNet TypingMaster Pro 6.21                                | 9999 | 83  |
| 9 | Riverdeep Edmark Reading Program Level 1 1.0                | 0    | 0   |
| 9 | Riverdeep Edmark Reading Program Level 2 1.0                | 0    | 0   |
| 9 | Robert McNeel Rhino3D 3.0                                   | 30   | 5   |
| 9 | Roxio Easy CD Creator Basic 5                               | 0    | 0   |
| 9 | Roxio Easy Media Creator 8.0                                | 1    | 0   |
| 9 | Skype Technologies Skype 1                                  | 10   | 3   |

|              | 9        | Smart Technologies Senteo 1.0                                      | 50   | 29      |
|--------------|----------|--------------------------------------------------------------------|------|---------|
|              | 9        | SMART Technologies SMART Notebook Math 10.5.40.0                   | 0    | 0       |
|              | 9        | Smart Technologies SmartBoard 8                                    | 200  | 165     |
|              | 9        | SMART Technologies Sync Client 2009                                | 10   | 0       |
|              | 9        | SMART Technologies Sync Client 2009                                | 30   | 0<br>29 |
|              | 9        | SMART Technologies SynchronEyes 6.1 SmartDraw SmartDraw Viewer 7.0 | 5    | 1       |
|              | 9        | Sonic Foundry VideoFactory 2.0                                     | 10   | 10      |
|              | 9        | Sony Audio + Video Essentials Kit 1                                | 1    | 10      |
|              | 9        | Sony eBook Library 2.5                                             | 1    | 0       |
|              | 9        | Sony ScreenBlast Movie Studio 3.0                                  | 20   | 20      |
|              | 9        | Sony Vegas MovieStudio DVD 4.0                                     | 2    | 2       |
|              | 9        | SourceForge (GPL) Audacity 1                                       | 250  | 32      |
|              | 9        | SourceForge Remote Calendars 6.3                                   | 250  | 0       |
|              | 9        | Sunburst Type to Learn 3                                           | 10   | 10      |
|              | 9        | TechSmith Jing 1.6                                                 | 1    | 1       |
|              | 9        | Texas Instruments SmartView TI-84 1.0                              | 1    | 1       |
|              | 9        | Texas Instruments TI-Connect 1.3                                   | 100  | 2       |
|              | 9        | Texthelp Systems Read & Write 7.1                                  | 9999 | 14      |
|              | 9        | The Geological Society of America Active Geology Paper Models 1.0  | 1    | 0       |
|              | 9        | The Geological Society of America Explore Cross Sections 7.1.03    | 1    | 0       |
|              | 9        | The Geological Society of America Explore Earthquakes 18.9.04      | 1    | 0       |
|              | 9        | The Geological Society of America Explore Forensic Geology 1.0     | 1    | 0       |
|              | 9        | The Geological Society of America Explore Silicate Minerals 1.0    | 1    | 0       |
|              | 9        | The Geological Society of America Investigating Geology 1.0        | 1    | 0       |
|              | 9        | The Geological Society of America Landform Paper Models 1.0        | 1    | 0       |
|              | 9        | The Learning Company SkillsBank 4                                  | 50   | 33      |
|              | 9        | USPS Stamps.com 1                                                  | 1    | 1       |
|              | 9        | Ventis Media Media Monkey 2.5                                      | 11   | 0       |
|              | 9        | Visions Inspiration 6                                              | 42   | 40      |
|              | 9        | Visions Math Companion Vol 2 1                                     | 1    | 1       |
|              | 9        | West Point Bridge Designer 2006                                    | 100  | 64      |
|              | 9        | Wimba Diploma 6.63                                                 | 3    | 3       |
|              | 9        | Yearbook Interactive Memory Builder 5.0                            | 100  | 0       |
| likiski High | 10       | 8e6 Technologies Mobile Client 2.0                                 | 55   | 55      |
|              | 10       | A.D.A.M Software Anatomy Practice 2.0                              | 6    | 6       |
|              | 10       | A.D.A.M Software High School Suite 9-12 Essentials 1.0             | 5    | 5       |
|              | 10       | Addison Wesley TestGen 5.5                                         | 2    | 2       |
|              | 10       | Addison Wesley TestGen 7                                           | 2    | 0       |
|              | 10       | Addison Wesley TestGen EQ 3.3                                      | 1    | 1       |
|              | 10       | Addison-Wesley AWSM TestGen Pre Calculus 5                         | 1    | 1       |
|              | 10       | Adobe Acrobat Professional 6.0                                     | 3    | 3       |
|              | 10       | Adobe Acrobat Professional 7.0                                     | 4    | 4       |
|              | 10       | Adobe Authorware 7.0                                               | 1    | 1       |
|              | 10       | Adobe Captivate 2.0                                                | 1    | 1       |
|              | 10       | Adobe Creative Suite Premium CS                                    | 0    | 0       |
|              | 10       | Adobe Creative Suite Premium CS                                    | 3    | 3       |
|              | 10       | Adobe Creative Suite Premium CS2                                   | 21   | 21      |
|              | 10       | Adobe Pagemaker Plus 6.5                                           | 11   | 1       |
|              | 10       | Adobe Photo Shop Extended CS4                                      | 1    | 1       |
|              | 10       | Adobe Photoshop 5.5                                                | 26   | 25      |
|              | 10       | Adobe Photoshop Elements 8                                         | 32   | 32      |
|              | 10       | Adobe Web Premium CS4                                              | 10   | 0       |
|              | 10       | Amazon Unbox Video 2.0                                             | 1    | 1       |
|              | 10       | Apple Computer Inc. iTunes 7.6                                     | 20   | 12      |
|              | 10       | Applied Human Factors SoothSayer 3.0                               | 1    | 0       |
|              | 10       | Athletic Organizational Aids WYNCS Web Sync 6                      | 250  | 123     |
|              | 10       | Attainment Company Community Success 1.0                           | 1    | 1       |
|              | 10       | Attainment Company Looking For Words 1.0                           | 1    | 1       |
|              | 10       | Attainment Company Making Change 3.6                               | 1    | 1       |
|              | 10       | Attainment Company Personal Success 1.0                            | 1    | 1       |
|              | 10       | Attainment Company Social Skills at Work 1.9.1                     | 1    | 1       |
|              | 10       | Attainment Company Spending Money 3.6                              | 1    | 1       |
|              | 10       | Audible Audible Manager 5.5                                        | 1    | 1       |
|              | 10<br>10 | Autodesk AutoCAD 2008 Autodesk AutoCAD LT 2000i                    | 0    | 0       |
|              |          |                                                                    | 25   | 0       |

| 10       | BibleSoft Bible Study Software 1                                         | 9999 | 30      |
|----------|--------------------------------------------------------------------------|------|---------|
| 10       | Big Brainz Timez Attack Free 1                                           | 10   | 4       |
| 10       | Blender Foundation Blender 2.4                                           | 300  | 1       |
| 10       | Broderbund 3D Home Architect Deluxe 9.0                                  | 12   | 12      |
| 10       | Carnegie Mellon Alice 2.0                                                | 250  | 30      |
| 10       | Cognitive Concepts Earobics Adolescents Adults 1.2                       | 0    | 0       |
| 10       | Cognitive Concepts Earobics Network 2.0                                  | 50   | 7       |
| 10       | Cognitive Concepts Earobics Step 1 Spec/Clin 3.4                         | 0    | 0       |
| 10       | Conover Company Grocery Signs and Words 2.1                              | 1    | 1       |
| 10       | Conover Company Safety Signs and Words 2.0                               | 1    | 1       |
| 10       | Cramer Fit-N-Dex 2.0                                                     | 1    | 0       |
| 10       | CyberSports Football 3.8                                                 | 1    | 1       |
| 10       | DAK Wave and MP3 Editor 4.2                                              | 1    | 1       |
| 10       | DataViz Conversions Plus 6.0                                             | 1    | 0       |
| 10       | Digital Scout Team Statware Basketball 6                                 | 1    | 1       |
| 10       | Discovery Channel School Life Science Human Body 1.0                     | 9999 | 91      |
| 10       | Educational Simulations Real Lives 2004                                  | 2    | 1       |
| 10       | Educational Solutions Development Discovery 2.0                          | 50   | 14      |
| 10       | eInstruction QuickTake Presenter 1.0                                     | 50   | 1       |
| 10       | EMC Publishing Aventura 1 Lesson Planner 2.1                             | 1    | 2       |
| 10       | EMC Publishing Aventura 2 Lesson Planner 2.1                             | 1    | 1       |
| 10       | EuroTalk Learn Spanish 1.0                                               | 9999 | 32      |
| 10       | Expert Laboratory Solution ChemSW 1.0                                    | 1    | 0       |
| 10       | FileMaker FileMaker Pro 4.1                                              | 1    | 0       |
| 10       | FS Creations ExamView Test Generator Pro 3.6                             | 5    | 2       |
| 10       | FS Creations ExamView Test Generator Pro 4.0                             | 5    | 5       |
| 10       | FSCreations ExamView Player 1.0                                          | 250  | 97      |
| 10       | FSCreations ExamView Pro 6.0                                             | 7    | 6       |
| 10       | GIS for Schools and Libraries ArcVoyager SE 5.2                          | 60   | 34      |
| 10       | Glencoe Lesson Planner Plus 1.8                                          | 1    | 0       |
| 10       | Glencoe Peachtree Accounting 5                                           | 25   | 20      |
| 10       | Google Earth 3.0                                                         | 250  | 147     |
| 10       | Google SketchUp 6.0                                                      | 50   | 12      |
| 10       | Holt Earth and Physical Science Bundle 1.0                               | 150  | 1       |
| 10       | Holt One Stop Planner Courses F-J 1.0                                    | 3    | 2       |
| 10       | Holt One Stop Planner Courses K-O 1.0                                    | 3    | 2       |
| 10       | Holt One Stop Flanner Bundle (EV5) 1.0                                   | 2    | 0       |
| 10       | Holt OneStop Planner Bundle (EV6) 1.0                                    | 2    | 1       |
| 10       | HOVRS VideoSign 2.5                                                      | 1    | 1       |
| 10       | Idiom Software GrammarTutor Spanish 2.2                                  | 9999 | 31      |
| 10       | IHMC CmapTools 4.0                                                       | 150  | 30      |
| 10       | Institute of the North Alaska in Maps: A Thematic Atlas 2.0              | 60   | 34      |
| 10       | Intelligent Software Intelligent Tutor Skills Series 1                   | 9999 | 123     |
| 10       | Interactive Learning BioTutor 1.0                                        | 50   | 25      |
| 10       |                                                                          | 50   | 25      |
|          | Interactive Learning ChemTutor 1.0                                       |      |         |
| 10<br>10 | Interactive Learning PhysicTutor 1.0 Intuit QuickBooks Simple Start 2007 | 50   | 25<br>1 |
| 10       | Intuit Quicken Deluxe 2003                                               | 2    | 2       |
| 10       |                                                                          |      |         |
| 10       | ION-Audio EZ Tape Converter 2.1 Jackson Software Grade Quick 7.0d        | 1    | 0       |
|          |                                                                          | 0    |         |
| 10       | Jackson Software Grade Quick 7.0d                                        | 50   | 50      |
| 10       | Key Curriculum Press Geometers Sketchpad 4                               | 50   | 31      |
| 10       | KPBSD Edline Activation Letters 1                                        | 2    | 2       |
| 10       | Lexia Reading Bundle 1.0                                                 | 50   | 4       |
| 10       | LPI Who is Oscar Lake Spanish 1.0                                        | 9999 | 31      |
| 10       | Macromedia Director 8                                                    | 30   | 30      |
| 10       | Macromedia Dreamweaver 3                                                 | 0    | 0       |
| 10       | Macromedia Fireworks 3                                                   | 0    | 0       |
| 10       | Macromedia Flash 4                                                       | 0    | 0       |
| <br>10   | Macromedia Flash 5                                                       | 0    | 0       |
| 10       | Macromedia Studio MX 2004                                                | 9999 | 155     |
| 10       | MakeMusic Finale 2008                                                    | 1    | 1       |
| 10       | MakeMusic SmartMusic 9.1                                                 | 3    | 3       |
| 10       | McDougal Littell Activity Generator Math High School 1                   | 4    | 3       |
| 10       | McDougal Littell Activity Generator Math Middle School 1                 | 4    | 3       |
| 10       | McDougal Littell EasyPlanner 6.0                                         | 9    | 6       |
| 10       | McDougal Littell Test Generator 6.0                                      | 8    | 3       |

|              | 10 | McGraw-Hill Passkey 2.5                                                                            | 500  | 120 |
|--------------|----|----------------------------------------------------------------------------------------------------|------|-----|
|              | 10 | Microsoft Office Premium 2000                                                                      | 123  | 38  |
|              | 10 | Microsoft Office Professional 2000                                                                 | 25   | 7   |
|              | 10 | Microsoft Office Professional 2003                                                                 | 46   | 14  |
|              | 10 | Microsoft Office Professional Plus 2007                                                            | 262  | 242 |
|              | 10 | Microsoft Office Professional XP                                                                   | 6    | 3   |
|              | 10 | Microsoft OneNote 2007                                                                             | 54   | 45  |
|              | 10 | Microsoft Windows Media Encoder 9                                                                  | 2    | 2   |
|              | 10 | Microsoft Zune 2.0                                                                                 | 1    | 1   |
|              | 10 | Orbis Easy Grade Pro 3.6.1                                                                         | 9999 | 22  |
|              | 10 | Palm Desktop 4.1.4                                                                                 | 5    | 1   |
|              | 10 | Palm Desktop Enhanced PIM 4.1.4                                                                    | 5    | 2   |
|              | 10 | Pasco Scientific Data Studio 1.0                                                                   | 30   | 30  |
|              | 10 | Pitsco Dacta RoboLab 2                                                                             | 9999 | 29  |
|              | 10 | Preferred Educational Software Champion Wrestling Stats 5                                          | 1    | 1   |
|              | 10 | Preferred Educational Software Wrestling Tourney 7                                                 | 2    | 2   |
|              | 10 | Prentice Hall Biology Exploring Life 1.0                                                           | 32   | 32  |
|              | 10 | Prentice Hall Teacher Express Bundle (EV5_LV2) 1.0                                                 | 2    | 2   |
|              | 10 | Prentice Hall Teacher Express Bundle (EV6_LV2) 1.0                                                 | 2    | 2   |
|              | 10 | Prog-Soft PSPad Editor 4.5                                                                         | 150  | 31  |
|              | 10 | RegNet TypingMaster 2002                                                                           | 250  | 123 |
|              | 10 | Riverdeep Learn to Speak Spanish 8.1                                                               | 30   | 27  |
|              | 10 | ScanSoft OmniForm 5.0                                                                              | 1    | 1   |
|              | 10 | Scansoft OmniPage 15                                                                               | 1    | 1   |
|              | 10 | Scansoft PDF Converter Bundle 2.0                                                                  | 1    | 0   |
|              | 10 | Scholastic Read 180 Enterprise 1                                                                   | 9999 | 19  |
|              | 10 | Skype Technologies Skype 1                                                                         | 6    | 6   |
|              | 10 | Smart Technologies Senteo 1.0                                                                      | 50   | 12  |
|              | 10 | SMART Technologies SMART Notebook Math 10.5.40.0                                                   | 4    | 2   |
|              | 10 | Smart Technologies SmartBoard 8                                                                    | 400  | 162 |
|              | 10 | SMART Technologies Sync Client 2009                                                                | 30   | 15  |
|              | 10 | SMART Technologies Sync Client 2009                                                                | 99   | 84  |
|              | 10 | Sonic Foundry Acid Express 3.0                                                                     | 250  | 98  |
|              | 10 | Sony ScreenBlast Movie Studio 3.0                                                                  | 5    | 5   |
|              | 10 | Sony Vegas + DVD 4                                                                                 | 1    | 1   |
|              | 10 | Sony Vegas + DVD 6.0                                                                               | 1    | 0   |
|              | 10 | Sony Vegas MovieStudio DVD 6.0                                                                     | 20   | 20  |
|              | 10 | Sony Vegas MovieStudio Platinum 9                                                                  | 30   | 30  |
|              | 10 | SourceForge (GPL) Audacity 1                                                                       | 100  | 80  |
|              | 10 | SourceForge GIMP 2                                                                                 | 300  | 1   |
|              | 10 | SourceForge Inkscape 1                                                                             | 300  | 1   |
|              | 10 | Texas Instruments TI-Connect 1.3                                                                   | 100  | 0   |
|              | 10 | Tom Snyder Inspirer Collection 4.0                                                                 | 1    | 1   |
|              | 10 | University of Cambridge Mind Reading 1.2                                                           | 1    | 0   |
|              | 10 | USPS Stamps.com 1                                                                                  | 1    | 1   |
|              | 10 | Visiosonic PCDJ Blue 5.1                                                                           | 1    | 0   |
|              | 10 | VR Toolbox VR Worx 2                                                                               | 1    | 1   |
| Kenai Middle | 11 | Adobe Acrobat Professional 6.0                                                                     | 2    | 2   |
|              | 11 | Adobe Acrobat Professional 9.0                                                                     | 1    | 1   |
|              | 11 | Adobe Pagemaker Plus 6.5                                                                           | 3    | 3   |
|              | 11 | Adobe Photoshop 6                                                                                  | 1    | 1   |
|              | 11 | Adobe Visual Communicator 3.0                                                                      | 1    | 0   |
|              | 11 | Advantage Learning Systems Accelerated Math 2.0                                                    | 9999 | 75  |
|              | 11 | Advantage Learning Systems Accelerated Reader 5.12                                                 | 9999 | 156 |
|              | 11 | Advantage Learning Systems Perfect Copy 3.04                                                       | 9999 | 134 |
|              | 11 | Advantage Learning Systems STAR Math 1.2                                                           | 9999 | 136 |
|              | 11 | Advantage Learning Systems STAR Reading 2.2                                                        | 9999 | 151 |
|              | 11 | Ahead Nero Express 6.6                                                                             | 0    | 0   |
|              | 11 | Apple Computer Inc. iTunes 7.6                                                                     | 1    | 1   |
|              | 11 | Applied Human Factors SoothSayer 3.0                                                               | 20   | 8   |
|              | 11 | AstonSoft DeepBurner 1.8                                                                           | 0    | 0   |
|              | 11 | Blurb Book Smart 1.9.9                                                                             | 1    | 1   |
|              | 11 | Broderbund Printshop Deluxe 11                                                                     | 2    | 2   |
|              | 11 | Cognitive Concepts Earobics Adolescents Adults 1.2                                                 | 6    | 6   |
|              | 11 | Cognitive Concepts Earobics Adolescents Adults 1.2  Cognitive Concepts Earobics Home Adolescents 1 | 1    | 1   |
|              | 11 | Cognitive Concepts Earobics Network 2.0                                                            | 100  | 6   |
|              |    |                                                                                                    |      |     |

| 11     | Curriculum Associates Math FactMaster 2.0                    | 6    | 6   |
|--------|--------------------------------------------------------------|------|-----|
| 11     | DK Multimedia Spelling Made Easy 1.0                         | 2    | 2   |
| 11     | Educational Solutions Development Discovery 2.0              | 50   | 11  |
| 11     | Filemaker Filemaker Pro 5.0                                  | 1    | 1   |
| 11     | Froguts Inc Froguts 1.41                                     | 9999 | 150 |
| 11     | Google Earth 3.0                                             | 200  | 107 |
| 11     | Harcourt Science Explorations Grade 6 1.0                    | 150  | 2   |
| 11     | Harmonic Vision Music Ace Maestro 4.0                        | 30   | 30  |
| 11     | Holt Earth and Physical Science Bundle 1.0                   | 150  | 0   |
| 11     | Holt One Stop Planner Courses F-J 1.0                        | 3    | 0   |
| 11     | Holt One Stop Planner Courses K-O 1.0                        | 3    | 0   |
| 11     | Holt OneStop Planner Bundle (EV5) 1.0                        | 4    | 2   |
| 11     | Holt OneStop Planner Bundle (EV6) 1.0                        | 4    | 0   |
| 11     | HyTek Meet Manager 1.2                                       | 5    | 2   |
| 11     | HyTek Meet Manager 2.0                                       | 1    | 1   |
| 11     | HyTek Team Manager 2.0                                       | 5    | 3   |
| 11     | IBM SpeechViewer III 1.0                                     | 1    | 1   |
| 11     | IdeaMaker Inc. StartWrite 1                                  | 2    | 2   |
| 11     | Inspiration Software Inspiration 8.0                         | 50   | 0   |
| 11     | Jackson Software Grade Quick 7.0d                            | 36   | 36  |
| 11     | Knowledge Adventure Math Blaster Grades 9-12 1.03            | 2    | 1   |
| 11     | KPBSD Edline Activation Letters 1                            | 2    | 2   |
| 11     | Lesley University Software Bundle 2009                       | 25   | 19  |
| 11     | Lexia Reading Bundle 1.0                                     | 50   | 17  |
| 11     | LocuTour Multimedia Attention and Memory Volume I and II 1.0 | 1    | 1   |
| 11     | Macromedia Dreamweaver 3                                     | 2    | 2   |
| 11     | Macromedia Dreamweaver 4                                     | 75   | 71  |
| 11     | Macromedia Fireworks 4                                       | 75   | 71  |
| 11     | MakeMusic SmartMusic 9.1                                     | 1    | 1   |
| 11     | McDougal Littell Activity Generator Math High School 1       | 3    | 3   |
| 11     | McDougal Littell Activity Generator Math Middle School 1     | 9    | 8   |
| 11     | McDougal Littell EasyPlanner 6.0                             | 12   | 9   |
| 11     | McDougal Littell Test Generator 6.0                          | 12   | 8   |
| 11     | McGraw-Hill Passkey 2.5                                      | 150  | 131 |
| 11     | Micrograms That Spelling Is Right 1.0                        | 5    | 5   |
| 11     | Microsoft ActiveSync 4.1                                     | 100  | 38  |
| 11     | Microsoft Office Professional 2000                           | 122  | 121 |
| 11     | Microsoft Office Professional 2003                           | 13   | 121 |
| 11     | Microsoft Office Professional Plus 2007                      | 63   | 66  |
| 11     | Microsoft Office Professional XP                             | 17   | 16  |
| 11     | Microsoft Office Standard 2000                               | 17   | 11  |
| 11     | Microsoft Office Standard XP                                 | 5    | 5   |
| 11     |                                                              | 100  | 1   |
|        | Mirek Wojtowicz MWSnap 3.0                                   |      |     |
| 11     | NCS Pearson CCC SuccessMaker 5.5                             | 1000 | 18  |
| 11     | Netflix Movie Player 1.0                                     |      | -   |
| 11     | OnSet HOBOWare 2.0                                           | 30   | 26  |
| 11     | Orbis Easy Grade Pro 3.6.1                                   | 0    | 0   |
| 11     | Palm Desktop 4.1.4                                           | 1    | 1   |
| 11     | PG Music Band in a Box Pro 2008.5                            | 1    | 0   |
| 11     | Pitsco Dacta Mindstorms NXT for Education 1.0                | 3    | 2   |
| 11     | Pitsco Dacta RoboLab 2.5.4                                   | 9999 | 105 |
| 11     | Pitsco Dacta RoboLab 2.9                                     | 4    | 3   |
| 11     | Scansoft OmniPage Pro 11                                     | 1    | 0   |
| 11     | Scholastic Read 180 Enterprise 1                             | 3333 | 10  |
| 11     | Skype Technologies Skype 1                                   | 10   | 3   |
| 11     | Smart Technologies Senteo 1.0                                | 25   | 17  |
| 11     | SMART Technologies SMART Notebook Math 10.5.40.0             | 0    | 0   |
| <br>11 | Smart Technologies SmartBoard 8                              | 250  | 219 |
| 11     | Sonic Foundry VideoFactory 2.0                               | 32   | 27  |
| <br>11 | Sony Vegas MovieStudio DVD 6.0                               | 30   | 30  |
| 11     | Sopris West RIDE 6                                           | 50   | 29  |
| 11     | SourceForge (GPL) Audacity 1                                 | 200  | 32  |
| 11     | Sunburst Fraction Attraction 1                               | 20   | 7   |
| <br>11 | Sunburst Ice Cream Truck 1                                   | 10   | 7   |
| 11     | Sunburst Math Essentials: Addition and Subtraction 1.0 SA    | 20   | 6   |
| <br>11 | Sunburst Math Essentials: Multiplication and Division 1.0 SA | 10   | 7   |
| 11     | Sunburst Monster Maker Math 1                                | 10   | 6   |

|                | 11       | Sunburst Monster Maker Math Workshop 1                     | 10      | 6       |
|----------------|----------|------------------------------------------------------------|---------|---------|
|                | 11       | Sunburst Tenth Planet Math Fraction Operations 1.0         | 10      | 6       |
|                | 11       | Sunburst Type To Learn 1.26                                | 9999    | 0       |
|                | 11       | Sunburst Type To Learn NET 4.0                             | 9999    | 55      |
|                | 11       | Sunburst Writing Trek Grades 4-6 1.0                       | 10      | 6       |
|                | 11       | Texas Instruments TI-Connect 1.3                           | 10      | 2       |
|                | 11       | TLC Storybook Weaver Deluxe 2                              | 5       | 5       |
| oldotna Middle | 12       | Active Arts Tournament Builder 1.3                         | 2       | 0       |
|                | 12       | Adobe Acrobat 5                                            | 3       | 2       |
|                | 12       | Adobe Acrobat Professional 6.0                             | 2       | 2       |
|                | 12       | Adobe Illustrator CS4                                      | 2       | 2       |
|                | 12       | Adobe Photoshop 5.5                                        | 1       | 1       |
|                | 12       | Adobe Photoshop CS2                                        | 1       | 1       |
|                | 12       | Adobe Photoshop Elements 1.0                               | 65      | 36      |
|                | 12       | Adobe Photoshop Elements 4.0                               | 30      | 29      |
|                | 12       | Adobe Photoshop Elements 5.0                               | 35      | 35      |
|                | 12       | Adobe Photoshop Lightroom 2                                | 2       | 1       |
|                | 12       | Ahead Nero Express 6.6                                     | 1       | 1       |
|                | 12       | Alaska Department of Education ACFA CAL 4.1                | 250     | 29      |
|                | 12       | Apple Computer Inc. iTunes 7.6                             | 1       | 1       |
|                | 12       | Applied Human Factors SoothSayer 3.0                       | 6       | 5       |
|                | 12       | Autodesk AutoCAD LT 2000i                                  | 0       | 0       |
|                | 12       | CD Stomper Click N Design Free Edition 5                   | 250     | 93      |
|                | 12       | Cognitive Concepts Earobics Adolescents Adults 1.2         | 2       | 2       |
|                | 12       | Cognitive Concepts Earobics Network 2.0                    | 100     | 30      |
|                | 12       | Corel Corporation CorelDRAW Graphics Suite 12              | 9999    | 250     |
|                | 12       | Educational Solutions Development Discovery 2.0            | 20      | 14      |
|                | 12       | EMC Publishing Aventura 1 Lesson Planner 2.1               | 0       | 0       |
|                | 12       | EMC Publishing Aventura 2 Lesson Planner 2.1               | 0       | 0       |
|                | 12       | EMC Publishing Aventura 3 Lesson Planner 2.1               | 0       | 0       |
|                | 12       | EMC Publishing Cest Atoi 1 Test Generator 1.0              | 0       | 0       |
|                | 12       | EMC Publishing Cest Atoi 2 Test Generator 1.0              | 0       | 0       |
|                | 12       | Filemaker Filemaker Pro 5.5                                | 63      | 63      |
|                | 12       | FSCreations ExamView Pro 6.0                               | 0       | 0       |
|                | 12       | Google Earth 3.0                                           | 150     | 3       |
|                | 12       | Holt Earth and Physical Science Bundle 1.0                 | 150     | 41      |
|                | 12       | Holt One Stop Planner Courses F-J 1.0                      | 4       | 1       |
|                | 12       | Holt One Stop Planner Courses K-O 1.0                      | 4       | 1       |
|                | 12       | Holt OneStop Planner Bundle (EV5) 1.0                      | 6       | 2       |
|                | 12       | Holt OneStop Planner Bundle (EV6) 1.0                      | 6       | 2       |
|                | 12       | HyTek Meet Manager 1.2                                     | 3       | 3       |
|                | 12       | HyTek Team Manager 2.0                                     | 3       | 3       |
|                | 12       | Intuit Quicken Deluxe 2003                                 | 1       | 0       |
|                |          |                                                            | 61      |         |
|                | 12<br>12 | Jackson Software Grade Quick 7.0d                          | 2       | 61      |
|                |          | KPBSD Edline Activation Letters 1 Lexia Reading Bundle 1.0 |         |         |
|                | 12       | Macromedia Dreamweaver 3                                   | 0       | 0       |
|                |          |                                                            | 2       | 2       |
|                | 12       | Macromedia Dreamweaver 4  Macromedia Fireworks 3           |         |         |
|                | 12       | Macromedia Fireworks 3  Macromedia Fireworks 4             | 0<br>64 | 0<br>46 |
|                | 12       |                                                            |         |         |
|                | 12       | Macromedia Flash 5                                         | 30      | 1 207   |
|                | 12       | Macromedia Studio 8.0                                      | 9999    | 207     |
|                | 12       | Mayer Johnson Social School Stories 5.0                    | 1       | 0       |
|                | 12       | McDougal Littell Activity Generator Math High School 1     | 3       | 0       |
|                | 12       | McDougal Littell Activity Generator Math Middle School 1   | 6       | 6       |
|                | 12       | McDougal Littell EasyPlanner 6.0                           | 9       | 7       |
|                | 12       | McDougal Littell Test Generator 6.0                        | 9       | 7       |
|                | 12       | McGraw-Hill Passkey 2.5                                    | 500     | 228     |
|                | 12       | Microsoft Flight Simulator Pro 2002                        | 30      | 29      |
|                | 12       | Microsoft Money Deluxe 2004                                | 1       | 1       |
|                | 12       | Microsoft Office Professional 2000                         | 0       | 0       |
|                | 12       | Microsoft Office Professional 2003                         | 36      | 3       |
|                | 12       | Microsoft Office Professional Plus 2007                    | 213     | 212     |
|                | 12       | Microsoft Office Professional XP                           | 0       | 0       |
|                | 12       | Microsoft Office Professional XP                           | 58      | 47      |
|                | 12       | Microsoft Office Standard XP                               | 5       | 2       |
|                | 12       | Microsoft Windows Media Encoder 9                          | 50      | 1       |

|             | 12  | Orbis Easy Grade Pro 3.6.1                                                     | 9999 | 2   |
|-------------|-----|--------------------------------------------------------------------------------|------|-----|
|             | 12  | Pitsco Dacta RoboLab 2.5.4                                                     | 9999 | 3   |
|             | 12  | Preferred Educational Software Administrative Observer 4.0                     | 10   | 2   |
|             | 12  | Prentice Hall Interactive Text Course 2 1.0                                    | 60   | 45  |
|             | 12  | Prentice Hall Interactive Text Course 3 1.0                                    | 60   | 45  |
|             | 12  | Prentice Hall Teacher Express Bundle (EV5_LV2) 1.0                             | 0    | 0   |
|             | 12  | RegNet TypingMaster Pro 6.21                                                   | 100  | 7   |
|             | 12  | Riverdeep Edmark Reading Program Level 1 1.0                                   | 0    | 0   |
|             | 12  | Riverdeep Edmark Reading Program Level 2 1.0                                   | 0    | 0   |
|             | 12  | Scansoft OmniPage Pro 11                                                       | 2    | 2   |
|             | 12  | Scholastic Read 180 Enterprise 1                                               | 9999 | 151 |
|             | 12  | Smart Technologies Senteo 1.0                                                  | 250  | 13  |
|             | 12  | Smart Technologies SmartBoard 8                                                | 100  | 20  |
|             | 12  | Sonic Foundry Sound Forge XP 4.5                                               | 15   | 15  |
|             | 12  | Sonic Foundry Vegas Video 3                                                    | 1    | 1   |
|             | 12  | Sonic Foundry VideoFactory 2.0                                                 | 2    | 2   |
|             | 12  | Sony Audio + Video Essentials Kit 1                                            | 1    | 0   |
|             | 12  | Sony Vegas MovieStudio DVD 6.0                                                 | 25   | 25  |
|             | 12  | Sony Vegas Moviestudio DVD 7.0                                                 | 8    | 6   |
|             | 12  | Sony Vegas MovieStudio Platinum Pro Pack 9                                     | 2    | 2   |
|             | 12  | Sopris West RIDE 6                                                             | 100  | 9   |
|             | 12  | SourceForge (GPL) Audacity 1                                                   | 50   | 1   |
|             | 12  | State of Alaska Self ImmAGE 1.0                                                | 1    | 1   |
|             | 12  | TeachTown TeachTown 1.0                                                        | 50   | 25  |
|             | 12  | The Princeton Review ReviewScan 1.0                                            | 100  | 0   |
|             | 12  | Ulead Systems DVD MovieFactory 3.0                                             | 1    | 1   |
|             | 12  | Ulead Systems DVD Workshop Express 2.0                                         | 1    | 1   |
|             | 12  | VR Toolbox VR Worx 2                                                           | 10   | 9   |
| omer Middle | 13  | Adobe Acrobat Professional 6.0                                                 | 3    | 3   |
| omer mudic  | 13  | Adobe Acrobat Professional Extended 9.0                                        | 2    | 1   |
|             | 13  | Adobe Digital Editions 1.7.1                                                   | 5    | 1   |
|             | 13  | Adobe Photoshop Elements 4.0                                                   | 35   | 35  |
|             | 13  | Adobe Premiere Elements 2.0                                                    | 35   | 2   |
|             | 13  | Applied Human Factors SoothSayer 3.0                                           | 50   | 4   |
|             | 13  | Baudville AwardMaker 2001                                                      | 15   | 4   |
|             | 13  |                                                                                | 250  | 46  |
|             | 13  | Big Brainz Timez Attack Free 1 Educational Solutions Development Discovery 2.0 | 50   | 11  |
|             | 13  | ESRI ArcView 9.0                                                               | 9999 | 46  |
|             |     |                                                                                |      |     |
|             | 13  | FileMaker FileMaker Pro 4.1                                                    | 1    | 0   |
|             | 13  | Filemaker Filemaker Pro 5.0                                                    | 1    | 1   |
|             | 13  | FS Creations ExamView Test Generator Pro 3.6                                   | 3    | 3   |
|             | 13  | FSCreations ExamView Pro 6.0                                                   | 2    | 2   |
|             | 13  | Glencoe Science Lab Manager Middle School 1.3                                  | 2    | 1   |
|             | 13  | Glencoe Teacher Works Plus 1.9                                                 | 2    | 1   |
|             | 13  | Google Earth 3.0                                                               | 100  | 69  |
|             | 13  | Holt American History Simulations 1.0                                          | 3    | 0   |
|             | 13  | Holt Earth and Physical Science Bundle 1.0                                     | 0    | 0   |
|             | 13  | Holt One Stop Planner Courses F-J 1.0                                          | 3    | 0   |
|             | 13  | Holt One Stop Planner Courses K-O 1.0                                          | 3    | 0   |
|             | 13  | Holt OneStop Planner Bundle (EV5) 1.0                                          | 3    | 0   |
|             | 13  | Holt OneStop Planner Bundle (EV6) 1.0                                          | 3    | 0   |
|             | 13  | Inspiration Software Inspiration 8.0                                           | 20   | 19  |
|             | 13  | Jackson Software Grade Quick 7.0d                                              | 28   | 28  |
|             | 13  | KPBSD Edline Activation Letters 1                                              | 2    | 1   |
|             | 13  | Learning By Design Spell 1.1                                                   | 1    | 0   |
|             | 13  | Lexia Reading Bundle 1.0                                                       | 3    | 3   |
|             | 13  | Macromedia Dreamweaver 4                                                       | 71   | 60  |
|             | 13  | Macromedia Fireworks 4                                                         | 29   | 26  |
|             | 13  | Macromedia Fireworks MX                                                        | 3    | 3   |
|             | 13  | Macromedia Flash 5                                                             | 4    | 4   |
|             | 13  | Mayer Johnson BoardMaker 6.0                                                   | 1    | 1   |
|             | 13  | McDougal Littell Activity Generator Math High School 1                         | 3    | 0   |
|             | 13  | McDougal Littell Activity Generator Math Middle School 1                       | 7    | 7   |
|             | 13  | McDougal Littell EasyPlanner 6.0                                               | 10   | 10  |
|             | 13  | McDougal Littell Test Generator 6.0                                            | 10   | 9   |
|             | 13  | McGraw-Hill Passkey 2.5                                                        | 500  | 74  |
|             | 123 |                                                                                |      | 1   |

|             | 13    | Microsoft Office Professional Plus 2007                                                     | 37   | 38       |
|-------------|-------|---------------------------------------------------------------------------------------------|------|----------|
|             | 13    | Microsoft Office Professional XP                                                            | 0    | 0        |
|             | 13    | Microsoft Office Professional XP                                                            | 77   | 57       |
|             | 13    | Microsoft Office Standard XP                                                                | 5    | 5        |
|             | 13    | Microsoft OneNote 2007                                                                      | 1    | 1        |
|             | 13    | Natural Soft Free Reader 5                                                                  | 0    | 0        |
|             | 13    | OverDrive Media Console 2.0                                                                 | 10   | 8        |
|             | 13    | Palm Desktop 4.1.4                                                                          | 1    | 1        |
|             | 13    | Pitsco Dacta RoboLab 2.5.4                                                                  | 9999 | 43       |
|             | 13    | RegNet TypingMaster 2002                                                                    | 50   | 43       |
|             | 13    | Riverdeep Edmark Reading Program Level 1 1.0                                                | 1    | 1        |
|             | 13    | Riverdeep Edmark Reading Program Level 2 1.0                                                | 0    | 0        |
|             | 13    | Scansoft Inc Dragon Naturally Speaking 9.0                                                  | 3    | 3        |
|             | 13    | Scholastic Read 180 Enterprise 1                                                            | 3333 | 10       |
|             | 13    | Skype Technologies Skype 1                                                                  | 2    | 2        |
|             | 13    | Smart Technologies Senteo 1.0                                                               | 25   | 1        |
|             | 13    | Smart Technologies SmartBoard 8                                                             | 80   | 63       |
|             | 13    | Sonic Foundry VideoFactory 2.0                                                              | 10   | 9        |
|             | 13    | Sony ScreenBlast Movie Studio 3.0                                                           | 4    | 4        |
|             | 13    | Sopris West RIDE 6                                                                          | 50   | 15       |
|             | 13    | SourceForge (GPL) Audacity 1                                                                | 200  | 4        |
|             | 13    | Tom Snyder Productions Timeliner 5.0                                                        | 1    | 0        |
| 1 86: 1 11  | 13    | Vernier Logger Lite 1.4                                                                     | 9999 | 0        |
| ward Middle | 14    | Adobe Acrobat Professional 7.0                                                              | 6    | 6        |
|             | 14    | Adobe Photoshop Elements 5.0                                                                | 30   | 0        |
|             | 14    | Apple Computer Inc. iTunes 7.6                                                              | 1    | 1        |
|             | 14    | Applied Human Factors SoothSayer 3.0                                                        | 50   | 8        |
|             | 14    | Educational Solutions Development Discovery 2.0                                             | 50   | 7        |
|             | 14    | Google Earth 3.0                                                                            | 100  | 1        |
|             | 14    | Holt One Stop Planner Courses F-J 1.0                                                       | 1    | 1        |
|             | 14    | Holt One Stop Planner Courses K-0 1.0                                                       | 1    | 1        |
|             | 14    | Holt OneStop Planner Bundle (EV5) 1.0                                                       | 2    | 1        |
|             | 14    | Holt OneStop Planner Bundle (EV6) 1.0                                                       | 2    | 1        |
|             | 14    | Jackson Software Grade Quick 7.0d                                                           | 0    | 0        |
|             | 14    | Jackson Software Grade Quick 7.0d                                                           | 17   | 17       |
|             | 14    | KPBSD Edline Activation Letters 1                                                           | 2    | 2        |
|             | 14    | Lexia Reading Bundle 1.0                                                                    | 3    | 3        |
|             | 14    | LinguiSystems Basic Concept Pictures 1.0                                                    | 0    | 0        |
|             | 14    | LinguiSystems No-Glamour Language Cards 1.0                                                 | 1    | 1        |
|             | 14    | LinguiSystems No-Glamour Social Language Behavior 1.0                                       | 1    | 1        |
|             | 14    | Macromedia Dreamweaver 4                                                                    | 4    | 0        |
|             | 14    | Macromedia Dreamweaver MX                                                                   | 12   | 12       |
|             | 14    | Macromedia Fireworks 4                                                                      | 3    | 3        |
|             | 14    | McDougal Littell Activity Generator Math High School 1                                      | 2    | 0 2      |
|             | 14    | McDougal Littell Activity Generator Math Middle School 1                                    |      |          |
|             | 14    | McDougal Littell EasyPlanner 6.0                                                            | 3    | 3        |
|             | 14    | McDougal Littell Test Generator 6.0                                                         | 3 4  | 0        |
|             | 14    | Merriam Webster Encyclopedia Britannica Ultimate 2007 Microsoft Office Professional 2003    | 17   |          |
|             | 14    | Microsoft Office Professional 2003 Microsoft Office Professional Plus 2007                  |      | 16       |
|             | 14    |                                                                                             | 1    | 1        |
|             | 14    | Microsoft Office Professional XP  Microsoft Office Standard XP                              | 12   | 12<br>51 |
|             | 14    | Microsoft Office Standard XP Microsoft Streets and Trips 2005                               | 52   |          |
|             | 14    | •                                                                                           | 1    | 1 1      |
|             | 14    | Palm Desktop 4.1.4  Prontice Hall Teacher Express Bundle (EV5. LV2) 1.0                     | 0    | 0        |
|             |       | Prentice Hall Teacher Express Bundle (EV5_LV2) 1.0  Rosetta Stone Rosetta Stone Network 3.2 | 50   |          |
|             | 14    |                                                                                             |      | 9        |
|             | 14    | Scholastic Read 180 Enterprise 1                                                            | 3333 | 4        |
|             | 14    | Smart Technologies Senteo 1.0                                                               | 100  | 9        |
|             | 14    | Smart Technologies SmartBoard 8                                                             |      |          |
|             | 14    | Sonic Foundry Video Footows 1                                                               | 5    | 2        |
|             | 14    | Sonic Foundry Video Factory 1                                                               | 1    | 1        |
|             | 14    | Sony Vegas MovieStudio Platinum Pro Pack 9                                                  | 1    | 1        |
|             | 14    | State of Alaska Self ImmAGE 1.0                                                             | 1    | 0        |
|             | 14    | Symphony Learning Symphony Mathematics 3.0                                                  | 100  | 22       |
|             | 14    | TypingMaster TypingMaster Pro 7.0                                                           | 30   | 1        |
|             | tv 15 | Ventis Media Media Monkey 2.5  American Guidance Service Skill Track Software Bundle 1.0    | 9999 | 0        |

|                    | 15 | Broderbund Where in the World is Carmen 3.5                    | 5    | 5  |
|--------------------|----|----------------------------------------------------------------|------|----|
|                    | 15 | DK Multimedia The Ultimate Human Body 2.0                      | 5    | 0  |
|                    | 15 | Educational Solutions Development Discovery 2.0                | 50   | 3  |
|                    | 15 | Grolier Multimedia Encyclopedia Standard 2002                  | 10   | 10 |
|                    | 15 | Jackson Software Grade Quick 7.0d                              | 10   | 6  |
|                    | 15 | Knowledge Adventure Newtons Quest 6th Grade 1.0                | 27   | 5  |
|                    | 15 | KPBSD Edline Activation Letters 1                              | 2    | 0  |
|                    | 15 | Lexia Reading Bundle 1.0                                       | 1    | 1  |
|                    | 15 | Macromedia Dreamweaver MX                                      | 1    | 1  |
|                    | 15 | Macromedia Dreamweaver MX 2004                                 | 0    | 0  |
|                    | 15 | Macromedia Fireworks MX                                        | 1    | 1  |
|                    | 15 | Macromedia Fireworks MX 2004                                   | 0    | 0  |
|                    | 15 | Macromedia Flash Professional MX 2004                          | 0    | 0  |
|                    | 15 | McGraw-Hill Passkey 2.5                                        | 10   | 9  |
|                    | 15 | Microsoft Office Professional XP                               | 3    | 2  |
|                    | 15 | Microsoft Office Standard 2000                                 | 0    | 0  |
|                    | 15 | Microsoft Office Standard XP                                   | 10   | 10 |
|                    | 15 | Microsoft Publisher 2003                                       | 5    | 5  |
|                    | 15 | RegNet TypingMaster Pro 6.21                                   | 0    | 0  |
|                    | 15 | RegNet TypingMaster Pro 6.21                                   | 10   | 10 |
|                    | 15 | Riverdeep The Oregon Trail 5th Edition 1.0                     | 5    | 5  |
|                    | 15 | Sunburst Hot Dog Stand: The Works 1.2s                         | 6    | 6  |
|                    | 15 | Tom Snyder Productions Decisions Decisions Environment 5.0     | 5    | 5  |
|                    | 15 | Tom Snyder Productions Decisions Decisions Substance Abuse 5.0 | 5    | 5  |
| River City Academy | 16 | Acrovista BellCommander 4.0                                    | 1    | 1  |
|                    | 16 | Acrovista BellCommander 4.0                                    | 25   | 25 |
|                    | 16 | Adobe Acrobat Professional 9.0                                 | 1    | 1  |
|                    | 16 | Adobe Audition 2.0                                             | 1    | 1  |
|                    | 16 | Adobe Photoshop CS3                                            | 3    | 0  |
|                    | 16 | Adobe Photoshop Elements 5.0                                   | 24   | 24 |
|                    | 16 | Adobe Premiere Elements 3.0                                    | 24   | 23 |
|                    | 16 | Amazon Unbox Video 2.0                                         | 2    | 2  |
|                    | 16 | Apple Computer Inc. iTunes 7.6                                 | 3    | 3  |
|                    | 16 | Broderbund Mavis Beacon Teaches Typing Deluxe 16.0             | 24   | 22 |
|                    | 16 | Educational Solutions Development Discovery 2.0                | 5    | 2  |
|                    | 16 | Macromedia Dreamweaver 8.0                                     | 24   | 22 |
|                    | 16 | Microsoft Office Professional Plus 2007                        | 50   | 48 |
|                    | 16 | Rosetta Stone Rosetta Stone Ltd Services 2                     | 250  | 46 |
|                    | 16 | Smart Technologies SmartBoard 8                                | 5    | 4  |
|                    | 16 | TypingMaster TypingMaster Pro 7.0                              | 9999 | 43 |
| Chapman            | 31 | Adobe Acrobat Professional 6.0                                 | 2    | 2  |
|                    | 31 | AIMS Multimedia Animal Life In A Tidepool 1                    | 1    | 1  |
|                    | 31 | AIMS Multimedia Electrical Current and Magnetism 1             | 1    | 1  |
|                    | 31 | Aims Multimedia Exploring Our Solar Systems 1                  | 1    | 1  |
|                    | 31 | Alaska Department of Education ACFA CAL 4.1                    | 100  | 65 |
|                    | 31 | Applied Human Factors SoothSayer 3.0                           | 50   | 2  |
|                    | 31 | Cognitive Concepts Earobics Network 2.0                        | 100  | 77 |
|                    | 31 | Educational Solutions Development Discovery 2.0                | 50   | 3  |
|                    | 31 | FileMaker FileMaker Pro 4.1                                    | 1    | 1  |
|                    | 31 | FSCreations ExamView Assessment Suite 5                        | 4    | 2  |
|                    | 31 | GIS for Schools and Libraries ArcVoyager SE 5.2                | 100  | 24 |
|                    | 31 | Google Picasa 2.7                                              | 50   | 7  |
|                    | 31 | Harcourt Science Explorations Grade 4 1.0                      | 150  | 67 |
|                    | 31 | Harcourt Science Explorations Grade 5 1.0                      | 150  | 64 |
|                    | 31 | Harcourt Science Explorations Grade 6 1.0                      | 150  | 64 |
|                    | 31 | Harcourt Science Reader Grade 1 1.0                            | 3    | 3  |
|                    | 31 | Harcourt Science Reader Grade 2 1.0                            | 3    | 2  |
|                    | 31 | Harcourt Science Reader Grade K 1.0                            | 3    | 2  |
|                    | 31 | Harmonic Vision Music Ace I 2.0                                | 1    | 1  |
|                    | 31 | Harmonic Vision Music Ace II 2.0                               | 1    | 1  |
|                    | 31 | Holt Earth and Physical Science Bundle 1.0                     | 150  | 64 |
|                    | 31 | Holt One Stop Planner Courses F-J 1.0                          | 1    | 1  |
|                    | 31 | Holt One Stop Planner Courses K-O 1.0                          | 1    | 0  |
|                    | 31 | Houghton Mifflin Math Lesson Planner K-6 1.0                   | 50   | 9  |
|                    | 31 | Houghton Mifflin Reading Lesson Planner K-6 1.0                | 50   | 8  |
|                    | 31 | HyTek Team Manager Lite 2.0                                    | 5    | 1  |
|                    | 31 | Jackson Software Grade Quick 7.0d                              | 23   | 20 |

|               | 31       | Key Curriculum Press Geometers Sketchpad 3                              | 10   | 10 |
|---------------|----------|-------------------------------------------------------------------------|------|----|
|               | 31       | Key Curriculum Press Geometers Sketchpad 4                              | 5    | 5  |
|               | 31       | KPBSD Edline Activation Letters 1                                       | 2    | 1  |
|               | 31       | Lexia Reading Bundle 1.0                                                | 70   | 62 |
|               | 31       | Macromedia Dreamweaver 4                                                | 29   | 28 |
|               | 31       | Macromedia Fireworks 4                                                  | 17   | 17 |
|               | 31       | Makemusic Print Music 2002                                              | 2    | 2  |
|               | 31       | McDougal Littell Activity Generator Math Middle School 1                | 4    | 3  |
|               | 31       | McDougal Littell EasyPlanner 6.0                                        | 4    | 3  |
|               | 31       | McDougal Littell Test Generator 6.0                                     | 4    | 4  |
|               | 31       | Microsoft Office Professional 2003                                      | 7    | 6  |
|               | 31       | Microsoft Office Professional Plus 2007                                 | 17   | 13 |
|               | 31       | Microsoft Office Professional XP                                        | 71   | 71 |
|               | 31       | Microsoft Office Standard 2000                                          | 0    | 0  |
|               | 31       | Palm Desktop 4.1.4                                                      | 1    | 1  |
|               | 31       | Palm Desktop Enhanced PIM 4.1.4                                         | 1    | 1  |
|               | 31       | Read Naturally Software Edition (SE) 2.0N                               | 9999 | 90 |
|               | 31       | Renaissance Learning AccelScan 1.4                                      | 10   | 1  |
|               | 31       | Scholastic Reading Counts 1.3                                           | 9999 | 64 |
|               | 31       | Siboney Learning Group Orchard Gold Star 4.3                            | 50   | 46 |
|               | 31       | Smart Technologies SmartBoard 8                                         | 20   | 5  |
|               | 31       | Softronic Microsoft Windows LOGO 6.5                                    | 100  | 4  |
|               | 31       | Software Express Green Globs and Graphic Eq 1                           | 10   | 10 |
|               | 31       | Sonic Foundry Video Factory 1                                           | 3    | 3  |
|               | 31       | Sony Sound Forge Audio Studio 8.0                                       | 1    | 1  |
|               | 31       | Sony Vegas MovieStudio DVD 6.0                                          | 1    | 1  |
|               | 31       | Sopris West RIDE 6                                                      | 50   | 41 |
|               | 31       | SourceForge (GPL) Audacity 1                                            | 50   | 1  |
|               | 31       | Sunburst Tenth Planet Consonants Blends Diagraphs 1                     | 10   | 10 |
|               | 31       | Sunburst Tenth Planet Letter Sounds 1                                   | 10   | 10 |
|               | 31       | Sunburst Tenth Planet Vowels Long and Short 1                           | 10   | 10 |
|               | 31       | Sunburst Type To Learn 1.26                                             | 9999 | 70 |
|               | 31       | Symphony Learning Symphony Mathematics 3.0                              | 100  | 80 |
| y 1.          | 31       | TypingMaster TypingMaster Pro 7.0                                       | 9999 | 71 |
| ooper Landing | 32       | Adobe Acrobat Professional 6.0                                          | 1    | 1  |
|               | 32       | Adobe Photoshop Elements 6.0                                            | 5    | 5  |
|               | 32       | Broderbund Kid Pix Deluxe 3                                             | 6    | 0  |
|               | 32       | Broderbund Kid Pix Deluxe 4.0                                           | 11   | 11 |
|               | 32       | Broderbund Mavis Beacon Teaches Typing 11                               | 12   | 12 |
|               | 32       | Cognitive Concepts Earobics Network 2.0                                 | 10   | 10 |
|               | 32       | Curriculum Associates Math FactMaster 1.03                              | 0    | 0  |
|               | 32       | Educational Solutions Development Discovery 2.0                         | 50   | 4  |
|               | 32       | Filemaker Filemaker Pro 5.5                                             | 2    | 1  |
|               | 32       | Gamco Understanding and Using Grammar 1.0                               | 5    | 4  |
|               | 32       | Google Earth 3.0                                                        | 25   | 19 |
|               | 32       | Grolier Multimedia Encyclopedia 2002                                    | 10   | 10 |
|               | 32       | Harcourt Science Explorations Grade 3 1.0                               | 150  | 12 |
|               | 32       | Harcourt Science Explorations Grade 4 1.0                               | 150  |    |
|               | 32       | Harcourt Science Explorations Grade 5 1.0                               | 150  | 12 |
|               | 32       | Harcourt Science Explorations Grade 6 1.0                               | 150  | 12 |
|               | 32       | Harcourt Science Reader Grade 1 1.0 Harcourt Science Reader Grade 2 1.0 | 2    | 2  |
|               | 32       |                                                                         | 2    | 2  |
|               | 32       | Harcourt Science Reader Grade K 1.0                                     | 2    | 2  |
|               | 32       | Holt One Stop Planner Courses F-J 1.0                                   | 1    | 0  |
|               | 32       | Holt One Stop Planner Courses K-0 1.0                                   |      |    |
|               | 32       | Houghton Mifflin Math Lesson Planner K-6 1.0                            | 0    | 1  |
|               | 32       | Jackson Software Grade Quick 7.0d                                       | -    | 0  |
|               | 32       | Jackson Software Grade Quick 7.0d                                       | 4    | 4  |
|               | 32       | Knowledge Adventure Hyperstudio 4                                       | 6    | 6  |
|               | 32       | KPBSD Edline Activation Letters 1                                       | 2    | 2  |
|               | 32       | Leap Enterprises Literacy Bundle 1                                      | 1    | 0  |
|               | 32       | Lexia Reading Bundle 1.0                                                | 4    | 4  |
|               |          | M 1: D                                                                  |      |    |
|               | 32       | Macromedia Dreamweaver 4                                                | 6    | 6  |
|               | 32<br>32 | Macromedia Fireworks 4                                                  | 6    | 6  |
|               | 32       |                                                                         |      |    |

|           | 32 | Microsoft Flight Simulator X                                                                               | 4    | 4  |
|-----------|----|----------------------------------------------------------------------------------------------------|------|----|
|           | 32 | Microsoft Office Professional 2003                                                                         | 3    | 3  |
|           | 32 | Microsoft Office Professional Plus 2007                                                                    | 13   | 13 |
|           | 32 | Microsoft Office Professional XP                                                                           | 0    | 0  |
|           | 32 | Microsoft Picture It Digital Image Pro 7.0                                                                 | 1    | 1  |
|           | 32 | Pacific Interactive Bill Nye the Science Guy Stop the Rock 1.0                                             | 5    | 5  |
|           | 32 | Read Naturally Software Edition (SE) 2.0N                                                                  | 9999 | 12 |
|           | 32 | Read Naturally Software Edition (SE) 2.0S                                                                  | 15   | 13 |
|           | 32 | RealeStudios RealeWriter 3.3                                                                               | 1    | 1  |
|           | 32 | Riverdeep Sponge Bob Square Pants Typing 1.0                                                               | 3    | 3  |
|           | 32 | Roxio Easy Media Creator 8.0                                                                               | 1    | 1  |
|           | 32 | Skype Technologies Skype 1                                                                                 | 5    | 5  |
|           | 32 | Smart Technologies SmartBoard 8                                                                            | 5    | 4  |
|           | 32 | Sonic Foundry VideoFactory 2.0                                                                             | 11   | 10 |
|           | 32 | Sony Vegas MovieStudio Platinum 9                                                                          | 4    | 4  |
|           | 32 | Sunburst Easybook Deluxe 1.2                                                                               | 10   | 10 |
|           | 32 | Sunburst Tenth Planet Math Bundle 1                                                                        | 0    | 0  |
|           | 32 | Sunburst Type to Learn 3                                                                                   | 1    | 1  |
|           | 32 | Sunburst Type To Learn Jr 1                                                                                | 10   | 10 |
|           | 32 | Tom Snyder Productions FASTT Math 1                                                                        | 1    | 1  |
|           | 32 | Tom Snyder Productions Timeliner 5.0                                                                       | 5    | 5  |
| aul Banks | 33 | Adobe Acrobat Professional 6.0                                                                             | 1    | 1  |
| .u. Duino | 33 | Adobe Premiere 6.5                                                                                         | 1    | 0  |
|           | 33 | ASC Team Up With Timo Stories 1.0                                                                          | 1    | 1  |
|           | 33 | ASC Team Up With Timo Vocabulary 1.0                                                                       | 1    | 1  |
|           | 33 | Broderbund Kid Pix Deluxe 3                                                                                | 7    | 6  |
|           | 33 | Broderbund PrintShop Deluxe 12                                                                             | 12   | 8  |
|           |    | Cognitive Concepts Earobics Network 2.0                                                                    | 100  | 95 |
|           | 33 |                                                                                                    |      |    |
|           | 33 | Cognitive Concepts Earobics Step 1 Spec/Clin 3.4                                                           | 4    | 4  |
|           | 33 | Disney Pixar Learning 2nd and 3rd Grade 1.0                                                                | 16   | 16 |
|           | 33 | DK My First Amazing History Explorer 1.0                                                                   | 2    | 0  |
|           | 33 | Edmark Bailey's Book House 2.04                                                                            | 16   | 16 |
|           | 33 | Edmark Mighty Math: Zoo Zillions                                                                           | 34   | 34 |
|           | 33 | Edmark Millies Math House 1                                                                                | 15   | 14 |
|           | 33 | Edmark Sammy's Science House 1.14                                                                          | 7    | 7  |
|           | 33 | Edmark Thinkin Science 3                                                                                   | 5    | 5  |
|           | 33 | Edmark Thinkin Science Zap 3                                                                               | 1    | 1  |
|           | 33 | Edmark Thinkin Things Collection 2                                                                         | 27   | 27 |
|           | 33 | Edmark Thinkin' Things Collection 1                                                                        | 29   | 29 |
|           | 33 | Edmark Trudys Time and Place House 1                                                                       | 1    | 1  |
|           | 33 | Educational Solutions Development Discovery 2.0                                                            | 50   | 6  |
|           | 33 | Filemaker Filemaker Pro 5.0                                                                                | 1    | 1  |
|           | 33 | Fitness Reporter Fitness Reporter Pro 6.0                                                                  | 1    | 1  |
|           | 33 | FSCreations ExamView Assessment Suite 5                                                                    | 4    | 0  |
|           | 33 | Google Earth 3.0                                                                                           | 20   | 1  |
|           | 33 | Google Picasa 2.7                                                                                          | 5    | 1  |
|           | 33 | Harcourt Science Reader Grade K 1.0                                                                        | 6    | 5  |
|           | 33 | Help Me 2 Learn Phonics 1a 1.0                                                                             | 23   | 23 |
|           | 33 | Help Me 2 Learn Phonics 1b 1.0                                                                             | 23   | 23 |
|           | 33 | Help Me 2 Learn Phonics 2a 1.0                                                                             | 23   | 23 |
|           | 33 | Houghton Mifflin Math Lesson Planner K-6 1.0                                                               | 50   | 6  |
|           | 33 | Houghton Mifflin Reading Lesson Planner K-6 1.0                                                            | 50   | 27 |
|           | 33 | Jackson Software Grade Quick 7.0d                                                                          | 0    | 0  |
|           | 33 | Jackson Software Grade Quick 7.0d                                                                          | 35   | 31 |
|           | 33 | Knowledge Adventure Jumpstart Advanced 1st Grade 2.0                                                       | 6    | 6  |
|           | 33 | Knowledge Adventure Jumpstart Advanced 1st Grade 2.0  Knowledge Adventure Jumpstart Advanced 2nd Grade 2.0 | 16   | 16 |
|           | 33 | Knowledge Adventure Jumpstart Advanced 2nd Grade 2.0  Knowledge Adventure Math Blaster Ages 5-7 1.1s       | 30   | 30 |
|           |    |                                                                                                    |      | 25 |
|           | 33 | Knowledge Adventure Reading Blaster Ages 5-7 1.1s                                                          | 25   |    |
|           | 33 | Knowledge Adventure Reading Blaster Ages 6-8 1.3s                                                          | 10   | 10 |
|           | 33 | Knowledge Adventure Reading Blaster Ages 6-9 1.1s                                                          | 15   | 15 |
|           | 33 | KPBSD Edline Activation Letters 1                                                                          | 2    | 1  |
|           | 33 | Leap Into Learning Leap Into Phonics 1.0                                                                   | 4    | 4  |
|           | 33 | Lexia Reading Bundle 1.0                                                                                   | 100  | 85 |
|           | 33 | Linguisystems The Phonological Awareness Test 2 1.1                                                        | 1    | 1  |
|           | 33 | Macmillan Digital I Can be a Dinosaur Finder 1.0                                                           | 4    | 0  |
|           | 33 | Macromedia Dreamweaver 4                                                                                   | 11   | 4  |
|           | 33 | Microsoft Office Professional 2000                                                                         | 0    | 0  |

|        | 33 | Microsoft Office Professional 2003                                             | 32   | 31 |
|--------|----|--------------------------------------------------------------------------------|------|----|
|        | 33 | Microsoft Office Professional Plus 2007                                        | 5    | 5  |
|        | 33 | Microsoft Office Professional XP                                               | 26   | 25 |
|        | 33 | Microsoft Office Standard 2000                                                 | 0    | 0  |
|        | 33 | Microsoft Office Standard XP                                                   | 45   | 43 |
|        | 33 | Microsoft PictureIt Express 7.0                                                | 1    | 0  |
|        | 33 | Mountain Lake School Font Collection 5                                         | 25   | 25 |
|        | 33 | Read Naturally Reading Fluency Benchmark Assessor 2.0s                         | 2    | 2  |
|        | 33 | Read Naturally Software Edition (SE) 2.0N                                      | 150  | 88 |
|        | 33 | Riverdeep Edmark Reading Program Level 1 1.0                                   | 2    | 2  |
|        | 33 | Riverdeep Living Books Arthurs Reading Race 1.0                                | 4    | 4  |
|        | 33 | Riverdeep Living Books Harry Haunted House 1.0                                 | 4    | 4  |
|        | 33 | Riverdeep Living Books Stellaluna 1.0                                          | 4    | 4  |
|        | 33 | Riverdeep Living Books Tortoise and Hare 1.0                                   | 4    | 4  |
|        | 33 | Riverdeep Thinkin Things 3: Galactic Brain Benders 3                           | 25   | 25 |
|        | 33 | Scholastic KidSpeak Spanish 1.0                                                | 1    | 1  |
|        | 33 | Scholastic Why Mosquitos Buzz In Peoples Ears 1.0                              | 5    | 4  |
|        | 33 | Siboney Learning Group Orchard Gold Star 4.3                                   | 10   | 5  |
|        | 33 | Skype Technologies Skype 1                                                     | 1    | 1  |
|        | 33 | Smart Technologies Senteo 1.0                                                  | 25   | 5  |
|        | 33 | Smart Technologies SmartBoard 8                                                | 50   | 49 |
|        | 33 | Social Skill Builder My School Day 1.0                                         | 1    | 0  |
|        | 33 | Software995 PDF995 Free Version 7.5                                            | 50   | 2  |
|        | 33 | Sunburst A To Zap! 1                                                           | 10   | 9  |
|        | 33 | Sunburst A 10 Zap: 1 Sunburst Cosmic Reading Journey 1                         | 10   | 9  |
|        | 33 | Sunburst Graphers 1                                                            | 20   | 20 |
|        | 33 | Sunburst Graphers 1 Sunburst Key Skills For Math: Addition and Subtraction 1.0 | 15   | 15 |
|        |    |                                                                                | 20   |    |
|        | 33 | Sunburst Learn ABCs and Letter Sounds 1.0                                      |      | 18 |
|        | 33 | Sunburst Learn About Life Science: Animals 1                                   | 20   | 20 |
|        | 33 | Sunburst Learn About Life Science: Dinosaurs 1                                 | 20   | 20 |
|        | 33 | Sunburst Learn About Life Science: Human Body 1                                | 20   | 20 |
|        | 33 | Sunburst Learn About Life Science: Plants 1                                    | 10   | 10 |
|        | 33 | Sunburst Learn About Life Science: Weather 1                                   | 10   | 10 |
|        | 33 | Sunburst Letterbugs Get Ready To Read 1                                        | 50   | 47 |
|        | 33 | Sunburst Memory Fun 1                                                          | 10   | 9  |
|        | 33 | Sunburst Numbers Recovered 1                                                   | 43   | 41 |
|        | 33 | Sunburst Numbers Undercover 3.1                                                | 50   | 47 |
|        | 33 | Sunburst Sequencing Fun 1                                                      | 20   | 18 |
|        | 33 | Sunburst Splish Splash Math 1                                                  | 35   | 35 |
|        | 33 | Sunburst Sunbuddy Writer 1.0                                                   | 40   | 37 |
|        | 33 | Sunburst Ten Tricky Tiles 1                                                    | 20   | 20 |
|        | 33 | Sunburst Tenth Planet Combining and Breaking Apart Numbers 1                   | 30   | 27 |
|        | 33 | Sunburst Tenth Planet Consonants Blends Diagraphs 1                            | 10   | 10 |
|        | 33 | Sunburst Tenth Planet Letter Sounds 1                                          | 10   | 10 |
|        | 33 | Sunburst Tenth Planet Literacy Bundle 1                                        | 10   | 10 |
|        | 33 | Sunburst Tenth Planet Literacy Bundle 1.2                                      | 20   | 19 |
|        | 33 | Sunburst Tenth Planet Number Meanings 1                                        | 30   | 29 |
|        | 33 | Sunburst Tenth Planet Roots Prefixes Suffixes 1                                | 10   | 10 |
|        | 33 | Sunburst Tenth Planet Spatial Relationships 1                                  | 30   | 29 |
|        | 33 | Sunburst Tenth Planet Vowel Patterns 1                                         | 10   | 10 |
|        | 33 | Sunburst Tenth Planet Vowels Long and Short 1                                  | 10   | 10 |
|        | 33 | Sunburst Tenth Planet Word Parts 1                                             | 10   | 10 |
|        | 33 | Sunburst The Penny Pot 1                                                       | 30   | 30 |
|        | 33 | Sunburst Type To Learn Jr 1                                                    | 30   | 30 |
|        | 33 | Sunburst Type To Learn NET 4.0                                                 | 9999 | 86 |
|        | 33 | Sunburst Zap Around Town 1                                                     | 20   | 19 |
|        |    |                                                                                |      |    |
|        | 33 | The Learning Company Peader Pabhit Interactive Peading Journey 2.0             | 16   | 15 |
|        | 33 | The Learning Company Reader Rabbit Interactive Reading Journey 2.0             | 16   | 16 |
|        | 33 | The Learning Company Reader Rabbit Personalized 1st & 2nd 1.0                  | 16   | 15 |
|        | 33 | The Learning Company Reader Rabbit's 1st & 2nd Grade                           | 6    | 6  |
|        | 33 | The Learning Company Reader Rabbit's Preschool & Kindergarten                  | 7    | 7  |
|        | 33 | The Learning Company Zoombini Logical Journey 2                                | 1    | 1  |
|        | 33 | The Speech Room Video Social Scenes and Facial Expressions 1.1                 | 1    | 1  |
|        | 33 | The Speech Room Vocabulary Play Scenes II 1.0                                  | 1    | 1  |
|        | 33 | Visions Math Companion 1                                                       | 4    | 4  |
|        | 33 | Visions Phonics Companion 1                                                    | 1    | 1  |
| nwalek | 34 | Addison Wesley TestGen 7                                                       | 1    | 0  |

|      | 34 | Carnegie Learning Cognitive Tutor 2006                    | 150  | 22 |
|------|----|-----------------------------------------------------------|------|----|
|      | 34 | Cognitive Concepts Earobics Home Adolescents 1            | 1    | 0  |
|      | 34 | Cognitive Concepts Earobics Home Step 1 3.4.1             | 1    | 0  |
|      | 34 | Cognitive Concepts Earobics Home Step 2 3.4               | 1    | 0  |
|      | 34 | Cognitive Concepts Earobics Network 2.0                   | 50   | 5  |
|      | 34 | Cognitive Concepts Earobics Step 1 Spec/Clin 3.4          | 4    | 4  |
|      | 34 | Cognitive Concepts Earobics Step 1 Spec/Clin 3.5          | 2    | 2  |
|      | 34 | Cognitive Concepts Earobics Step 2 Spec/Clin 3.4          | 4    | 4  |
|      | 34 | Cognitive Concepts Earobics Step 2 Spec/clin 3.5          | 2    | 1  |
|      | 34 | Educational Solutions Development Discovery 2.0           | 50   | 4  |
|      | 34 | Elis IT eLecta Live Browser 4.9                           | 50   | 48 |
|      | 34 | FS Creations ExamView Test Generator Pro 3.6              | 2    | 1  |
|      | 34 | FSCreations ExamView Assessment Suite 5                   | 5    | 2  |
|      | 34 | Grolier Multimedia Encyclopedia Deluxe 2003               | 10   | 10 |
|      | 34 | Harcourt Science Explorations Grade 4 1.0                 | 150  | 0  |
|      | 34 | Harcourt Science Explorations Grade 5 1.0                 | 150  | 0  |
|      | 34 | Harcourt Science Reader Grade 2 1.0                       | 3    | 0  |
|      | 34 | Holt One Stop Planner Courses F-J 1.0                     | 1    | 0  |
|      | 34 | Holt One Stop Planner Courses K-O 1.0                     | 1    | 0  |
|      | 34 | Houghton Mifflin Math Lesson Planner K-6 1.0              | 50   | 2  |
|      | 34 | Jackson Software Grade Quick 7.0d                         | 0    | 0  |
|      | 34 | Jackson Software Grade Quick 7.0d                         | 13   | 5  |
|      | 34 | Jackson Software Grade Quick 7.0d                         | 18   | 7  |
|      | 34 | KPBSD Edline Activation Letters 1                         | 2    | 2  |
|      | 34 | Lexia Reading Bundle 1.0                                  | 100  | 34 |
|      | 34 | McDougal Littell Activity Generator Math High School 1    | 3    | 2  |
|      | 34 | McDougal Littell Activity Generator Math Middle School 1  | 3    | 2  |
|      | 34 | McDougal Littell EasyPlanner 6.0                          | 7    | 2  |
|      | 34 | McDougal Littell Test Generator 6.0                       | 6    | 3  |
|      | 34 | McGraw-Hill Passkey 2.5                                   | 50   | 32 |
|      | 34 | Microsoft Office Professional 2003                        | 3    | 3  |
|      | 34 | Microsoft Office Professional Plus 2007                   | 0    | 0  |
|      | 34 | Microsoft Office Professional XP                          | 55   | 49 |
|      | 34 | Microsoft Office Standard XP                              | 40   | 1  |
|      | 34 | Mind Research Institute ST Math Generation 3.0            | 9999 | 21 |
|      | 34 | NWEA Test Taker 4.2                                       | 100  | 39 |
|      | 34 | Okicon Ottos World of Sounds 1.0                          | 2    | 2  |
|      | 34 | Read Naturally Software Edition (SE) 2.0N                 | 150  | 51 |
|      | 34 | RegNet TypingMaster Pro With ProTrainer 6.0               | 25   | 22 |
|      | 34 | Rosetta Stone Rosetta Stone Ltd Services 2                | 250  | 3  |
|      | 34 | Scholastic Read 180 1.3                                   | 500  | 27 |
|      | 34 | Scholastic Reading Counts 3.0.1                           | 9999 | 42 |
|      | 34 | Scholastic Reading Inventory 3.0.1                        | 9999 | 45 |
|      | 34 | Skype Technologies Skype 1                                | 5    | 2  |
|      | 34 | Smart Technologies Senteo 1.0                             | 20   | 5  |
|      | 34 | Smart Technologies SmartBoard 8                           | 100  | 20 |
| •    | 34 | Sunburst Type To Learn Jr 1                               | 10   | 3  |
| Hope | 35 | Adobe Acrobat Professional 6.0                            | 1    | 0  |
|      | 35 | American Printing House for the Blind Talking Typer 1.0.7 | 0    | 0  |
|      | 35 | Attainment Company Show Me Math 1.0                       | 1    | 0  |
|      | 35 | Autodesk AutoCAD 2008                                     | 0    | 0  |
|      | 35 | Broderbund Kid Pix Deluxe 3                               | 5    | 5  |
|      | 35 | Cognitive Concepts Earobics Network 2.0                   | 10   | 0  |
|      | 35 | Edmark Millies Math House 1                               | 1    | 1  |
|      | 35 | Educational Solutions Development Discovery 2.0           | 50   | 2  |
|      | 35 | FSCreations ExamView Assessment Suite 5                   | 1    | 1  |
|      | 35 | Google Earth 3.0                                          | 25   | 12 |
|      | 35 | Grolier Multimedia Encyclopedia Deluxe 2003               | 10   | 9  |
|      | 35 | Harcourt Science Reader Grade 1 1.0                       | 1    | 1  |
|      | 35 | Harcourt Science Reader Grade 2 1.0                       | 1    | 1  |
|      | 35 | Harcourt Science Reader Grade K 1.0                       | 1    | 1  |
|      | 35 | Holt One Stop Planner Courses F-J 1.0                     | 1    | 1  |
|      | 35 | Holt One Stop Planner Courses K-O 1.0                     | 1    | 1  |
|      | 35 | Houghton Mifflin Math Lesson Planner K-6 1.0              | 50   | 1  |
|      | 35 | Houghton Mifflin Reading Lesson Planner K-6 1.0           | 50   | 1  |
|      | 35 | Jackson Software Grade Quick 7.0d                         | 0    | 0  |
|      | 35 | Jackson Software Grade Quick 7.0d                         | 9    | 5  |

|            | 35 | Knowledge Adventure Typing Tutor 10.0                                                              | 2     | 2    |
|------------|----|----------------------------------------------------------------------------------------------------|-------|------|
|            | 35 | KPBSD Edline Activation Letters 1                                                                  | 2     | 2    |
|            | 35 | Macromedia Dreamweaver 4                                                                           | 2     | 2    |
|            | 35 | Macromedia Fireworks 4                                                                             | 2     | 2    |
|            | 35 | Macromedia Fireworks MX                                                                            | 1     | 1    |
|            | 35 | McDougal Littell Activity Generator Math Middle School 1                                           | 3     | 1    |
|            | 35 | McDougal Littell EasyPlanner 6.0                                                                   | 3     | 1    |
|            | 35 | McDougal Littell Test Generator 3.0                                                                | 1     | 1    |
|            | 35 | McDougal Littell Test Generator 6.0                                                                | 3     | 1    |
|            | 35 | Microsoft Office Professional 2003                                                                 | 2     | 2    |
|            | 35 | Microsoft Office Professional Plus 2007                                                            | 12    | 12   |
|            | 35 | Microsoft Office Professional XP                                                                   | 0     | 0    |
|            | 35 | Microsoft Office Standard 2000                                                                     | 0     | 0    |
|            | 35 | Read Naturally Software Edition (SE) 2.0N                                                          | 9999  | 10   |
|            | 35 | RegNet TypingMaster 2002                                                                           | 5     | 4    |
|            | 35 | Rosetta Stone Rosetta Stone Ltd Services 2                                                         | 250   | 19   |
|            | 35 | Skype Technologies Skype 1                                                                         | 10    | 10   |
|            | 35 | SMART Technologies Sync Client 2009                                                                | 2     | 1 10 |
|            | 35 | SMART Technologies Sync Client 2009                                                                | 10    | 10   |
|            | 35 | Sunburst Tenth Planet Math Bundle 1                                                                | 50    | 8    |
|            | 35 | Sunburst Type To Learn Jr 1                                                                        | 10    | 9    |
|            | 35 | Visions Inspiration 7.0                                                                            | 1     | 1    |
| Moose Pass | 35 | Visons Kidspiration Grades 1 - 3 1.0                                                               | 1 1 5 | 1 14 |
| 400se Pass | 37 | Adobe Photoshop Elements 5.0                                                                       | 15    |      |
|            | 37 | Applied Human Factors SoothSayer 3.0                                                               | 25    | 18   |
|            | 37 | Broderbund Kid Pix Deluxe 3 Broderbund Kid Pix Deluxe 4.0                                          | 9     | 9    |
|            |    |                                                                                                    | 17    | 17   |
|            | 37 | Broderbund Mavis Beacon Teaches Typing 11                                                          | 25    |      |
|            | 37 | Cognitive Concepts Earobics Network 2.0                                                            | 5     | 5    |
|            |    | Curriculum Associates Language Skills Level D 1.0                                                  | 5     | 5    |
|            | 37 | Curriculum Associates Language Skills Level E 1.0                                                  | 5     | 5    |
|            | 37 | Curriculum Associates Language Skills Level F 1.0 Curriculum Associates Math FactMaster 1.03       | 5     | 5    |
|            | 37 | Curriculum Associates Math FractMaster 1.03  Curriculum Associates Math Problem Solver Level 3 2.0 | 1     | 1    |
|            | 37 | Curriculum Associates Math Problem Solver Level 4 2.0                                              | 1     | 1    |
|            | 37 | Curriculum Associates Math Problem Solver Level 5 2.0                                              | 1     | 1    |
|            | 37 | Edmark Bailey's Book House 2.04                                                                    | 1     | 1    |
|            | 37 | Edmark Mighty Math: Calculating Crew                                                               | 1     | 1    |
|            | 37 | Edmark Mighty Math: Carnival Countdown                                                             | 1     | 1    |
|            | 37 | Edmark Mighty Math: Number Heroes                                                                  | 1     | 0    |
|            | 37 | Edmark Mighty Math: Zoo Zillions                                                                   | 1     | 1    |
|            | 37 | Edmark Mighty Math: Cosmic Geometry                                                                | 1     | 1    |
|            | 37 | Edmark Sammy's Science House 1.14                                                                  | 1     | 1    |
|            | 37 | Edmark Thinkin' Things Collection 1                                                                | 1     | 1    |
|            | 37 | Educational Solutions Development Discovery 2.0                                                    | 50    | 15   |
|            | 37 | FSCreations ExamView Assessment Suite 5                                                            | 5     | 1    |
|            | 37 | Google Earth 3.0                                                                                   | 25    | 24   |
|            | 37 | Grolier Multimedia Encyclopedia 2002                                                               | 1     | 1    |
|            | 37 | Harcourt Science Explorations Grade 3 1.0                                                          | 150   | 25   |
|            | 37 | Harcourt Science Explorations Grade 5 1.0  Harcourt Science Explorations Grade 4 1.0               | 150   | 25   |
|            | 37 | Harcourt Science Explorations Grade 4 1.0  Harcourt Science Explorations Grade 5 1.0               | 150   | 25   |
|            | 37 | Harcourt Science Explorations Grade 5 1.0  Harcourt Science Explorations Grade 6 1.0               | 150   | 25   |
|            | 37 | Harcourt Science Reader Grade 1 1.0                                                                | 2     | 2    |
|            | 37 | Harcourt Science Reader Grade 1 1.0                                                                | 3     | 2    |
|            | 37 | Harcourt Science Reader Grade K 1.0                                                                | 2     | 2    |
|            | 37 | Holt One Stop Planner Courses F-J 1.0                                                              | 1     | 1    |
|            | 37 | Holt One Stop Planner Courses K-0 1.0                                                              | 1     | 1    |
|            | 37 | Houghton Mifflin Math Lesson Planner K-6 1.0                                                       | 50    | 2    |
|            | 37 | Houghton Mifflin Reading Lesson Planner K-6 1.0                                                    | 1     | 1    |
|            | 37 | IdeaMaker Inc. StartWrite 1                                                                        | 1     | 1    |
|            | 37 | Inspiration Software Inspiration 8.0                                                               | 15    | 14   |
|            | 37 | Jackson Software Grade Quick 7.0d                                                                  | 0     | 0    |
|            | 37 | Jackson Software Grade Quick 7.0d  Jackson Software Grade Quick 7.0d                               | 15    | 14   |
|            | 37 | KPBSD Edline Activation Letters 1                                                                  | 2     | 14   |
|            | 37 | Lexia Reading Bundle 1.0                                                                           | 50    | 16   |
|            | 37 | Living Books Dr. Suess's ABC                                                                       | 1     | 1    |
|            | 37 | Macromedia Dreamweaver 4                                                                           | 6     | 6    |

|              | 37 | Macromedia Fireworks 4                                                 | 3    | 3  |
|--------------|----|------------------------------------------------------------------------|------|----|
|              | 37 | McDougal Littell Activity Generator Math Middle School 1               | 3    | 3  |
|              | 37 | McDougal Littell EasyPlanner 6.0                                       | 3    | 1  |
|              | 37 | McDougal Littell Test Generator 6.0                                    | 3    | 1  |
|              | 37 | Merriam Webster Encyclopedia Britannica Ultimate 2007                  | 2    | 2  |
|              | 37 | Microsoft Office Professional 2003                                     | 14   | 11 |
|              | 37 | Microsoft Office Professional w Frontpage XP                           | 3    | 2  |
|              | 37 | Microsoft Office Professional XP                                       | 12   | 11 |
|              | 37 | Microsoft Office Standard XP                                           | 6    | 2  |
|              | 37 | Microsoft Windows Media Encoder 9                                      | 10   | 2  |
|              | 37 | Read Naturally Software Edition (SE) 2.0N                              | 9999 | 28 |
|              | 37 | Read Naturally Software Edition (SE) 2.0S                              | 20   | 19 |
|              | 37 | Serious Magic Visual Communicator Standard 1.55                        | 0    | 0  |
|              | 37 | Smart Technologies SmartBoard 8                                        | 5    | 4  |
|              | 37 | Sunburst Key Skills For Math: Addition and Subtraction 1.0             | 5    | 0  |
|              | 37 | Sunburst Key Skills For Math: Multiplication And Division 1.0          | 5    | 0  |
|              | 37 | Sunburst Tenth Planet Math Bundle 1                                    | 50   | 25 |
|              | 37 | Sunburst Type To Learn Jr 1                                            | 10   | 5  |
|              | 37 | The Learning Company Reader Rabbit Personalized 1st & 2nd 1.0          | 1    | 1  |
|              | 37 | The Learning Company Reader Rabbit Personalized Pre & Kindergarten 1.0 | 1    | 1  |
|              | 37 | TLC Interactive Math Journey 1                                         | 3    | 2  |
|              | 37 | TLC Schoolhouse Grammer Rock 1                                         | 1    | 1  |
|              | 37 | TLC Student Writing and Research 1                                     | 1    | 1  |
|              | 37 | Tom Snyder Graph Club 2                                                | 5    | 5  |
|              | 37 | Tom Snyder Productions Timeliner 5.0                                   | 5    | 5  |
|              | 37 | Visions Math Companion 1                                               | 1    | 1  |
|              | 37 | Visions Teacher Resource Companion 1                                   | 2    | 2  |
|              | 37 | Voyager Morton Subotnick Making Music 1                                | 2    | 2  |
| ikolaevsk    | 38 | Addison Wesley TestGen 7                                               | 1    | 0  |
| 1110140 7011 | 38 | Adobe Acrobat Professional 6.0                                         | 1    | 1  |
|              | 38 | Adobe Acrobat Professional 7.0                                         | 2    | 2  |
|              | 38 | Adobe PageMaker 7                                                      | 8    | 8  |
|              | 38 | Alaska Department of Education ACFA CAL 4.1                            | 100  | 50 |
|              | 38 | Audible Audible Manager 5.5                                            | 5    | 0  |
|              | 38 | AutoDesk AutoCAD LT 2002                                               | 0    | 0  |
|              | 38 | Broderbund 3D Home Architect Deluxe 5                                  | 11   | 2  |
|              | 38 | Broderbund Kid Pix Deluxe 3                                            | 6    | 6  |
|              | 38 | Cognitive Concepts Earobics Network 2.0                                | 1    | 1  |
|              | 38 | Cognitive Concepts Earobics Step 1 Network 1.0                         | 9999 | 52 |
|              | 38 | Educational Solutions Development Discovery 2.0                        | 50   | 4  |
|              | 38 | Elite Simulation Solutions Elite Core 8.1                              | 1    | 1  |
|              | 38 | FS Creations ExamView Test Generator Pro 3.6                           | 1    | 0  |
|              | 38 | FSCreations ExamView Assessment Suite 5                                | 1    | 1  |
|              | 38 | Glencoe Vocabulary PuzzleMaker 2.0                                     | 1    | 0  |
|              | 38 | Google Earth 3.0                                                       | 50   | 3  |
|              | 38 | Harcourt Science Explorations Grade 3 1.0                              | 150  | 30 |
|              | 38 | Harcourt Science Explorations Grade 5 1.0                              | 150  | 30 |
|              | 38 | Holt One Stop Planner Courses F-J 1.0                                  | 1    | 1  |
|              | 38 | Holt One Stop Planner Courses K-0 1.0                                  | 1    | 1  |
|              | 38 | Houghton Mifflin Math Lesson Planner K-6 1.0                           | 50   | 0  |
|              | 38 | Intuit Quicken Deluxe 2002                                             | 1    | 0  |
|              | 38 | Jackson Software Grade Quick 7.0d                                      | 0    | 0  |
|              |    |                                                                        | 19   | 14 |
|              | 38 | Jackson Software Grade Quick 7.0d  KPBSD Edline Activation Letters 1   | 2    |    |
|              | 38 |                                                                        | 100  | 58 |
|              | 38 | KPBSD Russian Font W2k Integration 1                                   | 100  |    |
|              | 38 | KPBSD Russian Fonts 1                                                  |      | 50 |
|              | 38 | Lexia Reading Bundle 1.0                                               | 20   | 19 |
|              | 38 | Macromedia Dreamweaver MX                                              | 21   | 21 |
|              | 38 | Macromedia Fireworks MX                                                | 21   | 21 |
|              | 38 | McDougal Littell Activity Generator Math High School 1                 | 3    | 2  |
|              | 38 | McDougal Littell Activity Generator Math Middle School 1               | 3    | 2  |
|              | 38 | McDougal Littell EasyPlanner 6.0                                       | 7    | 1  |
|              | 38 | McDougal Littell Test Generator 6.0                                    | 6    | 1  |
|              |    |                                                                        | 4    |    |
|              | 38 | Microsoft Flight Simulator X Microsoft Office Professional 2003        | 0    | 0  |

|             | 38 | Microsoft Office Standard 2000                                                  | 0    | 0   |
|-------------|----|---------------------------------------------------------------------------------|------|-----|
|             | 38 | Microsoft Office Standard XP                                                    | 1    | 1   |
|             | 38 | Microsoft Publisher 2003                                                        | 3    | 3   |
|             | 38 | NWEA Test Taker 4.2                                                             | 100  | 49  |
|             | 38 | OverDrive Media Console 2.0                                                     | 10   | 3   |
|             | 38 | Palm Desktop 4.1.4                                                              | 1    | 1   |
|             | 38 | Read Naturally Software Edition (SE) 2.0N                                       | 150  | 52  |
|             | 38 | RegNet TypingMaster 2002                                                        | 25   | 25  |
|             | 38 | Rosetta Stone Language Learning Application 1.0                                 | 1    | 1   |
|             | 38 | Rosetta Stone Language Learning Russian Level 1 and 2 3.0                       | 1    | 1   |
|             | 38 | Rosetta Stone Language Learning Russian Level 3 3.0                             | 1    | 1   |
|             | 38 | Rosetta Stone Rosetta Stone Ltd Services 2                                      | 250  | 107 |
|             | 38 | Scholastic Reading Inventory 3.0.1                                              | 1000 | 47  |
|             | 38 | Siboney Learning Group Orchard Gold Star 4.3                                    | 15   | 13  |
|             | 38 | Smart Technologies SmartBoard 8                                                 | 10   | 5   |
|             | 38 | Sonic Foundry VideoFactory 2.0                                                  | 19   | 19  |
|             | 38 | Sony Vegas MovieStudio Platinum 9                                               | 3    | 3   |
|             | 38 | Sunburst Tenth Planet Literacy Bundle 1                                         | 10   | 7   |
|             | 38 | Symphony Learning Symphony Mathematics 3.0                                      | 100  | 9   |
|             | 38 | The Learning Company Zoombini Logical Journey 2                                 | 5    | 5   |
|             | 38 | The Learning Company Zoombini Mountain Rescue 1                                 | 5    | 4   |
|             | 38 | Visions Inspiration 7.0                                                         | 4    | 4   |
| Nikiski El  | 39 | Adobe PageMaker 7                                                               | 0    | 0   |
|             | 39 | Advantage Learning Systems Accelerated Reader 6.22                              | 0    | 0   |
|             | 39 | Barnum Software Quarter Mile Math Level I and II 6.3.2                          | 0    | 0   |
|             | 39 | Broderbund Kid Pix Deluxe 3                                                     | 0    | 0   |
|             | 39 | Cognitive Concepts Earobics Step 1 Spec/Clin 3.4                                | 0    | 0   |
|             | 39 | Educational Solutions Development Discovery 2.0                                 | 0    | 0   |
|             | 39 | Harcourt Science Explorations Grade 3 1.0                                       | 0    | 0   |
|             | 39 | Harcourt Science Explorations Grade 4 1.0                                       | 0    | 0   |
|             | 39 | Harcourt Science Explorations Grade 5 1.0                                       | 0    | 0   |
|             | 39 | Harcourt Science Explorations Grade 6 1.0                                       | 0    | 0   |
|             | 39 | Harcourt Science Reader Grade 1 1.0                                             | 0    | 0   |
|             | 39 | Harcourt Science Reader Grade K 1.0                                             | 0    | 0   |
|             | 39 | Jackson Software Grade Quick 7.0d                                               | 0    | 0   |
|             | 39 | Macromedia Dreamweaver 3                                                        | 0    | 0   |
|             | 39 | Macromedia Flash 5                                                              | 0    | 0   |
|             | 39 | National Geographic 112 Year Collector Edition 1                                | 0    | 0   |
|             | 39 | Orbis Easy Grade Pro 3.6.1                                                      | 0    | 0   |
|             | 39 | Sopris West RIDE 6                                                              | 0    | 0   |
|             | 39 | Sunburst Tenth Planet Consonants Blends Diagraphs 1                             | 0    | 0   |
|             | 39 | Sunburst Tenth Planet Letter Sounds 1                                           | 0    | 0   |
|             |    | Sunburst Tenth Planet Roots Prefixes Suffixes 1                                 |      |     |
|             | 39 | Sunburst Tenth Planet Vowel Patterns 1                                          | 0    | 0   |
|             | 39 | Sunburst Tenth Planet Vowels Long and Short 1                                   |      | -   |
|             | 39 | Sunburst Tenth Planet Word Parts 1                                              | 0    | 0   |
|             | 39 | Sunburst Type to Learn 3  The Learning Company Zeembini Legical Journey 2       | 0    | 0   |
| Port Craham | 39 | The Learning Company Zoombini Logical Journey 2  Adobe Acrobat Professional 6.0 |      | -   |
| Port Graham | 40 | Adobe Acrobat Professional 6.0 Autodesk AutoCAD 2008                            | 1    | 0   |
|             |    |                                                                                 | 3    | 3   |
|             | 40 | Cognitive Concepts Earobics Step 1 Spec/Clin 3.5                                |      |     |
|             | 40 | Cognitive Concepts Earobics Step 2 Spec/clin 3.5                                | 3    | 7   |
|             | 40 | Educational Solutions Development Discovery 2.0                                 | 50   |     |
|             | 40 | Google Earth 3.0 Harcourt Science Reader Grade 2 1.0                            | 3    | 0   |
|             |    | ÷                                                                               |      |     |
|             | 40 | Holt One Stop Planner Courses F-J 1.0                                           | 1    | 0   |
|             | 40 | Holt One Stop Planner Courses K-O 1.0                                           | 50   | 0   |
|             | 40 | Houghton Mifflin Math Lesson Planner K-6 1.0                                    |      | 0   |
|             | 40 | Jackson Software Grade Quick 7.0d                                               | 0    | 0   |
|             | 40 | Jackson Software Grade Quick 7.0d                                               | 5    | 1   |
|             | 40 | Jackson Software Grade Quick 7.0d                                               | 8    | 4   |
|             | 40 | KPBSD Edline Activation Letters 1                                               | 2    | 1   |
|             | 40 | Lexia Reading Bundle 1.0                                                        | 2    | 2   |
|             | 40 | McDougal Littell Activity Generator Math High School 1                          | 2    | 2   |
|             | 40 | McDougal Littell Activity Generator Math Middle School 1                        | 3    | 2   |
|             | 40 | McDougal Littell EasyPlanner 6.0                                                | 6    | 2   |

|          | 40 | McGraw-Hill Passkey 2.5                                                                                | 100        | 18         |
|----------|----|----------------------------------------------------------------------------------------------------|------------|------------|
|          | 40 | Microsoft Office Professional 2003                                                                     | 2          | 1          |
|          | 40 | Microsoft Office Professional Plus 2007                                                                | 15         | 15         |
|          | 40 | Microsoft Office Professional XP                                                                       | 5          | 1          |
|          | 40 | Microsoft Office Standard XP                                                                           | 23         | 10         |
|          | 40 | Natural Soft Free Reader 5                                                                             | 5          | 0          |
|          | 40 | NaturalSoft Natural Reader 6.5                                                                         | 1          | 1          |
|          | 40 | NWEA Test Taker 4.2                                                                                    | 100        | 22         |
|          | 40 | Read Naturally Software Edition (SE) 2.0N                                                              | 9999       | 29         |
|          | 40 | Rosetta Stone Rosetta Stone Ltd Services 2                                                             | 100        | 33         |
|          | 40 | Scholastic Reading Inventory Standalone 3.01                                                           | 1          | 1          |
|          | 40 | Siboney Learning Group Orchard Gold Star 4.3                                                           | 15         | 0          |
|          | 40 | Siboney Learning Group Orchard Gold Star 4.3                                                           | 20         | 14         |
|          | 40 | Skype Technologies Skype 1                                                                             | 3          | 3          |
|          | 40 | Smart Technologies SmartBoard 8                                                                        | 5          | 2          |
|          | 40 | Sunburst Tenth Planet Math Bundle 1                                                                    | 50         | 0          |
| eward El | 42 | Adobe Acrobat Professional 6.0                                                                         | 1          | 1          |
|          | 42 | Adobe Photoshop Elements 5.0                                                                           | 20         | 1          |
|          | 42 | Adobe Premiere Elements 3.0                                                                            | 10         | 10         |
|          | 42 | Applied Human Factors SoothSayer 3.0                                                                   | 100        | 63         |
|          | 42 | Barnum Quarter Mile Math 6.13                                                                          | 25         | 25         |
|          | 42 | Brighter Child Caillou Preschool 1.0                                                                   | 1          | 1          |
|          | 42 | Broderbund Kid Pix Deluxe 3 Broderbund Kid Pix Deluxe NET 4.0                                          | 56<br>100  | 16         |
|          |    |                                                                                                    |            | 43         |
|          | 42 | Broderbund Mavis Beacon Teaches Typing 11                                                              | 28         | 27         |
|          | 42 | Broderbund Printshop Deluxe 11                                                                         | 1          | 1          |
|          | 42 | Broderbund PrintShop Essentials 11                                                                     | 50         | 47         |
|          | 42 | Broderbund Where in the USA is Carmen 3.5                                                              | 28         | 27         |
|          |    | Broderbund Where in the World is Carmen 3.5 Centron Puzzle Power 2.0                                   | 15         | 28         |
|          | 42 |                                                                                                    |            | 12         |
|          | 42 | Cognitive Concepts Earobics Home Adolescents 1                                                         | 2          | 3 2        |
|          | 42 | Cognitive Concepts Earobics Home Step 1 3.4.1                                                          | 100        |            |
|          | 42 | Cognitive Concepts Earobics Network 2.0                                                                |            | 100        |
|          | 42 | Cognitive Concepts Earobics Step 1 Spec/Clin 3.4                                                       | 0          | 1          |
|          | 42 | Comptons Encyclopedia Deluxe 2000                                                                      | 50         | 5          |
|          | 42 | Educational Solutions Development Discovery 2.0                                                        | 5          | 3          |
|          | 42 | Essential Skills High-Low Reader 2+ 1 Essential Skills High-Low Reader 3 1                             | 5          | 3          |
|          | 42 | ~                                                                                                    | 5          | 3          |
|          | 42 | Essential Skills Mastering Numeration SE Level 2 4 Essential Skills Mastering Numeration SE Level 3 4  | 5          | 3          |
|          | 42 | Essential Skills Mastering Numeration SE Level 3 4 Essential Skills Reading Comprehension SE Level 2 4 | 5          | 3          |
|          | 42 |                                                                                                    | 5          | 3          |
|          | 42 | Essential Skills Reading Comprehension SE Level 3 4 Essential Skills Sight Words SE Level 2 4          | 5          | 3          |
|          | 42 | 0                                                                                                    | 31         | 31         |
|          | 42 | Filemaker Filemaker Pro 5.5                                                                            | 6          | 1          |
|          |    | FSCreations ExamView Assessment Suite 5 Google Earth 3.0                                               |            | 99         |
|          | 42 | Grolier Multimedia Encyclopedia 2002                                                                   | 100        | 0          |
|          | 42 | Harcourt Science Explorations Grade 3 1.0                                                              | 150        | 114        |
|          |    |                                                                                                    |            |            |
|          | 42 | Harcourt Science Explorations Grade 4 1.0 Harcourt Science Explorations Grade 5 1.0                    | 150<br>150 | 103<br>113 |
|          | 42 | Harcourt Science Explorations Grade 5 1.0  Harcourt Science Explorations Grade 6 1.0                   | 150        | 113        |
|          | 42 | Harcourt Science Explorations Grade 6 1.0  Harcourt Science Reader Grade 1 1.0                         | 6          | 4          |
|          | 42 | Harcourt Science Reader Grade 1 1.0  Harcourt Science Reader Grade 2 1.0                               | 6          | 0          |
|          | 42 | Harcourt Science Reader Grade 2 1.0  Harcourt Science Reader Grade K 1.0                               | 6          | 0          |
|          | 42 | Heartsoft K-8 Library 5                                                                                | 9999       | 151        |
|          | 42 | Houghton Mifflin Math Lesson Planner K-6 1.0                                                           | 50         | 1          |
|          | 42 | Houghton Mifflin Reading Lesson Planner K-6 1.0  Houghton Mifflin Reading Lesson Planner K-6 1.0       | 50         | 1          |
|          | 42 | Hytek Meet Manager Swimming 2.0                                                                        | 0          | 0          |
|          |    | , ,                                                                                                    |            |            |
|          | 42 | IdeaMaker Inc. StartWrite 1                                                                            | 1          | 1          |
|          | 42 | Jackson Software Grade Quick 7.0d                                                                      | 0          | 0          |
|          | 42 | Jackson Software Grade Quick 7.0d                                                                      | 49         | 34         |
|          | 42 | Knowledge Adventure Hyperstudio 4                                                                      | 27         | 12         |
|          | 42 | Knowledge Adventure JumpStart Advanced Preschool 1.1                                                   | 1          | 1          |
|          | 42 | Knowledge Adventure JumpStart Phonics Read & Rhyme 1.0                                                 | 1          | 1          |
|          | 42 | Knowledge Adventure Math Blaster Network 1.0                                                           | 9999       | 243        |
|          | 42 | KPBSD Edline Activation Letters 1                                                                      | 2          | 2          |

|            | 42 | Lexia Reading Bundle 1.0                                          | 100  | 93   |
|------------|----|-------------------------------------------------------------------|------|------|
|            | 42 | Lightspan Partnership Lightspan Adventures 2                      | 11   | 8    |
|            | 42 | LinguiSystems Basic Concept Pictures 1.0                          | 1    | 1    |
|            | 42 | LinguiSystems No-Glamour Social Language Behavior 1.0             | 0    | 0    |
|            | 42 | Macromedia Dreamweaver 4                                          | 12   | 8    |
|            | 42 | Macromedia Fireworks 4                                            | 12   | 5    |
|            | 42 | McDougal Littell Activity Generator Math Middle School 1          | 5    | 0    |
|            | 42 | McDougal Littell EasyPlanner 6.0                                  | 5    | 4    |
|            | 42 | McDougal Littell Test Generator 6.0                               | 5    | 4    |
|            | 42 | Microsoft Encarta Deluxe 2001                                     | 1    | 1    |
|            | 42 | Microsoft Flight Simulator Century of Flight 2004                 | 1    | 1    |
|            | 42 | Microsoft Office Professional 2000                                | 0    | 0    |
|            | 42 | Microsoft Office Professional 2003                                | 24   | 24   |
|            | 42 | Microsoft Office Professional Plus 2007                           | 85   | 85   |
|            | 42 | Microsoft Office Professional XP                                  | 110  | 110  |
|            | 42 | Microsoft Office Standard 2000                                    | 0    | 0    |
|            | 42 | Microsoft Office Standard XP                                      | 19   | 18   |
|            | 42 | OverDrive Media Console 2.0                                       | 10   | 1    |
|            | 42 | Palm Desktop 4.1.4                                                | 1    | 1    |
|            | 42 | PCI Educational Survival Signs 1.0                                | 1    | 0    |
|            | 42 | Pitsco Dacta Mindstorms NXT for Education 1.0                     | 1    | 1    |
|            | 42 | Psycological Corporation CELF4 Scoring and Report Assistant 2.0   | 1    | 1    |
|            | 42 | Read Naturally Software Edition (SE) 2.0N                         | 9999 | 155  |
|            | 42 | Riverdeep I Spy Fantasy 1.0                                       | 1    | 1    |
|            | 42 | Riverdeep I Spy Fun House 1                                       | 1    | 1    |
|            | 42 | Riverside Publishing Mini Battery of Acheivement 2                | 1    | 1    |
|            | 42 | Rosetta Stone Rosetta Stone 1.7.2                                 | 1    | 1    |
|            | 42 | Scholastic I Spy Mystery 1.0                                      | 1    | 1    |
|            | 42 | Scholastic I Spy School Days 1.0                                  | 1    | 1    |
|            | 42 | Scholastic Reading Counts 1.3                                     | 9999 | 118  |
|            | 42 | Scholastic Reading Inventory 1.3                                  | 9999 | 243  |
|            | 42 | Schoolhouse Technologies Mathematics Worksheet Factory 3.0        | 1    | 1    |
|            | 42 | Schoolhouse Technologies Wathenatics Worksheet Factory 3.0        | 1    | 1    |
|            | 42 | Siboney Learning Group Orchard Gold Star 4.3                      | 75   | 69   |
|            | 42 | Silver Lining Multimedia Picture This Professional 2.0            | 1    | 1    |
|            | 42 | Smart Technologies Senteo 1.0                                     | 100  | 2    |
|            | 42 | Smart Technologies Senteo 1.0  Smart Technologies SmartBoard 8    | 50   | 28   |
|            | 42 | Social Skill Builder My School Day 1.0                            | 1    | 0    |
|            |    | · · · · · · · · · · · · · · · · · · ·                             | 0    | 0    |
|            | 42 | Sonic Foundry Video Factors 1                                     | 8    | 8    |
|            | 42 | Sonic Foundry Video Factory 1                                     | 50   | 29   |
|            | 42 | Sopris West RIDE 6                                                |      |      |
|            | 42 | Sunburst Type to Learn 3                                          | 9999 | 243  |
|            | 42 | Super Duper Publications Deciders Take on Concepts Mission II 1.0 | 1    | 1    |
|            | 42 | Super Duper Publications The Deciders Take on Concepts 2.0a       | 1    | 1 72 |
|            | 42 | Symphony Learning Symphony Mathematics 3.0                        | 100  | 72   |
|            | 42 | The Learning Company Reader Rabbit Reading 1 2.04                 | 2    | 1    |
|            | 42 | Tom Snyder Graph Club 1.5                                         | 10   | 10   |
|            | 42 | Tom Snyder Graph Master 1                                         | 10   | 10   |
|            | 42 | Tom Snyder MapMakers Toolkit 1.0N                                 | 9999 | 119  |
|            | 42 | Visions Inspiration 6                                             | 20   | 18   |
| oldotna El | 43 | Adobe Acrobat Professional 6.0                                    | 2    | 2    |
|            | 43 | Adobe Pagemaker Plus 6.5                                          | 1    | 1    |
|            | 43 | Broderbund Kid Pix Deluxe 3                                       | 50   | 50   |
|            | 43 | Cognitive Concepts Earobics Home Step 1 3.4.1                     | 2    | 2    |
|            | 43 | Cognitive Concepts Earobics Home Step 2 3.4                       | 3    | 3    |
|            | 43 | Cognitive Concepts Earobics Network 2.0                           | 100  | 100  |
|            | 43 | Cognitive Concepts Earobics Step 1 Spec/Clin 3.4                  | 10   | 5    |
|            | 43 | Cognitive Concepts Earobics Step 1 Spec/Clin 3.5                  | 11   | 6    |
|            | 43 | Cognitive Concepts Earobics Step 2 Spec/clin 3.5                  | 1    | 0    |
|            | 43 | COMPanion Alexandria Demo 5.5.1.1                                 | 0    | 0    |
|            | 43 | Downhill Publishing Fonts 4 Teachers 1                            | 9999 | 117  |
|            | 43 | Edmark Baileys Bookhouse NET 2.04                                 | 9999 | 110  |
|            | 43 | Edmark Mighty Math: Zoo Zillions NET 1.5                          | 9999 | 109  |
|            | 43 | Edmark Sammys Science House NET 1.14                              | 9999 | 110  |
|            | 43 | Educational Solutions Development Discovery 2.0                   | 50   | 7    |
|            | 43 | Essential Skills Mastering Numeration SE Level 2 4                | 0    | 0    |
|            | 43 | FSCreations ExamView Assessment Suite 5                           | 2    | 1    |

|          | 43 | Google Earth 3.0                                                       | 100   | 95  |
|----------|----|------------------------------------------------------------------------|-------|-----|
|          | 43 | Harcourt Science Explorations Grade 4 1.0                              | 150   | 72  |
|          | 43 | Harcourt Science Explorations Grade 5 1.0                              | 150   | 63  |
|          | 43 | Harcourt Science Explorations Grade 6 1.0                              | 150   | 63  |
|          | 43 | Harcourt Science Reader Grade 1 1.0                                    | 3     | 3   |
|          | 43 | Harcourt Science Reader Grade 2 1.0                                    | 6     | 6   |
|          | 43 | Heartsoft K-8 Library 5                                                | 9999  | 163 |
|          | 43 | Houghton Mifflin Math Lesson Planner K-6 1.0                           | 10049 | 31  |
|          | 43 | Houghton Mifflin Reading Lesson Planner K-6 1.0                        | 50    | 6   |
|          | 43 | Jackson Software Grade Quick 7.0d                                      | 73    | 45  |
|          | 43 | Knowledge Adventure Hyperstudio 4                                      | 3     | 1   |
|          | 43 | Knowledge Adventure Jumpstart Languages 1                              | 15    | 15  |
|          | 43 | KPBSD Edline Activation Letters 1                                      | 2     | 2   |
|          | 43 | Laureate Learning Systems First Words Sterling Edition 2.0             | 1     | 1   |
|          | 43 | Lexia Reading Bundle 1.0                                               | 90    | 90  |
|          | 43 | Macromedia Dreamweaver 4                                               | 10    | 9   |
|          | 43 | Macromedia Fireworks 4                                                 | 10    | 10  |
|          | 43 | Mayer Johnson Boardmaker Beginners Bingo 5                             | 1     | 1   |
|          | 43 | Mayer Johnson Boardmaker Hands on Reading 5.0                          | 1     | 1   |
|          | 43 | Mayer Johnson Boardmaker This is the One I Want 4.0                    | 1     | 1   |
|          | 43 | Mayer Johnson Boardmaker Who What and Why 7.0                          | 1     | 1   |
|          | 43 | McDougal Littell Activity Generator Math Middle School 1               | 5     | 2   |
|          | 43 | McDougal Littell EasyPlanner 6.0                                       | 5     | 2   |
|          | 43 | McDougal Littell Test Generator 6.0                                    | 5     | 2   |
|          | 43 | Micrograms Clock Faces NET 1.0                                         | 9999  | 120 |
|          | 43 | Micrograms Penny Panda Sticker Store NET 1.0                           | 9999  | 102 |
|          | 43 | Micrograms Pondering Problems NET 1                                    | 9999  | 107 |
|          | 43 | Micrograms Wild West Math NET 1.0                                      | 9999  | 117 |
|          | 43 | Microsoft Office Professional 2003                                     | 15    | 117 |
|          | 43 | Microsoft Office Professional Plus 2007                                | 104   | 140 |
|          | 43 | Microsoft Office Professional XP                                       | 35    | 28  |
|          |    |                                                                        |       | 0   |
|          | 43 | Microsoft Office Standard 2000  Mountain Lake School Font Collection 5 | 5     | 5   |
|          | 43 |                                                                        |       |     |
|          | 43 | National Geographic 112 Year Collector Edition 1                       | 100   | 100 |
|          | 43 | Orbis Easy Grade Pro 3.6.1                                             | 0     | 0   |
|          | 43 | Palm Desktop 4.1.4                                                     | 1     | 1   |
|          | 43 | Read Naturally Software Edition (SE) 2.0N                              | 9999  | 155 |
|          | 43 | RegNet TypingMaster 2002                                               | 100   | 99  |
|          | 43 | Scholastic Reading Counts 3.0.1                                        | 0     | 0   |
|          | 43 | Scholastic Reading Inventory 3.0.1                                     | 0     | 0   |
|          | 43 | Scholastic Reading Inventory Enterprise 1                              | 9999  | 163 |
|          | 43 | Scholastic WiggleWorks 2.03                                            | 9999  | 107 |
|          | 43 | Siboney Learning Group Orchard Gold Star 4.3                           | 24    | 24  |
|          | 43 | Skype Technologies Skype 1                                             | 10    | 2   |
|          | 43 | Smart Technologies SmartBoard 8                                        | 50    | 16  |
|          | 43 | Sonic Foundry VideoFactory 2.0                                         | 37    | 33  |
|          | 43 | Sopris West RIDE 6                                                     | 50    | 2   |
|          | 43 | Sunburst Earth Explorer 1.0                                            | 10    | 8   |
|          | 43 | Sunburst Ice Cream Truck 1                                             | 9999  | 157 |
|          | 43 | Sunburst Type to Learn 3                                               | 9999  | 110 |
|          | 43 | Symphony Learning Symphony Mathematics 3.0                             | 100   | 98  |
|          | 43 | Tech 4 Learning ImageBlender 2.5                                       | 1     | 1   |
|          | 43 | Tech 4 Learning VideoBlender 1.1                                       | 1     | 0   |
|          | 43 | The Learning Box 3D Space 1                                            | 9999  | 147 |
|          | 43 | The Learning Box Base Ten Blocks 1                                     | 9999  | 119 |
|          | 43 | The Learning Box Logic Blocks 1                                        | 9999  | 111 |
|          | 43 | The Learning Box Peg Board 1                                           | 9999  | 112 |
|          | 43 | Zoo-Phonics Zoo Fonts CD 1                                             | 6     | 6   |
| rling    | 44 | Adobe Acrobat 5                                                        | 1     | 0   |
| <u> </u> | 44 | Adobe Acrobat Professional 6.0                                         | 1     | 1   |
|          | 44 | Adobe Acrobat Professional 7.0                                         | 1     | 1   |
|          | 44 | Adobe Acrobat Professional 9.0                                         | 1     | 0   |
|          | 44 | Adobe PageMaker 7                                                      | 0     | 0   |
|          | 44 | Adobe Photoshop 7                                                      | 1     | 1   |
|          | 44 | Adobe Photoshop Elements 2.0                                           | 1     | 1   |
|          | 44 | Adobe Photoshop Elements 5.0                                           | 1     | 0   |
|          | 44 | raduct industrup Elements 3.0                                          | 9999  | U   |

| 44     | Advantage Learning Systems Star Reading 1.1                                         | 9999 | 63        |
|--------|-------------------------------------------------------------------------------------|------|-----------|
| 44     | Apple Computer Inc. iTunes 7.6                                                      | 1    | 1         |
| 44     | Big Brainz Timez Attack Free 1                                                      | 250  | 41        |
| 44     | Broderbund Kid Pix Deluxe 3                                                         | 60   | 0         |
| 44     | CADLink Technology Corporation Klic-N-Kut Studio MAXX 8.0                           | 1    | 1         |
| 44     | Cognitive Concepts Earobics Network 2.0                                             | 100  | 61        |
| 44     | Dorling Kindersley Eyewitness Childrens Encyclopedia 1.0                            | 5    | 3         |
| 44     | Dorling Kindersley Eyewitness World Atlas 1.0                                       | 5    | 3         |
| 44     | Educational Solutions Development Discovery 2.0                                     | 50   | 7         |
| 44     | Filemaker Filemaker Pro 5.5                                                         | 10   | 10        |
| 44     | Fitness Reporter Fitness Reporter Pro 6.0                                           | 1    | 1         |
| 44     | FSCreations ExamView Assessment Suite 5                                             | 12   | 1         |
| 44     | Google Earth 3.0                                                                    | 250  | 120       |
| 44     | Harcourt Science Explorations Grade 3 1.0                                           | 150  | 27        |
| 44     | Harcourt Science Explorations Grade 4 1.0                                           | 150  | 27        |
| 44     | Harcourt Science Explorations Grade 5 1.0                                           | 150  | 25        |
| 44     | Harcourt Science Explorations Grade 6 1.0                                           | 150  | 31        |
| 44     | Harcourt Science Reader Grade 1 1.0                                                 | 3    | 0         |
| 44     | Harcourt Science Reader Grade 2 1.0                                                 | 3    | 0         |
| 44     | Harcourt Science Reader Grade K 1.0                                                 | 3    | 0         |
| 44     | Houghton Mifflin Math Lesson Planner K-6 1.0                                        | 50   | 4         |
| 44     | Houghton Mifflin Reading Lesson Planner K-6 1.0                                     | 50   | 8         |
| 44     | Inspiration Software Kidspiration 3.0                                               | 30   | 26        |
| 44     | Jackson Software Grade Quick 7.0d                                                   | 0    | 19        |
| 44     | Jackson Software Grade Quick 7.0d                                                   | 25   | -         |
| 44     | Knowledge Adventure Hyperstudio 4                                                   | 15   | 14        |
| 44     | KPBSD Edline Activation Letters 1                                                   | 100  | 35        |
| 44     | KPBSD Russian Font W2k Integration 1                                                | 150  |           |
| 44     | Lexia Reading Bundle 1.0  Macromedia Dreamweaver 4                                  | 10   | 72        |
| 44     | Macromedia Dreamweaver 4  Macromedia Dreamweaver MX                                 | 18   | 10<br>18  |
| 44     |                                                                                     | 28   | 26        |
| 44     | Macromedia Fireworks 4  McDougal Littell Activity Generator Math Middle School 1    | 3    | 20        |
|        |                                                                                     |      | 1         |
| 44     | McDougal Littell EasyPlanner 6.0                                                    | 3    | 2         |
|        | McDougal Littell Test Generator 6.0                                                 | 60   |           |
| 44     | Microsoft ActiveSync 4.1 Microsoft Office Professional 2003                         | 0    | 16        |
| 44     | Microsoft Office Professional Plus 2007                                             | 120  | 119       |
| 44     | Microsoft Office Professional XP                                                    | 0    | 0         |
| 44     | Microsoft Office Standard XP                                                        | 5    | 0         |
| 44     |                                                                                     | 9999 | 64        |
| 44     | Milliken Math Sequences 4.25<br>NASA World Wind 1.3                                 | 40   | 0         |
| 44     | NCS Pearson CCC SuccessMaker 5.5                                                    | 1000 | 62        |
|        | OnSet HOBOWare 2.0                                                                  | 0    |           |
| 44     |                                                                                     | 9999 | 13        |
| 44     | Orbis Easy Grade Pro 3.6.1 Palm Desktop 4.1.4                                       | 1    | 13        |
| 44     | Paim Desktop 4.1.4 Pitsco Dacta RoboLab 2.5.4                                       | 0    | 0         |
| 44     | Read Naturally Software Edition (SE) 2.0N                                           | 9999 | 68        |
| 44     | Riverdeep Jay Jay Sky Heroes Rescue 1.0                                             | 1    | 1         |
| 44     | Riverdeep Jay Jay Sky Heroes Rescue 1.0  Riverdeep The Oregon Trail 5th Edition 1.0 | 1    | 1         |
| 44     | Scenographica Software Geography Workshop - 50 States 1.0                           | 1    | 1         |
|        | Scholastic FASTT Math Enterprise 1.0                                                | 60   | 56        |
| 44     | Scholastic Reading Counts 2.0                                                       | 9999 | 61        |
| 44     | SDL MicroLADA 1.0                                                                   | 50   | 0         |
| 44     | Siboney Learning Group Orchard Gold Star 4.3                                        | 60   | 54        |
|        | Skype Technologies Skype 1                                                          | 20   | 15        |
| 44     | Skype Technologies Skype T Smart Technologies SmartBoard 8                          | 50   | 44        |
| 44     | Sonic Foundry VideoFactory 2.0                                                      | 8    | 3         |
| 44     | Sopris West RIDE 6                                                                  | 50   | 20        |
|        |                                                                                     | 10   |           |
| 44     | Sunburst Fraction Attraction 1 Sunburst Tenth Planet Math Bundle 1                  | 100  | 10        |
| 44     |                                                                                     |      | 40        |
| <br>44 | Sunburst Type to Learn 3                                                            | 9999 | 96        |
| 44     | Symphony Learning Symphony Mathematics 3.0                                          | 100  | 47        |
| <br>44 | The Learning Company Zoombini Mountain Rescue 1                                     | 1    | 1         |
| 44     | Tom Snyder Productions Timeliner 5.0 Zoo-Phonics Zoo Fonts CD 1                     | 1    | 1 1 1 1 1 |
| 44     | LOO-PHONICS LOO FONTS UD 1                                                          | 30   | 15        |

| 45 | Advantage Learning Systems Accelerated Math 2.0            | 9999 | 97  |
|----|------------------------------------------------------------|------|-----|
| 45 | Broderbund Kid Pix Deluxe 3                                | 50   | 11  |
| 45 | Broderbund Kid Pix Deluxe NET 4.0                          | 100  | 82  |
| 45 | Broderbund PrintShop Deluxe 12                             | 1    | 1   |
| 45 | Cognitive Concepts Earobics Network 2.0                    | 100  | 95  |
| 45 | COMPanion Alexandria Demo 5.5.1.1                          | 0    | 0   |
| 45 | Educational Solutions Development Discovery 2.0            | 50   | 4   |
| 45 | Filemaker Filemaker Pro 5.5                                | 6    | 6   |
| 45 | FileMaker FileMaker Pro 6                                  | 1    | 1   |
| 45 | Fitness Reporter Fitness Reporter Pro 6.0                  | 1    | 1   |
| 45 | FSCreations ExamView Assessment Suite 5                    | 5    | 4   |
| 45 | Google Earth 3.0                                           | 100  | 95  |
| 45 | Harcourt Science Explorations Grade 3 1.0                  | 150  | 81  |
| 45 | Harcourt Science Explorations Grade 4 1.0                  | 150  | 82  |
| 45 | Harcourt Science Explorations Grade 5 1.0                  | 150  | 82  |
| 45 | Harcourt Science Explorations Grade 6 1.0                  | 150  | 83  |
| 45 | Harcourt Science Reader Grade 1 1.0                        | 6    | 6   |
| 45 | Harcourt Science Reader Grade 2 1.0                        | 6    | 6   |
| 45 | Harcourt Science Reader Grade K 1.0                        | 3    | 3   |
| 45 | Harmony Hollow Cool Timer 3.6                              | 25   | 20  |
| 45 | Houghton Mifflin Math Lesson Planner K-6 1.0               | 50   | 9   |
| 45 | Houghton Mifflin Reading Lesson Planner K-6 1.0            | 50   | 8   |
| 45 | Inspiration Software Kidspiration 3.0                      | 30   | 30  |
| 45 | Jackson Software Grade Quick 7.0d                          | 50   | 31  |
| 45 | Knowledge Adventure Hyperstudio 4                          | 30   | 30  |
| 45 | KPBSD Edline Activation Letters 1                          | 2    | 2   |
| 45 |                                                            | 100  | 93  |
| 45 | Lexia Reading Bundle 1.0                                   | 26   | 25  |
|    | Macromedia Dreamweaver 4                                   |      |     |
| 45 | McDougal Littell Activity Generator Math Middle School 1   | 3    | 2   |
| 45 | McDougal Littell EasyPlanner 6.0                           | 3    | 1   |
| 45 | McDougal Littell Test Generator 6.0                        | 3    | 3   |
| 45 | Microsoft Office Professional 2003                         | 5    | 1   |
| 45 | Microsoft Office Professional Plus 2007                    | 37   | 37  |
| 45 | Microsoft Office Professional XP                           | 28   | 9   |
| 45 | Microsoft Office Standard 2007                             | 76   | 76  |
| 45 | Microsoft Office Standard XP                               | 50   | 0   |
| 45 | Microsoft OneNote 2007                                     | 1    | 1   |
| 45 | Milliken Math Sequences 4.25                               | 9999 | 95  |
| 45 | Orbis Easy Grade Pro 3.6.1                                 | 0    | 0   |
| 45 | Palm Desktop 4.1.4                                         | 2    | 2   |
| 45 | Read Naturally Software Edition (SE) 2.0N                  | 9999 | 105 |
| 45 | Read Naturally Software Edition (SE) 2.0S                  | 3    | 0   |
| 45 | RegNet TypingMaster 2002                                   | 50   | 1   |
| 45 | Renaissance Learning Math Facts In a Flash 1.01            | 9999 | 62  |
| 45 | Riverdeep Reader Rabbit Personalized Math 4-6 1.0          | 25   | 0   |
| 45 | Riverdeep Reader Rabbit Personalized Math 6-9 1.0          | 25   | 0   |
| 45 | Scholastic Magic School Bus Animals 1                      | 1    | 1   |
| 45 | Scholastic Magic School Bus Dinosaurs 1                    | 1    | 1   |
| 45 | Scholastic Magic School Bus Inside Earth 1                 | 1    | 1   |
| 45 | Scholastic Magic School Bus Ocean 1                        | 1    | 1   |
| 45 | Scholastic Magic School Bus Rainforest 1                   | 1    | 1   |
| 45 | Scholastic Magic School Bus Solar System 1                 | 1    | 1   |
| 45 | Scholastic Reading Counts 2.0                              | 9999 | 93  |
| 45 | Scholastic Reading Inventory 2.0                           | 9999 | 101 |
| 45 | Siboney Learning Group Orchard Gold Star 4.3               | 10   | 101 |
| 45 | Skype Technologies Skype 1                                 | 10   | 2   |
| 45 | Smart Technologies Senteo 1.0                              | 25   |     |
|    |                                                            |      | 6   |
| 45 | Smart Technologies SmartBoard 8                            | 100  | 32  |
| 45 | Sonic Foundry VideoFactory 2.0                             | 3    | 0   |
| 45 | Sony Vegas MovieStudio DVD 4.0                             | 1    | 1   |
| 45 | Sopris West RIDE 6                                         | 50   | 20  |
| 45 | Sunburst Math Essentials: Addition and Subtraction 1.0 NET | 9999 | 109 |
| 45 | Sunburst Tenth Planet Literacy Bundle 1.2                  | 1    | 1   |
| 45 | Sunburst Tenth Planet Math Bundle 1                        | 150  | 99  |
| 45 | Sunburst Type To Learn NET 4.0                             | 9999 | 98  |
| 45 | Symphony Learning Symphony Mathematics 3.0                 | 100  | 29  |
| 45 | TC Web Conferencing Talk Communities Client 1.0            | 1    | 1   |

|       | 45 | The Learning Company Reader Rabbit Phonics Pre K 1                                             | 12   | 12  |
|-------|----|------------------------------------------------------------------------------------------------|------|-----|
|       | 45 | The Learning Company Reader Rabbit's Preschool & Kindergarten                                  | 7    | 7   |
|       | 45 | The Learning Company Treasure Math Storm 1                                                     | 30   | 29  |
|       | 45 | Tom Snyder National Inspirer 4.0                                                               | 9999 | 82  |
|       | 45 | Tom Snyder Productions Ecosystems in Balance 1                                                 | 1    | 1   |
|       | 45 | Tom Snyder Productions MaxData 1.4.6                                                           | 30   | 0   |
|       | 45 | Visions Crossword Companion 1.24                                                               | 1    | 1   |
|       | 45 | Visions Math Companion 1                                                                       | 10   | 10  |
|       | 45 | Visions Math Companion Vol 2 1                                                                 | 10   | 10  |
|       | 45 | Visions Math Companion Volune 1 3                                                              | 1    | 1   |
|       | 45 | Visions Word Search Companion 1.0                                                              | 1    | 1   |
| doubt | 46 | Adobe Acrobat Professional 6.0                                                                 | 1    | 1   |
|       | 46 | Adobe Acrobat Professional 7.0                                                                 | 1    | 1   |
|       | 46 | Adobe Photoshop Elements 5.0                                                                   | 1    | 1   |
|       | 46 | Big Brainz Timez Attack Free 1                                                                 | 250  | 65  |
|       | 46 | Broderbund Kid Pix Deluxe 3                                                                    | 0    | 0   |
|       | 46 | Broderbund Kid Pix Deluxe NET 4.0                                                              | 9999 | 163 |
|       | 46 | Claris Corp. AppleWorks 6.2.4                                                                  | 2    | 1   |
|       | 46 | Cognitive Concepts Earobics Home Step 2 3.4                                                    | 1    | 1   |
|       | 46 | Cognitive Concepts Earobics Network 2.0                                                        | 100  | 97  |
|       | 46 | Cognitive Concepts Earobics Step 1 Spec/Clin 3.4                                               | 8    | 5   |
|       | 46 | Cognitive Concepts Earobics Step 1 Spec/Clin 3.5                                               | 2    | 2   |
|       | 46 | Cognitive Concepts Earobics Step 2 Spec/Clin 3.4                                               | 3    | 3   |
|       | 46 | Edmark Bailey's Book House 2.04                                                                | 2    | 0   |
|       | 46 | Educational Fontware Teacher Pack Fonts 1.0                                                    | 9999 | 139 |
|       | 46 | Educational Solutions Development Discovery 2.0                                                | 50   | 8   |
|       | 46 | FSCreations ExamView Assessment Suite 5                                                        | 12   | 12  |
|       | 46 | Google Earth 3.0                                                                               | 200  | 198 |
|       | 46 | Harcourt Science Explorations Grade 3 1.0                                                      | 150  | 64  |
|       | 46 | Harcourt Science Explorations Grade 4 1.0                                                      | 150  | 58  |
|       | 46 | Harcourt Science Explorations Grade 5 1.0                                                      | 150  | 59  |
|       | 46 | Harcourt Science Explorations Grade 6 1.0                                                      | 150  | 57  |
|       | 46 | Harcourt Science Reader Grade 1 1.0                                                            | 15   | 13  |
|       | 46 | Harcourt Science Reader Grade 2 1.0                                                            | 6    | 6   |
|       | 46 | Harcourt Science Reader Grade K 1.0                                                            | 12   | 11  |
|       | 46 | Houghton Mifflin Math Lesson Planner K-6 1.0                                                   | 50   | 30  |
|       | 46 | Houghton Mifflin Reading Lesson Planner K-6 1.0                                                | 50   | 31  |
|       | 46 | Inspiration Software Kidspiration 3.0                                                          | 30   | 0   |
|       | 46 | Jackson Software Grade Quick 7.0d                                                              | 49   | 38  |
|       | 46 | Knowledge Adventure Math Blaster Ages 5-7 1.1s                                                 | 15   | 15  |
|       | 46 | Knowledge Adventure Math Blaster Ages 5-7 1.1s  Knowledge Adventure Math Blaster Ages 6-8 1.1s | 15   | 15  |
|       | 46 | KPBSD Edline Activation Letters 1                                                              | 2    | 2   |
|       | 46 | Lexia Reading Bundle 1.0                                                                       | 250  | 169 |
|       |    | Macromedia Dreamweaver 4                                                                       |      |     |
|       | 46 |                                                                                                | 30   | 26  |
|       | 46 | Macromedia Fireworks 4                                                                         | 1    | 1   |
|       | 46 | Macromedia Fireworks MX                                                                        | 3    | 1   |
|       | 46 | Mayer-Johnson Boardmaker 5.0                                                                   | 1    | 1   |
|       | 46 | McDougal Littell Activity Generator Math Middle School 1                                       | 5    | 0   |
|       | 46 | McDougal Littell EasyPlanner 6.0                                                               | 5    | 0   |
|       | 46 | McDougal Littell Test Generator 6.0                                                            | 5    | 0   |
|       | 46 | Microsoft ActiveSync 4.1                                                                       | 5    | 2   |
|       | 46 | Microsoft Office Professional 2003                                                             | 37   | 1   |
|       | 46 | Microsoft Office Professional Plus 2007                                                        | 210  | 210 |
|       | 46 | Microsoft Office Professional XP                                                               | 129  | 0   |
|       | 46 | Microsoft Office Standard 2000                                                                 | 0    | 0   |
|       | 46 | NASA Exploring Aeronautics 1                                                                   | 100  | 0   |
|       | 46 | Palm Desktop 4.1.4                                                                             | 1    | 0   |
|       | 46 | Pitsco Dacta Mindstorms for Education 1.1                                                      | 1    | 1   |
|       | 46 | Read Naturally Software Edition (SE) 2.0N                                                      | 9999 | 175 |
|       | 46 | RegNet TypingMaster 2002                                                                       | 50   | 0   |
|       | 46 | Riverdeep Edmark Reading Program Level 1 1.0                                                   | 1    | 1   |
|       | 46 | Riverdeep Edmark Reading Program Level 2 1.0                                                   | 1    | 1   |
|       | 46 | Roxio Easy CD Creator Basic 5                                                                  | 0    | 0   |
|       | 46 | Scholastic Huggly Saves The Turtles 1.0                                                        | 20   | 20  |
|       | 46 | Scholastic Math Shop Deluxe 1.0NET                                                             | 9999 | 160 |
|       | 46 | Scholastic Reading Inventory Enterprise 1                                                      | 9999 | 142 |
|       | 46 | Siboney Learning Group Orchard Gold Star 4.3                                                   | 50   | 35  |

|             | 46     | Skype Technologies Skype 1                                                | 10    | 5           |
|-------------|--------|---------------------------------------------------------------------------|-------|-------------|
|             | 46     | Smart Technologies LinQ Software 1.3.33.0                                 | 50    | 27          |
|             | 46     | Smart Technologies Senteo 1.0                                             | 25    | 6           |
|             | 46     | Smart Technologies SmartBoard 8                                           | 250   | 204         |
|             | 46     | Sopris West RIDE 6                                                        | 50    | 19          |
|             | 46     | SourceForge (GPL) Audacity 1                                              | 50    | 8           |
|             | 46     | State of Alaska Self ImmAGE 1.0                                           | 1     | 1           |
|             | 46     | Sunburst Type to Learn 3                                                  | 9999  | 167         |
|             | 46     | Symphony Learning Symphony Mathematics 3.0                                | 100   | 0           |
|             | 46     | Tech 4 Learning ImageBlender 2.5                                          | 1     | 1           |
|             | 46     | Tech 4 Learning VideoBlender 1.1                                          | 1     | 1           |
|             | 46     | Tom Snyder Graph Club 2                                                   | 9999  | 0           |
|             | 46     | Tom Snyder National Inspirer 4.0                                          | 9999  | 25          |
|             | 46     | Zoo-Phonics Zoo Fonts CD 1                                                | 1     | 1           |
| Neil Canyon | 47     | Adobe Acrobat Professional 6.0                                            | 2     | 2           |
| ,           | 47     | Adobe Acrobat Professional 8.0                                            | 10    | 10          |
|             | 47     | Alaska Department of Education ACFA CAL 4.1                               | 150   | 128         |
|             | 47     | ArcSoft Photo Printer 5.0                                                 | 1     | 1           |
|             | 47     | Cognitive Concepts Earobics Network 2.0                                   | 100   | 72          |
|             | 47     | Cognitive Concepts Earobics Step 1 Spec/Clin 3.5                          | 0     | 0           |
|             | 47     | Cognitive Concepts Earobics Step 1 Spec/clin 3.5                          | 0     | 0           |
|             | 47     | Curriculum Associates Math Problem Solver Level 3 2.0                     | 0     | 0           |
|             | 47     | Educational Solutions Development Discovery 2.0                           | 50    | 6           |
|             | 47     | FSCreations ExamView Assessment Suite 5                                   | 5     | 1           |
|             | 47     | Google Earth 3.0                                                          | 30    | 1           |
|             | 47     | Google Picasa 2.7                                                         | 100   | 1           |
|             |        |                                                                           | 150   | 0           |
|             | 47     | Harcourt Science Explorations Grade 3 1.0                                 | 150   | 0           |
|             |        | Harcourt Science Explorations Grade 4 1.0                                 |       |             |
|             | 47     | Harcourt Science Explorations Grade 5 1.0                                 | 150   | 0           |
|             | 47     | Harcourt Science Explorations Grade 6 1.0                                 | 150   | 0           |
|             | 47     | Harcourt Science Reader Grade K 1.0                                       | 3     | 1           |
|             | 47     | Hauppauge USB Live 1                                                      | 50    | 2           |
|             | 47     | Houghton Mifflin Math Lesson Planner K-6 1.0                              | 50    | 6           |
|             | 47     | Houghton Mifflin Reading Lesson Planner K-6 1.0                           | 50    | 2           |
|             | 47     | Ingenuity Works All The Right Type 3                                      | 9999  | 133         |
|             | 47     | Interactive Learning My First Incredible Dictionary 2                     | 1     | 1           |
|             | 47     | Jackson Software Grade Quick 7.0d                                         | 0     | 0           |
|             | 47     | Jackson Software Grade Quick 7.0d                                         | 18    | 18          |
|             | 47     | KPBSD Edline Activation Letters 1                                         | 2     | 2           |
|             | 47     | LEGO Education WeDo 1.0                                                   | 9999  | 12          |
|             | 47     | Lexia Reading Bundle 1.0                                                  | 150   | 80          |
|             | 47     | Macromedia Dreamweaver 4                                                  | 2     | 1           |
|             | 47     | Macromedia Fireworks 4                                                    | 1     | 1           |
|             | 47     | McDougal Littell Activity Generator Math Middle School 1                  | 1     | 0           |
|             | 47     | McDougal Littell EasyPlanner 6.0                                          | 1     | 0           |
|             | 47     | McDougal Littell Test Generator 6.0                                       | 1     | 0           |
|             | 47     | Microsoft Encarta Deluxe 2001                                             | 6     | 6           |
|             | 47     | Microsoft Office Professional 2003                                        | 53    | 53          |
|             | 47     | Microsoft Office Professional Plus 2007                                   | 2     | 30          |
|             | 47     | Microsoft Office Professional w Frontpage XP                              | 13    | 13          |
|             | 47     | Microsoft Office Professional XP                                          | 9     | 9           |
|             | 47     | Microsoft Office Standard XP                                              | 33    | 30          |
|             | 47     | Mountain Lake School Font Collection 5                                    | 1     | 1           |
|             | 47     | Mountain Lake School Font Collection 5 2.0                                | 2     | 0           |
|             | 47     | Orbis Easy Grade Pro 3.6.1                                                | 9999  | 12          |
|             | 47     | Orbis Easy Grade Pro 4                                                    | 15    | 14          |
|             | 47     | Orbis Software Easy Grade Pro Clipboard 4                                 | 9999  | 1           |
|             | 47     | Palm Desktop 4.1.4                                                        | 0     | 0           |
|             | 47     | Palm Desktop Enhanced PIM 4.1.4                                           | 1     | 1           |
|             | 47     | Pitsco Dacta Mindstorms NXT for Education 1.0                             | 4     | 4           |
|             |        | Pitsco Dacta Mindstorms NX1 for Education 1.0  Pitsco Dacta RoboLab 2.5.4 | 3     | 2           |
|             | 47     |                                                                           |       |             |
|             | 47     | Read Naturally Software Edition (SE) 1.6                                  | 1     | 0           |
|             | ⊥ Δ. / | Read Naturally Software Edition (SE) 2.0N                                 | 9999  | 87          |
|             |        |                                                                           |       |             |
|             | 47     | Riverdeep Destination Reading Course I 1.0                                | 6     | 6           |
|             |        |                                                                           | 6 6 2 | 6<br>6<br>1 |

|        | 47 | Scholastic Reading Counts 2.0                                        | 9999 | 127 |
|--------|----|----------------------------------------------------------------------|------|-----|
|        | 47 | Scholastic Reading Inventory 2.0                                     | 9999 | 124 |
|        | 47 | Siboney Learning Group Orchard Gold Star 4.3                         | 20   | 20  |
|        | 47 | Skype Technologies Skype 1                                           | 2    | 2   |
|        | 47 | SMART Technologies Notebook Student Edition 1.0                      | 50   | 40  |
|        | 47 | SMART Technologies SMART Response CE 2.2.591.1                       | 5    | 4   |
|        | 47 | Smart Technologies SmartBoard 8                                      | 50   | 4   |
|        | 47 | SMART Technologies Sync Client 2009                                  | 5    | 5   |
|        | 47 | SMART Technologies Sync Client 2009                                  | 50   | 50  |
|        | 47 | Softronic Microsoft Windows LOGO 6.5                                 | 100  | 7   |
|        | 47 | Sonic Foundry Video Factory 1                                        | 2    | 1   |
|        | 47 | Sony Vegas MovieStudio DVD 4.0                                       | 20   | 20  |
|        | 47 | Sopris West RIDE 6                                                   | 100  | 45  |
|        | 47 | SourceForge (GPL) Audacity 1                                         | 50   | 37  |
|        | 47 | Sunburst Field Trip to the Earth 1                                   | 10   | 6   |
|        | 47 | Sunburst Field Trip to the Sea 1                                     | 10   | 6   |
|        | 47 | Sunburst Field Trip to the Sky 1                                     | 10   | 10  |
|        | 47 | Sunburst Fraction Attraction 1                                       | 10   | 10  |
|        | 47 | Sunburst Ice Cream Truck 1                                           | 10   | 5   |
|        | 47 | Sunburst Math Essentials: Addition and Subtraction 1.0 SA            | 10   | 10  |
|        | 47 | Sunburst Math Essentials: Multiplication and Division 1.0 SA         | 10   | 10  |
|        | 47 | Sunburst Python Path 1                                               | 10   | 9   |
|        | 47 | Sunburst Python Path 1 Sunburst Readers Quest 1                      | 10   | 10  |
|        |    | 2                                                                    |      | 56  |
|        | 47 | Sunburst Tenth Planet Math Bundle 1                                  | 100  |     |
|        | 47 | Sunburst Web Workshop Pro 1                                          | 10   | 2   |
|        | 47 | TechSmith Camtasia 2.1                                               | 1    | 1   |
|        | 47 | Vernier Logger Lite 1.4                                              | 9999 | 12  |
|        | 47 | West Point Bridge Designer 2006                                      | 200  | 17  |
| -Beach | 48 | Adobe Acrobat Professional 6.0                                       | 2    | 2   |
|        | 48 | Adobe Photoshop 7                                                    | 1    | 1   |
|        | 48 | Adobe Photoshop Elements 5.0                                         | 1    | 1   |
|        | 48 | Advantage Learning Systems Accelerated Math 2.0                      | 9999 | 84  |
|        | 48 | Apple Computer Inc. iTunes 7.6                                       | 1    | 1   |
|        | 48 | AstonSoft DeepBurner 1.8                                             | 0    | 0   |
|        | 48 | Broderbund Kid Pix Deluxe 3                                          | 50   | 50  |
|        | 48 | Citrix GoTo Meeting 1.0                                              | 1    | 1   |
|        | 48 | Cognitive Concepts Earobics Network 2.0                              | 150  | 132 |
|        | 48 | Cognitive Concepts Earobics Step 1 Spec/Clin 3.4                     | 1    | 1   |
|        | 48 | Edmark Baileys Bookhouse NET 2.04                                    | 9999 | 166 |
|        | 48 | Edmark Millies Math House NET 1                                      | 9999 | 167 |
|        | 48 | Educational Solutions Development Discovery 2.0                      | 50   | 8   |
|        | 48 | Filemaker Filemaker Pro 5.0                                          | 1    | 1   |
|        | 48 | Fitness Reporter Fitness Reporter Pro 6.0                            | 100  | 4   |
|        | 48 |                                                                      | 1    | 1   |
|        | 48 | Food For Thought Software Think Like a King Chess Workout Series 1.0 |      | 3   |
|        | 48 | FSCreations ExamView Assessment Suite 5                              | 7    | 0   |
|        | 48 | Google Earth 3.0                                                     | 100  | 92  |
|        | 48 | Google Gears 0.5.402                                                 | 1    | 1   |
|        | 48 | Google Picasa 2.7                                                    | 100  | 3   |
|        | 48 | Harcourt Science Explorations Grade 3 1.0                            | 150  | 117 |
|        |    |                                                                      | 150  |     |
|        | 48 | Harcourt Science Explorations Grade 4 1.0                            |      | 134 |
|        | 48 | Harcourt Science Explorations Grade 5 1.0                            | 150  | 135 |
|        | 48 | Harcourt Science Explorations Grade 6 1.0                            | 150  | 136 |
|        | 48 | Harcourt Science Reader Grade 2 1.0                                  | 3    | 3   |
|        | 48 | Harcourt Science Reader Grade K 1.0                                  | 6    | 6   |
|        | 48 | Heinemann Educational Books Runtime 1                                | 30   | 29  |
|        | 48 | Houghton Mifflin Math Lesson Planner K-6 1.0                         | 50   | 28  |
|        | 48 | Houghton Mifflin Reading Lesson Planner K-6 1.0                      | 50   | 3   |
|        | 48 | Intuit Quicken Deluxe 2003                                           | 1    | 1   |
|        | 48 | Jackson Software Grade Quick 7.0d                                    | 0    | 0   |
|        | 48 | Jackson Software Grade Quick 7.0d                                    | 70   | 70  |
|        | 48 | Knowledge Adventure Hyperstudio 4                                    | 2    | 2   |
|        | 48 | Knowledge Adventure Jump Start Advanced 1st Grade Network 1.1n       | 9999 | 0   |
|        | 48 | Knowledge Adventure Math Blaster Network 1.0                         | 9999 | 0   |
|        | 48 | KPBSD Edline Activation Letters 1                                    | 2    | 2   |
|        | 48 | Learning By Design Spell 1.1                                         | 2    | 1   |
|        |    |                                                                      |      |     |

|        | 48 | Macromedia Studio MX                                      | 500  | 5   |
|--------|----|-----------------------------------------------------------|------|-----|
|        | 48 | Mayer-Johnson Writing With Symbols 2000 2.5               | 1    | 1   |
|        | 48 | McDougal Littell Activity Generator Math Middle School 1  | 6    | 6   |
|        | 48 | McDougal Littell EasyPlanner 6.0                          | 6    | 3   |
|        | 48 | McDougal Littell Test Generator 6.0                       | 6    | 5   |
|        | 48 | Micrograms Clock Faces 1.0                                | 2    | 0   |
|        | 48 | Micrograms Mathosaurus I (PreK-1) NET 1.0                 | 9999 | 166 |
|        | 48 | Micrograms Mathosaurus II (1-2) NET 1.0                   | 9999 | 164 |
|        | 48 | Microsoft ActiveSync 4.1                                  | 1    | 1   |
|        | 48 | Microsoft Office Professional 2003                        | 36   | 0   |
|        | 48 | Microsoft Office Professional Plus 2007                   | 251  | 250 |
|        | 48 | Microsoft Office Professional XP                          | 0    | 0   |
|        | 48 | Microsoft Office Professional XP                          | 38   | 0   |
|        | 48 | Microsoft Office Standard 2003                            | 10   | 0   |
|        | 48 | Microsoft Office Standard XP                              | 105  | 0   |
|        | 48 | Microsoft Windows Media Encoder 9                         | 25   | 4   |
|        | 48 | NCS Pearson CCC SuccessMaker 5.5                          | 0    | 0   |
|        | 48 | NCS Pearson SuccessMaker Enterprise 1.7                   | 9999 | 184 |
|        | 48 | Orbis Easy Grade Pro 3.6.1                                | 0    | 0   |
|        | 48 | OverDrive Media Console 2.0                               | 5    | 1   |
|        | 48 | Palm Desktop 4.1.4                                        | 2    | 2   |
|        | 48 | Pitsco Dacta Mindstorms NXT for Education 1.0             | 9    | 7   |
|        | 48 | Pitsco Dacta RoboLab 2.5                                  | 9999 | 135 |
|        | 48 | Read Naturally Software Edition (SE) 2.0N                 | 9999 | 177 |
|        | 48 | Renaissance Learning Accelerated Grammar and Spelling 1.0 | 9999 | 58  |
|        | 48 | Renaissance Learning Math Facts In a Flash 1.01           | 9999 | 177 |
|        | 48 | Renaissance Learning STAR Early Literacy 1.0              | 9999 | 165 |
|        | 48 | Renaissance Learning STAR Math 2.0                        | 9999 | 71  |
|        | 48 | Riverdeep Edmark Reading Program Level 1 1.0              | 1    | 1   |
|        | 48 | Riverdeep Edmark Reading Program Level 2 1.0              | 1    | 0   |
|        | 48 | Riverdeep Thinkin Things 3: Galactic Brain Benders 3      | 20   | 18  |
|        | 48 | Scholastic Reading Counts 3.0.1                           | 0    | 0   |
|        | 48 | Scholastic Reading Inventory 3.0.1                        | 0    | 0   |
|        | 48 | Scholastic Reading Inventory Enterprise 1                 | 9999 | 180 |
|        | 48 | Scholastic Zoombini Triple Adventure Pack 1               | 1    | 1   |
|        | 48 | Siboney Learning Group Orchard Gold Star 4.3              | 10   | 3   |
|        | 48 | Skype Technologies Skype 1                                | 20   | 12  |
|        | 48 | Smart Technologies Senteo 1.0                             | 25   | 2   |
|        | 48 | Smart Technologies SmartBoard 8                           | 25   | 18  |
|        | 48 | Sonic Foundry VideoFactory 2.0                            | 39   | 4   |
|        | 48 | Sopris West RIDE 6                                        | 100  | 80  |
|        | 48 | SourceForge (GPL) Audacity 1                              | 50   | 29  |
|        | 48 | Steck Vaughn Earth Forces and Formations 1.1.1            | 25   | 23  |
|        | 48 | Steck Vaughn Exploring Land and Water Habitats 1.0        | 1    | 1   |
|        | 48 | Steck Vaughn Fun With Maps Beginner 1                     | 25   | 20  |
|        | 48 | Steck Vaughn Go West - The Homesteaders Challenge 1.1.5   | 25   | 23  |
|        | 48 | Steck Vaughn Our Environment 1.1                          | 25   | 23  |
|        | 48 | Steck Vaughn The Map Room of American History 1.0         | 25   | 23  |
|        | 48 | Sunburst A to Zap Network 2.0n                            | 9999 | 0   |
|        | 48 | Sunburst Grouping and Place Value Network 1.0             | 9999 | 0   |
|        | 48 | Sunburst Letter Sounds Network 1.3                        | 9999 | 0   |
|        | 48 | Sunburst Missing Links 1                                  | 9999 | 165 |
|        | 48 | Sunburst Tenth Planet Consonants Blends Diagraphs 1       | 10   | 10  |
|        | 48 | Sunburst Tenth Planet Math Grouping And Place Value 1.0   | 10   | 6   |
|        | 48 | Sunburst Tenth Planet Roots Prefixes Suffixes 1           | 10   | 8   |
|        | 48 | Sunburst Tenth Planet Vowels Long and Short 1             | 10   | 10  |
|        | 48 | Sunburst Type to Learn 3                                  | 9999 | 164 |
|        | 48 | Sunburst Type To Learn NET 4.0                            | 9999 | 7   |
|        | 48 | Symphony Learning Symphony Mathematics 3.0                | 100  | 26  |
|        | 48 | TechSmith Jing 1.6                                        | 25   | 7   |
|        | 48 | The Learning Company Math Workshop Deluxe 2.0             | 50   | 50  |
|        | 48 | The Learning Company Zoombini Logical Journey 2           | 50   | 43  |
|        | 48 | The Learning Company Zoombini Mountain Rescue 1           | 30   | 28  |
|        | 48 | Xyron Wishblade Diecut Software 1.0                       | 1    | 1   |
|        | 48 | Zoo-Phonics Zoo Fonts CD 1                                | 1    | 1   |
| zdolna | 49 | 8e6 Technologies Mobile Client 2.0                        | 19   | 19  |
|        | 17 | oco recimologica mobile diferit 2.0                       | 17   | 1)  |

| 49                                           | Adobe Acrobat Professional 9.0                                                                                                    | 1                                                    | 1                                        |
|----------------------------------------------|----------------------------------------------------------------------------------------------------|------------------------------------------------------|------------------------------------------|
| 49                                           | Audible Audible Manager 5.5                                                                                                    | 1                                                    | 0                                        |
| 49                                           | Autodesk AutoCAD 2008                                                                                                    | 0                                                    | 0                                        |
| 49                                           | Broderbund Where in the USA is Carmen 3.5                                                                                                    | 2                                                    | 2                                        |
| 49                                           | Broderbund Where in the World is Carmen 3.5                                                                                                    | 2                                                    | 2                                        |
| 49                                           | Chapura PocketMirror 3.0.2                                                                                                    | 1                                                    | 1                                        |
| 49                                           | Claris Corp. AppleWorks 6.2.4                                                                                                    | 1                                                    | 1                                        |
| 49                                           | Cognitive Concepts Earobics Step 1 Spec/Clin 3.5                                                                                                    | 7                                                    | 5                                        |
| 49                                           | Cognitive Concepts Earobics Step 2 Spec/clin 3.5                                                                                                    | 7                                                    | 5                                        |
| 49                                           | Cyberlink PowerDVD Standard 7.0                                                                                                    | 1                                                    | 1                                        |
| 49                                           | Digital Blue QX5 Microscope Special Effects Software 1.0                                                                                                    | 3                                                    | 3                                        |
| 49                                           | Edmark Astro Algebra 1                                                                                                    | 20                                                   | 20                                       |
| 49                                           | Edmark Mighty Math Calculating Crew 3.1                                                                                                    | 50                                                   | 42                                       |
| 49                                           | Edmark Mighty Math: Zoo Zillions                                                                                                    | 25                                                   | 25                                       |
| 49                                           | Educational Solutions Development Discovery 2.0                                                                                                    | 50                                                   | 21                                       |
| 49                                           | FS Creations ExamView Test Generator Pro 3.6                                                                                                    | 1                                                    | 1                                        |
| 49                                           | FSCreations ExamView Assessment Suite 5                                                                                                    | 6                                                    | 6                                        |
| 49                                           | FSCreations ExamView Pro 6.0                                                                                                    | 1                                                    | 1                                        |
| 49                                           | Glencoe Science Lab Manager Middle School 1.3                                                                                                    | 1                                                    | 1                                        |
| 49                                           | Glencoe Teacher Works Plus 1.9                                                                                                    | 1                                                    | 1                                        |
| 49                                           | Glencoe Vocabulary PuzzleMaker 2.0                                                                                                    | 1                                                    | 1                                        |
| 49                                           | Google Earth 3.0                                                                                                    | 50                                                   | 40                                       |
| 49                                           | Harcourt Science Reader Grade K 1.0                                                                                                    | 3                                                    | 2                                        |
| 49                                           | Holt One Stop Planner Courses F-J 1.0                                                                                                    | 1                                                    | 1                                        |
| 49                                           | Holt One Stop Planner Courses K-O 1.0                                                                                                    | 1                                                    | 1                                        |
| 49                                           | Houghton Mifflin Math Lesson Planner K-6 1.0                                                                                                    | 50                                                   | 20                                       |
| 49                                           | Ingenuity Works All The Right Type 3                                                                                                    | 9999                                                 | 42                                       |
| 49                                           | Intuit QuickBooks Pro 2004                                                                                                    | 1                                                    | 1                                        |
| 49                                           | Jackson Software Grade Quick 7.0d                                                                                                    | 0                                                    | 0                                        |
| 49                                           | Jackson Software Grade Quick 7.0d                                                                                                    | 5                                                    | 5                                        |
| 49                                           | KPBSD Edline Activation Letters 1                                                                                                    | 2                                                    | 2                                        |
| 49                                           | KPBSD Russian Font W2k Integration 1                                                                                                    | 25                                                   | 18                                       |
| 49                                           | KPBSD Russian Fonts 1                                                                                                    | 20                                                   | 18                                       |
| 49                                           | Lexia Reading Bundle 1.0                                                                                                    | 50                                                   | 34                                       |
| 49                                           | McDougal Littell Activity Generator Math High School 1                                                                                                    | 3                                                    | 3                                        |
| 49                                           | McDougal Littell Activity Generator Math Middle School 1                                                                                                    | 6                                                    | 6                                        |
| 49                                           | McDougal Littell EasyPlanner 6.0                                                                                                    | 6                                                    | 6                                        |
| 49                                           | McDougal Littell Test Generator 6.0                                                                                                    | 6                                                    | 4                                        |
| 49                                           | Media Options Building Homes of Our Own 1.0                                                                                                    | 25                                                   | 25                                       |
| 49                                           | Microsoft Encarta Deluxe 2002                                                                                                    | 8                                                    | 8                                        |
| 49                                           | Microsoft Office Professional 2003                                                                                                    | 2                                                    | 2                                        |
| 49                                           | Microsoft Office Professional Plus 2007                                                                                                    | 22                                                   | 22                                       |
| 49                                           | Microsoft Office Professional XP                                                                                                    | 1                                                    | 1                                        |
| 49                                           | Microsoft Office Standard 2003                                                                                                    | 2                                                    | 2                                        |
| 49                                           | Microsoft Office Standard XP                                                                                                    | 15                                                   | 13                                       |
| 49                                           | Microsoft OneNote 2007                                                                                                    | 18                                                   | 18                                       |
| 49                                           | Microsoft Windows Media Encoder 9                                                                                                    | 25                                                   | 15                                       |
| 49                                           | NWEA Test Taker 4.2                                                                                                    | 100                                                  | 18                                       |
| 49                                           | Orbis Easy Grade Pro 3.6.1                                                                                                    | 0                                                    | 0                                        |
| 49                                           | Palm Desktop 4.1.4                                                                                                    | 2                                                    | 2                                        |
| 49                                           | Pitsco Dacta Mindstorms for Education 1.1                                                                                                    | 9999                                                 | 40                                       |
| 49                                           | Presco Dacta Mindstoffis for Education 1.1  Prentice Hall Biology Exploring Life 1.0                                                                                                    | 8                                                    | 8                                        |
| 49                                           | Read Naturally Software Edition (SE) 2.0N                                                                                                    | 150                                                  | 19                                       |
| 49                                           | RegNet TypingMaster 2002                                                                                                    | 11                                                   | 19                                       |
| 49                                           | Regnet TypingMaster 2002 Riverdeep Math Munchers Deluxe 1.0                                                                                                    | 20                                                   | 20                                       |
| 4.0                                          |                                                                                                    | LU                                                   | 20                                       |
| 49                                           |                                                                                                    |                                                      | 22                                       |
| 49                                           | Rosetta Stone Rosetta Stone Ltd Services 2                                                                                                    | 250                                                  | 23                                       |
| 49<br>49                                     | Rosetta Stone Rosetta Stone Ltd Services 2 Russian Lessons.Net English Russian Dictionary 1.0                                                                                                    | 250<br>50                                            | 40                                       |
| 49<br>49<br>49                               | Rosetta Stone Rosetta Stone Ltd Services 2 Russian Lessons.Net English Russian Dictionary 1.0 Scholastic Reading Counts 2.0                                                                                                    | 250<br>50<br>9999                                    | 40<br>21                                 |
| 49<br>49<br>49<br>49                         | Rosetta Stone Rosetta Stone Ltd Services 2 Russian Lessons.Net English Russian Dictionary 1.0 Scholastic Reading Counts 2.0 Scholastic Reading Inventory Standalone 3.01                                                                                                    | 250<br>50<br>9999<br>1                               | 40<br>21<br>1                            |
| 49<br>49<br>49<br>49<br>49                   | Rosetta Stone Rosetta Stone Ltd Services 2 Russian Lessons.Net English Russian Dictionary 1.0 Scholastic Reading Counts 2.0 Scholastic Reading Inventory Standalone 3.01 Siboney Learning Group Orchard Gold Star 4.3                                                                                                    | 250<br>50<br>9999<br>1<br>10                         | 40<br>21<br>1<br>9                       |
| 49<br>49<br>49<br>49<br>49<br>49             | Rosetta Stone Rosetta Stone Ltd Services 2 Russian Lessons.Net English Russian Dictionary 1.0 Scholastic Reading Counts 2.0 Scholastic Reading Inventory Standalone 3.01 Siboney Learning Group Orchard Gold Star 4.3 Smart Technologies SmartBoard 8                                                                                                    | 250<br>50<br>9999<br>1<br>10<br>20                   | 40<br>21<br>1<br>9<br>7                  |
| 49<br>49<br>49<br>49<br>49<br>49<br>49       | Rosetta Stone Rosetta Stone Ltd Services 2 Russian Lessons.Net English Russian Dictionary 1.0 Scholastic Reading Counts 2.0 Scholastic Reading Inventory Standalone 3.01 Siboney Learning Group Orchard Gold Star 4.3 Smart Technologies SmartBoard 8 Sunburst Tenth Planet Math Bundle 1                                                                                                  | 250<br>50<br>9999<br>1<br>10<br>20<br>25             | 40<br>21<br>1<br>9<br>7<br>18            |
| 49<br>49<br>49<br>49<br>49<br>49<br>49<br>49 | Rosetta Stone Rosetta Stone Ltd Services 2 Russian Lessons.Net English Russian Dictionary 1.0 Scholastic Reading Counts 2.0 Scholastic Reading Inventory Standalone 3.01 Siboney Learning Group Orchard Gold Star 4.3 Smart Technologies SmartBoard 8 Sunburst Tenth Planet Math Bundle 1 Symphony Learning Symphony Mathematics 3.0                                                       | 250<br>50<br>9999<br>1<br>10<br>20<br>25<br>100      | 40<br>21<br>1<br>9<br>7<br>18<br>33      |
| 49<br>49<br>49<br>49<br>49<br>49<br>49<br>49 | Rosetta Stone Rosetta Stone Ltd Services 2 Russian Lessons.Net English Russian Dictionary 1.0 Scholastic Reading Counts 2.0 Scholastic Reading Inventory Standalone 3.01 Siboney Learning Group Orchard Gold Star 4.3 Smart Technologies SmartBoard 8 Sunburst Tenth Planet Math Bundle 1 Symphony Learning Symphony Mathematics 3.0 The Learning Company Reader Rabbit Phonics Gr 1 - 3 1 | 250<br>50<br>9999<br>1<br>10<br>20<br>25<br>100<br>5 | 40<br>21<br>1<br>9<br>7<br>18<br>33<br>4 |
| 49<br>49<br>49<br>49<br>49<br>49<br>49<br>49 | Rosetta Stone Rosetta Stone Ltd Services 2 Russian Lessons.Net English Russian Dictionary 1.0 Scholastic Reading Counts 2.0 Scholastic Reading Inventory Standalone 3.01 Siboney Learning Group Orchard Gold Star 4.3 Smart Technologies SmartBoard 8 Sunburst Tenth Planet Math Bundle 1 Symphony Learning Symphony Mathematics 3.0                                                       | 250<br>50<br>9999<br>1<br>10<br>20<br>25<br>100      | 40<br>21<br>1<br>9<br>7<br>18<br>33      |

|            | 49       | Tom Snyder Graph Club 2                                      | 1    | 0   |
|------------|----------|--------------------------------------------------------------|------|-----|
|            | 49       | Tom Snyder Productions FASTT Math NET 1                      | 10   | 10  |
| Vest Homer | 50       | Adobe Acrobat Professional 6.0                               | 2    | 2   |
|            | 50       | Adobe Acrobat Professional 7.0                               | 1    | 0   |
|            | 50       | Advantage Learning Systems Accelerated Reader 6.22           | 9999 | 113 |
|            | 50       | Advantage Learning Systems STAR Reading 2.2                  | 9999 | 111 |
|            | 50       | Alaska Department of Education ACFA CAL 4.1                  | 100  | 54  |
|            | 50       | Applied Human Factors SoothSayer 3.0                         | 5    | 2   |
|            | 50       | AstonSoft DeepBurner 1.8                                     | 0    | 0   |
|            | 50       | Barnum Software Quarter Mile Math Level 1 6.5                | 2    | 2   |
|            | 50       | Barnum Software Quarter Mile Math Level 2 6.5                | 2    | 2   |
|            | 50       | Baudville AwardMaker 2001                                    | 1    | 1   |
|            | 50       | Big Brainz Timez Attack Free 1                               | 250  | 32  |
|            | 50       | Cognitive Concepts Earobics Adolescents Adults 1.2           | 3    | 3   |
|            | 50       | Cognitive Concepts Earobics Network 2.0                      | 200  | 135 |
|            | 50       | Cognitive Concepts Earobics Step 1 Spec/Clin 3.4             | 1    | 1   |
|            | 50       | Curriculum Associates Language Skills Level C 1.0            | 2    | 1   |
|            | 50       | Curriculum Associates Language Skills Level D 1.0            | 4    | 4   |
|            | 50       | Curriculum Associates Language Skills Level E 1.0            | 5    | 4   |
|            | 50       | Curriculum Associates Language Skills Level F 1.0            | 5    | 2   |
|            | 50       | Curriculum Associates Math FactMaster 1.03                   | 0    | 0   |
|            | 50       | Curriculum Associates Math Problem Solver Level 4 2.0        | 1    | 1   |
|            | 50       | Curriculum Associates Math Problem Solver Level 5 2.0        | 1    | 1   |
|            | 50       | Curriculum Associates Spelling Power Level E 1.0             | 1    | 1   |
|            | 50       | Curriculum Associates Spennig Fower Level E 1.0              | 2    | 2   |
|            | 50       | DigiSoft Fun With Feelings 1.0                               | 1    | 0   |
|            | 50       | Educational Solutions Development Discovery 2.0              | 50   | 7   |
|            | 50       | Elk River Systems RaffleBench 1.0                            | 1    | 1   |
|            |          | Filemaker Filemaker Pro 5.5                                  | 53   | 52  |
|            | 50<br>50 |                                                              | 100  |     |
|            |          | Fitness Reporter Fitness Reporter Pro 6.0                    | 7    | 1   |
|            | 50       | FSCreations ExamView Assessment Suite 5                      |      | 5   |
|            | 50       | Google Earth 3.0                                             | 250  | 81  |
|            | 50       | Google Picasa 2.7                                            | 5    | 1   |
|            | 50       | Harcourt Science Explorations Grade 3 1.0                    | 150  | 124 |
|            | 50       | Harcourt Science Explorations Grade 4 1.0                    | 150  | 0   |
|            | 50       | Harcourt Science Explorations Grade 5 1.0                    | 150  | 0   |
|            | 50       | Houghton Mifflin Math Lesson Planner K-6 1.0                 | 50   | 3   |
|            | 50       | Houghton Mifflin Reading Lesson Planner K-6 1.0              | 50   | 6   |
|            | 50       | Jackson Software Grade Quick 7.0d                            | 36   | 34  |
|            | 50       | Knowledge Adventure Math Blaster Algebra 1.0c                | 5    | 4   |
|            | 50       | Knowledge Adventure Math Blaster Cross Terrain Challenge 1.0 | 15   | 13  |
|            | 50       | Knowledge Adventure Math Blaster Pre-Algebra 2.0             | 15   | 13  |
|            | 50       | KPBSD Edline Activation Letters 1                            | 2    | 1   |
|            | 50       | Lexia Reading Bundle 1.0                                     | 80   | 68  |
|            | 50       | Macromedia Dreamweaver 3                                     | 1    | 0   |
|            | 50       | Macromedia Dreamweaver 4                                     | 53   | 51  |
|            | 50       | Marblesoft Money Skills 2.1.1                                | 1    | 1   |
|            | 50       | McDougal Littell Activity Generator Math Middle School 1     | 3    | 3   |
|            | 50       | McDougal Littell EasyPlanner 6.0                             | 3    | 3   |
|            | 50       | McDougal Littell Test Generator 6.0                          | 3    | 3   |
|            | 50       | McGraw-Hill Passkey 2.5                                      | 100  | 32  |
|            | 50       | Microsoft Office Professional Plus 2007                      | 30   | 30  |
|            | 50       | Microsoft Office Professional XP                             | 12   | 8   |
|            | 50       | Microsoft Office Standard XP                                 | 114  | 110 |
|            | 50       | OverDrive Media Console 2.0                                  | 5    | 1   |
|            | 50       | Palm Desktop 4.1.4                                           | 1    | 1   |
|            | 50       | Palm Desktop Enhanced PIM 4.1.4                              | 1    | 1   |
|            | 50       | Read Naturally Software Edition (SE) 2.0N                    | 8999 | 151 |
|            | 50       | RegNet TypingMaster 2002                                     | 0    | 0   |
|            |          |                                                              |      | 90  |
|            | 50       | Regnet TypingMaster With ProTrainer 2002                     | 100  |     |
|            | 50       | Riverdeep Edmark Reading Program Level 2 1.0                 | 2    | 2   |
|            | 50       | Siboney Learning Group Orchard Gold Star 4.3                 | 10   | 4   |
|            | 50       | Smart Technologies SmartBoard 8                              | 200  | 38  |
|            | 50       | Sopris West RIDE 6                                           | 50   | 19  |
|            | 50       | SourceForge (GPL) Audacity 1                                 | 150  | 2   |
|            | 50       | SRA Online Spelling Through Morphographs Network Version 1   | 10   | 0   |
|            | 50       | Sunburst Fraction Bundle 1                                   |      | 10  |

|              | 50 | Sunburst Key Skills for Math: Addition 1.0                                                | 10    | 10  |
|--------------|----|-------------------------------------------------------------------------------------------|-------|-----|
|              | 50 | Sunburst Key Skills for Math: Division 1.0                                                | 10    | 8   |
|              | 50 | Sunburst Key Skills for Math: Multiplication 1.0                                          | 10    | 10  |
|              | 50 | Sunburst Key Skills for Math: Subtraction 1.0                                             | 10    | 10  |
|              | 50 | Sunburst Math Arena Network 1.1                                                           | 9999  | 107 |
|              | 50 | Sunburst Shape Up 1.0                                                                     | 10    | 10  |
|              | 50 | Sunburst Table Top 1.0s                                                                   | 10    | 4   |
|              | 50 | Sunburst Tenth Planet Math Bundle 1                                                       | 50    | 31  |
|              | 50 | Sunburst Type to Learn 3                                                                  | 0     | 0   |
|              | 50 | Sunburst Type to Learn 3                                                                  | 9999  | 110 |
|              | 50 | Symphony Learning Symphony Mathematics 3.0                                                | 100   | 7   |
|              | 50 | Triton Productions Life on a Rocky Shore 1.0                                              | 32    | 32  |
|              | 50 | Viewpoints Research Squeak 1.0                                                            | 150   | 3   |
|              | 50 | West Point Bridge Designer 2006                                                           | 200   | 1   |
| ountain View | 51 | Ablesoft Teachers Puzzle Creator 2000                                                     | 1     | 0   |
|              | 51 | Adobe Acrobat 5                                                                           | 3     | 0   |
|              | 51 | Adobe Acrobat Professional 6.0                                                            | 2     | 2   |
|              | 51 | Adobe Acrobat Professional 7.0                                                            | 1     | 1   |
|              | 51 | Adobe Illustrator 9.0                                                                     | 1     | 0   |
|              | 51 | Adobe InDesign CS2                                                                        | 1     | 1   |
|              | 51 | Adobe Photoshop 7                                                                         | 1     | 1   |
|              | 51 | Advantage Learning Systems Accelerated Math 2.0                                           | 9999  | 198 |
|              | 51 | Advantage Learning Systems Star Reading 1.1                                               | 9999  | 212 |
|              | 51 | Apple Computer Inc. iTunes 7.6                                                            | 3     | 2   |
|              | 51 | Barnum Software Quarter Mile Math Level I and II 6.3.2                                    | 300   | 212 |
|              | 51 | Broderbund Kid Pix Deluxe 3                                                               | 200   | 200 |
|              | 51 | Broderbund PrintShop 20                                                                   | 2     | 2   |
|              | 51 | Broderbund PrintShop Deluxe 12                                                            | 1     | 0   |
|              | 51 | Cognitive Concepts Earobics Network 2.0                                                   | 200   | 200 |
|              | 51 | Cognitive Concepts Earobics Network 2.0  Cognitive Concepts Earobics Step 1 Spec/Clin 3.4 | 9     | 7   |
|              | 51 | Cognitive Concepts Earobics Step 2 Spec/Clin 3.4                                          | 1     | 1   |
|              | 51 | Crick Software Clicker 4.0                                                                | 46    | 28  |
|              | 51 | Edmark Mighty Math: Zoo Zillions NET 1.5                                                  | 9999  | 212 |
|              |    |                                                                                           | 29    | 29  |
|              | 51 | Edmark Thinkin' Things Collection 1                                                       | 50    | 5   |
|              | 51 | Educational Solutions Development Discovery 2.0 Filemaker Filemaker Pro 5.5               |       |     |
|              | 51 |                                                                                           | 2 250 | 1   |
|              | 51 | Google Earth 3.0                                                                          |       | 157 |
|              | 51 | Harcourt Science Explorations Grade 3 1.0                                                 | 150   | 40  |
|              | 51 | Harcourt Science Explorations Grade 4 1.0                                                 | 150   | 39  |
|              | 51 | Harcourt Science Explorations Grade 5 1.0                                                 | 150   | 39  |
|              | 51 | Houghton Mifflin Math Lesson Planner K-6 1.0                                              | 50    | 17  |
|              | 51 | Houghton Mifflin Reading Lesson Planner K-6 1.0                                           | 100   | 84  |
|              | 51 | Ingenuity Works Mathville Mindway 1.0                                                     | 9999  | 207 |
|              | 51 | Intuit Quicken Deluxe 2003                                                                | 1     | 0   |
|              | 51 | Jackson Software Grade Quick 7.0d                                                         | 67    | 30  |
|              | 51 | Knowledge Adventure JumpStart Advanced Preschool 1.0 NET                                  | 9999  | 186 |
|              | 51 | Knowledge Adventure Math Blaster Ages 6-8 1.1s                                            | 20    | 19  |
|              | 51 | Knowledge Adventure Math Blaster Grades 9-12 1.03                                         | 20    | 20  |
|              | 51 | Knowledge Adventure MathBlaster Ages 7-9 1.0                                              | 20    | 20  |
|              | 51 | Knowledge Adventure MathBlaster Master the Basics 1.0                                     | 20    | 10  |
|              | 51 | Knowledge Adventure Reading Blaster Network 1.0                                           | 9999  | 202 |
|              | 51 | KPBSD Edline Activation Letters 1                                                         | 2     | 2   |
|              | 51 | Lexia Reading Bundle 1.0                                                                  | 200   | 137 |
|              | 51 | Macromedia Dreamweaver 4                                                                  | 3     | 1   |
|              | 51 | Macromedia Dreamweaver MX                                                                 | 5     | 5   |
|              | 51 | Macromedia Fireworks 4                                                                    | 3     | 3   |
|              | 51 | Macromedia Fireworks MX                                                                   | 20    | 2   |
|              | 51 | Macromedia Flash 5                                                                        | 1     | 0   |
|              | 51 | MakeMusic Finale 2009                                                                     | 1     | 1   |
|              | 51 | Mayer Johnson BoardMaker 6.0                                                              | 1     | 1   |
|              | 51 | Mayer Johnson Boardmaker ArticUPrint 4.0                                                  | 2     | 2   |
|              | 51 | Mayer Johnson Boardmaker Backgrounds 5                                                    | 2     | 2   |
|              | 51 | Mayer Johnson Boardmaker Beginners Bingo 5                                                | 2     | 2   |
|              | 51 | Mayer Johnson Boardmaker Full Schedule 5                                                  | 2     | 2   |
|              | 51 | Mayer Johnson Boardmaker Schedule It 7                                                    | 2     | 2   |
|              | 51 | Mayer Johnson Boardmaker Teaching By Design 4                                             | 2     | 2   |
|              | 51 | Mayer Johnson Boardmaker Widgit Literacy Symbols 5                                        | 2     | 2   |

|                    | 51             | Mayer Johnson Picture Communication Symbols Addendum 2006                                                                                   | 3             | 3             |
|--------------------|----------------|----------------------------------------------------------------------------------------------------|---------------|---------------|
|                    | 51             | Microsoft Office Professional 2000                                                                                                    | 0             | 0             |
|                    | 51             | Microsoft Office Professional 2003                                                                                                    | 2             | 2             |
|                    | 51             | Microsoft Office Professional Plus 2007                                                                                                    | 220           | 212           |
|                    | 51             | Microsoft Office Professional XP                                                                                                    | 0             | 0             |
|                    | 51             | Microsoft Office Standard 2000                                                                                                    | 0             | 0             |
|                    | 51             | Microsoft Office Standard XP                                                                                                    | 1             | 1             |
|                    | 51             | NCS Pearson CCC SuccessMaker 5.5                                                                                                    | 1000          | 195           |
|                    | 51             | Palm Desktop 4.1.4                                                                                                    | 1             | 1             |
|                    | 51             | PeopleCD Inc. ZAC Browser 1.0                                                                                                    | 5             | 2             |
|                    | 51             | Pitsco Dacta Mindstorms NXT for Education 1.0                                                                                               | 3             | 1             |
|                    | 51             | Psycological Corporation CELF4 Scoring and Report Assistant 2.0                                                                             | 2             | 2             |
|                    | 51             | Read Naturally Reading Fluency Benchmark Assessor 2.0s                                                                                      | 1             | 1             |
|                    | 51             | Read Naturally Software Edition (SE) 2.0N                                                                                                   | 9999          | 213           |
|                    | 51             | Renaissance Learning Math Facts In a Flash 1.01                                                                                             | 9999          | 197           |
|                    | 51             | Riverdeep Edmark Reading Program Level 1 1.0                                                                                                | 2             | 2             |
|                    | 51             | Riverdeep Edmark Reading Program Level 2 1.0                                                                                                | 2             | 2             |
|                    | 51             | Riverdeep Living Books Pre-K - 3 1.0                                                                                                    | 2             | 2             |
|                    | 51             | Riverdeep Mavis Beacon Teaches Typing Deluxe 17                                                                                             | 30            | 0             |
|                    | 51             | Scenographica Software Geography Workshop - 50 States 1.0                                                                                   | 1             | 0             |
|                    | 51             | Scholastic Reading Counts 3.0.1                                                                                                    | 0             | 0             |
|                    | 51             | Scholastic Reading Inventory 3.0.1                                                                                                    | 0             | 0             |
|                    | 51             | Scholastic Reading Inventory Enterprise 1                                                                                                   | 9999          | 199           |
|                    | 51             | Serious Magic Visual Communicator Standard 1.55                                                                                             | 1             | 1             |
|                    | 51             | Siboney Learning Group Orchard Gold Star 4.3                                                                                                | 50            | 42            |
|                    | 51             | Skype Technologies Skype 1                                                                                                    | 2             | 2             |
|                    | 51             | Smart Technologies Senteo 1.0                                                                                                    | 5             | 1             |
|                    | 51             | Smart Technologies SmartBoard 8                                                                                                    | 250           | 213           |
|                    | 51             | Sonic Foundry Sound Forge XP 5                                                                                                    | 1             | 1             |
|                    | 51             | Sonic Foundry VideoFactory 2.0                                                                                                    | 8             | 3             |
|                    | 51             | Sony Vegas MovieStudio Platinum DVD 8.0                                                                                                    | 7             | 7             |
|                    | 51             | Sopris West RIDE 6                                                                                                    | 50            | 19            |
|                    | 51             | SourceForge (GPL) Audacity 1                                                                                                    | 150           | 1             |
|                    | 51             | Sunburst Key Skills For Reading: Spelling and Phonics 1.0                                                                                   | 9999          | 206           |
|                    | 51             | Sunburst Learn About Life Science: Animals 1.0 NET                                                                                          | 9999          | 180           |
|                    | 51             | Sunburst Learn About Life Science: Plants 1.0 NET                                                                                           | 9999          | 178           |
|                    | 51             | Sunburst Learn About Life Science: Weather 1.0 NET                                                                                          | 9999          | 178           |
|                    | 51             | Sunburst Tenth Planet Math Bundle 1                                                                                                    | 200           | 195           |
|                    | 51             | Sunburst Type to Learn 3                                                                                                    | 9999          | 213           |
|                    | 51             | Symphony Learning Symphony Mathematics 3.0                                                                                                  | 100           | 10            |
|                    | 51             | The Learning Box Base Ten Blocks 1                                                                                                    | 9999          | 178           |
|                    | 51             | The Learning Box Logic Blocks 1                                                                                                    | 9999          | 184           |
|                    | 51             | The Learning Company Math Workshop Deluxe 2.0                                                                                               | 89            | 89            |
|                    | 51             | Tom Snyder I Spy Treasure Hunt 1.0 NET                                                                                                    | 9999          | 210           |
|                    | 51             | Visions Inspiration 7.0                                                                                                    | 20            | 20            |
|                    | 51             | Visions Math Companion 1                                                                                                    | 25            | 19            |
|                    | 51             | Visions Math Companion Vol 2 1                                                                                                    | 25            | 17            |
|                    | 51             | VR Toolbox VR Worx 2                                                                                                    | 3             | 0             |
|                    | 51             | Zoo-Phonics Zoo Fonts CD 1                                                                                                    | 1             | 1             |
| likiski-North Star | 52             | Adobe Acrobat Professional 6.0                                                                                                    | 3             | 3             |
|                    | 52             | Adobe Acrobat Professional 8.0                                                                                                    | 3             | 1             |
|                    | 52             | Adobe Photoshop 6                                                                                                    | 19            | 18            |
|                    | 52             | Adobe Photoshop Elements 4.0                                                                                                    | 1             | 1             |
|                    | 52             | Advantage Learning Systems Accelerated Reader 6.22                                                                                          | 0             | 0             |
|                    | 52             | Advantage Learning Systems STAR Reading 2.2                                                                                                 | 0             | 0             |
|                    | 52             | Alaska Department of Education ACFA CAL 4.1                                                                                                 | 200           | 141           |
|                    | 52             | Applied Human Factors SoothSayer 3.0                                                                                                    | 25            | 23            |
|                    | 52             | Barnum Software Quarter Mile Math Level I and II 6.3.2                                                                                      | 80            | 79            |
|                    | 52             | Big Brainz Timez Attack NET 1.0                                                                                                    | 9999          | 164           |
|                    | 52             | Broderbund Kid Pix Deluxe 3                                                                                                    | 110           | 110           |
|                    | 1              |                                                                                                    | 1.40          | 49            |
|                    | 52             | Broderbund Mavis Beacon Teaches Typing Deluxe 16.0                                                                                          | 49            |               |
|                    | 52             | Cognitive Concepts Earobics Adolescents Adults 1.2                                                                                          | 1             | 1             |
|                    | 52<br>52       | Cognitive Concepts Earobics Adolescents Adults 1.2 Cognitive Concepts Earobics Network 2.0                                                  | 1<br>250      | 1<br>164      |
|                    | 52<br>52<br>52 | Cognitive Concepts Earobics Adolescents Adults 1.2 Cognitive Concepts Earobics Network 2.0 Cognitive Concepts Earobics Step 1 Spec/Clin 3.4 | 1<br>250<br>5 | 1<br>164<br>5 |
|                    | 52<br>52       | Cognitive Concepts Earobics Adolescents Adults 1.2 Cognitive Concepts Earobics Network 2.0                                                  | 1<br>250      | 1<br>164      |

| 52     | Educational Solutions Development Discovery 2.0                          | 50   | 8   |
|--------|--------------------------------------------------------------------------|------|-----|
| 52     | Exemplars Differentiated Best Of Math Exemplars 1                        | 9999 | 165 |
| 52     | FSCreations ExamView Assessment Suite 5                                  | 19   | 2   |
| 52     | Google Earth 3.0                                                         | 100  | 100 |
| 52     | Harcourt Science Explorations Grade 3 1.0                                | 150  | 129 |
| 52     | Harcourt Science Explorations Grade 4 1.0                                | 150  | 131 |
| 52     | Harcourt Science Explorations Grade 5 1.0                                | 150  | 132 |
| 52     | Harcourt Science Explorations Grade 6 1.0                                | 150  | 132 |
| 52     | Harcourt Science Reader Grade 1 1.0                                      | 3    | 0   |
| 52     | Harcourt Science Reader Grade 2 1.0                                      | 3    | 0   |
| 52     | Harcourt Science Reader Grade Z 1.0  Harcourt Science Reader Grade K 1.0 | 6    | 0   |
|        | Houghton Mifflin Math Lesson Planner K-6 1.0                             | 50   | 17  |
| 52     |                                                                          |      |     |
| 52     | Houghton Mifflin Reading Lesson Planner K-6 1.0                          | 50   | 4   |
| 52     | Houghton Mifflin Ways To Success Grade 1 1.0                             | 1    | 0   |
| 52     | Jackson Software Grade Quick 7.0d                                        | 0    | 0   |
| 52     | Jackson Software Grade Quick 7.0d                                        | 62   | 58  |
| 52     | Kinder Magic Backyard Bugs 1.0                                           | 9999 | 158 |
| 52     | KPBSD Edline Activation Letters 1                                        | 2    | 2   |
| 52     | Lexia Reading Bundle 1.0                                                 | 250  | 198 |
| 52     | Macromedia Dreamweaver 3                                                 | 3    | 0   |
| 52     | Macromedia Dreamweaver 4                                                 | 30   | 12  |
| 52     | Macromedia Fireworks 4                                                   | 6    | 2   |
| 52     | Macromedia Fireworks MX                                                  | 5    | 5   |
| 52     | Macromedia Flash 5                                                       | 1    | 0   |
| 52     | McDougal Littell Activity Generator Math Middle School 1                 | 5    | 3   |
| 52     | McDougal Littell EasyPlanner 6.0                                         | 5    | 3   |
| 52     | McDougal Littell Test Generator 6.0                                      | 5    | 4   |
|        |                                                                          |      |     |
| 52     | Microsoft Office Professional 2003                                       | 24   | 23  |
| 52     | Microsoft Office Professional Plus 2007                                  | 14   | 13  |
| 52     | Microsoft Office Professional XP                                         | 74   | 74  |
| 52     | Microsoft Office Standard 2000                                           | 0    | 0   |
| 52     | Microsoft Office Standard 2007                                           | 1    | 0   |
| 52     | Microsoft Office Standard XP                                             | 102  | 101 |
| 52     | Milliken Math Sequences 4.25                                             | 9999 | 164 |
| 52     | National Geographic 112 Year Collector Edition 1                         | 100  | 99  |
| 52     | NCS Pearson CCC SuccessMaker 5.5                                         | 250  | 166 |
| 52     | NWEA Test Taker 4.2                                                      | 9999 | 141 |
| 52     | Orbis Easy Grade Pro 3.6.1                                               | 0    | 0   |
| 52     | Palm Desktop 4.1.4                                                       | 3    | 3   |
| 52     | Pitsco Dacta RoboLab 2.5.4                                               | 9999 | 10  |
| 52     | Read Naturally Software Edition (SE) 2.0N                                | 9999 | 206 |
| 52     | , ,                                                                      | 20   | 200 |
|        | Renaissance Learning AccelScan 1.4                                       |      |     |
| 52     | Renaissance Learning AlphaSmart Manager 2 3.4                            | 1    | 1   |
| 52     | Riverdeep Math Workshop Deluxe NET 2.0                                   | 50   | 0   |
| 52     | Riverdeep Mavis Beacon Teaches Typing Deluxe NET 16                      | 50   | 50  |
| 52     | Riverdeep Mighty Math Number Heroes NETRNV 3                             | 9999 | 180 |
| 52     | Riverdeep Millies Math House NETLMS 3                                    | 9999 | 0   |
| <br>52 | Riverdeep Where in the USA is Carmen San Diego NET 4.0                   | 50   | 0   |
| 52     | Roxio Easy Media Creator 8.0                                             | 1    | 1   |
| 52     | Scholastic Clifford Reading 1.0                                          | 1    | 1   |
| 52     | Scholastic Read 180 Enterprise 1                                         | 9999 | 164 |
| 52     | Siboney Learning Group Orchard Gold Star 4.3                             | 60   | 58  |
| 52     | Skype Technologies Skype 1                                               | 36   | 34  |
| 52     | Smart Technologies Senteo 1.0                                            | 100  | 99  |
| 52     | Smart Technologies SmartBoard 8                                          | 250  | 112 |
|        |                                                                          |      | 3   |
| 52     | Sony ScreenBlast Movie Studio 3.0                                        | 3    |     |
| 52     | Sony Vegas MovieStudio DVD 8.0                                           | 5    | 5   |
| 52     | Sony Vegas MovieStudio Platinum DVD 8.0                                  | 5    | 5   |
| 52     | Sopris West RIDE 6                                                       | 50   | 13  |
| 52     | SourceForge PDFCreator 0.9.8                                             | 5    | 1   |
| 52     | Sunburst Tenth Planet Consonants Blends Diagraphs 1                      | 30   | 0   |
| 52     | Sunburst Tenth Planet Letter Sounds 1                                    | 30   | 0   |
| 52     | Sunburst Tenth Planet Roots Prefixes Suffixes 1                          | 30   | 0   |
| 52     | Sunburst Tenth Planet Vowel Patterns 1                                   | 30   | 0   |
| 52     | Sunburst Tenth Planet Vowels Long and Short 1                            | 30   | 0   |
|        | Ü                                                                        | 30   | -   |
| 52     | Sunburst Tenth Planet Word Parts 1                                       | 311  | 0   |

|           | 52             | Symphony Learning Symphony Mathematics 3.0                                                                       | 250  | 162  |
|-----------|----------------|----------------------------------------------------------------------------------------------------|------|------|
|           | 52             | The Learning Box 3D Space 1                                                                                      | 9999 | 159  |
|           | 52             | The Learning Box Base Ten Blocks 1                                                                               | 9999 | 150  |
|           | 52             | The Learning Box Logic Blocks 1                                                                                  | 9999 | 164  |
|           | 52             | The Learning Box Peg Board 1                                                                                     | 9999 | 165  |
|           | 52             | The Learning Company Math Workshop Deluxe 2.0                                                                    | 1    | 1    |
|           | 52             | The Learning Company Zoombini Logical Journey 2                                                                  | 30   | 30   |
|           | 52             | Visions Math Companion 1                                                                                         | 25   | 23   |
|           | 52             | Visions Math Companion Vol 2 1                                                                                   | 5    | 5    |
| oznesenka | 53             | Adobe Acrobat Professional 6.0                                                                                   | 1    | 1    |
|           | 53             | Adobe PageMaker 7                                                                                                | 2    | 2    |
|           | 53             | Adobe Photoshop 6                                                                                                | 2    | 2    |
|           | 53             | Adobe Photoshop Elements 6.0                                                                                     | 13   | 12   |
|           | 53             | Adobe Photoshop Elements 8                                                                                       | 2    | 2    |
|           | 53             | Adobe Premiere Elements 8.0                                                                                      | 2    | 0    |
|           | 53             | ArcSoft PhotoMontage VE 1                                                                                        | 1    | 0    |
|           | 53             | Autodesk AutoCAD 2008                                                                                            | 0    | 0    |
|           | 53             | Autodesk AutoCAD LT 2000i                                                                                        | 0    | 0    |
|           | 53             | Broderbund Kid Pix Deluxe 3                                                                                      | 6    | 5    |
|           | 53             | Broderbund Kid Pix Deluxe 4.0                                                                                    | 14   | 14   |
|           | 53             | Cognitive Concepts Earobics Step 1 Network 1.0                                                                   | 9999 | 89   |
|           | 53             | DK Multimedia I Love Spelling 1.0                                                                                | 5    | 5    |
|           | 53             | Educational Solutions Development Discovery 2.0                                                                  | 50   | 6    |
|           | 53             | FSCreations ExamView Assessment Suite 5                                                                          | 3    | 2    |
|           | 53             | Google Earth 3.0                                                                                                 | 100  | 69   |
|           | 53             | Google Picasa 2.7                                                                                                | 50   | 33   |
|           | 53             | Grolier Multimedia Encyclopedia 2002                                                                             | 6    | 6    |
|           | 53             | Harcourt Science Explorations Grade 3 1.0                                                                        | 150  | 59   |
|           | 53             | Harcourt Science Explorations Grade 4 1.0                                                                        | 150  | 59   |
|           | 53             | Harcourt Science Explorations Grade 5 1.0                                                                        | 150  | 59   |
|           | 53             | Harcourt Science Explorations Grade 6 1.0                                                                        | 150  | 59   |
|           | 53             | Harcourt Science Reader Grade 1 1.0                                                                              | 3    | 1    |
|           | 53             | Harcourt Science Reader Grade 2 1.0                                                                              | 3    | 1    |
|           | 53             | Harcourt Science Reader Grade K 1.0                                                                              | 6    | 1    |
|           | 53             | Holt Earth and Physical Science Bundle 1.0                                                                       | 150  | 0    |
|           | 53             | Holt One Stop Planner Courses F-J 1.0                                                                            | 1    | 0    |
|           | 53             | Holt One Stop Planner Courses K-0 1.0                                                                            | 1    | 0    |
|           | 53             | Houghton Mifflin Math Lesson Planner K-6 1.0                                                                     | 50   | 2    |
|           | 53             | Ingenuity Works All The Right Type SA 3                                                                          | 32   | 32   |
|           | 53             | Inspiration Software Inspiration 8.0                                                                             | 20   | 19   |
|           | 53             | Inspiration Software Kidspiration 3.0                                                                            | 20   | 19   |
|           | 53             | InterVideo WinDVD 4                                                                                              | 0    | 0    |
|           | 53             | Jackson Software Grade Quick 7.0d                                                                                | 0    | 0    |
|           | 53             | Jackson Software Grade Quick 7.0d                                                                                | 29   | 26   |
|           | 53             | KPBSD Edline Activation Letters 1                                                                                | 2    | 2    |
|           | 53             | KPBSD Russian Font W2k Integration 1                                                                             | 75   | 75   |
|           | 53             | KPBSD Russian Fonts 1                                                                                            | 75   | 69   |
|           | 53             | Lexia Reading Bundle 1.0                                                                                         | 30   | 30   |
|           | 53             | Lightspan Partnership Lightspan Adventures 2                                                                     | 10   | 10   |
|           | 53             | Macromedia Dreamweaver 4                                                                                         | 4    | 4    |
|           | 53             | Macromedia Dreamweaver MX                                                                                        | 1    | 1    |
|           | 53             | Macromedia Fireworks 4                                                                                           | 4    | 4    |
|           | 53             | Macromedia Fireworks 4  Macromedia Fireworks MX                                                                  | 1    | 1    |
|           | 53             | McDougal Littell Activity Generator Math High School 1                                                           | 3    | 3    |
|           | 53             | McDougal Littell Activity Generator Math High School 1  McDougal Littell Activity Generator Math Middle School 1 | 3    | 3    |
|           | 53             | McDougal Littell EasyPlanner 6.0                                                                                 | 7    | 3    |
|           | 53             | McDougal Littell Test Generator 6.0                                                                              | 6    | 1    |
|           |                |                                                                                                    |      |      |
|           | 53             | McGraw-Hill Passkey 2.5                                                                                          | 100  | 67   |
|           | 53             | Microsoft ActiveSync 4.1                                                                                         | 1    | 1    |
|           | 53             | Microsoft Office Professional 2003                                                                               | 1    | 1 00 |
|           | 53             | Microsoft Office Professional Plus 2007                                                                          | 98   | 99   |
|           | 53             | Microsoft Office Professional w Frontpage XP                                                                     | 0    | 0    |
|           | 53             | Microsoft Office Professional XP                                                                                 | 2    | 0    |
|           |                |                                                                                                    |      |      |
|           | 53             | Microsoft Office Standard XP                                                                                     | 5    | 0    |
|           | 53<br>53<br>53 | Microsoft Office Standard XP Microsoft Publisher 2002 Microsoft Publisher 2003                                   | 6 15 | 0 0  |

|              | 53 | Prentice Hall Biology Exploring Life 1.0                                                             | 33   | 32 |
|--------------|----|----------------------------------------------------------------------------------------------------|------|----|
|              | 53 | Read Naturally Software Edition (SE) 2.0N                                                            | 150  | 72 |
|              | 53 | Regnet TypingMaster With ProTrainer 2002                                                             | 25   | 24 |
|              | 53 | Riverdeep Reader Rabbit Thinking Adventures Ages 4-6 1                                               | 3    | 3  |
|              | 53 | Rosetta Stone Rosetta Stone Ltd Services 2                                                           | 250  | 42 |
|              | 53 | Roxio Easy CD Creator Basic 5                                                                        | 0    | 0  |
|              | 53 | Scholastic Magic School Bus Solar System 1                                                           | 1    | 1  |
|              | 53 | Scholastic Reading Counts 2.0                                                                        | 0    | 0  |
|              | 53 | Scholastic Reading Counts 3.0.1                                                                      | 1000 | 69 |
|              | 53 | Scholastic Reading Inventory 3.0.1                                                                   | 1000 | 77 |
|              | 53 | Siboney Learning Group Orchard Gold Star 4.3                                                         | 60   | 48 |
|              | 53 | Skype Technologies Skype 1                                                                           | 10   | 1  |
|              | 53 | Smart Technologies SmartBoard 8                                                                      | 20   | 4  |
|              | 53 | SourceForge (GPL) Audacity 1                                                                         | 10   | 5  |
|              | 53 | SourceForge PDFCreator 0.9.8                                                                         | 50   | 0  |
|              | 53 | Sunburst Tenth Planet Math Bundle 1                                                                  | 50   | 48 |
|              | 53 | Symphony Learning Symphony Mathematics 3.0                                                           | 100  | 34 |
|              | 53 | TCI Digital Teacher Resources 1.0                                                                    | 6    | 3  |
|              | 53 | TCI Teach TCI 2.0                                                                                    | 4    | 2  |
|              | 53 | Visions Inspiration 6                                                                                | 1    | 1  |
|              | 53 | Visions Inspiration 7.0                                                                              | 1    | 1  |
| nchemak Selo | 56 | Ablesoft Teachers Puzzle Creator 2000                                                                | 2    | 2  |
|              | 56 | Adobe Acrobat 5                                                                                      | 1    | 0  |
|              | 56 | Adobe Acrobat Professional 9.0                                                                       | 2    | 1  |
|              | 56 | Adobe PageMaker 7                                                                                    | 1    | 1  |
|              | 56 | Adobe Photoshop 7                                                                                    | 1    | 1  |
|              | 56 | Adobe Photoshop Elements 2.0                                                                         | 1    | 1  |
|              | 56 | Adobe Photoshop Elements 7.0                                                                         | 8    | 8  |
|              | 56 | Broderbund Mavis Beacon Teaches Typing 11                                                            | 4    | 0  |
|              | 56 | Broderbund Mavis Beacon Teaches Typing 15                                                            | 1    | 0  |
|              | 56 | Broderbund Mavis Beacon Teaches Typing Deluxe 16.0                                                   | 20   | 20 |
|              | 56 | Broderbund PrintShop Deluxe 12                                                                       | 2    | 1  |
|              | 56 | Claris Corp. AppleWorks 6.2.4                                                                        | 1    | 1  |
|              | 56 | Downhill Publishing Fonts 4 Teachers 1                                                               | 1    | 1  |
|              | 56 | Edmark Astro Algebra 1                                                                               | 2    | 0  |
|              | 56 | Edmark Mighty Math: Carnival Countdown                                                               | 2    | 0  |
|              | 56 | Edmark Mighty Math: Number Heroes                                                                    | 2    | 2  |
|              | 56 | Edmark Mighty Math: Cosmic Geometry                                                                  | 2    | 0  |
|              | 56 | Edmark Millies Math House 1                                                                          | 2    | 2  |
|              | 56 | Educational Solutions Development Discovery 2.0                                                      | 50   | 13 |
|              | 56 | FileMaker FileMaker Pro 6                                                                            | 1    | 1  |
|              | 56 | Google Earth 3.0                                                                                     | 50   | 37 |
|              | 56 | Google SketchUp 6.0                                                                                  | 50   | 27 |
|              | 56 | Holt One Stop Planner Courses F-J 1.0                                                                | 1    | 0  |
|              | 56 | Holt One Stop Planner Courses K-0 1.0                                                                | 1    | 0  |
|              | 56 | Houghton Mifflin Math Lesson Planner K-6 1.0                                                         | 50   | 8  |
|              | 56 | Jackson Software Grade Quick 7.0d                                                                    | 0    | 0  |
|              | 56 | Jackson Software Grade Quick 7.0d                                                                    | 15   | 13 |
|              | 56 | Jasc PaintShop Pro 7                                                                                 | 1    | 1  |
|              | 56 | Knowledge Adventure Math Blaster Grades 9-12 1.03                                                    | 2    | 0  |
|              | 56 | Knowledge Adventure Math Blaster Pre-Algebra 2.0                                                     | 2    | 0  |
|              | 56 | Knowledge Adventure Math Blaster Ages 7-9 1.0                                                        | 2    | 2  |
|              | 56 | Knowledge Adventure Reading Blaster Ages 4-6 1.4s                                                    | 2    | 2  |
|              | 56 | Knowledge Adventure Reading Blaster Ages 4-0 1.4s  Knowledge Adventure Reading Blaster Ages 5-7 1.1s | 2    | 2  |
|              | 56 | Knowledge Adventure Reading Blaster Ages 5-7 1.15  Knowledge Adventure Reading Blaster Ages 6-8 1.3s | 2    | 2  |
|              | 56 | Knowledge Adventure Reading Blaster Ages 9-12 1.0                                                    | 2    | 2  |
|              | 56 | KPBSD Edline Activation Letters 1                                                                    | 2    | 2  |
|              | 56 | KPBSD Russian Font W2k Integration 1                                                                 | 100  | 55 |
|              | 56 | KPBSD Russian Font w2k integration 1  KPBSD Russian Fonts 1                                          | 50   | 15 |
|              |    |                                                                                                    |      |    |
|              | 56 | Lexia Reading Bundle 1.0                                                                             | 10   | 10 |
|              | 56 | Macromedia Dreamweaver MX                                                                            | 2    |    |
|              | 56 | Macromedia Fireworks MX                                                                              | 3    | 2  |
|              |    | naccionata i irrou a crimta i oporator Math Ligh School I                                            | 4    | 3  |
|              | 56 | McDougal Littell Activity Generator Math High School 1                                               |      |    |
|              | 56 | McDougal Littell Activity Generator Math Middle School 1                                             | 3    | 3  |
|              |    |                                                                                                    |      |    |

|             | 56  | Microsoft Encarta Deluxe 2003                                                          | 1    | 0   |
|-------------|-----|----------------------------------------------------------------------------------------|------|-----|
|             | 56  | Microsoft Office Professional 2003                                                     | 7    | 3   |
|             | 56  | Microsoft Office Professional Plus 2007                                                | 56   | 54  |
|             | 56  | Microsoft Office Professional XP                                                       | 0    | 0   |
|             | 56  | Microsoft Office Standard XP                                                           | 0    | 0   |
|             | 56  | Microsoft Publisher 2002                                                               | 2    | 2   |
|             | 56  | Monotype Imaging Arial Cyrillic Font 1.0                                               | 10   | 10  |
|             | 56  | Read Naturally Software Edition (SE) 2.0N                                              | 150  | 15  |
|             | 56  | Rosetta Stone Rosetta Stone Ltd Services 2                                             | 250  | 0   |
|             | 56  | Shelter Publications Stetchware 1.09                                                   | 1    | 0   |
|             | 56  | Siboney Learning Group Orchard Gold Star 4.3                                           | 25   | 23  |
|             | 56  | Smart Technologies SmartBoard 8                                                        | 20   | 3   |
|             | 56  | Sonic Foundry VideoFactory 2.0                                                         | 1    | 1   |
|             | 56  | SourceForge (GPL) Audacity 1                                                           | 25   | 13  |
|             | 56  | Sunburst Numbers Recovered 1                                                           | 2    | 2   |
|             | 56  | Symphony Learning Symphony Mathematics 3.0                                             | 100  | 17  |
|             | 56  | The Critical Thinking Company Editor In Chief Grammar Disasters<br>Punctuation B1 1.12 | 1    | 0   |
|             | 56  | The Critical Thinking Company Word Roots 1.6                                           | 2    | 0   |
|             | 56  | The Learning Company Reader Rabbit Personalized Pre & Kindergarten 1.0                 |      | 2   |
|             | 56  | The Learning Company Reader Rabbit Phonics Gr 1 - 3 1                                  | 4    | 4   |
| aleidoscope | 63  | Adobe Acrobat Professional 6.0                                                         | 1    | 1   |
| шелиоворо   | 63  | Adobe Acrobat Professional 7.0                                                         | 1    | 1   |
|             | 63  | AstonSoft DeepBurner 1.8                                                               | 0    | 0   |
|             | 63  | Big Brainz Timez Attack Free 1                                                         | 250  | 129 |
|             | 63  | Broderbund Kid Pix Deluxe NET 4.0                                                      | 50   | 50  |
|             | 63  | Broderbund PrintShop 20                                                                | 3    | 3   |
|             | 63  |                                                                                        | 150  | 128 |
|             | 63  | Cognitive Concepts Earobics Network 2.0 Crick Software Clicker 5.0                     | 30   | 30  |
|             |     |                                                                                        |      |     |
|             | 63  | Educational Solutions Development Discovery 2.0                                        | 25   | 12  |
|             | 63  | Everyday Mathematics Teachers Assessment Assistant Gr 1 4.0                            | 1    | 0   |
|             | 63  | Everyday Mathematics Teachers Assessment Assistant Gr 2 4.0                            | 1    | 0   |
|             | 63  | Everyday Mathematics Teachers Assessment Assistant Gr 3 4.0                            | 1    | 1   |
|             | 63  | Everyday Mathematics Teachers Assessment Assistant Gr 4 4.0                            | 1    | 1   |
|             | 63  | Everyday Mathematics Teachers Assessment Assistant Gr 5 4.0                            | 1    | 1   |
|             | 63  | Everyday Mathematics Teachers Assessment Assistant Gr 6 4.0                            | 1    | 1   |
|             | 63  | Fountas & Pinnell Leveled Literacy Blue 1.0                                            | 1    | 1   |
|             | 63  | Fountas & Pinnell Leveled Literacy Green 1.0                                           | 2    | 1   |
|             | 63  | Fountas and Pinnell Leveled Literacy Orange 1.0                                        | 1    | 0   |
|             | 63  | Google Earth 3.0                                                                       | 100  | 100 |
|             | 63  | IDville ID Maker 2.0.2                                                                 | 1    | 1   |
|             | 63  | Jackson Software Grade Quick 7.0d                                                      | 25   | 4   |
|             | 63  | Knowledge Adventure Reading Blaster Ages 6-9 1.1s                                      | 30   | 30  |
|             | 63  | KPBSD Edline Activation Letters 1                                                      | 2    | 2   |
|             | 63  | Lexia Reading Bundle 1.0                                                               | 100  | 93  |
|             | 63  | Macromedia Dreamweaver MX                                                              | 1    | 0   |
|             | 63  | Mayer Johnson BoardMaker 6.0                                                           | 1    | 1   |
|             | 63  | Microsoft Office Professional 2003                                                     | 67   | 67  |
|             | 63  | Microsoft Office Professional Plus 2007                                                | 26   | 50  |
|             | 63  | Microsoft Office Standard 2003                                                         | 20   | 20  |
|             | 63  | Palm Desktop 4.1.4                                                                     | 1    | 1   |
|             | 63  | Palm Desktop Enhanced PIM 4.1.4                                                        | 1    | 0   |
|             | 63  | Pitsco Dacta Mindstorms NXT for Education 1.0                                          | 3    | 3   |
|             | 63  | Pitsco Dacta RoboLab 2.5.4                                                             | 9999 | 0   |
|             | 63  | Read Naturally Software Edition (SE) 2.0N                                              | 9999 | 128 |
|             | 63  | Renaissance Learning AccelScan 1.4                                                     | 10   | 2   |
|             | 63  | Riverside Publishing WJ III Compuscore and Profiles Program 3.1                        | 1    | 1   |
|             | 63  | Riverside Publishing Woodcock IIIP 1.0                                                 | 1    | 1   |
|             | 63  | Skype Technologies Skype 1                                                             | 2    | 2   |
|             | 63  | Smart Technologies SmartBoard 8                                                        | 150  | 129 |
|             | 63  | Sunburst Type to Learn 3                                                               | 9999 | 126 |
|             | 63  | The Learning Box Base Ten Blocks 1                                                     | 30   | 30  |
|             | 63  | The Learning Box Logic Blocks 1                                                        | 30   | 30  |
|             | 63  | Tom Snyder I Spy Treasure Hunt 1.0 NET                                                 | 9999 | 126 |
|             | 63  | Zoo-Phonics Zoo Fonts CD 1                                                             | 1    | 1   |
|             | 0.5 | 200 Thomas 200 Fores GD T                                                              | -    | -   |

|                       | 64             | Apple Computer Inc. iTunes 7.6                                  | 1    | 1    |
|-----------------------|----------------|-----------------------------------------------------------------|------|------|
|                       | 64             | AstonSoft DeepBurner 1.8                                        | 0    | 0    |
|                       | 64             | Big Brainz Timez Attack Free 1                                  | 100  | 90   |
|                       | 64             | Broderbund Kid Pix Deluxe 3                                     | 5    | 3    |
|                       | 64             | Centron Puzzle Power 2.0                                        | 5    | 3    |
|                       | 64             | Cognitive Concepts Earobics Home Adolescents 1                  | 1    | 1    |
|                       | 64             | Cognitive Concepts Earobics Network 2.0                         | 4    | 4    |
|                       | 64             | Cognitive Concepts Earobics Step 1 Spec/Clin 3.5                | 1    | 1    |
|                       | 64             | Dorling Kindersley Eyewitness Childrens Encyclopedia 1.0        | 3    | 3    |
|                       | 64             | Educational Solutions Development Discovery 2.0                 | 50   | 6    |
|                       | 64             | Everyday Mathematics Teachers Assessment Assistant Gr 1 4.0     | 1    | 1    |
|                       | 64             | Everyday Mathematics Teachers Assessment Assistant Gr 2 4.0     | 1    | 1    |
|                       | 64             | Everyday Mathematics Teachers Assessment Assistant Gr 3 4.0     | 1    | 1    |
|                       | 64             | Everyday Mathematics Teachers Assessment Assistant Gr 4 4.0     | 1    | 1    |
|                       | 64             | Everyday Mathematics Teachers Assessment Assistant Gr 5 4.0     | 1    | 1    |
|                       | 64             | Everyday Mathematics Teachers Assessment Assistant Gr 6 4.0     | 1    | 1    |
|                       | 64             | FileMaker FileMaker Pro 8.0                                     | 1    | 1    |
|                       | 64             | Fountas & Pinnell Leveled Literacy Blue 1.0                     | 1    | 1    |
|                       | 64             | Fountas & Pinnell Leveled Literacy Green 1.0                    | 1    | 1    |
|                       | 64             | Google Earth 3.0                                                | 25   | 19   |
|                       | 64             | Intuit Quicken Deluxe 2003                                      | 1    | 1    |
|                       | 64             | Jackson Software Grade Quick 7.0d                               | 14   | 5    |
|                       | 64             | KPBSD Edline Activation Letters 1                               | 2    | 2    |
|                       | 64             | Lexia Reading Bundle 1.0                                        | 20   | 14   |
|                       | 64             | LinguiSystems Basic Concept Pictures 1.0                        | 1    | 1    |
|                       | 64             | Macromedia Dreamweaver 4                                        | 4    | 0    |
|                       | 64             | Macromedia Fireworks MX                                         | 1    | 1    |
|                       | 64             | Macromedia Flash Professional MX 2004                           | 0    | 0    |
|                       | 64             | Mayer-Johnson Boardmaker 5.0                                    | 1    | 0    |
|                       | 64             | Mega Systems Animal Kingdom 3D 1.0                              | 1    | 0    |
|                       | 64             | Mega Systems Greatest Inventions 3D 1.0                         | 1    | 0    |
|                       | 64             | Microsoft Office Professional 2003                              | 5    | 4    |
|                       | 64             | Microsoft Office Professional Plus 2007                         | 133  | 133  |
|                       | 64             | Microsoft Office Professional XP                                | 0    | 0    |
|                       | 64             | Microsoft Office Standard 2007                                  | 0    | 0    |
|                       | 64             | Microsoft Windows Media Encoder 9                               | 150  | 138  |
|                       | 64             | Morrison Schwartz Kids Programming Language 1.0                 | 25   | 12   |
|                       | 64             | Multimedia 2000 Webster Multimedia Reference Collection 1.0     | 1    | 0    |
|                       | 64             | NASA Exploring Aeronautics 1                                    | 100  | 30   |
|                       | 64             | Pitsco Dacta Mindstorms NXT for Education 1.0                   | 9999 | 151  |
|                       | 64             | Pitsco Dacta RoboLab 2.5.4                                      | 4    | 2    |
|                       | 64             | Read Naturally Software Edition (SE) 2.0N                       | 9999 | 132  |
|                       | 64             | RegNet TypingMaster Pro With ProTrainer 6.0                     | 25   | 24   |
|                       | 64             | Riverdeep Achieve Math and Science Grades 3-6 1.0               | 2    | 0    |
|                       | 64             | Riverdeep Achieve Phonics Grades 1-3 1                          | 3    | 2    |
|                       | 64             | Riverdeep Achieve Writing and Language Grades 3-6 1.0           | 2    | 0    |
|                       | 64             | Riverdeep Adventure Workshop Ages 5-9 1.0                       | 2    | 0    |
|                       | 64             | Riverdeep Adventure Workshop Ages 6-9 1.0                       | 1    | 0    |
|                       | 64             | Riverdeep Adventure Workshop Ages 8-12 1.0                      | 1    | 0    |
|                       | 64             | Riverdeep Adventure Workshop Grades 1-3 1.0                     | 2    | 1    |
|                       | 64             | Riverdeep Adventure Workshop Grades 4-6 1.0                     | 12   | 11   |
|                       | 64             | Riverdeep Clue Finders Math Adventures Ages 9-12 1.0            | 1    | 0    |
|                       | 64             | Riverside Publishing WJ III Compuscore and Profiles Program 3.1 | 1    | 0    |
|                       | 64             | Rosetta Stone Language Learning Application 1.0                 | 1    | 0    |
|                       | 64             | Rosetta Stone Rosetta Stone Network 3.2                         | 50   | 33   |
|                       | 64             | Skype Technologies Skype 1                                      | 10   | 10   |
|                       | 64             | Smart Technologies SmartBoard 8                                 | 150  | 129  |
|                       | 64             | Smead Viewables 4.0                                             | 1    | 1    |
|                       | 64             | Sonic Foundry VideoFactory 2.0                                  | 4    | 1    |
|                       | 64             | SourceForge (GPL) Audacity 1                                    | 50   | 1    |
|                       | 64             | Sunburst Tenth Planet Math Bundle 1                             | 50   | 29   |
|                       | 64             | Symphony Learning Symphony Mathematics 3.0                      | 150  | 109  |
|                       | 64             | Tell Me More Spanish 1.0                                        | 1    | 1    |
|                       |                | Tom Spyder Productions Timeliner [ 0                            | 1    | 0    |
|                       | 64             | Tom Snyder Productions Timeliner 5.0                            |      |      |
| rora Borealis Charter | 64<br>65<br>65 | Adobe Acrobat 5 Adobe Acrobat Professional 6.0                  | 2    | 0 13 |

|            | 65                                                                   | Advantage Learning Systems STAR Reading 2.2                                                                                                    | 9999                                                                                | 163                                                                   |
|------------|----------------------------------------------------------------------|----------------------------------------------------------------------------------------------------|-------------------------------------------------------------------------------------|-----------------------------------------------------------------------|
|            | 65                                                                   | American Guidance Service DIAL-3 1.0                                                                                                    | 3                                                                                   | 1                                                                     |
|            | 65                                                                   | Broderbund Kid Pix Deluxe NET 4.0                                                                                                    | 50                                                                                  | 35                                                                    |
|            | 65                                                                   | Creative Prodikeys 1.0                                                                                                    | 1                                                                                   | 1                                                                     |
|            | 65                                                                   | DVM Publications Kid Notes 2.0                                                                                                    | 1                                                                                   | 1                                                                     |
|            | 65                                                                   | Dymo Label Printer 7.7                                                                                                    | 1                                                                                   | 1                                                                     |
|            | 65                                                                   | Educational Solutions Development Discovery 2.0                                                                                                    | 50                                                                                  | 6                                                                     |
|            | 65                                                                   | FileMaker FileMaker Pro 7.0                                                                                                    | 3                                                                                   | 1                                                                     |
|            | 65                                                                   | GIS for Schools and Libraries ArcVoyager SE 5.2                                                                                                    | 30                                                                                  | 15                                                                    |
|            | 65                                                                   | Institute of the North Alaska in Maps: A Thematic Atlas 2.0                                                                                                    | 30                                                                                  | 16                                                                    |
|            | 65                                                                   | Intuit Quicken Deluxe 2003                                                                                                    | 1                                                                                   | 1                                                                     |
|            | 65                                                                   | Irfan Skijan Irfan View 3.92                                                                                                    | 25                                                                                  | 25                                                                    |
|            | 65                                                                   | Jackson Software Grade Quick 7.0d                                                                                                    | 0                                                                                   | 0                                                                     |
|            | 65                                                                   | Jackson Software Grade Quick 7.0d                                                                                                    | 30                                                                                  | 30                                                                    |
|            | 65                                                                   | KPBSD Edline Activation Letters 1                                                                                                    | 2                                                                                   | 1                                                                     |
|            | 65                                                                   | Lexia Reading Bundle 1.0                                                                                                    | 100                                                                                 | 48                                                                    |
|            | 65                                                                   | Macromedia Dreamweaver 4                                                                                                    | 1                                                                                   | 0                                                                     |
|            | 65                                                                   | Macromedia Dreamweaver MX                                                                                                    | 1                                                                                   | 1                                                                     |
|            | 65                                                                   | Macromedia Fireworks 4                                                                                                    | 1                                                                                   | 1                                                                     |
|            | 65                                                                   | Macromedia Fireworks MX                                                                                                    | 1                                                                                   | 1                                                                     |
|            | 65                                                                   | Macromedia Flash 5                                                                                                    | 1                                                                                   | 1                                                                     |
|            | 65                                                                   | MakeMusic Finale 2003                                                                                                    | 1                                                                                   | 1                                                                     |
|            | 65                                                                   | Microsoft FrontPage 2003                                                                                                    | 5                                                                                   | 3                                                                     |
|            | 65                                                                   | Microsoft Office Premium 2000                                                                                                    | 5                                                                                   | 2                                                                     |
|            | 65                                                                   | Microsoft Office Professional 2000                                                                                                    | 22                                                                                  | 4                                                                     |
|            | 65                                                                   | Microsoft Office Professional 2003                                                                                                    | 80                                                                                  | 78                                                                    |
|            | 65                                                                   | Microsoft Office Professional Plus 2007                                                                                                    | 80                                                                                  | 81                                                                    |
|            | 65                                                                   | Microsoft Office Professional XP                                                                                                    | 0                                                                                   | 0                                                                     |
|            | 65                                                                   | Microsoft Office Professional XP                                                                                                    | 34                                                                                  | 6                                                                     |
|            | 65                                                                   | Nanci Bell Seeing Stars Reading Practice 1.0                                                                                                    | 1                                                                                   | 1                                                                     |
|            | 65                                                                   | Orbis Easy Grade Pro 3.6.1                                                                                                    | 9999                                                                                | 33                                                                    |
|            | 65                                                                   | Pitsco Dacta Mindstorms for Education 1.1                                                                                                    | 20                                                                                  | 8                                                                     |
|            | 65                                                                   | Pitsco Dacta RoboLab 2.5.4                                                                                                    | 9999                                                                                | 14                                                                    |
|            | 65                                                                   | Read Naturally Software Edition (SE) 2.0N                                                                                                    | 9999                                                                                | 61                                                                    |
|            | 65                                                                   | Read Naturally Software Edition (SE) 2.0S                                                                                                    | 1                                                                                   | 1                                                                     |
|            | 65                                                                   | RegNet TypingMaster Pro 6.21                                                                                                    | 45                                                                                  | 0                                                                     |
|            | 65                                                                   | Renaissance Learning Accelerated Grammar and Spelling 1.0                                                                                                    | 9999                                                                                | 108                                                                   |
|            | 65                                                                   | Robotics Academy NXT Video Trainer 1.0                                                                                                    | 30                                                                                  | 0                                                                     |
|            | 65                                                                   | Smart Technologies SmartBoard 8                                                                                                    | 200                                                                                 | 15                                                                    |
|            | 65                                                                   | Sonic Foundry VideoFactory 2.0                                                                                                    |                                                                                     | 1                                                                     |
|            | 65                                                                   | Sunburst Type to Learn 3                                                                                                    | 9999                                                                                | 141                                                                   |
|            | 65                                                                   | Tom Snyder International Inspirer 4.2                                                                                                    | 1                                                                                   | 1                                                                     |
|            | 65                                                                   | Tom Snyder National Inspirer 4.0                                                                                                    | 1                                                                                   | 1                                                                     |
|            | 65                                                                   | TypingMaster TypingMaster Pro 7.0                                                                                                    | 9999                                                                                | 158                                                                   |
|            | 65                                                                   | Visions Math Companion 1                                                                                                    | 1                                                                                   | 1                                                                     |
| I          | 65                                                                   | Visions Math Companion Addition Subtraction Vol 1Vol 21.1                                                                                                    | 1                                                                                   | 1                                                                     |
| Homer Flex | 66                                                                   | Adobe Acrobat Professional 6.0                                                                                                    | 3                                                                                   | 3                                                                     |
|            | l nn                                                                 | Adobe Photo Shop Extended CS4                                                                                                    | 2                                                                                   | 0                                                                     |
|            |                                                                      | Adala Diakashan EE                                                                                                    |                                                                                     |                                                                       |
|            | 66                                                                   | Adobe Photoshop 5.5                                                                                                    | 2                                                                                   | 2                                                                     |
|            | 66<br>66                                                             | Adobe Photoshop Elements 4.0                                                                                                    | 3                                                                                   | 2                                                                     |
|            | 66<br>66<br>66                                                       | Adobe Photoshop Elements 4.0<br>Autodesk AutoCAD LT 2000i                                                                                                    | 3 2                                                                                 | 2 2                                                                   |
|            | 66<br>66<br>66<br>66                                                 | Adobe Photoshop Elements 4.0 Autodesk AutoCAD LT 2000i Broderbund 3D Home Architect Deluxe 6.0                                                                                                    | 3<br>2<br>5                                                                         | 2<br>2<br>5                                                           |
|            | 66<br>66<br>66<br>66<br>66                                           | Adobe Photoshop Elements 4.0 Autodesk AutoCAD LT 2000i Broderbund 3D Home Architect Deluxe 6.0 Broderbund Mavis Beacon Teaches Typing 11                                                                                                    | 3<br>2<br>5<br>8                                                                    | 2<br>2<br>5<br>8                                                      |
|            | 66<br>66<br>66<br>66<br>66                                           | Adobe Photoshop Elements 4.0 Autodesk AutoCAD LT 2000i Broderbund 3D Home Architect Deluxe 6.0 Broderbund Mavis Beacon Teaches Typing 11 Broderbund Mavis Beacon Teaches Typing Deluxe 16.0                                                                                                    | 3<br>2<br>5<br>8<br>16                                                              | 2<br>2<br>5<br>8<br>15                                                |
|            | 66<br>66<br>66<br>66<br>66<br>66                                     | Adobe Photoshop Elements 4.0  Autodesk AutoCAD LT 2000i  Broderbund 3D Home Architect Deluxe 6.0  Broderbund Mavis Beacon Teaches Typing 11  Broderbund Mavis Beacon Teaches Typing Deluxe 16.0  Educational Solutions Development Discovery 2.0                                                                                                    | 3<br>2<br>5<br>8<br>16<br>50                                                        | 2<br>2<br>5<br>8<br>15<br>4                                           |
|            | 66<br>66<br>66<br>66<br>66<br>66<br>66                               | Adobe Photoshop Elements 4.0 Autodesk AutoCAD LT 2000i Broderbund 3D Home Architect Deluxe 6.0 Broderbund Mavis Beacon Teaches Typing 11 Broderbund Mavis Beacon Teaches Typing Deluxe 16.0 Educational Solutions Development Discovery 2.0 Filemaker Filemaker Pro 5.0                                                                                                    | 3<br>2<br>5<br>8<br>16<br>50                                                        | 2<br>2<br>5<br>8<br>15<br>4                                           |
|            | 66<br>66<br>66<br>66<br>66<br>66<br>66<br>66                         | Adobe Photoshop Elements 4.0 Autodesk AutoCAD LT 2000i Broderbund 3D Home Architect Deluxe 6.0 Broderbund Mavis Beacon Teaches Typing 11 Broderbund Mavis Beacon Teaches Typing Deluxe 16.0 Educational Solutions Development Discovery 2.0 Filemaker Filemaker Pro 5.0 Google Earth 3.0                                                                                                    | 3<br>2<br>5<br>8<br>16<br>50<br>1<br>250                                            | 2<br>2<br>5<br>8<br>15<br>4<br>1<br>31                                |
|            | 66<br>66<br>66<br>66<br>66<br>66<br>66<br>66                         | Adobe Photoshop Elements 4.0 Autodesk AutoCAD LT 2000i Broderbund 3D Home Architect Deluxe 6.0 Broderbund Mavis Beacon Teaches Typing 11 Broderbund Mavis Beacon Teaches Typing Deluxe 16.0 Educational Solutions Development Discovery 2.0 Filemaker Filemaker Pro 5.0 Google Earth 3.0 Inspiration Software Inspiration 8.0                                                                                                    | 3<br>2<br>5<br>8<br>16<br>50<br>1<br>250<br>20                                      | 2<br>2<br>5<br>8<br>15<br>4<br>1<br>31<br>20                          |
|            | 66<br>66<br>66<br>66<br>66<br>66<br>66<br>66<br>66                   | Adobe Photoshop Elements 4.0 Autodesk AutoCAD LT 2000i Broderbund 3D Home Architect Deluxe 6.0 Broderbund Mavis Beacon Teaches Typing 11 Broderbund Mavis Beacon Teaches Typing Deluxe 16.0 Educational Solutions Development Discovery 2.0 Filemaker Filemaker Pro 5.0 Google Earth 3.0 Inspiration Software Inspiration 8.0 Inspiration Software Inspiration 9.0                                                                                                    | 3<br>2<br>5<br>8<br>16<br>50<br>1<br>250<br>20                                      | 2<br>2<br>5<br>8<br>15<br>4<br>1<br>31<br>20<br>0                     |
|            | 66<br>66<br>66<br>66<br>66<br>66<br>66<br>66<br>66                   | Adobe Photoshop Elements 4.0 Autodesk AutoCAD LT 2000i Broderbund 3D Home Architect Deluxe 6.0 Broderbund Mavis Beacon Teaches Typing 11 Broderbund Mavis Beacon Teaches Typing Deluxe 16.0 Educational Solutions Development Discovery 2.0 Filemaker Filemaker Pro 5.0 Google Earth 3.0 Inspiration Software Inspiration 8.0 Inspiration Software Inspiration 9.0 Jackson Software Grade Quick 7.0d                                                                                                    | 3<br>2<br>5<br>8<br>16<br>50<br>1<br>250<br>20<br>10                                | 2<br>2<br>5<br>8<br>15<br>4<br>1<br>31<br>20<br>0                     |
|            | 66<br>66<br>66<br>66<br>66<br>66<br>66<br>66<br>66<br>66             | Adobe Photoshop Elements 4.0 Autodesk AutoCAD LT 2000i Broderbund 3D Home Architect Deluxe 6.0 Broderbund Mavis Beacon Teaches Typing 11 Broderbund Mavis Beacon Teaches Typing Deluxe 16.0 Educational Solutions Development Discovery 2.0 Filemaker Filemaker Pro 5.0 Google Earth 3.0 Inspiration Software Inspiration 8.0 Inspiration Software Inspiration 9.0 Jackson Software Grade Quick 7.0d Jasc Paintshop Pro 6                                                                                                    | 3<br>2<br>5<br>8<br>16<br>50<br>1<br>250<br>20<br>10<br>10                          | 2<br>2<br>5<br>8<br>15<br>4<br>1<br>31<br>20<br>0<br>9                |
|            | 66<br>66<br>66<br>66<br>66<br>66<br>66<br>66<br>66<br>66<br>66       | Adobe Photoshop Elements 4.0 Autodesk AutoCAD LT 2000i Broderbund 3D Home Architect Deluxe 6.0 Broderbund Mavis Beacon Teaches Typing 11 Broderbund Mavis Beacon Teaches Typing Deluxe 16.0 Educational Solutions Development Discovery 2.0 Filemaker Filemaker Pro 5.0 Google Earth 3.0 Inspiration Software Inspiration 8.0 Inspiration Software Inspiration 9.0 Jackson Software Grade Quick 7.0d Jasc Paintshop Pro 6 Key Curriculum Press Geometers Sketchpad 3                                                                              | 3<br>2<br>5<br>8<br>16<br>50<br>1<br>250<br>20<br>10<br>10<br>4                     | 2<br>2<br>5<br>8<br>15<br>4<br>1<br>31<br>20<br>0<br>9<br>4           |
|            | 66<br>66<br>66<br>66<br>66<br>66<br>66<br>66<br>66<br>66<br>66       | Adobe Photoshop Elements 4.0 Autodesk AutoCAD LT 2000i Broderbund 3D Home Architect Deluxe 6.0 Broderbund Mavis Beacon Teaches Typing 11 Broderbund Mavis Beacon Teaches Typing Deluxe 16.0 Educational Solutions Development Discovery 2.0 Filemaker Filemaker Pro 5.0 Google Earth 3.0 Inspiration Software Inspiration 8.0 Inspiration Software Inspiration 9.0 Jackson Software Grade Quick 7.0d Jasc Paintshop Pro 6 Key Curriculum Press Geometers Sketchpad 3 Knowledge Revolution Interactive Physics 6                                   | 3<br>2<br>5<br>8<br>16<br>50<br>1<br>250<br>20<br>10<br>10<br>4<br>4                | 2<br>2<br>5<br>8<br>15<br>4<br>1<br>31<br>20<br>0<br>9<br>4<br>4      |
|            | 66<br>66<br>66<br>66<br>66<br>66<br>66<br>66<br>66<br>66<br>66<br>66 | Adobe Photoshop Elements 4.0 Autodesk AutoCAD LT 2000i Broderbund 3D Home Architect Deluxe 6.0 Broderbund Mavis Beacon Teaches Typing 11 Broderbund Mavis Beacon Teaches Typing Deluxe 16.0 Educational Solutions Development Discovery 2.0 Filemaker Filemaker Pro 5.0 Google Earth 3.0 Inspiration Software Inspiration 8.0 Inspiration Software Inspiration 9.0 Jackson Software Grade Quick 7.0d Jasc Paintshop Pro 6 Key Curriculum Press Geometers Sketchpad 3 Knowledge Revolution Interactive Physics 6 KPBSD Edline Activation Letters 1 | 3<br>2<br>5<br>8<br>16<br>50<br>1<br>250<br>20<br>10<br>10<br>4<br>4<br>4<br>5<br>2 | 2<br>2<br>5<br>8<br>15<br>4<br>1<br>31<br>20<br>0<br>9<br>4<br>4<br>4 |
|            | 66<br>66<br>66<br>66<br>66<br>66<br>66<br>66<br>66<br>66<br>66       | Adobe Photoshop Elements 4.0 Autodesk AutoCAD LT 2000i Broderbund 3D Home Architect Deluxe 6.0 Broderbund Mavis Beacon Teaches Typing 11 Broderbund Mavis Beacon Teaches Typing Deluxe 16.0 Educational Solutions Development Discovery 2.0 Filemaker Filemaker Pro 5.0 Google Earth 3.0 Inspiration Software Inspiration 8.0 Inspiration Software Inspiration 9.0 Jackson Software Grade Quick 7.0d Jasc Paintshop Pro 6 Key Curriculum Press Geometers Sketchpad 3 Knowledge Revolution Interactive Physics 6                                   | 3<br>2<br>5<br>8<br>16<br>50<br>1<br>250<br>20<br>10<br>10<br>4<br>4                | 2<br>2<br>5<br>8<br>15<br>4<br>1<br>31<br>20<br>0<br>9<br>4<br>4      |

|                               | 66       | McGraw-Hill Passkey 2.5                                              | 0    | 0  |
|-------------------------------|----------|----------------------------------------------------------------------|------|----|
|                               | 66       | McGraw-Hill Passkey 2.5                                              | 50   | 25 |
|                               | 66       | Microsoft Office Professional Plus 2007                              | 29   | 0  |
|                               | 66       | Microsoft Office Professional XP                                     | 1    | 1  |
|                               | 66       | Microsoft Office Standard 2000                                       | 30   | 29 |
|                               | 66       | Microsoft Office Standard 2003                                       | 12   | 8  |
|                               | 66       | MIT Media Lab Lifelong Kindergarten Scratch 1.3.1                    | 100  | 0  |
|                               | 66       | Prentice Hall Teacher Express Bundle (EV6_LV2) 1.0                   | 1    | 0  |
|                               | 66       | Roxio Easy CD Creator Basic 5                                        | 0    | 0  |
|                               | 66       | Smart Technologies SmartBoard 8                                      | 10   | 2  |
|                               | 66       | Visions Inspiration 7.0                                              | 10   | 10 |
| Kenai Alternative             | 67       | Adobe Acrobat Professional 6.0                                       | 1    | 1  |
|                               | 67       | Adobe Creative Suite Premium CS                                      | 1    | 1  |
|                               | 67       | Adobe Photoshop 6                                                    | 12   | 12 |
|                               | 67       | Adobe Photoshop Elements 2.0                                         | 45   | 45 |
|                               | 67       | Adobe Premiere Elements 2.0                                          | 10   | 10 |
|                               | 67       | Advantage Learning Systems STAR Reading 2.2                          | 9999 | 49 |
|                               | 67       | Alaska Department of Education ACFA CAL 4.1                          | 100  | 42 |
|                               | 67       | Autodesk AutoCAD LT 2000i                                            | 15   | 15 |
|                               | 67       | Autodesk AutoCAD LT 2005                                             | 2    | 2  |
|                               | 67       | Broderbund Mavis Beacon Teaches Typing 11                            | 19   | 18 |
|                               | 67       | Carnegie Learning Cognitive Tutor 2006                               | 150  | 1  |
|                               | 67       | Educational Solutions Development Discovery 2.0                      | 50   | 4  |
|                               | 67       | GIS for Schools and Libraries ArcVoyager SE 5.2                      | 100  | 40 |
|                               | 67       | Google Earth 3.0                                                     | 100  | 50 |
|                               | 67       | Google SketchUp 6.0                                                  | 100  | 16 |
|                               | 67       | Jackson Software Grade Quick 7.0d                                    | 0    | 0  |
|                               | 67       | Jackson Software Grade Quick 7.0d  Jackson Software Grade Quick 7.0d | 15   | 6  |
|                               |          | KPBSD Edline Activation Letters 1                                    | 2    |    |
|                               | 67       |                                                                      |      | 1  |
|                               | 67       | Macromedia Dreamweaver 3                                             | 4    | 3  |
|                               | 67       | Macromedia Dreamweaver 4                                             | 25   | 14 |
|                               | 67       | McGraw-Hill Passkey 2.5                                              | 150  | 48 |
|                               | 67       | Microsoft Office Premium 2000                                        | 1    | 0  |
|                               | 67       | Microsoft Office Professional 2000                                   | 21   | 1  |
|                               | 67       | Microsoft Office Professional 2003                                   | 15   | 1  |
|                               | 67       | Microsoft Office Professional Plus 2007                              | 56   | 78 |
|                               | 67       | Microsoft Office Professional XP                                     | 1    | 1  |
|                               | 67       | Microsoft Office Standard 2000                                       | 29   | 3  |
|                               | 67       | Microsoft Windows Media Encoder 9                                    | 5    | 5  |
|                               | 67       | Orbis Easy Grade Pro 3.6.1                                           | 0    | 0  |
|                               | 67       | Smart Technologies Senteo 1.0                                        | 200  | 2  |
|                               | 67       | Smart Technologies SmartBoard 8                                      | 75   | 3  |
|                               | 67       | Sonic Foundry VideoFactory 2.0                                       | 10   | 7  |
|                               | 67       | TypingMaster TypingMaster Pro 7.0                                    | 0    | 0  |
|                               | 67       | TypingMaster TypingMaster Pro 7.0                                    | 9999 | 80 |
| Fireweed Academy              | 68       | Adobe Photoshop CS                                                   | 3    | 3  |
|                               | 68       | Big Brainz Timez Attack Free 1                                       | 100  | 40 |
|                               | 68       | Cognitive Technologies Corporation MathRealm Pre-Algebra World 1.0   | 2    | 2  |
|                               | 68       | Digital Frog Digitial Field Trip to the Wetlands 1.0                 | 1    | 1  |
|                               | 68       | Educational Solutions Development Discovery 2.0                      | 50   | 4  |
|                               | 68       | Google Earth 3.0                                                     | 50   | 14 |
|                               | 68       | Intuit QuickBooks Pro 2008                                           | 1    | 1  |
|                               | 68       | Jackson Software Grade Quick 7.0d                                    | 0    | 0  |
|                               | 68       | Jackson Software Grade Quick 7.0d                                    | 11   | 8  |
|                               | 68       | KPBSD Edline Activation Letters 1                                    | 2    | 1  |
|                               | 68       | Lexia Reading Bundle 1.0                                             | 100  | 40 |
|                               | 68       | Macromedia Dreamweaver 3                                             | 1    | 1  |
|                               | 68       | Microsoft Office Professional 2000                                   | 19   | 12 |
|                               | 68       | Microsoft Office Professional 2003                                   | 13   | 13 |
|                               | 68       | Microsoft Office Professional Plus 2007                              | 19   | 19 |
|                               | 68       | Microsoft Office Professional XP                                     | 0    | 0  |
|                               | 68       | Read Naturally Software Edition (SE) 2.0N                            | 1000 | 38 |
|                               | 68       | Schoolhouse Technologies Basic Facts 1.0                             | 50   | 1  |
|                               | 68       | Sony Vegas MovieStudio DVD 4.0                                       | 1    | 1  |
|                               |          |                                                                      |      |    |
|                               | 60       | Sony Vogac MovioStudio DVD 6.0                                       |      |    |
| Central Office\Superintendent | 68<br>71 | Sony Vegas MovieStudio DVD 6.0 Adobe Acrobat Professional 7.0        | 2    | 1  |

|                                          | 71             | Adobe InDesign CS2                                              | 1   | 1   |
|------------------------------------------|----------------|-----------------------------------------------------------------|-----|-----|
|                                          | 71             | Adobe PageMaker 7                                               | 2   | 2   |
|                                          | 71             | Adobe Photoshop CS2                                             | 2   | 2   |
|                                          | 71             | Claris Corp. AppleWorks 6.2.4                                   | 1   | 1   |
|                                          | 71             | Educational Solutions Development Discovery 2.0                 | 50  | 1   |
|                                          | 71             | FileMaker FileMaker Pro 7.0                                     | 1   | 1   |
|                                          | 71             | For The Record FTR Player Plus 2.2                              | 5   | 1   |
|                                          | 71             | Google Earth 3.0                                                | 5   | 1   |
|                                          | 71             | Google Picasa 2.7                                               | 10  | 0   |
|                                          | 71             | iTag Software iTag 1.0                                          | 25  | 2   |
|                                          | 71             | Learn2.com Learning Excel 2000 1                                | 1   | 1   |
|                                          | 71             | Macromedia Dreamweaver 3                                        | 1   | 0   |
|                                          | 71             | Macromedia Dreamweaver 4                                        | 1   | 0   |
|                                          | 71             | Macromedia Dreamweaver MX 2004                                  | 1   | 1   |
|                                          | 71             | Macromedia Fireworks 4                                          | 1   | 0   |
|                                          | 71             | Macromedia Fireworks MX 2004                                    | 1   | 1   |
|                                          | 71             | Microsoft Office Professional 2003                              | 2   | 0   |
|                                          | 71             | Microsoft Office Professional Plus 2007                         | 4   | 2   |
|                                          | 71             | Microsoft Office Professional XP                                | 0   | 0   |
|                                          | 71             | Microsoft Office Professional XP                                | 1   | 0   |
|                                          | 71             | Microsoft Visio Professional 2007                               | 2   | 2   |
|                                          | 71             | Microsoft Windows Media Encoder 9                               | 1   | 1   |
|                                          | 71             | Palm Desktop Enhanced PIM 4.1.4                                 | 1   | 1   |
|                                          | 71             | Roxio Creator 2009                                              | 1   | 1   |
|                                          | 71             | Visions Inspiration 6                                           | 1   | 0   |
|                                          | 71             | Visions Inspiration 7.0                                         | 1   | 1   |
| Central Office\Asst Supt of Operations   | 72             | Adobe Acrobat Professional 6.0                                  | 1   | 0   |
| dentral office (risst supt of operations | 72             | Adobe Acrobat Professional 7.0                                  | 2   | 1   |
|                                          | 72             | Adobe Photoshop 6                                               | 1   | 1   |
|                                          | 72             | Education Logistics EduLog.NT 9                                 | 5   | 2   |
|                                          | 72             | Educational Solutions Development Discovery 2.0                 | 50  | 3   |
|                                          | 72             | Filemaker Filemaker Pro 5.5                                     | 1   | 1   |
|                                          | 72             | FileMaker FileMaker Pro 7.0                                     | 1   | 0   |
|                                          | 72             | Geodesy Zoom 3.49                                               | 1   | 0   |
|                                          | 72             | InterVideo WinDVD 4                                             | 0   | 0   |
|                                          | 72             | Macromedia Dreamweaver 4                                        | 1   | 0   |
|                                          | 72             | Macromedia Dreamweaver MX 2004                                  | 2   | 2   |
|                                          | 72             | Macromedia Fireworks 4                                          | 1   | 0   |
|                                          | 72             | Macromedia Fireworks MX 2004                                    | 1   | 1   |
|                                          | 72             | Microsoft Office Professional 2003                              | 4   | 2   |
|                                          | 72             | Microsoft Office Professional Plus 2007                         | 3   | 0   |
|                                          | 72             | Microsoft Office Professional XP                                | 2   | 1   |
|                                          | 72             | Microsoft Project Professional 2003                             | 1   | 1   |
|                                          | 72             | Microsoft Visio Standard 2007                                   | 1   | 1   |
|                                          | 72             | Roxio Easy CD Creator Basic 5                                   | 0   | 0   |
| Central Office\Instruction               | 73             | Adobe Acrobat 5                                                 | 1   | 0   |
| denti di onice (msti detion              | 73             | Adobe Acrobat Professional 7.0                                  | 2   | 1   |
|                                          | 73             | Adobe Acrobat Professional 8.0                                  | 1   | 1   |
|                                          | 73             | Adobe Acrobat Professional 9.0                                  | 1   | 1   |
|                                          | 73             | Adobe Photoshop CS2                                             | 1   | 1   |
|                                          | 73             | Educational Solutions Development Discovery 2.0                 | 50  | 1   |
|                                          | 73             | Filemaker Filemaker Pro 5.5                                     | 1   | 0   |
|                                          | 73             | FileMaker FileMaker Pro 7.0                                     | 1   | 1   |
|                                          | 73             | Jasc PaintShop Pro 8.0                                          | 1   | 1   |
|                                          | 73             | Macromedia Contribute 2.0                                       | 1   | 1   |
|                                          | 73             | Macromedia Dreamweaver 4                                        | 1   | 0   |
|                                          | 73             | Macromedia Fireworks 4                                          | 1   | 0   |
|                                          | 73             | Macromedia Flash Professional MX 2004                           | 1   | 0   |
|                                          | 73             | Microsoft Office Professional 2000                              | 0   | 0   |
|                                          | 73             | Microsoft Office Professional Plus 2007                         | 2   | 2   |
|                                          | 73             | Microsoft Office Professional XP                                | 3   | 0   |
|                                          |                | - I Court office I folessional Ai                               | 3   |     |
|                                          |                | Microsoft Project Professional 2007                             | 1   | 1   |
|                                          | 73             | Microsoft Project Professional 2007                             | 2   | 1 2 |
|                                          | 73<br>73       | Microsoft Visio Professional 2007                               | 2   | 2   |
|                                          | 73<br>73<br>73 | Microsoft Visio Professional 2007<br>Olympus DSS Player Pro 4.8 | 2 1 | 2 1 |
|                                          | 73<br>73       | Microsoft Visio Professional 2007                               | 2   | 2   |

|                                            | 74 | Adobe Acrobat Professional 7.0                  | 2  | 2  |
|--------------------------------------------|----|-------------------------------------------------|----|----|
|                                            | 74 | Adobe Creative Suite Premium CS                 | 1  | 1  |
|                                            | 74 | Adobe SVG Viewer 3.03                           | 10 | 3  |
|                                            | 74 | Citrix GoTo Meeting 1.0                         | 20 | 13 |
|                                            | 74 | Educational Solutions Development Discovery 2.0 | 50 | 4  |
|                                            | 74 | FileMaker FileMaker Pro 7.0                     | 1  | 1  |
|                                            | 74 | FNBS Deposit Advantage 6.0.3                    | 20 | 15 |
|                                            | 74 | Harris Computer Systems CAFR-2000 2.n           | 2  | 2  |
|                                            | 74 | Macromedia Dreamweaver 4                        | 1  | 1  |
|                                            | 74 | Macromedia Dreamweaver MX                       | 1  | 1  |
|                                            | 74 | Macromedia Fireworks MX                         | 1  | 1  |
|                                            | 74 | Microsoft Office Premium 2000                   | 0  | 0  |
|                                            | 74 | Microsoft Office Professional 2003              | 1  | 0  |
|                                            | 74 | Microsoft Office Professional Plus 2007         | 13 | 13 |
|                                            | 74 | Microsoft Office Professional XP                | 10 | 0  |
|                                            | 74 | State of Alaska ALASBO OASIS 10.0.1             | 1  | 1  |
|                                            | 74 | State of Alaska Data Entr 4.6                   | 5  | 3  |
| Central Office\Planning and<br>Operations  | 75 | Adobe SVG Viewer 3.03                           | 5  | 0  |
|                                            | 75 | Educational Solutions Development Discovery 2.0 | 1  | 0  |
|                                            | 75 | Microsoft Office Professional Plus 2007         | 1  | 1  |
| Central Office\Purchasing and<br>Warehouse | 76 | Adobe Acrobat Professional 6.0                  | 4  | 4  |
|                                            | 76 | Adobe SVG Viewer 3.03                           | 10 | 2  |
|                                            | 76 | Educational Solutions Development Discovery 2.0 | 50 | 1  |
|                                            | 76 | ESRI ArcGIS Explorer 9.4.9                      | 5  | 1  |
|                                            | 76 | FileMaker FileMaker Pro 10.0                    | 1  | 0  |
|                                            | 76 | FileMaker FileMaker Pro 6                       | 3  | 1  |
|                                            | 76 | Filemaker Filemaker Pro 8.5                     | 3  | 3  |
|                                            | 76 | Macromedia Dreamweaver 4                        | 2  | 0  |
|                                            | 76 | Macromedia Dreamweaver 8.0                      | 1  | 0  |
|                                            | 76 | Microsoft Office Professional 2003              | 1  | 1  |
|                                            | 76 | Microsoft Office Professional Plus 2007         | 5  | 4  |
|                                            | 76 | Microsoft Office Professional XP                | 1  | 1  |
|                                            | 76 | Microsoft Office Standard 2000                  | 3  | 2  |
|                                            | 76 | Microsoft Office Standard 2003                  | 2  | 1  |
|                                            | 76 | Microsoft Office Standard XP                    | 2  | 0  |
|                                            | 76 | Microsoft Visio Standard 2003                   | 1  | 1  |
|                                            | 76 | Palm Desktop 4.1.4                              | 1  | 1  |
|                                            | 76 | Software 995 PDF 995 Free Version 7.5           | 5  | 1  |
|                                            | 76 | USPS Stamps.com 1                               | 10 | 6  |
| Central Office\Human Resources             | 77 | Adobe Acrobat Professional 6.0                  | 2  | 2  |
|                                            | 77 | Adobe Acrobat Professional 7.0                  | 1  | 1  |
|                                            | 77 | Adobe Acrobat Professional 8.0                  | 2  | 1  |
|                                            | 77 | Adobe Acrobat Professional 9.0                  | 4  | 4  |
|                                            | 77 | Adobe Pagemaker Plus 6.5                        | 1  | 0  |
|                                            | 77 | Claris Corp. AppleWorks 5                       | 2  | 2  |
|                                            | 77 | Educational Solutions Development Discovery 2.0 | 50 | 6  |
|                                            | 77 | FileMaker FileMaker Pro 4.1                     | 1  | 1  |
|                                            | 77 | Filemaker Filemaker Pro 5.5                     | 1  | 1  |
|                                            | 77 | FileMaker FileMaker Pro 7.0                     | 1  | 1  |
|                                            | 77 | General ASP ScanToWeb 1.0                       | 5  | 2  |
|                                            | 77 | Google Earth 3.0                                | 10 | 1  |
|                                            | 77 | iTag Software iTag 1.0                          | 5  | 0  |
|                                            | 77 | Macromedia Dreamweaver 3                        | 1  | 0  |
|                                            | 77 | Macromedia Dreamweaver 4                        | 1  | 0  |
|                                            | 77 | Macromedia Fireworks 3                          | 1  | 0  |
|                                            | 77 | Macromedia Fireworks 4                          | 1  | 0  |
|                                            | 77 | Microsoft Office Professional Plus 2007         | 8  | 8  |
|                                            | 77 | Microsoft Office Professional w Frontpage XP    | 1  | 0  |
|                                            | 77 | Microsoft Office Professional XP                | 6  | 2  |
|                                            | 77 | Microsoft Office Standard 2000                  | 0  | 0  |
|                                            | 77 | Microsoft Office Standard 2003                  | 1  | 0  |
|                                            | 77 | Microsoft Publisher 2003                        | 1  | 0  |
|                                            | 77 | Olympus DSS Player Pro 4.8                      | 1  | 1  |
|                                            | 77 | ScanSoft OmniForm 5.0                           | 1  | 1  |
|                                            | 77 | Scansoft OmniPage Pro 11                        | 1  | 1  |

| Central Office\Data Processi |    | Adobe Acrobat 4.05                                          | 2   | 0  |
|------------------------------|----|-------------------------------------------------------------|-----|----|
|                              | 78 | Adobe Acrobat 5                                             | 5   | 2  |
|                              | 78 | Adobe Acrobat Professional 6.0                              | 1   | 1  |
|                              | 78 | Adobe Acrobat Professional 7.0                              | 1   | 1  |
|                              | 78 | Adobe Acrobat Professional 8.0                              | 2   | 2  |
|                              | 78 | Adobe Acrobat Professional 9.0                              | 1   | 1  |
|                              | 78 | Adobe Acrobat Standard 6.0                                  | 1   | 1  |
|                              | 78 | Adobe Creative Suite Premium CS2.3                          | 1   | 1  |
|                              | 78 | Adobe Flash Professional CS4                                | 1   | 1  |
|                              | 78 | AstonSoft DeepBurner 1.8                                    | 10  | 1  |
|                              | 78 | Camtasia Studio / SnagIt Bundle 1                           | 1   | 1  |
|                              | 78 | Camtasia Studio 2 SnagIt 7 Bundle 1                         | 1   | 1  |
|                              | 78 | CD Stomper Click N Design Free Edition 5                    | 5   | 0  |
|                              | 78 | Cisco Systems CallManager Attendant Console 1.4             | 100 | 22 |
|                              | 78 | Citrix GoTo Meeting 1.0                                     | 15  | 3  |
|                              | 78 | Crystal Decisions Crystal Reports 8.5                       | 5   | 5  |
|                              | 78 | CTC Bridge 5.3                                              | 10  | 9  |
|                              | 78 | CyberLink PowerDVD 5.0                                      | 0   | 0  |
|                              | 78 | Educational Solutions Development Discovery 2.0             | 50  | 18 |
|                              | 78 | Educational Solutions Development OASIS State Reporting 2.0 | 10  | 8  |
|                              | 78 | FileMaker FileMaker Pro 4.1                                 | 37  | 1  |
|                              | 78 | FSCreations ExamView Assessment Suite 5                     | 0   | 0  |
|                              | 78 | Gilles Vollant WinImage 6.1                                 | 3   | 3  |
|                              | 78 | Google Earth 3.0                                            | 10  | 7  |
|                              | 78 | IDM Computer Solutions UltraEdit 10                         | 10  | 10 |
|                              | 78 | InterVideo WinDVD 4                                         | 0   | 0  |
|                              | 78 | Jackson Software Grade Quick 7.0d                           | 20  | 8  |
|                              | 78 | Jasc PaintShop Pro 7                                        | 1   | 0  |
|                              | 78 | KPBSD Discipline Database 1.0                               | 100 | 92 |
|                              | 78 | KPBSD Edline Activation Letters 1                           | 5   | 1  |
|                              | 78 | Macromedia Dreamweaver 3                                    | 6   | 0  |
|                              | 78 | Macromedia Dreamweaver 4                                    | 4   | 0  |
|                              | 78 | Macromedia Dreamweaver MX 2004                              | 10  | 6  |
|                              | 78 | Macromedia Fireworks 3                                      | 1   | 0  |
|                              | 78 | Macromedia Fireworks 4                                      | 4   | 0  |
|                              | 78 | Macromedia Flash 4                                          | 13  | 0  |
|                              | 78 | Macromedia Studio MX                                        | 1   | 0  |
|                              | 78 | Macromedia Studio MX 2004                                   | 1   | 0  |
|                              | 78 | Microangelo Complete! 5.5                                   | 1   | 0  |
|                              | 78 | Microsoft ActiveSync 4.1                                    | 5   | 1  |
|                              | 78 | Microsoft Office Premium 2000                               | 0   | 0  |
|                              | 78 | Microsoft Office Professional 2000                          | 0   | 0  |
|                              | 78 | Microsoft Office Professional 2003                          | 11  | 10 |
|                              | 78 | Microsoft Office Professional Plus 2007                     | 30  | 28 |
|                              | 78 | Microsoft Office Professional w Frontpage XP                | 3   | 1  |
|                              | 78 | Microsoft Office Professional XP                            | 4   | 2  |
|                              | 78 | Microsoft Office Professional XP                            | 10  | 6  |
|                              | 78 | Microsoft Office Standard 2000                              | 0   | 0  |
|                              | 78 | Microsoft Office Standard XP                                | 1   | 1  |
|                              | 78 | Microsoft Visual Studio NET Professional 2003               | 5   | 0  |
|                              | 78 | Microsoft Visual Studio Pro 2008                            | 5   | 0  |
|                              | 78 | Microsoft Windows Media Encoder 9                           | 10  | 10 |
|                              | 78 | Payformance Secure 32 3.1                                   | 10  | 10 |
|                              | 78 | RAR Labs WinRAR 3.2                                         | 10  | 7  |
|                              | 78 | Roxio Easy CD Creator Basic 5                               | 0   | 0  |
|                              | 78 | ScanSoft OmniForm 5.0                                       | 1   | 0  |
|                              | 78 | Scansoft OmniPage Pro 11                                    | 0   | 0  |
|                              | 78 | Skype Technologies Skype 1                                  | 10  | 2  |
|                              | 78 | Smart Technologies SmartBoard 8                             | 25  | 2  |
|                              | 78 | Sonic Foundry Sound Forge XP 4.5                            | 1   | 0  |
|                              | 78 | Sonic Foundry VideoFactory 2.0                              | 4   | 4  |
|                              | 78 | Stellent Fixed RM 7.5                                       | 20  | 17 |
|                              | 78 | Sybase Risk Envision 3.2                                    | 50  | 3  |
| nnections                    | 80 | Adobe Acrobat 5                                             | 1   | 1  |
|                              | 80 | Adobe Acrobat Professional 7.0                              | 1   | 1  |
|                              | 80 | Adobe Acrobat Professional 9.0                              | 5   | 0  |
|                              | 80 | Adobe Audition 2.0                                          | 1   | 0  |

|                                 | 80 | Adobe InDesign CS3                                         | 1           | 1  |
|---------------------------------|----|------------------------------------------------------------|-------------|----|
|                                 | 80 | Adobe PageMaker 7                                          | 1           | 0  |
|                                 | 80 | Adobe Photoshop CS                                         | 2           | 0  |
|                                 | 80 | Adobe Photoshop CS3                                        | 1           | 1  |
|                                 | 80 | Adobe Photoshop Elements 5.0                               | 1           | 0  |
|                                 | 80 | Adobe Premiere Pro 1.5                                     | 1           | 0  |
|                                 | 80 | Alaska Department of Education ACFA CAL 4.1                | 100         | 0  |
|                                 | 80 | Apple Computer Inc. iTunes 7.6                             | 1           | 1  |
|                                 | 80 | AstonSoft DeepBurner 1.8                                   | 0           | 0  |
|                                 | 80 | Citrix GoTo Meeting 1.0                                    | 15          | 15 |
|                                 | 80 | Comm-Unity Networking Systems SMTPit Pro 10.0              | 25          | 16 |
|                                 | 80 | Corel Paint Shop Pro Ultimate Photo X2                     | 1           | 1  |
|                                 | 80 | CyberLink PowerDVD 4.0                                     | 0           | 0  |
|                                 | 80 | Educational Solutions Development Discovery 2.0            | 50          | 28 |
|                                 | 80 | FileMaker FileMaker Pro 10.0                               | 26          | 26 |
|                                 | 80 | Filemaker Filemaker Pro 5.0                                | 29          | 29 |
|                                 | 80 | FS Creations ExamView Test Generator Pro 4.0               | 2           | 1  |
|                                 | 80 | FS Creations LessonView 2.1                                | 1           | 0  |
|                                 | 80 | FSCreations ExamView Assessment Suite 5                    | 5           | 0  |
|                                 | 80 | FSCreations ExamView Pro 6.0                               | 2           | 1  |
|                                 | 80 | InterVideo WinDVD 4                                        | 0           | 0  |
|                                 | 80 | Jasc PaintShop Pro 7                                       | 1           | 0  |
|                                 | 80 | Jasc PaintShop Pro 8.0                                     | 1           | 0  |
|                                 | 80 | Knowledge Adventure Math Blaster Pre-Algebra 2.0           | 2           | 0  |
|                                 | 80 | KPBSD Russian Font W2k Integration 1                       | 25          | 0  |
|                                 | 80 | Lexia Learning Systems Primary Reading Family Edition 1    | 1           | 0  |
|                                 | 80 | Lexia My Lexia Reading 6.0.1                               | 10          | 2  |
|                                 | 80 | Macromedia Dreamweaver 3                                   | 2           | 0  |
|                                 | 80 | Macromedia Dreamweaver 4                                   | 10          | 1  |
|                                 | 80 | Macromedia Dreamweaver 8.0                                 | 1           | 0  |
|                                 | 80 | Macromedia Fireworks 3                                     | 2           | 0  |
|                                 | 80 | Macromedia Fireworks 4                                     | 10          | 0  |
|                                 | 80 | Macromedia Fireworks MX                                    | 1           | 1  |
|                                 | 80 | Macromedia Fireworks MX 2004                               | 2           | 0  |
|                                 | 80 | Macromedia Flash 5                                         | 3           | 0  |
|                                 | 80 | Macromedia Studio MX                                       | 1           | 1  |
|                                 | 80 | Microsoft ActiveSync 4.1                                   | 5           | 1  |
|                                 | 80 | Microsoft Office Professional 2003                         | 394         | 33 |
|                                 | 80 | Microsoft Office Professional Plus 2007                    | 115         | 1  |
|                                 | 80 | Microsoft Office Professional XP                           | 0           | 0  |
|                                 | 80 | Microsoft Office Professional XP                           | 201         | 3  |
|                                 | 80 | Microsoft Office Standard 2003                             | 1           | 0  |
|                                 | 80 | Microsoft Windows Media Encoder 9                          | 100         | 4  |
|                                 | 80 | Microsoft Windows Messenger 5.1                            | 2           | 2  |
|                                 | 80 | Pitsco Dacta Mindstorms for Education 1.1                  | 10          | 0  |
|                                 | 80 | Skype Technologies Skype 1                                 | 5           | 1  |
|                                 | 80 | Smead Viewables 2.4                                        | 40          | 21 |
|                                 | 80 | Software995 PDF995 7.5                                     | 10          | 10 |
|                                 | 80 | Software 995 PDF 995 Free Version 7.5                      | 25          | 14 |
|                                 | 80 | Sonic Foundry VideoFactory 2.0                             | 1           | 0  |
|                                 | 80 | Sony Vegas MovieStudio DVD 6.0                             | 1           | 1  |
|                                 | 80 | Sophos Antivirus 5                                         | 689         | 0  |
|                                 | 80 | Sunburst Key Skills For Math: Addition and Subtraction 1.0 | 1           | 0  |
|                                 | 80 | Sunburst Key Skills for Math: Basic Numbers Concepts 1     | 2           | 0  |
|                                 | 80 | Sunburst Key Skills For Math: Shapes                       | Numbers and | 3  |
|                                 |    |                                                            | Measureme 1 |    |
|                                 | 80 | Sunburst Key Skills for Reading: Basic Word Concepts 1     | 2           | 0  |
|                                 | 80 | Sunburst Key Skills for Reading: Vocabulary Development 1  | 1           | 0  |
|                                 | 80 | Sunburst Type To Learn 4                                   | 2           | 0  |
|                                 | 80 | Sunburst Type To Learn Jr 1                                | 3           | 0  |
|                                 | 80 | Sunburst Zoombini Island Odyssey EEV 2                     | 1           | 0  |
|                                 | 80 | TechSmith SnagIt 9.1.2                                     | 25          | 22 |
|                                 | 80 | TechSmith SnagIt 8.2                                       | 15          | 15 |
| Central Office\Special Services | 81 | Adobe Acrobat 4.05                                         | 2           | 0  |
|                                 | 81 | Adobe Acrobat Professional 6.0                             | 1           | 1  |
|                                 | 81 | Adobe Acrobat Professional 7.0                             | 1           | 1  |
|                                 | 81 | AGS Enhanced Assist BASC 1                                 | 11          | 8  |

| 81     | AGS Enhanced Assist BASC 2.0                                        | 2   | 1   |
|--------|---------------------------------------------------------------------|-----|-----|
| 81     | AGS Enhanced Assist BASC 2.0                                        | 9   | 9   |
| 81     | AGS Vineland II Assist 1.0                                          | 2   | 1   |
| 81     | AGS Vineland II Assist Combination Kit 1.2                          | 2   | 2   |
| 81     | Ahead Nero Ultra Edition 8.1                                        | 2   | 1   |
| 81     | Ai Squared ZoomText Level 1 7.06                                    | 5   | 1   |
| 81     | Allegro Rainbow Piano Wizard 1.0                                    | 3   | 2   |
| 81     | American Guidance Service Architext 1.0                             | 11  | 10  |
| 81     | American Guidance Service CASL Assist 1.1                           | 1   | 0   |
| 81     | American Printing House for the Blind Talking Typer 1.0.7           | 2   | 1   |
| 81     | Applied Human Factors SoothSayer 3.0                                | 100 | 12  |
| 81     | Attainment Company Community Success 1.0                            | 5   | 4   |
| 81     | Attainment Company Dollars and Cents 1.0                            | 10  | 8   |
| 81     | Attainment Company Looking For Words 1.0                            | 5   | 5   |
| 81     | Attainment Company Match Time 1.0                                   | 10  | 7   |
| 81     | Attainment Company Personal Success 1.0                             | 5   | 4   |
| 81     | Attainment Company Show Me Math 1.0                                 | 5   | 5   |
| 81     | Attainment Company Show Me Spelling 1.0                             | 5   | 4   |
| 81     | Attainment Company Word Wise 1.0                                    | 5   | 4   |
| 81     | Broderbund Kid Pix Deluxe 3                                         | 1   | 1   |
| 81     | Broderbund Mavis Beacon Teaches Typing 15                           | 2   | 0   |
| 81     | Broderbund Mavis Beacon Teaches Typing Deluxe 16.0                  | 6   | 6   |
| 81     | Broderbund Mavis Beacon Teaches Typing Platinum 20                  | 1   | 1   |
| 81     | Broderbund Mavis Beacon Teaches Typing Standard 15                  | 6   | 6   |
| 81     | Broderbund Mavis Beacon Typing Deluxe 20                            | 2   | 2   |
| 81     | Broderbund Printshop Deluxe 11                                      | 1   | 1   |
| 81     | Carnegie Learning Cognitive Tutor 2006                              | 100 | 1   |
| 81     | Cognitive Concepts Earobics Adolescents Adults 1.2                  | 7   | 4   |
| 81     | Cognitive Concepts Earobics Network 2.0                             | 100 | 2   |
| 81     | Conover Company Safety Signs and Words 1.0                          | 5   | 2   |
| 81     | Curriculum Associates Language Skills Level C 1.0                   | 1   | 0   |
| 81     | Curriculum Associates Language Skills Level D 1.0                   | 1   | 1   |
| 81     | Curriculum Associates Language Skills Level E 1.0                   | 1   | 0   |
| 81     | Curriculum Associates Language Skills Level F 1.0                   | 1   | 1   |
| 81     | Curriculum Associates Math Problem Solver Level 1 2.0               | 1   | 0   |
| 81     | Curriculum Associates Math Problem Solver Level 2 2.0               | 1   | 0   |
| 81     | Curriculum Associates Math Problem Solver Level 3 2.0               | 1   | 1   |
| 81     | Curriculum Associates Math Problem Solver Level 4 2.0               | 1   | 1   |
| 81     | DB Enterprises Estimators Software 8                                | 11  | 7   |
| 81     | Duxbury Systems DBT Win 10.6                                        | 1   | 1   |
| 81     | Edmark Visual Voice Tools 1.0                                       | 1   | 0   |
| 81     | Educational Solutions Development Discovery 2.0                     | 50  | 21  |
| 81     | Fellowes Neato MeadiaFACE 4.0                                       | 1   | 0   |
| 81     | FileMaker FileMaker Pro 10.0                                        | 10  | 9   |
| 81     | Filemaker Filemaker Pro 5.5                                         | 210 | 210 |
| 81     | Filemaker Server Remote Admin 5.5                                   | 1   | 1   |
| 81     | Freedom Scientific JAWS 9.0                                         | 1   | 1   |
| 81     | FS Creations ExamView Test Generator Pro 4.0                        | 1   | 0   |
| 81     | Gamco Discover Time 1.7                                             | 1   | 1   |
| 81     | Google Earth 3.0                                                    | 50  | 2   |
| 81     | GrassSoft Lilly Walters One Hand Typing 2                           | 1   | 1   |
| 81     | HeartMath Freeze Framer 2.0                                         | 1   | 1   |
| 81     | IBM SpeechViewer III 1.0                                            | 2   | 2   |
| 81     | IdeaMaker Inc. StartWrite 1                                         | 2   | 2   |
| 81     | Inclusive Technology DrumKit 1.0                                    | 5   | 0   |
| 81     | Individual Software Typing Instructor for Kids 4.0                  | 1   | 1   |
| 81     | Insight Software Solutions Capture Express 1.0                      | 2   | 1   |
| 81     | Institute for Disabilities Research and Training Sign Generator 1.0 | 1   | 0   |
| 81     | IntelliTools Inc ClickIt 1.0.6                                      | 5   | 1   |
| 81     | Intellitools Number Concepts 1.0                                    | 1   | 1   |
| 81     | Intellitools Overlay Maker 1.05                                     | 5   | 2   |
| <br>81 | InterVideo WinDVD 4                                                 | 0   | 0   |
| 81     | Jackson Software Grade Quick 7.0d                                   | 5   | 4   |
| 81     | Judy Lynn Software Learning for Teens Bundle 1.0                    | 2   | 0   |
| 81     | Judy Lynn Software Learning For Tots Bundle 1                       | 1   | 1   |
| 81     | Judy Lynn Software Wheels of Sounds 1.0                             | 1   | 1   |
|        | Knowledge Adventure Jump Start Typing 1.2.1                         | 5   | 5   |

| 81       | Laureate Learning Systems Nouns and Sounds 2.0.1                 | 1    | 1  |
|----------|------------------------------------------------------------------|------|----|
| 81       | Learning By Design Spell 1.1                                     | 10   | 5  |
| 81       | Lexia Reading Bundle 1.0                                         | 25   | 2  |
| 81       | Mac Keith Press The Gross Motor Function Estimator 1.0           | 3    | 1  |
| 81       | Macromedia Dreamweaver 3                                         | 4    | 0  |
| 81       | Macromedia Dreamweaver 4                                         | 5    | 2  |
| 81       | Macromedia Dreamweaver MX                                        | 3    | 2  |
| 81       | Macromedia Dreamweaver MX 2004                                   | 2    | 2  |
| 81       | Macromedia Fireworks 3                                           | 3    | 2  |
| 81       | Macromedia Fireworks MX                                          | 3    | 1  |
| 81       | Macromedia Fireworks MX 2004                                     | 2    | 0  |
| 81       | Macromedia Flash MX                                              | 2    | 1  |
| 81       | Marvelsoft Talking Typing Teacher 1.05                           | 6    | 5  |
| 81       | Mayer Johnson BoardMaker 6.0                                     | 23   | 20 |
| 81       | Mayer Johnson Five Finger Typist 1.0                             | 1    | 1  |
| 81       | Mayer Johnson Speaking Dynamically Pro 5                         | 1    | 1  |
| 81       | Mayer-Johnson Boardmaker 5.0                                     | 36   | 31 |
| 81       | Mayer-Johnson Writing With Symbols 2000                          | 6    | 3  |
| 81       | Mayer-Johnson Writing With Symbols 2000 2.5                      | 5    | 4  |
| 81       | McGraw Hill Number Worlds Building Blocks 1.0                    | 4    | 4  |
| 81       | McGraw Hill Spelling Mastery Level A 1.0                         | 1    | 0  |
| 81       | McGraw Hill Spelling Mastery Level B 1.0                         | 1    | 0  |
| 81       | McGraw Hill Spelling Mastery Level C 1.0                         | 1    | 0  |
| 81       | McGraw Hill SPSS Student Version 11.0                            | 1    | 0  |
| 81       | McGraw Hill SPSS Student Version 14                              | 1    | 1  |
| 81       | Microsoft ActiveSync 4.1                                         | 5    | 1  |
| 81       | Microsoft Flight Simulator Century of Flight 2004                | 3    | 2  |
| 81       | Microsoft Office Professional 2003                               | 26   | 23 |
| 81       | Microsoft Office Professional Plus 2007                          | 1    | 1  |
| 81       | Microsoft Office Professional XP                                 | 25   | 20 |
| 81       | Microsoft Office Standard 2000                                   | 0    | 0  |
| 81       | Microsoft Office Standard XP                                     | 5    | 3  |
| 81       | Microsoft Visio Professional 2007                                | 10   | 9  |
| 81       | Microsoft Windows Media Encoder 9                                | 15   | 2  |
| 81       | Millennium Software Labeling Tutor 2.0                           | 5 2  | 0  |
| 81       | Multi-Health Systems Conners Scoring Software 3.0                |      | 0  |
| 81       | Natural Soft Free Reader 5                                       | 100  | 1  |
| 81       | Natural Soft Text to Speech Reader Professional 5.1              | 10   | 5  |
| 81       | Okicon Ottos World of Sounds 1.0                                 | 1    | 1  |
| 81       | Optimum Resource Vocabulary Development 1.0                      | 1    | 1  |
| 81       | OverDrive Media Console 2.0                                      | 25   | 2  |
| 81       | PCI Educational Deluxe Banking 1.5                               | 2    | 0  |
| 81       | PCI Educational Survival Signs 1.0                               | 1    | 0  |
| 81       | Perceptual Therapy System PTS II 1.0                             | 1    | 1  |
| 81       | Pitsco Dacta Mindstorms NXT for Education 1.0                    | 5    | 4  |
| 81       | Psychological Assessment Resources APS-SF 1.0                    | 1    | 1  |
| 81       | Psychological Corporation DAS II Scoring System 2.0              | 2    | 0  |
| 81       | Psychological Corporation PAL System Scoring Pack 1              |      | -  |
| 81       | Psychological Corporation Scoring Assistant WIAT-II WISC-III 1.1 | 8    | 4  |
| 81       | PTS Learning Systems CBT Assessment Pack 2000                    | 250  | 1  |
| 81       | Read Naturally Software Edition (SE) 2.0S                        | 3    | 3  |
| 81       | ReadPlease ReadPlease Free Version 1.0                           | 25   | 2  |
| 81       | RFB&D EaseReader Software 1.0                                    | 4    | 4  |
| 81       | RFB&D Read Eclipse Reader 1.0                                    | 9    | 0  |
| 81       | RFB&D Victor Reader Software 1.5                                 |      |    |
| 81       | Riverdeep Edmark Reading Program Level 1 1.0                     | 3    | 3  |
| 81       | Riverdeep Edmark Reading Program Level 2 1.0                     | 1    | 1  |
| 81       | Riverside Publishing Computer-Administered BEAR 1.0              | 1 17 | 10 |
| 81       | Riverside Publishing Mini Battery of Acheivement 2               |      | 10 |
| 81       | Riverside Publishing WJ III Compuscore and Profiles Program 3.1  | 2    | 2  |
| 81       | Riverside Publishing Woodcock Johnson III                        | 3    | 3  |
| 81       | Riverside Publishing Woodcock Johnson III                        | 42   | 42 |
| 81       | Riverside SIB-R Scoring and Reporting 1.01                       | 11   | 11 |
| 81<br>81 | RJ Cooper Biggy PLUS 1.0                                         | 1    | 1  |
| ⊢Ω1      | Roxio Easy CD Creator Basic 5                                    | 0    | 0  |
| 81       | Scansoft Inc Dragon Naturally Speaking 10                        | 12   | 1  |

|                                                | 81       | Scansoft Inc Dragon Naturally Speaking 7.0                   | 3   | 3  |
|------------------------------------------------|----------|--------------------------------------------------------------|-----|----|
|                                                | 81       | Scansoft Inc Dragon Naturally Speaking 9.0                   | 12  | 12 |
|                                                | 81       | ScanSoft OmniForm 5.0                                        | 2   | 1  |
|                                                | 81       | ScanSoft TextBridge Pro 11                                   | 1   | 1  |
|                                                | 81       | Silver Lining Multimedia Picture This 3.0                    | 1   | 0  |
|                                                | 81       | Skype Technologies Skype 1                                   | 5   | 2  |
|                                                | 81       | SoftTouch KidTECH Teach Me to Talk 2.0                       | 1   | 0  |
|                                                | 81       | SoftTouch Old Macs Farm 2.0                                  | 1   | 1  |
|                                                | 81       | SoftTouch Songs I Sing at Preschool 2.0                      | 1   | 1  |
|                                                | 81       | SoftTouch Teen & Tunes 2.0                                   | 2   | 2  |
|                                                | 81       | Sonic Foundry VideoFactory 2.0                               | 1   | 0  |
|                                                | 81       | Sony ScreenBlast Movie Studio 3.0                            | 20  | 18 |
|                                                | 81       | Sony Vegas MovieStudio Platinum Pro Pack 9                   | 1   | 1  |
|                                                | 81       | Sunburst Learn About Life Science: Human Body 1              | 1   | 0  |
|                                                | 81       | Sunburst Type to Learn 3                                     | 2   | 2  |
|                                                | 81       | TeachTown TeachTown 1.0                                      | 900 | 26 |
|                                                | 81       | Texthelp Systems Read & Write 7.1                            | 1   | 1  |
|                                                | 81       | Texthelp Systems Read and Write 9.0                          | 6   | 3  |
|                                                | 81       | The Psychological Corporation WIAT-III Scoring Assistant 1.0 | 5   | 4  |
|                                                | 81       | U.S. Institute of Languages Visual Link Spanish 4.5.2        | 1   | 1  |
|                                                | 81       | Ventis Media Media Monkey 2.5                                | 1   | 1  |
|                                                | 81       | Visions Inspiration 7.0                                      | 1   | 1  |
|                                                | 81       | Visions Kidspiration 2.0                                     | 1   | 1  |
| Central Office\Curriculum - Staff Developement | 84       | Adobe Acrobat Professional 6.0                               | 2   | 2  |
| •                                              | 84       | Adobe Acrobat Professional 7.0                               | 5   | 4  |
|                                                | 84       | Adobe Acrobat Professional 8.0                               | 3   | 3  |
|                                                | 84       | Adobe Acrobat Professional 9.0                               | 1   | 1  |
|                                                | 84       | Alaska Department of Education ACFA CAL 4.1                  | 500 | 1  |
|                                                | 84       | Apple Computer Inc. iTunes 7.6                               | 1   | 1  |
|                                                | 84       | Autodesk AutoCAD 2008                                        | 100 | 47 |
|                                                | 84       | AutoDesk Revit Architecture 2008                             | 250 | 0  |
|                                                | 84       | Camtasia Studio 5.0                                          | 3   | 3  |
|                                                | 84       | Certiport Certification Prep For MS Office 1.0               | 25  | 7  |
|                                                | 84       | Citrix GoTo Meeting 1.0                                      | 15  | 2  |
|                                                | 84       | Educational Solutions Development Discovery 2.0              | 50  | 10 |
|                                                | 84       | FileMaker FileMaker Pro 7.0                                  | 3   | 1  |
|                                                | 84       | Formatoz Format Factory 1.7                                  | 5   | 1  |
|                                                | 84       | FSCreations ExamView Assessment Suite 5                      | 1   | 0  |
|                                                | 84       | FSCreations ExamView Pro 6.0                                 | 3   | 3  |
|                                                | 84       | Google Calendar Sync 1.0                                     | 5   | 1  |
|                                                | 84       | Google Earth 3.0                                             | 20  | 9  |
|                                                | 84       | Holt One Stop Planner Bundle 1.0                             | 2   | 1  |
|                                                | 84       | I Support Learning Cartoon Design Pack 1                     | 20  | 5  |
|                                                | 84       | I Support Learning Game Design Pack 1.0                      | 20  | 12 |
|                                                | 84       | I Support Learning Web Game Design Pack 1                    | 20  | 3  |
|                                                | 84       | Into Careers AKCIS 2004-2005                                 | 1   | 0  |
|                                                | 84       | Jackson Software Grade Quick 7.0d                            | 1   | 1  |
|                                                | 84       | Leap Enterprises Literacy Bundle 1                           | 16  | 9  |
|                                                | 84       | Linden Lab SecondLife 1.0                                    | 1   | 1  |
|                                                | 84       | Macromedia Dreamweaver 4                                     | 1   | 0  |
|                                                | 84       | Macromedia Dreamweaver MX                                    | 1   | 1  |
|                                                | 84       | Macromedia Fireworks 4                                       | 1   | 1  |
|                                                | 84       | Macromedia Fireworks MX 2004                                 | 1   | 1  |
|                                                | 84       | Macromedia Flash Professional 8.0                            | 4   | 1  |
|                                                | 84       | McDougal Littell Activity Generator Math High School 1       | 1   | 0  |
|                                                | 84       | McDougal Littell Activity Generator Math Middle School 1     | 3   | 0  |
|                                                | 84       | McDougal Littell EasyPlanner 6.0                             | 5   | 0  |
|                                                | 84       | McDougal Littell Test Generator 6.0                          | 4   | 1  |
|                                                | 84       | Microsoft Office Professional 2000                           | 0   | 0  |
|                                                | 84       | Microsoft Office Professional 2003                           | 3   | 2  |
|                                                | 84       | Microsoft Office Professional Plus 2007                      | 95  | 94 |
|                                                | 84       | Microsoft Office Professional XP                             | 4   | 2  |
|                                                | 84       | Microsoft Office Standard 2000                               | 0   | 0  |
|                                                | 84<br>84 | Microsoft OneNote 2007 Microsoft Project Professional 2007   | 0   | 0  |
|                                                | 8/1      | WUCCOSOIT PROJECT PROJESSIONAL ZUILZ                         |     |    |

|                                             | 84                                                       | Microsoft Windows Media Encoder 9                                                                                                    | 10                                                    | 4                                               |
|---------------------------------------------|----------------------------------------------------------|----------------------------------------------------------------------------------------------------|-------------------------------------------------------|-------------------------------------------------|
|                                             | 84                                                       | Microsoft Zune 2.0                                                                                                    | 1                                                     | 1                                               |
|                                             | 84                                                       | Mirek Wojtowicz MWSnap 3.0                                                                                                    | 50                                                    | 6                                               |
|                                             | 84                                                       | Palm Desktop Enhanced PIM 4.1.4                                                                                                    | 2                                                     | 2                                               |
|                                             | 84                                                       | Pitsco Dacta Mindstorms for Education 1.1                                                                                                    | 2                                                     | 2                                               |
|                                             | 84                                                       | Polycom Polycom PVX 8.0.4                                                                                                    | 2                                                     | 0                                               |
|                                             | 84                                                       | ProtectedSoft YouTube 2 Video 1.5                                                                                                    | 2                                                     | 2                                               |
|                                             | 84                                                       | Robert McNeel Rhinoceros 4.0                                                                                                    | 30                                                    | 29                                              |
|                                             | 84                                                       | Rosetta Stone Rosetta Stone Ltd Services 2                                                                                                    | 500                                                   | 3                                               |
|                                             | 84                                                       | Roxio Easy CD Creator Basic 5                                                                                                    | 0                                                     | 0                                               |
|                                             | 84                                                       | Seiko Instruments Smart Label Printer 6.4                                                                                                    | 5                                                     | 3                                               |
|                                             | 84                                                       | Siboney Learning Group Orchard Gold Star 4.3                                                                                                    | 50                                                    | 26                                              |
|                                             | 84                                                       | Skype Technologies Skype 1                                                                                                    | 10                                                    | 8                                               |
|                                             | 84                                                       | Smart Technologies Senteo 1.0                                                                                                    | 25                                                    | 2                                               |
|                                             | 84                                                       | Smart Technologies SmartBoard 8                                                                                                    | 200                                                   | 112                                             |
|                                             | 84                                                       | SoftChalk LessonBuilder 4.0                                                                                                    | 1                                                     | 1                                               |
|                                             | 84                                                       | SourceForge (GPL) Audacity 1                                                                                                    | 25                                                    | 6                                               |
|                                             | 84                                                       | TechSmith Camtasia Studio 6.0                                                                                                    | 1                                                     | 1                                               |
|                                             | 84                                                       | TechSmith Jing 1.6                                                                                                    | 5                                                     | 2                                               |
|                                             | 84                                                       | The Princeton Review ReviewScan 1.0                                                                                                    | 200                                                   | 7                                               |
| Central Office\Assessment                   | 85                                                       | Adobe Acrobat 5                                                                                                    | 1                                                     | 0                                               |
| Gential Office (Assessmellt                 | 85                                                       | Adobe Acrobat Professional 7.0                                                                                                    | 1                                                     | 1                                               |
|                                             | 85                                                       | Claris Corp. AppleWorks 5                                                                                                    | 1                                                     | 0                                               |
|                                             | 85                                                       | Crystal Decisions Crystal Reports 9.0                                                                                                    | 2                                                     | 2                                               |
|                                             | 85                                                       |                                                                                                    | 50                                                    | 0                                               |
|                                             | 85                                                       | Educational Solutions Development Discovery 2.0  Macromedia Dreamweaver 3                                                                                                    | 1                                                     | 0                                               |
|                                             |                                                          | 111111111111111111111111111111111111111                                                                                                    |                                                       |                                                 |
|                                             | 85                                                       | Macromedia Flash 4                                                                                                    | 1                                                     | 0                                               |
|                                             | 85                                                       | Microsoft Office Premium 2000                                                                                                    | 2                                                     | 0                                               |
|                                             | 85                                                       | Microsoft Office Professional 2000                                                                                                    | 0                                                     | 0                                               |
|                                             | 85                                                       | Microsoft Office Professional XP                                                                                                    | 2                                                     | 0                                               |
|                                             | 85                                                       | SAS Institute StatView 5.0                                                                                                    | 2                                                     | 0                                               |
|                                             | 85                                                       | SPSS Inc SPSS 11.5                                                                                                    | 1                                                     | 1                                               |
| Central Office\Curriculum Support<br>Center | 86                                                       | Adobe Acrobat 5                                                                                                    | 1                                                     | 0                                               |
|                                             | 86                                                       | Adobe Acrobat Professional 6.0                                                                                                    | 1                                                     | 0                                               |
|                                             | 86                                                       | COMPanion Alexandria Librarian 1.0                                                                                                    | 999                                                   | 56                                              |
|                                             | 86                                                       | Companion Alexandria LibWkstn                                                                                                    | 0                                                     | 0                                               |
|                                             | 86                                                       | Companion SmartScan 1.0                                                                                                    | 30                                                    | 20                                              |
|                                             | 86                                                       | Educational Solutions Development Discovery 2.0                                                                                                    | 50                                                    | 1                                               |
|                                             | 86                                                       | Macromedia Dreamweaver 4                                                                                                    | 2                                                     | 0                                               |
|                                             | 86                                                       | Macromedia Fireworks 4                                                                                                    | 2                                                     | 1                                               |
|                                             | 86                                                       | Macromedia Fireworks MX                                                                                                    | 1                                                     | 0                                               |
|                                             | 86                                                       | Microsoft Office Professional w Frontpage XP                                                                                                    | 3                                                     | 0                                               |
|                                             | 86                                                       | Microsoft Office Professional XP                                                                                                    | 2                                                     | 1                                               |
|                                             | 86                                                       | Palm Desktop 4.1.4                                                                                                    | 1                                                     | 0                                               |
|                                             | 86                                                       | Sonic Foundry VideoFactory 2.0                                                                                                    | 1                                                     | 0                                               |
| Central Office\Nursing Services             | 87                                                       | Adobe Acrobat Professional 6.0                                                                                                    | 1                                                     | 1                                               |
|                                             | 87                                                       | Educational Solutions Development Discovery 2.0                                                                                                    | 10                                                    | 3                                               |
|                                             | 87                                                       | Microsoft Office Professional Plus 2007                                                                                                    | 4                                                     | 3                                               |
|                                             | 87                                                       | Microsoft Office Professional XP                                                                                                    | 2                                                     | 2                                               |
|                                             | 87                                                       | Microsoft Office Standard 2000                                                                                                    | 0                                                     | 0                                               |
| Central Office\Food Service                 | 90                                                       | Adobe Acrobat Professional 6.0                                                                                                    | 4                                                     | 4                                               |
| denierar office (1 dou der Vice             | 90                                                       | Citrix GoTo Meeting 1.0                                                                                                    | 10                                                    | 2                                               |
|                                             | 90                                                       | Corel Corporation CorelDRAW Graphics Suite 12                                                                                                    | 2                                                     | 2                                               |
|                                             |                                                          | Data Business Systems Quick Sale Point of Sale 2.0                                                                                                    | 37                                                    | 37                                              |
|                                             |                                                          | Data Dushiess systems unick sale fullit ut sale 4.0                                                                                                    | 3/                                                    | 37                                              |
|                                             | 90                                                       |                                                                                                    | 50                                                    | 7                                               |
|                                             | 90                                                       | Educational Solutions Development Discovery 2.0                                                                                                    | 50                                                    | 7                                               |
|                                             | 90<br>90                                                 | Educational Solutions Development Discovery 2.0<br>FileMaker FileMaker Pro 7.0                                                                                                    | 4                                                     | 1                                               |
|                                             | 90<br>90<br>90                                           | Educational Solutions Development Discovery 2.0 FileMaker FileMaker Pro 7.0 LunchByte Systems NutriKids Menu Planning 9.3                                                                                                    | 4 3                                                   | 1 3                                             |
|                                             | 90<br>90<br>90<br>90                                     | Educational Solutions Development Discovery 2.0 FileMaker FileMaker Pro 7.0 LunchByte Systems NutriKids Menu Planning 9.3 Macromedia Dreamweaver 4                                                                                                    | 3<br>1                                                | 1<br>3<br>0                                     |
|                                             | 90<br>90<br>90<br>90<br>90                               | Educational Solutions Development Discovery 2.0 FileMaker FileMaker Pro 7.0 LunchByte Systems NutriKids Menu Planning 9.3 Macromedia Dreamweaver 4 Macromedia Fireworks 4                                                                                                    | 4<br>3<br>1<br>1                                      | 1<br>3<br>0                                     |
|                                             | 90<br>90<br>90<br>90<br>90<br>90                         | Educational Solutions Development Discovery 2.0 FileMaker FileMaker Pro 7.0 LunchByte Systems NutriKids Menu Planning 9.3 Macromedia Dreamweaver 4 Macromedia Fireworks 4 Microsoft Office Professional 2000                                                                                                    | 4<br>3<br>1<br>1<br>0                                 | 1<br>3<br>0<br>0                                |
|                                             | 90<br>90<br>90<br>90<br>90<br>90<br>90                   | Educational Solutions Development Discovery 2.0 FileMaker FileMaker Pro 7.0 LunchByte Systems NutriKids Menu Planning 9.3 Macromedia Dreamweaver 4 Macromedia Fireworks 4 Microsoft Office Professional 2000 Microsoft Office Professional 2003                                                                                                    | 4<br>3<br>1<br>1<br>0<br>2                            | 1<br>3<br>0<br>0<br>0<br>2                      |
|                                             | 90<br>90<br>90<br>90<br>90<br>90<br>90<br>90             | Educational Solutions Development Discovery 2.0 FileMaker FileMaker Pro 7.0 LunchByte Systems NutriKids Menu Planning 9.3 Macromedia Dreamweaver 4 Macromedia Fireworks 4 Microsoft Office Professional 2000 Microsoft Office Professional 2003 Microsoft Office Professional XP                                                                                | 4<br>3<br>1<br>1<br>0<br>2<br>2                       | 1<br>3<br>0<br>0<br>0<br>2<br>2                 |
|                                             | 90<br>90<br>90<br>90<br>90<br>90<br>90<br>90<br>90       | Educational Solutions Development Discovery 2.0 FileMaker FileMaker Pro 7.0 LunchByte Systems NutriKids Menu Planning 9.3 Macromedia Dreamweaver 4 Macromedia Fireworks 4 Microsoft Office Professional 2000 Microsoft Office Professional 2003 Microsoft Office Professional XP Microsoft Office Standard 2003                                                 | 4<br>3<br>1<br>1<br>0<br>2<br>2<br>2<br>33            | 1<br>3<br>0<br>0<br>0<br>0<br>2<br>2<br>2<br>33 |
| Central Office\Grants\Staff<br>Developement | 90<br>90<br>90<br>90<br>90<br>90<br>90<br>90<br>90<br>91 | Educational Solutions Development Discovery 2.0 FileMaker FileMaker Pro 7.0 LunchByte Systems NutriKids Menu Planning 9.3 Macromedia Dreamweaver 4 Macromedia Fireworks 4 Microsoft Office Professional 2000 Microsoft Office Professional 2003 Microsoft Office Professional XP Microsoft Office Standard 2003 Educational Solutions Development Discovery 2.0 | 4<br>3<br>1<br>1<br>0<br>2<br>2<br>2<br>2<br>33<br>50 | 1<br>3<br>0<br>0<br>0<br>2<br>2<br>2<br>33      |
|                                             | 90<br>90<br>90<br>90<br>90<br>90<br>90<br>90<br>90       | Educational Solutions Development Discovery 2.0 FileMaker FileMaker Pro 7.0 LunchByte Systems NutriKids Menu Planning 9.3 Macromedia Dreamweaver 4 Macromedia Fireworks 4 Microsoft Office Professional 2000 Microsoft Office Professional 2003 Microsoft Office Professional XP Microsoft Office Standard 2003                                                 | 4<br>3<br>1<br>1<br>0<br>2<br>2<br>2<br>33            | 1<br>3<br>0<br>0<br>0<br>2<br>2<br>2<br>33      |

|                                   | 91 | Macromedia Dreamweaver 4                                 | 1   | 0  |
|-----------------------------------|----|----------------------------------------------------------|-----|----|
|                                   | 91 | Macromedia Fireworks 3                                   | 1   | 0  |
|                                   | 91 | Microsoft Office Premium 2000                            | 0   | 0  |
|                                   | 91 | Microsoft Office Professional XP                         | 1   | 0  |
| Central Office\Grants\Instruction | 92 | Adobe Acrobat 5                                          | 2   | 0  |
|                                   | 92 | Adobe Acrobat Professional 7.0                           | 5   | 4  |
|                                   | 92 | Adobe Acrobat Professional 8.0                           | 1   | 1  |
|                                   | 92 | Adobe Photoshop Elements 4.0                             | 1   | 1  |
|                                   | 92 | American Guidance Service Scoring and Reporting Grade+ 1 | 4   | 0  |
|                                   | 92 | Ballard and Tighe IPT 3.0                                | 1   | 1  |
|                                   | 92 | Big Brainz Timez Attack 1.0                              | 1   | 1  |
|                                   | 92 | Broderbund Kid Pix Deluxe 3                              | 1   | 0  |
|                                   | 92 | Cognitive Concepts Earobics Network 2.0                  | 10  | 0  |
|                                   | 92 | Educational Solutions Development Discovery 2.0          | 50  | 10 |
|                                   | 92 | Filemaker Filemaker Pro 5.0                              | 1   | 1  |
|                                   | 92 | Filemaker Filemaker Pro 5.5                              | 4   | 3  |
|                                   | 92 | FileMaker FileMaker Pro 6                                | 1   | 1  |
|                                   | 92 | Google Picasa 2.7                                        | 100 | 1  |
|                                   | 92 | Houghton Mifflin Open eSchoolbook Grade 2 1              | 6   | 0  |
|                                   | 92 | Interactive Learning My First Incredible Dictionary 2    | 2   | 0  |
|                                   | 92 | Intuit QuickBooks Premier Edition 2005                   | 5   | 1  |
|                                   | 92 |                                                          | 2   |    |
|                                   |    | Intuit QuickBooks Premier Edition 2008                   |     | 1  |
|                                   | 92 | Lexia Reading Bundle 1.0                                 | 4   | 4  |
|                                   | 92 | Macromedia Dreamweaver 3                                 | 1   | 0  |
|                                   | 92 | Macromedia Dreamweaver 4                                 | 2   | 0  |
|                                   | 92 | Macromedia Dreamweaver MX                                | 4   | 2  |
|                                   | 92 | Macromedia Dreamweaver MX 2004                           | 1   | 0  |
|                                   | 92 | Macromedia Fireworks 3                                   | 1   | 0  |
|                                   | 92 | Macromedia Fireworks 4                                   | 2   | 0  |
|                                   | 92 | Macromedia Fireworks MX 2004                             | 2   | 0  |
|                                   | 92 | Macromedia Flash Professional MX 2004                    | 0   | 0  |
|                                   | 92 | Macromedia Studio MX 2004                                | 0   | 0  |
|                                   | 92 | Microsoft Encarta Premium 2008                           | 2   | 0  |
|                                   | 92 | Microsoft Office Professional 2000                       | 0   | 0  |
|                                   | 92 | Microsoft Office Professional 2003                       | 8   | 5  |
|                                   | 92 | Microsoft Office Professional Plus 2007                  | 26  | 26 |
|                                   | 92 | Microsoft Office Professional XP                         | 35  | 11 |
|                                   | 92 | Microsoft Office Standard 2007                           | 10  | 0  |
|                                   | 92 | Microsoft Visio Professional 2007                        | 3   | 2  |
|                                   | 92 | Microsoft Windows Messenger 5.1                          | 5   | 2  |
|                                   | 92 | PureEdge Solutions ICS Viewer 6.0                        | 1   | 1  |
|                                   | 92 | Seiko Instruments Smart Label Printer 6.4                | 5   | 3  |
|                                   | 92 | Siboney Learning Group Orchard Gold Star 4.3             | 1   | 1  |
|                                   | 92 | Smart Technologies SmartBoard 8                          | 5   | 2  |
|                                   | 92 | Sonic Foundry VideoFactory 2.0                           | 1   | 0  |
|                                   | 92 | Success for All Alphies Alley 5.0                        | 0   | 0  |
|                                   | 92 | Success for All Alphies Alley 5.0                        | 14  | 14 |
|                                   | 92 | Tom Snyder Neighborhood Map Machine 2.0                  | 10  | 5  |
| Area 99                           | 99 | Irfan Skijan Irfan View 3.92                             | 0   | 0  |
|                                   | 99 | Microsoft Office Professional XP                         | 2   | 1  |
|                                   | 99 | Peter Bone Pivot Stickfigure Animator 2.2.5              | 0   | 0  |
|                                   | 99 | Texas Instruments TI-Connect 1.3                         | 0   | 0  |
|                                   | 99 | Ventis Media Media Monkey 2.5                            | 10  | 0  |

#### **Technology Support**

The adoption of the Tech Plan changed how technical support services are delivered in the district. In the past most technology support was handled by existing school staff. With the installation of the PC computers there was a strategic shift to providing technology support from the district level. Additional Information Services staff was hired to support the schools. These are staff assignments as of 2010:

- Phil Daniel Nikiski North Star Elementary, Seward High, Seward Middle, Seward Elementary, Moose Pass, Cooper Landing, Hope, Soldotna Middle, Soldotna High, Skyview High.
- Dustin Boeshart –, Kaleidoscope, Soldotna Elementary, Soldotna Montessori, Redoubt Elementary, Tustumena Elementary, K-Beach Elementary, Sterling Elementary, and Ninilchik.
- William Burnett Nikiski Middle/High, Kenai Central High, Kenai Middle, Kenai Alternative, Aurora Borealis Charter, Tebughna, Mt. View Elementary, and Marathon School.
- Rob Porter Chapman, Nikolaevsk, Homer High, Homer Middle, West Homer Elementary, Fireweed Academy, Paul Banks Elementary, McNeil Canyon Elementary, Razdolna, Voznesenka, K-Selo, Port Graham, Susan B. English, and Nanwalek.

Casey Olson – District Office, District Computer Repair Shop Jordan Chilson – District Office, Help Desk & iPad support

Additional technical staff may be required in years ahead.

#### Remote Support Tools Used by Information Services

The Information Services staff utilizes a wide variety of diagnostic and support tools to supplement our school based staff. In fact, a considerable amount of day-to-day support comes from staff located in the district office. We can use VNC remote access software that is included in every computer image to take control of a staff member's computer to resolve problems or to train staff. This is a particularly useful tool in our environment and gives us the ability to respond immediately to a problem in a school regardless of where our school-based technical staff happens to be at that time. VNC remote control software gives us the ability to be all places at all times and greatly extends the reach of our school-based technology support staff. In the district office we use the Aprisma Spectrum product to manage network traffic and diagnose network bottlenecks. We can remotely manage every Ethernet switch port in the district using the Spectrum product.

We use an open source product called Zabbix to monitor some data comm links and our servers. With a Zabbix fault an email is sent to a staff member's phone.

We have begun to implement a ticketing system to track requests for support. We have excellent in-house written utility programs providing helpful information on computers and users that is a key component of our support.

#### District Computer Repair Shop

The district maintains an equipment repair facility in the borough building in Soldotna. The facility is overseen by Information Services staff and is partially staffed by student workers.

## **Section 3:** Administrative Systems

The general focus of the district's technology plan is related in some way to student instruction but there is another important aspect where technology plays a crucial role in the district and that is record-keeping. The district is, in effect, a 140 million dollar company and has legal, ethical, and moral obligations as stewards of public funds. From payroll and accounting to student performance and federal and state grant requirements, the requirements for information put on the district are immense. The district has many information systems in place for tracking and accounting for information and has substantial investment in those administrative systems.

#### APECS Financial/HR Software

After an exhaustive but very successful conversion effort, the district went live in February 2008 with the APECS software system. This is our largest and most complex software package and is crucial to the efficient running of district operations. The district is planning a version upgrade for February 2013.

#### **Student Information System**

In 2008 the district began looking in earnest for a replacement/upgrade to our existing Student Information System. We looked at 5 different student systems with wide cost differences. With initial pricing in hand we decided to delay a decision. After an exhaustive review process began in earnest in November 2010, May 2011 the district committed to the PowerSchool product marketed by Pearson. We began the 2011-2012 school year using PowerSchool. We have modified the PowerSchool product extensively for our use.

#### A Brief History of the Data Processing Department

The Data Processing Department was formed in the early 1980s to take the district's administrative systems in-house. Prior to that, data was key-punched onto IBM cards that were sent to Anchorage for processing at a computer service bureau, common in that era. Two district programmers modified old software in use by the borough that brought the school district to a decision point in 1983. In 1983-1984 the district purchased and implemented software for Human Resources, Payroll, and Student Information Systems running on a Burroughs mainframe computer owned by the borough. The decision was made to develop financial accounting software with in-house staff as software suitable to the school district couldn't be found that ran on the Burroughs mainframe at that time. SDFIN, the in-house developed financial software, went live April 1, 1987.

Here are listed some milestones in the development of administrative systems and other key events. The data processing department, now called Information Services, has a rich history supporting administrative system for the district prior to the successful outreach into supporting the instructional technology needs of the district.

1981 - First Data Processing employee hired - Patty Campbell (retired 12/2010)

1982 - Bob Jones hired as Data Processing coordinator (Went to the Borough in 1983, retired Fall 2011)

- Programming on the Borough owned Burroughs mainframe begins to move district off Anchorage computer service bureau
- 1982 ECASTS Human Resources, PCASTS Payroll, KCASTS Student Information software purchased \$83,000
- 1983 Human Resources and Payroll implemented, multi-point 4800 baud synchronous network begins,
- 1984 KCASTS Student Information System implemented at KCHS and SOHI

- All schools completed by 1989
- Burroughs small system B1990 mainframe installed, existing B1855 computer upgraded to dual-processor B1885
- NCS TI990 mini-computer installed for processing standardized tests
- 1985 Decision to write our own financial system in 4th generation LINC language
  - Burroughs Large System A9F mainframe installed
  - CASTS software upgraded from ISAM file structure to DMS-II data base
- 1986 District adopts Burroughs B-20 microcomputers instead of dumb terminals.
- 1987 SDFIN in-house developed financial system goes live development continues
- **1989** CTCBridge terminal emulation software connects Apple Macintosh to Burroughs mainframe, SAT-19 synchronous to Burroughs TDI converters installed, began running school network over phone wire in school admin offices.
- 1991 Unisys quad processor A6KX replaces Burroughs A9F. CP-2000 Communications processor handles mainframe network needs.
- 1992 Data Processing brings PCs into the department
- 1993 DP Repair facility, Begin move to TCP-IP for Unisys mainframe, C.O. goes Ethernet on Macs
- 1994 DP begins wiring schools for Ethernet networks, Plan emerges for digital network
- **1995** Wiring schools for Ethernet becomes our mission. Complete by 1997, Digital network begins as schools are wired. Mainframe, FirstClass, and school networks converge eliminating duplication. Talks begin with HEA on future Fiber optic network
- 1997 Unisys ClearPath 4620 replaces Unisys A6KX Still a mainframe but the shift to PC Server based mainframe has begun.
- 1998 E-Rate begins a stable funding source to build infrastructure and instructional technology
- 1999 Technology Working Committee of Borough and School District Admin formed to find solution to funding computers for classrooms.
  - Last Macintosh purchased by the district.
  - District signs 10 year contract for HEA fiber managed by ACS
- 2000 1.6 million funding from the Borough for Tech Plan funding
  - Year 1 of Tech Plan 812 PCs installed in 7 schools
  - HEA/ACS Fiber build-out to 16 schools becomes district high speed network backbone
  - Software distribution sytem deployed.
  - District early adopter of Windows 2000
- 2001 Year 2 Tech Plan 706 PCs in 9 schools
  - Year 2.5 310 PCs in 8 schools (an un-planned bonus!)
- 2002 Year 3 Tech Plan complete 934 PCs placed in 14 schools All schools now on PCs
  - Search begins for Student Information System
- 2003 Year 4 Tech Plan II PC replacement cycle begins 284 PCs placed in 7 schools
  - Discovery Student Information System successfully implemented.
  - By now all PCs on Windows XP
- 2004 Year 5 Tech Plan II 354 PCs placed in 7 schools
  - Unisys LX7100 replaces ClearPath 4620. Mainframe is a PC server running Unisys MCP emulation within Windows
- 2005 Year 6 Tech Plan II 355 PCs placed in 11 schools. RFP process begins with Borough to select new financial software
  - Start 3 year implementation of IP Phones
- 2006 Year 7 Tech Plan II 501 PCs placed in 10 schools. APECS.net selected as financial/HR/Payroll software product. 2006 Arctic Winter Games.
- **2007** Year 8 Tech Plan II 580 PCs placed in 10 schools. Conversion to APECS.net begins in earnest. 12/1/2007 set as aggressive conversion target date actual go-live date February 6, 2008. KPBSD takes over Unisys LX7100 from the borough 07/2007.
- 2008 Year 9 Tech Plan II 656 PCs placed in 12 schools.
  - APECS replaces SDFIN, our in-house written Finance system
  - 27+ year reliance on Borough-owned proprietary mainframes ends with de-implementation of the Unisys LX7100 mainframe on Aug. 31, 2008.
  - AASB CDL 1:1 Laptop Initiative pilot at Nikiski Jr/Sr & Razdolna (4 year)

#### 2009 - Year 10 - Tech Plan III - will start the replacement cycle anew

- Most district schools wired for wireless access
- 2nd 10 year contract for HEA fiber managed by ACS
- 950 computers, mostly netbooks, and 80+ Smart Boards added using mostly ARRA federal Stimulus funds

#### **2010**– Year 11 Tech Plan III – 927 PCs to be placed in 17 schools

- Last year of one year old Connections computers brought into the schools
- 350 Dells, 75 SmartBoards ordered Stimulus funds

#### **2011 -** Year 12 - Tech Plan III - 1,011 PCs placed in 15 schools

- Laptops and netbooks option available to schools instead of desktops
- PowerSchool replaces Discovery for SIS

#### 2012 - Year 13 - Tech Plan IV 687 PCs placed in 7 schools.

- 34 computers for district office to replace old machines
- District Office to move to Windows 7
- Re-Distributed computers moved to Year 13 and Year 15 schools
- Windows 7 on all Year 13 and Year 15 schools

#### 2013 - Year 14 - Tech Plan IV 955 PCs to be placed in 16 schools.

• Year 14 schools to Windows 7 completing Win/7 upgrade project

#### 2014 - Year 15 - Tech Plan IV 1,035 PCs to be placed in 15schools.

2015 - Year 16 - Tech Plan V 812 PCs to be placed in 7 schools.

**2016-** Year 17 – Tech Plan V – 955 PC to be replaced in 16 schools.

## **Section 4:**Goals and Action Plans

#### Needs Assessment 2012

Although we are required to produce a Technology Plan to receive funding from a variety of sources, including Title IID and E-Rate, any practical operational need for a technology plan has long since disappeared. The Technology Plan no longer drives funding and implementation of technology – it probably never did. Technology is main stream in our district and so is funding for technology. It is just assumed adequate technology will be available for classroom, school, and district needs.

There are a number of improvement goals, and action plans to accomplish those goals, at all levels of the organization. These high profile district and school goals are what drive change and improvement within our district. Is technology part of these goals? In many cases, yes. But in those cases, the technology needed to accomplish the goal would be part of the specific action plan necessary to accomplish that goal. As example, say we have Goal 1. And we have in an action plan to accomplish Goal 1, action steps 1-8, all identified, and assigned to different people to accomplish by a pre-determined date. In this example if Step 8 was specifically related to technology, Step 8 would be addressed in the action plan just like all 7 of the other steps necessary to accomplish Goal 1. You wouldn't see: Step 8: See Technology Plan. Technology is likely a part of every goal and every action plan.

To meet the tech plan requirement, our tech plan has become a conglomeration of goals, plans, and documents from different sources now duplicated into this tech plan document to meet the federal requirements for a technology plan.

2012 has been a significant planning year. The district's 5 year Strategic Plan has been developed and approved. School Board, district, school, even perhaps individual teacher goals have been chosen to support the district's strategic direction. This section of the "technology plan" collects these goals and plans into a single place so the pertinent technology or instructional pieces can be referenced for the technology plan review form that is approved by the state Department of Education & Early Development.

#### KPBSD Strategic Plan 2013-2017

For most of 2012 the district has been working with contractor M3 Planning to write a new strategic plan. What started with community and staff surveys in January has been thoroughly vetted in it draft stage and has now been approved by the school board in its final 2012 revision.

Schools attending the District's Leadership Academy (June 5-6, 2012) used the goal statements of the draft proposed plan to drive site level improvement plans.

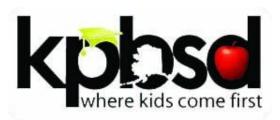

#### Kenai Peninsula Borough School District

FY13-FY17 Strategic Plan

As of May 30, 2012

DRAFT for Discussion Purposes

#### Mission Statement

The mission of the Kenai Peninsula Borough School District is to develop productive, responsible citizens who are prepared to be successful in a dynamic world.

#### Vision Statement

**We envision every** KPBSD student is **engaged** in their learning, involved in their community, reaches high levels of **achievement**, and **graduates** prepared for their future.

#### Guiding principles

- 1. Each student can learn and be successful
- 2. Each student is recognized as unique, valuable, and is treated with respect and dignity
- 3. Learning is a lifelong process
- 4. Early identification of strengths and weaknesses is crucial to ensure overall development and achievement
- 5. Our students' educational experience depends on understanding and working with our diverse communities
- 6. The educational environment must be safe, engaging and purposeful
- 7. High standards and expectations are essential elements for student success and preventing student failure
- 8. Continuous improvement is embraced
- 9. Decisions are student-centered, data-driven, and made collaboratively
- 10. Differentiated opportunities to meet individual student needs.
- 11. We will provide a rigorous curriculum to challenge all of our students
- 12. We are committed to collaboration and effective instruction
- 13. Teachers are facilitators of learning and agents of inspiration
- 14. All students are inspired to learn through their school experiences
- 15. Our Pre K-12 education system is adaptable and responsive
- 16. KPBSD graduates are post secondary and career ready
- 17. All financial decisions are student centered and sustainable

#### **SWOT** Analysis

\*Based on themes from Strategic Planning Session #1 - March 28, 2012

Strengths

Lack of parental involvement/parent apathy

Not changing fast enough to meet needs of students

Rolling out too many initiatives too fast

Non-retention of staff

#### Commitment to excellence **Evaluation process** Strong work ethic PLC/Collaboration Utilizing resources beyond school (community resources) Prof Development for teachers and staff Quality education and opportunities for students Empower Teachers/Professionalize Independent decision making Technology Advances/Innovation/Incorporation Strong Technology Equity across all schools Small class sizes Career and Tech Education Students being first Response to Intervention Student Achievement Focus on the facilities Meeting educational needs of all students Engage union as partners in improvement efforts Diversity • Diversity of programs and opportunities **Professional Development** Parents and public involved in funding/legislative issues Framework for teaching Business partnerships RTI process/Intervention Parent Education Formative use of data and assessments Positive communication with community Great place to live with unique communities Continuity in leadership and purpose Public school options Weaknesses **Threats** Variety of Course Offerings (One program to fit 44 Uncertain funding (staffing, transport, etc.) diverse schools) Funding from Title 1 Graduation rate (flat-lined) Declining Enrollment/Funding Drop-out rate Contract negotiations/disrespect RTI for end students – more resources to support this Dissatisfaction with the District at times Lack of time/resources for rural schools Federal legislation/uncertainty Inequity to smaller schools Focus on AYP & "teaching to the test" Communication from District Level to Local and Homes Substance abuse for students Perceived lack of trust/ethics Big brother watching/trust issues can be a threat Getting teachers the data needed to help them improve Lack of parent involvement/community engagement Lack of standard processes Resistance to change Lack of elementary counselors Disrespect for public employees

**Opportunities** 

**Community Apathy** 

#### focus areas

#### Academic Success

Deliver relevant, rigorous, standards-based curriculum in conjunction with alternative pathways and a flexible approach to ensure that every KPBSD student stays engaged, reaches high levels of achievement and graduates.

#### Organizational Excellence

Evolve KPBSD as a highly reliable/world-class organization that fosters a culture of innovation, attracts and retains the best-of-the-best employees, and supports an infrastructure that promotes a fluid academic environment.

#### Community and Family Engagement

All KPBSD schools reach out to parents and communities to promote shared value and responsibility for the process of education.

#### FY13-15 district goals

\*Red font indicates FY13 High Priority District Goals

#### academic success

- 1 Deliver relevant, rigorous, standards-based curriculum in conjunction with alternative pathways and a flexible approach to ensure that every KPBSD student stays engaged, reaches high levels of achievement and graduates.
  - \*Intentionally support equity across our diverse schools and encourage innovation while retaining best practices.
  - \*Attaining the right balance between District Standardization and Improvisation/Site Identity.
- **1.1 Student Achievement**: All students will **meet or exceed quarterly assessments** within 2 years of development.
  - **Formative Assessments/District**: Implement full use of formative assessments at the District Level. (District Level/Department)
  - **Formative Assessments/Site**: Implement full utilization of formative assessments at the site level. (Site Level)
  - **Data Driven Improvement**: Utilize measurable data from **common assessments** for data-driven decision making in instruction and programs. (FY13)
  - **Intervention Plans:** Develop individual learning plans for students. (Site Level)
- **1.2 Student Proficiency**: All students will meet or exceed **state and national averages** on nationally developed common assessments within 5 years.
- **1.3 Reporting System**: Reflect student learning with improved accuracy through implementation of a **standards-referenced reporting system** by FY18.
  - 2012-13 Pilot at grades 4-6.
  - 2013-14 Full implementation grades K-6.
  - 2014-15 Pilot at middle school.
  - 2015-16 Full implementation at middle schools (K-8).
  - 2016-17 Pilot at high school.
  - 2017-18 Full implementation K-12.
  - **Grading policies:** Develop grading policies that measure and connect student performance to standards.
- **1.4 Student Engagement**: Achieve high levels of student engagement utilizing **research-based strategies at** all schools by FY14.
  - **Site Engagement Plans**: Develop a strategy to promote student engagement.
  - Attendance: Support school implementation of activities that improve attendance (PBIS, Intervention, etc).
  - Connectedness: Measure school climate/connectedness through a student survey (track why students leave).
  - **Classroom Approach**: All teachers deemed **proficient on the 3C element** of the evaluation instrument/tool as a means to improve student engagement.

- **1.5 Graduation**: Increase the **graduation rate** by 3% annually and decrease **drop out numbers** by 5% annually.
  - **Grad Rate Definition**: Define graduation rates as defined by KPBSD.
  - **Dropout Support**: Develop alternative systems to support dropouts in returning to school and graduating.

**RTI:** Expand RTI to the secondary level.

- **Behavior RTI:** Full implementation of behavior side of RTI process.
- **Wrap-Around Services**: Provide wrap-around services at all schools that go beyond our instructional programs.
- **Identifying Systems/Intervention:** Develop/implement an identifying system much earlier than 9<sup>th</sup> grade to put all of the intervention programs in place.
- **Community Awareness:** Increase public awareness around the KPBSD graduation rate inclusive of students graduating in 4 years or less and alternative graduates.
- **1.6 School Innovation:** Deliver an **innovative and flexible instructional approach** at all schools to meet the individual needs of students by FY16.
  - **Multiple Pathways/Site Plan:** Develop a plan at every site to include alternative/multiple pathways to ensure every student is progressing towards graduation. (FY13)
  - **Collaboration:** Increase implementation success of the multiple pathways initiative through partnerships with other schools.
  - **Hybrid High School:** Create the option of a hybrid high school as part of the effort to ensure achievement for every student.
  - **District Support:** Provide support/resources and help schools to implement the multiple pathways initiative.

Tech Plan 2013-2016 Page 100 of 312

#### Organizational excellence

- 2 Evolve KPBSD as a highly reliable/world-class organization that fosters a culture of innovation, attracts and retains the best-of-the-best employees, and supports an infrastructure that promotes a fluid academic environment.
- **2.1 Infrastructure:** Create a fluid learning environment throughout the district by examining alternative options/models/technology and developing an implementation plan by the beginning of FY14.
- **2.2 Prioritized Resource Allocation**: Develop and implement a plan which allocates resources based on alignment with the strategic plan and instructional outcomes by November 2014.
- **2.3 Adequate Forward Funding:** Advocate for securing forward funding to help attract, hire and retain high quality staff.
  - Form a district committee by September 2012.
- **2.4 Professional Development/Compensation**: Develop a revised salary schedule inclusive of KPBSD professional development cells, through a collaborative process by FY15.
  - **Evaluation System:** Continue to develop a highly reliable evaluation system that encourages continued and ongoing professional development/skill refinement based on the Danielson Framework.
  - **Learning Forward Standards**: All KPBSD professional development activities will include follow up support as defined by the Learning Forward PD standards by 2014.
  - **PD Requirements**: Create a system of required PD that gives each KPBSD educator a base knowledge of effective instruction strategies within 3 years of employment. (FY13)
- **2.5 Attract/Retain:** Attract high-quality candidates through sustaining an organizational culture that promotes growth, collaboration and innovation. Secure top performing teachers by developing partnerships with the top teacher prep programs by end of FY13.
  - New Teacher Support: continue to offer new teacher support and mentoring
  - **Incentive Based Compensation:** Provide competitive and incentive based compensation.
  - Teacher Recognition/Awards: Exploring options of grant funded compensation to provide
    incentive based compensation for those instructional leaders that are achieving national
    recognition related to the district's work.
- **2.6 Collaboration**: Ensure each site is maximizing time by documenting well planned schedules within the day, for high quality professional development and collaboration by FY13.
- **2.7 Communication**: Improve district to site communication through visiting every school bi-annually, to share strategic plan progress by FY13.

#### community and family engagement

- 3 All KPBSD schools reach out to parents and communities to promote shared value and responsibility for the process of education.
- **3.1 Parent/Family Engagement**: (add parent standards- mirror student engagent) Support students' academic and social success by offering multiple opportunities at every site for parents and families to participate in school activities.
  - Conduct quarterly parent/family site hosted trainings to increase parent family engagement with a specific emphasis to reach at-risk students.
  - Gather stakeholder input e.g., surveys, each semester
  - **Site Trainings:** Offer engaging, relevant interactions on a *quarterly basis* with incentives that are meaningful to the parents that are most in need of participating.
  - **Outreach:** Develop partnerships and grant funding to support community outreach efforts.
- **3.2 Direct Communication Strategy**: Implement ongoing communication at each site to inform and engage 85% of families in their child's education by March 2013.
- **3.3 Business Partnerships**: Develop business partnerships (both site and district based) to explore career pathways and promote education within the community by April 2013.
- **3.4 Public Relationships:** Educate stakeholders through consistent ongoing communication while promoting district programs and performance by May 2013.
- **3.5 Partnership Awareness**: Feature community partnerships in stories/public relations to increase public awareness.
- **3.6 Service Learning:** All students will participate in a service learning project to instill the value of volunteering, community service and increased understanding of our mutual connected by May 2014.

#### School Board Goals 2012-2013

School board goals are identified each year. Past and present Board goals can be found on the district's web site at <a href="http://www.kpbsd.k12.ak.us/board.aspx?id=372">http://www.kpbsd.k12.ak.us/board.aspx?id=372</a>. These are the current goals:

- 1. Define and document KPBSD School Board's relationship with the KP Borough regarding school facilities, their maintenance, and local funding by December 2012.
- 2. Support KPBSD's work to provide an innovative and flexible instructional approach at all its schools by May 2013. (support Strategic Plan Goal 1.6)
- 3. Improve site council effectiveness by developing a set of guidelines and responsibilities for site councils by March 2013 (support Strategic Plan Goal 3.1)
- 4. Examine KPBSD's student transportation system to identify inefficiencies and then develop a plan for improving District transportation by December 2013

#### District Administration Goals 2012-2013

District Administration Goals are identified each year.

These are the two goals for 2012-2013:

KPBSD will increase student achievement by being responsive to individual student needs through structured collaborative practices Districtwide with our richly diverse communities.

KPBSD will increase student engagement by implementing quality instructional practices with embedded, 21st Century skills Districtwide.

# School Improvement Plan Instructions 2012-2013 See following pages

#### [KENAI PENINSULA BOROUGH SCHOOL DISTRICT 2012-13 SCHOOL IMPROVEMENT PLAN]

#### **District Mission Statement**

The mission of the Kenai Peninsula Borough School District is to develop productive, responsible, citizens who are prepared to be successful in a dynamic world.

School Name

#### **District Vision Statement**

We envision every KPBSD student is engaged in their learning, reaches high levels of achievement, and graduates prepared *for their future*.

**Plan Description**: The School Improvement Plan process is intended to help school communities identify the academic strengths and weaknesses of the school and to develop an action plan to maintain the strengths and address the weaknesses. The process will enhance the outcome by enlisting many perspectives throughout. This is an inclusive process and designed to facilitate group discussion and planning. In order for this to be effective, all stakeholders need to be involved.

#### **Deadline for Plans:**

- ❖ September 14 send the plans to Mari Auxier
- ❖ Title I schools in improvement at Level 2 or higher will **not** complete this form. They will instead complete the required Alaska School Improvement Form.

#### **District Review Process:**

- All plans will be reviewed by no less than 2 district office administrators. One administrator will be the director who is assigned to each school.
- ❖ All plans will be reviewed and feedback provided by October 1
- ❖ Should additional information be requested, the revised plan will be due by October 20

#### **Technical Assistance Provided:**

- A school team may request needed assistance at any time during the planning process. Requests should be made to the director who serves as the school liaison.
- ❖ SBA data will be disaggregated and be made available to all schools to aid in the development of the School Improvement Plan (SIP). Additional information to further define data may be requested through the Assessment Office. CBM data will be disaggregated after the SBA's and may not be available before Sept. 15
- Other assessment data can and should be used to review progress, however for the purpose of the SDP, data from the TEL/CBM and SBA assessments should be primary data source.

#### School Improvement Plan template

| Schools attending the District's Leadership Academy (June 5-6, 2012) used the draft goal statements of the draft proposed district strategic plan to drive site level improvement plans. |
|----------------------------------------------------------------------------------------------------|
| See following pages                                                                                                    |
|                                                                                                    |
|                                                                                                    |
|                                                                                                    |
|                                                                                                    |
|                                                                                                    |
|                                                                                                    |
|                                                                                                    |
|                                                                                                    |
|                                                                                                    |
|                                                                                                    |
|                                                                                                    |
|                                                                                                    |
|                                                                                                    |
|                                                                                                    |
|                                                                                                    |
|                                                                                                    |
|                                                                                                    |
|                                                                                                    |
|                                                                                                    |
|                                                                                                    |

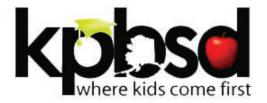

| School name and address: |
|--------------------------|
|                          |
|                          |
|                          |

### School Improvement Plan FY13 school year

| Updated | as of: |
|---------|--------|
|         |        |

## School Improvement Planning Team

| NAME | POSITION |
|------|----------|
|      |          |
|      |          |
|      |          |
|      |          |
|      |          |
|      |          |
|      |          |
|      |          |
|      |          |
|      |          |
|      |          |

## Meeting Log

| DATE | TIME | LOCATION |
|------|------|----------|
|      |      |          |
|      |      |          |
|      |      |          |
|      |      |          |
|      |      |          |
|      |      |          |

## Mission Statement - Why do we exist as an organization?

The mission of the Kenai Peninsula Borough School District is to develop productive, responsible, citizens who are prepared to be successful in a dynamic world.

## Vision Statement - Where are we going?

We envision every KPBSD student is engaged in their learning, reaches high levels of achievement, and graduates prepared for their future

## **Guiding Principles - What do we believe?**

- 1 Each student can learn and be successful
- Each student is recognized as unique, valuable, and is treated with respect and dignity
- 3 Learning is a lifelong process
- 4 Early intervention is crucial to ensure overall development and achievement
- 5 The educational experience of our students depends on partnerships within our diverse communities
- 6 The educational environment is safe, engaging and purposeful
- 7 High standards and expectations are essential elements for student success and preventing student failure

- 8 Continuous improvement is embraced
- Decisions are student-centered, data-driven, and made collaboratively
- We provide differentiated opportunities to meet individual student needs
- 11 We are committed to collaboration and effective instruction
- 12 Teachers are facilitators of learning and agents of inspiration
- All students are inspired to learn through their school experiences
- Our Pre K-12 education system is adaptable and responsive
- 15 KPBSD graduates are college and career ready
- 16 All financial decisions are student centered and sustainable

### **FOCUS AREAS**

### **Academic Success**

Deliver relevant, rigorous, standards-based curriculum in conjunction with alternative pathways and a flexible approach to ensure that every KPBSD student stays engaged, reaches high levels of achievement and graduates.

### **Organizational Excellence**

Evolve KPBSD as a highly reliable/world-class organization that fosters a culture of innovation, attracts and retains the best-of-the-best employees, and supports an infrastructure that promotes a fluid academic environment.

## **Community and Family Engagement**

All KPBSD schools reach out to parents and communities to promote shared value and responsibility for the process of education.

## Site Analysis (Part 1)

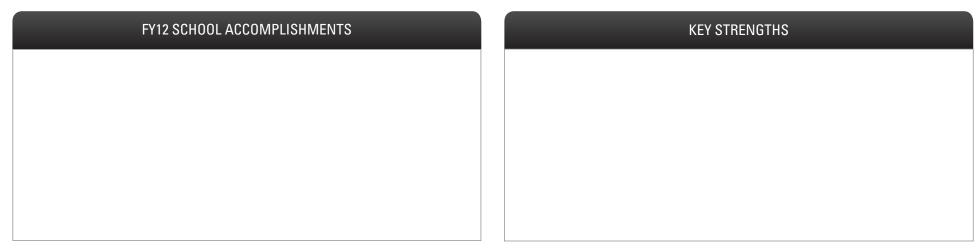

## Areas for Improvement

| STUDENT | STAFF                               | FAMILY / COMMUNITY |
|---------|-------------------------------------|--------------------|
|         |                                     |                    |
|         |                                     |                    |
|         |                                     |                    |
|         |                                     |                    |
|         |                                     |                    |
|         |                                     |                    |
|         |                                     |                    |
|         |                                     |                    |
|         |                                     |                    |
|         | Took Plan 2012 2016 Page 110 of 212 |                    |

## Site Analysis (Part 2)

| HIGH PRIORITY AREAS FOR IMPROVEMENT | ROOT CAUSES                         | SOLUTIONS |
|-------------------------------------|-------------------------------------|-----------|
|                                     |                                     |           |
|                                     |                                     |           |
|                                     |                                     |           |
|                                     |                                     |           |
|                                     |                                     |           |
|                                     |                                     |           |
|                                     |                                     |           |
|                                     |                                     |           |
|                                     |                                     |           |
|                                     |                                     |           |
|                                     |                                     |           |
|                                     |                                     |           |
|                                     |                                     |           |
|                                     |                                     |           |
|                                     | Tech Plan 2013-2016 Page 111 of 312 |           |

## Aligning with District Mission, Vision & Goals

| Mission & Vision: In action at our school                                                                                                    |                          |
|----------------------------------------------------------------------------------------------------|--------------------------|
|                                                                                                    |                          |
| FY13 High Priority District Goals                                                                                                    | FY13 Site Implementation |
| Academic Success                                                                                                    |                          |
| <b>1.4 Student Engagement:</b> Achieve high levels of student engagement utilizing research-based strategies at all schools by FY14.                                                              |                          |
| <b>1.5 Graduation:</b> Increase the graduation rate by 3% annually and decrease drop out numbers by 5% annually.                                                                                  |                          |
| Organizational Excellence                                                                                                    |                          |
| 2.6 Collaboration: Ensure each site is maximizing time by documenting well planned schedules within the day, for high quality professional development and collaboration by FY13.                 |                          |
| Community and Family Engagement                                                                                                    |                          |
| <b>3.1 Parent/Family Engagement:</b> Support students' academic and social success by offering multiple opportunities at every site for parents and families to participate in school activities. |                          |

## FY13 School Goals

| DISTRICT GOAL<br>ALIGNMENT |        | FY13 SCHOOL GOAL                    | MEASURE/<br>EVIDENCE | FY12 ACTUAL<br>(BASELINE) | FY13<br>TARGET | STATUS |
|----------------------------|--------|-------------------------------------|----------------------|---------------------------|----------------|--------|
| Other:                     | GOAL   |                                     |                      |                           |                |        |
| Other:                     | GOAL 2 |                                     |                      |                           |                |        |
| Other:                     | GOAL 3 |                                     |                      |                           |                |        |
| Other:                     | GOAL   |                                     |                      |                           |                |        |
| Other:                     | GOAL 5 |                                     |                      |                           |                |        |
| Other:                     | GOAL 6 |                                     |                      |                           |                |        |
| Other:                     | GOAL   |                                     |                      |                           |                |        |
| Other:                     | GOAL 8 | Tech Plan 2013-2016 Page 113 of 312 |                      |                           |                |        |

| SCHOOL GOAL: #1                | #1                     |          |               |               |           | TARGET: | TARGET:  |  |  |
|--------------------------------|------------------------|----------|---------------|---------------|-----------|---------|----------|--|--|
| ACTION ITEMS                   | ,                      | WH0      | MEAS<br>EVIDI | SURE/<br>ENCE | START/END | STATUS  | COMMENTS |  |  |
| 1.1                            | LEADER: SUPPORTING:    |          |               |               |           |         |          |  |  |
| 1.2                            | LEADER:<br>SUPPORTING: |          |               |               |           |         |          |  |  |
| 1.3                            | LEADER: SUPPORTING:    |          |               |               |           |         |          |  |  |
| 1.4                            | LEADER: SUPPORTING:    |          |               |               |           |         |          |  |  |
| 1.5                            | LEADER: SUPPORTING:    |          |               |               |           |         |          |  |  |
| 1.6                            | LEADER: SUPPORTING:    |          |               |               |           |         |          |  |  |
| PROFESSIONAL DEVELOPMENT NEEDS | В                      | UDGET RE | QUIREMENT     | S             |           |         |          |  |  |
|                                |                        |          |               |               |           |         |          |  |  |

| SCHOOL GOAL:    | #2              |        |          |         |                      |           | TARGET: |          |
|-----------------|-----------------|--------|----------|---------|----------------------|-----------|---------|----------|
| ACTION ITEMS    |                 |        | WH0      |         | MEASURE/<br>EVIDENCE | START/END | STATUS  | COMMENTS |
| 2.1             |                 | LEADER |          |         |                      |           |         |          |
| 2.2             |                 | LEADER |          |         |                      |           |         |          |
| 2.3             |                 | LEADER |          |         |                      |           |         |          |
| 2.4             |                 | LEADER |          |         |                      |           |         |          |
| 2.5             |                 | LEADER |          |         |                      |           |         |          |
| 2.6             |                 | LEADER |          |         |                      |           |         |          |
| PROFESSIONAL DE | VELOPMENT NEEDS |        | BUDGET R | EQUIREN | MENTS                |           |         |          |
|                 |                 |        |          |         |                      |           |         |          |

| SCHOOL GOAL:     | #3              |        |          |           | i:              |           | TARGET: | TARGET:  |  |  |
|------------------|-----------------|--------|----------|-----------|-----------------|-----------|---------|----------|--|--|
| ACTION ITEMS     |                 |        | WH0      | ME<br>EV  | ASURE/<br>DENCE | START/END | STATUS  | COMMENTS |  |  |
| 3.1              |                 | SUPPOR |          |           |                 |           |         |          |  |  |
| 3.2              |                 | LEADER |          |           |                 |           |         |          |  |  |
| 3.3              |                 | LEADER |          |           |                 |           |         |          |  |  |
| 3.4              |                 | LEADER |          |           |                 |           |         |          |  |  |
| 3.5              |                 | LEADER |          |           |                 |           |         |          |  |  |
| 3.6              |                 | LEADER |          |           |                 |           |         |          |  |  |
| PROFESSIONAL DEV | /ELOPMENT NEEDS |        | BUDGET R | EQUIREMEN | ITS             |           |         |          |  |  |
|                  |                 |        |          |           |                 |           |         |          |  |  |

| SCHOOL GOAL: #4               |      | MEASURE:              |                 |                  | TARGET: |        |          |
|-------------------------------|------|-----------------------|-----------------|------------------|---------|--------|----------|
| ACTION ITEMS                  |      | WH0                   | MEASI<br>EVIDEI | JRE/<br>NCE STAR | Γ/END   | STATUS | COMMENTS |
| 4.1                           |      | EADER:<br>SUPPORTING: |                 |                  |         |        |          |
| 4.2                           |      | EADER:<br>SUPPORTING: |                 |                  |         |        |          |
| 4.3                           |      | EADER:<br>SUPPORTING: |                 |                  |         |        |          |
| 4.4                           |      | EADER:<br>SUPPORTING: |                 |                  |         |        |          |
| 4.5                           |      | EADER:<br>SUPPORTING: |                 |                  |         |        |          |
| 4.6                           |      | EADER:<br>SUPPORTING: |                 |                  |         |        |          |
| PROFESSIONAL DEVELOPMENT NEED | OS . | BUDGET RI             | EQUIREMENTS     |                  |         |        |          |
|                               |      |                       |                 |                  |         |        |          |

| SCHOOL GOAL:     | #5              |                     |          |         |                      |           | TARGET: |          |
|------------------|-----------------|---------------------|----------|---------|----------------------|-----------|---------|----------|
| ACTION ITEMS     |                 |                     | WH0      | Т       | MEASURE/<br>EVIDENCE | START/END | STATUS  | COMMENTS |
| 5.1              |                 | LEADER              |          |         |                      |           |         |          |
| 5.2              |                 | LEADER              |          |         |                      |           |         |          |
| 5.3              |                 | LEADER: SUPPORTING: |          |         |                      |           |         |          |
| 5.4              |                 | LEADER              |          |         |                      |           |         |          |
| 5.5              |                 | LEADER              |          |         |                      |           |         |          |
| 5.6              |                 | LEADER              |          |         |                      |           |         |          |
| PROFESSIONAL DEV | /ELOPMENT NEEDS |                     | BUDGET R | EQUIREN | MENTS                |           |         |          |
|                  |                 |                     |          |         |                      |           |         |          |

| SCHOOL GOAL:    | #6              |                      |          |         | RE:                  |           | TARGET: |          |
|-----------------|-----------------|----------------------|----------|---------|----------------------|-----------|---------|----------|
| ACTION ITEMS    |                 |                      | WH0      | N<br>E  | MEASURE/<br>EVIDENCE | START/END | STATUS  | COMMENTS |
| 6.1             |                 | LEADER               |          |         |                      |           |         |          |
| 6.2             |                 | LEADER: SUPPORTING:  |          |         |                      |           |         |          |
| 6.3             |                 | LEADER               |          |         |                      |           |         |          |
| 6.4             |                 | LEADER:              |          |         |                      |           |         |          |
| 6.5             |                 | SUPPOI               |          |         |                      |           |         |          |
| 6.6             |                 | SUPPORTING:  LEADER: |          |         |                      |           |         |          |
|                 |                 | SUPPOI               | RTING:   |         |                      |           |         |          |
| PROFESSIONAL DE | VELOPMENT NEEDS |                      | BUDGET R | EQUIREM | ENTS                 | _         | _       |          |
|                 |                 |                      |          |         |                      |           |         |          |

| SCHOOL GOAL: #7                |                     | MEASURI        | i:              |           | TARGET: |          |
|--------------------------------|---------------------|----------------|-----------------|-----------|---------|----------|
| ACTION ITEMS                   | WH                  | IO ME          | ASURE/<br>DENCE | START/END | STATUS  | COMMENTS |
| 7.1                            | LEADER: SUPPORTING: |                |                 |           |         |          |
| 7.2                            | LEADER: SUPPORTING: |                |                 |           |         |          |
| 7.3                            | LEADER: SUPPORTING: |                |                 |           |         |          |
| 7.4                            | LEADER: SUPPORTING: |                |                 |           |         |          |
| 7.5                            | LEADER: SUPPORTING: |                |                 |           |         |          |
| 7.6                            | LEADER: SUPPORTING: |                |                 |           |         |          |
| PROFESSIONAL DEVELOPMENT NEEDS | BUD                 | GET REQUIREMEN | ITS             |           |         |          |
|                                |                     |                |                 |           |         |          |

| SCHOOL GOAL: #8             |      |                        | MEASURE:      |               |           | TARGET: |          |
|-----------------------------|------|------------------------|---------------|---------------|-----------|---------|----------|
| ACTION ITEMS                |      | WH0                    | MEAS<br>EVIDE | SURE/<br>ENCE | START/END | STATUS  | COMMENTS |
| 8.1                         |      | LEADER:<br>SUPPORTING: |               |               |           |         |          |
| 8.2                         |      | LEADER: SUPPORTING:    |               |               |           |         |          |
| 8.3                         |      | LEADER: SUPPORTING:    |               |               |           |         |          |
| 8.4                         |      | LEADER:<br>SUPPORTING: |               |               |           |         |          |
| 8.5                         |      | LEADER:<br>SUPPORTING: |               |               |           |         |          |
| 8.6                         |      | LEADER: SUPPORTING:    |               |               |           |         |          |
| PROFESSIONAL DEVELOPMENT NI | EEDS | BUDGET R               | EQUIREMENTS   | S             |           |         |          |
|                             |      |                        |               |               |           |         |          |

| SCHOOL GOAL: #                 |        |           | MEASUI   | RE:                 |           | TARGET: |          |
|--------------------------------|--------|-----------|----------|---------------------|-----------|---------|----------|
| ACTION ITEMS                   |        | WH0       | M        | IEASURE/<br>VIDENCE | START/END | STATUS  | COMMENTS |
|                                | LEADER |           |          |                     |           |         |          |
|                                | SUPPOI | RTING:    |          |                     |           |         |          |
|                                | LEADER | :         |          |                     |           |         |          |
|                                | SUPPOI | RTING:    |          |                     |           |         |          |
|                                | LEADER | :         |          |                     |           |         |          |
|                                | SUPPOI | RTING:    |          |                     |           |         |          |
|                                | LEADER | :         |          |                     |           |         |          |
|                                | SUPPOI | RTING:    |          |                     |           |         |          |
|                                | LEADER | :         |          |                     |           |         |          |
|                                | SUPPOI | RTING:    |          |                     |           |         |          |
|                                | LEADER | :         |          |                     |           |         |          |
|                                | SUPPOI | RTING:    |          |                     |           |         |          |
| PROFESSIONAL DEVELOPMENT NEEDS |        | BUDGET RE | EQUIREME | ENTS                |           |         |          |
|                                |        |           |          |                     |           |         |          |
|                                |        |           |          |                     |           |         |          |
|                                |        |           |          |                     |           |         |          |
|                                |        |           |          |                     |           |         |          |
|                                |        |           |          |                     |           |         |          |

# Non-Title I schools in NCLB School Improvement Status (2011-2012)

Connections Soldotna AYP Level 5 (Fifth Year)
Homer High School Homer AYP Level 1
Homer Middle School Homer AYP Level 2
Kenai Central High School Kenai AYP Level 3
Kenai Middle School Kenai AYP Level 1
Nikiski Middle/Senior High School Nikiski AYP Level 4
River City Academy Soldotna AYP Level 1
Soldotna Middle School Soldotna AYP Level 3

## Title I schools (2012-2013)

Chapman

Fireweed

K-Selo

Mt. View -Level 3

Nanwalek - Level 2

Nikiski North Star

Nikolaevsk

Ninilchik

Paul Banks

Port Graham – Level 4, 1st year safe harbor in 2012

Razdolna

Redoubt

Seward Elementary – Level 1

Soldotna Elementary – Level 1

Sterling - Level 2

Susan B English

Tebughna - Level 3, 1st year safe harbor in 2012

Tustumena

Voznesenka

#### **AYP Level Status**

- 2 Improvement (I)
- 3 Improvement (I)
- 4 Corrective Action (CA) 5 Restructuring (R)

### Description

2nd year not meeting AYP
3rd year not meeting AYP
4th year not meeting AYP

5th year not meeting AYP

Title I is a federal program administered by the states. The purpose of Title I is to provide supplemental resources to schools that have high poverty. Title 1 schools are identified each year based on poverty level of the student's family. Title I programs funds some district overhead related to the program and funds Pre-K programs. After those expenses are deducted, a minimum amount is set to support the program at the each school and the district funds down the list until all the funds are allocated. This list also shows which Title I schools have not met Adequate Yearly Progress (AYP) and what is there current level the school is at. Level 1 has no consequences. Beyond level I requires a specific plan document. For Title I school at Level 2 or above the district school improvement plan is not used and the state plan is used instead. An example of the Title I improvement plan for Nanwalek follows:

## Sample Title I Improvement Plan

| ee following pages |
|--------------------|
|                    |
|                    |
|                    |
|                    |
|                    |
|                    |
|                    |
|                    |
|                    |
|                    |
|                    |
|                    |
|                    |
|                    |
|                    |
|                    |
|                    |

## 2012-2013 School Improvement Plan Submission Packet

## For Title I Schools at Level 2 or above

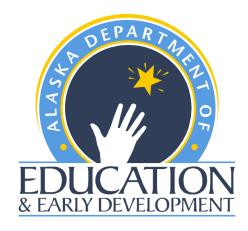

## **Due to EED – October 1, 2012**

#### **Contact:**

Sheila Box, School Improvement Program Manager Alaska Department of Education & Early Development 801 West 10<sup>th</sup> Street, Suite 200 PO Box 110500, Juneau, AK 99811-0500 sheila.box@alaska.gov (907) 465-8743

www.eed.alaska.gov

## **Overview of 2012-2013 School Improvement Plan Process**

School improvement planning is a school responsibility. All Title I schools identified at Level 2 or above are required by NCLB and Alaska statute and regulations to create or revise a School Improvement plan that meets federal (NCLB 1116(b)(3)(A)(i-x)) and state requirements (AK Reg 4 AAC 06.845). The School Improvement Plan should be aligned with the goals of the district plan and have objectives that are reflective of the instructional needs of the students at the school site. The needs of the school's students will be addressed through the specific actions the school chooses to implement (instructional strategies, professional development, parent involvement) that are congruent with the district's goals as stated in the District Improvement Plan as well as with the school's objectives.

If a school is in improvement status and the district is not required to write an improvement plan, the school will analyze its own data and identify objectives based on this analysis. The objectives will be reflective of the needs of only the school site with actions matching the needs of the students.

The <u>district</u> is responsible for providing technical assistance to schools in creating an improvement plan. The <u>district</u> is also responsible for creating a peer review process to review and approve each required School Improvement Plan. The district submits the approved plans to the Department of Education & Early Development (EED) <u>no later than October 1, 2012</u>.

Each district will receive an allocation of School Improvement funds that must be spent on Title I schools in Level 2 or above. A district may submit one budget and narrative for the schools within the district or may submit one budget and narrative per school site.

EED will review the School Improvement Plans and budgets submitted for alignment with the federal and state requirements, alignment to the district improvement plan and for alignment between budgets and narratives and their relationship to the improvement plan. If the plans do not meet the requirements, the department will contact the district within 5 working days of receipt of the plan to specify any revisions needed to meet the federal and state requirements.

The School Improvement Plan should be evaluated throughout the year to determine the effectiveness of the actions identified. A collection of data should be analyzed and a summary of the outcomes should be forwarded to the district office for review at the end of the school year. These outcomes should be further discussed at the school site to determine the next steps in the school improvement process – continue with action, alter action to more specifically meet the needs of the students, or implement a new action that will better meet the students' needs. All actions implemented should be scientifically research based.

Note that the last column on the planning chart is shaded to allow the school to evaluate its progress in relation to the goals, objectives, and selected strategies. It is not necessary to send this information to EED.

2012-2013 School Improvement Plan Submission Packet

## **Consequences for Schools**

If the implementation of a School Improvement Plan does not result in making adequate yearly progress, the district will be required to take progressive consequences. At **Level 4**, **the district** must take one of the specified corrective actions on a school and complete page 11 of the School Improvement Plan in addition to the plan itself. At **Level 5**, **the district** must use the first year at Level 5 to create an "Alternative Governance Plan for Level 5 Schools." The district creates this plan for restructuring the school and must submit this plan as a separate form to EED by April 15, 2013. The Alternative Governance plan is in addition to the School Improvement Plan, which is due to EED on October 1, 2012.

## **Consequences for Districts**

School Improvement Plans must meet all federal and state requirements or federal and state payments will be withheld until such plans are received by EED.

### **Required elements of School Improvement Plans**

[NCLB 1116(b)(3)(A)(i-x), CFR 200.41(a-c), AK Reg 4 AAC 06.845]

| Plan requirement                                                                                                    | EED Review criteria                                                                                                    |
|----------------------------------------------------------------------------------------------------|----------------------------------------------------------------------------------------------------|
| • Develop plan in consultation with parents, school staff, LEA, and others.                                                                                                    | Provide list of names of participants showing representation from each group.                                                  |
| • Cover a 2-year period (submitted one year at a time).                                                                                                    | Include timeline and dates for the current school year.                                                                        |
| • Identify <b>specific annual, measurable objectives</b> for continuous and substantial progress by each subgroup for being proficient on the state academic assessments.                                                                                                    | Measurable objective(s) provided.                                                                                              |
| • Determine policies and practices that have the <b>greatest likelihood of all subgroups of students meeting the state's academic standards.</b>                                                                                                    | Strategies proposed target reasons for not making AYP.                                                                         |
| Utilize scientifically based research strategies to improve core academic subjects; specific to the issues that caused the school to be identified for school improvement.                                                                                                    | Briefly cite the agency or source of the scientifically based research for each instructional strategy or curriculum proposed. |
| • Provide an assurance that the school will spend at least 10% of the site allocation on high-quality professional development for teachers and principals to address the academic problem(s) that caused the school to be identified and meets requirements for professional development. (Section 1119). | Signature required on cover/assurance page.                                                                                    |

| • Describe the <b>professional development</b> , including teacher mentoring activities or programs, and how it will be used to remove the school from school improvement status.                                                     | Professional development description provided in plan.                                                                               |
|----------------------------------------------------------------------------------------------------|----------------------------------------------------------------------------------------------------|
| Describe the parent notification process to explain school improvement status and how parents can become involved in addressing issues that caused the school to be in improvement status.                                            | Description of notification process provided. A copy of the letter sent to parents is included.                                      |
| Describe the responsibilities of the school and district, and the responsibilities agreed to by the department, including technical assistance that will be provided.                                                                 | Describe technical assistance to be provided by the district or others.                                                              |
| Identify strategies to promote effective parent involvement.                                                                                                    | Parent involvement strategies provided in plan.                                                                                      |
| Provide, as appropriate, extended learning opportunities (before school, after school, summer).                                                                                                    | Describe any extended learning opportunities that are proposed in the plan.                                                          |
| • If the school has any proficient students whose scores have declined for any reason other than regression to the mean, address what measures the school will take to ensure that those students remain proficient in future years.* | Describe measures to ensure that students remain proficient in future years.                                                         |
| FOR LEVEL 4 SCHOOLS ONLY – Corrective Action summary.                                                                                                    | Describe corrective action <b>taken by district</b> for a school at Level 4.                                                         |
| Describe district peer review of School Improvement Plan.                                                                                                    | List members of district peer review team and describe process for district review and approval of school improvement plan.          |
| Provide a budget and budget narrative for all School Improvement funds (at district or school site level).                                                                                                    | Budget and budget narrative match and the funds spent are a direct reflection of needs as identified by the School Improvement Plan. |

<sup>\*</sup>This is a new element based on the amended regulation 4 AAC 06.845(c) (13) related to the calculation of AYP of growth in student academic performance.

## **School Improvement Process**

The department recommends a continuous school improvement planning process. In the school improvement process the district may wish to include the following to ensure the academic needs of students are addressed. The process might contain the following steps:

- 1) analysis of data (achievement, demographic, perception);
- 2) determine measurable objectives as based on needs identified through data analysis;
- 3) identify actions for implementation to support the objectives (these will include professional development and parent involvement);
- 4) identify ways to monitor progress of students and evaluate meeting the objectives; and
- 5) monitor implementation and effectiveness of the plan.

The process and plan presented are not intended to replace other more comprehensive school reform or improvement efforts, but rather to complement those processes and focus on the specific areas that are causing the school to miss adequate yearly progress targets.

The following companion documents are available on the EED website under Forms & Grants, School/District Improvement (http://www.eed.alaska.gov/forms/home.cfm).

- <u>Budget and Budget Narrative</u> packet: <u>Required</u> for requesting School Improvement funds
- <u>School Improvement Plan Resource Guide</u>: An optional step by step guide through the school improvement planning process

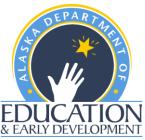

## School Improvement Plan School Year 2012-2013 Cover Sheet

| School Improvement                                                                                                    | Level (check one): 2 x 3 | 4 5                                                                                                    | Year 2012-13                                                                                                    |  |
|----------------------------------------------------------------------------------------------------|--------------------------|----------------------------------------------------------------------------------------------------|----------------------------------------------------------------------------------------------------|--|
| School Name: Nanwalek Elementary/High School                                                                               |                          | District Name:                                                                                                    | Kenai Peninsula Borough School<br>District                                                                                                    |  |
| Principal's Name:                                                                                                    | Nancy Kleine             | District School Improvement<br>Contact for this school:                                                                                                    | Sandy Miller                                                                                                    |  |
| Phone (907)                                                                                                    | 281-2210                 | Phone (907)                                                                                                    | 714-8892                                                                                                    |  |
| Fax (907)                                                                                                    | 281-2211                 | Fax (907)                                                                                                    | 262-6354                                                                                                    |  |
| Principal's Email:                                                                                                    | smiller@kpbsd.k.12.ak.us |                                                                                                    |                                                                                                    |  |
| guidelines and ha<br>that will be carrie<br>requirements for<br>and Alaska Regui<br>professional deve<br>higher and is mee |                          | ssion Packet as a true representate approved this plan. By our signate thool Improvement as designated et. The school will spend a mining gnated for school improvement, a Professional Development Set-Assuperintendent or designee's signated. | tion of the School Improvement Plan<br>wres below, we agree that the<br>and outlined in NCLB Section 1116<br>num of 10% of its Title I allocation on<br>unless the district is at Level 2 or<br>side at the district level. |  |
| Date                                                                                                    | I                        | Date                                                                                                    |                                                                                                    |  |

## **School Improvement Planning Team**

Regulation requires a school to consult with a variety of participants from the school and the community: teachers, administrators, other school staff, parents, and the community to be served. Please list members of the team and their roles.

| Printed Name                         | Role within the school/community                                                      | Roles/Responsibilities tied to School Improvement Plan                     |  |
|--------------------------------------|---------------------------------------------------------------------------------------|----------------------------------------------------------------------------|--|
|                                      | (i.e. 4 <sup>th</sup> Grade teacher, PTA parent, etc.)                                | Rous/Responsibilities that to School Improvement I tan                     |  |
| Parents:                             |                                                                                       |                                                                            |  |
| John Kvasnikoff                      | Parent, Nanwalek School Site Council, First Chief                                     | Goal Recommendation                                                        |  |
| Father Sergei Active                 | Parent, Nanwalek School Site Council, Priest                                          | Goal Recommendation                                                        |  |
| Rebecca Binkley                      | Parent, Science/Math teacher                                                          | Data Analysis, goal recommendation                                         |  |
| Sonya Selanoff                       | Parent, Elementary 3-5 teacher, Nanwalek Site<br>Council                              | Data Analysis, goal recommendation                                         |  |
| Tom Evans                            | Parent, Nanwalek School Site Council Chair, Former Title VII representative           | Goal recommendation                                                        |  |
| Rhoda Moonin                         | Grandparent, Chugachmiut Language Liaison                                             | Goal recommendation                                                        |  |
| Pauline Demas                        | Grandparent, Nanwalek School Site Council,<br>Bilingual Teacher                       | Data Analysis; goal recommendation                                         |  |
|                                      |                                                                                       |                                                                            |  |
| Teachers & other staff: Nancy Kleine | Principal/Teacher                                                                     | Facilitator, Data Analysis, goal recommendation                            |  |
| Namey Kleme                          | Kindergarten- Grade 1 Teacher                                                         | Data Analysis, goal recommendations, PD, targeted activity                 |  |
| James Reinseth                       | Kindergarten-Grade i Teacher                                                          | recommendations                                                            |  |
| Barbara Gray                         | Second & Third Grade Teacher<br>Writing Club Coach                                    | Data Analysis, goal recommendations, PD, targeted activity recommendations |  |
| Sonya Selanoff                       | Third through Fifth Grade Teacher<br>PD Liaison                                       | Data Analysis, goal recommendations, PD, targeted activity recommendations |  |
| Rebecca Binkley                      | MS/HS Math Science & HS Art Teacher<br>Collaborative Newsletter Coordinator/Coach     | Data Analysis, goal recommendation, PD, targeted activity recommendations  |  |
| Keith Gray                           | MS/HS Social Studies & Language Arts Teacher<br>Welding Teacher<br>Writing Club Coach | Data Analysis, goal recommendation, PD, targeted activity recommendations  |  |
| Pauline Demas                        | Bilingual Sugs'tun & ELL Teacher                                                      | Data Analysis, goal recommendation, PD, bilingual recommendations          |  |
| Kevin Seville                        | SpEd Instructional Aide<br>Basketball and Volleyball Coach                            | Data Analysis, Goal recommendation                                         |  |
| Kelly Yeaton                         | SpEd Instructional Aide                                                               | Goal recommendations                                                       |  |
| Sally Ash                            | Intensive SpEd Instructional Aide                                                     | Data Analysis, goal recommendations                                        |  |
| Angelique Buchanan                   | Interpreter ASL Club Teacher                                                          | Data Analysis, goal recommendations                                        |  |

| Carol Kvasnikoff    | Secretary                         | Goal recommendations                                   |  |  |
|---------------------|-----------------------------------|--------------------------------------------------------|--|--|
| Additional Members: |                                   |                                                        |  |  |
| James Kvasnikoff    | Custodian                         | Goal recommendations                                   |  |  |
| James Kvasiikon     | Former Bilingual Instructor       | Goal recommendations                                   |  |  |
| Nancy Yeaton        | Education Coordinator/Chugachmiut | Goal recommendations                                   |  |  |
| Ben Alexander       | SnEd Cose Monagon                 | Data analysis, goal recommendations, targeted activity |  |  |
| Dell Alexander      | SpEd Case Manager                 | recommendations                                        |  |  |
| Eric Knudtson       | Project Grad Coach                | Provide assessment data; goal recommendation           |  |  |
|                     |                                   |                                                        |  |  |
|                     |                                   |                                                        |  |  |
|                     |                                   |                                                        |  |  |
|                     |                                   |                                                        |  |  |

#### **District Peer Review Team**

Identify the members of the peer review team that reviewed this plan for the district.

| Printed Name  | Title or Assignment                          | Roles/Responsibilities tied to School Improvement Plan |
|---------------|----------------------------------------------|--------------------------------------------------------|
| Sandra Miller | Assistant Director, Federal Programs         | Oversight                                              |
| Tim Vlasak    | Director, Federal Programs and Small Schools | Oversight                                              |
| Doris Cannon  | Director, Elementary and Curriculum          | Oversight                                              |
|               |                                              |                                                        |
|               |                                              |                                                        |
|               |                                              |                                                        |
|               |                                              |                                                        |
|               |                                              |                                                        |
|               |                                              |                                                        |
|               |                                              |                                                        |
|               |                                              |                                                        |
|               |                                              |                                                        |
|               |                                              |                                                        |

- 1. a. Describe the process used to notify parents of the school improvement status and of their opportunities to be involved in addressing the academic issues that caused the school to be identified for improvement.
  - b. Please include a copy of the notification sent to parents.

Parents were notified of the Improvement status of Nanwalek Elementary/High School and invited to participate in the improvement process through a letter mailed to their homes on August 10, 2012. The Improvement status was also published in the area (Homer) newspapers.

2. Describe the peer review process that the district used to review and approve this School Improvement Plan.

A review of the data analysis conducted by the school team.

A review of the school goals based upon the data.

A review of the instructional strategies/activities identified that support the goals.

A review of the measurements identified to monitor progress toward meeting the goals.

| A list of professional development needs identified to support the school goals. |  |  |  |  |  |  |  |
|----------------------------------------------------------------------------------|--|--|--|--|--|--|--|
| A review of parent involvement activities that strengthen family-school support. |  |  |  |  |  |  |  |
|                                                                                  |  |  |  |  |  |  |  |
|                                                                                  |  |  |  |  |  |  |  |
|                                                                                  |  |  |  |  |  |  |  |

3. Describe the responsibilities of the school and the district in implementing this School Improvement Plan, and any technical assistance the district will provide to the school. (Please contact the department if technical assistance is needed in developing or implementing the plan.)

## Nanwalek School will take the following responsibilities:

- Send letter to parents informing them of Nanwalek's improvement status
- Send letter to parents about SES options and collaborate with SES providers to ensure tutoring of eligible students
- Invite parents to participate in school improvement goals
- Invite parents to volunteer in classrooms and school activities
- Hold one event per month that invites parents and community into the school
- Strive to reduce tardiness and absences through incentives to increase time spent on learning
- Document school to home progress contacts to each parent once per month
- Create and implement positive behavior expectations that support anti-bullying/kindness and that promote student achievement
- Invite village elders into the school to talk with students about positive behaviors traditionally expected of students
- Collaborate with Nanwalek Site Council/Title I committee and parents to decide on school improvement goals and report on progress throughout the year
- Collaborate with the site council to create a school mission and vision
- Collaborate as a staff, with norms and roles, at least one morning per week to increase student achievement through analysis of data and professional development
- Collaborate as a staff to make recommendations for activities to address identified goals
- Collaborate as a staff to make recommendations for PD to meet the goals
- Provide collaboration time for teachers to analyze universal screening data to determine next steps for teaching
- Provide PD to teachers and staff in understanding and supporting at-risk students
- Provide professional development in FASD
- As a staff, seek current research on effective vocabulary instruction
- Collaborate to examine grade level achievement data and set targets for areas of weakness in reading, writing, and math
- Provide PD in writing process instruction for all teachers through district in-service trainings for Write Tools OR through peer trainings by those trained in Write Tools
- Implement Six Traits writing rubrics in all language arts classrooms throughout the year
- Initiate an afterschool writing club and maintain it once/week throughout the year (K-12)
- Focus on explicit and embedded vocabulary instruction in all classes throughout the year
- Publish a collaborative newsletter, written by students and staff, by the end of each month
- Continue to use math curriculum used in FY12 to maintain and increase proficiencies
- Monitor math progress through Ed Performance testing for elementary students grades 3-5 3x/year
- Monitor math progress through Ed Performance testing for secondary students every 6 weeks
- Provide test-taking strategies grades 3 -9 between October 1, 2012 and March 30, 2013
- Continue partnership with Project GRAD for academic coaching and support

supported through individual education plans which specifically address the areas of deficiency. Appropriate, evidence-based interventions will be implemented with progress monitored bi-monthly by the classroom teacher or interventionist.

•

The Kenai Peninsula Borough School District will fulfill the following responsibilities:

KPBSD will provide training in the administration of CBM probes to measure student progress

KPBSD will provide training in the use of AIMS-web (a data management system) to track and analyze student CBM data

KPBSD will provide training and professional development opportunities to promote effective, evidence based instructional strategies, particularly in the area of differentiated instruction and multi-grade instructional strategies

KPBSD will provide training opportunities in the use of district adopted, evidence based, intervention programs and strategies. (Headsprout, Lexia, Read Naturally, Sonday Systems, Orchard, Success Maker)

KPBSD will regularly monitor the progress of Nanwalek Students

KPBSD will oversee services to students with disabilities

KPBSD will establish guidelines for the development of Title I and school improvement plans, and will monitor progress

KPBSD will contract with a Supplemental Service Provider to provide tutoring to eligible students in core academic areas.

KPBSD will monitor SES delivery to ensure quality delivery of the program.

KPBSD will continue to provide professional development in the delivery of effective, evidence based instruction to Nanwalek staff in future years.

4. Check each cell in the following table to identify the areas in which the school did NOT meet AYP:

|               | All students | Ethnic group | SWD | LEP | Low-Income |
|---------------|--------------|--------------|-----|-----|------------|
| Language Arts | X            | X            | N/A | N/A | X          |

| Math          |  |  |  |
|---------------|--|--|--|
| Participation |  |  |  |
| Grad Rate     |  |  |  |

Standardized test scores will be reviewed annually to ensure students remain proficient. Intervention support will be provided to students identified as no longer proficient in the specific area of need.

### SCHOOL IMPROVEMENT PLAN 2012-2013

## Complete one objective for each district goal; expand sections and add pages as appropriate

## **DISTRICT MEASURABLE GOAL (to include specific target):**

Nanwalek School as a Whole will increase the number of students proficient in the areas of Revision (W2.4.1; W2.4.2) by 12% and Structures & Conventions (W2.3.1; W2.3.2; W2.3.3; W2.3.4) by 10%.

(Increase Revision from 58.14% to 70% and Structures & Conventions from 62.79% to 73%)

### SCHOOL MEASURABLE OBJECTIVE (area of need to be addressed):

Nanwalek School as a Whole will increase the number of students proficient in the areas of Revision (W2.4.1; W2.4.2) by 12% and Structures & Conventions (W2.3.1; W2.3.2; W2.3.3; W2.3.4) by 10%.

(Increase Revision from 58.14% to 70% and Structures & Conventions from 62.79% to 73%)

#### **CURRENT PERFORMANCE LEVEL ON SBAs:**

2012 overall language arts score: 69.77%

Writing proficiency levels: Overall 62.79%: Revision 58.14%, Structures and Conventions 62.79%, and Writing in a Variety of Forms 65.12% Writing scale scores: Writing overall is 324.42: Revision 317.86, Structures and Conventions 334.88, and Writing in a Variety of Forms 325.12

## Scientifically based research to support strategies listed below (reference, or brief description):

Marzano et al supports the activation of prior knowledge as an effective instructional practice.

Richard and Rebecca DuFour support the effectiveness of Collaboration and Data Analysis.

| ACTION TO IMPLEMENT                                                                                                    | TIMELINE   RESOURC                                |                                                   |                                                                                                  | PROGRESS MONITORING AND EVALUATION                                              |                                                                        |
|----------------------------------------------------------------------------------------------------|---------------------------------------------------|---------------------------------------------------|--------------------------------------------------------------------------------------------------|---------------------------------------------------------------------------------|------------------------------------------------------------------------|
| Action, strategies and interventions<br>(include professional development,<br>mentoring, parent involvement, not<br>programs) | Milestones for<br>current school<br>year          | Materials,<br>estimated costs,<br>funding sources | PERSONS<br>RESPONSIBLE                                                                           | EVALUATION<br>(Instrument used to measure<br>progress)                          | EVIDENCE OF IMPACT ON STUDENT LEARNING (Outcomes –provide to district) |
| Professional Development for all teachers in effective writing process instruction.                                           | 100% trained<br>by October 15,<br>2012            | PD sessions<br>through<br>KPBSD/Peer<br>Tutoring  | Nancy Kleine,<br>Principal                                                                       | Attendance/Completion of PD session                                             |                                                                        |
| Implementation of 6 Trait Writing<br>Rubrics in every Language Arts<br>Classroom K-12                                         | September 10,<br>2012 –<br>throughout the<br>year | Rubrics                                           | Nancy Kleine,<br>Principal                                                                       | Observation of implementation in classroom walk-throughs, informal observations |                                                                        |
| Teacher collaboration meetings spent once per month on calibration of students writing samples                                | Each month<br>throughout the<br>year              | Rubrics,<br>Samples                               | James Reinseth,<br>Barbara Gray,<br>Sonya Selanoff,<br>Keith Gray<br>(Language Arts<br>teachers) | Participation of Teachers in collaborations/Minutes of meetings                 |                                                                        |

| Implementation of common writing program in each grade level to provide consistent, effective instruction in writing across all grade levels.                                         | Throughout the year                                           | Writing Tools<br>program and<br>Materials                                  | Nancy Kleine, Principal, Elementary Teachers, Language Arts Teachers                                      | Acquisition of program and materials, demonstrated use by each teacher |  |
|----------------------------------------------------------------------------------------------------|---------------------------------------------------------------|----------------------------------------------------------------------------|----------------------------------------------------------------------------------------------------|------------------------------------------------------------------------|--|
| Implementation of after school<br>Writing Club                                                                                                    | September 15,<br>2012<br>continuing<br>throughout the<br>year | Notebooks, pencils - Stipends for teachers through improvement grant \$700 | Barbara Gray,<br>Teacher                                                                                  | Schedule of Activities, Student sign-in sheets                         |  |
| Teachers will contact parents once per month to report student accomplishments in writing.                                                                                            | September 1,<br>2012 - May<br>24, 2013                        | Parent Log                                                                 | Certified<br>Teachers of K-1,<br>2-3, 3-5, language<br>arts 6-12                                          | Parent Log Documentation                                               |  |
| Common Quarterly District<br>Writing Assessment                                                                                                    | October,<br>December,<br>March and<br>May                     | Prompts & student materials; teacher time to score                         | Certified Staff                                                                                           | Student Writing Portfolios                                             |  |
| Analytical Writing Assessment in connection with quarterly common assessment after the December testing.                                                                              | December<br>2012                                              | District Wide<br>Common<br>Assessment                                      | Language Arts<br>Teachers Grades<br>5, 7, 9                                                               | Tests/Scores                                                           |  |
| Implement student/staff collaborative newsletter, including high school written "Village Voice" page, between all classes and staff to inform parents of school-wide & village events | Sept. 30, 2012-<br>May24, 2013<br>(one monthly<br>issue)      | Office Supplies                                                            | Certified Teachers of K-1, 2-3, 2-5, language arts 6-12 & Journalism Coordinator Rebecca Binkley, Teacher | 8 Published Newsletters                                                |  |
| Send flyers to parents to educate ways parents can engage students in writing activities at home                                                                                      | November 1,<br>2012 &<br>February 1,<br>2013                  | Office Supplies                                                            | Nancy Kleine,<br>Principal                                                                                | Flyer                                                                  |  |
| Report school wide progress to<br>Site Council and Title I<br>Committee Quarterly                                                                                                    | Oct, Dec,<br>March, May                                       |                                                                            | Nancy Kleine,<br>Principal                                                                                | Agenda – sign-in documentation                                         |  |

### SCHOOL IMPROVEMENT PLAN 2012-2013

## Complete one objective for each district goal; expand sections and add pages as appropriate

### **DISTRICT MEASURABLE GOAL (to include specific target):**

Nanwalek School as a Whole will increase the number of students proficient in the areas of General Understanding by 13% from 67.44% 80%, Analysis by 10% from 72.09% to 82%, and Word Identification by 10% from 74.42% to 84%. These would include a focus in the following strands: (R1.1, R1.2, R1.4 – 1.6, R1.7, R1.8, R1.10)

### SCHOOL MEASURABLE OBJECTIVE (area of need to be addressed):

Nanwalek School as a Whole will increase the number of students proficient in the areas of General Understanding by 13% from 67.44% 80%, Analysis by 10% from 72.09% to 82%, and Word Identification by 10% from 74.42% to 84%. These would include a focus in the following strands: (R1.1, R1.2, R1.4 – 1.6, R1.7, R1.8, R1.10)

### **CURRENT PERFORMANCE LEVEL ON SBAs:**

2012 Overall language arts proficiency: 62.79%

Reading proficiency levels: Overall 69.77%; General Understanding 67.44%; Analysis 72.09%; Word Identification 74.42% Reading scale score levels: Overall 335.16 General Understanding 333.56; Analysis 338.19; Word Identification 339.70

### Scientifically based research to support strategies listed below (reference, or brief description):

Marzano et al supports the activation of prior knowledge as an effective instructional practice. Richard and Rebecca DuFour support the effectiveness of Collaboration and Data Analysis. Success for All is a research-based reading program.

| Action, strategies and interventions (include professional development)  Milestones                                  | TIMELINE RESOURCE                                                                  | RESOURCES                                         |                                                                                              | PROGRESS MONITORING AND EVALUATION                                                                                         |                                                                        |
|----------------------------------------------------------------------------------------------------|------------------------------------------------------------------------------------|---------------------------------------------------|----------------------------------------------------------------------------------------------|----------------------------------------------------------------------------------------------------|------------------------------------------------------------------------|
|                                                                                                    | Milestones for current school                                                      | Materials,<br>estimated costs,<br>funding sources | PERSONS<br>RESPONSIBLE                                                                       | EVALUATION<br>(Instrument used to measure<br>progress)                                                                     | EVIDENCE OF IMPACT ON STUDENT LEARNING (Outcomes –provide to district) |
| Professional development in reading program implementation to ensure integrity of implementation across grade levels | August 16 PD Session; Immediate implementatio n; integrity of use throughout FY 13 | SFA Materials                                     | Nancy Kleine, Principal, in partnership with Eric Knudtson, Project Grad Instructional Coach | 100% attendance of reading teachers at SFA training & Principal documentation of compliance with curriculum implementation |                                                                        |

| Professional development in current research about effective explicit & embedded instruction in vocabulary for all grades                    | Initial PD<br>session by<br>October 1,<br>2012; ongoing<br>continued<br>collaborative<br>research FY13 | Electronic<br>Library                                  | Nancy Kleine, Principal & Collaborative Nanwalek Teachers Team | Completion of PD session;<br>Ongoing minutes of<br>collaborative sessions<br>involving discussions about<br>ongoing research |  |
|----------------------------------------------------------------------------------------------------|----------------------------------------------------------------------------------------------------|--------------------------------------------------------|----------------------------------------------------------------|----------------------------------------------------------------------------------------------------|--|
| Provide information to parents about ways to have students practice reading at home.                                                         | Monthly<br>newsletter,<br>beginning<br>Sept. 2012                                                      | Paper, Copying,<br>Information<br>based on<br>research | Nanwalek<br>Collaborative<br>Team (Teachers)                   | Section on how to support<br>literacy at home in nine<br>monthly collaborative<br>newsletters.                               |  |
| Progress monitoring of all students' reading skills using Scholastic Reading Inventory.                                                      | Bi-monthly or<br>monthly                                                                               | Computers                                              | Eric Knudtson, Project Grad Instructional Coach                | SRI reading score reports                                                                                                    |  |
| Weekly, or bi-weekly progress<br>monitoring of students reading<br>below proficiency                                                         | Weekly – bi-<br>weekly                                                                                 | Aimsweb CBM                                            | Classroom<br>teachers                                          | Aimsweb reports                                                                                                    |  |
| Benchmark assessments for K-8 students' reading skills using Aimsweb TEL, CBM                                                                | F – Sep 4-<br>14<br>W – Jan<br>7-18<br>S – May<br>6-17                                                 | Test materials, computer                               | Language Arts<br>Teachers of each<br>grade level               | Student score reports                                                                                                    |  |
| Teachers will contact parents on a rotating basis each month by email, phone, or conference to update parents on students' reading progress. | By the last day<br>of the each<br>month                                                                | Parent Log                                             | Language Arts & Reading Teachers                               | Documentation on Parent Logs                                                                                                 |  |
| School will host at least one literary event for the community during the school year.                                                       | January 2012                                                                                           | School<br>materials                                    | Admin/Certified<br>Staff                                       | Program of Event                                                                                                    |  |
| Host Back to School Night to involve parents in understanding school goals & classroom activities/schedules                                  | September 13,<br>2012                                                                                  | Refreshments                                           | Admin/Certified<br>Staff                                       | Advertisement of Event                                                                                                    |  |

## SCHOOL IMPROVEMENT PLAN 2012-2013

## Complete one objective for each district goal; expand sections and add pages as appropriate

## **DISTRICT MEASURABLE GOAL (to include specific target):**

Nanwalek School as a Whole will increase the number of students proficient in geometry by 11% from 48.57% to 60%, measurement by 15% from 55.18% to 70%, and numeration skills by 11% from 58.14% to 70%. This goal will focus on these strands: M1.1, M2.1, M5.1

### SCHOOL MEASURABLE OBJECTIVE (area of need to be addressed):

Nanwalek School as a Whole will increase the number of students proficient in geometry by 11% from 48.57% to 60%, measurement by 15% from 55.18% to 70%, and numeration skills by 11% from 58.14% to 70%. This goal will focus on these strands: M1.1, M2.1, M5.1

#### **CURRENT PERFORMANCE LEVEL ON SBAs:**

2012 Overall Math Proficiency = 62.79%: Geometry 48.57%; Measurement 55.18%; Numeration 58.14% 2012 Overall Math Scale Score = 324.42: Geometry 328.29; Measurement 312.19; Numeration 324.42

## Scientifically based research to support strategies listed below (reference, or brief description):

Marzano et al supports the activation of prior knowledge as an effective instructional practice. Richard and Rebecca DuFour support the effectiveness of Collaboration and Data Analysis.

| ACTION TO IMPLEMENT                                                                                                    | TIMELINE<br>Milestones for<br>current school<br>year | RESOURCES                                                                      |                          | PROGRESS MONITORING AND EVALUATION                     |                                                                        |  |
|----------------------------------------------------------------------------------------------------|------------------------------------------------------|--------------------------------------------------------------------------------|--------------------------|--------------------------------------------------------|------------------------------------------------------------------------|--|
| Action, strategies and interventions<br>(include professional development,<br>mentoring, parent involvement, not<br>programs) |                                                      | Materials,<br>estimated costs,<br>funding sources                              | PERSONS<br>RESPONSIBLE   | EVALUATION<br>(Instrument used to measure<br>progress) | EVIDENCE OF IMPACT ON STUDENT LEARNING (Outcomes –provide to district) |  |
| Continue implementation of district adopted math curriculum and support program used FY12 to maintain successes.              | Ongoing                                              | Math Curriculum & adopted program, H.M. Math Expressions, and McDougal- Littel | Admin/Certified<br>Staff | Principal Observations – fidelity of implementation    |                                                                        |  |

| Assessment of secondary students every 5 weeks to diagnose areas of weakness and assessment of elementary students 3x/year                   | Secondary: Every 6 weeks beginning August 28, 2012 Elementary: Sept., Jan., May                                       | Ed Performance                             | Admin/Cert<br>Staff/Project<br>Grad<br>instructional<br>coaches | Ed Performance Score Reports |  |
|----------------------------------------------------------------------------------------------------|----------------------------------------------------------------------------------------------------|--------------------------------------------|-----------------------------------------------------------------|------------------------------|--|
| Collaboration meetings to analyze progress monitoring data                                                                                   | Monthly                                                                                                    | Collaboration meeting time Tues/ 8:15-8:55 | Principal Elementary teachers & MS/HS Math teacher              | Minutes of meetings          |  |
| Teachers will contact parents on a rotating basis each month by email, phone, or conference to update parents on students' reading progress. | Monthly                                                                                                    | Parent Log                                 | Certified Staff<br>who teach math                               | Documentation on Parent Logs |  |
| PD in effective collaborative practices                                                                                                    | Throughout<br>the year during<br>collaboration<br>meetings, staff<br>meetings, and<br>other training<br>opportunities | No costs                                   | Nancy Kleine,<br>Principal                                      | Minutes from PD sessions     |  |
| Host one school event that includes family math games                                                                                        | By March 1                                                                                                    | School math games                          | Admin/Certified                                                 | Program of Event             |  |
| Quarterly report of school wide<br>progress toward goal to Title I<br>committee and Site Council                                             | Oct, Dec,<br>March, May                                                                                               |                                            | Nancy Kleine,<br>Principal                                      | Agenda, attendance           |  |

#### **SCHOOL IMPROVEMENT PLAN 2012-2013**

#### Complete one objective for each district goal; expand sections and add pages as appropriate

#### **DISTRICT MEASURABLE GOAL (to include specific target):**

Nanwalek certified staff will increase collaboration in school, site council, and community meetings by 100%.

#### SCHOOL MEASURABLE OBJECTIVE (area of need to be addressed):

Nanwalek certified staff will increase collaboration in school, site council, and community meetings by 100%.

#### **CURRENT PERFORMANCE LEVEL ON SBAs:**

There have been random collaborative meetings in past school years.

#### Scientifically based research to support strategies listed below (reference, or brief description):

Richard and Rebecca DuFour support the effectiveness of Collaboration and Data Analysis.

| ACTION TO IMPLEMENT                                                                                                    | TIMELINE                                 | RESOURCES                                         |                         | PROGRESS MONITO                                        | ORING AND EVALUATION                                                         |
|----------------------------------------------------------------------------------------------------|------------------------------------------|---------------------------------------------------|-------------------------|--------------------------------------------------------|------------------------------------------------------------------------------|
| Action, strategies and interventions<br>(include professional development,<br>mentoring, parent involvement, <u>not</u><br><u>programs</u> ) | Milestones for<br>current school<br>year | Materials,<br>estimated costs,<br>funding sources | PERSONS<br>RESPONSIBLE  | EVALUATION<br>(Instrument used to measure<br>progress) | EVIDENCE OF IMPACT ON<br>STUDENT LEARNING<br>(Outcomes –provide to district) |
| Certified staff will meet weekly for collaborations on Tues/Thurs                                                                            | August 15,<br>2012 – May                 | None                                              | Admin & Certified Staff | Minutes from meetings                                  |                                                                              |
| morning from 8:15 – 8:55.                                                                                                    | 15, 2013                                 |                                                   |                         |                                                        |                                                                              |

| During collaborations, certified staff will continue research into formation of an effective professional learning community                    | September 18 - May 24                                                   | DuFour<br>books/articles<br>on PLC's and<br>other research<br>articles/books<br>(approx<br>\$300) | Admin &<br>Certified Staff                                                             | Minutes from collaborations                          |  |
|----------------------------------------------------------------------------------------------------|-------------------------------------------------------------------------|---------------------------------------------------------------------------------------------------|----------------------------------------------------------------------------------------|------------------------------------------------------|--|
| Collaborations in every Nanwalek staff meeting held Wed. afternoons 3:30 – 4:30                                                                 | August 13 –<br>May 24                                                   | None                                                                                              | Admin & All<br>Staff                                                                   | Minutes from collaborations                          |  |
| Nanwalek Site Council will collaborate to monitor school goals, formulate a mission & vision                                                    | August 22 August 29, then third Monday September - May                  | None                                                                                              | Site Council<br>Chair, Tom<br>Evans, Admin<br>Nancy Kleine,<br>Site Council<br>members | Minutes from all site council meetings               |  |
| Nanwalek Staff will collaborate with community members/elders to support positive behavior support plan by hosting talks with elders & students | August 31,<br>2012;<br>November<br>2012; January<br>2013; March<br>2013 | Refreshments                                                                                      | Nancy<br>Kleine/Admin                                                                  | Documentation by Admin Nancy Kleine                  |  |
| Certified Staff will attempt to collaborate with parents to increase student achievement during monthly progress check contacts.                | Monthly<br>September –<br>May                                           | Parent Log                                                                                        | Certified Staff                                                                        | Documentation of parent collaboration on parent logs |  |
|                                                                                                    |                                                                         |                                                                                                   |                                                                                        |                                                      |  |

# **Section 5:** Instruction

#### Needs Assessment 2012

As time marches on we understand that it will be increasing difficult to meet federal No Child Left Behind benchmarks for all schools and school districts. The bar is continually going up and the district is responding with a sharper, clearer instructional focus. A focus based on data-based research and an expectation of success. Technology is just one strategy the district is using to improve instruction in our schools. The district has an Instructional Team that not only deals with the day-to-day issues but is focused on integrating technology into instruction methodologies and improving overall instruction throughout the district. Guided by the Instructional Team, significant investment has already been made in technology improvements.

Technology is interspersed in all facets of our operation, both instructionally and operationally. From an instructional perspective, technology knowledge in itself can be a goal, but also common today is technology is being used as a tool to accomplish a goal or perhaps to evaluate performance toward a goal. The district has made a significant investment in Smart Technologies interactive white boards. An encouraging aspect of the Smart boards is the district is requiring that staffs are fully trained even before product installation in the teacher's classroom. Student engagement leading to a decreasing drop out rate is also hoped for.

Accomplishing goals in a large organization can involve many people at many strata within an organization.

# The District has adopted instructional strategies of Dr. Robert Marzano to help meet our goals

Dr. Robert Marzano has over 35 years in education. He has worked in every U.S. state and in a host of countries in Europe and Asia. The central theme of his work has been translating research and theory into practical programs and tools for K-12 teachers and administrators. Dr. Marzano is the author of more than 20 books, 150 articles and chapters in books, and more than 100 curriculum guides and related materials for teachers and students in grades K-12.

Researchers at Mid-continent Research for Education and Learning (McREL) have identified nine instructional strategies that are most likely to improve student achievement across all content areas and across all grade levels. These strategies are explained in the book *Classroom Instruction That Works* by Robert Marzano, Debra Pickering, and Jane Pollock.

#### <u>Categories of Instructional Strategies that Affect Student Achievement:</u>

- 1. Identifying similarities and differences
  - a. Explicit guidance in identifying
  - b. Asking students to independently identify
  - c. Representing in graphic or symbolic form
  - d. Accomplished in a variety of ways highly robust
- 2. Summarizing and note taking
  - a. Delete, substitute, and keep some information
  - b. Analyze the information at a fairly deep level
  - c. Be aware of the explicit structure of information
  - d. Verbatim note taking is the least effective way to take notes
  - e. Notes should be considered a work in progress
  - f. Use as study guides for tests
  - g. The more notes that are taken, the better
- 3. Reinforcing effort and providing recognition
  - a. Not all students realize the importance of believing in effort
  - b. Students can learn to change their beliefs to an emphasis on effort
  - c. Rewards do not necessarily have a negative effect on intrinsic motivation
  - d. Reward most effective when it is contingent on attainment of performance std.
  - e. Abstract symbolic recognition is more effective than tangible rewards
- 4. Homework and practice
  - a. Amount of homework assigned should vary from elem to middle to high school
  - b. Parent involvement in homework should be kept to a minimum
  - c. Purpose of homework should be identified and articulated
  - d. Assigned homework should be commented on
  - e. Mastering a skill requires a fair amount of focused practice
  - f. While practicing, students should adapt and shape what they have learned
- 5. Nonlinguistic representations

- a. A variety of activities produce non-linguistic representations (get "in the mind")
- b. Nonlinguistic representations should elaborate on knowledge
- 6. Cooperative learning
  - a. Organizing groups based on ability levels should be done sparingly
  - b. Cooperative groups should be kept rather small in size
  - c. Should be applied consistently and systematically, but not overused
- 7. Setting objectives and providing feedback
  - a. Instructional goals narrow what students focus on
  - b. Instructional goals should not be too specific (behavioral goals may be)
  - c. Students should be encouraged to personalize the teacher's goals
  - d. Feedback should be "corrective" in nature
  - e. Feedback should be timely
  - f. Feedback should be specific to a criterion
  - g. Students can effectively provide some of their own feedback
- 8. Generating and testing hypotheses
  - a. Approach in a more inductive or deductive manner
  - b. Ask students to clearly explain their hypotheses and their conclusions
- 9. Questions, cues, and advance organizers
  - a. Focus on what is important as opposed to what is unusual
  - b. "Higher level" questions/advance organizers produce deeper learning
  - c. "Waiting" briefly before accepting responses increases the depth of answer
  - d. Questions are effective learning tools even when asked before an experience
  - e. Advance organizers are most useful with info that is not well organized
  - f. Different types of advance organizers produce different result

2002, ASCD Curriculum Update. Book review by Dr. Donna Peterson, KPBSD Past Superintendent, at <a href="http://www.kpbsd.k12.ak.us/superintendent.aspx?id=3710">http://www.kpbsd.k12.ak.us/superintendent.aspx?id=3710</a> Source: Adapted from *Classroom Instruction That Works* by R. J. Marzano, D. J. Pickering, and J. E. Pollock,

What Works in Schools: Translating Research Into Action by Robert Marzano (August 1, 2003)

#### Other Research

*Classroom Instruction that Works That Works: Research-Based Strategies for Increasing Student Achievement, 2<sup>nd</sup> edition* by Cheri B. Dean, Elizabeth Ross Hubbell, Howard Pitler and BJ Stone (Jan 15, 2012)

2001, Alexandria, VA: ASCD and Getting Acquainted with the Essential Nine by Laura Varlas, Winter.

*Using Technology with Classroom Instruction That Works* by Howard Pitler, Elizabeth R. Hubbell, Matt Kuhn and Kim Malenoski (July 30, 2007)

What Works in Schools: Translating Research Into Action, Robert Marzano 2004

| Title I teachers use the Florida Reading Center as a resource. The Assistant Director of Federal programs uses this website to check the research on current programs and strategies being used in the Title I program. |
|----------------------------------------------------------------------------------------------------|
| U.S. Department of Education Institute of Education Sciences – IES What Works Clearinghouse research follows:                                                                                                    |
|                                                                                                    |
|                                                                                                    |
|                                                                                                    |
|                                                                                                    |
|                                                                                                    |
|                                                                                                    |
|                                                                                                    |
|                                                                                                    |
|                                                                                                    |
|                                                                                                    |
|                                                                                                    |
|                                                                                                    |
|                                                                                                    |
|                                                                                                    |
|                                                                                                    |
|                                                                                                    |
|                                                                                                    |
|                                                                                                    |
|                                                                                                    |
|                                                                                                    |
|                                                                                                    |
|                                                                                                    |
|                                                                                                    |
|                                                                                                    |
|                                                                                                    |
|                                                                                                    |
|                                                                                                    |

Printed on 10/1/2012

Institute of Education Sciences U.S. Department of Education

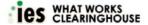

**Find What Works** 

#### Results. 33 Interventions found using these filters:

Outcome Domains: Language Development, Reading/WritingGrade: PK, K, 1, 2, 4, 5, 6, 7, 8, 9, 10, 11, 12Effectiveness: Positive Effects, Potentially Positive Effects, Mixed Effects, No Discernible Effects, Potentially Negative

#### **Program Type: Supplement**

| Intervention                                                                    | Topic                           |                                    | Evid                          | ence                               |                       |       | ber of S<br>Interve     |                                    |               | mbined<br>ple Size | Intervention | Characteristics Ex<br>Research S |             |
|---------------------------------------------------------------------------------|---------------------------------|------------------------------------|-------------------------------|------------------------------------|-----------------------|-------|-------------------------|------------------------------------|---------------|--------------------|--------------|----------------------------------|-------------|
|                                                                                 |                                 | Outcome<br>Domain                  | Improve<br>-<br>ment<br>Index | Effectiveness<br>Rating            | Extent of<br>Evidence | Total | Meets<br>Stan-<br>dards | Meets<br>with<br>Reser-<br>vations | # of<br>Schls | # of<br>Students   | Grades       | Delivery<br>Method               | Progra      |
| Accelerated<br>Reader <sup>TM</sup>                                             | Beginning<br>Reading            | Reading<br>achievement             | 16                            | Potentially<br>Positive<br>Effects | Small                 | 100   | 1                       | 0                                  | 12            | 426                | K,1,2,3      | Individual                       | Curriculum, |
| Accelerated<br>Reader <sup>TM</sup>                                             | Adolescent<br>Literacy          | Reading fluency                    | 7                             | No<br>Discernible<br>Effects       | Small                 | 318   | 1                       | 0                                  | 1             | 82                 | 4,5,6,7,8    | Individual                       | Curriculum, |
| Accelerated<br>Reader <sup>TM</sup>                                             | Beginning<br>Reading            | Reading fluency                    | 3                             | No<br>Discernible<br>Effects       | Small                 | 100   | 1                       | 0                                  | 1             | 32                 | K,1,2,3      | Individual                       | Curriculum, |
| Accelerated<br>Reader <sup>TM</sup>                                             | Adolescent<br>Literacy          | Reading comprehension              | 3                             | No<br>Discernible<br>Effects       | Medium<br>to Large    | 318   | 1                       | 1                                  | 23            | 2877               | 4,5,6,7,8    | Individual                       | Curriculum, |
| Accelerated<br>Reader <sup>TM</sup>                                             | Beginning<br>Reading            | Reading comprehension              | 0                             | Mixed<br>Effects                   | Medium<br>to Large    | 100   | 2                       | 0                                  | 12            | 210                | K,1,2,3      | Individual                       | Curriculum, |
| Advancement<br>Via Individual<br>Determination<br>(AVID)                        | Adolescent<br>Literacy          | Reading comprehension              | na                            | No<br>Discernible<br>Effects       | Small                 | 66    | 0                       | 1                                  | 4             | 96                 | 9,10         | Whole Class                      | Supplement  |
| Arthur                                                                          | English<br>Language<br>Learners | English<br>language<br>development | 11                            | Potentially<br>Positive<br>Effects | Small                 | 1     | 1                       | 0                                  | 6             | 108                | K            | Whole Class                      | Supplement  |
| Bilingual<br>Cooperative<br>Integrated<br>Reading and<br>Composition<br>(BCIRC) | English<br>Language<br>Learners | Reading achievement                | 23                            | Potentially<br>Positive<br>Effects | Small                 | 1     | 0                       | 1                                  | 7             | 222                | 2,3          | Small<br>Group,Whole<br>Class    | Supplement  |
| Bilingual<br>Cooperative<br>Integrated<br>Reading and<br>Composition<br>(BCIRC) | English<br>Language<br>Learners | English<br>language<br>development | 11                            | Potentially<br>Positive<br>Effects | Small                 | 1     | 0                       | 1                                  | 7             | 222                | 2,3          | Small<br>Group,Whole<br>Class    | Supplement  |
| DaisyQuest                                                                      | Early<br>Childhood<br>Education | Phonological processing            | 25                            | Positive<br>Effects                | Not<br>Rated          | 2     | 2                       | 0                                  | 2             | 68                 | PK           | Individual                       | Curriculum, |
| DaisyQuest                                                                      | Beginning<br>Reading            | Alphabetics                        | 23                            | Positive<br>Effects                | Small                 | 5     | 4                       | 0                                  | 5             | 223                | PK,K,1       | Individual                       | Supplement  |
| Early<br>Intervention in<br>Reading (EIR)                                       | Beginning<br>Reading            | Alphabetics                        | 36                            | Potentially<br>Positive<br>Effects | Small                 | 7     | 1                       | 0                                  | 2             | 56                 | 1            | Small Group                      | Supplement  |
| Early<br>Intervention in<br>Reading (EIR)                                       | Beginning<br>Reading            | Reading<br>comprehension           | 18                            | Potentially<br>Positive<br>Effects | Small                 | 7     | 1                       | 0                                  | 2             | 57                 | 1            | Small Group                      | Supplement  |
| Earobics®                                                                       | Beginning<br>Reading            | Alphabetics                        | 25                            | Positive<br>Effects                | Small                 | 28    | 2                       | 2                                  | 6             | 246                | K,1,2,3      | Individual                       | Supplement  |
| Earobics®                                                                       | Beginning<br>Reading            | Reading fluency                    | 15                            | Potentially<br>Positive<br>Effects | Small                 | 28    | 2                       | 0                                  | 2             | 111                | K,1,2,3      | Individual                       | Supplement  |
| Enhanced<br>Proactive<br>Reading                                                | English<br>Language<br>Learners | Reading achievement                | 19                            | Potentially<br>Positive<br>Effects | Small                 | 2     | 1                       | 1                                  | 8             | 132                | 1            | Small Group                      | Supplement  |
| Enhanced<br>Proactive<br>Reading                                                | English<br>Language<br>Learners | English<br>language<br>development | -1                            | No<br>Discernible<br>Effects       | Small                 | 2     | 1                       | 1                                  | 8             | 132                | 1            | Small Group                      | Supplement  |

| Fast ForWord®                                            | Adolescent<br>Literacy                          | Reading fluency                    | 17  | Potentially<br>Positive<br>Effects | Small              | 305 | 0 | 1 | 3  | 24   | 3,4,5,6,7,8,9,10 | Individual                    | Curriculum, |
|----------------------------------------------------------|-------------------------------------------------|------------------------------------|-----|------------------------------------|--------------------|-----|---|---|----|------|------------------|-------------------------------|-------------|
| Fast ForWord®                                            | Beginning<br>Reading                            | Alphabetics                        | 8   | Positive<br>Effects                | Small              | 115 | 3 | 0 | 5  | 295  | K,1,2,3          | Individual                    | Curriculum, |
| Fast ForWord®                                            | Adolescent<br>Literacy                          | Reading comprehension              | 8   | Potentially<br>Positive<br>Effects | Medium<br>to Large | 305 | 0 | 6 | 42 | 1376 | 3,4,5,6,7,8,9,10 | Individual                    | Curriculum, |
| Fast ForWord®                                            | Adolescent<br>Literacy                          | Reading achievement                | 3   | No<br>Discernible<br>Effects       | Medium<br>to Large | 305 | 2 | 3 | 20 | 873  | 3,4,5,6,7,8,9,10 | Individual                    | Curriculum, |
| Fast ForWord®                                            | Adolescent<br>Literacy                          | Alphabetics                        | 2   | No<br>Discernible<br>Effects       | Small              | 305 | 1 | 1 | 7  | 161  | 3,4,5,6,7,8,9,10 | Individual                    | Curriculum, |
| Fast ForWord®                                            | Beginning<br>Reading                            | Reading comprehension              | 1   | Mixed<br>Effects                   | Small              | 115 | 2 | 1 | 11 | 292  | K,1,2,3          | Individual                    | Curriculum, |
| Fast ForWord®<br>Language                                | English<br>Language<br>Learners                 | English<br>language<br>development | 31  | Potentially<br>Positive<br>Effects | Small              | 6   | 1 | 0 | 9  | 81   | K,1,2,3,4,5,6    | Individual                    | Supplement  |
| Fast ForWord®<br>Language                                | English<br>Language<br>Learners                 | Reading achievement                | 3   | No<br>Discernible<br>Effects       | Small              | 6   | 0 | 1 | 7  | 191  | K,1,2,3,4,5,6    | Individual                    | Supplement  |
| First Step to<br>Success                                 | Children<br>with an<br>Emotional<br>Disturbance | Reading<br>achievement             | -2  | No<br>Discernible<br>Effects       | Small              | 1   | 0 | 0 | 34 | 197  | K,1,2,3          | Individual                    | Supplement  |
| Fluency<br>Formula <sup>TM</sup>                         | Beginning<br>Reading                            | Reading fluency                    | 10  | Potentially<br>Positive<br>Effects | Small              | 1   | 1 | 0 | 5  | 128  | 2                | Small<br>Group,Whole<br>Class | Supplement  |
| Fluency<br>Formula <sup>TM</sup>                         | Beginning<br>Reading                            | Reading comprehension              | -11 | Potentially<br>Negative<br>Effects | Small              | 1   | 1 | 0 | 5  | 128  | 2                | Small<br>Group,Whole<br>Class | Supplement  |
| Instructional<br>Conversations<br>and Literature<br>Logs | English<br>Language<br>Learners                 | Reading achievement                | 29  | Potentially<br>Positive<br>Effects | Small              | 2   | 0 | 2 | 11 | 116  | 2,3,4,5          | Whole Class                   | Supplement  |
| Instructional<br>Conversations<br>and Literature<br>Logs | English<br>Language<br>Learners                 | English<br>language<br>development | 23  | Potentially<br>Positive<br>Effects | Small              | 2   | 0 | 1 | 10 | 84   | 2,3,4,5          | Whole Class                   | Supplement  |
| Ladders to<br>Literacy                                   | Beginning<br>Reading                            | Reading fluency                    | 26  | Potentially<br>Positive<br>Effects | Small              | 1   | 0 | 1 | 1  | 66   | K                | Whole Class                   | Supplement  |
| Ladders to<br>Literacy                                   | Beginning<br>Reading                            | Alphabetics                        | 25  | Potentially<br>Positive<br>Effects | Medium<br>to Large | 6   | 4 | 0 | 14 | 760  | K                | Whole Class                   | Supplement  |
| Ladders to<br>Literacy                                   | Beginning<br>Reading                            | Reading comprehension              | 9   | Mixed<br>Effects                   | Medium<br>to Large | 6   | 3 | 0 | 6  | 489  | K                | Whole Class                   | Supplement  |
| Ladders to<br>Literacy                                   | Early<br>Childhood<br>Education                 | Print<br>knowledge                 | -2  | No<br>Discernible<br>Effects       | Small              | 8   | 0 | 1 | nr | 105  | PK               | Whole Class                   | Supplement  |
| Ladders to<br>Literacy                                   | Early<br>Childhood<br>Education                 | Phonological processing            | -6  | No<br>Discernible<br>Effects       | Small              | 8   | 0 | 1 | nr | 105  | PK               | Whole Class                   | Supplement  |
| Ladders to<br>Literacy                                   | Early<br>Childhood<br>Education                 | Oral language                      | -7  | Potentially<br>Negative<br>Effects | Medium<br>to Large | 8   | 1 | 1 | nr | 139  | PK               | Whole Class                   | Supplement  |
| Lexia Reading                                            | Beginning<br>Reading                            | Alphabetics                        | 11  | Potentially<br>Positive<br>Effects | Small              | 2   | 1 | 1 | 3  | 147  | K,1              | Individual                    | Supplement  |
| Lexia Reading                                            | Beginning<br>Reading                            | Reading comprehension              | 11  | Potentially<br>Positive<br>Effects | Small              | 11  | 0 | 1 | 2  | 71   | K,1              | Individual                    | Supplement  |
| Lexia Reading                                            | Beginning<br>Reading                            | Reading fluency                    | 9   | No<br>Discernible<br>Effects       | Small              | 11  | 1 | 0 | 1  | 37   | K,1              | Individual                    | Supplement  |
| Lexia Reading                                            | Beginning<br>Reading                            | Reading<br>achievement             | 9   | No<br>Discernible<br>Effects       | Small              | 11  | 1 | 0 | 5  | 167  | K,1              | Individual                    | Supplement  |
| Little Books                                             | Beginning<br>Reading                            | Reading<br>achievement             | 12  | Potentially<br>Positive<br>Effects | Small              | 2   | 1 | 0 | 6  | 314  | K                | Individual,Whole<br>Class     | Supplement  |
| Lovaas Model<br>of Applied<br>Behavior                   | Early<br>Childhood<br>Education                 | Cognition                          | 27  | Potentially<br>Positive<br>Effects | Small              | 58  | 0 | 1 | 1  | 28   | PK               | Individual                    | Supplement  |

| Analysis                                           | for<br>Children<br>with<br>Disabilities                                    |                                    |    |                                    |                    |     |   |   |    |      |           |                           |            |
|----------------------------------------------------|----------------------------------------------------------------------------|------------------------------------|----|------------------------------------|--------------------|-----|---|---|----|------|-----------|---------------------------|------------|
| Lovaas Model<br>of Applied<br>Behavior<br>Analysis | Early<br>Childhood<br>Education<br>for<br>Children<br>with<br>Disabilities | Language<br>competencies           | -3 | No<br>Discernible<br>Effects       | Small              | 58  | 1 | 0 | 1  | 23   | PK        | Individual                | Supplement |
| Peer-Assisted<br>Learning<br>Strategies            | Students<br>with<br>Learning<br>Disabilities                               | Reading comprehension              | 26 | Potentially<br>Positive<br>Effects | Small              | 2   | 1 | 1 | 12 | 60   | 2,3,4,5,6 | Small Group               | Supplement |
| Peer-Assisted<br>Learning<br>Strategies            | Adolescent<br>Literacy                                                     | Reading comprehension              | 19 | Potentially<br>Positive<br>Effects | Small              | 1   | 0 | 1 | 12 | 120  | 2,3,4,5,6 | Small Group               | Supplement |
| Peer-Assisted<br>Learning<br>Strategies            | Beginning<br>Reading                                                       | Alphabetics                        | 14 | Potentially<br>Positive<br>Effects | Medium<br>to Large | 45  | 2 | 1 | 75 | 3000 | K,1       | Small Group               | Supplement |
| Peer-Assisted<br>Learning<br>Strategies            | Students<br>with<br>Learning<br>Disabilities                               | Reading fluency                    | 14 | Potentially<br>Positive<br>Effects | Small              | 2   | 1 | 1 | 12 | 60   | 2,3,4,5,6 | Small Group               | Supplement |
| Peer-Assisted<br>Learning<br>Strategies            | Beginning<br>Reading                                                       | Reading comprehension              | 3  | Mixed<br>Effects                   | Small              | 45  | 2 | 1 | 13 | 171  | K,1       | Small Group               | Supplement |
| Peer-Assisted<br>Learning<br>Strategies            | Beginning<br>Reading                                                       | Reading fluency                    | -8 | No<br>Discernible<br>Effects       | Small              | 45  | 2 | 1 | 8  | 41   | K,1       | Small Group               | Supplement |
| Read<br>Naturally®                                 | English<br>Language<br>Learners                                            | English<br>language<br>development | 9  | No<br>Discernible<br>Effects       | Small              | 3   | 1 | 0 | 3  | 39   | 2,3,4,5   | Individual                | Supplement |
| Read<br>Naturally®                                 | Beginning<br>Reading                                                       | Reading fluency                    | 8  | No<br>Discernible<br>Effects       | Small              | 14  | 1 | 1 | 2  | 106  | 1,2       | Individual                | Supplement |
| Read<br>Naturally®                                 | Beginning<br>Reading                                                       | Reading<br>comprehension           | 2  | No<br>Discernible<br>Effects       | Small              | 14  | 1 | 0 | 1  | 94   | 1,2       | Individual                | Supplement |
| Read<br>Naturally®                                 | English<br>Language<br>Learners                                            | Reading<br>achievement             | 1  | No<br>Discernible<br>Effects       | Small              | 3   | 1 | 1 | 8  | 99   | 2,3,4,5   | Individual                | Supplement |
| Reading<br>Mastery                                 | English<br>Language<br>Learners                                            | Reading<br>achievement             | 28 | Potentially<br>Positive<br>Effects | Small              | 1   | 1 | 0 | 9  | 156  | K,1,2,3,4 | Small Group               | Supplement |
| Reading<br>Recovery®                               | Beginning<br>Reading                                                       | Reading                            | 46 | Potentially<br>Positive<br>Effects | Small              | 106 | 1 | 0 | 1  | 74   | 1         | Individual,Small<br>Group | Supplement |
| Reading<br>Recovery®                               | Beginning<br>Reading                                                       | Alphabetics                        | 34 | Positive<br>Effects                | Medium<br>to Large | 106 | 2 | 1 | 16 | 226  | 1         | Individual,Small<br>Group | Supplement |
| Reading<br>Recovery®                               | Beginning<br>Reading                                                       | Reading achievement                | 32 | Positive<br>Effects                | Medium<br>to Large | 106 | 4 | 1 | 18 | 452  | 1         | Individual,Small<br>Group | Supplement |
| Reading<br>Recovery®                               | Beginning<br>Reading                                                       | Reading comprehension              | 14 | Potentially<br>Positive<br>Effects | Small              | 106 | 2 | 0 | 2  | 155  | 1         | Individual,Small<br>Group | Supplement |
| Sound Partners                                     | Beginning<br>Reading                                                       | Alphabetics                        | 21 | Positive<br>Effects                | Medium<br>to Large | 18  | 4 | 3 | 59 | 442  | K,1       | Individual                | Supplement |
| Sound Partners                                     | Beginning<br>Reading                                                       | Reading comprehension              | 21 | Positive<br>Effects                | Medium<br>to Large | 18  | 2 | 2 | 44 | 309  | K,1       | Individual                | Supplement |
| Sound Partners                                     | Beginning<br>Reading                                                       | Reading fluency                    | 19 | Positive<br>Effects                | Medium<br>to Large | 18  | 4 | 3 | 59 | 442  | K,1       | Individual                | Supplement |
| Sound Partners                                     | Beginning<br>Reading                                                       | Reading achievement                | 9  | No<br>Discernible<br>Effects       | Small              | 18  | 1 | 0 | 7  | 47   | K,1       | Individual                | Supplement |
| Start Making a<br>Reader Today®<br>(SMART®)        | Beginning<br>Reading                                                       | Reading fluency                    | 17 | Potentially<br>Positive<br>Effects | Small              | 1   | 1 | 0 | 6  | 84   | 1,2       | Individual                | Supplement |
| Start Making a<br>Reader Today®<br>(SMART®)        | Beginning<br>Reading                                                       | Alphabetics                        | 16 | Potentially<br>Positive<br>Effects | Small              | 1   | 1 | 0 | 6  | 84   | 1,2       | Individual                | Supplement |
| Start Making a<br>Reader Today®<br>(SMART®)        | Beginning<br>Reading                                                       | Reading comprehension              | 14 | Potentially<br>Positive<br>Effects | Small              | 1   | 1 | 0 | 6  | 84   | 1,2       | Individual                | Supplement |

| Stepping Stones<br>to Literacy | Beginning<br>Reading            | Alphabetics            | 30 | Positive<br>Effects                | Small              | 2  | 2 | 0 | 17 | 120 | K              | Individual  | Supplement   |
|--------------------------------|---------------------------------|------------------------|----|------------------------------------|--------------------|----|---|---|----|-----|----------------|-------------|--------------|
| SuccessMaker®                  | Adolescent<br>Literacy          | Reading comprehension  | 11 | Potentially<br>Positive<br>Effects | Medium<br>to Large | 36 | 0 | 3 | 12 | 450 | 4,5,6,7,8,9,10 | Individual  | Curriculum,S |
| SuccessMaker®                  | Adolescent<br>Literacy          | Reading<br>achievement | 11 | Potentially<br>Positive<br>Effects | Small              | 36 | 0 | 1 | 3  | 26  | 4,5,6,7,8,9,10 | Individual  | Curriculum,S |
| SuccessMaker®                  | Adolescent<br>Literacy          | Reading fluency        | 9  | No<br>Discernible<br>Effects       | Small              | 36 | 0 | 1 | 3  | 26  | 4,5,6,7,8,9,10 | Individual  | Curriculum,S |
| SuccessMaker®                  | Adolescent<br>Literacy          | Alphabetics            | 1  | No<br>Discernible<br>Effects       | Small              | 36 | 0 | 1 | 3  | 26  | 4,5,6,7,8,9,10 | Individual  | Curriculum,S |
| Words and<br>Concepts          | Early<br>Childhood<br>Education | Oral language          | 4  | No<br>Discernible<br>Effects       | Not<br>Rated       | 1  | 1 | 0 | 3  | 78  | PK             | Small Group | Supplement   |

### Curriculum Department

Generally the responsibility to develop wide-spread technology based programs falls to the district not the schools. The district supplies technology to schools ensuring a fair and equitable distribution. The district curriculum department is better positioned to document best practices and update technology integration into the curriculum. The district also is best able to assign the best qualified teachers district-wide to assist in instruction of technology-based programs.

Each committee selected to revise curriculum is comprised of district teachers, school board members, community members, and district administration. For example, with the math curriculum development Doris Cannon, Elementary Education Director, began by reviewing research-based curriculum, instruction, and assessment and presented findings to the math curriculum committee. Resources used were Alaska Math Consortium, Alaska Council of teachers of Math, National Council of Teachers of Mathematics, and US Dept. of Ed. What Works clearinghouse reviews, professional journals, and articles. As each new curriculum is revised, current research is studied by the committee.

We revise curricular areas on a six-year rotation, generally with two (2) content areas in the cycle each school year. With each revision, one task is to incorporate instructional goals in technology into the skill base of the curriculum.

We use all of the Alaska State Content and Performance Standards. If the content area has Grade Level Expectations (GLE) then those become the student learning objectives. If the content does not, we use the Content and Performance Standards to guide the grade level objectives.

ALL of the curricula we have are directly aligned to the State Standards. We use what the state has for our curricula. We reformat to suit our needs.

Assessments that test state performance standards will show measurable results as to whether our instruction strategies are working or not.

#### **CURRICULUM REVIEW CYCLE**

#### 2010-2012

Vocational Education (K-12)

#### 2011-2013

Language Arts (K-12)

#### 2012-2014

Mathematics (K-12)

#### 2013-2015

Science (K-12)

Social Studies (K-12)

#### 2014-2016

Health (K-12)

Physical Education (K-12)

#### 2015-2017

World Languages (K-12)

Fine Arts (K-12)

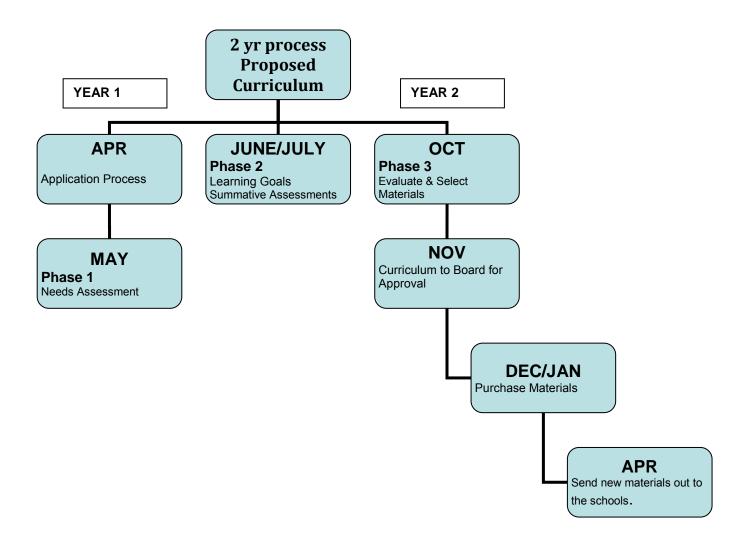

# Sample Language Arts Curriculum Grade 5

| See following pages         |  |
|-----------------------------|--|
| Fech standards are included |  |
|                             |  |
|                             |  |
|                             |  |
|                             |  |
|                             |  |
|                             |  |
|                             |  |
|                             |  |
|                             |  |
|                             |  |
|                             |  |
|                             |  |
|                             |  |
|                             |  |
|                             |  |
|                             |  |
|                             |  |
|                             |  |
|                             |  |
|                             |  |
|                             |  |
|                             |  |
|                             |  |
|                             |  |
|                             |  |
|                             |  |

#### **ON-GOING**

| Standard | Essential Skill                   | Sample Teaching Strategy/ | Resources and | Accoccmont |
|----------|-----------------------------------|---------------------------|---------------|------------|
| Standard | Essential Skiii                   | Possible Integration      | Text:         | Assessment |
| NEW      | Engage effectively in a range     | Possible integration      | Text.         |            |
| IVLVV    | of collaborative discussions      |                           |               |            |
|          | (one-on-one, in groups, and       |                           |               |            |
|          | teacher-led) with diverse         |                           |               |            |
|          | partners on <i>grade 5 topics</i> |                           |               |            |
|          | and texts, building on others'    |                           |               |            |
|          | ideas and expressing their        |                           |               |            |
|          | own clearly.                      |                           |               |            |
|          | a. Come to discussions            |                           |               |            |
|          | prepared, having read or          |                           |               |            |
|          | studied required material;        |                           |               |            |
|          | explicitly draw on that           |                           |               |            |
|          | preparation and other             |                           |               |            |
|          | information known about the       |                           |               |            |
|          | topic to explore ideas under      |                           |               |            |
|          | discussion.                       |                           |               |            |
|          | b. Follow agreed-upon rules       |                           |               |            |
|          | for discussions and carry out     |                           |               |            |
|          | assigned roles.                   |                           |               |            |
|          | c. Pose and respond to            |                           |               |            |
|          | specific questions by making      |                           |               |            |
|          | comments that contribute to       |                           |               |            |
|          | the discussion and elaborate      |                           |               |            |
|          | on the remarks of others.         |                           |               |            |
|          | d. Review the key ideas           |                           |               |            |
|          | expressed and draw                |                           |               |            |
|          | conclusions in light of           |                           |               |            |
|          | information and knowledge         |                           |               |            |
|          | gained from the discussions.      |                           |               |            |
| NEW      | Spell grade-appropriate           | Students demonstrate      |               |            |

| Standard | Essential Skill               | Sample Teaching Strategy/      | Resources and | Assessment |
|----------|-------------------------------|--------------------------------|---------------|------------|
|          |                               | Possible Integration           | Text:         |            |
|          | words correctly, consulting   | spelling proficiency in daily  |               |            |
|          | references as needed          | writing tasks, using           |               |            |
|          |                               | references as needed. (e.g.,   |               |            |
|          |                               | word walls, word banks, etc.)  |               |            |
| 2.6.1(L) | Consult reference materials   | 6.A.5.1; 6.A.5.2 Look up       |               |            |
|          | as needed, such as, looking   | spelling or definitions of     |               |            |
|          | up spelling or definitions of | words in dictionaries, or      |               |            |
|          | words in dictionaries, or     | correct misspellings using     |               |            |
|          | correct misspellings using    | software programs              |               |            |
|          | software programs, and using  |                                |               |            |
|          | a thesaurus to find synonyms  |                                |               |            |
|          | for common words.             |                                |               |            |
| NEW      | Write routinely over          |                                |               |            |
|          | extended time frames (time    |                                |               |            |
|          | for research, reflection, and |                                |               |            |
|          | revision) and shorter time    |                                |               |            |
|          | frames (a single sitting or a |                                |               |            |
|          | day or two) for a range of    |                                |               |            |
|          | discipline-specific tasks,    |                                |               |            |
|          | purposes, and audiences.      |                                |               |            |
| KPBSD    | Write legibly in cursive or   | Students will practice cursive | HWT           |            |
|          | print form                    | writing.                       | materials     |            |

#### **FIRST QUARTER**

| Standard       | Essential Skill                                    | Sample Teaching Strategy/ | Resources and                            | Assessment |
|----------------|----------------------------------------------------|---------------------------|------------------------------------------|------------|
|                |                                                    | Possible Integration      | Text:                                    |            |
| NEW            | Use nouns, pronouns, verbs,                        |                           |                                          |            |
| 2.3.4          | adjectives, adverbs, relative                      |                           |                                          |            |
|                | pronouns, relative adverbs,                        |                           |                                          |            |
|                | conjunctions, prepositions,                        |                           |                                          |            |
|                | and interjections appropriate                      |                           |                                          |            |
|                | to function and purpose in                         |                           |                                          |            |
|                | order to apply the                                 |                           |                                          |            |
|                | conventions of English.                            |                           |                                          |            |
| NEW            | Use punctuation to separate                        |                           |                                          |            |
| 2.3.3          | items in a series                                  |                           |                                          |            |
| NEW            | Use a comma to set off the                         |                           |                                          |            |
| 2.3.3          | words yes and no (e.g., Yes,                       |                           |                                          |            |
|                | thank you), to set off a tag                       |                           |                                          |            |
|                | question from the rest of the                      |                           |                                          |            |
|                | sentence (e.g., It's true, isn't                   |                           |                                          |            |
|                | it?), and to indicate direct                       |                           |                                          |            |
|                | address (e.g., Is that you,                        |                           |                                          |            |
|                | Steve?).                                           |                           |                                          |            |
| NEW            | Use underlining, quotation                         |                           |                                          |            |
| 2.3.3          | marks, or italics to indicate                      |                           |                                          |            |
|                | titles of works.                                   |                           |                                          |            |
| NITIA          | Has as marking continue to                         |                           | (2.4.2)                                  | CONTRACNI  |
| NEW            | Use narrative writing to                           |                           | (2.1.3)                                  | COMMON     |
| 2.2.1          | develop real or imagined                           |                           | Volume 2:                                | QUARTER    |
| 2.2.3<br>2.1.3 | characters, experiences, or events using effective |                           | TE T47, T52-T55 (2.1.4)                  |            |
| 2.1.3          | narrative techniques                               |                           | Volume 3:                                |            |
| 2.1.4          | (dialogue, description,                            |                           | TE T124                                  |            |
|                | elaboration, problem-                              |                           | (2.2.1)                                  |            |
|                | solution, figurative language)                     |                           | Volume 1:                                |            |
|                | and clear event sequences                          |                           | TE T50-T52, T119, T199-T200, T265, T271- |            |
|                | (chronology).                                      |                           | T272, T291, T337, T342-T344, T367        |            |
|                | (cinolology).                                      |                           | Volume 2: TE T119                        |            |
|                |                                                    |                           | Volume 2. IL IIIJ                        |            |

| Standard | Essential Skill                                    | Sample Teaching Strategy/ | Resources and                           | Assessment |
|----------|----------------------------------------------------|---------------------------|-----------------------------------------|------------|
|          |                                                    | Possible Integration      | Text:                                   |            |
|          | a. Orient the reader by                            |                           | (2.2.3)                                 |            |
|          | establishing a context or                          |                           | Volume 1:                               |            |
|          | situation and introducing a                        |                           | TE T45, T52-T53, T119, T125-T127, T193, |            |
|          | narrator and/or characters;                        |                           | T198-T201, T219, T270-T271, T342-T344   |            |
|          | organize an event sequence                         |                           | Volume 2:                               |            |
|          | that unfolds naturally.                            |                           | TE T124-T127, T145, T352                |            |
|          | b. Use narrative techniques,                       |                           |                                         |            |
|          | such as dialogue, description                      |                           |                                         |            |
|          | and elaboration, concrete                          |                           |                                         |            |
|          | and sensory details, literary                      |                           |                                         |            |
|          | devices, and pacing to describe actions, thoughts, |                           |                                         |            |
|          | and motivations and to                             |                           |                                         |            |
|          | develop experiences and                            |                           |                                         |            |
|          | events showing the                                 |                           |                                         |            |
|          | responses of characters to                         |                           |                                         |            |
|          | situations, problems, or                           |                           |                                         |            |
|          | conflicts.                                         |                           |                                         |            |
|          | c. Use a variety of transitional                   |                           |                                         |            |
|          | words, phrases, and devices                        |                           |                                         |            |
|          | (e.g., foreshadowing) to                           |                           |                                         |            |
|          | develop the pacing and                             |                           |                                         |            |
|          | sequence of events.                                |                           |                                         |            |
|          | d. Use concrete words and                          |                           |                                         |            |
|          | phrases, sensory details, and                      |                           |                                         |            |
|          | elaboration to convey                              |                           |                                         |            |
|          | experiences and events                             |                           |                                         |            |
|          | precisely.                                         |                           |                                         |            |
|          | e. Provide a conclusion that                       |                           |                                         |            |
|          | follows from the narrated                          |                           |                                         |            |
|          | experiences or events.                             |                           |                                         |            |
|          |                                                    |                           |                                         |            |
|          |                                                    |                           |                                         |            |

#### **SECOND QUARTER**

|                |                                              | SECOND QUAR                        | ILIN                                            |            |
|----------------|----------------------------------------------|------------------------------------|-------------------------------------------------|------------|
| Standard       | Essential Skill                              | Sample Teaching Strategy/          | Resources and                                   | Assessment |
|                |                                              | Possible Integration               | Text:                                           |            |
| NEW            | Use a comma to separate an                   |                                    |                                                 |            |
|                | introductory element from                    |                                    |                                                 |            |
|                | the rest of the sentence.                    |                                    |                                                 |            |
| NEW            | Form and use the perfect                     | Students use lists of verbs to     |                                                 |            |
| 2.3.4          | (e.g., I had walked; I have                  | complete three-column              |                                                 |            |
|                | walked; I will have walked)                  | charts with the headings Past      |                                                 |            |
|                | verb tenses.                                 | Perfect, Present Perfect,          |                                                 |            |
|                |                                              | Future Present.                    |                                                 |            |
| NEW            | Use verb tense to convey                     |                                    |                                                 |            |
| 2.3.4          | various times, sequences,                    |                                    |                                                 |            |
|                | states, and conditions.                      |                                    |                                                 |            |
| KPBSD          | Review the key ideas                         | Students reflect on key ideas      |                                                 |            |
|                | expressed and draw                           | from previous discussions          |                                                 |            |
|                | conclusions in light of                      | and write conclusions that         |                                                 |            |
|                | information and knowledge                    | synthesize learning.               |                                                 |            |
|                | gained from the discussions.                 |                                    |                                                 |            |
| 115147         | 144.5                                        |                                    | (0.4.4)                                         |            |
| NEW            | Write                                        | Students plan                      | (2.1.1)                                         | COMMON     |
| 2.2.2          | informative/explanatory                      | informative/explanatory            | Volume 3:                                       | QUARTER    |
| 2.1.1<br>2.1.3 | texts to examine a topic and                 | pieces by developing key           | TE T52-T55, T196-T199, T268-T271, T342-<br>T343 |            |
| 2.1.3<br>2.1.4 | convey ideas and                             | questions (e.g., What are the      | (2.1.3)                                         |            |
| 2.1.4          | information clearly.                         | causes of?; How do/doeswork?; What | Volume 2:                                       |            |
|                | a. Introduce a topic clearly,                |                                    |                                                 |            |
|                | provide a general observation and focus, and | would happen if?).                 | TE T47, T52-T55<br>Volume 3:                    |            |
|                | group related information                    |                                    | TE T124-T127                                    |            |
|                | logically; include formatting                |                                    | (2.1.4)                                         |            |
|                | (e.g., headings), labeled or                 |                                    | (2.1.4)<br>  Volume 4:                          |            |
|                | captioned visuals/graphics,                  |                                    | TE T270                                         |            |
|                | and multimedia when useful                   |                                    | (2.2.2)                                         |            |
|                | to aiding comprehension.                     |                                    | Volume 2:                                       |            |
|                | to diding comprehension.                     |                                    | VOIGITIC 2.                                     |            |

| Standard | Essential Skill               | Sample Teaching Strategy/ | Resources and                              | Assessment |
|----------|-------------------------------|---------------------------|--------------------------------------------|------------|
|          |                               | Possible Integration      | Text:                                      |            |
|          |                               |                           | TE T73, T179, T193, T198-T201, T265, T270- |            |
|          | b. Develop the topic with     |                           | T273, T337, T342-T344, T367                |            |
|          | facts, definitions, concrete  |                           | Volume 3:                                  |            |
|          | details, quotations, or other |                           | TE T47, T63, T73, T119, T191, T263, T337,  |            |
|          | information and examples      |                           | T367                                       |            |
|          | that supports the topic.      |                           | Volume 4:                                  |            |
|          |                               |                           | TE T45, T50-T53, T126-T129, T271-T273,     |            |
|          | c. Link ideas within and      |                           | T337                                       |            |
|          | across categories of          |                           |                                            |            |
|          | information using words,      |                           |                                            |            |
|          | phrases, and clauses (e.g.,   |                           |                                            |            |
|          | in contrast, especially).     |                           |                                            |            |
|          | d. Use precise language and   |                           |                                            |            |
|          | domain-specific vocabulary    |                           |                                            |            |
|          | to inform about or explain    |                           |                                            |            |
|          | the topic.                    |                           |                                            |            |
|          | e. Provide a concluding       |                           |                                            |            |
|          | statement or section that     |                           |                                            |            |
|          | paraphrases the focus of the  |                           |                                            |            |
|          | text or explanation           |                           |                                            |            |
|          | presented.                    |                           |                                            |            |

# KPBSD GRADE 5 LANGUAGE ARTS CURRICULUM GUIDE THIRD QUARTER

| Standard | Essential Skill                 | Sample Teaching Strategy/     | Resources and                            | Assessment |
|----------|---------------------------------|-------------------------------|------------------------------------------|------------|
|          |                                 | Possible Integration          | Text:                                    |            |
| NEW      | Recognize and correct           | Students read passages        | Volume 3:                                |            |
| 2.3.4    | inappropriate shifts in verb    | containing incorrect verb     | TE T49-T51, T120-T123, T145, T192-T195,  |            |
|          | tense.*                         | tenses. Students identify the | T217, T339-T340                          |            |
|          |                                 | incorrectly used verbs and    | Volume 4:                                |            |
|          |                                 | replace with appropriate      | TE T47-T49, T122-T125, T192-T194, T267-  |            |
|          |                                 | verb tenses.                  | T269, T291, T339-T341                    |            |
|          |                                 |                               | Volume 5:                                |            |
|          |                                 |                               | TE T51-T53, T75, T122-T125, T147,        |            |
|          |                                 |                               | T194,T267-T269, T291, T338, T340         |            |
|          |                                 |                               | Volume 6:                                |            |
|          |                                 |                               | TE T38-T39, T85, T129, T173, T219, T222- |            |
|          |                                 |                               | T223                                     |            |
| NEW      | Use correlative conjunctions    | Using a list of correlative   |                                          |            |
| 2.3.4    | (e.g., either/or, neither/nor). | conjunctions (e.g., both/and, |                                          |            |
|          |                                 | not only/but also, either/or, |                                          |            |
|          |                                 | neither/nor, whether/or,      |                                          |            |
|          |                                 | such/that, as/as, as/so,      |                                          |            |
|          |                                 | between/and), students work   |                                          |            |
|          |                                 | with partners and compose     |                                          |            |
|          |                                 | sentences with each set.      |                                          |            |

| NEW   | Write opinion pieces on        | Students are provided topics  | (2.1.3)                                 | COMMON  |
|-------|--------------------------------|-------------------------------|-----------------------------------------|---------|
| 3.2.2 | topics or texts, supporting a  | of personal interest (e.g.,   | Volume 5:                               | QUARTER |
|       | point of view with fact- or    | persuading parents for        | TE T55-T57, T126-T129, T194-T199, T219, |         |
|       | text-based reasons and         | something wanted, changing    | T271, T343-T344                         |         |
|       | information.                   | school rules). Students write | Volume 6:                               |         |
|       |                                | introductory paragraphs       | TE T175                                 |         |
|       | a. Introduce a topic or text   | stating opinions and          |                                         |         |
|       | clearly, state an opinion, and | brainstorm reasons,           |                                         |         |
|       | create an organizational       | arguments, facts, and details |                                         |         |
|       | structure in which ideas are   | that support opinions.        |                                         |         |
|       | logically grouped to support   |                               |                                         |         |
|       | the writer's purpose.          |                               |                                         |         |
|       | b. Provide logically ordered   |                               |                                         |         |
|       | reasons that are supported     |                               |                                         |         |
|       | by facts and details.          |                               |                                         |         |
|       | c. Link opinion and reasons    |                               |                                         |         |
|       | using words, phrases, and      |                               |                                         |         |
|       | clauses (e.g., consequently,   |                               |                                         |         |
|       | specifically, most of all).    |                               |                                         |         |
|       | d. Provide a concluding        |                               |                                         |         |
|       | statement or section that      |                               |                                         |         |
|       | reinforces or restates the     |                               |                                         |         |
|       | opinion presented.             |                               |                                         |         |

### **FOURTH QUARTER**

| Standard | Essential Skill                | Sample Teaching Strategy/     | Resources and                              | Assessment |
|----------|--------------------------------|-------------------------------|--------------------------------------------|------------|
|          |                                | Possible Integration          | Text:                                      |            |
| 2.4.2(L) | Give/receive appropriate       | Students use pre-determined   | Volume 5:                                  |            |
|          | feedback and use established   | scoring guides when           | TE T49, T121, T193, T196-T197, T265, T268- |            |
|          | criteria to review own and     | evaluating work.              | T269, T281, T335, T337, T344-T345,         |            |
|          | others' written work (e.g.,    |                               | T352                                       |            |
|          | peer conferences, checklists,  |                               | Volume 6:                                  |            |
|          | scoring guides, or rubrics)    |                               | TE T37, T39, T83, T125, T127, T171, T216-  |            |
|          |                                |                               | T217, T221-T222                            |            |
| NEW      | Summarize the points a         | While listening to oral       |                                            |            |
|          | speaker makes and explain      | presentations, students write |                                            |            |
|          | how each claim is supported    | supporting evidence or        |                                            |            |
|          | by reasons and evidence        | reasons on outlines, listing  |                                            |            |
|          | (e.g., use a graphic organizer | key points of speakers'       |                                            |            |
|          | or note cards completed        | messages.                     |                                            |            |
|          | while listening to summarize   |                               |                                            |            |
|          | or paraphrase key ideas        |                               |                                            |            |
|          | presented by a speaker).       |                               |                                            |            |
| NEW      | Recall relevant information    |                               |                                            |            |
| 2.5.1    | from experiences or gather     |                               |                                            |            |
|          | relevant information from      |                               |                                            |            |
|          | print and digital sources;     |                               |                                            |            |
|          | summarize or paraphrase        |                               |                                            |            |
|          | information in notes and       |                               |                                            |            |
|          | finished work, and provide a   |                               |                                            |            |
|          | list of sources                |                               |                                            |            |
| NEW      | Conduct short research         | TECH: 1.B.5.1; 2.B.5.1;       |                                            | COMMON     |
|          | projects that use several      | 3.B.5.1; 6.A.5.2; 6.B.5.1;    |                                            | QUARTER    |
|          | sources to build knowledge     | 3.C.5.2 Incorporate           |                                            |            |
|          | through investigation of       | technology into presentation. |                                            |            |
|          | different aspects of a topic-  | Select and use an             |                                            |            |
|          | Report on topic, present       | appropriate encyclopedia.     |                                            |            |
|          | opinion, sequencing ideas      | Use key words and/or phases   |                                            |            |
|          | logically and using            | to search the Internet. Copy  |                                            |            |
|          | appropriate facts and          | picture & text and paste into |                                            |            |
|          | relevant, descriptive details  | the document w/website        |                                            |            |

| Standard | Essential Skill             | Sample Teaching Strategy/     | Resources and | Assessment |
|----------|-----------------------------|-------------------------------|---------------|------------|
|          |                             | Possible Integration          | Text:         |            |
|          | to support main ideas or    | URL(s). Navigate a variety of |               |            |
|          | themes; clearly speak at an | web sites using self-selected |               |            |
|          | understandable pace,        | book marks to find            |               |            |
|          | Incorporating appropriate   | information. Use a word       |               |            |
|          | body basics (e.g., posture, | processor.                    |               |            |
|          | eye contact, movement,      |                               |               |            |
|          | gestures) while giving      |                               |               |            |
|          | presentations               |                               |               |            |

## **Integrating Technology**

The previous sample curriculum alignment chart shows integrated technology highlighted to show the depth of technology integration. In our actual curriculum documents no such highlighting appears and most technology use may not be specifically identified as technology. Computer use is really just assumed now for a variety of functions that was once paper and pencil.

#### **Materials Selection**

Publishers provide textbooks for our consideration. One task each curriculum committee performs is to align each textbook to the state standards. Once all texts have been aligned, a selection is made as to the textbook with the best coverage of content important in our state. It is our goal to adopt only those textbooks which offer an enhanced e-edition of the textbook as well as a CD version. We have eliminated any text series from our consideration which do not meet these technology criteria. Lesson Planner software, pre-recorded tutor sessions, PowerPoint or other instructional aids can be common components included with textbook adoption and initial instructional coaching professional staff development. All curriculum guide documents are accessible at: <a href="http://www.kpbsd.k12.ak.us/departments.aspx?id=36">http://www.kpbsd.k12.ak.us/departments.aspx?id=36</a>

Language Arts and Math will have been created under the process described here. Older curriculum will use a differing document format.

#### Below is a rubric used in scoring textbooks and materials.

| Publisher |
|-----------|
|-----------|

|                       |                                            |                                                                                    | I                                                                              |                                                                           |
|-----------------------|--------------------------------------------|------------------------------------------------------------------------------------|--------------------------------------------------------------------------------|---------------------------------------------------------------------------|
| Aligned to curriculum | No GLEs met                                | Meets some but not all                                                             | Meets the GLEs                                                                 | Goes beyond the GLE curriculum expectations                               |
| Technology            | included but not all that   components are |                                                                                    | The necessary components are included without excess.                          | The necessary components are included with extra bells and whistles.      |
| Labs/Activities       | No labs or activities                      | Some labs/activities are included but more is needed to supplement the assignments | The labs/activities enhance the lessons.                                       | There are various lab/activities to use and choose from.                  |
| Teacher Resources     | Teacher resources not included             | Teacher resources are limited are do not address the need.                         | A first year teacher could pick up materials and use. All pieces are provided. | A large variety of resources is included and exceeds teacher expectation. |
| Readability Level     | Level is either too high or too low        | Level is questionable.                                                             | Level is adequate.                                                             | Level addresses all learners.                                             |

# Supplements to the Curriculum

**Lexia Early Reading** – a program designed to help students acquire and improve their basic reading skills. The interactive, phonics-based activities reinforce sound-symbol correspondence and help develop automatic word recognition and comprehension. The program is available at all district neighborhood elementary grades

**Lexia Primary Reading** – designed to help improve basic reading skills. Activities include the application of reading strategies to single words, phrases, sentences, paragraphs, and brief stories. The program is available at all neighborhood elementary grades.

**Lexia Strategies for Older Students** – A program specifically designed for older students to increase automatic word recognition by reinforcing phonics elements and sound-symbol relationships.

**Headsprout Early Reading** – a supplemental program that ensures reading success for every child. Headsprout is designed to be an early literacy product to use at HOME. It was developed for parents to use with their young children to develop the early literacy skills needed for entering school. We purchased it for all of our students entering kinder so that parents can preteach. Because we also have access to the student accounts we are able to continue where the parents leave off and vice versa. It is a perfect example of parents/teachers working together since there is shared access to student progress. The program is research based, balanced, phonics based online reading instruction. It includes built in assessment and performance reports. This program is available in all neighborhood primary grades and at home for those students with internet access.

**Headsprout Reading Comprehension** – a program designed to provide students in Grades 3-5 with the ability to comprehend what they read. This program is available through intervention programs and is not accessible to all students.

**Earobics Foundations** – This program build children's skills in phonemic awareness, auditory processing and phonics as well as the cognitive and language skills required for comprehension. It is available to all students working in intervention programs.

**Earobics Connections** – is a program designed for  $2^{nd}$  and  $3^{rd}$  grade students and older struggling readers. Instruction addresses recognizing and blending sounds, rhyming, and discriminating phonemes within words, adjusting to each student's ability level. This program is available to students working within intervention programs.

**Symphony Math** – a program designed to help struggling students understand the concepts of math through visual manipulatives.

**Orchard** – A program purchased for use by Title I interventionists only – Orchard provides intervention in math, reading, writing, spelling, vocabulary and science. It is appropriate for students in grades 2 and higher.

#### **Scholastic READ 180**

Scholastic READ 180 is a reading intervention program primarily used at the Middle School level. The program requires a 90 minute reading block. During this time students are engaged in independent reading, small group instruction, spelling and vocabulary building (computer aided), fluency and comprehension building (computer aided) and assessment of all of the above. The research done by Scholastic and our own 4 year review of participants shows this program to be highly effective in closing the achievement gap between these struggling readers and their peers. We are especially pleased with the growth shown by our learning disabled students participating in the program.

#### **Read Naturally**

Read Naturally has been the pioneering company in improving fluency and is heavily used in all elementary and small school locations to build reading fluency – primarily Grades 2-6. The Read Naturally program combines research- proven strategies to develop the reading fluency of special education, ELL, Title I, and mainstream students. It is one of many intervention strategies in use at schools and could be the type of strategy seen in a School Improvement Plan to improve Reading scores. This software was originally brought into the district for the summer school program and was found to be highly effective and has expanded into wide use. The software levels below roughly equate to grade levels.

#### **Discovery Education**

The district has licensed Discovery Education digital media service. Discovery Education offers extensive educational video material via the internet or on school servers in our more remote sites.

# I-Safe Internet Safety Training 2011-2012

| Grade K                                                                   |                                                |                |          |               |
|---------------------------------------------------------------------------|------------------------------------------------|----------------|----------|---------------|
|                                                                           | n, Date, and Return to Building Representative |                |          |               |
| KPBSD Acceptable Use Policy                                               |                                                |                |          |               |
| i-SAFE Lesson Verification For                                            |                                                |                |          |               |
| i-PARENT Access Information                                               | <del></del>                                    |                |          |               |
| Module                                                                    | Lesson Plan                                    | Audio          |          | Video/Webcast |
| Cyber Community Citizenship                                               | The Cyber Community                            | i-Buddy        | No       |               |
| (CCC)                                                                     |                                                | Songs          |          |               |
| Personal Safety Online (PSO)                                              | Personal Information (create a pledge)         | No             | No       |               |
| Appropriate Online Behavior (AOB)                                         | Learn About Online Personal Safety             | No             | No       |               |
| 1                                                                         | Cubar Cagurity                                 | No             | No       |               |
|                                                                           | Cyber Security Super Cyber Buddies             | No<br>No       | No<br>No |               |
| Cyber Bullying (CB)                                                       | Super Cyber Buddles                            | INO            | INO      |               |
| Grade 1                                                                   | Date and Datum to Dailding Danner (CC)         |                |          |               |
|                                                                           | n, Date, and Return to Building Representative |                |          |               |
| KPBSD Acceptable Use Policy<br>i-SAFE Lesson Verification For             |                                                |                |          |               |
| i-PARENT Access Information                                               | <u>III</u>                                     |                |          |               |
| Module                                                                    | Lesson Plan                                    | Audio          |          | Video/Webcast |
| Cyber Community Citizenship                                               |                                                | No             | No       | VIGEO/WEDCaSt |
| (CCC)                                                                     | Our Cyber Community                            | INO            | INO      |               |
| Personal Safety Online (PSO)                                              | Personal Information (create a poster)         | No             | No       |               |
| Appropriate Online Behavior<br>(AOB)                                      | Online Identity Primer                         | No             | No       |               |
| 1                                                                         | Cyber Security: Email Safety Basics            | No             | No       |               |
| * ` '                                                                     | Basic Concepts of Online Socializing           | No             | No       |               |
| Rooms (SN)                                                                |                                                |                |          |               |
| Grade 2                                                                   |                                                |                |          |               |
| <u>i-SAFE User Agreement</u> – Sigr                                       | n, Date, and Return to Building Representative |                |          |               |
| KPBSD Acceptable Use Policy                                               | /Internet Safety Policy                        |                |          |               |
| i-SAFE Lesson Verification For                                            | <u>'m</u>                                      |                |          |               |
| i-PARENT Access Information                                               |                                                |                | ı        |               |
| Module                                                                    | Lesson Plan                                    | Audio          |          | Video/Webcast |
| Cyber Community Citizenship                                               | Cyber Citizenship                              | <u>i-Buddy</u> | No       |               |
| (CCC)                                                                     |                                                | <u>Songs</u>   |          |               |
| Personal Safety Online (PSO)                                              | -                                              | No             | No       |               |
| Appropriate Online Behavior (AOB)                                         | Online Personal Safety                         | No             | No       |               |
| Cyber Security (CS)                                                       | Cyber Security and Email                       | No             | No       |               |
| Cyber Bullying (CB)                                                       | Cyber Buddies, Not Bullies                     | No             | No       |               |
| Grade 3                                                                   | System Suddied, 110t Builled                   | ļ, 40          | , 10     |               |
| i-SAFE User Agreement – Sign, Date, and Return to Building Representative |                                                |                |          |               |
| KPBSD Acceptable Use Policy                                               |                                                |                |          |               |
| M DOD ACCEPTABLE OSE POLICY                                               | rinicinct Saicty Fully                         |                |          |               |

| Appropriate Online Behavior (AOB) Cyber Security (CS) Security: Malicious Code in E-Mail No No No No Social Networking (SN) Social Networking (SN) Cyber Bullyling (CB) Social Networking (SN) Cyber Predator Identification Cyber Predator Identification Cyber Predator Identification Cyber Predator Identification Cyber Predator Identification Cyber Predator Identification Cyber Predator Identification Cyber Predator Identification Cyber Social Networking (SN) Appropriate Online Behavior Cyber Community Citizenship Netiquette in the Cyber Community No No No No No No No No No No No No No N                                                                                                    |                                       |                                                |       |    |               |
|----------------------------------------------------------------------------------------------------|---------------------------------------|------------------------------------------------|-------|----|---------------|
| Module   Lesson Plan   Audio   Video/Webcast                                                                                                    |                                       | <u>rm</u>                                      |       |    |               |
| Cyber Community Citizenship Piaces in Cyberspace                                                                                                    |                                       |                                                | T     |    |               |
| CCC) Appropriate Online Behavior AOB) Syber Security (CS) Security: Malicious Code in E-Mail No No No Social Networking (SN) Social Networking (SN) Social Networking (SN) Safe Euser Ordination CP) SAFE Luser Agreement — Sign, Date, and Return to Building Representative CPBSD Acceptable Use PolicyInternet Safety Policy Safe Lesson Verification Form PARENT Access Information CPI Safe Lesson Verification Form PARENT Access Information CPI Safe Lesson Verification Form PARENT Access Information CPI Safe Lesson Verification Form PARENT Access Information CPI Safe Lesson Verification Form PARENT Access Information CPI Safe Lesson Verification CPI Safe Lesson Verification Form PARENT Access Information CPI Safe Lesson Verification Form CPI Safe Lesson Verification Form PARENT Access Information CPI Safe Lesson Verification Form CPARENT Access Information CPI Safe Lesson Verification Form CPARENT Access Information CPI Safe Lesson Verification Form CPARENT Access Information Module Lesson Plan Audio Video/Webcast No No No No No No No No No No No No No                                                                                                    |                                       |                                                |       |    | Video/Webcast |
| ACOB    Security   CS    Security   Malicious Code in E-Mail    No   No                                                                                                    | Cyber Community Citizenship (CCC)     | Places in Cyberspace                           | No    | No |               |
| Cyber Bullying (CB) Social Networking (SN) Cyber Predator Identification Cyber Predator Identification Cyber Predator Identification Cyber Predator Identification Cyber Predator Awareness Cyber Predator Identification Cyber Predator Awareness Cyber Predator Identification Cyber Predator Awareness Cyber Predator Identification Cyber Predator Identification Cyber SAFE Lesson Verification Form PARENT Access Information Module Lesson Plan Audio Video/Webcast  Volver Sullying (CB) Social Networking (SN) Social Networking (SN) S | Appropriate Online Behavior (AOB)     | Creating a Positive Online Identity            | No    | No |               |
| Cyber Bullying (CB) Social Networking (SN) Cyber Predator Identification Cyber Predator Identification Cyber Predator Identification Cyber Predator Identification Cyber Predator Identification Cyber Predator Identification Cyber Predator Identification Cyber Predator Identification Cyber Predator Identification Cyber Safes User Agreement – Sign, Date, and Return to Building Representative Cyber Acceptable Use Policy/Internet Safety Policy SAFE Lesson Verification Form PARENT Access Information Module Lesson Plan Audio Video/Webcast Cyber Community Citizenship CyCCO No No No No No No No No No No No No No                                                                                                    | Cyber Security (CS)                   | Security: Malicious Code in E-Mail             | No    | No |               |
| Cyber Predator Identification CPI) Grade 4 SAFE Less Agreement - Sign, Date, and Return to Building Representative KPBSD Acceptable Use Policy/internet Safety Policy SAFE Lesson Verification Form PARENT Access Information Module Lesson Plan Cyber Community Citizenship CCC) Appropriate Online Behavior (AOB) Spars, Scars, and Phishing No No No No Cyber Seurity Cyber Builying (CB) Social Networking (SN) CPI) Safe Lesson Verification Form Spars, Scars, and Phishing No No No No Social Networking (SN) Social Networking (SN) CPI) Safe Lesson Verification Form CPI) Textiquette Basics No No No No Cyber Seurity Cyber Predator Identification Module Lesson Plan Audio Video/Webcast No No No Cyber Sullying No No No No Cyber Sullying No No No No Cyber Sullying No No No No No Cyber Sullying No No No No Cyber Safe User Agreement - Sign, Date, and Return to Building Representative Cyber Predator Verification Form PARENT Access Information Module Lesson Plan Audio Video/Webcast No No No Cyber Seurity (CS) Cyber Builying No No No Cyber Seurity (CS) Cyber Builying No No No No Cyber Seurity (CS) Cyber Builying No No No No Cyber Seurity (CS) Cyber Builying No No No No Cyber Predator Identification CPI) Scrade 6 Safeguarding Your Identity While Online No No No No No No No No Cyber Predator Identification CPI) Scrade 6 SAFE Lesson Verification Form PARENT Access Information Module Lesson Plan Audio Video/Webcast No No No No No No No No No No No No No                                                                                                    | Cyber Bullying (CB)                   | -                                              | No    | No |               |
| GPI)  Grade 4  SAFE User Agreement - Sign, Date, and Return to Building Representative  KPBSD Acceptable Use Policy/Internet Safety Policy  -SAFE Lesson Verification Form  Module  Cyber Community Citizenship Netiquette in the Cyber Community  CCCC)  Appropriate Online Behavior  A(AB)  Social Networking (SN)  Grade 5  SAFE Lesson Verification Form  SAFE Lesson Verification Form  CPARENT Access Information  Lesson Plan  Audio  Video/Webcast  No  No  No  Cyber Citizenship and Online Safety  No  No  No  Cyber Bullying (CB)  Social Networking (SN)  Inappropriate Web Sites  No  No  Social Networking (SN)  Fairy Tales with a 21st Century Twist  No  No  SOCIAL SAFE Lesson Verification Form  PARENT Access Information  Module  Lesson Plan  Audio  Video/Webcast  No  No  No  No  No  Social Networking (CB)  Safe Safe User Agreement - Sign, Date, and Return to Building Representative  KPBSD Acceptable Use Policy/Internet Safety Policy  SAFE Lesson Verification Form  PARENT Access Information  Module  Lesson Plan  Audio  Video/Webcast  No  No  No  Social Networking and Chat  Rooms (SN)  Sycher Security (CB)  Social Networking and Chat  Rooms (SN)  Sycher Bullying (CB)  Social Networking and Chat  Rooms (SN)  Sycher Predator Identification (CP)  Grade 6  SAFE Lesson Verification Form  PARENT Access Information  Module  Lesson Plan  Lesson Plan  Vo  No  No  No  No  No  No  No  No  No                                                                                                    |                                       | Identifying Safe Sites                         | No    | No |               |
| -SAFE User Agreement — Sign, Date, and Return to Building Representative  (PBSD Acceptable Use PolicyInternet Safety Policy -SAFE Lesson Verification Form -PARENT Access Information  Module  Lesson Plan  Audio  Video/Webcast  Video/Webcast                                                                                                    | Cyber Predator Identification (CPI)   | Cyber Predator Awareness                       |       |    |               |
| KEBSD Acceptable Use Policy/Internet Safety Policy  SAFE Lesson Verification Form  PARENT Access Information  Module  Lesson Plan  Audio  Video/Webcast  Voleo/Webcast  Voleor Community Citizenship  CCCC)  Appropriate Online Behavior  (AOB)  Cyber Security  Spams, Scams, and Phishing  No  No  No  No  Social Networking (SN)  Lappropriate Web Sites  No  No  CPI)  Grade 5  SAFE Lesson Verification Form  PARENT Access Information  Module  Lesson Plan  Lesson Plan  Audio  Video/Webcast  Video/Webcast  Video/Webcast  Video/Webcast  No  No  No  No  No  No  No  No  No  N                                                                                                    | Grade 4                               |                                                |       |    |               |
|                                                                                                    | i-SAFE User Agreement – Sigi          | n, Date, and Return to Building Representative |       |    |               |
| PARENT Access Information  Module  Lesson Plan  Audio  Video/Webcast  Video/Webcast  Video/Webcast  Video/Webcast  No  No  No  Appropriate Online Behavior (AOB)  Cyber Security  Spams, Scams, and Phishing  No  No  No  Cyber Bullying (CB)  Cyber Bullying (CB)  Safet User Agreement — Sign, Date, and Return to Building Representative  KPBSD Acceptable Behavior AOB)  Module  Lesson Plan  Audio  Video/Webcast  Video/Webcast  Video/Webcast  No  No  No  No  No  No  No  No  No  N                                                                                                    | KPBSD Acceptable Use Policy           | /Internet Safety Policy                        |       |    |               |
| Module                                                                                                    | i-SAFE Lesson Verification For        | <u>rm</u>                                      |       |    |               |
| Cyber Community Citizenship (CCC)  ACC)  ACCO  ACCO  A | i-PARENT Access Information           |                                                |       |    |               |
| Appropriate Online Behavior (AOB) Appropriate Online Behavior (AOB) Cyber Security Spams, Scams, and Phishing No No No Cyber Bullying (CB) Cyber Bullying No No No Social Networking (SN) Inappropriate Web Sites No No Cyber Predator Identification (CPI) Fairy Tales with a 21st Century Twist No No Cyber Predator Identification (CPI)  Fairy Tales with a 21st Century Twist No No No Cyber Predator Identification (CPI)  Fairy Tales with a 21st Century Twist No No No SAFE User Agreement — Sign, Date, and Return to Building Representative (RPBSD Acceptable Use Policy/Internet Safety Policy                                                                                                    | Module                                | Lesson Plan                                    | Audio |    | Video/Webcast |
| AOB) Cyber Security Spams, Scams, and Phishing No No No Cyber Bullying (CB) Social Networking (SN) Inappropriate Web Sites No No No Cyber Predator Identification CPI) Safet User Agreement - Sign, Date, and Return to Building Representative KPBSD Acceptable Use Policy/Internet Safety Policy - SAFE Lesson Verification Form - PARENT Access Information Module Lesson Plan Audio Cyber Bullying (CB) Cyber Bullying No No No Cyber Bullying No No No No Cyber Bullying Cyber Predator Identification CPI) Safeguarding Your Identity While Online Rooms (SN) Cyber Predator Identification CPI) Cyber Predator Identification CPI) Safe Lesson Verification Cyber Bullying (CB) Cyber Bullying (CB) Cyber Bullying (CB) Cyber Rooms (SN) Cyber Predator Identification CPI) Cyber Predator Identification CPI) Cyber Rooms (SN) Cyber Rooms (SN) Cyber Community Citizenship (Ctizenship in the Cyber Community No No No No No No No No No No No No No                                                                                                    | Cyber Community Citizenship (CCC)     | Netiquette in the Cyber Community              | No    | No |               |
| Cyber Bullying (CB)                                                                                                    | Appropriate Online Behavior (AOB)     | Cyber Citizenship and Online Safety            | No    | No |               |
| Cyber Bullying (CB)                                                                                                    | Cyber Security                        | Spams, Scams, and Phishing                     | No    | No |               |
| Cyber Predator Identification (CPI)  Grade 5  SAFE User Agreement - Sign, Date, and Return to Building Representative  (PBSD Acceptable Use Policy/Internet Safety Policy  -SAFE Lesson Verification Form  -PARENT Access Information  Module  Lesson Plan  Audio  Video/Webcast  Intellectual Property (IP)  Textiquette Basics  Appropriate Online Behavior (AOB)  Cyber Security (CS)  Cyber Bullying (CB)  Cyber Bullying  Social Networking and Chat Rooms (SN)  Cyber Predator Identification  G(PI)  Grade 6  -SAFE User Agreement - Sign, Date, and Return to Building Representative  (PBSD Acceptable Use Policy/Internet Safety Policy  -SAFE Lesson Verification Form  -PARENT Access Information  Module  Lesson Plan  Audio  Video/Webcast  No  No  No  No  No  No  No  No  No  N                                                                                                    |                                       |                                                | No    | No |               |
| GPI)  Grade 5  SAFE User Agreement – Sign, Date, and Return to Building Representative  KPBSD Acceptable Use Policy/Internet Safety Policy  SAFE Lesson Verification Form  -PARENT Access Information  Module  Lesson Plan  Audio  Video/Webcast  No  No  No  Appropriate Online Behavior  (AOB)  Cyber Security (CS)  Cyber Bullying  Cyber Bullying (CB)  Cyber Bullying  Cyber Bullying  Cyber Predator Identification  (CPI)  Grade 6  SAFE User Agreement – Sign, Date, and Return to Building Representative  KPBSD Acceptable Use Policy/Internet Safety Policy  SAFE Lesson Verification Form  -PARENT Access Information  Module  Lesson Plan  Audio  Video/Webcast  No  No  No  No  No  No  No  No  No  N                                                                                                    | Social Networking (SN)                | Inappropriate Web Sites                        | No    | No |               |
| Grade 5  -SAFE User Agreement – Sign, Date, and Return to Building Representative  KPBSD Acceptable Use Policy/Internet Safety Policy  -SAFE Lesson Verification Form  -PARENT Access Information  Module  Lesson Plan  Audio  Video/Webcast  Intellectual Property (IP)  Appropriate Online Behavior (AOB)  Cyber Security (CS)  Computer Security Basics  No  No  No  Social Networking and Chat  Rooms (SN)  Cyber Bullying  Grade 6  -SAFE User Agreement – Sign, Date, and Return to Building Representative  KPBSD Acceptable Use Policy/Internet Safety Policy  -SAFE Lesson Verification Form  -PARENT Access Information  Module  Lesson Plan  Audio  Video/Webcast  Video/Webcast  Video/Webcast  Cyber Community Citizenship  Citizenship in the Cyber Community  No  No  No  No  No  No  No  No  No  N                                                                                                    |                                       | Fairy Tales with a 21st Century Twist          | No    | No |               |
| SAFE User Agreement – Sign, Date, and Return to Building Representative  KPBSD Acceptable Use Policy/Internet Safety Policy  -SAFE Lesson Verification Form  -PARENT Access Information  Module  Lesson Plan  Audio  Video/Webcast  No  No  No  Appropriate Online Behavior (AOB)  Cyber Security (CS)  Cyber Bullying (CB)  Cyber Bullying (CB)  Cyber Bullying  No  No  No  Cyber Predator Identification (CPI)  Grade 6  -SAFE User Agreement – Sign, Date, and Return to Building Representative  KPBSD Acceptable Use Policy/Internet Safety Policy  -SAFE Lesson Verification Form  -PARENT Access Information  Module  Lesson Plan  Audio  Video/Webcast  Video/Webcast  Video/Webcast  Cyber Community Citizenship  Citizenship in the Cyber Community (AOB)  No  No  No  No  No  No  No  No  No  N                                                                                                    | (CPI)                                 |                                                |       |    |               |
| KPBSD Acceptable Use Policy/Internet Safety Policy -SAFE Lesson Verification Form -PARENT Access Information  Module  Lesson Plan  Audio  Video/Webcast  Intellectual Property (IP)  Appropriate Online Behavior (AOB)  Cyber Security (CS)  Computer Security Basics  No  No  No  Cyber Bullying (CB)  Cyber Bullying  No  No  No  Social Networking and Chat  Rooms (SN)  Cyber Predator Identification (CPI)  Grade 6  -SAFE User Agreement — Sign, Date, and Return to Building Representative  KPBSD Acceptable Use Policy/Internet Safety Policy -SAFE Lesson Verification Form -PARENT Access Information  Module  Lesson Plan  Audio  Video/Webcast  Video/Webcast  Cyber Community Citizenship CItizenship in the Cyber Community (CCC)  Appropriate Online Behavior (AOB)                                                                                                    | Grade 5                               |                                                |       |    |               |
| KPBSD Acceptable Use Policy/Internet Safety Policy -SAFE Lesson Verification Form -PARENT Access Information  Module  Lesson Plan  Audio  Video/Webcast  Intellectual Property (IP)  Appropriate Online Behavior (AOB)  Cyber Security (CS)  Computer Security Basics  No  No  No  Cyber Bullying (CB)  Cyber Bullying  No  No  No  Social Networking and Chat  Rooms (SN)  Cyber Predator Identification (CPI)  Grade 6  -SAFE User Agreement — Sign, Date, and Return to Building Representative  KPBSD Acceptable Use Policy/Internet Safety Policy -SAFE Lesson Verification Form -PARENT Access Information  Module  Lesson Plan  Audio  Video/Webcast  Video/Webcast  Cyber Community Citizenship CItizenship in the Cyber Community (CCC)  Appropriate Online Behavior (AOB)                                                                                                    | i-SAFE User Agreement – Sigi          | n, Date, and Return to Building Representative |       |    |               |
| Lesson Plan   Audio   Video/Webcast                                                                                                    |                                       |                                                |       |    |               |
| Module         Lesson Plan         Audio         Video/Webcast           Intellectual Property (IP)         Textiquette Basics         No         No           Appropriate Online Behavior (AOB)         Safeguarding Your Identity While Online         No         No           Cyber Security (CS)         Computer Security Basics         No         No           Cyber Bullying (CB)         Cyber Bullying         No         No           Social Networking and Chat Rooms (SN)         Text Messaging Safety         No         No           Cyber Predator Identification (CPI)         Identifying Online Predators         No         No           Cyber Predator Identification (CPI)         Identifying Online Predators         No         No           Grade 6         -SAFE User Agreement — Sign, Date, and Return to Building Representative         KYBSD Acceptable Use Policy/Internet Safety Policy           -SAFE Lesson Verification Form         -PARENT Access Information         Audio         Video/Webcast           Cyber Community Citizenship (CCC)         Citizenship in the Cyber Community         No         No           Appropriate Online Behavior (AOB)         6-Safeguarding Your Identity While Online         No         No                                                                                                    | i-SAFE Lesson Verification For        | <u>m</u>                                       |       |    |               |
| Intellectual Property (IP) Textiquette Basics No No No Appropriate Online Behavior (AOB)  Cyber Security (CS) Computer Security Basics No No No Cyber Bullying (CB) Cyber Bullying No No No Social Networking and Chat Rooms (SN)  Cyber Predator Identification (CPI)  Grade 6  -SAFE User Agreement — Sign, Date, and Return to Building Representative KRBSD Acceptable Use Policy/Internet Safety Policy -SAFE Lesson Verification Form -PARENT Access Information  Module Lesson Plan Audio Video/Webcast  Cyber Community Citizenship CItizenship in the Cyber Community  6-Safeguarding Your Identity While Online No No No No No No No No No No No No No N                                                                                                    | i-PARENT Access Information           |                                                |       |    |               |
| Appropriate Online Behavior (AOB)  Cyber Security (CS)  Computer Security Basics  No  No  Cyber Bullying (CB)  Social Networking and Chat Rooms (SN)  Cyber Predator Identification (CPI)  Grade 6  SAFE User Agreement — Sign, Date, and Return to Building Representative  KPBSD Acceptable Use Policy/Internet Safety Policy  SAFE Lesson Verification Form  PARENT Access Information  Module  Lesson Plan  Cyber Community Citizenship (CCC)  Appropriate Online Behavior (AOB)  Safeguarding Your Identity While Online  No  No  No  No  No  No  No  No  No  N                                                                                                    | Module                                | Lesson Plan                                    | Audio |    | Video/Webcast |
| (AOB) Cyber Security (CS) Computer Security Basics No No Cyber Bullying (CB) Cyber Bullying Social Networking and Chat Rooms (SN) Cyber Predator Identification (CPI) Grade 6 -SAFE User Agreement – Sign, Date, and Return to Building Representative KPBSD Acceptable Use Policy/Internet Safety Policy -SAFE Lesson Verification Form -PARENT Access Information Module Lesson Plan Audio Video/Webcast Cyber Community Citizenship (CCC) Appropriate Online Behavior (AOB)                                                                                                    | Intellectual Property (IP)            | Textiquette Basics                             | No    | No |               |
| Cyber Bullying (CB)  Social Networking and Chat Rooms (SN)  Cyber Predator Identification (CPI)  Grade 6  -SAFE User Agreement — Sign, Date, and Return to Building Representative  KPBSD Acceptable Use Policy/Internet Safety Policy -SAFE Lesson Verification Form -PARENT Access Information  Module  Lesson Plan  Cyber Community Citizenship (CCC)  Appropriate Online Behavior (AOB)                                                                                                    | Appropriate Online Behavior (AOB)     | Safeguarding Your Identity While Online        | No    | No |               |
| Social Networking and Chat Rooms (SN)  Cyber Predator Identification (CPI)  Grade 6  -SAFE User Agreement — Sign, Date, and Return to Building Representative  KPBSD Acceptable Use Policy/Internet Safety Policy  -SAFE Lesson Verification Form  -PARENT Access Information  Module  Cyber Community Citizenship (CItizenship in the Cyber Community  (CCC)  Appropriate Online Behavior (AOB)  Text Messaging Safety  No No No No No No No No No No No No No                                                                                                    | Cyber Security (CS)                   | Computer Security Basics                       | No    | No |               |
| Rooms (SN)  Cyber Predator Identification (CPI)  Grade 6  -SAFE User Agreement – Sign, Date, and Return to Building Representative  KPBSD Acceptable Use Policy/Internet Safety Policy -SAFE Lesson Verification Form -PARENT Access Information  Module  Cyber Community Citizenship (CItizenship in the Cyber Community (CCC)  Appropriate Online Behavior (AOB)                                                                                                    | Cyber Bullying (CB)                   | Cyber Bullying                                 | No    | No |               |
| Cyber Predator Identification (CPI)  Grade 6  -SAFE User Agreement – Sign, Date, and Return to Building Representative  KPBSD Acceptable Use Policy/Internet Safety Policy  -SAFE Lesson Verification Form  -PARENT Access Information  Module  Lesson Plan  Cyber Community Citizenship (CCC)  Appropriate Online Behavior (AOB)  No  No  No  No  No  No  No  No  No  N                                                                                                    | Social Networking and Chat Rooms (SN) | Text Messaging Safety                          | No    | No |               |
| Grade 6  -SAFE User Agreement – Sign, Date, and Return to Building Representative  KPBSD Acceptable Use Policy/Internet Safety Policy  -SAFE Lesson Verification Form  -PARENT Access Information  Module  Lesson Plan  Audio  Video/Webcast  Cyber Community Citizenship  (CCC)  Appropriate Online Behavior  (AOB)                                                                                                    | Cyber Predator Identification         | Identifying Online Predators                   | No    | No |               |
| SAFE User Agreement – Sign, Date, and Return to Building Representative  KPBSD Acceptable Use Policy/Internet Safety Policy  -SAFE Lesson Verification Form  -PARENT Access Information  Module  Lesson Plan  Audio  Video/Webcast  Cyber Community Citizenship  (CCC)  Appropriate Online Behavior  (AOB)                                                                                                    |                                       |                                                |       |    |               |
| KPBSD Acceptable Use Policy/Internet Safety Policy  -SAFE Lesson Verification Form  -PARENT Access Information  Module  Lesson Plan  Audio  Video/Webcast  Cyber Community Citizenship  (CCC)  Appropriate Online Behavior  (AOB)  KPBSD Acceptable Use Policy/Internet Safety Policy  Audio  Video/Webcast  No  No  No  No  No  No  No  No  No  N                                                                                                    |                                       | Date, and Return to Building Representative    |       |    |               |
| -SAFE Lesson Verification Form -PARENT Access Information  Module  Lesson Plan  Audio  Video/Webcast  Cyber Community Citizenship (CCC)  Appropriate Online Behavior (AOB)  No  No  No  No  No  No  No  No  No  N                                                                                                    |                                       |                                                |       |    |               |
| PARENT Access Information   Module   Lesson Plan   Audio   Video/Webcast                                                                                                    |                                       |                                                |       |    |               |
| Module     Lesson Plan     Audio     Video/Webcast       Cyber Community Citizenship     Cltizenship in the Cyber Community     No     No       (CCC)     Appropriate Online Behavior (AOB)     6-Safeguarding Your Identity While Online     No     No                                                                                                    |                                       | <del></del>                                    |       |    |               |
| Cyber Community Citizenship Cltizenship in the Cyber Community  (CCC)  Appropriate Online Behavior (AOB)  Cltizenship in the Cyber Community  No  No  No  No                                                                                                    |                                       | Lesson Plan                                    | Audio |    | Video/Webcast |
| Appropriate Online Behavior 6-Safeguarding Your Identity While Online No No (AOB)                                                                                                    | Cyber Community Citizenship           |                                                |       | No |               |
|                                                                                                    | Appropriate Online Behavior           | 6-Safeguarding Your Identity While Online      | No    | No |               |
|                                                                                                    |                                       | Protecting Personal Information                | No    | No |               |

| (AOB)                                  |                                                                                    |       |      |               |
|----------------------------------------|------------------------------------------------------------------------------------|-------|------|---------------|
| Appropriate Online Behavior            | Online Personal Safety Review and Action                                           | No    | No   |               |
| (AOB)                                  | -                                                                                  | INO   |      |               |
| Appropriate Online Behavior (AOB)      | Online Strangers, Predators and the Grooming Process                               | No    | No   |               |
| Appropriate Online Behavior (AOB)      | Identity Theft                                                                     | No    | No   |               |
| Cyber Security (CS)                    | Risks of Spyware                                                                   | No    | No   |               |
| Cyber Bullying (CB)                    | Cyber Bullying                                                                     | No    | No   |               |
| Social Networking & Chat<br>Rooms (SN) | Optional: Cyber Bullying PowerPoint Presentation Sharing and Intellectual Property | No    | No   |               |
| ` ,                                    | Avoiding Online Predators                                                          | No    | No   |               |
| Grade 7                                |                                                                                    | •     | •    |               |
|                                        | n, Date, and Return to Building Representative                                     |       |      |               |
| KPBSD Acceptable Use Police            | <u> </u>                                                                           |       |      |               |
| i-SAFE Lesson Verification Fo          |                                                                                    |       |      |               |
| i-PARENT Access Information            |                                                                                    |       |      |               |
| Module                                 | Lesson Plan                                                                        | Audio |      | Video/Webcast |
| Appropriate Online Behavior            | Safeguarding your Identity Online: Screen Names,                                   | No    | No   |               |
| (AOB)                                  | Passwords, Safety Resolution                                                       |       |      |               |
| Appropriate Online Behavior (AOB)      | Protecting Personal Information                                                    | No    | No   |               |
| Appropriate Online Behavior (AOB)      | Identity Theft                                                                     | No    | No   |               |
| Appropriate Online Behavior (AOB)      | Online Strangers, Predators, and the Grooming Process                              | No    | No   |               |
| Appropriate Online Behavior (AOB)      | Online Personal Safety Review and Action                                           | No    | No   |               |
| Cyber Security (CB)                    | Computer Security-Virus Recognition and Action                                     | No    | No   |               |
| Cyber Bullying (CB)                    | Cyber Bullying                                                                     | No    | No   |               |
|                                        | Optional: Cyber Bullying PowerPoint Presentation                                   |       |      |               |
| Social Networking & Chat<br>Rooms (SN) | Social Networking and Online Communities                                           | No    | No   |               |
| Cyber Predator Identification (CPI)    | Identifying Online Predators                                                       | No    | No   |               |
| Grade 8                                |                                                                                    |       |      |               |
|                                        | n, Date, and Return to Building Representative                                     |       |      |               |
| KPBSD Acceptable Use Police            |                                                                                    |       |      |               |
| i-SAFE Lesson Verification Fo          | <u> </u>                                                                           |       |      |               |
| i-PARENT Access Information            |                                                                                    |       |      |               |
| Module                                 | Lesson Plan                                                                        | Audio |      | Video/Webcast |
| Appropriate Online Behavior (AOB)      | Your Online Safety Understanding the Issues                                        | No    | No   |               |
| Appropriate Online Behavior<br>(AOB)   | Proactive Protection Online                                                        | No    | No   |               |
| Appropriate Online Behavior (AOB)      | Online Issues: Bullies and Predators                                               | No    | No   |               |
| Appropriate Online Behavior (AOB)      | Online Personal Safety Review and Action                                           | No    | No   |               |
| Cyber Security (CS)                    | Homeland Security                                                                  | No    | No   |               |
| of sol cooding (00)                    | r territoriana dedanty                                                             | . 10  | . 10 |               |

| Cyber Bullying (CB)                 | Cyber Bullying                                           | No    | No                                             |
|-------------------------------------|----------------------------------------------------------|-------|------------------------------------------------|
|                                     | Optional: Cyber Harassment: Online Bullying and Stalking | No    | Cyber Harassment: Online Bullying and Stalking |
| Social Networking & Chat Rooms (SN) | Cyber Safety and Photo Management                        | No    | No                                             |
| Cyber Predator Identification (CPI) | Identifying Online Predators                             | No    | No                                             |
| Grade 9-12                          |                                                          |       |                                                |
| i-SAFE User Agreement - Sig         | n, Date, and Return to Building Representative           |       |                                                |
| KPBSD Acceptable Use Policy         | y/Internet Safety Policy                                 |       |                                                |
| i-SAFE Lesson Verification Fo       | <u>rm</u>                                                |       |                                                |
| i-PARENT Access Information         |                                                          |       |                                                |
| Module                              | Lesson Plan                                              | Audio | Video/Webcast                                  |
| Cyber Community Citizenship (CCC)   | Online Gambling                                          | No    | No                                             |
| Appropriate Online Behavior (AOB)   | Video Posting: Choices and Consequences                  | No    | No                                             |
| Computer Security (CS)              | Phishing and Pharming Scams                              | No    | No                                             |
| Cyber Bullying (CB)                 | Cyber Bullying – Internet Cell Harassment                | No    | No                                             |
| Social Networking (SN)              | Consequences of Photo Sharing                            | No    | No                                             |
| Cyber Predator Identification (CPI) | Online Relationships                                     | No    | No                                             |

# I-Safe Internet Safety Training 2013-2016

After training of all students in 2012 on the base I-Safe curriculum, the district will be using the E-Rate subset in years 2013-2016, supplemented as deemed necessary by the classroom teacher. This information from I-Safe:

E-Rate Package curriculum has been developed to meet the needs of the Protecting Children in the 21st Century Act legislation. It focuses on these topics:

- Appropriate Online Behavior 'Safety and responsibility in Cyberspace
- Social Networking 'Safe and responsible interaction with other individuals on social networking Web sites and in chat rooms
- Cyber Bullying 'Increase students' awareness about cyber bullying and response

### Standards-based Report Cards

All district curriculum is aligned to state standards. Grades K-3 districtwide use a standards-based report card. In 2012 there are some grade 4-6 pilots for the standards-based report card. K-Beach is piloting the whole school 4-6 and there are a number of individual teachers throughout the district piloting the standards-based report cards at grade 4-6. Through the PowerSchool gradebook teachers are using 0-4 for marking standards. Subsets of the standards are graded and the subset marks appropriately roll up to the main standard.

At the secondary level, River City Academy, Homer Flex, and Susan B. English are standards-based but are using the Educate gradebook. Standards are converted to a typical A,B,C,D,F course letter grade.

# Career Vocational Technical Education - At WDC

The district has a Career Vocational Technical Education program taught at the Workforce Development Center (WDC) at Kenai Central High School by district teachers. These courses meet University of Alaska criteria and credit can be awarded by the Kenai Peninsula College – University of Alaska at Soldotna. These courses can also lead to certifications in some cases.

#### **Tech Prep List of Accepted Classes**

| KPC Course                                                 | KPBSD Course/s                                                    | KPC/KPBSD Instructors                                                                        |  |
|------------------------------------------------------------|-------------------------------------------------------------------|----------------------------------------------------------------------------------------------|--|
| Acct A101 Principles of Accounting- 3 credits              | Accounting I & II- 1 credit (full year)                           | KPC Instructor/Dan Bohrnsen                                                                  |  |
| CIOS A154A Desktop Publishing- 1 credit                    | Commercial Publishing (Yearbook)5 credit                          | KPC Instructor/Darren Jones & Donna<br>Bartman                                               |  |
| CIOS A154B Desktop Publishing- 1 credit                    | Desktop Publishing I5 credit                                      | KPC Instructor/Darren Jones & Donna<br>Bartman                                               |  |
| CIOS 156 Web Graphics- 1 credit                            | Desktop Publishing II5 credit                                     | KPC Instructor/Darren Jones & Donna<br>Bartman                                               |  |
| CIOS A105 Intro PC Computer<br>Applications- 3 credits     | Computer Applications I & II- 1 credit (full year)                | KPC Instructor/Darren Jones & Donna<br>Bartman                                               |  |
| CIOS A110 Computer Concepts in Business- 3 credits         | Computer Applications I, II, & III- 1.5 credits (1 ½ years)       | KPC Instructor/Darren Jones & Donna<br>Bartman                                               |  |
| CIOS A 152A Digital Imagery:<br>Photoshop- 3 credits       | Digital Photo I & II- 1credit                                     | KPC Instructor/Darren Jones & Donna<br>Bartman                                               |  |
| EDD A228 Computer Aided Drafting- 4 credits                | Industrial Design Drafting I & II –WDC only- 1 credit (full year) | KPC Instructor/Barry Hartman                                                                 |  |
| Weld A101 Gas and Arc Welding- 4 credits                   | Welding I and II/ (Competencies Met)- 1 credit (full year)        | KPC Instructor/Steve Schoessler/Larry<br>Staehle/Doug Gordon/Bill Carlson/Willie<br>Davidson |  |
| EDEC A105 Intro. To Field of Early<br>Childhood- 3 credits | Child Development I & II- 1 credit (full year)                    | KPC Instructor/Meggean Bos & Emanuela<br>Meriggi                                             |  |
| MA A101 Medical Terminology- 3 credits                     | Medical Terminology5 credit                                       | KPC Instructor Mary Ann Daily/Bruce<br>Rife/Robert Carson                                    |  |
| UAA Course                                                 | KPBSD Course/s                                                    | KPC/KPBSD Instructors                                                                        |  |
| CA A104 Sanitation- 2 Credits                              | Foods 1/Culinary Arts 1 and pass<br>ServSafe Exam- 1 credit       | UAA Instructor/Meggean Bos                                                                   |  |
| CA 115 Foods- 1 credit                                     | Foods and Nutrition5 credit                                       | UAA Instructor/Meggean Bos                                                                   |  |
| DA A101 Essentials of Dentistry                            | Introduction to Dentistry                                         | UAA Instructor/Wendy Foster                                                                  |  |

# Career and Technical Education (CTE) courses offered at KPBSD

|                   | Course(s)                            |  |  |
|-------------------|--------------------------------------|--|--|
| School            | Offered                              |  |  |
|                   | Welding                              |  |  |
|                   | Construction                         |  |  |
| Homer High School | Woodworking                          |  |  |
|                   | Foods                                |  |  |
|                   | Computer Applications                |  |  |
| Норе              | Power Mechanics                      |  |  |
|                   | Criminal Justice                     |  |  |
|                   | Computer Applications                |  |  |
|                   | Construction                         |  |  |
|                   | Woodworking                          |  |  |
| VCI C (AVD C      | Power Mecdhanics                     |  |  |
| KCHS/WDC          | Welding                              |  |  |
|                   | Culinary Arts                        |  |  |
|                   | Foods                                |  |  |
|                   | Drafting                             |  |  |
|                   | Emergency Trauma Technician          |  |  |
| Nanwalek          | Welding                              |  |  |
| Natiwalek         | Woodworking                          |  |  |
|                   | Foods                                |  |  |
|                   | Computer Applications                |  |  |
| Nikiski           | CAD/CAM                              |  |  |
|                   | Construction                         |  |  |
|                   | Welding                              |  |  |
| Nikolaevsk        | Emergency Trauma Technician<br>(ETT) |  |  |
| Ni ali ala ile    | Accounting                           |  |  |
| Ninilchik         | ETT                                  |  |  |
| Seldovia          | Welding                              |  |  |
| SeidOvid          | Power Mechancis                      |  |  |
|                   | Foods                                |  |  |
|                   | Criminal Justice                     |  |  |
| Seward            | Power Mechanics                      |  |  |
|                   | Woodworking                          |  |  |
|                   | Welding                              |  |  |

| Skyview               | Dental Assisting Computer Applications Automotive Construction Welding Drafting Engineering                                                                          |  |
|-----------------------|----------------------------------------------------------------------------------------------------|--|
| SoHi                  | Criminal Justice Computer Applications Commercial Communications Engineering Construction Welding/Metals Child Development Nutrition of Foods Relationships Drafting |  |
| Tebughna              | Construction                                                                                                    |  |
| Voznesenka/Raz/K-Selo | Construction                                                                                                    |  |

#### Classes offered at the WDC (behind KCHS)

Period 1: (7:45 to 8:39)

Woodworking (II705.1)

Welding 1 & 2 (II775.1 or II780.1)

Period 2: (8:44 to 9:35)

Woodworking (II705.2)

Welding 1 & 2 (II775.2 or II780.2)

Period 4: (11:02 to 11:53)

**Criminal Justice (HH790.1)** 

Period 5: (11:02 to 11:53)

Power Mechanics (II785.1)

Welding 1 & 2 (II775.3 & II780.3)

Period 6: (12:28 to 1:19)

Construction (II725.1)

Welding 3 & 4 (II775.1 or II780.1)

Period 7: (1:25 to 2:15)

Construction (II725.2)

Welding 3 & 4 (II775.2 or II780.2)

**Criminal Justice (HH790):** This course will survey American Policing from its roots to a modern day perspectives. Emphasis will be on the practical aspects of policing as well as what the police are doing to address the many crime problems and issues that plaque the United States.

**Construction 1 (II725):** The construction 1 class at the WDC is a two-hour block. Students should have taken the introductory classes at their home high school before they enroll at the WDC. This class explores the many facets of construction with a hands-on approach.

**Power Mechanics (II785):** The Power Mechanic class at the WDC is a one hour class. This class explores air cooled 2 and 4 stroke engines.

**Welding 1 (II775):** Welding 1 will give the student a beginning level of exposure to oxy-acetylene welding and cutting operations, grinding operations and arc welding. At the end of this course students will be able to perform 1G and 2G operations using 6011. Safe equipment use and processes will be covered.

**Welding 2 (II780):** Welding 2 is designed to give students an in depth study in advanced arc welding processes. Metallurgy properties and gas shielded welding techniques will be taught. At the end of this course students will be able to perform 1G, 2G, 3G, 4G, 1F, 2F, 3F and 4F operations using deep-penetration and low-hydrogen based rod. Safe equipment use and processes will be covered

**Welding 3 (II960):** Welding 3 will give the student a beginning level of exposure to aluminum welding operations and introduction to project fabrication. The NCCER "Basic Safety" Core will be taught in this class. Safe equipment use and processes will be covered.

**Welding 4 (II965):** Welding 4 will give the student an advanced level of exposure to steel and aluminum welding operations through project fabrication. Safe equipment use and processes will be covered.

**Woodworking (II705):** Woodworking 1 is an introductory course that gives students the opportunity to explore the equipment and processes involved in the completion of a quality wood project.

On-Line <u>Career and Technical Education Classes</u>: For more information on these classes and how to register, please go to the following website:

http://onestop.kpbsd.k12.ak.us/workforceDev/sectionLinks/onlineClasses.aspx

# Academies offered through the Workforce Development Center Program 2012-13

| SCHOOL/LOCATION  | SUBJECT                     | Months Offered     | Days/Time      | INSTRUCTOR       |
|------------------|-----------------------------|--------------------|----------------|------------------|
| Skyview/Distance | Drafting                    | All Year           | All Year       | Barry Hartman    |
| Skyview/SoHi     | Industry Expert             | All Year           |                | Ed Parson        |
| WDC/Distance     | Accounting                  | 2nd Semester       | TBD            | DeRay Jones      |
| Skyview          | Construction                | September          | During the day | Doug Gordon      |
| Nanwalek         | Welding                     | September          | 2:30-5:30      | Keith Gray       |
| Nikiski          | Construction                | September          | During the day | PAUL JOHNSON     |
| Nikiski          | Construction                | September          | 2:30 to 5:30   | PAUL JOHNSON     |
| Homer            | Construction                | September          | During the day | Camron Wyatt     |
| WDC              | Construction                | September          | 2:30 to 5:30   | Mike Boyle       |
| WDC              | Welding                     | September          | 2:30-5:30      | Matt Widaman     |
|                  |                             |                    |                |                  |
| SVHS             | Construction                | October            | 3:00 to 6:00   | Barry Hartman    |
| HOMER            | Welding                     | October            | 3:00 to 6:00   | Mickey Todd      |
| HOMER            | Construction                | October            | During the Day | Camron Wyatt     |
| KALT             | Foods                       | November           | 2:30 to 5:30   | Susie Byrne      |
|                  |                             |                    |                |                  |
| HOMER            | Construction                | January            | 3:00-6:00      | Camron Wyatt     |
| Ninilchik        | Carpentry                   | January            | TBA            | Martie Krohn     |
| SoHi             | Plumbing                    | January            | During the Day | Tyson Cox        |
| Nanwalek         | Welding                     | January            | 3:00 to 6:00   | Keith Gray       |
| Nikiski          | CAD/CAM                     | January            | 3:00 to 6:00   | Paul Johnson     |
| WDC              | Welding                     | January            | 2:30-5:30      | Matt Widaman     |
| KPC              | CNA                         | January: Tuesday's | 5:00 to 9:00   | Val Wedler       |
| Skyview          | Personal Care Attendant     | January            | ТВА            | Betty Miller     |
| TBA              | Emergency Trauma Technician | April              | During the day | ??               |
| WDC              | Emergency Trauma Technician | April              | 3:00 to 6:00   | Elizabeth Reiter |
| Homer            | Construction                | April              | 3:00-6:00      | Camron Wyatt     |
|                  |                             |                    |                |                  |
| Seldovia         | Carpentry                   | May                | ТВА            | Seldovia Academy |
| ТВА              | Construction                | May                | TBA            | Summer Academy   |
| WDC              | Work Coop                   | May                | TBA            | Dan Bohrnsen     |

# Jump Start – Dual Credit Courses with KPC

Jump Start allows students to take up to six (6) college credits per semester, starting the summer after the junior year. That's a possible 18 semester credits on a college transcript before the student is out of high school. These courses are taught at the Kenai Peninsula College – University of Alaska located at Soldotna, by university teachers. The student receives both high

school and college credit for the course. The student pays just \$52 per credit, plus textbooks, fees, and transportation costs. The Kenai Borough subsidizes the other tuition costs. KPC offers great instructors, a personal environment, and transferable university course credits.

Connections, our home school program, subsidizes dual credit courses with KPC (with KPC instructor approval) for KPBSD juniors.

# **Adult Literacy**

The district is not funded to provide adult literacy programs. That is not our mission. To fund adult literacy services would require that we divert resources from teaching K-12 children, which is our mission.

# **Section 6:** Professional Staff Development

#### Needs Assessment 2012:

Professional Development is an area that has suffered for many years in our district. During the funding challenges the district has faced, even going back into the 1980s, professional development was unable to be a funding priority. Staff development has taken place but has been generally focused around annual curriculum rollouts and optional training opportunities based on skills the teachers would like to develop. During the summer and fall of 2007, a 15 member committee met to set goals, make recommendations, and map out a structure to support a Professional Development Steering Committee (PDSC) charged with guiding future professional development in our district. Funding and department staffing recommendations have been adopted and implemented. By 2012, the professional development department has grown to 8 individuals with 3 identified specifically as technology integration related. Software has been purchased and is in use that schedules and tracks trainings. The district administration is absolutely commited to integrating technology in the classroom. In recent years the district has built out wireless infrastructure, has Smartboards in most classrooms, and has built an infrastructure capable of advanced videoconferencing. In 2012, the District-wide Inservice day was held in a regional format with Dr. Atwater speaking to three regions via Microsoft Lync which is now installed on all staff and student computers. An annual survey of teaching staff takes place each year. In 2012, there were three areas of interest, Effective Instruction System, which questions the implementation of the new teacher evaluation model, technology use, and percieved future Professional Development needs.

**Curriculum Implementation.** Extensive staff training occurs when a revised curriculum is rolled out. This is a major district-funded push to train every affected teacher on the curriculum and teaching strategies. Purchases of text books usually include teacher training from the text book provider, including usage of the e-books and online tools for instruction. Time is also provided for exploration, questions, and planning technology integration into instruction. Typically, we use the train-the-trainer model with the textbook provider training key staff and the key staff training the other teachers district-wide.

**District Provided.** The district Professional Development coordinator works with site liaisons to insure school staff training interests are heard and opportunities offered. Each teacher and administrator completes a needs assessment survey to identify weaknesses. Results are tabulated (see below: 2012 Teacher Assessment Survey Results) and used to identify professional development topics for the year. The district also offers mandatory and optional trainings necessary to propel district goals.

**School Provided.** As part of the School Improvement Plan skills are identified that are necessary to successfully implement the strategies and activities to address the school goals. What professional development will need to be provided is identified to ensure that staff has the skills necessary to implement the identified strategies and activities. The school will then come up with a plan for timely delivery of the necessary training.

# Professional Development Steering Committee 2012 meeting minutes:

### **KPBSD Professional Development Steering Committee Meeting**

Monday, September 24, 2012

**District Conference Room** 

**Present:** Bobbie Baldwin (last meeting), Kevin Downs, Sandy Miller, Laura Niemczyk, Heather Pancratz, Lisa Renken, Michelle Thomason. Dan Carstens (absent)

#### **Introductions**

Bobbie resigned from the PDSC. Lisa Renken agreed to fulfill the role as elementary representative, Laura Niemczyk as secondary representative and Heather Pancratz as small schools representative. Jamie Meyers is currently developing an Educational Technology Committee in which Karla Barkman has agreed to participate.

#### **Professional Development vs. Training**

Characteristics of PD- focus on learning, data analysis, on-going, problem solving, teacher centered, emphasis on instruction, accountability through follow-up, emphasis on implementation

Characteristics of training- "sit & git", skills-based, programmatic, beginning & end

#### **Purpose of the PDSC**

Sean Dusek's vision of the PDSC is for the committee to be the evaluation and monitoring arm for professional development.

#### **PD Liasons**

Committee reviewed the current PD Liaison flyer and discussed the responsibilities of Site PD Liaisons. Their major role is to disseminate information to teachers at their site. The PD Coordinator will be sending one email per month to all staff and administrators. If any pertinent information needs to be disseminated in addition to the monthly email, Michelle will sent that information to the PD Liaison for review and dissemination to the teachers at **their site** in order to streamline the quantity of emails teachers receive in reference to PD.

The committee will review basic vs. advanced stipend responsibilities during the next meeting.

#### 2012-2013 Course Offerings

Write Tools

Three weeks of Write Tools trainings has been scheduled for the 2012-13 school year.

September 17<sup>th</sup> – 21<sup>st</sup>. Write Tools 101, Active Reading

November 7<sup>th</sup> – 16<sup>th</sup>. Write Tools 101, Opinion & Argumentation, 2<sup>nd</sup> days of 101, & Multi-Paragraph January 28<sup>th</sup> – 31<sup>st</sup>. Active Reading, Persuasive, Opinion & Argumentation, Research & Report Writing

Three additional Write Tools 101 days added to the schedule on Nov. 7th, 8th, and 9th.

Write Tools 101 for K-5 Teachers Nov. 7th & 8th

Write Tools 101 for 6-8 Teachers Nov. 9th

#### **Instructional Strategy Series/TEP**

Eight of Marzano's nine strategies will be offered as a 15 hour CEU (4 during the first quarter and 4 during the second quarter). There will be two face-to-face meetings and 3 hours of coaching work required to receive the CEU. Teachers can and are encouraged to weave the Instructional Strategy Series into a TEP.

#### **CEU vs. University Credit**

CEU – 15 hours of training/PD delivered by KPBSD and evidenced by Avatar certificate that can be used for state recertification

University Credit-KPC brokered course that again requires 15 hours of course work. Transcripts available through KPC for state recertification and the cost is \$100 per unit.

#### **Write Tools Evaluations**

Committee reviewed the September Write Tools Evaluation Forms written by participants at September  $17^{th}$ ,  $18^{th}$ ,  $19^{th}$ , and  $20^{th}$  trainings.

Participants recommended digital version of Write Tools resources as well as more specific K-2 level and multi-age classroom strategies.

#### **KPBSD PD 2011-12 Summative Evaluation Report**

Looking at the 101 events, 988 responses as a result of last year PD offerings, the overall result was positive.

Content 72% Excellent, 25% Good Process 58% Excellent, 33% Good Context 57% Excellent, 34% Good

Facility 44% Excellent, 39% Good

Applicability-Useful 69% Very Useful, 27% Somewhat Useful Applicability-Match Outcomes 68% Very Well, 27% Moderately Well Applicability-Helpful to Work 73% Very Helpful, 30% Somewhat Helpful

#### **KPBSD Site Level PD Grants**

There were 4 submissions:

#### Homer Middle School-denied

The site grant proposed to send 4-5 teachers to the January 2012 RTI Conference (training) in Anchorage with no specific plan for implementation at the site.

#### West Homer Elementary - approved

West Homer proposed peer observations using *A Teacher's Guide for Observing and Coaching One Another* by Payne-Lewis and Whiteley.

#### Nikiski Ir/High School - approved

Their site grant allows for peer observation and collaboration in small groups in the area of differentiation using the book, *Exploring Differentiated Instruction*, by Cindy Strickland (2009).

#### K-Beach Elementary - denied

K-Beach's site grant allowed for peer observation using the book, *The Highly Engaged Classroom* by Robert Marzano, however there was no specific plan or direction for the observations.

#### **Next Meeting:**

Thursday, January 10th 2012

## **KPBSD CERTIFIED TEACHER SURVEY 2011-12 QUESTIONS**

These questions align with the spreadsheet titled: "KPBSD\_Teacher\_Survey\_Results\_2011-12"

| Part | #  |                                       |                                             | Question                                     |                                          |
|------|----|---------------------------------------|---------------------------------------------|----------------------------------------------|------------------------------------------|
|      |    |                                       |                                             |                                              |                                          |
| 1    | 1  | This semester, I administrator:       | was observed (info                          | rmally and/or form                           | ally) on a regular basis by an           |
|      |    | 3                                     | 2<br>Ofte                                   |                                              | 1<br>More often                          |
|      | 2  | Infrequently This semester, I         |                                             |                                              | egularly from an administrator:          |
|      |    |                                       |                                             | -                                            |                                          |
|      |    | 4<br>Infrequently                     | 3<br>Often                                  | 2<br>More Often                              | 1<br>After every<br>observation          |
|      | 3  |                                       | ie feedback I receiv<br>lping me improve r  | ed about my instru                           | ction was valuable and                   |
|      |    | 4<br>Barely<br>valuable               | 3<br>Somewhat<br>valuable                   | 2<br>Valuable                                | 1<br>Very<br>valuable                    |
|      | 4  |                                       |                                             | quality experience:                          |                                          |
|      |    | 4                                     | 3                                           | 2                                            | 1                                        |
|      |    | Not really                            | Somewhat                                    | Quality                                      | High quality                             |
|      | 5  | This year, my po-<br>meaningful feedl |                                             | erence was a qualit                          | y experience that provided               |
|      |    | 4<br>Not really                       | 3<br>Somewhat                               | 2<br>Quality                                 | 1<br>High quality                        |
|      | 6  |                                       |                                             | ar professional dev<br>Effective Instruction | elopment opportunities and<br>on System: |
|      |    | 4                                     | 3                                           | 2                                            | 1                                        |
|      |    | A couple times                        | Often                                       | More often                                   | Weekly<br>opportunities                  |
|      | 7  | Please add any a                      | dditional comment                           |                                              | SSD Effective Instruction System.        |
|      |    |                                       |                                             |                                              |                                          |
| 2    | 8  |                                       | nology in my classr<br>t students are on ta |                                              | oards, computers, clickers, etc), I      |
|      |    | 2                                     |                                             | 1                                            |                                          |
|      |    | More often                            |                                             | Stayed the s                                 |                                          |
|      | 9  | On average, tech                      | nology is included i                        | in my daily lesson p                         | lans:                                    |
|      |    | 4                                     | 3                                           | 2                                            | 1                                        |
|      |    | 0-25%                                 | 26-50%                                      | 51-75%                                       | 76-100%                                  |
|      | 10 | When using tech                       | nology in my classr                         | room, instructional                          | time has                                 |

|   |     | 3                                    | 2                                                  |                      | 1               |                  |
|---|-----|--------------------------------------|----------------------------------------------------|----------------------|-----------------|------------------|
|   |     | Increased                            | Stayed the sa                                      | me                   | Decreased       |                  |
|   | 11  |                                      | vo years, my comfort le                            |                      |                 | nstruction has   |
|   |     | 3                                    | 2                                                  |                      | 1               |                  |
|   |     | Increased                            | Stayed the sa                                      | me                   | Decreased       |                  |
|   | 12  |                                      | ology in my classroom                              | , I                  |                 |                  |
|   |     | 3                                    | 2                                                  |                      | 1               | Am more          |
|   |     | excited                              | Feel the same                                      | Don't use techn      |                 |                  |
|   |     | about teaching                       | about teac                                         | hing fo              | r instruction   |                  |
| 3 | 13  | Respond to the fo                    | llowing:                                           |                      |                 |                  |
|   |     | 2                                    |                                                    | 1                    |                 |                  |
|   |     | I need more sup                      | port in HOW TO                                     | <del>-</del>         | support in HO   | W                |
|   |     |                                      | nology into instruction                            |                      | echnology in    |                  |
|   |     |                                      |                                                    | instruction          |                 |                  |
|   | 15  | I have adequate k                    | nowledge about availa                              | ble district staff d | evelopment op   | portunities.     |
|   |     | 3                                    | 2                                                  |                      | 1               |                  |
|   |     | Yes                                  | No                                                 | N                    | ot sure         |                  |
|   | 16  | The information i                    | n the Professional Dev                             |                      |                 |                  |
|   |     | 4                                    | 2                                                  | 2                    | 1               |                  |
|   |     | -                                    | 3<br>Somewhat helpful                              | Z<br>Helpful         | Not helpful     |                  |
|   | 17  |                                      | more professional dev                              |                      |                 |                  |
|   |     | 1 11 1511 01101 0 11 01 0            | more protessional act                              | oropinom oppore      |                 |                  |
|   |     | 3                                    | 2                                                  |                      | 1               |                  |
|   |     | Yes                                  | No                                                 |                      | ot sure         |                  |
|   | 18  |                                      | prefer to have Profess                             | ional Developme      | nt opportunitie | es offered?      |
|   |     | Mark all that appl 3 Outside the con |                                                    |                      |                 |                  |
|   |     |                                      | tract- college credit                              |                      |                 |                  |
|   |     |                                      | bstitute provided)                                 |                      |                 |                  |
|   | 19  |                                      | er to have Professional                            | Development opp      | portunities del | ivered?          |
|   |     | 3                                    | 2                                                  |                      | 1               |                  |
|   |     | Onsite                               | Online                                             | Fa                   | ace-to-face     |                  |
|   |     | Job-embedded sm                      | ıall Asynchroi                                     | nous-you choose      | inservice       | ;                |
|   |     | collaborative grou                   | ips when an                                        |                      | workshops       | ;                |
|   | 100 | 36 1 11 1                            | 1 1 1 0 0 1                                        |                      | ainings         |                  |
|   | 20  |                                      | veloped a culture of col                           |                      |                 | is set aside for |
|   |     | conaborative grot                    | ips to meet and focus o                            | m student acmeve     | anent.          |                  |
|   |     | 3                                    | 2                                                  |                      | 1               |                  |
|   | +   | Strongly Agree                       | Agree                                              | loogo lighti- 1      | Disagree        | liles the DD     |
|   |     |                                      | Yes" to question #17, p<br>ee to consider for next |                      | nat you would   | like the PD      |
|   |     |                                      |                                                    | -                    |                 |                  |

### 2012 Teacher Needs Assessment Survey Results

There are three parts to the 2012 PD teacher survey; Part I Effective Instruction system (teacher perceptions of the new teacher evaluation system). Part II Technology, and Part III Professional Development Needs. Results are tallied by school with each part in a different worksheet within an Excel Workbook. The results format doesn't lend itself to this format, but below is an example of Part II Technology results for Chapman school.

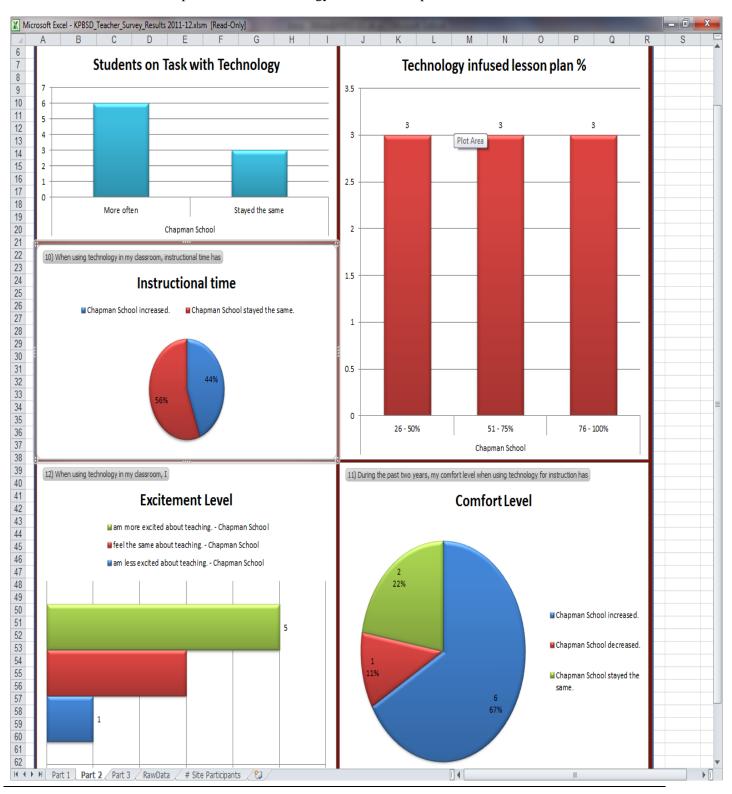

### School Staff Development Efforts Using School Improvement Plan Model

The School Improvement Planning process leads district schools through the goal setting and analysis process. It can involve setting instructional technology goals as well, but the goals don't have to be technology related. In 2012 there are three focus areas; Academic Success, Organizational Excellence, and Community and Family Engagemment.

School Improvement Plans provide a place to record Professional Development Needs to accomplish the stated school goal. Professional Staff Development activities are tailored by the school to meet their School Improvement Plan goals, in other words schools are most likely using their own training resources for these activities.

# **Professional Development Trainings 2012 (YTD)**

| e following pages |  |
|-------------------|--|
|                   |  |
|                   |  |
|                   |  |
|                   |  |
|                   |  |
|                   |  |
|                   |  |
|                   |  |
|                   |  |
|                   |  |
|                   |  |
|                   |  |
|                   |  |
|                   |  |
|                   |  |
|                   |  |
|                   |  |
|                   |  |
|                   |  |

| Class Name                                                                       | Class Number of<br>Participants Registered | Class<br>Access | Class Facility                     | Class<br>Meetings      |
|----------------------------------------------------------------------------------|--------------------------------------------|-----------------|------------------------------------|------------------------|
| 2012-2013 Leadership Academy                                                     | 66                                         |                 | Soldotna Sports Center             | 8/2/2012 8:30 am       |
| Discovery Education Streaming                                                    | 0                                          |                 | Tustumena Elementary               | 10/11/2012 9:00<br>am  |
| Discovery Education Builder Tools                                                | 0                                          |                 | Tustumena Elementary               | 10/26/2012 9:00<br>am  |
| Beginning SMART Board Training -<br>Central Pen 9.06.12                          | 18                                         |                 | Tustumena Elementary               | 9/6/2012 9:00 am       |
| KPBSD 2012-2013 Arts in Education Workshops                                      | 3                                          |                 | Kenai Middle                       | 10/20/2012 10:00<br>am |
| Technology Boot Camp 12-13:<br>Discovery Education Integration                   | 0                                          |                 | Soldotna Middle                    | 8/8/2012 9:00 am       |
| Technology Boot Camp 12-13: Google Apps Integration                              | 0                                          |                 | Soldotna Middle                    | 8/8/2012 9:00 am       |
| Technology Boot Camp 12-13: SMART Integration                                    | 0                                          |                 | Soldotna Middle                    | 8/8/2012 9:00 am       |
| SMART Response Workshop 10.17.12                                                 | 12                                         |                 | Tustumena Elementary               | 10/17/2012 9:00<br>am  |
| New Special Education Certified Staff                                            | 21                                         |                 | Skyview High                       | 8/8/2012 8:30 am       |
| PD Liaison Training 2012                                                         | 36                                         |                 | Tustumena Elementary               | 9/13/2012 9:00 am      |
| Title I - Pre-K Collaboration 2012-13                                            | 10                                         |                 | Risk Management Conference<br>Room | 10/11/2012 8:30<br>am  |
| Handwriting Without Tears K-2 -<br>CP/Seward - Morning                           | 9                                          |                 | Tustumena Elementary               | 10/4/2012 9:00 am      |
| Handwriting Without Tears 3-5 -<br>CP/Seward - Afternoon                         | 3                                          |                 | Tustumena Elementary               | 10/4/2012 1:00 pm      |
| Alaska Alternate Assessment Training for Returning Qualified Assessors 2012-2013 | 2                                          |                 | Soldotna High                      | 12/11/2012 9:00<br>am  |

| Class Name                                                   | Class Number of<br>Participants Registered | Class<br>Access | Class Facility             | Class<br>Meetings     |
|--------------------------------------------------------------|--------------------------------------------|-----------------|----------------------------|-----------------------|
| TEP Collaboration 4.18.12                                    | 10                                         |                 | Tustumena Elementary       | 4/18/2012 9:00 am     |
| Alaska Alternate Assessment Training 2012-2013               | 3                                          |                 | Soldotna High              | 12/5/2012 9:00 am     |
| Librarian Collaboration for Effective Instruction 2012-13    | 10                                         |                 | Tustumena Elementary       | 10/18/2012 9:00<br>am |
| Write Tools 101 Seminar                                      | 41                                         |                 | Soldotna Sports Center     | 2/15/2012 9:00 am     |
| Write Tools 101 Seminar                                      | 39                                         |                 | Soldotna Sports Center     | 2/13/2012 9:00 am     |
| Write Tools 101 K-2 Teachers                                 | 31                                         |                 | Challenger Learning Center | 9/17/2012 9:00 am     |
| Write Tools 101 3-5 Teachers                                 | 15                                         |                 | Challenger Learning Center | 9/18/2012 9:00 am     |
| Write Tools 101 6-12 Teachers                                | 14                                         |                 | Challenger Learning Center | 9/19/2012 9:00 am     |
| Write Tools 101 K-5 Teachers                                 | 24                                         |                 | Challenger Learning Center | 11/7/2012 9:00 am     |
| Write Tools 101 6-12 Teachers                                | 16                                         |                 | Challenger Learning Center | 11/9/2012 9:00 am     |
| PBIS for School Psychologists                                | 13                                         |                 | Conference Room C          | 1/20/2012 9:00 am     |
| Powerful Strategies for English<br>Language Learners - Homer | 5                                          |                 | Land's End Resort          | 1/11/2012 8:30 am     |
| Powerful Strategies for English<br>Language Learners - CP    | 7                                          |                 | Aspen Hotel Soldotna       | 1/12/2012 8:30 am     |
| Apple iOS integration into the Curriculum                    | 16                                         |                 | Tustumena Elementary       | 2/6/2012 9:00 am      |
| Speech Pathologist's role in the RTI Framework               | 21                                         |                 | Tustumena Elementary       | 2/14/2012 8:30 am     |
| Integration of Technology                                    | 7                                          |                 | Seward Elementary          | 2/16/2012 3:45 pm     |
| Powerful ELL Strategies                                      | 10                                         |                 | Homer Middle               | 3/29/2012 8:30 am     |
| Powerful ELL Strategies - CP                                 | 16                                         |                 | Aspen Hotel Soldotna       | 3/30/2012 8:30 am     |
| Data Decisions Using Ed Performance                          | 17                                         |                 | Tustumena Elementary       | 5/1/2012 8:30 am      |

| 1 7 1 7                                      | 1 7                                        | •               |                            |                       |
|----------------------------------------------|--------------------------------------------|-----------------|----------------------------|-----------------------|
| Class Name                                   | Class Number of<br>Participants Registered | Class<br>Access | Class Facility             | Class<br>Meetings     |
| Data Decisions Using Ed Performance          | 11                                         |                 | Tustumena Elementary       | 5/2/2012 8:30 am      |
| Nikiski High PD Grant: Peer<br>Collaboration | 29                                         |                 | Nikiski Middle/High School | 10/11/2011 8:00<br>am |
| School Psychologist Training                 | 11                                         |                 | Conference Room C          | 3/23/2012 8:30 am     |
| Improving Writing Instruction for Students   | 16                                         |                 | West Homer Elementary      | 2/17/2012 9:00 am     |
| New Journeys Reading Program CP - K          | 9                                          |                 | Soldotna Sports Center     | 5/30/2012 9:00 am     |
| New Journeys Reading Program CP - 1-2        | 29                                         |                 | Soldotna Sports Center     | 5/30/2012 9:00 am     |
| New Journeys Reading Program CP - 3-5        | 31                                         |                 | Soldotna Sports Center     | 5/30/2012 9:00 am     |
| New Journeys Reading Program -<br>Homer- K   | 3                                          |                 | West Homer Elementary      | 5/31/2012 9:00 am     |
| New Journeys Reading Program -<br>Homer- 1-2 | 11                                         |                 | West Homer Elementary      | 5/31/2012 9:00 am     |
| New Journeys Reading Program -<br>Homer- 3-5 | 18                                         |                 | West Homer Elementary      | 5/31/2012 9:00 am     |
| New Journeys Reading Program -<br>Homer- K   | 3                                          |                 | West Homer Elementary      | 8/6/2012 9:00 am      |
| New Journeys Reading Program -<br>Homer- 1-2 | 9                                          |                 | West Homer Elementary      | 8/6/2012 9:00 am      |
| New Journeys Reading Program -<br>Homer- 3-5 | 7                                          |                 | West Homer Elementary      | 8/6/2012 9:00 am      |
| New Journeys Reading Program CP - K          | 9                                          |                 | Soldotna Sports Center     | 8/7/2012 9:00 am      |
| New Journeys Reading Program CP - 1-2        | 25                                         |                 | Soldotna Sports Center     | 8/7/2012 9:00 am      |
| New Journeys Reading Program CP - 3-5        | 25                                         |                 | Soldotna Sports Center     | 8/7/2012 9:00 am      |

| Class Name                                            | Class Number of<br>Participants Registered | Class<br>Access | Class Facility                     | Class<br>Meetings     |
|-------------------------------------------------------|--------------------------------------------|-----------------|------------------------------------|-----------------------|
| Prentice-Hall Literature Series for 6-8 CP            | 13                                         |                 | Soldotna Middle                    | 5/30/2012 9:00 am     |
| Prentice-Hall Literature Series for 9-12<br>CP        | 10                                         |                 | Soldotna Middle                    | 5/31/2012 9:00 am     |
| Prentice-Hall Literature Series for 9-12<br>Homer     | 6                                          |                 | Homer High                         | 8/6/2012 9:00 am      |
| Prentice-Hall Literature Series for 6-8<br>CP         | 11                                         |                 | Soldotna Middle                    | 8/7/2012 9:00 am      |
| Prentice-Hall Literature Series for 9-12<br>CP        | 12                                         |                 | Soldotna Middle                    | 8/7/2012 9:00 am      |
| Prentice-Hall Literature Series for 6-8<br>Homer      | 9                                          |                 | Homer High                         | 8/6/2012 9:00 am      |
| Prentice-Hall Literature Series for 6-12              | 3                                          |                 | Kenai Middle                       | 11/27/2012 8:00<br>am |
| Summer Leadership Academy                             | 142                                        |                 | Soldotna High                      | 6/5/2012 8:30 am      |
| Behavior ToolBox                                      | 12                                         |                 | Risk Management Conference<br>Room | 5/21/2012 8:30 am     |
| Creative Expression in Early Childhood                | 22                                         |                 | Online                             | 6/30/2012 8:00 am     |
| KPBSD School Psychologist<br>Collaboration Conference | 10                                         |                 | Homer High                         | 5/11/2012 9:30 am     |
| SuccessMaker Training - CP                            | 20                                         |                 | Cook Inlet Aquaculture Association | 8/22/2012 8:30 am     |
| Apple iOS Training and Classroom Implementation - SLP | 21                                         |                 | Tustumena Elementary               | 8/27/2012 9:00 am     |
| Apple iOS Training and Classroom Implementation - SP  | 19                                         |                 | Chapman School                     | 9/10/2012 9:00 am     |
| Secondary Transition Planning                         | 15                                         |                 | Tustumena Elementary               | 9/27/2012 8:30 am     |
| Secondary Transition Planning                         | 21                                         |                 | Tustumena Elementary               | 9/28/2012 8:30 am     |

| Class Name                                     | Class Number of<br>Participants Registered | Class<br>Access | Class Facility                     | Class<br>Meetings     |
|------------------------------------------------|--------------------------------------------|-----------------|------------------------------------|-----------------------|
| Secondary Transition Planning                  | 7                                          |                 | Tustumena Elementary               | 9/26/2012 8:30 am     |
| Regional In-service August 14, 2012 - Seward   | 47                                         |                 | Seward High                        | 8/14/2012 9:00 am     |
| Regional In-service August 14, 2012 -<br>Kenai | 252                                        |                 | Kenai Central High                 | 8/14/2012 9:00 am     |
| Regional In-service August 14, 2012 - Soldotna | 294                                        |                 | Soldotna High                      | 8/14/2012 9:00 am     |
| Regional In-service August 14, 2012 -<br>Homer | 151                                        |                 | Homer High                         | 8/14/2012 9:00 am     |
| DE: Science TechBook                           | 23                                         |                 | Tustumena Elementary               | 8/13/2012 8:30 am     |
| Mandt System Recertification 9.6.12            | 13                                         |                 | Borough Building                   | 9/6/2012 8:00 am      |
| Mandt System Recertification 10.30.12          | 11                                         |                 | Borough Building                   | 10/30/2012 8:00<br>am |
| Mandt System Recertification 10.31.12          | 2                                          |                 | Borough Building                   | 10/31/2012 8:00<br>am |
| Mandt System Recertification 9.11.12           | 0                                          |                 | Seward Middle                      | 9/11/2012 8:00 am     |
| Mandt System Recertification 10.18.12          | 2                                          |                 | Seward Middle                      | 10/18/2012 8:00<br>am |
| Mandt System Recertification 9.20.12           | 1                                          |                 | Borough Building                   | 9/20/2012 8:00 am     |
| Mandt System Recertification 9.25.12           | 4                                          |                 | Chapman School                     | 9/25/2012 8:00 am     |
| Mandt System Recertification 9.26.12           | 4                                          |                 | Chapman School                     | 9/26/2012 8:00 am     |
| Mandt System Recertification 10.9.12           | 5                                          |                 | Chapman School                     | 10/9/2012 8:00 am     |
| Mandt System Recertification 10.10.12          | 3                                          |                 | Chapman School                     | 10/10/2012 8:00<br>am |
| Mandt System Recertification 10.23.12          | 4                                          |                 | Cook Inlet Aquaculture Association | 10/23/2012 8:00<br>am |

| 1 7 1 7                                                 | 1 7                                        | •               |                            |                       |
|---------------------------------------------------------|--------------------------------------------|-----------------|----------------------------|-----------------------|
| Class Name                                              | Class Number of<br>Participants Registered | Class<br>Access | Class Facility             | Class<br>Meetings     |
| Mandt System Recertification 3.8.13                     | 0                                          |                 | Seward Middle              | 3/8/2013 8:00 am      |
| MANDT Stytem Initial Training 10.24-<br>25.12           | 11                                         |                 | Borough Building           | 10/24/2012 8:00<br>am |
| MANDT Stytem Initial Training 11.1-2.12                 | 9                                          |                 | Borough Building           | 11/1/2012 8:00 am     |
| MANDT Stytem Initial Training 9.12.13.12                | 1                                          |                 | Seward Middle              | 9/12/2012 8:00 am     |
| MANDT Stytem Initial Training 10.11-<br>12.12           | 5                                          |                 | Chapman School             | 10/11/2012 8:00<br>am |
| MANDT Stytem Initial Training 10.17 & 18.12             | 4                                          |                 | Chapman School             | 10/17/2012 8:00<br>am |
| KPBSD Certified Personnel Orientation (online course)   | 70                                         |                 | Soldotna Middle            | 8/10/2012 9:00 am     |
| SFA Training                                            | 10                                         |                 | Ninilchik School           | 8/16/2012 9:00 am     |
| Write Tools Active Reading: Response to Literature K-5  | 26                                         |                 | Challenger Learning Center | 9/20/2012 9:00 am     |
| Write Tools Active Reading: Response to Literature K-12 | 13                                         |                 | Challenger Learning Center | 1/28/2013 9:00 am     |
| Regional Inservice Facilitator Training                 | 12                                         |                 | Skyview High               | 8/6/2012 9:00 am      |
| 2012-2013 PowerSchool Training AM Session               | 28                                         |                 | Soldotna Middle            | 8/18/2012 9:00 am     |
| 2012-2013 PowerSchool Training PM Session               | 0                                          |                 | Soldotna Middle            | 8/18/2012 12:30<br>pm |
| 2012-2013 PowerSchool Training -<br>Tebughna            | 3                                          |                 | Tebughna School            | 8/18/2012 8:30 am     |
| Write Tools: Research and Report Writing                | 24                                         |                 | Challenger Learning Center | 1/31/2013 9:00 am     |
| PowerSchool Training and SMART<br>Board Overview - PG   | 2                                          |                 | Port Graham School         | 8/15/2012 8:30 am     |

| -   -   -   -   -   -   -   -   -                                         |                                            |                 |                            |                       |
|---------------------------------------------------------------------------|--------------------------------------------|-----------------|----------------------------|-----------------------|
| Class Name                                                                | Class Number of<br>Participants Registered | Class<br>Access | Class Facility             | Class<br>Meetings     |
| PowerSchool Training and SMART<br>Board Overview - Nanwalek               | 4                                          |                 | Nanwalek School            | 8/i6/2012 8:30 am     |
| School Psychology PD 2012-2013                                            | 11                                         |                 | Conference Room C          | 8/24/2012 9:00 am     |
| Write Tools: Persuasive Writing                                           | 23                                         |                 | Challenger Learning Center | 1/29/2013 9:00 am     |
| Interventionist Staff Development                                         | 21                                         |                 | Tustumena Elementary       | 8/23/2012 9:00 am     |
| Write Tools: Multi-Paragraph & Compare/Contrast                           | 36                                         |                 | Challenger Learning Center | 11/16/2012 9:00<br>am |
| Instructional Strategy Series:<br>Cooperative Groups                      | 13                                         |                 | Tustumena Elementary       | 10/8/2012 9:00 am     |
| Advanced SMART Board Training 10.23.12                                    | 18                                         |                 | Tustumena Elementary       | 10/23/2012 9:00<br>am |
| Digital Storytelling Workshop 11.8.12                                     | 0                                          |                 | Tustumena Elementary       | 11/8/2012 9:00 am     |
| Technology Academy 2012-2013                                              | 38                                         |                 | Distance Delivery          | 10/1/2012 4:00 pm     |
| Instructional Strategy Series: Cues,<br>Questions, and Advance Organizers | 20                                         |                 | Tustumena Elementary       | 10/12/2012 9:00<br>am |
| Reading Mastery Curriculum Training - Homer                               | 6                                          |                 | Chapman School             | 9/13/2012 9:00 am     |
| Reading Mastery Curriculum Training-CP                                    | 21                                         |                 | Tustumena Elementary       | 9/14/2012 9:00 am     |
| Instructional Strategy Series: Setting Objectives and Providing Feedback  | 14                                         |                 | Tustumena Elementary       | 10/10/2012 9:00<br>am |
| Language! Curriculum Training                                             | 15                                         |                 | Tustumena Elementary       | 9/10/2012 9:00 am     |
| Write Tools: Opinion/Argumentation Gr. K-5                                | 10                                         |                 | Challenger Learning Center | 11/12/2012 9:00<br>am |
| Write Tools: Opinion/Argumentation Gr. 6-12                               | 3                                          |                 | Challenger Learning Center | 1/30/2013 9:00 am     |

| Class Name                                            | Class Number of<br>Participants Registered | Class<br>Access | Class Facility        | Class<br>Meetings     |
|-------------------------------------------------------|--------------------------------------------|-----------------|-----------------------|-----------------------|
| Elementary Physical Education<br>Collaboration        | 11                                         | 710000          | West Homer Elementary | 9/24/2012 9:00 am     |
| Writing Legally Defensible IEP's 2012-2013 CP         | 53                                         |                 | Soldotna Middle       | 10/13/2012 9:00<br>am |
| Writing Legally Defensible IEP's 2012-2013 CP         | 27                                         |                 | Soldotna Middle       | 12/15/2012 9:00<br>am |
| Writing Legally Defensible IEP's 2012-2013 CP         | 24                                         |                 | Soldotna Middle       | 2/23/2013 9:00 am     |
| Writing Legally Defensible IEP's 2012-2013 CP         | 23                                         |                 | Soldotna Middle       | 4/27/2013 9:00 am     |
| Writing Legally Defensible IEP's 2012-2013 Homer      | 30                                         |                 | Homer Middle          | 10/13/2012 9:00<br>am |
| Writing Legally Defensible IEP's 2012-2013 Homer      | 17                                         |                 | Homer Middle          | 12/15/2012 9:00<br>am |
| Writing Legally Defensible IEP's 2012-2013 Homer      | 15                                         |                 | Homer Middle          | 2/23/2013 9:00 am     |
| Writing Legally Defensible IEP's 2012-2013 Homer      | 16                                         |                 | Homer Middle          | 4/27/2013 9:00 am     |
| Writing Legally Defensible IEP's 2012-2013 Seward     | 8                                          |                 | Seward Elementary     | 10/13/2012 9:00<br>am |
| Writing Legally Defensible IEP's 2012-2013 Seward     | 5                                          |                 | Seward Elementary     | 12/15/2012 9:00<br>am |
| Writing Legally Defensible IEP's 2012-<br>2013 Seward | 6                                          |                 | Seward Elementary     | 2/23/2013 9:00 am     |
| Writing Legally Defensible IEP's 2012-<br>2013 Seward | 5                                          |                 | Seward Elementary     | 4/27/2013 9:00 am     |
| Sonday Systems - Data Academy                         | 14                                         |                 | Tustumena Elementary  | 10/2/2012 8:30 am     |
| Differentiation Instruction                           | 20                                         |                 | Sterling Elementary   | 8/20/2012 8:00 am     |

| Class Name                                                          | Class Number of<br>Participants Registered | Class<br>Access | Class Facility                | Class<br>Meetings     |
|---------------------------------------------------------------------|--------------------------------------------|-----------------|-------------------------------|-----------------------|
| Alternative Methods                                                 | 0                                          |                 | Kenai Alternative High        |                       |
| ED 555 The Highly Engaged Classroom                                 | 24                                         |                 | Skyview High                  | 10/1/2012 3:00 pm     |
| Nikiski Middle/Senior High<br>Differentiation Instruction Book Talk | 32                                         |                 | Nikiski Middle/High School    | 9/12/2012 2:45 pm     |
| Instrumental Collaboration                                          | 13                                         |                 | Sterling Elementary           | 10/12/2012 9:00<br>am |
| Arts Integration: Purposeful Planning across the Curriculum         | 10                                         |                 | Nikiski North Star Elementary | 10/15/2012 4:00<br>pm |
| ED555 A Framework for Understanding Poverty                         | 16                                         |                 | Redoubt Elementary            | 10/1/2012 3:45 pm     |
| ED555 Classroom Instruction That Works - K-Beach                    | 0                                          |                 | K-Beach Elementary            | 10/3/2012 3:30 pm     |
| ADOS - 2 Training                                                   | 3                                          |                 | Borough Building              | 10/25/2012 9:30<br>am |
| Elementary Resource Collaboration                                   | 11                                         |                 | Tustumena Elementary          | 11/9/2012 9:00 am     |
| Elementary Resource Collaboration                                   | 0                                          |                 | Tustumena Elementary          | 4/26/2013 8:30 am     |
| Language Arts Curriculum Integration<br>Cohort - SoHi               | 8                                          |                 | Soldotna High                 | 5/31/2012 9:00 am     |
| Speech and Language Pathologist -<br>RTI and Technology             | 14                                         |                 | Tustumena Elementary          | 10/25/2012 8:30<br>am |
| School Psychology PD                                                | 11                                         |                 | Conference Room C             | 11/9/2012 8:30 am     |
| Fifth Grade Collaboration                                           | 3                                          |                 | Tustumena Elementary          | 11/19/2012 9:00<br>am |
| First Grade Collaboration                                           | 6                                          |                 | Tustumena Elementary          | 11/20/2012 9:00<br>am |
| Second Grade Collaboration                                          | 1                                          |                 | Tustumena Elementary          | 11/26/2012 9:00<br>am |

| Class Name                          | Class Number of<br>Participants Registered | Class<br>Access | Class Facility       | Class<br>Meetings      |
|-------------------------------------|--------------------------------------------|-----------------|----------------------|------------------------|
| Kindergarten Collaboration          | 7                                          |                 | Tustumena Elementary | i 1/27/2012 9:00<br>am |
| Third Grade Collaboration           | 5                                          |                 | Tustumena Elementary | 11/29/2012 9:00<br>am  |
| Fourth Grade Collaboration          | 1                                          |                 | Tustumena Elementary | 11/30/2012 9:00<br>am  |
| Secondary Math Collaboration (6-12) | 1                                          |                 | Tustumena Elementary | 12/7/2012 9:00 am      |
| Literature Circles                  | 0                                          |                 | Soldotna High        |                        |
| ABC                                 | 0                                          |                 | Kenai Middle         | 9/24/2012 8:00 am      |
| Literature Circles                  | 0                                          |                 | Soldotna Elementary  | 10/1/2012 4:00 pm      |
| Literature                          | 0                                          |                 | Land's End Resort    | 11/10/2012 9:00<br>am  |

# **Section 7:**

### **Evaluation of Staff**

The district has adopted a new teacher evalutation model based on Charolette Danielson's work *A Framework for Teaching*. We have chosen a beginning subset of her work adpting 4 Domains, 10 Components, and 36 Elements. Assessment of staff technology capabilities is increasingly part of the district's formalized teacher evaluation process. As the district has heavily invested in technology equipment and professional development of staff, there is becoming more and more of an expectation that the teacher is effective in integrating technology in the classroom. To reach Proficient in Domain 1 Planning and Preparation the teacher displays awareness of resources available for classroom use through the school or district and some familiarity with resources external to the school and on the Internet. To reach Proficient in Domain 3, Engaging Students in Learning teachers must use Instructional materials and resources are suitable to the instructional purposes and engage students mentally. Certainly technology is one classroom resources to engage students.

### Assessment of Students

Each year, the Kenai Peninsula Borough School District assesses student achievement using a variety of measures: the Analytic Writing Assessment, the Terra Nova, the Standards Based Assessments, the High School Graduation Qualifying Exam, Technology Assessment – 8th Grade only and Work Keys. These tests measure skills, knowledge, and performance in different ways. The test results are reported to the public, the Board of Education (worksession 9/10/12), teachers, parents, and students. The information about program and individual learner strengths is used at the building and classroom levels to develop instructional goals for improvement

See following pages

# Kenai Peninsula Borough School District

**Student Assessment Results** 

2011 - 2012 School Year

**Public Copy** 

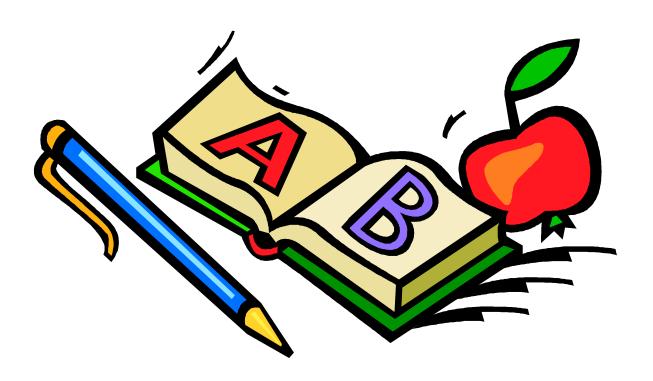

Steve Atwater, Ph.D.
Superintendent
September 7, 2012

# 2011/2012 School Board Members

Joe Arness, President
Liz Downing, Vice President
Penny Vadla, Clerk
Lynn Hohl, Treasurer
Marty Anderson
Sammy Crawford
Sunni Hilts
Bill Holt
Tim Navarre
Annaleah Ernst - Student

### **District Staff**

Dr. Steve Atwater, Superintendent
Sean Dusek, Assistant Superintendent
Dave Jones, Assistant Superintendent
Tim Vlasak, Director, K-12 Schools, Federal Programs, Assessments
Doris Cannon, Director of Elementary Education

# The District wide Assessment Program 2011/2012

Each year, the Kenai Peninsula Borough School District assesses student achievement using a variety of measures: the Analytic Writing Assessment, the Terra Nova, the Standards Based Assessments, the High School Graduation Qualifying Exam, Technology Assessment – 8<sup>th</sup> Grade only and Work Keys. These tests measure skills, knowledge, and performance in different ways. The test results are reported to the public, the Board of Education, teachers, parents, and students. The information about program and individual learner strengths is used at the building and classroom levels to develop instructional goals for improvement

| Instrument                                                 | Grades/Levels                                                                | Time to Administer                                           | Dates                                                               |  |
|------------------------------------------------------------|------------------------------------------------------------------------------|--------------------------------------------------------------|---------------------------------------------------------------------|--|
| Kindergarten Developmental<br>Profile                      | Kindergarten<br>Grade 1                                                      | Time Limit Not Set                                           | August 23 – September 30,<br>2011                                   |  |
| TEL-CBM, R-CBM, MAZE                                       | Kindergarten<br>Grades 1 - 8                                                 | 30 – 60 minutes                                              | F – September 6 - 16<br>W – January 16 - 27<br>S – April 23 – May 4 |  |
| Standards Based Assessment                                 | Grades 3 - 10<br>Reading, Writing, Math                                      | Time Limit Not Set<br>2 – 3 hours/each test<br>(over 3 days) | April 3,4 & 5, 2012                                                 |  |
| Terra Nova<br>Complete Battery                             | Grades 5 and 7                                                               | 3 hours                                                      | Jan 30 – Feb 10, 2012                                               |  |
| Analytic Writing Assessment                                | Grades 5, 7, 9                                                               | Three 45-minute sessions (one session each day)              | Oct 24 – Nov 4, 2011                                                |  |
| Alaska High School<br>Graduation Qualifying<br>Examination | Grade 10, 11, 12<br>(taken each year until passed)<br>Reading, Writing, Math | Time Limit Not Set<br>2 – 3 hours/each test<br>(over 3 days) | October 4, 5 & 6, 2011  April 3,4 & 5, 2012                         |  |
| Science Standards Based<br>Assessment                      | Grades 4, 8, 10                                                              | Time Limit Not Set                                           | April 10, 2012                                                      |  |
| ELP<br>(English Language<br>Proficiency)                   | Grades K-12                                                                  | Time Limit Not Set                                           | February 6 – 24, 2012                                               |  |
| Workkeys                                                   | Grades 11                                                                    | District Developed Schedule                                  | Sep 11 – Dec. 13, 2012                                              |  |
| Technology Assessment                                      | Grade 8 & all Teachers                                                       | Time Limit Not Set                                           | January 4 – Feb 10, 2012                                            |  |

# The District wide Assessment Program 2012/2013

In the 2012/2013 school year the Kenai Peninsula Borough School District will administer the following assessments:

| Instrument                                                 | Grades/Levels                                                                | Time to Administer                                           | Dates                                                         |  |
|------------------------------------------------------------|------------------------------------------------------------------------------|--------------------------------------------------------------|---------------------------------------------------------------|--|
| Kindergarten Developmental<br>Profile                      | Kindergarten<br>Grade 1                                                      | Time Limit Not Set                                           | August 23 – September 23,<br>2012                             |  |
| TEL-CBM, R-CBM, MAZE                                       | Kindergarten<br>Grades 1 - 8                                                 | 30 – 60 minutes                                              | F – September 4 - 14<br>W – January 07 - 18<br>S – May 6 - 17 |  |
| Standards Based Assessment                                 | Grades 3 - 10<br>Reading, Writing, Math                                      | Time Limit Not Set<br>2 – 3 hours/each test<br>(over 3 days) | April 2, 3 & 4, 2013                                          |  |
| Terra Nova<br>Complete Battery                             | Grades 5 and 7                                                               | 3 hours                                                      | Feb 4 – Feb 14, 2013                                          |  |
| Analytic Writing Assessment                                | Grades 5, 7, 9                                                               | Three 45-minute sessions (one session each day)              | Oct 22 – Nov2, 2012                                           |  |
| Alaska High School<br>Graduation Qualifying<br>Examination | Grade 10, 11, 12<br>(taken each year until passed)<br>Reading, Writing, Math | Time Limit Not Set<br>2 – 3 hours/each test<br>(over 3 days) | October 2, 3 & 4, 2012  April 2, 3 & 4 2013                   |  |
| Science Standards Based<br>Assessment                      | Grades 4, 8, 10                                                              | Time Limit Not Set                                           | April 9, 2013                                                 |  |
| ELP<br>(English Language<br>Proficiency)                   | Grades K-12                                                                  | Time Limit Not Set                                           | Test dates will fall between<br>Feb 11 – Mar 1, 2013          |  |
| Workkeys                                                   | Grades 11                                                                    | District Developed Schedule                                  | Fall 2012                                                     |  |
| NAEP                                                       | Grades 4 & 8                                                                 | Time Limit Not Set                                           | Jan 28 – Mar 7, 2013                                          |  |
| Technology Assessment                                      | Grade 8 & all Teachers                                                       | Time Limit Not Set                                           | Jan 7 – 31, 2013                                              |  |

#### **Analytic Writing Assessment**

Analytic scoring is based on the premise that it is possible to define the components of good writing and that a piece of writing may be excellent in one respect while revealing significant weaknesses in others. For example, a paper may be mechanically sound with exceptional vocabulary but weak in the areas of ideas and organization.

Analytic scoring involves isolating and defining the characteristics of writing and then scoring these characteristics individually. This approach is appropriate when measuring the students' abilities to deal with the individual components of writing: ideas and content, organization, voice and tone, word choice, sentence structure, and writing conventions (punctuation, etc.). The results of the writing assessment offer students specific information about their strengths and weaknesses and provide instructors with specific, comprehensive guidelines for instruction.

A scoring rubric (guideline) is used to analyze each student's paper based on the following six traits: ideas and content, organization, voice/tone, word choice, sentence structure, and writing conventions.

**Ideas and Content**: The degree to which the paper clarifies its purpose and conveys ideas that hold the reader's attention.

**Organization**: The degree to which the writer develops the central idea or theme and organizes the material to enhance the reader's understanding of the topic.

**Voice/Tone**: The degree to which the writer seems sincere, candid, and committed to the topic; that is, the style in which the writer speaks to the reader.

**Word Choice**: The degree to which the writer selects interesting and precise words to convey the intended message.

**Sentence Structure**: The degree to which the writer uses strong and varied sentence structure.

**Writing Conventions**: The degree to which the writer uses correct grammar, capitalization, punctuation, usage, spelling, and paragraphing.

Two raters score each paper independently. A score may range from 1 to 5. The two scores are averaged, and the result is the paper's final score. The mean score is 2.5.

The composite score is an average of the component scores.

| 2011 Average Score  | Number of Students | Ideas and Content | Organization | Effective Word Choice | Voice/Tone/Flavor | Sentence Structure | Writing Conventions | Composite Score |
|---------------------|--------------------|-------------------|--------------|-----------------------|-------------------|--------------------|---------------------|-----------------|
| District            | 612                | 3.0               | 2.9          | 3.1                   | 3.2               | 2.8                | 2.7                 | 3.0             |
| Aurora Borealis     | 23                 | 3.8               | 3.5          | 3.7                   | 3.7               | 3.3                | 3.3                 | 3.6             |
| Chapman             | 9                  | 3.3               | 3.3          | 3.5                   | 3.5               | 3.2                | 3.1                 | 3.3             |
| Connections         | 19                 | 3.0               | 3.0          | 3.2                   | 3.2               | 2.6                | 2.4                 | 2.9             |
| Cooper Landing      | 1                  | ۸                 | ٨            | ۸                     | ۸                 | ۸                  | ^                   | ٨               |
| Fireweed Academy    | 18                 | 3.8               | 3.4          | 3.3                   | 3.5               | 2.9                | 2.9                 | 3.3             |
| Hope School         | 1                  | ۸                 | ۸            | ۸                     | ۸                 | ۸                  | <u> </u>            | ٨               |
| Kachemek Selo       | 9                  | 2.9               | 2.8          | 3.0                   | 3.2               | 2.8                | 2.7                 | 2.9             |
| K-Beach             | 63                 | 3.0               | 3.0          | 3.1                   | 3.3               | 3.0                | 2.9                 | 3.1             |
| Kaleido             | 43                 | 3.1               | 3.0          | 3.2                   | 3.3               | 2.8                | 2.6                 | 3.0             |
| McNeil Canyon       | 19                 | 2.7               | 2.7          | 3.1                   | 3.0               | 2.5                | 2.5                 | 2.8             |
| Moose Pass          | 1                  | ۸                 | ۸            | ۸                     | ۸                 | ۸                  | ۸                   | ٨               |
| Mtn View            | 70                 | 2.5               | 2.6          | 2.8                   | 2.8               | 2.5                | 2.4                 | 2.6             |
| Nanwalek            | 5                  | 2.6               | 2.8          | 2.7                   | 2.6               | 2.6                | 2.7                 | 2.7             |
| Nikiski North Star  | 62                 | 2.7               | 2.8          | 2.9                   | 2.9               | 2.6                | 2.7                 | 2.8             |
| Nikolaevsk          | 2                  | 4.0               | 3.0          | 3.8                   | 4.3               | 4.3                | 4.3                 | 4.0             |
| Ninilchik           | 11                 | 2.9               | 3.0          | 3.1                   | 3.0               | 2.8                | 2.6                 | 2.9             |
| Port Graham         | 2                  | ۸                 | ٨            | ^                     | ۸                 | ۸                  | ^                   | ۸               |
| Razdolna            | 9                  | 2.5               | 2.8          | 2.9                   | 3.1               | 2.4                | 2.4                 | 2.7             |
| Redoubt El          | 50                 | 2.7               | 2.7          | 2.9                   | 3.0               | 2.6                | 2.5                 | 2.7             |
| Seward El           | 36                 | 3.1               | 2.9          | 3.2                   | 3.3               | 2.6                | 2.4                 | 2.9             |
| Soldotna El         | 26                 | 3.1               | 3.0          | 3.1                   | 3.2               | 2.8                | 2.7                 | 3.0             |
| Soldotna Montessori | 22                 | 3.3               | 3.1          | 3.5                   | 3.5               | 3.1                | 3.0                 | 3.3             |
| Sterling El         | 15                 | 2.7               | 2.7          | 2.8                   | 3.0               | 2.4                | 2.4                 | 2.7             |
| Susan B. English    | 1                  | ^                 | ٨            | ۸                     | ۸                 | ۸                  | ٨                   | ٨               |
| Tebughna            | 5                  | 1.9               | 2.2          | 2.6                   | 2.7               | 2.5                | 2.8                 | 2.5             |
| Tustumena           | 28                 | 3.1               | 3.1          | 3.3                   | 3.3               | 3.0                | 2.8                 | 3.1             |
| Voznesenka          | 6                  | 2.7               | 2.6          | 2.5                   | 2.6               | 1.9                | 2.3                 | 2.4             |
| West Homer          | 52                 | 3.3               | 3.2          | 3.5                   | 3.4               | 3.1                | 3.0                 | 3.3             |

<sup>\*</sup>The results can not be published without releasing personally identifiable information. \*\*No students in this grade this school year.

| 2011 Average Score | Number of Students | Ideas and Content | Organization | Effective Word Choice | Voice/Tone/Flavor | Sentence Structure | Writing Conventions | Composite Score |
|--------------------|--------------------|-------------------|--------------|-----------------------|-------------------|--------------------|---------------------|-----------------|
| District           | 610                | 3.4               | 3.3          | 3.3                   | 3.5               | 3.1                | 2.9                 | 3.3             |
| Aurora Borealis    | 17                 | 3.7               | 3.6          | 3.4                   | 3.8               | 3.3                | 3.1                 | 3.5             |
| Chapman            | 7                  | 4.0               | 3.7          | 3.6                   | 3.8               | 3.6                | 3.4                 | 3.7             |
| Connections        | 16                 | 2.9               | 2.7          | 2.8                   | 3.0               | 3.0                | 2.6                 | 2.8             |
| Homer Middle       | 93                 | 3.8               | 3.6          | 3.6                   | 3.9               | 3.3                | 3.2                 | 3.6             |
| Kachemek Selo      | 4                  | ۸                 | ۸            | ۸                     | ۸                 | ٨                  | ۸                   | ٨               |
| Kenai Middle       | 123                | 3.5               | 3.5          | 3.3                   | 3.6               | 3.0                | 2.8                 | 3.3             |
| Moose Pass         | 2                  | ۸                 | ٨            | ۸                     | ۸                 | ۸                  | ۸                   | ۸               |
| Nanwalek           | 3                  | ٨                 | ٨            | ۸                     | ۸                 | ۸                  | ۸                   | ۸               |
| Nikiski High       | 58                 | 3.3               | 3.1          | 3.1                   | 3.3               | 2.9                | 2.7                 | 3.1             |
| Nikolaevsk         | 3                  | ۸                 | ۸            | ۸                     | ۸                 | ۸                  | ^                   | ۸               |
| Ninilchik          | 17                 | 3.4               | 3.2          | 3.4                   | 3.4               | 3.0                | 2.7                 | 3.2             |
| Port Graham        | 2                  | ٨                 | ٨            | ٨                     | ٨                 | ٨                  | ٨                   | ۸               |
| Razdolna           | 4                  | ٨                 | ٨            | ۸                     | ۸                 | ۸                  | ۸                   | ۸               |
| River City Academy | 13                 | 3.6               | 3.0          | 3.3                   | 3.7               | 3.0                | 2.8                 | 3.2             |
| Seward Middle      | 36                 | 3.1               | 3.0          | 3.1                   | 3.4               | 2.7                | 2.6                 | 3.0             |
| Soldotna Middle    | 197                | 3.3               | 3.2          | 3.2                   | 3.5               | 3.1                | 2.9                 | 3.2             |
| Susan B. English   | 3                  | ^                 | ٨            | ٨                     | ٨                 | ٨                  | ٨                   | ٨               |
| Tebughna           | 4                  | ^                 | ٨            | ٨                     | ٨                 | ٨                  | ۸                   | ٨               |
| Voznesenka         | 7                  | 2.9               | 2.5          | 2.4                   | 2.9               | 2.1                | 2.2                 | 2.5             |

<sup>\*</sup>The results can not be published without releasing personally identifiable information. \*\*No students in this grade this school year.

| 2011 Average Score | Number of Students | Ideas and Content | <b>3.2</b><br>Organization | Effective Word Choice | Voice/Tone/Flavor | Sentence Structure | Writing Conventions | <b>2.3</b> 2011 Avg Scores |
|--------------------|--------------------|-------------------|----------------------------|-----------------------|-------------------|--------------------|---------------------|----------------------------|
| Connections        | 20                 | 3.1               | 3.2                        | 3.3                   | 3.6               | 3.2<br>3.1         | 2.8                 | 3.2                        |
| Homer Flex         | 1                  | 3. I<br>A         | 3.U<br>^                   | 3.3<br>^              | 3.0<br>^          | 3. I<br>Λ          | 2.0<br>^            | 3.Z<br>^                   |
| Homer High         | 108                | 3.5               | 3.3                        | 3.4                   | 3.8               | 3.1                | 3.0                 | 3.4                        |
| Hope               | 100                | 5.5<br>^          | 5.5<br>^                   | 5.4<br>^              | 5.0<br>^          | J. 1<br>A          | 5.0<br>^            | ).4<br>/                   |
| Kachemek Selo      | 6                  | 3.0               | 2.9                        | 3.0                   | 3.8               | 3.0                | 2.9                 | 3.1                        |
| Kenai Central      | 132                | 3.4               | 3.3                        | 3.4                   | 3.8               | 3.2                | 3.0                 | 3.4                        |
| Marathon School    | 2                  | Λ                 | Λ                          | ۸                     | Λ                 | ۸                  | Λ                   | Λ                          |
| Nanwalek           | 4                  | ^                 | ^                          | ^                     | ٨                 | ^                  | ^                   | ٨                          |
| Nikiski High       | 45                 | 3.3               | 3.2                        | 3.3                   | 3.8               | 3.3                | 3.1                 | 3.3                        |
| Nikolaevsk         | 4                  | ^                 | ^                          | ^                     | ^                 | ^                  | ٨                   | ۸                          |
| Ninilchik          | 12                 | 3.6               | 3.2                        | 3.4                   | 3.9               | 3.3                | 3.3                 | 3.5                        |
| Razdolna           | 4                  | ^                 | ٨                          | ٨                     | ٨                 | ٨                  | ٨                   | ٨                          |
| Rivercity          | 13                 | 3.2               | 3.1                        | 3.2                   | 3.7               | 3.1                | 2.9                 | 3.2                        |
| Seward HS          | 46                 | 3.4               | 3.2                        | 3.5                   | 3.8               | 3.3                | 3.2                 | 3.4                        |
| Skyview HS         | 83                 | 3.2               | 3.0                        | 3.2                   | 3.6               | 3.1                | 3.0                 | 3.2                        |
| Soldotna HS        | 128                | 3.4               | 3.3                        | 3.4                   | 3.7               | 3.3                | 3.2                 | 3.4                        |
| Susan B. English   | 3                  | ٨                 | ٨                          | ٨                     | ۸                 | ٨                  | ٨                   | ٨                          |
| Tebughna           | 3                  | ^                 | ٨                          | ٨                     | ٨                 | ٨                  | ^                   | ٨                          |
| Voznesenka         | 8                  | 3.6               | 3.1                        | 3.1                   | 3.8               | 2.8                | 2.9                 | 3.2                        |

<sup>\*</sup>The results can not be published without releasing personally identifiable information. \*\*No students in this grade this school year.

#### **Terra Nova, Third Edition**

The Alaska Department of Education and Early Development require testing of students in Grades 5 and 7 using a norm-referenced achievement test. Administered in February of 2011, the Terra Nova tests in the areas of Reading, Language Arts, and Mathematics. The district has also chosen to administer the supplemental, Science, Social Studies & Spelling tests.

The Terra Nova, Third Edition is a norm-referenced test, is designed to be used with a national student audience so that test scores for a fifth or seventh grade student in our district can be compared to the scores of fifth & seventh graders throughout the country. The district wide group scores (which are included in this report) and the individual student scores (which are sent home to parents) are reported as a percentile score. Both group and individual percentile scores are based upon the number of right answers in each section of the test.

National Percentile (NP) - the percentile of students in a norm group whose scores fall below a given scale score at the national level. For example, a student that scored at the 65<sup>th</sup> percentile in Reading indicates that the student scored equal to or above 65% of students nationwide in Reading. **National percentiles of 25 – 75** are considered to be in the average range.

The normal curve equivalent (NCE) scale, ranges from 1 to 99, coincides with the national percentile scale at 1, 50 and 99. NCEs have many of the same characteristics of percentile ranks, but have the additional advantage of being based on an equal-interval scale. The difference between two successive scores on the scale has the same meaning throughout the scale. This property allows for meaningful comparisons among different achievement tests. The Mean Normal Curve Equivalent (MNCE) is computed by adding the Normal Curve Equivalent scores of all students in a group, then dividing by the number of students in the group.

### **TERRA NOVA**

Grade 5 Spring 2012

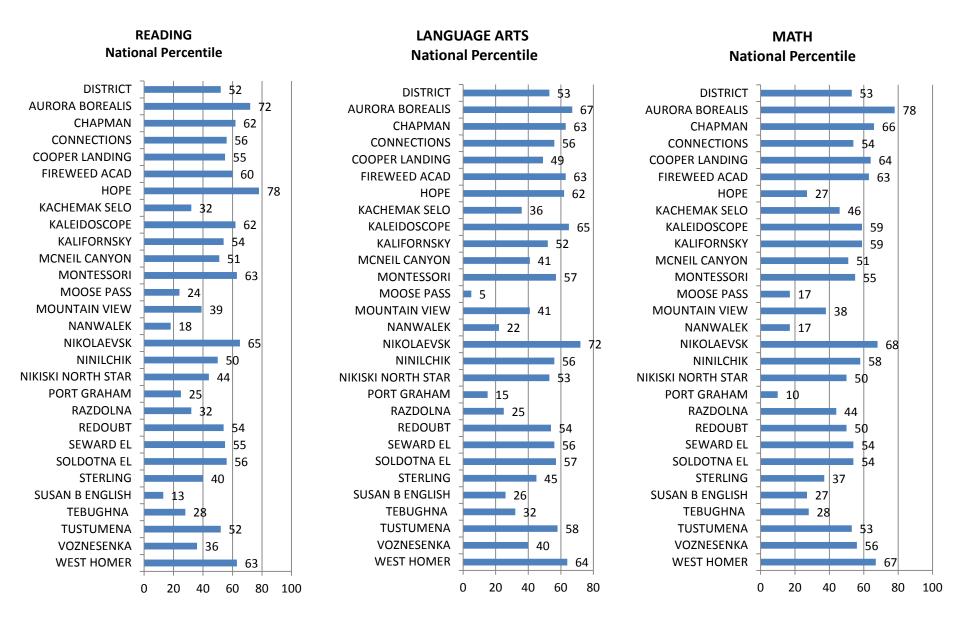

#### **TERRA NOVA**

#### Grade 7 Spring 2012

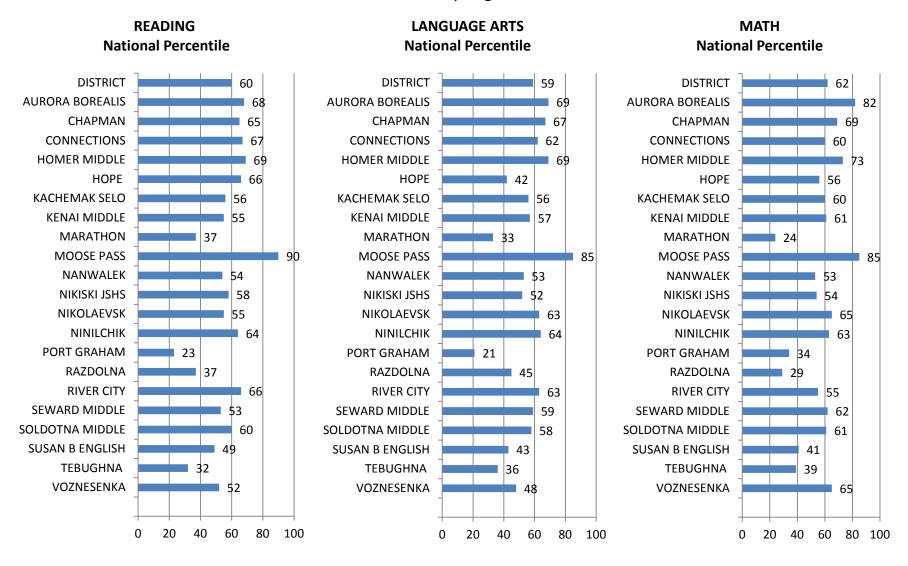

# Standards Based Assessment & High School Graduation Qualifying Exam

Alaska Standards Based Assessments and the Alaska High School Graduation Qualifying Examination are state mandated assessments consisting of three tests: reading, writing, and mathematics. Students take the Standards Based Assessments in grades 3 through 10. Students have multiple opportunities to take the High School Graduation Qualifying Examination beginning in grade 10.

The Standards Based Assessments and the High School Graduation Qualifying Examination are a type of criterion-referenced test. The questions on each test are based on the Alaska Student Performance Standards in reading, writing, and mathematics. There are three types of questions in each of the three tests: multiple-choice, short constructed response, and extended constructed response.

Science Standards Based Assessment is also a criterion-referenced test for grades 4, 8 and 10. The questions on each test are based on the Alaska Student Performance Standards/Grade Level Expectations in Science. The Science SBA contains multiple-choice, short constructed response and extended constructed response questions.

### **Historical district-wide SBA Proficiency Data**

Reading - Writing - Math tested in Grades 3 - 10 Science tested in Grades 4, 8 & 10

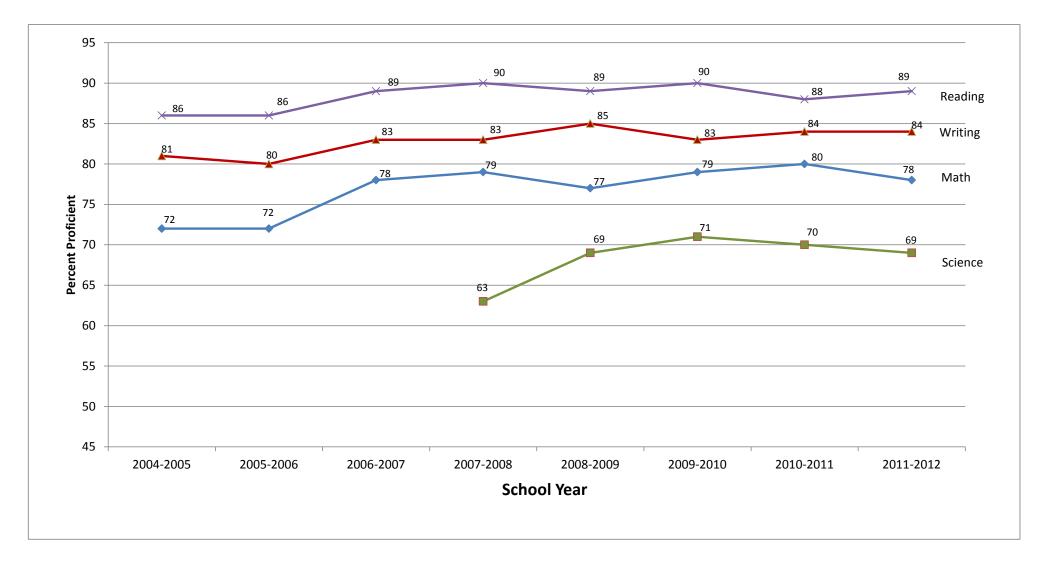

(Includes All Students in Grades 3 - 10 with one or more valid scores in R, W, M)
Science Assessment required for students in Grades 4, 8 & 10 only
Data extracted from DIASA - Not AYP specific (does not exclude FAY or include exited LEP/IEP students from past two years)

| Standards Based                                    |                    | Read          | ling         | Writ          | ing          | Mathematics   |              |  |
|----------------------------------------------------|--------------------|---------------|--------------|---------------|--------------|---------------|--------------|--|
| Assessment<br>Disaggregated<br>Two Year Comparison | Grade <sup>3</sup> | Number Tested | % Proficient | Number Tested | % Proficient | Number Tested | % Proficient |  |
| District                                           | 2011               | 654           | 89%          | 655           | 84%          | 654           | 83%          |  |
|                                                    | 2012               | 657           | 88%          | 656           | 85%          | 661           | 83%          |  |
| Female                                             | 2011               | 321           | 89%          | 321           | 84%          | 320           | 82%          |  |
|                                                    | 2012               | 310           | 92%          | 309           | 90%          | 310           | 84%          |  |
| Male                                               | 2011               | 333           | 89%          | 334           | 84%          | 334           | 84%          |  |
|                                                    | 2012               | 347           | 84%          | 347           | 81%          | 351           | 81%          |  |
| African American                                   | 2011               | 4             | ^            | 4             | ^            | 4             | ^            |  |
|                                                    | 2012               | 3             | ۸            | 3             | ۸            | 3             | ٨            |  |
| Alaska Native/Am. Indian                           | 2011               | 99            | 81%          | 100           | 76%          | 100           | 75%          |  |
|                                                    | 2012               | 59            | 80%          | 59            | 73%          | 60            | 80%          |  |
| Asian/Pacific Islander                             | 2011               | 16            | 75%          | 16            | 81%          | 16            | 75%          |  |
|                                                    | 2012               | 12            | 83%          | 12            | 92%          | 12            | 75%          |  |
| Caucasian                                          | 2011               | 485           | 91%          | 485           | 86%          | 485           | 85%          |  |
|                                                    | 2012               | 516           | 89%          | 515           | 86%          | 519           | 83%          |  |
| Hispanic                                           | 2011               | 17            | 100%         | 17            | 82%          | 17            | 82%          |  |
|                                                    | 2012               | 23            | 87%          | 23            | 87%          | 23            | 87%          |  |
| Multi-Ethnic                                       | 2011               | 33            | 94%          | 33            | 79%          | 32            | 81%          |  |
|                                                    | 2012               | 44            | 84%          | 44            | 86%          | 44            | 75%          |  |
| Low Income                                         | 2011               | 285           | 86%          | 285           | 79%          | 285           | 77%          |  |
|                                                    | 2012               | 300           | 82%          | 302           | 80%          | 303           | 77%          |  |
| Not Low Income                                     | 2011               | 369           | 92%          | 370           | 87%          | 369           | 88%          |  |
|                                                    | 2012               | 357           | 93%          | 354           | 90%          | 358           | 87%          |  |
| Students with Disabilities                         | 2011               | 122           | 66%          | 123           | 64%          | 123           | 60%          |  |
|                                                    | 2012               | 139           | 58%          | 139           | 62%          | 141           | 54%          |  |
| Students without Disabilities                      | 2011               | 532           | 94%          | 532           | 88%          | 531           | 89%          |  |
|                                                    | 2012               | 518           | 96%          | 517           | 92%          | 520           | 90%          |  |
| LEP students                                       | 2011               | 17            | 59%          | 17            | 53%          | 17            | 41%          |  |
|                                                    | 2012               | 23            | 57%          | 23            | 57%          | 23            | 65%          |  |
| Not LEP students                                   | 2011               | 637           | 90%          | 638           | 85%          | 637           | 84%          |  |
|                                                    | 2012               | 634           | 89%          | 633           | 86%          | 638           | 83%          |  |
| Migrant students                                   | 2011               | 26            | 92%          | 26            | 85%          | 26            | 89%          |  |
|                                                    | 2012               | 28            | 79%          | 28            | 75%          | 28            | 82%          |  |
| Not Migrant students                               | 2011               | 628           | 89%          | 629           | 84%          | 628           | 83%          |  |
|                                                    | 2012               | 629           | 88%          | 628           | 86%          | 633           | 83%          |  |

 $<sup>\</sup>ensuremath{^{\wedge}}$  Data suppressed because of identifiable data due to low numbers in this subgroup

| Standards Based                                    | . [     | Rea              | ading        | Wr               | iting        | Mathematics      |              | Science          |              |
|----------------------------------------------------|---------|------------------|--------------|------------------|--------------|------------------|--------------|------------------|--------------|
| Assessment<br>Disaggregated<br>Two Year Comparison | Grade h | Number<br>Tested | % Proficient | Number<br>Tested | % Proficient | Number<br>Tested | % Proficient | Number<br>Tested | % Proficient |
| District                                           | 2011    | 656              | 88%          | 657              | 88%          | 660              | 86%          | 627              | 68%          |
|                                                    | 2012    | 658              | 85%          | 657              | 86%          | 658              | 82%          | 608              | 65%          |
| Female                                             | 2011    | 322              | 91%          | 323              | 93%          | 325              | 86%          | 305              | 69%          |
|                                                    | 2012    | 322              | 88%          | 322              | 90%          | 322              | 82%          | 294              | 64%          |
| Male                                               | 2011    | 33 <b>4</b>      | 86%          | 334              | 84%          | 335              | 85%          | 322              | 67%          |
|                                                    | 2012    | 336              | 82%          | 335              | 82%          | 336              | 81%          | 314              | 67%          |
| African American                                   | 2011    | 3                | ^            | 3                | ^            | 3                | ^            | 2                | ^            |
|                                                    | 2012    | 3                | ۸            | 3                | ۸            | 3                | ۸            | 3                | ۸            |
| Alaska Native/Am. Indian                           | 2011    | <i>7</i> 9       | 81%          | <i>7</i> 9       | 80%          | <i>7</i> 9       | 80%          | <i>7</i> 8       | 53%          |
|                                                    | 2012    | 88               | 72%          | 88               | 74%          | 88               | 74%          | 81               | 46%          |
| Asian/Pacific Islander                             | 2011    | 14               | 79%          | 14               | 79%          | 14               | 71%          | 13               | 69%          |
|                                                    | 2012    | 17               | 77%          | 17               | 77%          | 17               | 77%          | 14               | 50%          |
| Caucasian                                          | 2011    | 502              | 90%          | 503              | 90%          | 505              | 87%          | 477              | 72%          |
|                                                    | 2012    | 481              | 87%          | 480              | 88%          | 481              | 83%          | 446              | 70%          |
| Hispanic                                           | 2011    | 25               | 96%          | 25               | 100%         | 26               | 89%          | 25               | 64%          |
|                                                    | 2012    | 19               | 95%          | 19               | 100%         | 19               | 84%          | 17               | 53%          |
| Multi-Ethnic                                       | 2011    | 33               | 82%          | 33               | 85%          | 33               | 79%          | 32               | 59%          |
|                                                    | 2012    | 50               | 86%          | 50               | 94%          | 50               | 84%          | 47               | 62%          |
| Low Income                                         | 2011    | 301              | 82%          | 302              | 83%          | 305              | 81%          | 295              | 57%          |
|                                                    | 2012    | 287              | 79%          | 287              | 83%          | 287              | 77%          | 268              | 55%          |
| Not Low Income                                     | 2011    | 355              | 94%          | 355              | 93%          | 355              | 89%          | 332              | 78%          |
|                                                    | 2012    | 371              | 90%          | 370              | 89%          | 371              | 85%          | 340              | 74%          |
| Students with Disabilities                         | 2011    | 114              | 63%          | 115              | 70%          | 115              | 64%          | 111              | 46%          |
|                                                    | 2012    | 126              | 54%          | 125              | 69%          | 126              | 59%          | 120              | 45%          |
| Students without Disabilities                      | 2011    | <i>54</i> 2      | 94%          | 542              | 92%          | 545              | 90%          | 516              | 73%          |
|                                                    | 2012    | 532              | 92%          | 532              | 90%          | 532              | 87%          | 488              | 70%          |
| LEP students                                       | 2011    | 18               | 50%          | 18               | 78%          | 19               | 68%          | 18               | 17%          |
|                                                    | 2012    | 16               | 38%          | 16               | 50%          | 16               | 44%          | 16               | 6%           |
| Not LEP students                                   | 2011    | 638              | 89%          | 639              | 89%          | 641              | 86%          | 609              | 70%          |
|                                                    | 2012    | 642              | 86%          | 641              | 87%          | 642              | 82%          | 592              | 67%          |
| Migrant students                                   | 2011    | 29               | 83%          | 29               | 90%          | 29               | 90%          | 29               | 31%          |
|                                                    | 2012    | 26               | 89%          | 26               | 89%          | 26               | 92%          | 26               | 62%          |
| Not Migrant students                               | 2011    | 627              | 89%          | 628              | 88%          | 631              | 85%          | 598              | 70%          |
|                                                    | 2012    | 632              | 85%          | 631              | 86%          | 632              | 81%          | 582              | 66%          |

<sup>^</sup> Data suppressed because of identifiable data due to low numbers in this subgroup

| Standards Based                              |        | Reading       |              | Writ          | ing          | Mathematics   |              |  |
|----------------------------------------------|--------|---------------|--------------|---------------|--------------|---------------|--------------|--|
| Assessment Disaggregated Two Year Comparison | Grades | Number Tested | % Proficient | Number Tested | % Proficient | Number Tested | % Proficient |  |
| District                                     | 2011   | 616           | 87%          | 614           | 87%          | 616           | 82%          |  |
|                                              | 2012   | 659           | 90%          | 658           | 85%          | 662           | 83%          |  |
| Female                                       | 2011   | 312           | 92%          | 311           | 91%          | 311           | 84%          |  |
|                                              | 2012   | 336           | 90%          | 336           | 90%          | 339           | 84%          |  |
| Male                                         | 2011   | 304           | 82%          | 303           | 83%          | 305           | 79%          |  |
|                                              | 2012   | 323           | 90%          | 322           | 80%          | 323           | 82%          |  |
| African American                             | 2011   | 1             | ^            | 1             | ^            | 1             | ^            |  |
|                                              | 2012   | 3             | ٨            | 3             | ٨            | 3             | ٨            |  |
| Alaska Native/Am. Indian                     | 2011   | 78            | 76%          | 78            | 76%          | 78            | 72%          |  |
|                                              | 2012   | 72            | 76%          | 71            | 75%          | 72            | 67%          |  |
| Asian/Pacific Islander                       | 2011   | 8             | 75%          | 8             | 88%          | 8             | 88%          |  |
|                                              | 2012   | 12            | 67%          | 12            | 67%          | 12            | 58%          |  |
| Caucasian                                    | 2011   | 479           | 89%          | 478           | 89%          | 479           | 83%          |  |
|                                              | 2012   | 505           | 92%          | 505           | 88%          | 508           | 86%          |  |
| Hispanic                                     | 2011   | 18            | 72%          | 18            | 72%          | 18            | 72%          |  |
|                                              | 2012   | 26            | 96%          | 26            | 81%          | 26            | 85%          |  |
| Multi-Ethnic                                 | 2011   | 32            | 88%          | 31            | 90%          | 32            | 88%          |  |
|                                              | 2012   | 41            | 88%          | 41            | 76%          | 41            | 78%          |  |
| Low Income                                   | 2011   | 276           | 81%          | 275           | 81%          | 276           | 75%          |  |
|                                              | 2012   | 300           | 84%          | 299           | 77%          | 302           | 76%          |  |
| Not Low Income                               | 2011   | 340           | 92%          | 339           | 92%          | 340           | 87%          |  |
|                                              | 2012   | 359           | 95%          | 359           | 91%          | 360           | 89%          |  |
| Students with Disabilities                   | 2011   | 103           | 49%          | 102           | 65%          | 104           | 54%          |  |
|                                              | 2012   | 106           | 67%          | 105           | 59%          | 106           | 56%          |  |
| Students without Disabilities                | 2011   | 513           | 94%          | 512           | 92%          | 512           | 87%          |  |
|                                              | 2012   | 553           | 94%          | 553           | 90%          | 556           | 88%          |  |
| LEP students                                 | 2011   | 10            | 20%          | 10            | 50%          | 10            | 40%          |  |
|                                              | 2012   | 14            | 64%          | 14            | 71%          | 14            | 64%          |  |
| Not LEP students                             | 2011   | 606           | 88%          | 604           | 88%          | 606           | 82%          |  |
|                                              | 2012   | 645           | 90%          | 644           | 85%          | 648           | 83%          |  |
| Migrant students                             | 2011   | 29            | 86%          | 29            | 86%          | 29            | 86%          |  |
|                                              | 2012   | 36            | 83%          | 36            | 69%          | 36            | 75%          |  |
| Not Migrant students                         | 2011   | 587           | 87%          | 585           | 87%          | 587           | 81%          |  |
|                                              | 2012   | 623           | 90%          | 622           | 86%          | 626           | 83%          |  |

 $<sup>\</sup>ensuremath{^{\wedge}}$  Data suppressed because of identifiable data due to low numbers in this subgroup

| Standards Based                                    |                    | Read          | ling         | Writ          | ing          | Mathematics   |              |  |
|----------------------------------------------------|--------------------|---------------|--------------|---------------|--------------|---------------|--------------|--|
| Assessment<br>Disaggregated<br>Two Year Comparison | Grade <sup>6</sup> | Number Tested | % Proficient | Number Tested | % Proficient | Number Tested | % Proficient |  |
| District                                           | 2011               | 693           | 87%          | 694           | 81%          | 673           | 83%          |  |
|                                                    | 2012               | 621           | 87%          | 620           | 81%          | 621           | 80%          |  |
| Female                                             | 2011               | 343           | 91%          | 342           | 87%          | 330           | 83%          |  |
|                                                    | 2012               | 321           | 90%          | 319           | 86%          | 319           | 82%          |  |
| Male                                               | 2011               | 350           | 83%          | 352           | 75%          | 343           | 82%          |  |
|                                                    | 2012               | 300           | 84%          | 301           | 75%          | 302           | 78%          |  |
| African American                                   | 2011               | 2             | ^            | 2             | ^            | 2             | ^            |  |
|                                                    | 2012               | 1             | ۸            | 1             | ٨            | 1             | ٨            |  |
| Alaska Native/Am. Indian                           | 2011               | 90            | 82%          | 90            | 67%          | 90            | 73%          |  |
|                                                    | 2012               | 76            | 76%          | 76            | 66%          | 76            | 72%          |  |
| Asian/Pacific Islander                             | 2011               | 15            | 93%          | 15            | 87%          | 13            | 92%          |  |
|                                                    | 2012               | 8             | 88%          | 8             | 75%          | 8             | 88%          |  |
| Caucasian                                          | 2011               | 521           | 88%          | 523           | 83%          | 505           | 83%          |  |
|                                                    | 2012               | 475           | 90%          | 475           | 84%          | 475           | 82%          |  |
| Hispanic                                           | 2011               | 31            | 90%          | 31            | 87%          | 30            | 87%          |  |
|                                                    | 2012               | 23            | 65%          | 23            | 65%          | 24            | 67%          |  |
| Multi-Ethnic                                       | 2011               | 34            | 91%          | 33            | 85%          | 33            | 88%          |  |
|                                                    | 2012               | 38            | 90%          | 37            | 78%          | 37            | 81%          |  |
| Low Income                                         | 2011               | 282           | 83%          | 284           | 75%          | 281           | 78%          |  |
|                                                    | 2012               | 272           | 80%          | 270           | 72%          | 271           | 74%          |  |
| Not Low Income                                     | 2011               | 411           | 91%          | 410           | 85%          | 392           | 86%          |  |
|                                                    | 2012               | 349           | 93%          | 350           | 88%          | 350           | 85%          |  |
| Students with Disabilities                         | 2011               | 107           | 57%          | 108           | 52%          | 106           | 61%          |  |
|                                                    | 2012               | 107           | 51%          | 106           | 46%          | 107           | 43%          |  |
| Students without Disabilities                      | 2011               | 586           | 93%          | 586           | 86%          | 567           | 86%          |  |
|                                                    | 2012               | 514           | 94%          | 514           | 88%          | 514           | 88%          |  |
| LEP students                                       | 2011               | 4             | ^            | 4             | ^            | 4             | ^            |  |
|                                                    | 2012               | 11            | 36%          | 11            | 36%          | 12            | 58%          |  |
| Not LEP students                                   | 2011               | 689           | 88%          | 690           | 81%          | 669           | 83%          |  |
|                                                    | 2012               | 610           | 88%          | 609           | 82%          | 609           | 81%          |  |
| Migrant students                                   | 2011               | 25            | 72%          | 25            | 72%          | 26            | 81%          |  |
|                                                    | 2012               | 31            | 90%          | 31            | 81%          | 31            | 87%          |  |
| Not Migrant students                               | 2011               | 668           | 88%          | 669           | 81%          | 647           | 83%          |  |
|                                                    | 2012               | 590           | 87%          | 589           | 81%          | 590           | 80%          |  |

 $<sup>\</sup>ensuremath{^{\wedge}}$  Data suppressed because of identifiable data due to low numbers in this subgroup

| Standards Based                                    |         | Read          | ling         | Writ          | ing          | Mathematics   |              |  |
|----------------------------------------------------|---------|---------------|--------------|---------------|--------------|---------------|--------------|--|
| Assessment<br>Disaggregated<br>Two Year Comparison | Grade 1 | Number Tested | % Proficient | Number Tested | % Proficient | Number Tested | % Proficient |  |
| District                                           | 2011    | 683           | 87%          | 684           | 83%          | 689           | 80%          |  |
|                                                    | 2012    | 709           | 88%          | 711           | 83%          | 713           | 76%          |  |
| Female                                             | 2011    | 340           | 91%          | 340           | 91%          | 343           | 85%          |  |
|                                                    | 2012    | 349           | 92%          | 351           | 90%          | 351           | 80%          |  |
| Male                                               | 2011    | 343           | 84%          | 344           | 75%          | 346           | 76%          |  |
|                                                    | 2012    | 360           | 84%          | 360           | 76%          | 362           | 72%          |  |
| African American                                   | 2011    | 3             | ^            | 3             | ^            | 3             | ^            |  |
|                                                    | 2012    | 2             | ۸            | 2             | ٨            | 2             | ٨            |  |
| Alaska Native/Am. Indian                           | 2011    | 84            | 80%          | 84            | 76%          | 85            | 71%          |  |
|                                                    | 2012    | 87            | 76%          | 87            | 64%          | 87            | 56%          |  |
| Asian/Pacific Islander                             | 2011    | 14            | 86%          | 14            | 79%          | 14            | 71%          |  |
|                                                    | 2012    | 14            | 93%          | 14            | 79%          | 14            | 79%          |  |
| Caucasian                                          | 2011    | 535           | 89%          | 536           | 85%          | 539           | 83%          |  |
|                                                    | 2012    | 528           | 90%          | 530           | 86%          | 532           | 78%          |  |
| Hispanic                                           | 2011    | 27            | 70%          | 27            | 67%          | 28            | 71%          |  |
|                                                    | 2012    | 31            | 90%          | 31            | 90%          | 31            | 81%          |  |
| Multi-Ethnic                                       | 2011    | 20            | 100%         | 20            | 80%          | 20            | 90%          |  |
|                                                    | 2012    | 47            | 85%          | 47            | 87%          | 47            | 85%          |  |
| Low Income                                         | 2011    | 301           | 81%          | 302           | 77%          | 305           | 74%          |  |
|                                                    | 2012    | 297           | 84%          | 299           | 75%          | 300           | 67%          |  |
| Not Low Income                                     | 2011    | 382           | 92%          | 382           | 87%          | 384           | 85%          |  |
|                                                    | 2012    | 412           | 91%          | 412           | 89%          | 413           | 83%          |  |
| Students with Disabilities                         | 2011    | 108           | 54%          | 109           | 49%          | 110           | 47%          |  |
|                                                    | 2012    | 102           | 57%          | 102           | 55%          | 102           | 43%          |  |
| Students without Disabilities                      | 2011    | 575           | 94%          | 575           | 89%          | 579           | 87%          |  |
|                                                    | 2012    | 607           | 93%          | 609           | 88%          | 611           | 82%          |  |
| LEP students                                       | 2011    | 8             | 75%          | 8             | 38%          | 9             | 67%          |  |
|                                                    | 2012    | 5             | 80%          | 5             | 20%          | 5             | 20%          |  |
| Not LEP students                                   | 2011    | 675           | 87%          | 676           | 83%          | 680           | 81%          |  |
|                                                    | 2012    | 704           | 88%          | 706           | 83%          | 708           | 77%          |  |
| Migrant students                                   | 2011    | 37            | 95%          | 37            | 84%          | 37            | 92%          |  |
|                                                    | 2012    | 28            | 79%          | 29            | 76%          | 29            | 69%          |  |
| Not Migrant students                               | 2011    | 646           | 87%          | 647           | 83%          | 652           | 80%          |  |
|                                                    | 2012    | 681           | 88%          | 682           | 83%          | 684           | 77%          |  |

 $<sup>\</sup>ensuremath{^{\wedge}}$  Data suppressed because of identifiable data due to low numbers in this subgroup

| Standards Based                                    | _       | Rea              | ading        | Wr               | iting        | Mathe            | ematics      | Sci              | ence         |
|----------------------------------------------------|---------|------------------|--------------|------------------|--------------|------------------|--------------|------------------|--------------|
| Assessment<br>Disaggregated<br>Two Year Comparison | Grade 8 | Number<br>Tested | % Proficient | Number<br>Tested | % Proficient | Number<br>Tested | % Proficient | Number<br>Tested | % Proficient |
| District                                           | 2011    | 707              | 91%          | 706              | 88%          | 709              | 82%          | 657              | 68%          |
|                                                    | 2012    | 675              | 92%          | 673              | 83%          | 678              | 77%          | 628              | 67%          |
| Female                                             | 2011    | 330              | 94%          | 330              | 93%          | 331              | 80%          | 305              | 65%          |
|                                                    | 2012    | 341              | 93%          | 339              | 91%          | 341              | 76%          | 313              | 66%          |
| Male                                               | 2011    | 377              | 89%          | 376              | 83%          | 378              | 83%          | 352              | 71%          |
|                                                    | 2012    | 334              | 91%          | 334              | 74%          | 337              | 78%          | 315              | 69%          |
| African American                                   | 2011    | 3                | ^            | 3                | ^            | 3                | ^            | 3                | ^            |
|                                                    | 2012    | 2                | ٨            | 2                | ۸            | 2                | ۸            | 1                | ۸            |
| Alaska Native/Am. Indian                           | 2011    | 80               | 83%          | 79               | 71%          | 80               | 71%          | <i>7</i> 3       | 48%          |
|                                                    | 2012    | 80               | 86%          | 77               | 75%          | 80               | 66%          | 74               | 58%          |
| Asian/Pacific Islander                             | 2011    | 13               | 100%         | 13               | 92%          | 14               | 86%          | 13               | 85%          |
|                                                    | 2012    | 14               | 86%          | 14               | 86%          | 15               | 73%          | 15               | 60%          |
| Caucasian                                          | 2011    | 558              | 93%          | 558              | 90%          | 559              | 83%          | 518              | 71%          |
|                                                    | 2012    | 520              | 93%          | 521              | 84%          | 522              | 80%          | 484              | 70%          |
| Hispanic                                           | 2011    | 23               | 87%          | 23               | 87%          | 23               | 87%          | 22               | 59%          |
|                                                    | 2012    | 27               | 82%          | 27               | 74%          | 27               | 52%          | 25               | 44%          |
| Multi-Ethnic                                       | 2011    | 30               | 90%          | 30               | 83%          | 30               | 83%          | 28               | 79%          |
|                                                    | 2012    | 32               | 97%          | 32               | 88%          | 32               | 75%          | 29               | 72%          |
| Low Income                                         | 2011    | 268              | 88%          | 267              | 82%          | 271              | 75%          | 248              | 56%          |
|                                                    | 2012    | 299              | 88%          | 298              | 77%          | 302              | 71%          | 283              | 58%          |
| Not Low Income                                     | 2011    | 439              | 93%          | 439              | 91%          | <i>4</i> 38      | 86%          | 409              | 76%          |
|                                                    | 2012    | 376              | 95%          | 375              | 87%          | 376              | 82%          | 345              | 75%          |
| Students with Disabilities                         | 2011    | 85               | 67%          | 85               | 64%          | 85               | 48%          | <i>7</i> 9       | 25%          |
|                                                    | 2012    | 104              | 67%          | 103              | 49%          | 103              | 41%          | 92               | 32%          |
| Students without Disabilities                      | 2011    | 622              | 95%          | 621              | 91%          | 624              | 86%          | 578              | 74%          |
|                                                    | 2012    | 571              | 97%          | 570              | 89%          | 575              | 84%          | 536              | 73%          |
| LEP students                                       | 2011    | 5                | 60%          | 5                | 40%          | 6                | 17%          | 5                | 0%           |
|                                                    | 2012    | 9                | 67%          | 9                | 44%          | 10               | 60%          | 10               | 20%          |
| Not LEP students                                   | 2011    | 702              | 92%          | 701              | 88%          | 703              | 82%          | 652              | 69%          |
|                                                    | 2012    | 666              | 92%          | 664              | 83%          | 668              | 77%          | 618              | 68%          |
| Migrant students                                   | 2011    | 35               | 97%          | 35               | 91%          | 35               | 94%          | 35               | 57%          |
|                                                    | 2012    | 38               | 97%          | 38               | 79%          | 38               | 90%          | 38               | 63%          |
| Not Migrant students                               | 2011    | 672              | 91%          | 671              | 87%          | 674              | 81%          | 622              | 69%          |
|                                                    | 2012    | 637              | 92%          | 635              | 83%          | 640              | 76%          | 590              | 68%          |

<sup>^</sup> Data suppressed because of identifiable data due to low numbers in this subgroup

| Standards Based                                    |         | Read          | ling         | Writ          | ing          | Mathematics   |              |  |
|----------------------------------------------------|---------|---------------|--------------|---------------|--------------|---------------|--------------|--|
| Assessment<br>Disaggregated<br>Two Year Comparison | Grade 9 | Number Tested | % Proficient | Number Tested | % Proficient | Number Tested | % Proficient |  |
| District                                           | 2011    | 664           | 90%          | 666           | 84%          | 664           | 72%          |  |
|                                                    | 2012    | 723           | 90%          | 718           | 83%          | 722           | 75%          |  |
| Female                                             | 2011    | 318           | 92%          | 319           | 89%          | 320           | 74%          |  |
|                                                    | 2012    | 344           | 95%          | 343           | 90%          | 344           | 75%          |  |
| Male                                               | 2011    | 346           | 89%          | 347           | 79%          | 344           | 69%          |  |
|                                                    | 2012    | 379           | 87%          | 375           | 76%          | 378           | 75%          |  |
| African American                                   | 2011    | 3             | ^            | 3             | ^            | 3             | ^            |  |
|                                                    | 2012    | 4             | ۸            | 4             | ۸            | 4             | ٨            |  |
| Alaska Native/Am. Indian                           | 2011    | 80            | 89%          | 80            | 74%          | 79            | 57%          |  |
|                                                    | 2012    | 79            | 81%          | 79            | 70%          | 79            | 62%          |  |
| Asian/Pacific Islander                             | 2011    | 12            | 92%          | 12            | 75%          | 13            | 85%          |  |
|                                                    | 2012    | 11            | 100%         | 11            | 91%          | 11            | 100%         |  |
| Caucasian                                          | 2011    | 522           | 90%          | 524           | 86%          | 522           | 74%          |  |
|                                                    | 2012    | 573           | 91%          | 568           | 85%          | 572           | 76%          |  |
| Hispanic                                           | 2011    | 21            | 95%          | 21            | 91%          | 21            | 76%          |  |
|                                                    | 2012    | 25            | 88%          | 25            | 88%          | 25            | 76%          |  |
| Multi-Ethnic                                       | 2011    | 26            | 89%          | 26            | 77%          | 26            | 62%          |  |
|                                                    | 2012    | 31            | 94%          | 31            | 81%          | 31            | 77%          |  |
| Low Income                                         | 2011    | 245           | 85%          | 245           | 76%          | 243           | 61%          |  |
|                                                    | 2012    | 258           | 86%          | 256           | 74%          | 257           | 65%          |  |
| Not Low Income                                     | 2011    | 419           | 94%          | 421           | 89%          | 421           | 78%          |  |
|                                                    | 2012    | 465           | 93%          | 462           | 88%          | 465           | 80%          |  |
| Students with Disabilities                         | 2011    | 84            | 58%          | 84            | 37%          | 82            | 27%          |  |
|                                                    | 2012    | 86            | 57%          | 86            | 40%          | 86            | 40%          |  |
| Students without Disabilities                      | 2011    | 580           | 95%          | 582           | 91%          | 582           | 78%          |  |
|                                                    | 2012    | 637           | 95%          | 632           | 89%          | 636           | 80%          |  |
| LEP students                                       | 2011    | 9             | 78%          | 9             | 44%          | 10            | 30%          |  |
|                                                    | 2012    | 5             | 60%          | 5             | 40%          | 5             | 80%          |  |
| Not LEP students                                   | 2011    | 655           | 90%          | 657           | 84%          | 654           | 72%          |  |
|                                                    | 2012    | 718           | 91%          | 713           | 83%          | 717           | 75%          |  |
| Migrant students                                   | 2011    | 33            | 94%          | 33            | 70%          | 33            | 73%          |  |
|                                                    | 2012    | 41            | 95%          | 41            | 93%          | 41            | 83%          |  |
| Not Migrant students                               | 2011    | 631           | 90%          | 633           | 85%          | 631           | 72%          |  |
|                                                    | 2012    | 682           | 90%          | 677           | 82%          | 681           | 74%          |  |

 $<sup>\</sup>mbox{\ensuremath{^{\Lambda}}}\mbox{\ensuremath{Data}}$  Data suppressed because of identifiable data due to low numbers in this subgroup

| Standards Based                                    |          | Rea              | ading        | Wr               | iting        | Mathe            | ematics      | Sci              | ence         |
|----------------------------------------------------|----------|------------------|--------------|------------------|--------------|------------------|--------------|------------------|--------------|
| Assessment<br>Disaggregated<br>Two Year Comparison | Grade 10 | Number<br>Tested | % Proficient | Number<br>Tested | % Proficient | Number<br>Tested | % Proficient | Number<br>Tested | % Proficient |
| District                                           | 2011     | 674              | 87%          | 673              | 82%          | 672              | 70%          | 599              | 73%          |
|                                                    | 2012     | 625              | 89%          | 630              | 84%          | 626              | 68%          | 581              | 73%          |
| Female                                             | 2011     | 324              | 91%          | 324              | 88%          | 320              | 72%          | 293              | 72%          |
|                                                    | 2012     | 292              | 91%          | 295              | 90%          | 295              | 66%          | 274              | 71%          |
| Male                                               | 2011     | 350              | 83%          | 349              | 76%          | 352              | 69%          | 306              | 73%          |
|                                                    | 2012     | 333              | 88%          | 335              | 78%          | 331              | 70%          | 307              | 75%          |
| African American                                   | 2011     | 9                | 89%          | 9                | 78%          | 9                | 67%          | 7                | 86%          |
|                                                    | 2012     | 3                | ٨            | 4                | ۸            | 4                | ۸            | 3                | ۸            |
| Alaska Native/Am. Indian                           | 2011     | 71               | 80%          | 71               | 75%          | 70               | 74%          | 59               | 61%          |
|                                                    | 2012     | 72               | 69%          | 73               | 74%          | 72               | 51%          | 70               | 63%          |
| Asian/Pacific Islander                             | 2011     | 14               | 93%          | 14               | 100%         | 15               | 73%          | 13               | 100%         |
|                                                    | 2012     | 16               | 75%          | 16               | 63%          | 16               | 63%          | 15               | 47%          |
| Caucasian                                          | 2011     | 549              | 88%          | 548              | 82%          | 547              | 72%          | 494              | 74%          |
|                                                    | 2012     | 478              | 93%          | 482              | 86%          | 478              | 72%          | 445              | 76%          |
| Hispanic                                           | 2011     | 19               | 74%          | 19               | 74%          | 19               | 47%          | 17               | 47%          |
|                                                    | 2012     | 25               | 88%          | 25               | 88%          | 25               | 52%          | 22               | 68%          |
| Multi-Ethnic                                       | 2011     | 12               | 92%          | 12               | 83%          | 12               | 33%          | 9                | 100%         |
|                                                    | 2012     | 31               | 90%          | 30               | 73%          | 31               | 65%          | 26               | 73%          |
| Low Income                                         | 2011     | 212              | 80%          | 210              | 74%          | 212              | 61%          | 187              | 63%          |
|                                                    | 2012     | 224              | 84%          | 228              | 75%          | 222              | 60%          | 205              | 66%          |
| Not Low Income                                     | 2011     | 462              | 90%          | 463              | 85%          | 460              | 75%          | 412              | 77%          |
|                                                    | 2012     | 401              | 92%          | 402              | 88%          | 404              | 73%          | 376              | 77%          |
| Students with Disabilities                         | 2011     | 74               | 53%          | <i>7</i> 5       | 33%          | 76               | 33%          | 68               | 29%          |
|                                                    | 2012     | 73               | 52%          | 72               | 35%          | 69               | 20%          | 60               | 35%          |
| Students without Disabilities                      | 2011     | 600              | 91%          | 598              | 88%          | 596              | 75%          | 531              | 78%          |
|                                                    | 2012     | 552              | 94%          | 558              | 90%          | 557              | 74%          | 521              | 77%          |
| LEP students                                       | 2011     | 5                | 40%          | 5                | 0%           | 5                | 20%          | 4                | ^            |
|                                                    | 2012     | 10               | 50%          | 10               | 40%          | 10               | 50%          | 9                | 33%          |
| Not LEP students                                   | 2011     | 669              | 87%          | 668              | 82%          | 667              | 71%          | 595              | 73%          |
|                                                    | 2012     | 615              | 90%          | 620              | 84%          | 616              | 69%          | 572              | 74%          |
| Migrant students                                   | 2011     | 33               | 88%          | 34               | 77%          | 34               | 77%          | 30               | 67%          |
|                                                    | 2012     | 29               | 90%          | 30               | 83%          | 30               | 70%          | 30               | 60%          |
| Not Migrant students                               | 2011     | 641              | 87%          | 639              | 82%          | 638              | 70%          | 569              | 73%          |
|                                                    | 2012     | 596              | 89%          | 600              | 84%          | 596              | 68%          | 551              | 74%          |

<sup>^</sup> Data suppressed because of identifiable data due to low numbers in this subgroup

| 2012                                                            | Read          | ding                      | Writ          | ting                      | Mather        | matics                    |
|-----------------------------------------------------------------|---------------|---------------------------|---------------|---------------------------|---------------|---------------------------|
| Standards Based Assessment<br>% Proficient by School<br>Grade 3 | Number Tested | % Advanced/<br>Proficient | Number Tested | % Advanced/<br>Proficient | Number Tested | % Advanced/<br>Proficient |
| State                                                           | 9592          | 80%                       | 9599          | 75%                       | 9609          | 75%2                      |
| District                                                        | 657           | 88%                       | 656           | 85%                       | 661           | 83%                       |
| Aurora Borealis Charter School                                  | 24            | 100%                      | 24            | 100%                      | 24            | 100%                      |
| Chapman School                                                  | 13            | 77%                       | 13            | 77%                       | 13            | 85%                       |
| Connections                                                     | 40            | 88%                       | 40            | 70%                       | 43            | 63%                       |
| Cooper Landing School                                           | 1             | ^                         | 1             | ^                         | 1             | ٨                         |
| Fireweed Academy                                                | 16            | 94%                       | 16            | 94%                       | 16            | 94%                       |
| Kachemak Selo School                                            | 9             | 67%                       | 9             | 78%                       | 9             | 89%                       |
| Kaleidoscope School                                             | 36            | 89%                       | 36            | 83%                       | 36            | 86%                       |
| Kalifornsky Beach Elementary                                    | 48            | 94%                       | 48            | 92%                       | 48            | 90%                       |
| Mcneil Canyon Elementary                                        | 24            | 92%                       | 24            | 88%                       | 24            | 88%                       |
| Moose Pass School                                               | 2             | ^                         | 2             | ^                         | 2             | ٨                         |
| Mt. View Elementary                                             | 82            | 87%                       | 82            | 81%                       | 82            | 81%                       |
| Nanwalek School                                                 | 5             | 80%                       | 5             | 20%                       | 5             | 80%                       |
| Nikiski North Star Elementary                                   | 58            | 83%                       | 58            | 86%                       | 58            | 74%                       |
| Nikolaevsk School                                               | 7             | 100%                      | 7             | 100%                      | 7             | 100%                      |
| Ninilchik School                                                | 10            | 90%                       | 11            | 91%                       | 11            | 82%                       |
| Port Graham School                                              | 1             | ^                         | 1             | ٨                         | 1             | ٨                         |
| Razdolna School                                                 | 8             | 75%                       | 8             | 75%                       | 8             | 75%                       |
| Redoubt Elementary                                              | 57            | 91%                       | 57            | 95%                       | 57            | 84%                       |
| Seward Elementary                                               | 46            | 85%                       | 45            | 87%                       | 46            | 85%                       |
| Soldotna Elementary                                             | 40            | 93%                       | 39            | 90%                       | 40            | 85%                       |
| Soldotna Montessori Charter School                              | 22            | 82%                       | 22            | 82%                       | 22            | 82%                       |
| Sterling Elementary                                             | 27            | 96%                       | 27            | 89%                       | 27            | 85%                       |
| Susan B English School                                          | 3             | ^                         | 3             | ۸                         | 3             | ۸                         |
| Tebughna School                                                 | 3             | ۸                         | 3             | ٨                         | 3             | ٨                         |
| Tustumena Elementary                                            | 20            | 80%                       | 20            | 85%                       | 20            | 80%                       |
| Voznesenka Elementary                                           | 4             | ^                         | 4             | ^                         | 4             | ٨                         |
| West Homer Elementary                                           | 51            | 92%                       | 51            | 88%                       | 51            | 80%                       |

<sup>^</sup> Data suppressed because of identifiable data due to low numbers in this subgroup 2013-2016 Page 219 of 312

| 2012                                                      | Reading          |                           | Writing          |                           | Mathematics      |                           | Science          |                           |
|-----------------------------------------------------------|------------------|---------------------------|------------------|---------------------------|------------------|---------------------------|------------------|---------------------------|
| Standards Based Assessment % Proficient by School Grade 4 | Number<br>Tested | % Advanced/<br>Proficient | Number<br>Tested | % Advanced/<br>Proficient | Number<br>Tested | % Advanced/<br>Proficient | Number<br>Tested | % Advanced/<br>Proficient |
| State                                                     | 9452             | 77%                       | 9456             | 77%                       | 9471             | 74%                       | 9281             | 50%                       |
| District                                                  | 658              | 85%                       | 657              | 86%                       | 658              | 82%                       | 608              | 65%                       |
| Aurora Borealis Charter School                            | 23               | 100%                      | 23               | 96%                       | 23               | 91%                       | 23               | 91%                       |
| Chapman School                                            | 8                | 75%                       | 8                | 75%                       | 8                | 88%                       | 8                | 63%                       |
| Connections                                               | 61               | 79%                       | 61               | 79%                       | 61               | 61%                       | 29               | 69%                       |
| Fireweed Academy                                          | 17               | 94%                       | 17               | 100%                      | 17               | 100%                      | 17               | 88%                       |
| Hope School                                               | 1                | ۸                         | 1                | ^                         | 1                | ^                         | 1                | ٨                         |
| Kachemak Selo School                                      | 3                | ۸                         | 3                | ^                         | 3                | ۸                         | 3                | ٨                         |
| Kaleidoscope School                                       | 37               | 89%                       | 37               | 97%                       | 37               | 89%                       | 37               | 81%                       |
| Kalifornsky Beach Elementary                              | 59               | 93%                       | 59               | 92%                       | 59               | 81%                       | 59               | 59%                       |
| Mcneil Canyon Elementary                                  | 16               | 88%                       | 16               | 88%                       | 16               | 81%                       | 15               | 60%                       |
| Moose Pass School                                         | 3                | ۸                         | 3                | ۸                         | 3                | ۸                         | 3                | ٨                         |
| Mt. View Elementary                                       | 72               | 81%                       | 72               | 82%                       | 72               | 82%                       | 65               | 60%                       |
| Nanwalek School                                           | 7                | 57%                       | 7                | 57%                       | 7                | 71%                       | 7                | 43%                       |
| Nikiski North Star Elementary                             | 59               | 78%                       | 59               | 86%                       | 59               | 76%                       | 56               | 48%                       |
| Nikolaevsk School                                         | 8                | 100%                      | 8                | 88%                       | 8                | 88%                       | 8                | 50%                       |
| Ninilchik School                                          | 12               | 92%                       | 12               | 92%                       | 12               | 100%                      | 12               | 92%                       |
| Port Graham School                                        | 1                | ۸                         | 1                | ۸                         | 1                | ^                         | 1                | ۸                         |
| Razdolna School                                           | 5                | 80%                       | 5                | 60%                       | 5                | 40%                       | 5                | 0%                        |
| Redoubt Elementary                                        | 48               | 92%                       | 48               | 88%                       | 48               | 90%                       | 47               | 66%                       |
| Seward Elementary                                         | 42               | 86%                       | 42               | 93%                       | 42               | 91%                       | 42               | 81%                       |
| Soldotna Elementary                                       | 38               | 76%                       | 38               | 74%                       | 38               | 74%                       | 34               | 62%                       |
| Soldotna Montessori Charter School                        | 23               | 95.7                      | 23               | 95.7                      | 23               | 82.6                      | 23               | 52.2                      |
| Sterling Elementary                                       | 22               |                           | 22               | 86.4                      | 22               | 68.2                      | 21               | 47.6                      |
| Susan B English School                                    | 5                | 100                       | 5                | 80                        | 5                | 100                       | 5                | 80                        |
| Tebughna School                                           | 6                | 33.3                      | 6                | 50                        | 6                | 33.3                      | 5                | 0                         |
| Tustumena Elementary                                      | 20               | 80                        | 20               | 70                        | 20               | 80                        | 20               | 70                        |
| Voznesenka Elementary                                     | 3                | ۸                         | 3                | ۸                         | 3                | ^                         | 3                | ۸                         |
| West Homer Elementary                                     | 59               | 93.2                      | 58               | 94.8                      | 59               | 91.5                      | 59               | 81.4                      |

| 2012                                                            | Read          | ding                      | Wri           | ting                      | Mathei        | matics                    |
|-----------------------------------------------------------------|---------------|---------------------------|---------------|---------------------------|---------------|---------------------------|
| Standards Based Assessment<br>% Proficient by School<br>Grade 5 | Number Tested | % Advanced/<br>Proficient | Number Tested | % Advanced/<br>Proficient | Number Tested | % Advanced/<br>Proficient |
| State                                                           | 9620          | 80%                       | 9597          | 76%                       | 9620          | 70%                       |
| District                                                        | 659           | 90%                       | 658           | 85%                       | 662           | 83%                       |
| Aurora Borealis Charter School                                  | 23            | 100%                      | 23            | 100%                      | 23            | 100%                      |
| Chapman School                                                  | 14            | 93%                       | 14            | 93%                       | 14            | 86%                       |
| Connections                                                     | 52            | 89%                       | 52            | 79%                       | 54            | 72%                       |
| Cooper Landing School                                           | 1             | ^                         | 1             | ^                         | 1             | ^                         |
| Fireweed Academy                                                | 17            | 94%                       | 17            | 77%                       | 17            | 77%                       |
| Hope School                                                     | 1             | ^                         | 1             | ^                         | 1             | ^                         |
| Kachemak Selo School                                            | 9             | 100%                      | 9             | 100%                      | 9             | 100%                      |
| Kaleidoscope School                                             | 42            | 100%                      | 42            | 93%                       | 42            | 93%                       |
| Kalifornsky Beach Elementary                                    | 61            | 97%                       | 61            | 92%                       | 61            | 95%                       |
| Mcneil Canyon Elementary                                        | 19            | 95%                       | 19            | 74%                       | 19            | 84%                       |
| Moose Pass School                                               | 1             | ۸                         | 1             | ^                         | 1             | ^                         |
| Mt. View Elementary                                             | 77            | 81%                       | 77            | 75%                       | 77            | 69%                       |
| Nanwalek School                                                 | 5             | 80%                       | 5             | 40%                       | 5             | 20%                       |
| Nikiski North Star Elementary                                   | 67            | 87%                       | 66            | 88%                       | 67            | 88%                       |
| Nikolaevsk School                                               | 2             | ^                         | 2             | ^                         | 2             | ^                         |
| Ninilchik School                                                | 11            | 91%                       | 11            | 100%                      | 11            | 100%                      |
| Port Graham School                                              | 2             | ۸                         | 2             | ^                         | 2             | ^                         |
| Razdolna School                                                 | 9             | 67%                       | 9             | 78%                       | 9             | 67%                       |
| Redoubt Elementary                                              | 51            | 82%                       | 51            | 80%                       | 51            | 73%                       |
| Seward Elementary                                               | 34            | 85%                       | 34            | 79%                       | 35            | 80%                       |
| Soldotna Elementary                                             | 29            | 93%                       | 29            | 86%                       | 29            | 83%                       |
| Soldotna Montessori Charter School                              | 23            | 100%                      | 23            | 100%                      | 23            | 96%                       |
| Sterling Elementary                                             | 15            | 93%                       | 15            | 80%                       | 15            | 73%                       |
| Susan B English School                                          | 1             | ۸                         | 1             | ۸                         | 1             | ۸                         |
| Tebughna School                                                 | 3             | ۸                         | 3             | ۸                         | 3             | ۸                         |
| Tustumena Elementary                                            | 30            | 97%                       | 30            | 83%                       | 30            | 93%                       |
| Voznesenka Elementary                                           | 8             | 63%                       | 8             | 63%                       | 8             | 75%                       |
| West Homer EL                                                   | 52            | 94.2                      | 52            | 90.4                      | 52            | 90.4                      |

Tech Plan 2013-2016 Page 221 of 312 ^ Data suppressed because of identifiable data due to low numbers in this subgroup

| 2012                                                            | Rea           | ding                      | Writ          | ting                      | Mathematics   |                           |  |
|-----------------------------------------------------------------|---------------|---------------------------|---------------|---------------------------|---------------|---------------------------|--|
| Standards Based Assessment<br>% Proficient by School<br>Grade 6 | Number Tested | % Advanced/<br>Proficient | Number Tested | % Advanced/<br>Proficient | Number Tested | % Advanced/<br>Proficient |  |
| State                                                           | 9621          | 78%                       | 9614          | 71%                       | 9610          | 70%                       |  |
| District                                                        | 621           | 87%                       | 620           | 81%                       | 621           | 80%                       |  |
| Aurora Borealis Charter School                                  | 21            | 100%                      | 21            | 100%                      | 21            | 100%                      |  |
| Chapman School                                                  | 10            | 90%                       | 10            | 80%                       | 10            | 50%                       |  |
| Connections                                                     | 49            | 86%                       | 48            | 79%                       | 48            | 65%                       |  |
| Cooper Landing School                                           | 1             | ۸                         | 1             | ۸                         | 1             | ۸                         |  |
| Fireweed Academy                                                | 23            | 100%                      | 23            | 100%                      | 23            | 91%                       |  |
| Kachemak Selo School                                            | 6             | 100%                      | 6             | 67%                       | 6             | 83%                       |  |
| Kaleidoscope School                                             | 24            | 96%                       | 24            | 88%                       | 24            | 92%                       |  |
| Kalifornsky Beach Elementary                                    | 56            | 89%                       | 56            | 86%                       | 56            | 88%                       |  |
| Kenai Middle School                                             | 95            | 79%                       | 94            | 68%                       | 96            | 73%                       |  |
| Mcneil Canyon Elementary                                        | 19            | 95%                       | 19            | 90%                       | 19            | 84%                       |  |
| Moose Pass School                                               | 4             | ^                         | 4             | ۸                         | 4             | ۸                         |  |
| Nanwalek School                                                 | 6             | 83%                       | 6             | 67%                       | 6             | 83%                       |  |
| Nikiski Middle/Senior High School                               | 36            | 83%                       | 35            | 77%                       | 35            | 83%                       |  |
| Nikolaevsk School                                               | 10            | 70%                       | 10            | 70%                       | 10            | 80%                       |  |
| Ninilchik School                                                | 9             | 78%                       | 9             | 89%                       | 9             | 89%                       |  |
| Port Graham School                                              | 1             | ۸                         | 1             | ۸                         | 1             | ۸                         |  |
| Razdolna School                                                 | 1             | ۸                         | 1             | ٨                         | 1             | ٨                         |  |
| Redoubt Elementary                                              | 43            | 91%                       | 43            | 84%                       | 43            | 79%                       |  |
| Seward Elementary                                               | 37            | 84%                       | 37            | 78%                       | 37            | 87%                       |  |
| Soldotna Elementary                                             | 38            | 74%                       | 39            | 62%                       | 38            | 66%                       |  |
| Soldotna Montessori Charter School                              | 22            | 100%                      | 22            | 82%                       | 22            | 91%                       |  |
| Sterling Elementary                                             | 25            | 84%                       | 25            | 80%                       | 25            | 84%                       |  |
| Susan B English School                                          | 5             | 100%                      | 5             | 80%                       | 5             | 80%                       |  |
| Tebughna School                                                 | 1             | ^                         | 1             | ۸                         | 1             | ۸                         |  |
| Tustumena Elementary                                            | 18            | 94%                       | 19            | 90%                       | 19            | 90%                       |  |
| Voznesenka Elementary                                           | 10            | 70%                       | 10            | 90%                       | 10            | 80%                       |  |
| West Homer Elementary                                           | 51            | 92%                       | 51            | 94%                       | 51            | 80%                       |  |

<sup>^</sup> Data suppressed because of identifiable data due to low numbers in this subgroup 2013-2016 Page 222 of 312

| 2012                                                            | Read          | ding                      | Writ          | ting                      | Mathe         | matics                    |
|-----------------------------------------------------------------|---------------|---------------------------|---------------|---------------------------|---------------|---------------------------|
| Standards Based Assessment<br>% Proficient by School<br>Grade 7 | Number Tested | % Advanced/<br>Proficient | Number Tested | % Advanced/<br>Proficient | Number Tested | % Advanced/<br>Proficient |
| State                                                           | 9596          | 79%                       | 9584          | 74%                       | 9592          | 66%                       |
| District                                                        | 709           | 88%                       | 711           | 83%                       | 713           | 76%                       |
| Aurora Borealis Charter School                                  | 17            | 100%                      | 17            | 100%                      | 17            | 100%                      |
| Chapman School                                                  | 10            | 100%                      | 10            | 90%                       | 10            | 90%                       |
| Connections                                                     | 61            | 85%                       | 61            | 77%                       | 63            | 56%                       |
| Homer Middle School                                             | 99            | 93%                       | 100           | 88%                       | 100           | 84%                       |
| Hope School                                                     | 1             | ۸                         | 1             | ^                         | 1             | ٨                         |
| Kachemak Selo School                                            | 4             | ۸                         | 4             | ^                         | 4             | ٨                         |
| Kenai Middle School                                             | 141           | 87%                       | 142           | 87%                       | 142           | 80%                       |
| Marathon School                                                 | 1             | ۸                         | 1             | ۸                         | 1             | ٨                         |
| Moose Pass School                                               | 2             | ۸                         | 2             | ^                         | 2             | ٨                         |
| Nanwalek School                                                 | 3             | ۸                         | 3             | ۸                         | 3             | ٨                         |
| Nikiski Middle/Senior High School                               | 69            | 81%                       | 69            | 75%                       | 69            | 64%                       |
| Nikolaevsk School                                               | 2             | ۸                         | 2             | ۸                         | 2             | ٨                         |
| Ninilchik School                                                | 15            | 73%                       | 15            | 87%                       | 15            | 73%                       |
| Port Graham School                                              | 2             | ۸                         | 2             | ۸                         | 2             | ٨                         |
| Razdolna School                                                 | 4             | ٨                         | 4             | ٨                         | 4             | ۸                         |
| River City Academy                                              | 18            | 100%                      | 18            | 100%                      | 18            | 72%                       |
| Seward Middle School                                            | 37            | 89%                       | 37            | 81%                       | 37            | 78%                       |
| Soldotna Middle School                                          | 204           | 89%                       | 204           | 83%                       | 204           | 79%                       |
| Susan B English School                                          | 3             | ۸                         | 3             | ۸                         | 3             | ۸                         |
| Tebughna School                                                 | 8             | 63%                       | 8             | 38%                       | 8             | 50%                       |
| Voznesenka Elementary                                           | 8             | 88%                       | 8             | 88%                       | 8             | 88%                       |

<sup>^</sup> Data suppressed because of identifiable data due to low numbers in this subgroup

| 2012                                                            | Rea              | ading                     | Wı               | riting                    | Math             | ematics                   | Sc               | ience                     |
|-----------------------------------------------------------------|------------------|---------------------------|------------------|---------------------------|------------------|---------------------------|------------------|---------------------------|
| Standards Based Assessment<br>% Proficient by School<br>Grade 8 | Number<br>Tested | % Advanced/<br>Proficient | Number<br>Tested | % Advanced/<br>Proficient | Number<br>Tested | % Advanced/<br>Proficient | Number<br>Tested | % Advanced/<br>Proficient |
| State                                                           | 9172             | 83%                       | 9165             | 75%                       | 9180             | 69%                       | 8939             | 57%                       |
| District                                                        | 675              | 92%                       | 673              | 83%                       | 678              | 77%                       | 628              | 67%                       |
| Aurora Borealis Charter School                                  | 13               | 100%                      | 13               | 92%                       | 13               | 92%                       | 13               | 92%                       |
| Chapman School                                                  | 11               | 82%                       | 11               | 73%                       | 11               | 55%                       | 11               | 55%                       |
| Connections                                                     | 82               | 88%                       | 80               | 78%                       | 83               | 69%                       | 51               | 63%                       |
| Homer Middle School                                             | 89               | 96%                       | 89               | 84%                       | 89               | 83%                       | 87               | 77%                       |
| Kachemak Selo School                                            | 4                | ۸                         | 4                | ۸                         | 4                | ۸                         | 4                | ٨                         |
| Kenai Middle School                                             | 124              | 94%                       | 124              | 90%                       | 125              | 82%                       | 120              | 71%                       |
| Nanwalek School                                                 | 4                | ۸                         | 4                | ۸                         | 4                | ۸                         | 4                | ٨                         |
| Nikiski Middle/Senior High School                               | 64               | 86%                       | 64               | 75%                       | 65               | 72%                       | 63               | 59%                       |
| Nikolaevsk School                                               | 11               | 100%                      | 11               | 82%                       | 11               | 82%                       | 11               | 73%                       |
| Ninilchik School                                                | 13               | 100%                      | 13               | 77%                       | 13               | 85%                       | 13               | 77%                       |
| Port Graham School                                              | 1                | ۸                         | 1                | ۸                         | 1                | ^                         | 1                | ٨                         |
| Razdolna School                                                 | 5                | 100%                      | 5                | 80%                       | 5                | 100%                      | 5                | 80%                       |
| River City Academy                                              | 14               | 86%                       | 14               | 86%                       | 14               | 71%                       | 13               | 77%                       |
| Seward Middle School                                            | 42               | 95%                       | 42               | 88%                       | 42               | 69%                       | 41               | 59%                       |
| Soldotna Middle School                                          | 174              | 93%                       | 174              | 82%                       | 174              | 78%                       | 168              | 66%                       |
| Susan B English School                                          | 9                | 100%                      | 9                | 89%                       | 9                | 89%                       | 9                | 78%                       |
| Tebughna School                                                 | 3                | ۸                         | 3                | ۸                         | 3                | ۸                         | 2                | ۸                         |
| Voznesenka Elementary                                           | 12               | 92%                       | 12               | 83%                       | 12               | 83%                       | 12               | 33%                       |

<sup>^</sup> Data suppressed because of identifiable data due to low numbers in this subgroup

| 2012                                                            | Read          | ding                      | Writ          | ting                      | Mathematics   |                           |  |
|-----------------------------------------------------------------|---------------|---------------------------|---------------|---------------------------|---------------|---------------------------|--|
| Standards Based Assessment<br>% Proficient by School<br>Grade 9 | Number Tested | % Advanced/<br>Proficient | Number Tested | % Advanced/<br>Proficient | Number Tested | % Advanced/<br>Proficient |  |
| State                                                           | 9254          | 84%                       | 9248          | 74%                       | 9236          | 63%                       |  |
| District                                                        | 723           | 90%                       | 718           | 83%                       | 722           | 75%                       |  |
| Connections                                                     | 71            | 92%                       | 69            | 84%                       | 71            | 78%                       |  |
| Homer Flex School                                               | 8             | 100%                      | 8             | 88%                       | 8             | 88%                       |  |
| Homer High School                                               | 106           | 93%                       | 105           | 87%                       | 106           | 86%                       |  |
| Hope School                                                     | 1             | ^                         | 1             | ^                         | 1             | ^                         |  |
| Kachemak Selo School                                            | 8             | 88%                       | 8             | 88%                       | 8             | 100%                      |  |
| Kenai Alternative High School                                   | 1             | ۸                         | 1             | ۸                         | 1             | ^                         |  |
| Kenai Central High School                                       | 141           | 89%                       | 141           | 77%                       | 140           | 69%                       |  |
| Nanwalek School                                                 | 5             | 60%                       | 5             | 80%                       | 5             | 20%                       |  |
| Nikiski Middle/Senior High School                               | 64            | 88%                       | 64            | 77%                       | 64            | 63%                       |  |
| Nikolaevsk School                                               | 3             | ۸                         | 3             | ۸                         | 3             | ۸                         |  |
| Ninilchik School                                                | 11            | 100%                      | 11            | 100%                      | 11            | 91%                       |  |
| Port Graham School                                              | 1             | ۸                         | 1             | ۸                         | 1             | ۸                         |  |
| Razdolna School                                                 | 5             | 80%                       | 5             | 80%                       | 5             | 40%                       |  |
| River City Academy                                              | 12            | 83%                       | 12            | 83%                       | 12            | 75%                       |  |
| Seward High School                                              | 49            | 92%                       | 49            | 90%                       | 49            | 82%                       |  |
| Skyview High School                                             | 91            | 87%                       | 89            | 78%                       | 91            | 70%                       |  |
| Soldotna High School                                            | 132           | 93%                       | 132           | 88%                       | 132           | 77%                       |  |
| Susan B English School                                          | 3             | ٨                         | 3             | ٨                         | 3             | ۸                         |  |
| Tebughna School                                                 | 1             | ۸                         | 1             | ۸                         | 1             | ۸                         |  |
| Voznesenka Elementary                                           | 10            | 100%                      | 10            | 100%                      | 10            | 80%                       |  |

<sup>^</sup> Data suppressed because of identifiable data due to low numbers in this subgroup

| 2012                                                             | Rea              | ading                     | Wr               | riting                    | Mathe            | ematics                   | Sc               | ience                     |
|------------------------------------------------------------------|------------------|---------------------------|------------------|---------------------------|------------------|---------------------------|------------------|---------------------------|
| Standards Based Assessment<br>% Proficient by School<br>Grade 10 | Number<br>Tested | % Advanced/<br>Proficient | Number<br>Tested | % Advanced/<br>Proficient | Number<br>Tested | % Advanced/<br>Proficient | Number<br>Tested | % Advanced/<br>Proficient |
| State                                                            | 8723             | 79%                       | 8738             | 72%                       | 8710             | 61%                       | 8435             | 63%                       |
| District                                                         | 625              | 89%                       | 630              | 84%                       | 626              | 68%                       | 581              | 73%                       |
| Connections                                                      | 71               | 86%                       | 75               | 79%                       | 70               | 57%                       | 39               | 82%                       |
| Homer Flex School                                                | 7                | 100%                      | 7                | 86%                       | 7                | 29%                       | 6                | 33%                       |
| Homer High School                                                | 83               | 88%                       | 84               | 81%                       | 84               | 66%                       | 83               | 75%                       |
| Hope School                                                      | 2                | ۸                         | 2                | ۸                         | 2                | ۸                         | 2                | ٨                         |
| Kachemak Selo School                                             | 4                | ^                         | 4                | ۸                         | 4                | ^                         | 4                | ٨                         |
| Kenai Alternative High School                                    | 5                | 60%                       | 4                | ۸                         | 4                | ۸                         | 4                | ٨                         |
| Kenai Central High School                                        | 122              | 89%                       | 123              | 85%                       | 123              | 75%                       | 120              | 66%                       |
| Nanwalek School                                                  | 8                | 63%                       | 8                | 88%                       | 8                | 63%                       | 8                | 50%                       |
| Nikiski Middle/Senior High School                                | 46               | 91%                       | 47               | 83%                       | 47               | 66%                       | 40               | 75%                       |
| Nikolaevsk School                                                | 4                | ٨                         | 4                | ۸                         | 4                | ^                         | 4                | ۸                         |
| Ninilchik School                                                 | 12               | 100%                      | 11               | 82%                       | 12               | 92%                       | 12               | 75%                       |
| Port Graham School                                               | 1                | ^                         | 1                | ۸                         | 1                | ۸                         | 1                | ٨                         |
| Razdolna School                                                  | 1                | ۸                         | 1                | ۸                         | 1                | ^                         | 1                | ۸                         |
| River City Academy                                               | 13               | 92%                       | 13               | 92%                       | 13               | 39%                       | 12               | 75%                       |
| Seward High School                                               | 40               | 93%                       | 40               | 78%                       | 40               | 63%                       | 40               | 80%                       |
| Skyview High School                                              | 91               | 90%                       | 89               | 85%                       | 90               | 67%                       | 86               | 83%                       |
| Soldotna High School                                             | 103              | 90%                       | 104              | 88%                       | 104              | 79%                       | 106              | 72%                       |
| Susan B English School                                           | 4                | ۸                         | 4                | ^                         | 4                | ^                         | 4                | ٨                         |
| Tebughna School                                                  | 1                | ۸                         | 2                | ^                         | 1                | ^                         | 2                | ٨                         |
| Voznesenka Elementary                                            | 7                | 100%                      | 7                | 100%                      | 7                | 100%                      | 7                | 71%                       |

<sup>^</sup> Data suppressed because of identifiable data due to low numbers in this subgroup

## Kenai Peninsula Borough School District 2011/2012 Graduation Rate as Calculated by EED for AYP

Effective the 2011/2012 school year, the graduation rate must be met on all applicable subgroups in order for the school to meet AYP on the "other indicator" .
Graduation rate is calculated by:

# FY 2012 Graduates who graduate in four years with a regular diploma -----divided by ----- # students in the Cohort who entered high school fours years earlier, adjusting for transfers in and out, emigres and deceased students

Note: adjusted cohort methodolgy may be inplemented if threshold is not met. See "Other" column

|                    | i             |               | I               |
|--------------------|---------------|---------------|-----------------|
|                    | # 4-yr Cohort | % 4-yr Cohort | Met AYP based   |
|                    | Graduates     | Graduates     | on "Other"      |
| District           | 608           | 80.7% **      | yes**           |
| Connections        | 71            | 59.0%         | Yes, Impr.      |
| Cooper Landing     | *             |               | NA              |
| Homer Flex         | 6             | 38.0%         | Yes – impr 5 yr |
| Homer High         | 91            | 91.0%         | Yes             |
| Норе               | *             |               | NA              |
| Kachemak Selo      | 7             | 100%          | Yes             |
| Kenai Alternative  | 26            | 51.0%         | Yes, Impr.      |
| Kenai Central      | 113           | 93.0%         | Yes             |
| Marathon           | 1             | 25.0%         | Yes - impr      |
| Nanwalek           | 2             | 100.0%        | Yes             |
| Nikiski High       | 41            | 83.0%         | No - SWD        |
| Nikolaevsk         | *             |               | NA              |
| Ninilchik          | 12            | 80.0%         | Yes, 5 yr       |
| Port Graham        | 3             | 75.0%         | Yes, impr.      |
| Razdolna           | *             |               | NA              |
| River City Academy | 4             | 29.0%         | No              |
| Seward High        | 33            | 76.0%         | Yes, Impr. 5yr  |
| Skyview            | 88            | 90.0%         | Yes             |
| Soldotna High      | 97            | 92.0%         | Yes             |
| Spring Creek       | 1             | 17.0%         | Yes, impr 5 yr  |
| Susan B English    | 2             | 100.0%        | Yes             |
| Tebughna           | *             |               | NA              |
| Voznesenka         | 10            | 90.0%         | Yes             |

<sup>\*\*</sup> Preliminary number -EED final District AYP report not available at time of this report

avg = Average for last two or three years

impr = improved by 2% from previous year

**5 yr** = extended adjusted five-year Cohort

<sup>\*</sup> No Seniors for 2011/2012

#### Kenai Peninsula Borough School District Dropouts – Grade 7 – 12 2011/2012

Dropout data is collected at the State Level and tracks the number of students in Grades 7 – 12 who exited school and did not re-enroll at another school within the District, State or Nation.

| School Name                       | Enrollment 7-12 | # Dropouts | % Dropouts |
|-----------------------------------|-----------------|------------|------------|
| District                          | 4,302           | 137        | 3.2%       |
| Aurora Borealis Charter School    | 31              | 0          | 0.0%       |
| Chapman School                    | 17              | 0          | 0.0%       |
| Connections                       | 520             | 48         | 9.2%       |
| Cooper Landing School             | 1               | 0          | 0.0%       |
| Homer Flex School                 | 32              | 8          | 25.0%      |
| Homer High School                 | 395             | 9          | 2.3%       |
| Homer Middle School               | 190             | 0          | 0.0%       |
| Hope School                       | 6               | 0          | 0.0%       |
| Kachemak Selo School              | 30              | 0          | 0.0%       |
| Kenai Alternative High School     | 70              | 30         | 42.9%      |
| Kenai Central High School         | 525             | 8          | 1.5%       |
| Kenai Middle School               | 265             | 1          | 0.4%       |
| Kenai Peninsula Youth Facility    | 6               | 1          | 16.7%      |
| Moose Pass School                 | 2               | 0          | 0.0%       |
| Nanwalek School                   | 27              | 1          | 3.7%       |
| Nikiski Middle/Senior High School | 355             | 10         | 2.8%       |
| Nikolaevsk School                 | 27              | 0          | 0.0%       |
| Ninilchik School                  | 85              | 0          | 0.0%       |
| Port Graham School                | 9               | 0          | 0.0%       |
| Razdolna School                   | 17              | 2          | 11.8%      |
| River City Academy                | 73              | 0          | 0.0%       |
| Seward High School                | 176             | 9          | 5.1%       |
| Seward Middle School              | 80              | 0          | 0.0%       |
| Skyview High School               | 363             | 7          | 1.9%       |
| Soldotna High School              | 497             | 1          | 0.2%       |
| Soldotna Middle School            | 399             | 1          | 0.3%       |
| Spring Creek School               | 11              | 0          | 0.0%       |
| Susan B English School            | 19              | 0          | 0.0%       |
| Tebughna School                   | 16              | 1          | 6.3%       |
| Voznesenka School                 | 58              | 0          | 0.0%       |

#### **Work Keys Assessment**

Alaska State Regulation, 4AAC.06.717(b) requires assessments of foundational workplace skills for all 11th grade students beginning in school year 2010-2011

The three skill areas for assessments are: Applied Mathematics, Locating Information and Reading for Information.

The 11th grade assessment vendor is ACT and the assessments are called WorkKeys. WorkKeys are criterion-referenced tests based on foundational skills needed for workforce readiness and were developed by ACT with input from employers, labor organizations, educators and policymakers.

Students who score at least a Level 3 on all three WorkKeys tests earn a nationally recognized credential called the ACT National Career Readiness Certificate (NCRC). If the lowest score on any one test is Level 3, the student earns a Bronze NCRC, if the lowest score is a Level 4, a Silver NCRC; Level 5 is a Gold NCRC and Level 6 is a Platinum NCRC.

This assessment is also part of the Alaska Performance Scholarship (APS). Students wishing to qualify for the Career/Technical Education (CTE) AP S award, which may be used to fund a certificate program but not an associates or other degree, must achieve a minimum of Gold level on all three assessments.

#### **Work Keys Assessment Two Year Comparison**

| <br>!               |      |                   |      | <br>[                    | <br>!                      | <br>[<br>!      | #            | %            |
|---------------------|------|-------------------|------|--------------------------|----------------------------|-----------------|--------------|--------------|
|                     | Year | Platinum          | Gold | Silver                   | Bronze                     | # Tested        | Certificated | Certificated |
| District            | 2011 | 1                 | 87   | 232                      | 137                        | 607             | 457          | 75%          |
| District            | 2012 | <br> <br>         | 98   | 297                      | 116                        | 578             | 511          | 88%          |
| Connections         | 2011 |                   | 3    | 3                        | 3                          | 14              | 9            | 64%          |
| Connections         | 2012 |                   | 8    | 21                       | 5                          | 37              | 34           | 92%          |
| Homer Flex          | 2011 |                   |      | 1                        | 1                          | 3               | 2            | 67%          |
| Homer Flex          | 2012 |                   | 2    | 2                        | 3                          | 8               | 7            | 88%          |
| Homer High          | 2011 |                   | 22   | 41                       | 26                         | 98              | 89           | 91%          |
| Homer High          | 2012 |                   | 16   | 45                       | 5                          | 71              | 66           | 93%          |
| Hope School         | 2011 |                   | -    | -                        | -                          | i<br> <br> -    | -            | -            |
| Hope School         | 2012 | <br>              | 1    | †<br>!<br>!              | 1                          | 2               | 2            | 100%         |
| Kachemak - Selo     | 2011 | <br> <br>         |      | 3                        | 2                          | 9               | 5            | 56%          |
| Kachemak - Selo     | 2012 |                   | 2    | 7                        | <br>!<br>!                 | 2               | 2            | 100%         |
| Kenai Alternative   | 2011 |                   |      | 6                        | 12                         | 18              | 18           | 100%         |
| Kenai Alternative   | 2012 |                   |      | 4                        | 4                          | 12              | 8            | 67%          |
| Kenai Central       | 2011 |                   | 21   | 43                       | 23                         | 121             | 87           | 72%          |
| Kenai Central       | 2012 |                   | 14   | 61                       | 25                         | 110             | 100          | 91%          |
| Marathon School     | 2011 |                   | -    | <del>.</del><br>!<br>! - | i<br>!<br>! -              | -<br>!<br>-     | -            | -            |
| Marathon School     | 2012 |                   | 1    | 1                        | !<br>!                     | 2               | 2            | 100%         |
| Nanwalek            | 2011 | <u> </u><br> <br> |      | 6                        | 5                          | 16              | 11           | 69%          |
| Nanwalek            | 2012 |                   |      | 1                        | 1                          | 3               | 2            | 67%          |
| Nikiski Middle High | 2011 |                   | 8    | 15                       | 9                          | 52              | 32           | 62%          |
| Nikiski Middle High | 2012 |                   | 12   | 34                       | 10                         | 62              | 56           | 90%          |
| Nikolaevsk          | 2011 |                   | -    | -<br>! -                 | {<br>!<br>! -              | -               | -            | -            |
| Nikolaevsk          | 2012 |                   | 1    | 3                        | i<br>!<br>!                | 5               | 4            | 80%          |
| Ninilchik           | 2011 |                   | 1    | 8                        | 1                          | 30              | 10           | 33%          |
| Ninilchik           | 2012 |                   | 1    | 11                       | 2                          | 15              | 14           | 93%          |
| Port Graham         | 2011 |                   | -    | -                        | ! -                        | -               | -<br>-       | -<br>-       |
| Port Graham         | 2012 |                   |      | †<br>!<br>!              | }<br>!<br>!                | 2               | 0            | 0%           |
| Razdolna            | 2011 |                   | -    | _                        | _                          | _               | _            | -            |
| Razdolna            | 2012 |                   |      | +<br>!<br>!              | <del> </del><br> <br> <br> | 1               | 0            | 0%           |
| River City Academy  | 2011 |                   | -    | -                        | -                          | -               | 1            |              |
| River City Academy  | 2012 | <u>-</u>          | 2    | 1                        | 2                          | 6               | 5            | 83%          |
| Seward High         | 2011 | 1                 | 9    | 17                       | 8                          | 46              | 35           | 76%          |
| Seward High         | 2012 | <br> <br>         | 3    | 22                       | 7                          | 40              | 32           | 80%          |
| Skyview High        | 2011 | i                 | 13   | 37                       | 23                         | 95              | 73           | 77%          |
| Skyview High        | 2012 |                   | 15   | 35                       | 16                         | 78              | 66           | 85%          |
| Soldotna High       | 2011 |                   | 8    | 46                       | 22                         | 83              | 76           | 92%          |
| Soldotna High       | 2012 |                   | 20   | 52                       | 35                         | 111             | 107          | 96%          |
| Susan B English     | 2011 | <br> <br>         | 1    | 2                        | 0                          | 3               | 3            | 100%         |
| Susan B English     | 2012 |                   | -    | T                        | <br>!<br>! -               | r<br>! -<br>! - | -<br> <br> - | -            |
| Voznesenka          | 2011 |                   | 1    | 4                        | 2                          | 19              | 7            | 37%          |
| Voznesenka          | 2012 |                   | -    | †<br>!                   | <br> <br>  _               | †<br> <br>  _   | -            | -            |

#### **ACT/SAT Testing**

**The ACT**® test measures high school students' general educational development and their ability to complete college-level work. The multiple-choice tests cover four skill areas: English, mathematics, reading, and science. The Writing Test, which is optional, measures skill in planning and writing a short essay.

**The SAT** is a standardized assessment of the critical reading, mathematical reasoning, and writing skills students have developed over time and that they need to be successful in college. Each year, more than two million students take the SAT. Nearly every college in America uses the test as a common and objective scale for evaluating a student's college readiness. While high school grades are a very useful indicator of how students will perform in college, there is great variation in grading standards and course rigor within and across high schools.

In order to qualify for the newly adopted Alaska Performance Scholarship – Collegiate Award, students must take either the ACT or SAT and achieve a score of 21 or higher on the ACT or 1450 or higher on the SAT.

The Tables below shows a five year trend in number tested & Average Scores

#### ACT Five Year Trends - Average ACT Scores

|           | Total Tested |       | English  |       | Mather   | Mathematics |          | Reading |          | Science |          | osite |
|-----------|--------------|-------|----------|-------|----------|-------------|----------|---------|----------|---------|----------|-------|
| Grad Year | District     | State | District | State | District | State       | District | State   | District | State   | District | State |
| 2008      | 87           | 2047  | 23.7     | 20.3  | 23.4     | 21.2        | 25.1     | 21.8    | 23.3     | 20.8    | 24       | 21.2  |
| 2009      | 118          | 2254  | 23       | 20.1  | 23.6     | 21.1        | 25.2     | 21.7    | 22.6     | 20.7    | 23.7     | 21    |
| 2010      | 123          | 2228  | 22.9     | 20.3  | 22.5     | 21.2        | 23.9     | 21.7    | 22.5     | 20.9    | 23.1     | 21.1  |
| 2011      | 133          | 3022  | 22.7     | 20.3  | 22.7     | 21.4        | 24       | 21.7    | 22.5     | 21      | 23.1     | 21.2  |
| 2012      | 136          | 2598  | 22.2     | 20.3  | 21.9     | 21.3        | 23.5     | 21.8    | 21.2     | 20.8    | 22.3     | 21.2  |

Data taken from the ACT College Readiness Letter for KPBSD dated August 22, 2012

#### SAT Five Year Trends - Average Mean Scores

|           | Total To | ested | Read     | ing   | Mathen   | natics | Writing  |       |
|-----------|----------|-------|----------|-------|----------|--------|----------|-------|
| Grad Year | District | State | District | State | District | State  | District | State |
| 2007      | 289      | 3778  | 532      | 519   | 526      | 517    | 502      | 491   |
| 2008      | 238      | 3782  | 537      | 520   | 523      | 520    | 512      | 493   |
| 2009      | 210      | 3589  | 535      | 520   | 531      | 516    | 504      | 492   |
| 2010      | 259      | 3772  | 530      | 501   | 518      | 516    | 496      | 492   |
| 2011      | 249      | 3866  | 535      | 515   | 521      | 511    | 506      | 487   |
| 2012      | *        | *     | *        | *     | *        | *      | *        | *     |

<sup>\* 2012</sup> Data not available at the time of publication of School Board Assessment Report

Data taken from 2011 College Bound Seniors District Highlights Report

#### 2011-2012 NextGen Technology Assessments

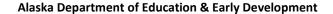

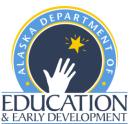

Title II-D Educational Technology
District Assessment Reporting Tool
2011-2012 School Year
DUE NO LATER THAN NOVEMBER 15, 2012

Ed Tech 21<sup>st</sup> Century Skills Assessment Reporting

|                      | District:             | Kenai Peninsula Borough School District |
|----------------------|-----------------------|-----------------------------------------|
| Contact Name:        | Tim Vlasak            |                                         |
| Title:               | Director              |                                         |
| Email:               | TVlasak@kpbsd.k12     | .ak.us                                  |
| Phone:               | 907 714 8862          |                                         |
| Tool used for assess | ment: Next Generation | n Assessments                           |

According to the USDOE Title II-D, all certified staff and 8<sup>th</sup> grade students must show proficiency in technology literacy skills. Alaska requires an annual report of progress for all districts to be submitted no later than November 15<sup>th</sup>.

USDOE Title II — Part D — Enhancing Education Through Technology, Section 2402 Goal: (1) PRIMARY GOAL- The primary goal of this part is to improve student academic achievement through the use of technology in elementary schools and secondary schools.

(2) ADDITIONAL GOALS- The additional goals of this part are the following:

- (A) To assist every student in crossing the digital divide by ensuring that every student is technologically literate by the time the student finishes the eighth grade, regardless of the student's race, ethnicity, gender, family income, geographic location, or disability.
- (B) To encourage the effective integration of technology resources and systems with teacher training and curriculum development to establish research-based instructional methods that can be widely implemented as best practices by State educational agencies and local educational agencies.

## Data will be reported according to the NETS Standards for Students, 21st Century Skills: http://www.iste.org/standards/nets-for-students.aspx

#### 8<sup>th</sup> Grade Student Technology Assessments

| Item                                                   | % Advanced | % Proficient | % Below         |
|--------------------------------------------------------|------------|--------------|-----------------|
|                                                        | (90-100%)  | (70-89%)     | Proficient      |
|                                                        |            |              | (Less than 70%) |
| Total 8 <sup>th</sup> grade students 593               | 3.71       | 47.72        | 48.57           |
| NETS*S 1: Demonstrate creativity and innovation        | 17.03      | 31.54        | 51.43           |
| NETS*S 2: Able to communicate & collaborate            | 30.07      | 35.22        | 34.71           |
| NETS*S 3: Conduct research and use Information         | 26.34      | 51.30        | 22.36           |
| NETS*S 4: Think critically, solve problems, and make   | 27.16      | 31.22        | 41.62           |
| decisions                                              |            |              |                 |
| NETS*S 5: Demonstrate mastery of digital citizenship   | 7.35       | 23.66        | 69.00           |
| NETS*S 6: Use technology effectively and productively. | 4.14       | 46.76        | 49.1            |

#### **Adult Technology Assessments**

\*Note: Certified staff must show 'proficient' or 'advanced' at least once every three years.

#### Reporting by NETS\*T: http://www.iste.org/standards/nets-for-teachers/nets-for-teachers-2008.aspx

#### Teacher assessment overall proficiency:

| Item                                              | % Advanced | % Proficient | % Below         |
|---------------------------------------------------|------------|--------------|-----------------|
|                                                   | (90-100%)  | (70-89%)     | Proficient      |
|                                                   |            |              | (Less than 70%) |
| Total Certified Teachers 497                      | 3.42       | 48.69        | 47.89           |
| NETS*T 1: Facilitate and Inspire Student Learning | 4.03       | 34.48        | 61.49           |
| and Creativity                                    |            |              |                 |
| NETS*T 2: : Design and Develop Digital-Age        | 22.33      | 52.72        | 24.95           |
| Learning Experiences and Assessments              |            |              |                 |
| NETS*T 3: Model Digital-Age Work and Learning     | 18.71      | 47.08        | 34.21           |
| NETS*T 4: Promote and Model Digital Citizenship   | 86.67      | 7.48         | 5.86            |
| and Responsibility                                |            |              |                 |
| NETS*T 5: Engage in Professional Growth and       | .40        | 10.30        | 89.29           |
| Leadership                                        |            |              |                 |

Any comments or suggestions you would like to make on the process, tool, or improvement for the future:

<u>Thank you for submitting your district's information! If you have any questions, please contact:</u>
<a href="mailto:roxanne.mourant@alaska.gov/907-465-8578/">roxanne.mourant@alaska.gov/907-465-8578/</a> fax: 907-465-2989

# District Assessment Schedule 2012-2013 See following pages

#### 2012-2013 Large-Scale Assessments by Grade

|     |       |                                   |   | DISTRICT                                     |                                               |                               |                                   |                             | STATE                           |                |                 |                 |                  | FEDER            | AL                                                   |     |
|-----|-------|-----------------------------------|---|----------------------------------------------|-----------------------------------------------|-------------------------------|-----------------------------------|-----------------------------|---------------------------------|----------------|-----------------|-----------------|------------------|------------------|------------------------------------------------------|-----|
|     | F – S | <b>AIMS</b><br>Sep 4-1<br>Jan 7-1 |   | Ed. Perform.                                 | AWA                                           | Kinder<br>Profile<br>RADP     | Terra<br>Nova                     | WorkKeys                    | SBAs 3-9                        | SBA<br>Science | HS              | GQE             | ELP              | NAEP             | Tech Assess<br>8 <sup>th</sup> graders<br>Jan 7 – 31 |     |
|     |       | arly COMP<br>um.                  |   | F – Sep 4-14<br>W – Jan 7-18<br>S – May 6-17 | Dec 3 - 14<br>Scoring<br>Jan 24 <sup>th</sup> | Data collected Aug 23- Sep 21 | Feb 4-14<br>(Waiver<br>submitted) | Sep 4-<br>Dec 20            | Apr 2-4,<br>Make-Up<br>Apr 5-11 | Apr 9          | Oct 2-4<br>2012 | Apr 2-4<br>2013 | Feb 11-<br>Mar 1 | Jan 28-<br>Mar 1 | Teachers+ Oct 8- Nov 30                              |     |
| K   | Χ     |                                   |   |                                              |                                               | Х                             |                                   |                             |                                 |                |                 |                 | Χ^               |                  |                                                      | K   |
| 1   | Х     | W<br>S                            | х |                                              |                                               | X<br>(new to pub<br>school)   |                                   |                             |                                 |                |                 |                 | Χ^               |                  |                                                      | 1   |
| 2   |       | Х                                 | Χ |                                              |                                               |                               |                                   |                             |                                 |                |                 |                 | Χ^               |                  |                                                      | 2   |
| 3   |       | Х                                 | Х |                                              |                                               |                               |                                   |                             | Χ                               |                |                 |                 | Χ^               |                  |                                                      | 3   |
| 4   |       | Х                                 | Χ |                                              |                                               |                               |                                   |                             | Х                               | Х              |                 |                 | X^               | Х                |                                                      | 4   |
| 5   |       | Х                                 | Χ |                                              | Χ                                             |                               | Х                                 |                             | Χ                               |                |                 |                 | Χ^               |                  |                                                      | 5   |
| 6   |       | Х                                 | Χ | Χ*                                           |                                               |                               |                                   |                             | Х                               |                |                 |                 | X^               |                  |                                                      | 6   |
| 7   |       |                                   |   | X*                                           | Χ                                             |                               | Х                                 |                             | Χ                               |                |                 |                 | Χ^               |                  |                                                      | 7   |
| 8   |       |                                   |   | X*                                           |                                               |                               |                                   |                             | Χ                               | X              |                 |                 | Χ^               | Χ                | X                                                    | 8   |
| 9   |       |                                   |   | X*                                           | X                                             |                               |                                   |                             | Х                               |                |                 |                 | X^               |                  |                                                      | 9   |
| 1   |       |                                   |   | X*                                           |                                               |                               |                                   |                             |                                 | Х              |                 | X**             | Χ^               |                  |                                                      | 1 0 |
| 1   |       |                                   |   | X*                                           |                                               |                               |                                   | Nov<br>5-15<br>Paper/pencil |                                 |                | ***             | *** X**         |                  |                  |                                                      | 1   |
| 1 2 |       |                                   |   | Χ*                                           |                                               |                               |                                   |                             |                                 |                | ***             | X**             | Χ^               |                  |                                                      | 1 2 |

<sup>\*</sup> Ed Performance – Available for grades 3-12 (optional 3-5/6 depending on configuration)

F = Fall W = Winter S = Spring

<sup>\*\*</sup> Taken each year until passed

<sup>\*\*\*</sup> Only for juniors or seniors who need to pass any portion of the  $\ensuremath{\mathsf{HSGQE}}$ 

<sup>^</sup> As necessary

<sup>+</sup> Teachers are required to show proficiency every three years

#### Other Assessments

**AIMSweb** is a benchmark and progress monitoring system based on direct, frequent and continuous student assessment. The results are reported to students, parents, teachers and administrators via a web-based data management and reporting system to determine response to intervention. Aimsweb is our source for Test of Early literacy (K-1) Oral Reading Fluency (1-6) and Maze reading comprehension (7-8) – it is also the data warehouse that stores all of those scores (TEL, CBM, and Maze).

**Ed Performance** is a nationally normed diagnostic and formative assessment tool used in elementary and secondary grades. It covers all core subject areas. Students are assessed to determine areas of strength and weaknesses. Teachers can then use the data to provide extra support. It will be used to meet the reporting requirement of a nationally normed assessment 2012-13 in replacement of Terra Nova and every year to follow, assuming the state continues to allow the waiver.

The **Test of Early Literacy** (TEL-CBM, formerly DIBELS) is given to K-1, the **R-CBM** (Reading - Curriculum Based Measurement) is given to Grades 1 - 6 and **MAZE** is given to Grades 7-8. These three assessments are specific procedures for assessing basic skills in reading. These tests, along with other assessments and teacher observations, are used to determine if a student is "on track" for future reading/academic success. We use the AIMSweb product to monitor individual student progress using the TEL-CBM, R-CBM and MAZE measurements.

The **Analytic Writing Assessment** defines the components of good writing and scores those components separately by using teacher-designed rubrics (performance guidelines). This instrument is an example of performance assessment because it allows students to demonstrate not only their ability to write, but also their ability to analyze, synthesize, and evaluate – abilities which require higher–order thinking skills. The results of the Analytic Writing Assessment are valuable for teachers and students because they document each student's skill in combining the components of writing to produce a quality product. AWA is given in grades 5, 7, and 9.

The **Alaska Kindergarten Developmental Profile** is completed for each child entering kindergarten or first grade to help families, schools, and communities support the educational needs of young children. The Profile includes developmental information in the areas of physical well-being and motor development, language and literacy, personal/social skills, thinking and cognition. Background information about the child's health, preschool experience and any special needs is also included.

The 3 through 10 **Standards Based Assessments** in mathematics, reading, and writing are criterion based assessments that are aligned with the Alaska Grade Level Expectations (GLEs) for students in grades 3 through 10. There is also a science test for grades 4, 8, and 10. The tests will include a balance of constructed response questions – where students write out their answers – and multiple choice questions.

The **Standards Based Assessment - Science** is a criterion based assessment that is aligned with the Alaska Grade Level Expectations (GLEs) for students in grades 4, 8 and 10. The tests will include a balance of constructed response questions – where students write out their answers – and multiple choice questions.

**Alaska High School Graduation Qualifying Examination** is a state mandated assessment consisting of three tests: reading, writing, and mathematics. The test questions will be based on the Alaska Student Performance Standards in reading, writing, and mathematics. There will be three types of questions in each of the three tests: multiple-choice, short constructed response and extended constructed response.

The **National Assessment of Educational Progress (NAEP)** is the only nationally representative and continuing assessment of what America's students know and can do in various subject areas. Since 1969, assessments have been conducted periodically in mathematics, science, reading, writing, U.S. History, geography, civics, and the arts. NAEP testing sites are to be announced and will be grade 4, 8, and 10.

Testing data is conveniently available online to teaching staff via the PowerSchool student information system. Information includes transcript grades, parental contact info, and extensive state and local assessment data going back several years.

As part of the School Improvement Planning process, schools may implement their own assessment strategies. This is often done as a measure against school goals often targeting an under-performing sub-group.

School administrators have received district-provided professional development on the state's Data Interaction for Alaska Student Assessments (DIASA). This tool can evaluate student growth on a year-to-year basis, compile data for internal evaluation purposes (such as the School Improvement Plan), or to train teachers in regards to instructional needs.

#### The Testing Website

The district has internally developed software to track state student benchmark accessment scores. The tool can group students together in a variety of subgroups and can identify multiyear trends and point to potential problem areas in a student's education. Eventually the tool will be tied to grade level expectations. It is a valuable tool for teachers to identify gaps in a child's learning. Following is the Help screen documentation that helps identify how the software can be utilized

#### KPBSD Testing Website Help

User Interface (Dashboard):

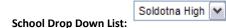

Use this dropdown list to select which school to display. Most users will only have access to their primary location.

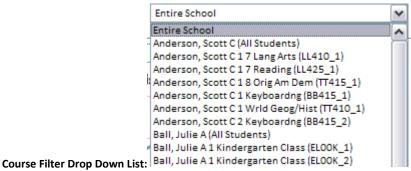

Use this drop down list to look at data for a specific Teacher or a specific Course. School administrators have access to the entire school, all students for a teacher, or a specific course. Teachers can choose to view all of the students they currently teach, or can view each of their courses individually.

• Test History Chart:

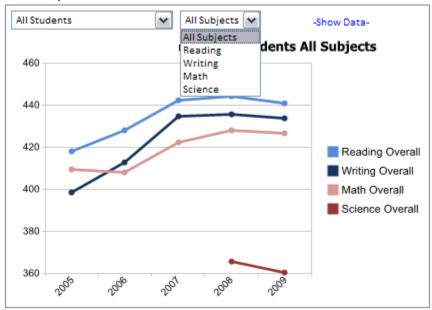

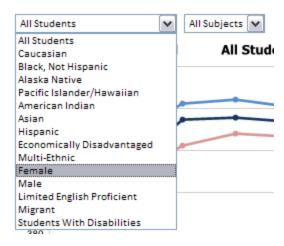

The Test History Chart (the left chart on the Dashboard) displays test score averages by year. This type of chart is useful in determining overall academic health for a specific group of students. The weekness of this type of chart however is that it is not a valuable indicator of individual student growth (each year a different group of students could be being tested). An upward trend on this graph simply shows that the students for that year did better than the students on the previous year (not necessarily the same students).

While viewing the 'Entire School', you will be shown the SBA test score averages for all of the students in the selected school.

While viewing a specific teacher or course, you will be shown the SBA test averages for all students taught by that particular teacher during the previous years listed.

The chart can be filtered by you, the user, to show individual subgroups (ethnicity, gender, economic etc.) as well as individual test subjects or any combination of subgroup and subject.

Pay close attention to the scale on the left of the chart. The 'cut' score (Proficient score) for the Alaska Standards based tests is currently 300. The charts will automatically scale based on the minimum and maximum values being displayed on the chart. Therefore, a score near the bottom of the chart could be a score well over the 'cut' score for the individual test. In the above example, the Science results in 2008 and 2009 are well above the 'cut' score yet are displayed at the bottom of the chart.

If closer examination of the data used to generate the chart is needed, simply click on the -Show Data- link to view the table of values.

#### Ok, so what is the IFA score?

In the search for a valuable indicator of individual student growth, we came up with the concept of the IFA score. **The IFA score stands for "Improvement from Average"** and is calculated by taking the most recent test score by an individual student on a specific test and comparing it to the average of the test scores achieved by that student previously on that test. The IFA score therefore is simply [last score] - avg([previous scores]). A positive student IFA score signifies that the student improved from their previous average on that particular subject/strand.

#### School Improvement from Average (IFA) Gauge:

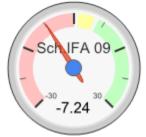

The IFA gauge is simply the average of the Reading, Writing and Math IFA scores for a subset of students. (The school IFA score is the average of all students tested at the school for the previous testing period, students attending the school but testing elsewhere are not included in the calculation).

In the above example, the school (the 09 stands for the 2009 school year) had a less than ideal score where on average the students scored 7.24 pts below their personal average.

#### Student Details table:

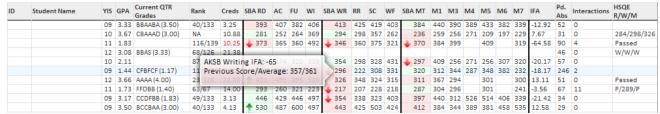

The Student Details table has a lot of information about the individual students for the selected group (School / All students taught by a specific Teacher / Course). I've removed student names and ID's from the above picture for privacy reasons.

This data is updated nightly.

Each column is 'sortable'

Each row is 'clickable'. Clicking on a student row will present you with a more detailed view of the individual student history. We call this view the 'Timeline view' as it shows a timeline for each Subject area (Department) with test scores and grades acheived within that subject area.

#### · Student Details column definitions:

- ID: The student's KPBSD Student ID.
- Student Name: The student's Name
- YIS: The students year in school
- GPA: The GPA column is the student's Cumulative Academic GPA directly from Discovery.
- Current QTR Grades Current QTR Grades are 'sucked' directly out of Gradequick on an hourly basis (sync's with the Advisory website every hour). A current Gradequick GPA is also included for comparison with the students Discovery GPA. The thought here is that having them both makes it easy to see if the student is currently performing at his/her 'normal' level. The grades are not in any identifiable order and are only provided to give an overview of the student's performance in other classes. If a more detailed view of the information is required, simply click anywhere on the student row to view the Timeline page.

As the grades come from Gradequick, courses in which the teacher doesn't keep grades in Gradequick will not be displayed.

- Rank: Rank information is pulled from Discovery. Rank information is displayed for informational purposes only and is only as accurate as the last time the Reports > Grades > Rank report was run by the school secretary.
- Creds: The credit column pulls the total credits earned from Discovery. The text will be red if the student isn't currently on track to
  graduate based on thier YIS and their current credit total. (Students need to earn 2.75 credits per semester to be 'on track') If the student
  is a recent transfer, and their transcript has not yet been backloaded then the Creds: column will be inacurate and only reflect credits
  earned while attending KPBSD courses.
- Alaska Standards based Test Scores (SBA): The student's most recent Alaska Standards based score for the given test / subtest (strand).
   The IFA score as well as the students Previous score and Previous Score Average is displayed in a tooltip when you hover your mouse over a value.
  - SBA RD: The Reading scale score. Scale scores are highlighted in green if the student showed improvement (positive IFA), and red if thier IFA score was negative. An arrow will be displayed if the IFA for that subject was greater than the selected 'IFA Range' (explained later in this document) The arrow is a great way to quickly determine which students made drastic increases and/or decreases during their last testing cycle.
  - o AC: The Reading "Analysis General Content/Structure" Strand score. (with tooltip)
  - FU: The Reading "Forming General Understanding" Strand score. (with tooltip)
  - o WI: The Reading "Word Identification Skills" Strand score. (with tooltip)
  - SBA WR: The Writing scale score. Scale scores are highlighted in green if the student showed improvement (positive IFA), and red if thier IFA score was negative. An arrow will be displayed if the IFA for that subject was greater than the selected 'IFA Range' (explained later in this document) The arrow is a great way to quickly determine which students made drastic increases and/or decreases during their last testing cycle.
  - RR: The Writing "Revise" Strand score. (with tooltip)
  - o SC: The Writing "Structures & Conventions" Strand score. (with tooltip)
  - O WF: The Writing "Write using a variety of forms" Strand score. (with tooltip)
  - SBA MT: The Math scale score. Scale scores are highlighted in green if the student showed improvement (positive IFA), and red
    if thier IFA score was negative. An arrow will be displayed if the IFA for that subject was greater than the selected 'IFA Range'
    (explained later in this document) The arrow is a great way to quickly determine which students made drastic increases and/or
    decreases during their last testing cycle.

- o M1: The Math "Numeration" Strand score. (with tooltip)
- M3: The Math "Measurement" Strand score. (with tooltip)
- M4: The Math "Estimation / Computation" Strand score. (with tooltip)
- M5: The Math "Functions / Relationships" Strand score. (with tooltip)
- M6: The Math "Geometry" Strand score. (with tooltip)
- M7: The Math "Statistics / Probability" Strand score. (with tooltip)
- IFA: The student specific Overall IFA score is provided here for comparison and sorting. These are the scores that are averaged to determine School level IFA scores. This column is determined by averaging the Reading Scale score IFA, Writing Scale score IFA and the Math Scale score IFA. Science scores are not used in determining this Student Overall IFA as we have insufficient test history to determine individual student Science IFA scores (at this point any one student has only taken the Science SBA once).
- Pd. Abs: Total Period Absences for the current school year at the current school. Absence types that add to the ADA totals are used (currently: C,E,P,U,X and Z)
- Interactions: Total count of disciplinary interactions (office visits recorded in the KPBSD Discipline Database) for the current school year. Each entry into the KPBSD discipline database increments this value by one regardless of offense or discipline type.
- HSQE R/W/M: This is an overview of the students current status in passing the Alaska State High School Qualifying Exam. If the student has previously passed all three sections (Reading / Writing / Math) then the student will show 'Passed' in this field. If the student has taken the exam and received one or more Non-Passing scores, then the scores for the Non-Passing test(s) will be displayed.

Example: P/286/P signifies that the student Passed Reading / Received a 286 in Writing (not passing) / Passed Math

- Priority: Each student is evaluated for the following criteria in determining the priority:
  - 4: Students showing 'Not Proficient' in an evaluated test as well as having received an F in the previous semester. If the student has not yet taken the HSQE (High School Qualifying Exam), AKSB (Alaska Standards Based) scores are evaluated.
  - 3: 'Not Proficient' in one or more evaluated tests
  - 2: Received an F in a class during the previous semester
  - 1: Student has accumulated 15 or more absences in the current school year

#### Student Detail Filters:

Search Text Box:

The "Search" feature of the Student Details Table allows you to search on both first and last names. To clear the search results and return to all students, simply delete your search criteria and submit (hit 'enter' or press the search button).

• Page Size Drop Down List: Page Size: 25

The Page Size drop down list is used to control the number of students displayed on each page of the Student Details table.

• IFA Range Drop Down List: IFA Range: 50

Each scale score column provides both highlighting and Arrow indicators based on the students IFA score for that particular test. The IFA Range selection allows you to define the Amount of increase or decrease required before displaying an arrow. For example, if 50 is selected, then the student would need a 50 pt. difference between their most recent test score and their previous average before displaying either an up or down arrow.

This would be useful for those teachers / administrators trying to focus on students showing a large (configurable) recent drop in test scores.

#### User Interface (Timeline Page):

(Each of the three example graphics below are on different students to make them unidentifiable.)

#### Student Info:

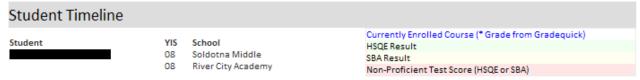

This section is just provided to let you know which student you are looking at. Notice the legend that lets you know what the different highlighting signifies. Green shows a passing High School Qualifying exam score. Yellow shows an SBA proficient score and all scores below their 'cut' score (proficient level) are displayed in red.

#### • Student Timeline Chart:

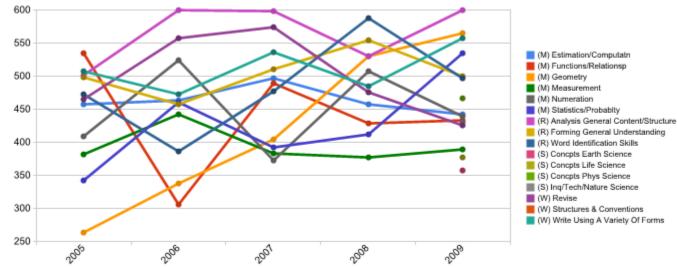

The Timeline page provides a student specific Alaska Standards Based test history. There is the potential for this to be very cluttered as many different test strands are displayed. However, the overview nature of this chart is great for quickly identifying trends on a per student level.

**Example:** In the sample chart provided look at the Orange line. This student has made an almost unbelievable gain in geometry. Starting from well below proficient (below 300) in 2005 to achieving an almost perfect score in 2009. Way to go team!

The legend provides an indicator of the strand subject area before the strand title, (R) = Reading, (W) = Writing, (M) = Math and (S) = Science.

#### • Student Department Timeline:

| Language Ar | anguage Arts |     |      |      |                |            |             |            |                    |  |  |  |
|-------------|--------------|-----|------|------|----------------|------------|-------------|------------|--------------------|--|--|--|
| Date        | School       | YIS | Year | Term | Course/Test    | GP1        | GP2         | Sem/Score  | Teacher            |  |  |  |
| 01/03/11    | 07           | 10  | 2011 | 2    | 10hr Lang Arts |            |             |            | Brighton, Dawn M   |  |  |  |
| 08/24/10    | 07           | 10  | 2011 | 1    | 10hr Lang Arts |            |             |            | Brighton, Dawn M   |  |  |  |
| 01/04/10    | 07           | 09  | 2010 | 2    | 9hr Lang Arts  | *A (97.1%) | *A+ (98.3%) | *A (97.6%) | Nabholz, Susan L   |  |  |  |
| 08/24/09    | 07           | 09  | 2010 | 1    | 9hr Lang Arts  | A          | A           | A          | Nabholz, Susan L   |  |  |  |
| 04/06/09    | 11           | 08  | 2009 | 2    | AKSB - Reading |            |             | 530.00     |                    |  |  |  |
| 04/06/09    | 11           | 08  | 2009 | 2    | AKSB - Writing |            |             | 523.00     |                    |  |  |  |
| 01/05/09    | 11           | 08  | 2009 | 2    | 8 Lang Arts    | A          | A+          | A          | Romberg, Cynthia   |  |  |  |
| 08/20/08    | 11           | 80  | 2009 | 1    | 8 Lang Arts    | A          | A+          | A+         | Romberg, Cynthia   |  |  |  |
| 03/31/08    | 11           | 07  | 2008 | 2    | AKSB - Reading |            |             | 561.00     |                    |  |  |  |
| 03/31/08    | 11           | 07  | 2008 | 2    | AKSB - Writing |            |             | 454.00     |                    |  |  |  |
| 01/07/08    | 11           | 07  | 2008 | 2    | 7 Lang Arts    | A+         | A+          | A+         | Sandahl, Timothy D |  |  |  |
| 08/22/07    | 11           | 07  | 2008 | 1    | 7 Lang Arts    | A+         | A+          | A+         | Sandahl, Timothy D |  |  |  |
| 04/02/07    | 11           | 06  | 2007 | 2    | AKSB - Reading |            |             | 531.00     |                    |  |  |  |

Each subject area (Department) has a Timeline section. These sections include an overview of the student's progression in that subject area. Using this method of displaying the information makes it easy to compare grades vs. test results for a particular student. Currently enrolled courses will be blue. The grades on the blue lines are from Gradequick and are marked with an \* and include a current percentage. The grades from previous classes are the official grades from Discovery.

One point to note about the grading period columns. We tend to think of grading periods in 'Quarters' where the school year includes 4 quarters and 2 semesters (Terms). Quarters 1 and 2 making up 1st Semester (Term 1) and Quarters 3 and 4 making up 2nd Semester (Term 2). As courses are semester long and multiple courses in the same year will end up on multiple lines, it is better to display them using their grading period rather than their Quarter. See the following table for clarification:

| Term/Semester | GP1   | GP2   |
|---------------|-------|-------|
| 1             | QTR 1 | QTR 2 |
| 2             | QTR 3 | QTR 4 |

This is exactly the same way it is presented in Weblink for grade entry into Discovery (Weblink is simply the web interface into Discovery our student information system for those that didn't know).

## **Section 8:**

#### Distance Learning in KPBSD

#### Online courses.

KPBSD, through the Distance Learning Program, offers a full range of core curriculum classes in an online format. The Distance Learning Program utilizes a variety of instructional materials including KPBSD teacher created materials as well as materials purchased from vendors such as Apex Learning and Rosetta Stone. KPBSD uses the Moodle learning management system to deliver classes. Moodle is a popular, open source program used by secondary and post-secondary institutions around the world. The Distance Learning Program also uses multiple methods of communications including telephone and desktop conferencing tools such as Eluminate Live! and Skype.

#### Distance Learning (Online) Opportunities for Fall, 2012

The following courses are offered through the Distance Learning program as online classes. All classes are taught by appropriately highly qualified KPBSD teachers. Classes are delivered via the Internet (some classes require a textbook) and can be taken at any time of the day.

This list may not include all classes offered by the Workforce Development Center.

#### Distance Learning (Online) Opportunities for Fall, 2012

With the roll-out of a new curriculum only  $\mathbf{1}^{\text{st}}$  semester classes will be offered during the Fall Term.

#### Science (Denyse Hurst)

- Biology A (SS710)
- Earth Science A (SS750)
- Physical Science A (SS755)

#### Math (Gabe Evins)

- Pre-Algebra A (MM705A)
- Algebra I A (MM725A)
- Geometry A (MM730A)
- Advanced Algebra A (MM735A)
- Pre-Calculus A (MM745A)

#### **Social Studies**

- AK Studies\* (TT730) (Steve Cothran)
- Government\* (TT720) (Steve Cothran)
- U.S. History A (TT710A) (Steve Cothran)
- World History A (TT705A) (Steve Cothran)
- Geography A (TT745A) (Rob Shively)
- Economics\* (TT740) (Rich Bartolowits)

#### Language Arts

- Language Arts 9 A (LL705A) (Amanda Adams)
- Language Arts 10 A (LL710A) (Amanda Adams)
- Language Arts 11 A (LL715A) (Rob Shively)
- Language Arts 12 A (LL790A) (Rob Shively)

## World Languages (Emanuela Meriggi)

- Spanish 1 A (WL765A)
- Spanish 2 A (WL770A)
- French 1 A( WL705A)
- French 2 A (WL710A)
- Italian 1 A (WL 795A)
- Italian 2 A (WL 800A)

#### **Electives**

- Health\* (JJ705) (TBA)
- Child Development 1\* (HH750) (Emanuela Meriggi)
- Child Development 2\* (HH755)
   (Emanuela Meriggi)
- Keyboarding\* (Rich Bartolowits)

•

#### Workforce Development Center

- Employability Skills\* (II930) (Darren Jones)
- Introduction to Career Pathways (WW745)
- Drafting 1 (II740) (Barry Hartman) (Not available to all locations do to software licensing restrictions.)
- Drafting 2 (II745) (Barry Hartman) (Not available to all locations do to software licensing restrictions.)
- Computer Apps 1 1 (BB765) (Jones)
- Computer Apps 2 (BB770) (Jones)
- Computer Apps 3 (BB775) (Jones)

## **Appendix A:**

## Technology Plan I Executive Overview (2000-2006)

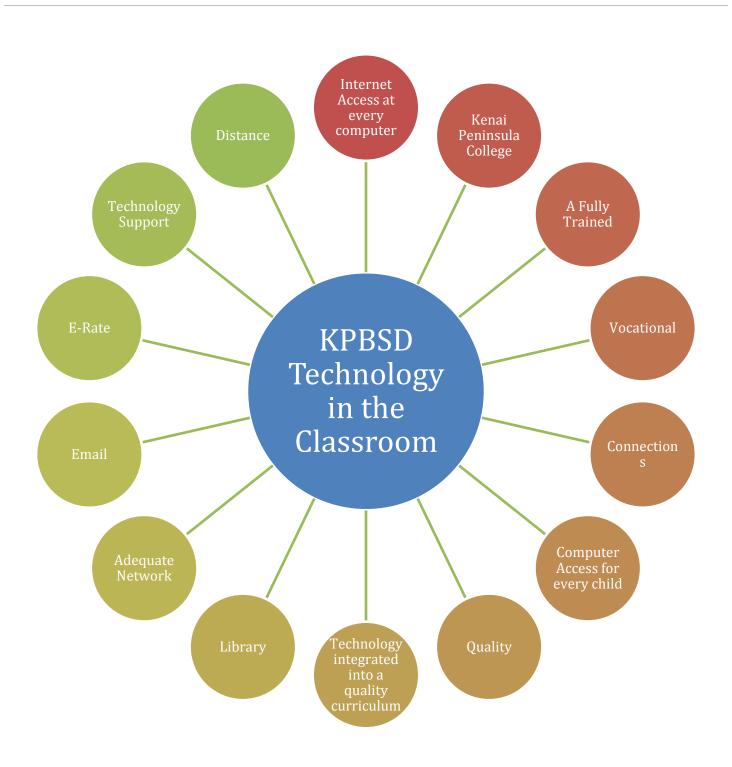

#### Technology Plan v7.0

#### **Mission**

Students will leave our schools prepared to utilize technology to as a tool to work and live in a fully networked, digital world.

#### Goals

- 1. We will provide equity in technology access and learning opportunities for all students in the district.
- 2. We will build a standardized hardware and software platform within the next six years to provide a cost effective technology environment.
- 3. We will provide a support system to help schools keep the technology running smoothly.
- 4. We will actively train our staff in the use of technology.
- 5. We will continue to enhance the District Wide Area Network to handle the business and instructional needs of the district.

#### Goal 1: Equity

- 1. We will provide equity in technology access and learning opportunities for all students in the district by:
  - Providing a ratio of computers to students of at least 1:5 in every school.
  - Implementing technology standards that every student in the district will achieve.

#### K - 12 Technology Standards

"Complex systems are made from simple systems that work well."

Technology changes at a dizzying pace in today's high-tech world. New computer applications come out all the time, but underlying them all are some basic technology building blocks that allow a person to quickly and efficiently learn many computer applications. The chart below lists the four blocks and the tools one needs to master to effectively input, edit and output the digital objects.

| Concept                                                                                                    | Input                                              | <b>Editing Tool</b>                                                                     | Output                                                   |
|----------------------------------------------------------------------------------------------------|----------------------------------------------------|-----------------------------------------------------------------------------------------|----------------------------------------------------------|
| Text The ability to work with text to produce a program, document, or web page.                                                                                                    | Keyboarding                                        | Word Processor                                                                          | Printer File TEXT RTF Application HTML                   |
| Graphics The ability to produce and/or work with graphics to visually illustrate a concept.                                                                                                | Mouse<br>Scanner<br>Digital Camera<br>Video Source | Image Processing Software: KidPix / MS Paint PhotoDeluxe PhotoShop                      | File: Application file GIF JPEG Printer                  |
| Data/Numeric The ability to organize raw data into meaningful systems to allow for its full analysis and evaluation. The ability to work with numerical data and represent it graphically. | Keyboarding<br>10 Key Pad<br>Tab Delimited Files   | Spreadsheet / Charting<br>DataBase                                                      | File Tab Delimited Application SYLK HTML Printed Reports |
| Information The ability to locate information in the most efficient manner and know methods for its storage.                                                                               | Keyboarding                                        | Web Browser Search Techniques Boolean Operators Appropriate Search Engines Java Applets | File:<br>Acrobat Files<br>Text<br>Tab Delimited          |

#### Goal 1: Equity, Cont.

Instead of focusing our efforts on many individual applications, we will work to insure that each child that leaves our schools develops mastery of each of the four building blocks and is able to apply them in many different applications of technology throughout his or her courses. To do this we plan to introduce the concepts as outlined below:

#### **Elementary**

A student will leave sixth grade able to:

Keyboard at 30 net words per minute.

Use a word processing program to produce documents which include:

Simple formatting (font, style, indenting, margins)

Simple graphics or digital photos

Create and edit simple drawings in a "paint" program

Build spreadsheets to solve simple problems and represent the answer graphically.

Perform simple searches on the Internet.

#### A student will leave eighth grade fully able to:

Use advanced formatting techniques in text editors to create reports and web pages.

Tables

Headers/Footers

**Bulleting/Numbering** 

Inserting various objects in their documents.

Use a graphics editing application to prepare graphics for print and internet publication and understand which file format to use for each, with an emphasis on:

Using layers to build complex graphics

Specialized color palettes for different jobs

Special Effects such as filters, etc.

Create a data base to take notes, evaluate their findings and use it in research projects.

Build spreadsheets to solve numeric problems, represent numeric information graphically, and create web pages.

Search the web effectively for information and use the various applications found in it to solve problems.

#### Students will leave High School confident in their ability to:

Search a variety of information sources and databases, on both the local network and the web, using the most efficient search techniques for each.

Communicate via the written word in the most effective manner:

Published documents

Web pages

Create spreadsheets to solve complex problems that involve multiple step solutions and great amounts of data, and then present the answers in easily understood charts and graphs.

Create, edit and save a digital graphics using a variety of digital input tools and a graphic processing tool such as Adobe Photoshop.

Create databases to collect and analyze data in many different disciplines.

The following matrix of Grade Level Expectations outlines how we will teach students to use technology at every level of the system for the next three to five years.

#### Goal 1: Equity, Cont.

|             | K                                            | 1                                              | 2       | 3                                                                                                    | 4          | 5                     | 6        | 7                                                                                              | 8                                                                                         | 9                                                                                                    | 10                                  | 11                                     | 12                    |
|-------------|----------------------------------------------|------------------------------------------------|---------|----------------------------------------------------------------------------------------------------|------------|-----------------------|----------|------------------------------------------------------------------------------------------------|-------------------------------------------------------------------------------------------|----------------------------------------------------------------------------------------------------|-------------------------------------|----------------------------------------|-----------------------|
| TEXT        | Storyboo<br>other sir<br>processi            | nple wo                                        | rd      | ing Intro enhance keyboarding skills by composing text on "smart keyboards"                                                                                                    |            |                       |          | Introduction to M<br>Printing & Saving                                                         | g files as HTML                                                                           | Mastery of MS Word for term papers, technical writing, etc.                                                                                           |                                     |                                        |                       |
|             |                                              |                                                |         | Intro to<br>Word Proc.                                                                                                    |            | rocessor<br>lish worl |          | Simple Web Page<br>(FrontPage Expre                                                            |                                                                                           | delive                                                                                                    | ry method                           | e approp<br>d for text o<br>d, or pres | documents:            |
|             | KidPix                                       |                                                |         | Introduction                                                                                                    | ı to scanı | iers                  |          | Independent use                                                                                | of scanners.                                                                              | Able to                                                                                                    |                                     | aphics fro                             | om a variety          |
| GRAPHICS    |                                              |                                                |         | Able to use of save picture                                                                                                    |            | meras to              | take and | Use simple graph<br>such as PhotoDel<br>graphics for repo<br>pages and know<br>formats to use. | luxe to prepare<br>orts and web                                                           | softwa<br>to mer                                                                                                    | re such a                           | nd add sp                              | hotoshop              |
|             |                                              |                                                |         | Use simple g<br>PhotoDeluxo<br>reports, etc.                                                                                                    | e to prep  | are graph             | nics for | Understand diffe<br>Paint (bitmap) an<br>(vector) program                                      | Use the graphics in appropriate web and print based publication and public presentations. |                                                                                                    |                                     |                                        |                       |
| JMBER       | Graph Cl<br>Connect                          |                                                | Reading | Math Textbo                                                                                                    | ook Sprea  | idsheet e             | xercises | Math Textbook S<br>exercises (MS Ex                                                            | create<br>solve p                                                                         | complex                                                                                                    | spreadsh<br>in Math, S              | adsheet to<br>eets to<br>Science, and  |                       |
| DATA/NUMBER |                                              |                                                |         |                                                                                                    |            |                       |          | MS Excel Charts                                                                                |                                                                                           | Ability to use charts to meanin represent numeric data in a graphical format for research projects, presentations and we publishing.                  |                                     |                                        | n a<br>arch<br>nd web |
| ATION       | Simple Is<br>Browsin<br>informat<br>selected | g; lookii<br>tion on t                         |         | Use an age a<br>such as Yaho<br>boolean ope                                                                                                    | ooligans   |                       |          | Use several web for information a quickly sift throu sites.                                    | and ability to                                                                            | S Understanding of keyword and<br>boolean search strategies to<br>continually refine searches to loca<br>the most appropriate information<br>sources. |                                     |                                        | s to<br>es to locate  |
| INFORMATION |                                              |                                                |         | Evaluate sources of information for accuracy.  Learn to paraphrase and synthesize web information into a database of notes.  Continue to refine note to techniques with a simple to facilitate research. |            |                       |          |                                                                                                | database                                                                                  |                                                                                                    |                                     |                                        |                       |
|             |                                              | Evaluate validity and accuracy of information. |         |                                                                                                    |            |                       |          | and accuracy of                                                                                | quickly                                                                                   | y evaluati                                                                                                    | e techniq<br>ng the va<br>rmation f | lidity and                             |                       |

#### Goal 2: Hardware & Software Standardization

We will build a standardized hardware and software platform within the next five years to provide a cost effective technology environment.

- Move to a single hardware platform that mirrors that used in the business & homes of our community.
- Move to common productivity software to facilitate communication and information sharing.
- Older equipment that doesn't meet district standards can be used as a stand-alone system in the school until it breaks down, at which time it will be surpluses.

#### **District Hardware and Software Standards**

#### Vendor:

• Dell Computer

#### Desktop:

- Low to Midrange computer (generally cost falls in the \$950-\$1,100 range)
- Intel Processor

#### **Software:**

- Windows OS
- MS Office Professional Edition (Word, Excel, PowerPoint)
- MS Internet Explorer 8
- Standardized remote desktop management system
- Standardized virus protection software
- <u>Instructional software standardized as per Grade Level Expectations matrix.</u>

#### **Printer:**

- One color inkjet printer per classroom (calculated 1 printer/5 computers)
- IP addressable laser printers in office and student accessible location

#### Server:

- Windows NT Server
- Centrally located and managed for all schools on the fiber optic backbone.
- Server based desktop management tools.

#### Goal 3: Support

We will provide a support system to help schools keep the technology running smoothly.

- Regional technology support specialists.
- Every computer equipped with remote desktop management tools.
- File servers will be housed and managed centrally for all schools on the fiber optic backbone.

| Centralize | ed Support Staff                                                                                                    |
|------------|----------------------------------------------------------------------------------------------------|
| Year       | Position                                                                                                    |
|            | Total of 4 new support positions needed                                                                                                    |
| Year 1     | 1 Homer Based Technology Specialist                                                                                                    |
| Year 1     | 1 Central Peninsula Technology Specialist                                                                                                    |
| Year 1     | 1 NT Server Specialist                                                                                                    |
| Year 2     | 1 Eastern Peninsula Technology Specialist  - AVTEC??  - Central Pen based - travel to Eastern Pen regularly??  - Seward Based District level position?? |

#### Goal 4: Teacher Training

We will actively train our staff in the use of technology.

- As new technology is brought into a school, we will provide the following mandatory training with a stipend attached:
  - o 1 day Windows training session
  - o 1 day MS Office training (Emphasis on Word)
- A variety of training packages will be purchased on CD-ROM and video which will be made readily available for checkout.
- Online courses will be developed for staff to complete on key technology concepts.
- College credit will be offered for all technology training sessions as an added incentive for teachers.

#### Goal 5: Wide Area Network Enhancements

We will continue to enhance the District Wide Area Network to handle the business and instructional needs of the district.

- Move to a fiber optic backbone in partnership with Homer Electric Association and PTI.
- Increase bandwidth to non-fiber schools
- Move to standardized file servers located in a central location and managed by a central server specialist.

#### **Implementation Strategy**

#### Year One

- Completely replace all computers in 5 large high schools to meet District Standards (KCHS, SOHI, Skyview, Nikiski, Homer).
- Move all useable Macintosh computers from high schools to elementary to provide a minimum of one computer lab in
  each school for writing and internet access and one PowerPC computer on each teacher's desktop. (K-Beach, Nikiski
  El, Redoubt, Sterling)
- Provide District mandated training to every high school teacher in the district.
- Develop a one credit on-line course for all district teachers as an overview to using technology in the classroom.
- Purchase CD-ROM based courses for Windows, MS Word, MS Excel, and MS PowerPoint for teachers to checkout. Build a college credit course using these materials as further incentive.

#### Year Two

- Completely replace all computers in every Middle School in the district to meet District standards (Homer, Kenai, and Soldotna). Replace all computers in Seward Middle/High, Seward Elementary and Moose Pass to meet District standards. Replace all computers at Chapman Elementary and at McNeil Canyon Elementary to meet District standards.
- Move all useable Macintosh computers from middle schools to elementary to provide additional computer labs as needed and to provide a PowerPC on each teacher's desktop.
- Provide District mandated training to every middle school teacher in the district.
- Create a Web-Based Training course for each of the three Office applications; Word, PowerPoint, and Excel and offer them to teachers for college credit.
- Significantly increase bandwidth to Seward to allow students access to interactive compressed video courses.

#### **Year Three**

- Buy PCs for these schools still less than 1:5 ratio: Mt. View (34), North Star (53), Tustumena (34), Sears (66), Paul Banks (32), and Soldotna Elementary (17).
- Replace 2/5 of the original computers at the district's elementary schools to meet District standards.
- Retire as many Macintosh computers as possible throughout the district to continue to bring schools closer to district standards.
- Provide District mandated training to teachers in the selected elementary schools.
- Continue to provide a variety of training for teachers in both online and

#### **Year Four**

- Replace 1/5 of the original computers at the district's elementary schools to meet District standards.
- Retire as many Macintosh computers as possible throughout the district to continue to bring schools closer to district standards.
- Provide District mandated training to teachers in the selected elementary schools.
- Continue to provide a variety of training for teachers in both online and conventional methods.

#### **Year Five**

- Replace 1/5 of the original computers at the district's elementary schools to meet District standards.
- Retire as many Macintosh computers as possible throughout the district to continue to bring schools closer to district standards.
- Provide District mandated training to teachers in the selected elementary schools.
- Continue to provide a variety of training for teachers in both online and conventional methods.

#### **Year Six**

• Replace 1/5 of the original computers over five years old at the elementary schools. Every school will be at a 1:5 ratio of Windows OS computers that meet the district standards.

### DRAFT - Summary of Technology Inventory by School

|                        |                           |                        |                        |                       | Less Th<br>5 years |     |                  |                              |                       |                  |                              |                       |                  |
|------------------------|---------------------------|------------------------|------------------------|-----------------------|--------------------|-----|------------------|------------------------------|-----------------------|------------------|------------------------------|-----------------------|------------------|
| SCHOOL                 | Proj.<br>Enroll.<br>99-00 | #<br>needed<br>for 1:5 | #<br>needed<br>for 1:5 | Run-<br>ning<br>Total | Mac                | PC  | Year<br>1<br>PCs | Dis-<br>placed<br>Mac<br>YR1 | % PCs<br>after<br>YR1 | Year<br>2<br>PCs | Dis-<br>placed<br>Mac<br>YR2 | % PCs<br>After<br>YR2 | Year<br>3<br>PCs |
| Bartlett Elem/High     | 43                        | 8.60                   | 9                      | 1                     | 10                 | 0   |                  |                              | 0%                    |                  |                              | 0%                    | 4                |
| Chapman Elem           | 210                       | 42.00                  | 42                     | 0                     | 8                  | 0   |                  |                              | 0%                    | 42               | -8                           | 100%                  | 0                |
| Cooper Landing Elem    | 35                        | 7.00                   | 7                      | 0                     | 5                  | 0   |                  |                              | 0%                    |                  | 2                            | 0%                    | 3                |
| Homer Flex             | 33                        | 6.60                   | 7                      | 0                     | 0                  | 7   |                  |                              | 100%                  |                  |                              | 100%                  | 0                |
| Homer High             | 565                       | 113.00                 | 113                    | 0                     | 11                 | 0   | 113              | -11                          | 100%                  |                  |                              | 100%                  | 0                |
| Homer Middle School    | 210                       | 42.00                  | 42                     | 0                     | 14                 | 0   |                  |                              | 0%                    | 42               | -14                          | 100%                  | 0                |
| Hope Elem/High         | 22                        | 4.40                   | 5                      | 2                     | 7                  | 0   |                  |                              | 0%                    |                  |                              | 0%                    | 2                |
| Kachemak Selo Elem     | 65                        | 13.00                  | 13                     | 0                     | 6                  | 0   |                  |                              | 0%                    |                  | 7                            | 0%                    | 5                |
| K-Beach Elem           | 442                       | 88.40                  | 89                     | 0                     | 14                 | 0   |                  | 40                           | 0%                    |                  | 35                           | 0%                    | 36               |
| Kenai Alternative      | 42                        | 8.40                   | 9                      | 0                     | 8                  | 0   |                  |                              | 0%                    | 9                | -8                           | 100%                  | 0                |
| Kenai Central HS       | 537                       | 107.40                 | 108                    | 0                     | 22                 | 0   | 108              | -22                          | 100%                  |                  |                              | 100%                  | 0                |
| Kenai Middle           | 442                       | 88.40                  | 89                     | 0                     | 21                 | 0   |                  |                              | 100%                  | 89               | -21                          | 100%                  | 0                |
| McNeil Canyon Elem     | 134                       | 26.80                  | 27                     | 0                     | 6                  | 2   |                  |                              | 25%                   | 25               | -6                           | 100%                  | 0                |
| Moose Pass Elem        | 40                        | 8.00                   | 8                      | 0                     | 6                  | 0   |                  |                              | 0%                    | 8                | -6                           | 100%                  | 0                |
| Mt. View Elem          | 389                       | 77.80                  | 78                     | -34                   | 44                 | 0   |                  |                              | 0%                    |                  |                              | 0%                    | 52               |
| Nanwalek Elem/High     | 59                        | 11.80                  | 12                     | 0                     | 2                  | 0   |                  |                              | 0%                    |                  | 10                           | 0%                    | 5                |
| Nikiski Elem           | 219                       | 43.80                  | 44                     | 0                     | 26                 | 0   |                  | 18                           | 0%                    |                  |                              | 0%                    | 18               |
| Nikiski Middle/High    | 545                       | 109.00                 | 109                    | 0                     | 33                 | 0   | 109              | -33                          | 100%                  |                  |                              | 100%                  | 0                |
| Nikolaevsk Elem/High   | 152                       | 30.40                  | 31                     | 0                     | 25                 | 0   |                  |                              | 0%                    |                  | 6                            | 0%                    | 12               |
| Ninilchick Elem/High   | 224                       | 44.80                  | 45                     | 13                    | 46                 | 12  |                  |                              | 21%                   |                  |                              | 21%                   | 18               |
| North Star Elem        | 311                       | 62.20                  | 63                     | -53                   | 10                 | 0   |                  |                              | 0%                    |                  |                              | 0%                    | 57               |
| Paul Banks Elem        | 223                       | 44.60                  | 45                     | -32                   | 13                 | 0   |                  |                              | 0%                    |                  |                              | 0%                    | 37               |
| Port Graham Elem/High  | 44                        | 8.80                   | 9                      | 1                     | 10                 | 0   |                  |                              | 0%                    |                  |                              | 0%                    | 4                |
| Razdolna Elem          | 42                        | 8.40                   | 9                      | 0                     | 6                  | 0   |                  |                              | 0%                    |                  | 3                            | 0%                    | 4                |
| Redoubt Elem           | 404                       | 80.80                  | 81                     | 0                     | 17                 | 2   |                  | 40                           | 3%                    |                  | 22                           | 2%                    | 32               |
| Sears Elem             | 371                       | 74.20                  | 75                     | -66                   | 9                  | 0   |                  |                              | 0%                    |                  |                              | 0%                    | 70               |
| Seward Elem            | 393                       | 78.60                  | 79                     | 0                     | 16                 | 0   |                  |                              | 0%                    | 79               | -16                          | 100%                  | 0                |
| Seward Middle/High     | 442                       | 88.40                  | 89                     | 0                     | 32                 | 3   |                  |                              | 9%                    | 86               | -32                          | 100%                  | 0                |
| Skyview High           | 635                       | 127.00                 | 127                    | 0                     | 21                 | 15  | 112              | -21                          | 100%                  |                  |                              | 100%                  | 0                |
| Soldotna Elem          | 390                       | 78.00                  | 78                     | -17                   | 17                 | 0   |                  |                              | 0%                    |                  | 44                           | 0%                    | 41               |
| Soldotna High          | 582                       | 116.40                 | 117                    | 0                     | 25                 | 10  | 107              | -25                          | 100%                  |                  |                              | 100%                  | 0                |
| Soldotna Middle        | 568                       | 113.60                 | 114                    | 0                     | 57                 | 0   |                  |                              | 0%                    | 114              | -57                          | 100%                  | 0                |
| Sterling Elem          | 282                       | 56.40                  | 57                     | -1                    | 14                 | 0   |                  | 14                           | 0%                    |                  | 28                           | 0%                    | 23               |
| Susan B. English       | 96                        | 19.20                  | 20                     | -1                    | 8                  | 0   |                  |                              | 0%                    |                  | 11                           | 0%                    | 9                |
| Tustumena Elem         | 264                       | 52.80                  | 53                     | -34                   | 19                 | 0   |                  |                              | 0%                    |                  |                              | 0%                    | 42               |
| Voznesenka K-12 School |                           | 25.00                  | 25                     | -12                   | 13                 | 0   |                  |                              | 0%                    |                  |                              | 0%                    | 17               |
| West Homer Elementary  |                           | 65.00                  | 65                     | 92                    | 26                 | 131 |                  |                              | 83%                   |                  |                              | 83%                   | 26               |
| Totals                 | 9905                      |                        | 1993                   | -141                  | 627                | 182 | 549              | 0                            |                       | 494              | 0                            | ,                     | 515              |
| Costs Year 1           |                           |                        |                        |                       |                    |     | 603,900          | -                            |                       |                  | -                            |                       |                  |
| Costs Year 2           |                           |                        |                        |                       |                    |     | 223,200          |                              |                       | 543,400          |                              |                       |                  |
| Costs Year 3           |                           |                        |                        |                       |                    |     |                  |                              |                       | ,                |                              |                       | 5667             |

|                        |                           |                        |                       |     | Less Th |                  |                              |                    |                  |                              |                       |                  |  |
|------------------------|---------------------------|------------------------|-----------------------|-----|---------|------------------|------------------------------|--------------------|------------------|------------------------------|-----------------------|------------------|--|
| SCHOOL                 | Proj.<br>Enroll.<br>99-00 | #<br>needed<br>for 1:5 | Run-<br>ning<br>Total | Mac | PC      | Year<br>1<br>PCs | Dis-<br>placed<br>Mac<br>YR1 | % PCs<br>after YR1 | Year<br>2<br>PCs | Dis-<br>placed<br>Mac<br>YR2 | % PCs<br>After<br>YR2 | Year<br>3<br>PCs |  |
| Bartlett Elem/High     | 43                        | 9                      | 1                     | 10  | 0       |                  |                              | 0%                 |                  |                              | 0%                    | 4                |  |
| Chapman Elem           | 210                       | 42                     | 0                     | 8   | 0       |                  |                              | 0%                 | 42               | -8                           | 100%                  | 0                |  |
| Cooper Landing Elem    | 35                        | 7                      | 0                     | 5   | 0       |                  |                              | 0%                 |                  | 2                            | 0%                    | 3                |  |
| Homer Flex             | 33                        | 7                      | 0                     | 0   | 7       |                  |                              | 100%               |                  |                              | 100%                  | 0                |  |
| Homer High             | 565                       | 113                    | 0                     | 11  | 0       | 113              | -11                          | 100%               |                  |                              | 100%                  | 0                |  |
| Homer Middle School    | 210                       | 42                     | 0                     | 14  | 0       |                  |                              | 0%                 | 42               | -14                          | 100%                  | 0                |  |
| Hope Elem/High         | 22                        | 5                      | 2                     | 7   | 0       |                  |                              | 0%                 |                  |                              | 0%                    | 2                |  |
| Kachemak Selo Elem     | 65                        | 13                     | 0                     | 6   | 0       |                  |                              | 0%                 |                  | 7                            | 0%                    | 5                |  |
| K-Beach Elem           | 442                       | 89                     | 0                     | 14  | 0       |                  | 40                           | 0%                 |                  | 35                           | 0%                    | 36               |  |
| Kenai Alternative      | 42                        | 9                      | 0                     | 8   | 0       |                  |                              | 0%                 | 9                | -8                           | 100%                  | 0                |  |
| Kenai Central HS       | 537                       | 108                    | 0                     | 22  | 0       | 108              | -22                          | 100%               |                  |                              | 100%                  | 0                |  |
| Kenai Middle           | 442                       | 89                     | 0                     | 21  | 0       |                  |                              | 100%               | 89               | -21                          | 100%                  | 0                |  |
| McNeil Canyon Elem     | 134                       | 27                     | 0                     | 6   | 2       |                  |                              | 25%                | 25               | -6                           | 100%                  | 0                |  |
| Moose Pass Elem        | 40                        | 8                      | 0                     | 6   | 0       |                  |                              | 0%                 | 8                | -6                           | 100%                  | 0                |  |
| Mt. View Elem          | 389                       | 78                     | -34                   | 44  | 0       |                  |                              | 0%                 |                  |                              | 0%                    | 52               |  |
| Nanwalek Elem/High     | 59                        | 12                     | 0                     | 2   | 0       |                  |                              | 0%                 |                  | 10                           | 0%                    | 5                |  |
| Nikiski Elem           | 219                       | 44                     | 0                     | 26  | 0       |                  | 18                           | 0%                 |                  |                              | 0%                    | 18               |  |
| Nikiski Middle/High    | 545                       | 109                    | 0                     | 33  | 0       | 109              | -33                          | 100%               |                  |                              | 100%                  | 0                |  |
| Nikolaevsk Elem/High   | 152                       | 31                     | 0                     | 25  | 0       |                  |                              | 0%                 |                  | 6                            | 0%                    | 12               |  |
| Ninilchick Elem/High   | 224                       | 45                     | 13                    | 46  | 12      |                  |                              | 21%                |                  |                              | 21%                   | 18               |  |
| North Star Elem        | 311                       | 63                     | -53                   | 10  | 0       |                  |                              | 0%                 |                  |                              | 0%                    | 57               |  |
| Paul Banks Elem        | 223                       | 45                     | -32                   | 13  | 0       |                  |                              | 0%                 |                  |                              | 0%                    | 37               |  |
| Port Graham Elem/High  | 44                        | 9                      | 1                     | 10  | 0       |                  |                              | 0%                 |                  |                              | 0%                    | 4                |  |
| Razdolna Elem          | 42                        | 9                      | 0                     | 6   | 0       |                  |                              | 0%                 |                  | 3                            | 0%                    | 4                |  |
| Redoubt Elem           | 404                       | 81                     | 0                     | 17  | 2       |                  | 40                           | 3%                 |                  | 22                           | 2%                    | 32               |  |
| Sears Elem             | 371                       | 75                     | -66                   | 9   | 0       |                  |                              | 0%                 |                  |                              | 0%                    | 70               |  |
| Seward Elem            | 393                       | 79                     | 0                     | 16  | 0       |                  |                              | 0%                 | 79               | -16                          | 100%                  | 0                |  |
| Seward Middle/High     | 442                       | 89                     | 0                     | 32  | 3       |                  |                              | 9%                 | 86               | -32                          | 100%                  | 0                |  |
| Skyview High           | 635                       | 127                    | 0                     | 21  | 15      | 112              | -21                          | 100%               |                  |                              | 100%                  | 0                |  |
| Soldotna Elem          | 390                       | 78                     | -17                   | 17  | 0       |                  |                              | 0%                 |                  | 44                           | 0%                    | 41               |  |
| Soldotna High          | 582                       | 117                    | 0                     | 25  | 10      | 107              | -25                          | 100%               |                  |                              | 100%                  | 0                |  |
| Soldotna Middle        | 568                       | 114                    | 0                     | 57  | 0       |                  |                              | 0%                 | 114              | -57                          | 100%                  | 0                |  |
| Sterling Elem          | 282                       | 57                     | -1                    | 14  | 0       |                  | 14                           | 0%                 |                  | 28                           | 0%                    | 23               |  |
| Susan B. English       | 96                        | 20                     | -1                    | 8   | 0       |                  |                              | 0%                 |                  | 11                           | 0%                    | 9                |  |
| Tustumena Elem         | 264                       | 53                     | -34                   | 19  | 0       |                  |                              | 0%                 |                  |                              | 0%                    | 42               |  |
| Voznesenka K-12 School | 125                       | 25                     | -12                   | 13  | 0       |                  |                              | 0%                 |                  |                              | 0%                    | 17               |  |
| West Homer Elementary  | 325                       | 65                     | 92                    | 26  | 131     |                  |                              | 83%                |                  |                              | 83%                   | 26               |  |
| Totals                 | 9905                      | 1993                   | -141                  | 627 | 182     | 549              | 0                            |                    | 494              | 0                            | ,                     | 515              |  |
| Costs Year 1           |                           |                        |                       |     |         | 603,900          |                              |                    |                  |                              |                       |                  |  |
| Costs Year 2           |                           |                        |                       |     |         |                  |                              |                    | 543,400          |                              |                       |                  |  |
| Costs Year 3           |                           |                        |                       |     |         |                  |                              |                    | 3 - 2 / 2 0 0    |                              |                       | 5667             |  |

|                           | Year<br>4<br>PCs | Year<br>5<br>PCs | Year<br>6<br>PCs | Office<br>Compute | ers @ 1700 | 0/4500 | Library<br>Comput<br>1100 |       |            | Presentation<br>Station |        |            | Flatbe<br>500 | d Scan | ner @     |
|---------------------------|------------------|------------------|------------------|-------------------|------------|--------|---------------------------|-------|------------|-------------------------|--------|------------|---------------|--------|-----------|
| SCHOOL                    | 1 05             | 1 05             | 1 05             | Y1                | Y2         | Y3     | Y1                        | Y2    | <b>Y</b> 3 | Y1                      | Y2     | <b>Y</b> 3 | Y1            | Y2     | <b>Y3</b> |
| Bartlett Elem/High        | 2                | 2                | 2                |                   |            | 2      | 1                         |       |            |                         |        | 750        |               |        | 1         |
| Chapman Elem              | 0                | 0                | 0                |                   | 3          |        | 1                         |       | 1          |                         | 3700   |            |               | 1      |           |
| Cooper Landing Elem       | 1                | 1                | 1                |                   |            | 2      |                           |       | 1          |                         |        | 750        |               |        | 1         |
| Homer Flex                | 0                | 0                | 0                |                   |            | 2      |                           |       |            | 750                     |        |            | 1             |        |           |
| Homer High                | 0                | 0                | 0                | 8                 |            |        | 1                         | 1     | 1          | 3700                    |        |            | 1             |        |           |
| Homer Middle School       | 0                | 0                | 0                |                   | 5          |        | 1                         | 1     | 1          |                         | 3700   |            | !             | 1      |           |
| Hope Elem/High            | 1                | 1                | 1                |                   |            | 2      |                           | 1     |            |                         |        | 750        |               |        | 1         |
| Kachemak Selo Elem        | 3                | 3                | 3                |                   |            | 2      |                           | 1     |            |                         |        | 750        |               |        | 1         |
| K-Beach Elem              | 18               | 18               | 18               |                   |            | 5      | 1                         | 1     | 1          | 3700                    |        |            | 1             |        |           |
| Kenai Alternative         | 0                | 0                | 0                |                   |            | 2      |                           |       |            |                         |        | 750        |               |        | 1         |
| Kenai Central HS          | 0                | 0                | 0                | 9                 |            |        | 1                         | 1     | 1          | 3700                    |        |            | 1             |        |           |
| Kenai Middle              | 0                | 0                | 0                |                   | 7          |        | 1                         | 1     | 1          |                         | 3700   |            |               | 1      |           |
| McNeil Canyon Elem        | 0                | 0                | 0                |                   | 4          |        |                           | 1     |            |                         | 3700   |            |               | 1      |           |
| Moose Pass Elem           | 0                | 0                | 0                |                   | 2          |        |                           |       | 1          |                         | 750    |            |               | 1      |           |
| Mt. View Elem             | 9                | 9                | 9                |                   |            | 5      | 1                         | 1     | 1          |                         |        | 3700       |               |        | 1         |
| Nanwalek Elem/High        | 2                | 2                | 2                |                   |            | 1      | 1                         |       |            |                         |        | 750        |               |        | 1         |
| Nikiski Elem              | 9                | 9                | 9                |                   |            | 4      | 1                         | 1     | 1          | 3700                    |        |            | 1             |        |           |
| Nikiski Middle/High       | 0                | 0                | 0                | 10                |            |        | 1                         | 1     | 1          | 3700                    |        |            | 1             |        |           |
| Nikolaevsk El/High        | 6                | 6                | 6                |                   |            | 3      |                           | 1     |            |                         |        | 3700       |               |        | 1         |
| Ninilchick Elem/High      | 9                | 9                | 9                |                   |            | 4      |                           |       | 1          | 3700                    |        |            | 1             |        |           |
| North Star Elem           | 2                | 2                | 2                |                   |            | 5      | 1                         | 1     | 1          |                         |        | 3700       |               |        | 1         |
| Paul Banks Elem           | 3                | 3                | 3                |                   | 5          |        | 1                         | 1     | 1          |                         | 3700   |            |               | 1      |           |
| Port Graham El/High       | 2                | 2                | 2                |                   |            | 2      | 1                         |       |            |                         |        | 750        |               |        | 1         |
| Razdolna Elem             | 2                | 2                | 2                |                   |            | 2      |                           |       | 1          |                         |        | 750        |               |        | 1         |
| Redoubt Elem              | 16               | 16               | 16               |                   |            | 4      | 1                         | 1     | 1          | 3700                    |        |            | 1             |        |           |
| Sears Elem                | 2                | 2                | 2                |                   |            | 5      | 1                         | 1     | 1          |                         |        | 3700       |               |        | 1         |
| Seward Elem               | 0                | 0                | 0                |                   | 5          |        | 1                         | 1     | 1          |                         | 3700   |            |               | 1      |           |
| Seward Middle/High        | 0                | 0                | 0                |                   | 9          |        | 1                         | 1     | 1          |                         | 3700   |            |               | 1      |           |
| Skyview High              | 0                | 0                | 0                | 11                |            |        | 1                         | 1     | 1          | 3700                    |        |            | 1             |        |           |
| Soldotna Elem             | 12               | 12               | 12               |                   |            | 5      | 1                         | 1     | 1          |                         | 3700   |            |               | 1      |           |
| Soldotna High             | 0                | 0                | 0                | 11                |            |        | 1                         | 1     | 1          | 3700                    |        |            | 1             |        |           |
| Soldotna Middle           | 0                | 0                | 0                |                   | 9          |        | 1                         | 1     | 1          |                         | 3700   |            |               | 1      |           |
| Sterling Elem             | 11               | 11               | 11               |                   |            | 4      | 1                         | 1     | 1          |                         |        | 3700       |               |        | 1         |
| Susan B. English          | 4                | 4                | 4                |                   |            | 3      |                           |       | 1          |                         |        | 3700       |               |        | 1         |
| Tustumena Elem            | 4                | 4                | 4                |                   |            | 4      | 1                         | 1     | 1          |                         |        | 3700       |               |        | 1         |
| Voznesenka K-12<br>School | 3                | 3                | 3                |                   |            | 2      |                           | 1     |            |                         |        | 3700       |               |        | 1         |
| West Homer El.            | 13               | 13               | 13               |                   |            | 5      | 1                         | 1     | 1          | 0                       |        |            | 1             |        |           |
| Totals                    | 133              | 133              | 133              | 49                | 49         | 75     | 25                        | 26    | 27         | 34050                   | 34050  | 35600      | 11            | 10     | 16        |
| Costs Year 1              |                  |                  |                  | 103500            |            |        | 42500                     |       |            | 34050                   |        |            | 5500          |        |           |
| Costs Year 2              |                  |                  |                  |                   | 109500     |        |                           | 44200 |            |                         | 34,050 |            |               | 5000   |           |
| Costs Year 3              |                  |                  |                  |                   |            | 178500 |                           |       | 45900      |                         |        | 3,600      |               |        | 8000      |

|                        | Dig.0     | Cam @     | <b>D</b>  | Camo      | cordei | · @       | Alpha<br>Smart | IP Add<br>LaserF<br>1600 | ress<br>Printer ( | <u>ā</u>   | Classi<br>Printe<br>1 per |           | outers    | Deski<br>1000 | top Vid | eo @      | Statio    | Comp. Video<br>Station @<br>35,000 |            |
|------------------------|-----------|-----------|-----------|-----------|--------|-----------|----------------|--------------------------|-------------------|------------|---------------------------|-----------|-----------|---------------|---------|-----------|-----------|------------------------------------|------------|
| SCHOOL                 | <b>Y1</b> | <b>Y2</b> | <b>Y3</b> | <b>Y1</b> | Y2     | <b>Y3</b> | <b>Y1</b>      | <b>Y1</b>                | Y2                | <b>Y</b> 3 | <b>Y1</b>                 | <b>Y2</b> | <b>Y3</b> | <b>Y1</b>     | Y2      | <b>Y3</b> | <b>Y1</b> | <b>Y2</b>                          | <b>Y</b> 3 |
| Bartlett Elem/High     |           |           | 1         |           |        | 1         | 15             |                          |                   | 1          |                           |           | 2         |               |         | 1         |           |                                    |            |
| Chapman Elem           |           | 1         |           |           | 1      |           | 30             |                          | 1                 |            |                           | 8         |           | 1             |         |           |           |                                    |            |
| Cooper Landing Elem    |           |           | 1         |           |        | 1         | 15             | 1                        |                   |            |                           |           | 1         |               |         | 1         |           |                                    |            |
| Homer Flex             | 1         |           |           | 1         |        |           | 0              |                          |                   | 1          | 1                         |           |           |               | 1       |           |           |                                    |            |
| Homer High             | 1         |           |           | 1         |        |           | 0              | 1                        |                   |            | 23                        |           |           |               |         |           | 1         |                                    |            |
| Homer Middle School    |           | 1         |           |           | 1      |           | 0              |                          | 1                 |            |                           | 8         |           | 1             |         |           |           |                                    |            |
| Hope Elem/High         |           |           | 1         |           |        | 1         | 10             |                          |                   | 1          |                           |           | 1         |               |         | 1         |           |                                    |            |
| Kachemak Selo Elem     |           |           | 1         |           |        | 1         | 0              |                          |                   | 1          |                           |           | 3         |               | 1       |           |           |                                    |            |
| K-Beach Elem           | 1         |           |           | 1         |        |           | 30             |                          | 1                 |            |                           |           | 18        |               | 1       |           |           |                                    |            |
| Kenai Alternative      |           |           | 1         |           |        | 1         | 0              |                          |                   | 1          |                           | 2         |           |               |         | 1         |           |                                    |            |
| Kenai Central HS       | 1         |           |           | 1         |        |           | 0              | 1                        |                   |            | 21                        |           |           |               |         |           |           | 1                                  |            |
| Kenai Middle           |           | 1         |           |           | 1      |           | 0              |                          | 1                 |            |                           | 18        |           |               | 1       |           |           |                                    |            |
| McNeil Canyon Elem     |           | 1         |           |           | 1      |           | 30             |                          | 1                 |            |                           | 5         |           | 1             |         |           |           |                                    |            |
| Moose Pass Elem        |           | 1         |           |           | 1      |           | 10             |                          | 1                 |            |                           | 2         |           |               |         | 1         |           |                                    |            |
| Mt. View Elem          |           |           | 1         |           |        | 1         | 30             |                          |                   | 1          |                           |           | 16        |               | 1       |           |           |                                    |            |
| Nanwalek Elem/High     |           |           | 1         |           |        | 1         | 10             |                          |                   | 1          |                           |           | 2         |               |         | 1         |           |                                    |            |
| Nikiski Elem           | 1         |           |           | 1         |        |           | 30             |                          | 1                 |            | 5                         |           | 4         | 1             |         |           |           |                                    |            |
| Nikiski Middle/High    | 1         |           |           | 1         |        |           | 0              | 1                        |                   |            | 22                        |           |           |               |         |           |           |                                    | 1          |
| Nikolaevsk Elem/High   |           |           | 1         |           |        | 1         | 20             |                          | 1                 |            | 6                         |           |           | 1             |         |           |           |                                    |            |
| Ninilchick Elem/High   | 1         |           |           | 1         |        |           | 0              |                          |                   | 1          |                           |           | 9         | 1             |         |           |           |                                    |            |
| North Star Elem        |           |           | 1         |           |        | 1         | 30             |                          | 1                 |            |                           |           | 12        |               |         | 1         |           |                                    |            |
| Paul Banks Elem        |           | 1         |           |           | 1      |           | 30             |                          | 1                 |            |                           |           | 9         | 1             |         |           |           |                                    |            |
| Port Graham El/High    |           |           | 1         |           |        | 1         | 10             | 1                        |                   |            |                           |           | 2         |               |         | 1         |           |                                    |            |
| Razdolna Elem          |           |           | 1         |           |        | 1         | 0              | 1                        |                   |            |                           |           | 2         |               |         | 1         |           |                                    |            |
| Redoubt Elem           | 1         |           |           | 1         |        |           | 15             |                          | 1                 |            |                           |           | 16        |               | 1       |           |           |                                    |            |
| Sears Elem             |           |           | 1         |           |        | 1         | 30             |                          | 1                 |            |                           |           | 15        |               | 1       |           |           |                                    |            |
| Seward Elem            |           | 1         |           |           | 1      |           | 30             |                          | 1                 |            |                           | 16        |           |               | 1       |           |           |                                    |            |
| Seward Middle/High     |           | 1         |           |           | 1      |           | 0              |                          | 1                 |            |                           | 18        |           |               |         |           |           |                                    | 1          |
| Skyview High           | 1         |           |           | 1         |        |           | 0              | 1                        |                   |            | 25                        |           |           |               |         |           |           | 1                                  |            |
| Soldotna Elem          |           | 1         |           |           | 1      |           | 30             |                          | 1                 |            |                           |           | 16        |               | 1       |           |           |                                    |            |
| Soldotna High          | 1         |           |           | 1         |        |           | 0              | 1                        |                   |            | 23                        |           |           |               |         |           | 1         |                                    |            |
| Soldotna Middle        |           | 1         |           |           | 1      |           | 30             |                          | 1                 |            |                           | 23        |           |               | 1       |           |           |                                    |            |
| Sterling Elem          |           |           | 1         |           |        | 1         | 0              |                          |                   | 1          |                           |           | 11        |               | 1       |           |           |                                    |            |
| Susan B. English       |           |           | 1         |           |        | 1         | 20             | 1                        |                   |            |                           |           | 4         |               | 1       |           |           |                                    |            |
| Tustumena Elem         |           |           | 1         |           |        | 1         | 30             |                          |                   | 1          |                           |           | 11        |               | 1       |           |           |                                    |            |
| Voznesenka K-12 School |           |           | 1         |           |        | 1         | 20             | 1                        |                   |            |                           |           | 5         | 1             |         |           |           |                                    |            |
| West Homer El.         | 1         |           |           | 1         |        |           | 30             |                          |                   | 1          |                           |           | 13        | 1             |         |           |           |                                    |            |
| Totals                 | 11        | 10        | 16        | 11        | 10     | 16        | 535            | 10                       | 16                | 11         | 127                       | 99        | 170       | 9             | 13      | 9         | 2         | 2                                  | 2          |
| Costs Year 1           | 5500      |           |           | 6600      | _      |           | 101650         |                          |                   |            | 25392                     |           |           | 9000          |         |           | 70000     |                                    |            |
| Costs Year 2           |           | 5000      |           |           | 6000   |           |                |                          | 25600             |            |                           | 19848     |           |               | 13000   |           |           | 70000                              |            |
| Costs Year 3           |           |           | 8000      |           |        | 9600      |                |                          |                   | 17600      |                           |           | 34048     |               |         | 9000      |           |                                    | 7000       |

|                                                 |     |     |     |     |     | Year 1<br>FY2001 | Year 2<br>FY2002 | Year 3<br>FY2003 | Year 4<br>FY2004 | Year 5<br>FY2005 | Year 6<br>FY2006 |  |
|-------------------------------------------------|-----|-----|-----|-----|-----|------------------|------------------|------------------|------------------|------------------|------------------|--|
| Number of<br>Computers<br>purchased per<br>year | 162 | 162 | 162 | 162 | 162 | 549              | 494              | 515              | 133              | 133              | 133              |  |

| Goal #1                                                                                       | Fund Source |                                |          |          |          |     |     |     |  |
|-----------------------------------------------------------------------------------------------|-------------|--------------------------------|----------|----------|----------|-----|-----|-----|--|
| We will provide equity in technology                                                          | BORO        | Student Computers @ \$1100 ea. | \$603900 | \$378400 | \$401720 | \$0 | \$0 | \$0 |  |
| access and learning                                                                           |             | Library Computers @ \$1100 ea. | \$42500  | \$44200  | \$45900  |     |     |     |  |
| opportunities for all students in the                                                         |             | Classroom Printers 1/5 @ \$200 | \$25392  | \$19848  | \$34048  |     |     |     |  |
| district.                                                                                     |             | Total                          | \$671792 | \$442448 | \$481668 | \$0 | \$0 | \$0 |  |
| Goal #2 We will build a standardized hardware and software platform within the next six years |             |                                |          |          |          |     |     |     |  |

Goal #3
We will provide a support system to help schools keep the technology running smoothly.

Goal #4
We will train our staff in the use of technology.

| SD Budget                                |            |            |            |             |             |             |             |
|------------------------------------------|------------|------------|------------|-------------|-------------|-------------|-------------|
|                                          | ¢50000     | ¢50000     | ¢50000     | ¢50000      | ¢50000      | ¢50000      |             |
| NT Server Tech                           | \$50000    | \$50000    | \$50000    | \$50000     | \$50000     | \$50000     |             |
| Homer Tech                               | \$50000    | \$50000    | \$50000    | \$50000     | \$50000     | \$50000     |             |
| Central Peninsula Tech.                  | \$50000    | \$50000    | \$50000    | \$50000     | \$50000     | \$50000     |             |
| Seward Tech                              |            | \$50000    | \$50000    | \$50000     | \$50000     | \$50000     |             |
| Additional Techs                         |            |            |            | Re-evaluate | Re-evaluate | Re-evaluate |             |
| Training                                 | \$15000    | \$15000    | \$15000    | \$15000     | \$15000     | \$15000     |             |
| Office Computers, @ \$1500/\$4500        | \$103500   | \$109500   | \$178500   |             |             |             |             |
| IP Printers @ \$1600                     | \$20000    | 32000      | \$22000    |             |             |             |             |
| Business Software                        |            |            |            | \$500000    |             |             |             |
| Annual Budget Impact                     | \$288500   | \$356500   | \$415500   | \$715000    | \$215000    | \$215000    |             |
| Connections Computers from Previous Year |            | \$165000   | \$165000   | \$165000    | \$165000    | \$165000    |             |
| KPBSD Telecommunications Infrastructure  | \$791494   | \$801494   | \$811494   | \$821494    | \$831494    | \$841494    |             |
| E-Rate Subsidy (Rebate)                  | (\$300000) | (\$300000) | (\$300000) | (\$300000)  | (\$300000)  | (\$300000)  |             |
| Purchases from E-Rate Subsidy (Rebate)   | \$700000   | \$700000   | \$700000   | \$700000    | \$700000    | \$700000    |             |
|                                          |            |            |            |             |             |             | Total YR1-6 |
| Borough Contribution                     | \$671792   | \$442448   | \$481668   | \$0         | \$0         | \$0         | \$1595908   |
| KPBSD Contribution                       | \$1479994  | \$1722994  | \$1791994  | \$2101494   | \$1611494   | \$1621494   | \$10329466  |
| Total Contribution                       | \$2151786  | \$2165442  | \$2273662  | \$2101494   | \$1611494   | \$1621494   | \$11925374  |

## **Appendix B:**

## Children's Internet Protection Act

(Technology Protection Measure, Internet Safety Policy, Public Notice)

Published Agenda for June 4, 2012 School Board Meeting

### Agenda 6-4-12

## Kenai Peninsula Borough School District Board of Education Meeting Agenda

June 4, 2012- 7:00 p.m. Regular Meeting Borough Administration Building 148 N. Binkley, Soldotna, Alaska

#### SCHOOL BOARD MEMBERS:

Mr. Joe Arness, President

Mrs. Liz Downing, Vice President

Mrs. Penny Vadla, Clerk Ms. Lynn Hohl, Treasurer Mr. Marty Anderson Mrs. Sammy Crawford Mrs. Sunni Hilts

Mr. Bill Holt Mr. Tim Navarre

Miss Annaleah Ernst, Student Representative

#### Worksessions

2:00 p.m. School Facilities Usage – Structure

2:30 p.m. Policy Manual Revisions - Structure

3:15 p.m. Evaluation Systems (Administrators and

Teachers) - Structure

3:45 p.m. Career and Technical Education Update -

**Accountablity** 

4:00 p.m. Proposed KPSAA Handbook – <u>Structure</u> 4:30 p.m. District Strategic Plan (DRAFT) – Vision

5:00 p.m. Board Discussion

#### A-G-E-N-D-A

- 1. **Executive Session Negotiations** (beginning at 1:45 p.m.)
- 2. Opening Activities
  - a. Call to Order
  - b. Pledge of Allegiance/National Anthem/ Alaska Flag Song
  - c. District Mission Statement
  - d. Roll Call
  - e. Approval of Agenda
  - f. Approval of Minutes/May 7, 2012
- 3. Awards and Presentations Advocacy
- 4. School Reports Accountability
- 5. Public Presentations (3 minutes) (Items not on agenda, 3 minutes per speaker, 30 minutes aggregate)
- 6. Hearing of Delegations (5 minutes)
  - a. Cheryl Anderson, Outreach Coordinator, Kenai Fish and Wildlife Field Office and Heather Fuller, Habitat Restoration Biologist, Kenai Fish & Wildlife Field Office

- 7. Communications and Petitions
- 8. Representative selected by the following: Advisory Committee, Site Councils and/or P.T.A., K.P.A.A., K.P.E.A., K.P.E.S.A., Borough Assembly (5 minutes)
- 9. Superintendent's Report Accountability
- 10. **Reports** <u>Accountability</u>
  - a. Lease Agreements- Mr. Dave Jones
  - b. Finance Report Mr. Dave Jones
  - c. Board Reports (Reports where members are officially representing the Board)
  - d. Board Worksession Report (Attendance noted)
- 11. **Action Items** (Board member comments should be concise and may be limited to speaking twice on a topic)
  - a. <u>Consent Agenda</u>
    - (1) Approval of KPSAA Recommended Student Handbook Revisions Structure
    - (2) Approval of New Teacher Contracts 2012-13 Structure
    - (3) Approval of <u>Tentative Non-Tenured Teacher Contracts 2012-13</u> <u>Structure</u>
    - (4) Approval of <u>Resignations</u> <u>Structure</u>
    - (5) Approval of New Administrator Contract 2012-13 (ORIGINAL) (REVISED) Structure
    - (6) Approval of Budget Transfers Structure
    - (7) Approval of <u>Leave of Absence–Support</u> <u>Structure</u>
    - (8) Approval of Long-term Substitute Contract Structure

#### Instructional Services Support

- b. Approval of FY12 Budget Revisions Structure
- c. Approval of AR 6161.4, Acceptable Use Policy/Internet Safety Policy Structure

#### Superintendent

- d. Approval of District Strategic Plan (DRAFT) Vision
- 12. First Reading of Policy Revisions
  - a. <u>BP 5144.1 Suspension and Expulsion; BP 6141, Curriculum Development; BP 6161.1, Selection of Instructional Materials; BP 6190, Evaluation of Instructional Programs</u>
- 13. **Public Presentations/Comments** (Individuals are limited to three minutes each on the topic(s) listed below or on any topic.)
- 14. Board Comments (Individual Board member comments are limited to three minutes.)
- 15. Executive Session (If needed)
- 16. Adjourn

\* \* \* \* \* \* \*

Copies of agenda items are available just prior to the meeting in the back of the room or visit our website at

| http://www.kpbsd.k12.ak.us . Log on to the District website to listen to School Board meetings live or to find archived meetings. Email BoardComment@kpbsd.k12.ak.us to make a comment about any item on the agenda (comments will be reviewed for appropriateness and length) . |
|----------------------------------------------------------------------------------------------------|
| Persons with disabilities who need accommodations to participate should contact Debbie Tressler at 907-714-8836, or e-mail <a href="mailto:dtressler@kpbsd.k12.ak.us">dtressler@kpbsd.k12.ak.us</a> no later than three business days before the meeting date.                   |
|                                                                                                    |
|                                                                                                    |
|                                                                                                    |
|                                                                                                    |
|                                                                                                    |
|                                                                                                    |
|                                                                                                    |
|                                                                                                    |
|                                                                                                    |
|                                                                                                    |
|                                                                                                    |
|                                                                                                    |
|                                                                                                    |
|                                                                                                    |
|                                                                                                    |
|                                                                                                    |
|                                                                                                    |
|                                                                                                    |
|                                                                                                    |
|                                                                                                    |
|                                                                                                    |
|                                                                                                    |
|                                                                                                    |
|                                                                                                    |
|                                                                                                    |

## School Board Minutes Showing Passage of Acceptable **Use/Internet Safety Policy**

Kenai Peninsula Borough School District Board of Education Minutes June 4, 2012 Vol. 30, Page 501

## Kenai Peninsula Borough School District **Board of Education Meeting Minutes**

June 4, 2012 - 7:00 p.m. Regular Meeting

STAFF PRESENT:

SCHOOL BOARD MEMBERS:

Borough Administration Building 148 N. Binkley, Soldotna, Alaska

Mr. Joe Arness, President

Mrs. Liz Downing, Vice President

Mrs. Penny Vadla, Clerk Ms. Lynn Hohl, Treasurer Mr. Marty Anderson Mrs. Sammy Crawford Mrs. Sunni Hilts

Mr. Bill Holt Mr. Tim Navarre

Miss Annaleah Ernst, Student Representative Dr. Steve Atwater, Superintendent of Schools

Sean Dusek, Assistant Superintendent Dave Jones, Assistant Superintendent

**OTHERS PRESENT:** Mr. Joe Nicks Mrs. Christine Ermold

Mr. Dave Spence Ms. Pegge Erkeneff Mr. John O'Brien Mrs. Laurie Olson Mr. Jim White Ms. Cheryl Anderson Ms. Heather Fuller Mr. Tim Peterson

CALL TO ORDER: Mr. Arness called the meeting to order at 1:49

p.m. A quorum of School Board members, Mr. Navarre, Mr. Anderson, Mrs. Hilts, Ms. Hohl, Mrs. Vadla and Mr. Arness were present.

**EXECUTIVE SESSION:** At 1:49 p.m., Mrs. Hilts moved the Board go into

executive session to discuss matters, the immediate knowledge of which would clearly have an adverse effect upon the finances of the School District. Specifically, the executive session was to discuss negotiations strategies

and tactics. Mrs. Vadla seconded.

Motion carried unanimously.

ADJOURN EXECUTIVE SESSION:

At 2:37 p.m., Mrs. Hilts moved the executive session be adjourned. Mr. Anderson seconded.

Motion carried unanimously.

At 2:37 p.m., the Board recessed the meeting to conduct worksessions.

**CALL TO ORDER:** (7:00:15 PM) Mr. Arness called the meeting back to order at

7:00 p.m.

Mr. Arness invited those present to participate PLEDGE OF ALLEGIANCE: (7:00:38 PM)

in the Pledge of Allegiance.

**DISTRICT MISSION STATEMENT:** (7:01:03 PM)

Mrs. Crawford read the District's mission statement.

**ROLL CALL:** (7:01:32 PM)

Mr. Joe Arness Present
Mr. Marty Anderson Present
Mrs. Sammy Crawford Present

Mrs. Liz Downing Absent/Excused

Mrs. Sunni Hilts Present
Ms. Lynn Hohl Present
Mr. Bill Holt Present
Mr. Tim Navarre Present
Mrs. Penny Vadla Present
Miss Annaleah Ernst Present

APPROVAL OF AGENDA: (7:02:33 PM)

The agenda was approved with a revision to 11a(5) Approval of New Administrator Contract 2012-13.

APPROVAL OF MINUTES: (7:02:53 PM)

The School Board Minutes of May 7, 2012, were approved as printed.

**HEARING OF DELEGATIONS:** (7:06:13 PM)

Ms. Cheryl Anderson, Outreach Coordinator, Kenai Fish and Wildlife Field Office and Ms. Heather Fuller, Habitat Restoration Biologist, Kenai U.S. Fish & Wildlife Field Office spoke to the Board about the school yard habitat program, the services provided and how the program is funded.

**COMMUNICATIONS AND PETITIONS:** (7:03:43 PM)

Dr. Atwater announced that Nancy Kleine, the Homer area Connection's teacher, was given the Golden Apple Award. He reported receiving the Annual Nurse's Report and commended Ms. Naomi Walsworth, Nurse Coordinator, and all nurses for their work, especially during the PowerSchool software conversion. He reported on a survey conducted by First Student regarding transportation, school busses and traffic violations and that based on the results of the survey, the District will be working on an informational campaign in August to help promote bus safety.

ADVISORY COMMITTEE, SITE COUNCIL AND/OR P.T.A., K.P.A.A., K.P.E.A., K.P.E.S.A, BOROUGH ASSEMBLY: (7:21:37 PM)

Mrs. Christine Ermold, KPAA President, reported that school administrators will meet with the District Office Leadership team on June 5 and 6 to analyze student data and invited the Board to attend the group sessions. She commented on the superior pool of applicants available during recent District hiring.

**SUPERINTENDENT'S REPORT:** (7:23:12 PM)

Dr. Atwater reported on the lack of fresh drinking water in Moose Pass School due to a local substandard waste water facility close to the school and that the District is currently working with the DEC on a solution. He announced that the District applied for a federal grant that would provide for additional school counselors in several District elementary schools. He reported that the State of Alaska would seek a waiver from No Child Left Behind mandates; that he plans to support the waiver as it may affect some of our schools that did not make AYP last year; and he asked that the Board offer their comments during the Board Planning Session on Tuesday, June 5, 2012.

LEASE AGREEMENTS: (7:26:35 PM)

FINANCIAL REPORT: (7:29:23 PM)

**BOARD REPORTS:** (7:30:18 PM)

Mr. Jones reviewed the report of leases and agreements for the 2012-2013 school year. Mr. Jones presented the financial report of the District for the period ending April 30, 2012. Mrs. Vadla reported that she attended the Soldotna High School awards banquet and River City Academy, Ninilchik School and Soldotna High School graduations. She attended Mrs. Tachick, Ms. Manion and Mr. Spence's retirement party and wished them well in their future plans.

Ms. Hohl reported that she attended Seward High School and Connections graduations. Mr. Anderson announced that he attended Skyview High School and Soldotna High School graduations.

Mrs. Hilts reported that she attended six graduations and that some included several Connections students.

Mr. Holt reported that he attended Skyview High School and Kenai Alternative High School graduations and commented on the superior National Anthem performance at Skyview High School's ceremony and the appreciation shown by Kenai Alternative students for their graduation.

Mrs. Crawford reported that she attended Soldotna High School's awards night and graduation and the River City Academy graduation.

Miss. Ernst reported that she attended the Nikiski graduation as an Honor Marshall and commented on the musical performance and accomplishments of several of the graduates. Mr. Navarre reported that he attended Kenai Alternative High School, Kenai Central High School and Ninilchik High School graduations and commented on the continuing need for the Kenai Alternative High School program, that his nephew was the guest speaker at Kenai Central High School's ceremony and that the \$25,000 Oskolkoff Scholarship was given to a Ninilchik student.

Mr. Arness reported that the Board discussed school facilities usage, proposed Policy Manual revisions, proposed KPSAA Handbook revisions and the proposed District Strategic Plan. He announced that the Evaluation Systems worksession and the Career and Technical Education worksession were delayed due to time constraints. He noted that all Board members were present except Mrs. Downing.

**BOARD WORKSESSION REPORT:** (7:40:13 PM)

**CONSENT AGENDA:** (7:40:45 PM)

KPSAA RECOMMENDED STUDENT HANDBOOK REVISIONS:

**NEW TEACHER CONTRACTS 2012-13:** 

TENTATIVE NON-TENURED TEACHER CONTRACTS 2012-13:

Approval of KPSAA Recommended Student Handbook Revisions; New Teacher Contracts 2012-13; Tentative Non-Tenured Teacher Contracts 2012-13; Resignations; New Administrator Contract 2012-13 Revised: Budget Transfers; Leave of Absence-Support and Long-term Substitute Contract. Mr. Jones recommended the Board approve proposed changes to the 2012-2013 Kenai Peninsula School Activities Handbooks which included eligibility for participation, student representative to KPBSD Board of Education, parent representative by-law change, middle school drug and alcohol policy change and cooperative football team formation. Mr. Jones recommended the Board approve new teacher contracts for Albert Plan, math/science teacher, Seward High School; Annaleah Karron, social studies/generalist teacher, River City Academy; Barbara Gray, temporary elementary multi-grade teacher, Nanwalek School; Chelsea Lorge, math teacher, Kenai Middle School; Chelsea Van Vickle, primary grade teacher, Redoubt Elementary School; Dana Strong, language arts/social studies teacher, Ninilchik School; Isaac Erhardt, math teacher, Soldotna High School; Jamie Hughes, temporary elementary teacher, Port Graham School; Jason Leslie, K-6 teacher (Science), Kaleidoscope Charter School; Jeanne Duhan, elementary general/instrumental music teacher, K-Beach Elementary School; Jonathan Dillon, elementary general/instrumental music teacher, Mt. View Elementary School; Josh Tone, secondary teacher, Port Graham School; Keith Gray, language arts/social studies teacher, Nanwalek School; Nicole Stover, interventionist (.50 FTE), Seward Elementary; Peter Dahl, permanent (.85 FTE)/temporary (.15 FTE) elementary general/instrumental music teacher, Soldotna Elementary and Soldotna Montessori School; Sami King, physical education/health/activities

Items presented on the Consent Agenda were

Mr. Jones recommended the Board approve tentative non-tenured teacher contracts for Adrianne Bostic, teacher/regular (temporary), Central Peninsula Area; Jeremy McKibben, teacher/regular [permanent (.50 FTE)/temporary (.50 FTE)], Mt. View Elementary School; Justin Zank, teacher/regular (temporary), Homer Area; Matthew Creamer, teacher/special education, Chapman School; Michelle Barrows, teacher/special education, Mt. View Elementary School; Sarah Compton, teacher/regular, Ninilchik School and Theresa Salzetti, teacher/regular (temporary), K-Beach Elementary School.

director teacher (.80 FTE), Seward High School and Todd Peterson, special education intensive needs teacher (cross-categorical), Tustumena

Elementary School.

**RESIGNATIONS:** 

Mr. Jones recommended the Board approve resignations effective at the end of the 2011-12 school year for Eric Dahl, math teacher, Soldotna Middle School; Tammy Farrell, librarian, Mt. View Elementary School; Anna Fisher, social studies teacher, Homer High School; Maryvonne Guillemin,

Spanish/French/language arts teacher, Skyview High School; Kara Schreur, 2nd grade teacher, Redoubt Elementary School; Sarah Swaney, special education intensive needs teacher, Soldotna Elementary School and Elizabeth Wallin, 3rd grade teacher, Mt. View Elementary

School.

**NEW ADMINISTRATOR CONTRACT 2012-13:** 

Mr. Jones recommended the Board approve Mr. Dave Tressler as Director of Planning and Operations and Mr. Karl Kircher as assistant principal of Mt. View Elementary.

**BUDGET TRANSFERS:** 

Mr. Jones recommended the Board approve budget transfer number 1374 for \$79,282 to pay for Fireweed Academy Charter School salaries and benefits and number 1384 for \$60,000 to pay for Aurora Borealis Charter School long-term administrator substitute

LEAVE OF ABSENCE-SUPPORT:

Mr. Jones recommended the Board approve a request for a leave of absence-support for Carole Nolden, Kenai Middle School (effective the 2012-13 school year).

LONG-TERM SUBSTITUTE CONTRACT:

Mr. Jones recommended the Board approve a long-term substitute teacher contract for Ruby Smith, Redoubt Elementary.

**MOTION** 

Mrs. Crawford moved the Board approve Consent Agenda Items Numbers 1 through 8. Mrs. Vadla seconded.

Ms. Hohl removed Number 1, Approval of KPSAA Recommended Student Handbook Revisions.

Motion carried unanimously for Numbers 2 through 8.

FY12 BUDGET REVISION: (7:45:58 PM)

Motion carried unanimously for Number 1. The Board unanimously approved a total revised General Fund budget of \$138,363,091 (\$200,000 increase to In-Kind Maintenance for unanticipated snow removal costs and a reduction of \$550,000 in the use of Fund Balance. [Prior to Alaska State Legislature action, a \$750,000 transfer from the General Fund was anticipated to make up for the shortfall in the FY12 Pupil Transportation budget. Since additional funding has been allocated for Pupil Transportation statewide, the transfer will not be required]). Mr. Holt moved the Board approve a total

revised General Fund FY12 budget of

**MOTION** 

Tech Plan 2013-2016 Page 264 of 312

Motion carried unanimously.

#### **POLICY MANUAL REVISION:**

(7:46:42 PM)

**MOTION** 

Motion carried unanimously.

**DISTRICT STRATEGIC PLAN:** 

(7:48:40 PM) **MOTION** 

**MOTION** 

Amendment carried unanimously.
Amended motion carried unanimously.
FIRST READING OF POLICY REVISIONS: (7:50:10 PM)

**BOARD COMMENTS: (7:51:50 PM)** 

Mr. Jones recommended the Board approve proposed revisions to AR 6161.4, Acceptable Use Policy/Internet Safety Policy.

Mrs. Vadla moved the Board approve proposed revisions to AR 6161.4, Acceptable Use Policy/Internet Safety Policy. Mr. Anderson seconded.

Dr. Atwater recommended the Board approve the 2013-17 Strategic Plan.

Mrs. Crawford moved the Board approve the 2013-17 Strategic Plan. Mr. Holt seconded. Mrs. Crawford recommended the Board approve an amendment to endorse the 2013-17 Strategic Plan. Mrs. Vadla seconded.

The Board heard a first reading of proposed revisions to BP 5144.1, Suspension and Expulsion; BP 6141, Curriculum Development; BP 6161.1, Selection of Instructional Materials and BP 6190, Evaluation of Instructional Programs.

Mr. Holt announced that he will continue to enjoy working with Annaleah Ernst and welcomed Mrs. Tressler.

Mrs. Vadla welcomed Mrs. Tressler. She recognized Mr. David Kingsland's participation in the Centennial Iditarod Monument program. She thanked Mrs. Ermold for her work with KPAA. She expressed appreciation for being a part of the KPSAA worksession and process. She thanked Miss. Ernst for her work with the Board.

Mrs. Hilts commended Mrs. Kleine, Golden Apple Award winner. She expressed appreciation for the District's overall good work and ability to work together.

Mrs. Crawford thanked Mrs. Tachick for her service. She welcomed Mrs. Tressler and thanked Miss. Ernst for her work. She expressed appreciation for the accomplishments of the District and the honor of serving on the School Board.

Mr. Anderson welcomed Mrs. Tressler. He thanked Mrs. Tachick for her service. He recognized Miss. Ernst for her work on the Board and her work in Juneau. He thanked Mr. Spence and others for their work to provide improvements to Sterling Elementary. He asked for an updated online calendar of 2012-13 board meeting dates.

Ms. Hohl expressed appreciation for the roofing work at Sterling Elementary. She reported that she attended the Sterling Art Show. She

#### **BOARD COMMENTS:**

(continued)

**ADJOURN:** (8:02:35 PM)

The Minutes of June 4, 2012, were approved on July 9, 2012 as written.

welcomed Mrs. Tressler and Mr. Dave Tressler and said goodbye to Mr. Spence. She stated that she is pleased with the District's progress at Moose Pass School. She reported on the land that would be vacant in Seward due to the Air Force leaving.

Miss. Ernst reported that she will attend the July meeting, she will be in China for the August meeting and she is planning to attend the September meeting. She thanked the Kenai Fish and Wildlife Field Office Representatives for their presentation and commented on the value of their program. She thanked the Board and Mrs. Tachick for their help and welcomed Mrs. Tressler.

Mr. Arness reminded the Board about the Planning Session meeting at Soldotna High School on Tuesday, June 5 beginning at 8:00 a.m. for coffee and breakfast and 8:30 for the meeting.

At 8:02 p.m., Mr. Arness adjourned the meeting. Motion carried unanimously. Respectfully submitted,

Mr. Joe Arness , President

Mrs. Penny Vadla, Clerk

# AR 6161.4 Acceptable Use Policy-Internet Safety Policy KPBSD Policy Manual

AR 6161.4

## Instruction ACCEPTABLE USE POLICY/INTERNET SAFETY POLICY

**Terms and Conditions for Use** 

#### **General Information**

#### **Purpose**

The Kenai Peninsula Borough School District provides all students access to computers, networks, and the Internet as a means to enhance their education. It is the intent to promote the use of computers in a manner that is responsible, legal, ethical, and appropriate. The purpose of this policy is to assure that all users recognize the limitations that are imposed on their use of these resources. Our many varied stakeholders work within a shared environment where all must follow the rules of use so as not to let their actions infringe on the opportunity of others to accomplish their work.

#### **Electronic Related Technologies**

Kenai Peninsula Borough School District Electronic Network Related Technologies is an interconnected system of computers, terminals, servers, databases, routers, hubs, switches, video-conferencing equipment, and wireless devices. The District's network is an inherent part of how we do business.

#### **Authorized Users**

The District's computer network is intended for the use of authorized users only. This also applies to the District's Wi-Fi network. Authorized users include students, staff, and others with a legitimate educational purpose for access as determined by a Memorandum of Agreement with the District. Individual schools may grant guest access on a temporary basis, but only for bona-fide school-related business. Any person using the network, or using any devices attached to the network, agrees to abide by the terms and conditions set forth herein. This policy is referenced in the KPBSD Parent/Student Handbook.

#### Assumption of Risk

The District will make a good faith effort to keep the District network system in working order and its available information accurate. However, users acknowledge that there is no warranty or guarantee of any kind, either express or implied, regarding the accuracy, quality, or validity of any of the data or information residing on the District network or available from the Internet. The District has no ability to maintain such information and has no authority over these materials. For example, and without limitation, the District does not warrant that the District network will be error-free or free of computer viruses.

#### Indemnification

In making use of these resources, users agree to release the District from all claims of any kind, including claims for direct or indirect, incidental, or consequential damages of any nature, arising from any use or inability to use the network, and from any claim for negligence in connection with the operation of the District network. Use of District computers and/or the District network is at the risk of the user.

#### Ownership

Files, data, emails and any other information stored on District-owned equipment or produced while working for the District or while attending as a student, are the property of the District.

#### Personally-owned Electronic Devices

Schools not allowing students to bring personally-owned equipment to school are

#### Marathon School

Unless otherwise listed above, students may bring laptops, netbooks, smart phones, tablet computers, MP3 players, e-readers, etc. to school for their personal educational use. The user is responsible for assuring that personally-owned computers are ready for use with the District network. The District will not troubleshoot or provide technical support on personally-owned equipment. Bringing personally-owned equipment to school is absolutely done at the users own risk. The District is not responsible for theft or damage of personal property including loss of data.

Wireless access by a personally-owned laptop is allowed, but connecting to the physical network by plugging into a wall jack is never allowed.

Any electronic device falls under the authority of the Acceptable Use Policy if used on school grounds, regardless of whether they may or may not be wirelessly connected to the District network infrastructure. For example, texting or emailing inappropriate pictures to other students while on school property would be a violation of the Acceptable Use Policy even if only done using the user's personal cellular plan and using no District provided network services.

#### Software on Personally-Owned Devices

The District will not provide software for personally-owned computers. Schools may distribute software apps to iPads, iPods, iPhones, or potentially other personally-owned (non-computer) devices, for both students and staff, if done in accordance with District policies in place at that time.

#### iPods or MP3 players

Only legally purchased music may be installed on a District-owned MP3 player or any district computer. It is the responsibility of the assigned iPod user to provide proof of ownership of all copyrighted music. The user must also backup their music as Information Services does not backup MP3 files nor check for MP3 files when imaging computers.

#### Access to Wi-Fi

Access to the wireless network by personally-owned computers, smart phones, or other devices is allowed by authorized users. The District must balance the needs to keep our network operational and protected from viruses or loss of service attacks with the educational advantages of a more open, inclusive network. With the wireless capability KPBSD has the ability to have an acceptable level of protection for our network and still allow computers into the wireless network. *Exhibit 6161.4(b) KPBSD Wireless Information* shows what service level can be expected from various computer operating systems. Most personally-owned computers or devices will connect to the wireless network; however, most will probably only connect at the Low-Speed Internet level. Network resources commonly taken for granted, like printer access, network file storage, and file backup are not available for the personally-owned devices.

#### **Electronic Mail (Email)**

The District provides one email address (@g.kpbsd.org) for grade 4-12 students (or lower grade at the request of the principal). The District does not filter email beyond the SPAM filtering done by Google for the District-provided Gmail email accounts. Google may also have rules for use beyond what is covered in this agreement. The District provides two email addresses for staff (Microsoft Exchange/Outlook @ kpbsd.k12.ak.us and Google-GMail @ g.kpbsd.org). Staff should use the Microsoft Exchange/Outlook @ kpbsd.k12.ak.us for all District communications.

SPAMMING, or the mass sending of email, from any District email accounts, for any purpose whatsoever, is strictly prohibited. Spammers often search out individuals and attempt to get people to divulge username or password information to allow the spammers to use an email account and our network to send out SPAM email. Spammers have been surprisingly successful enticing staff to

divulge network login information. The District will never ask a user to disclose a username and password through an email. Any such request, regardless of how credible it may seem, is an attempt to hijack an account.

#### **Blogs**

The District also creates a personal web log or blog for each student and staff for educational use. The user must initially activate the blog. KPBSD blogs are only indexed within the District, meaning they are not searchable from the Internet. However, if the URL address is shared, anyone on the Internet can view or contribute to the blog. When using blogs, users are expected to maintain the same level of civility as required on all communication covered by this policy. Post with respect, stick to the facts, and avoid unnecessary or unproductive arguments.

#### Websites

The school's website is limited to school-related materials and events. Students may create web pages as a part of a class activity. The District has the right to exercise final editorial authority over the content and/or style of user web pages created as part of a class activity.

#### Parental Request for Non-Participation by Students (Internet or Email Opt-Out)

Parents of minor students (under 18 years of age) may request that their student(s) not be allowed access to the Internet, or may opt out of District-provided Gmail email accounts by submitting <u>E 6161.4(a) Internet Access Non-Permission Form</u> to the office at the student's school. Such restriction, once signed, remains in force until rescinded by the parent or the legal aged student.

This action also denies access to the District wireless network. It should be noted that Gmail is part of the Google Apps online collaborative office productivity suite. Denying access to Gmail also denies access to Google Apps. Opting-out does not mean a student will not access email at school; it just means that the District will not provide the email address for the student to use. There are many free email sites on the Internet where anyone can get a free email account. Other free email sites are also not content filtered and may not filter SPAM.

#### **Directory Information Parent Opt-Out Form**

Parents of minor students (under 18 years of age) may request that the District not post their children's work, photographs or names on the Internet by completing and returning *E 5125.1(b) Directory Information Parent Opt-Out Form* to the school office.

#### Security

No illegal entry (hacking) or unethical attempt should ever be made to access any network, computer, or data belonging to someone else. Users should never log on with the network credentials of another person, but should only use the username and password supplied by the District for their exclusive use. Users should make every effort to keep all passwords supplied by the District for their exclusive use secure and private. Any activity undertaken for the purpose of hiding one's identity, to bypass the Internet filter, or to spread computer viruses is forbidden. All users are to promptly report any security violations of the Acceptable Use Policy to the school principal. The principal should then report violations to the Information Services department.

#### Monitoring

Network activity is logged including websites visited by users. Email processed, delivered, or stored on District-owned equipment is owned by the District. Information Services commonly uses software to remotely access and control any District computer on the network with or without the user's permission, but only for a legitimate purpose. Remote access, where the user grants permission for access, has been given to some District-level support staff. Remote-access capability is commonly used to diagnose and quickly correct problems, or to train the remote staff member on some computer or software function.

#### **Monitoring Staff Computer Usage**

No member of KPBSD management has access to an employee's email accounts, web-browsing history, or data files. Information Services staff will provide such information to the Director, Human Resources, upon request.

#### **Monitoring Student Computer Usage**

School principals have access to student Gmail accounts and to the Internet browsing history of the students at their school. Some principals may assign a designee for that access responsibility, such as assistant principals, counselors, or secretaries. Information Services has access to the above items, and also has access to a student's data files and will provide any of this information to a school principal or their designee upon request. Information Services staff will on occasion search logs for security violations and will report violators to the appropriate school principal or in some cases may take independent action.

#### Software

The Kenai Peninsula Borough School District will not install computer software that we are not licensed to use. There are no exceptions. All computer software license agreements and proof of ownership are documented in the Information Services department. Software is installed by Information Services staff or through tools provided by them to key school personnel. No commercial computer software will be installed on District-owned computers by other staff or students. If teachers buy software and want the software loaded on District computers, they will have to donate the software and license to the District and provide proof of purchase.

#### Lawsuits

The District will not defend users against lawsuit for Acceptable Use Policy violations including music, software, or print copyright violations.

#### **User Responsibilities**

Users should be polite, kind, courteous, and respectful at all times. Users are expected to respect the property of others, including District property, and be responsible for using equipment appropriately, including using personally-owned equipment appropriately. It is the responsibility of all members of the school staff to appropriately supervise and monitor student usage to ensure compliance with this Acceptable Use Policy and the Children's Internet Protection Act.

#### **Acceptable Uses**

It may be helpful to correlate acceptable behavior in the school building to what is acceptable behavior online. In the school setting, treat others as you would like to be treated. Show respect and kindness to others.

#### The User Should:

- 1. Adhere to current Acceptable Use Policy guidelines each time the District network is used.
- 2. Immediately disclose an inadvertent access of inappropriate information to a teacher or the school principal.
- 3. Show proper consideration for topics that may be considered objectionable or inflammatory.
- 4. Keep everyone's personal information confidential, including addresses, telephone numbers, and pictures, etc.
- 5. Abide by all plagiarism, copyright and fair use laws, including print, music, and software copyright laws.
- 6. Make available for inspection by a principal, or upon request by a teacher, any messages or files sent or received by a student at any District Internet location. Staff should have a legitimate safety concern to invoke inspection.
- 7. Use technology for school-related purposes during the instructional day.
- 8. Report any cyberbullying against any student to the principal.
- 9. Use Internet related Chat (IRC) or other instant messaging appropriately. Always know the person you are messaging.

#### **Unacceptable Uses**

Do not use derogatory or inflammatory language that is generally considered offensive or threatening. Do not insult, bully, threaten, or personally attack people. Be on your best school behavior while online.

#### The User Should:

1. Not view or attempt to locate material in any format (electronic, printed, audio, or video) that is unacceptable in a school setting. This includes, but is not limited to, sexist or racist material, sexually explicit, pornographic, obscene, or vulgar images or language; graphically-violent music, music videos, screen savers, backdrops, and pictures. The criteria for acceptability is demonstrated in the types of material made available to students by principals, teachers, and the school media center.

- 2. Not download, upload, import or view files or websites that purport the use of illegal drugs, alcohol or illegal and/or violent behavior except when school-approved and teacher-supervised.
- 3. Not use online social networks or any form of online publishing or online personal communication during the instructional day unless specifically allowed at school or under the direction of a teacher. Not stream non-educational music or video during the instructional day.
- 4. Not invade the privacy of individuals, including the unauthorized disclosure, dissemination, or use of information, photographs, or videos.
- 5. Not use for soliciting or distributing information with the intent to incite violence; cause personal harm or bodily injury; or to harass, bully, or "stalk" another individual.
- 6. Not upload, post, email, transmit, create direct web links to, or otherwise make available any content that is inappropriate, unlawful, dangerous, or may cause a security risk.
- 7. Not use for wagering, gambling, junk mail, chain letters, jokes, raffles, or fundraisers.
- 8. Not use a USB storage device to launch software.
- 9. Not use a District email account to express religious or political views. When expressing personal opinions a personal account is to be used.
- Not play games, including Internet-based games, during the instructional day, unless school-approved and teachersupervised.
- 11. Not use for financial gain or for the transaction of any personal business or commercial activities, including any personal purchase or sale activity that requires an exchange of money or use of a personal credit card number or for any product or service advertisement.
- 12. Not waste school resources through improper or personal use of the computer system.
- 13. Not deface or vandalize District-owned equipment in any way, or the equipment of another person in any way.
- 14. Not violate of any provision of the Family Educational Rights and Privacy Act which makes confidential a student's educational records, including, but not limited to, a student's grades and test scores. Staff members are solely responsible to safeguard the confidentiality of student-related data on a personally-owned computer.

#### **Sanctions**

Internet access and email use is a privilege, not a right. A violation of the Acceptable Use Policy may result in termination of usage and/or appropriate discipline for both students and teachers. The Terms and Conditions shall be used in conjunction with the District's discipline policies (*AR 5144 Discipline*). Individual schools may choose to have additional rules and regulations pertaining to the use of networked resources in their respective buildings. Users may be denied access to the District network while an investigation is underway. If a user's access to the District network is suspended or revoked by network administrators as a result of violations of this policy, the user may appeal the suspension in writing, to the Superintendent within ten (10) days. If a violator is removed from the District network, there shall be no obligation to provide a subsequent opportunity to access the network.

#### The Children's Internet Protection Act (CIPA)

The Children's Internet Protection Act was signed into law on December 21, 2000. To receive support for Internet access and internal connections services from the Universal Service Fund (USF), school and library authorities must certify that they are enforcing a policy of Internet safety that includes measures to block or filter Internet access for both minors and adults to certain visual depictions. The relevant authority with responsibility for administration of the eligible school or library must certify the status of its compliance for the purpose of CIPA in order to receive USF support.

In general, schools and library authorities must certify either that they have complied with the requirements of CIPA; that they are undertaking actions, including any necessary procurement procedures to comply with the requirements of CIPA; or that CIPA does not apply to them because they are receiving discounts for telecommunications services only. CIPA requirements include the following three items:

#### 1. Internet Safety Policy

Schools and libraries receiving universal service discounts are required to adopt and enforce an Internet safety policy that includes a technology protection measure that protects against access by adults and minors to visual depictions that are obscene, child pornography, or—with respect to use of computers with Internet access by minors—harmful to minors.

**KPBSD Response**: The Acceptable Use Policy/Internet Safety Policy addresses all required Internet Safety Policy issues.

For schools, the policy must also include monitoring the online activities of minors. Note: beginning July 1, 2012, when schools certify

their compliance with CIPA, they will also be certifying that their Internet safety policies have been updated to provide for educating minors about appropriate online behavior, including interacting with other individuals on social networking websites and in chat rooms, cyberbullying awareness, and response.

**KPBSD Response**: Students will be provided age-appropriate instruction regarding safe and appropriate behavior on social networking sites, chat rooms, and other Internet services. Such instruction shall include, at a minimum, the dangers of posting personal information online, misrepresentation by online predators, how to report inappropriate or offensive content or threats, behaviors that constitute cyberbullying, and how to respond when subjected to cyberbullying.

#### (cf. 5131.43 Harassment, Intimidation and Bullying)

#### 2. Technology Protection Measure.

A technology protection measure is a specific technology that blocks or filters Internet access. The school or library must enforce the operation of the technology protection measure during the use of its computers with Internet access, although an administrator, supervisor, or other person authorized by the authority with responsibility for administration of the school or library may disable the technology protection measure during use by an adult to enable access for bona fide research or other lawful purpose.

KPBSD Response: The District uses filtering software to screen Internet sites for offensive material. The Internet is a collection of thousands of worldwide networks and organizations that contain millions of pages of information. Users are cautioned that many of these pages contain offensive, sexually explicit, and inappropriate material, including, but not limited to the following categories: adult content, nudity, sex, gambling, violence, weapons, hacking, personals/dating, lingerie/swimsuit, racism/hate, tasteless, and illegal/questionable. In general, it is difficult to avoid at least some contact with this material while using the Internet. Even innocuous search requests may lead to sites with highly offensive content. Additionally, having an unfiltered email address on the Internet, as do both staff and students, may lead to receipt of unsolicited email containing offensive content. Users accessing the Internet do so at their own risk. No filtering software is one hundred percent effective, and it is possible that the software could fail. In the event that filtering is unsuccessful and users gain access to inappropriate and/or harmful material, the District will not be liable.

The District will never override the Internet filter for students and will only in the very rarest of circumstances override the filter, even for bona-fide research by adults.

#### 3. Public Notice and Hearing or Meeting

The authority with responsibility for administration of the school or library must provide reasonable public notice and hold at least one public hearing or meeting to address a proposed technology protection measure and Internet safety policy. (For private schools, "public" notice means notice to their appropriate constituent group.) Unless required by local or state rules, an additional public notice and a hearing or meeting is not necessary for amendments to Internet safety policies.

KPBSD Response: Public notice and hearing are provided through the normal school board policy adoption process.

Legal Reference

#### UNITED STATES CODE

15 U.S.C. 6501-6505 Children's Online Privacy Protection Act

20 U.S.C. 6751-6777, Enhancing Education Through Technology Act, Title II, Part D

47 U.S.C. § 254, Children's Internet Protection Act, as amended by the Broadband Data Improvement Act (P.L. 110-385)

#### **CODE OF FEDERAL REGULATIONS**

47 C.F.R. § 54.520, as updated by the Federal Communications Commission Order and Report 11-125 (2011)

#### KENAI PENINSULA BOROUGH SCHOOL DISTRICT

Revised: 06/04/2012

BP 6161.4 Internet Use
E 6161.4a Internet Non-Permission Form
E 6161.4(b) KPBSD Wireless Information

### **Internet Content Filter**

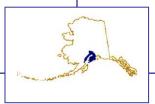

#### KENAI PENINSULA BOROUGH SCHOOL DISTRICT

#### **Information Services**

Jim White, Director

148 North Binkley Street Soldotna, Alaska 99669-7553

Phone (907) 714-8808 Fax (907) 262-9645

#### MEMORANDUM

TO: File

FROM: Jim White, Director, Information Systems

DATE: June 11, 2012

#### **SUBJECT: Internet Content Filter**

The district has entered into a 3 year agreement to use the Fortnet Security IBOSS Enterprise 14500 internet content filter through June 30, 2015. 2012, Purchase Order Number 1226703. This security measure was in place prior to July 1, 2012.

The district has met all requirements to be compliant with the Children's Internet Protection Act.

# **Appendix C:**Alaska State Standards

Click link to open pdf (6.68mb)

http://www.eed.state.ak.us/standards/pdf/standards.pdf

# **Appendix D:**KPBSD Technology Standards

| Proficient by the End of Grade Indicated | Grade 2 (K-2)                                                                                                    | Grade 5 (3-5)                                                                                                    | Grade 8 (6-8)                                                                                                    | Grade 12 (9-12)                                                                                                    | Alaska<br>Technology<br>Content<br>Standards |
|------------------------------------------|----------------------------------------------------------------------------------------------------|----------------------------------------------------------------------------------------------------|----------------------------------------------------------------------------------------------------|----------------------------------------------------------------------------------------------------|----------------------------------------------|
| STD 1. Creativity and Innovation         | Students demonst innovative product                                                                                                    |                                                                                                    | _                                                                                                    | nowledge, and devel                                                                                                    | ор                                           |
| Performance Indicator                    | A. apply existing kno                                                                                                    |                                                                                                    |                                                                                                    |                                                                                                    |                                              |
| Grade Level Expectation                  | 1.A.2.1. Use digital tools to brainstorm and organize new ideas.                                                                                                    | 1.A.5.1. Process<br>new ideas based<br>on existing<br>knowledge to<br>brainstorm<br>solutions to an<br>authentic<br>problem using<br>digital tools. | 1.A.8.1. Apply existing knowledge to independently, or in collaboration with others, generate new ideas, products, or processes with digital tools. | 1.A.12.1. Apply new and existing knowledge to independently, or in collaboration with others, generate new ideas, products, or processes with digital tools.                       | C3                                           |
| Performance Indicator                    | B. create original wo                                                                                                    | orks as a means of                                                                                                    | f personal or group                                                                                                    | expression                                                                                                    |                                              |
| Grade Level Expectation                  | 1.B.2.1. Create an original presentation based on an age-appropriate story, activity, or event including text and visual formats using digital tools and resources. | 1.B.5.1. Create<br>an original,<br>digital work as a<br>form of personal<br>or group<br>expression with<br>minimal teacher<br>support.              | 1.B.8.1. Create independently and/or in a group an original, digital work as a form of personal or group expression.                                | 1.B.12.1. Create an original work, including planning, research, editing, and production using digital tools both individually and in a group.                                     | C3                                           |
| Performance Indicator                    | C. use models and s                                                                                                    | simulations to expl                                                                                                    | ore complex syster                                                                                                    | ns and issues                                                                                                    |                                              |
| Grade Level Expectation                  | 1.C.2.1. Use digital models and simulations with teacher assistance to find and organize data.                                                                      | and issues;<br>explain or<br>illustrate results.                                                                                                    | related concept<br>or process using<br>a model,<br>simulation, or<br>concept-<br>mapping<br>software.                                               | 1.C.12.1. Develop<br>digital models or<br>simulations to<br>answer questions or<br>to solve complex,<br>real world problems.                                                       | C3                                           |
| Performance Indicator                    | D. identify trends an                                                                                                    |                                                                                                    |                                                                                                    | 4 D 40 4 Hz-                                                                                                    | 00.50                                        |
| Grade Level Expectation                  | 1.D.2.1. Identify patterns and predict possibilities with classroom data using digital tools.                                                                       | 1.D.5.1. Identify<br>and represent<br>trends and make<br>predictions using<br>classroom data<br>using digital<br>tools.                             | 1.D.8.1. Use technology to track trends and predict possibilities using evidence, experiments, and collaboration to justify their predictions.      | 1.D.12.1. Use technology to research, conduct, and report experimental data, to determine trends and possibilities of complex systems using evidence to justify their predictions. | C3, E8                                       |

| Proficient by the End of Grade Indicated | Grade 2 (K-2)                                                                                         | Grade 5 (3-5)                                                                                                    | Grade 8 (6-8)                                                                                                    | Grade 12 (9-12)                                                                                                    | Alaska<br>Technology<br>Content<br>Standards |  |  |  |  |  |  |
|------------------------------------------|----------------------------------------------------------------------------------------------------|----------------------------------------------------------------------------------------------------|----------------------------------------------------------------------------------------------------|----------------------------------------------------------------------------------------------------|----------------------------------------------|--|--|--|--|--|--|
| STD 2. Communication and Collaboration   |                                                                                                    | ance, to support i                                                                                                    |                                                                                                    | municate and work<br>g and contribute to t                                                                                                    |                                              |  |  |  |  |  |  |
| Performance Indicator                    |                                                                                                    | <ul> <li>interact, collaborate, and publish with peers, experts, or others employing a variety of digital<br/>nvironments and media</li> </ul> |                                                                                                    |                                                                                                    |                                              |  |  |  |  |  |  |
| Grade Level Expectation                  | classroom groups<br>to create and<br>publish digital<br>products.                                     | beyond the classroom.                                                                                                    | 2.A.8.1. Collaborate to create and publish digital products for authentic audiences in a variety of digital environments. | 2.A.12.1. Collaborate electronically with peers, experts and others to create and publish digital products for authentic audiences and interested individuals and through appropriate networks. | A3, D1, D2, D3                               |  |  |  |  |  |  |
| Performance Indicator                    | B. communicate info<br>and formats                                                                    | ormation and ideas                                                                                                    | effectively to multip                                                                                                    | ple audiences using a                                                                                                    | variety of media                             |  |  |  |  |  |  |
| Grade Level Expectation                  | 2.B.2.1. Communicate information and ideas to peers and parents using digital text and illustrations. | 2.B.5.1. Communicate information and ideas using the appropriate digital text, images, and sounds for a specific audience.                     | 2.B.8.1.<br>Communicate<br>using digital text,<br>images, sound,<br>and video.                                            | 2.B.12.1.<br>Communicate with<br>created digital text,<br>images, sound, and<br>video.                                                                                                    | D3                                           |  |  |  |  |  |  |
|                                          |                                                                                                    |                                                                                                    |                                                                                                    | 2.B.12.2. Critique appropriateness of digital formats for audiences and purposes.                                                                                                    |                                              |  |  |  |  |  |  |
| Performance Indicator                    | C. develop cultural i cultures                                                                        | understanding and                                                                                                    | global awareness b                                                                                                    | by engaging with learr                                                                                                    | ners of other                                |  |  |  |  |  |  |
| Grade Level Expectation                  | 2.C.2.1. Use digital resources to learn about places, people, celebrations, and maps.                 | 2.C.5.1. Use<br>digital resources<br>to research about<br>places, people,<br>and world<br>cultures.                                            | 2.C.8.1. Use digital resources to communicate with peers and others from a variety of cultures and places.                | 2.C.12.1. Interact electronically with culturally diverse groups for specific purposes.                                                                                                    | E6                                           |  |  |  |  |  |  |

| Performance Indicator   | D. contribute to proj | ect teams to produ | ce original works o | r solve problems    |    |  |
|-------------------------|-----------------------|--------------------|---------------------|---------------------|----|--|
| Grade Level Expectation | 2.D.2.1. Work in a    | 2.D.5.1.           | 2.D.8.1.            | 2.D.12.1.           | C2 |  |
|                         | team to solve         | Contribute to a    | Contribute to       | Contribute          |    |  |
|                         | problems using        | group production   | project teams to    | electronically to a |    |  |
|                         | digital tools.        | of an original     | produce original    | group project that  |    |  |
|                         |                       | digital work using | works or solve      | identifies a real-  |    |  |
|                         |                       | a variety of       | problems.           | world problem,      |    |  |
|                         |                       | appropriate        |                     | presents solutions, |    |  |
|                         |                       | digital tools.     |                     | and evaluates the   |    |  |
|                         |                       |                    | 2.D.8.2. Choose     | 2.D.12.2. Justify   |    |  |
|                         |                       |                    | a method of         | methods of          |    |  |
|                         |                       |                    | electronically      | electronically      |    |  |
|                         |                       |                    | interacting for a   | interacting for a   |    |  |
|                         |                       |                    | specific goal or    | specific goal or    |    |  |
|                         |                       |                    | purpose; present    | purpose.            |    |  |
|                         |                       |                    | and disseminate     |                     |    |  |
|                         |                       |                    | results to a broad  |                     |    |  |
|                         |                       |                    | audience.           |                     |    |  |

| Proficient by the End of Grade Indicated | Grade 2 (K-2)                                                                                                    | Grade 5 (3-5)                                                                                                    | Grade 8 (6-8)                                                                                                    | Grade 12 (9-12)                                                                                                    | Alaska<br>Technology<br>Content<br>Standards |
|------------------------------------------|----------------------------------------------------------------------------------------------------|----------------------------------------------------------------------------------------------------|----------------------------------------------------------------------------------------------------|----------------------------------------------------------------------------------------------------|----------------------------------------------|
| STD 3. Research and                      |                                                                                                    | ligital tools to gat                                                                                                    | ther, evaluate, ar                                                                                                    | nd use information                                                                                                    |                                              |
| Information Fluency                      | Students:                                                                                                    |                                                                                                    |                                                                                                    |                                                                                                    |                                              |
| Performance Indicator                    | A. plan strategies                                                                                                    | to guide inquiry                                                                                                    |                                                                                                    |                                                                                                    |                                              |
| Grade Level Expectation                  | 3.A.2.1 With the teacher's assistance and using digital tools, make a chart of the steps involved in planning and sharing a project.                                                                                          | 3.A.5.1 Use digital tools to plan a timeline and track progress for a research project individually, in pairs or in small groups.                                          | 3.A.8.1. Use digital tools to plan and organize (timeline, track progress, cite sources) a research-based inquiry project. | 3.A.12.1. Use digital tools to plan, organize (timeline, track progress, cite sources), and critique a complex research-based inquiry project.                                             | В3                                           |
| Performance Indicator                    | B. locate, organiz variety of sources                                                                                                    |                                                                                                    | e, synthesize, and                                                                                                    | ethically use informa                                                                                                    | ation from a                                 |
| Grade Level Expectation                  | 3.B.2.1. With the teacher's assistance, locate and gather information from preselected digital sources, choose relevant information and identify new questions. Use age-appropriate tools to organize and share what learned. | 3.B.5.1. Use digital tools and keywords to search, organize, locate, and synthesize relevant and reliable information from multiple sources to create an original product. |                                                                                                    | 3.B.12.1. Use advanced search techniques to locate, access, synthesize, and evaluate information from multiple sources to create an original real-world product for an authentic audience. | B1, B2, B3, E4                               |
|                                          |                                                                                                    | 3.B.5.2. Use digital tools to document sources appropriately.                                                                                                    | 3.B.8.2. Use digital tools to document sources appropriately.                                                              | 3.B.12.2. Use digital tools to document sources appropriately.                                                                                                    |                                              |

| Performance Indicator   | C. evaluate and s to specific tasks                                                                          | elect information s                                                                                                    | ources and digital                                                                                                    | tools based on the a                                                                                                    | appropriateness |
|-------------------------|----------------------------------------------------------------------------------------------------|----------------------------------------------------------------------------------------------------|----------------------------------------------------------------------------------------------------|----------------------------------------------------------------------------------------------------|-----------------|
| Grade Level Expectation | 3.C.2.1. Recognize that different information sources and digital tools are appropriate for different tasks. | 3.C.5.1. Discern between facts and opinions in digital content.                                                                             | 3.C.8.1. Evaluate and compare facts and opinions in digital content sources and describe the point of view.                   | 3.C.12.1. Use current and emerging digital resources to assemble and evaluate facts, opinions, and points of view appropriate to real-world application. | B3              |
|                         |                                                                                                    | 3.C.5.2. Compare and contrast the effectiveness of two or more digital tools and information resources used to accomplish an assigned task. | 3.C.8.2. Select and justify using appropriate, credible, digital resources to accomplish a variety of tasks.                  |                                                                                                    |                 |
| Performance Indicator   | D. process data a                                                                                            |                                                                                                    | I                                                                                                    | I                                                                                                    |                 |
| Grade Level Expectation | and share data<br>about a topic                                                                              | 3.D.5.1. Collect, organize, analyze and manipulate data using digital tools and report results in a format appropriate to the task.         | tools to collect                                                                                                    | 3.D.12.1. Use multiple digital tools to analyze data and critique theories and hypotheses.                                                               | B3              |
|                         |                                                                                                    |                                                                                                    | 3.D.8.2. Use a variety of formats to report results and evaluate the strengths and weaknesses of different reporting formats. | 3.D.12.2. Evaluate and justify the formats for reporting results to a variety of audiences.                                                              |                 |

| Proficient by the End of Grade Indicated  STD 4. Critical | Grade 2 (K-2)                                                                                                    | Grade 5 (3-5)                                                                                                    | Grade 8 (6-8)                                                                                                    | Grade 12 (9-12)                                                                                                    | Alaska Technology Content Standards |
|-----------------------------------------------------------|----------------------------------------------------------------------------------------------------|----------------------------------------------------------------------------------------------------|----------------------------------------------------------------------------------------------------|----------------------------------------------------------------------------------------------------|-------------------------------------|
| Thinking, Problem Solving and Decision Making             | Students use critica problems, and make Students:                                                                                                    | -                                                                                                    |                                                                                                    |                                                                                                    | _                                   |
| Performance Indicator                                     | A. identify and define                                                                                                    | authentic problems                                                                                                    | and significant question                                                                                                    | ons for investigation                                                                                                    |                                     |
| Grade Level Expectation                                   | 4.A.2.1. Identify ways technology can help explore and understand everyday problems.                                                                       | 4.A.5.1. Create essential questions to guide investigation of an authentic problem using digital resources.                          | 4.A.8.1. Identify a problem and create essential questions that guide investigation of an authentic problem using digital resources.         | 4.A.12.1. Identify a complex global issue, develop a systematic plan of investigation, and present innovative solutions.                                                                                                    | C1, C2                              |
| Performance Indicator                                     | B. plan and manage a                                                                                                    | activities to develop                                                                                                    | a solution or complete                                                                                                    | a project                                                                                                    |                                     |
| ·                                                         | apply strategies with<br>teacher support to<br>select information<br>and digital resources<br>to complete an<br>activity or solve a<br>particular problem. | 4.B.5.1. Plan and manage individual or group projects using a digital planning tool.                                                 | 4.B.8.1. Select and use appropriate digital planning tools to complete a project.                                                            | planning tools to<br>complete a<br>project.                                                                                                    | C1, C2                              |
| Performance Indicator                                     | C. collect and analyze                                                                                                    |                                                                                                    |                                                                                                    |                                                                                                    |                                     |
| Grade Level Expectation                                   | answer an authentic problem using digital tools.                                                                                                    | 4.C.5.1. Propose a solution to an authentic problem using collected data and digital tools.                                          | 4.C.8.1. Use data, examine patterns, and research an authentic problem using digital tools and present a solution.                           | 4.C.12.1. Apply technology-based problem solving strategies and select appropriate tools to solve a problem and disseminate results.                                                                                             | C1, C2                              |
| Performance Indicator                                     | D. use multiple proce                                                                                                    |                                                                                                    |                                                                                                    |                                                                                                    |                                     |
| Grade Level Expectation                                   | 4.D.2.1. Compare problem-solving processes and solutions with others and discuss similarities and differences.                                             | 4.D.5.1. Explore alternative solutions to and diverse perspectives on authentic problems and propose a solution using digital tools. | 4.D.8.1. Use electronic data collection and collaborative authoring tools to explore and document points of views and to evaluate solutions. | 4.D.12.1. Use multiple processes and consider diverse perspectives to derive original solutions to authentic problems using digital resources and assess their potential to address social, lifelong learning, and career needs. | C2                                  |

| Proficient by the End of Grade Indicated | Grade 2 (K-2)                                                                                          | Grade 5 (3-5)                                                                                                    | Grade 8 (6-8)                                                                                                    | Grade 12 (9-12)                                                                                                    | Alaska<br>Technology<br>Content<br>Standards |  |  |  |  |  |  |  |  |
|------------------------------------------|----------------------------------------------------------------------------------------------------|----------------------------------------------------------------------------------------------------|----------------------------------------------------------------------------------------------------|----------------------------------------------------------------------------------------------------|----------------------------------------------|--|--|--|--|--|--|--|--|
| STD 5. Digital<br>Citizenship            | Students understar legal and ethical be                                                                |                                                                                                    | and societal issues                                                                                                    | ogy and practice                                                                                                    |                                              |  |  |  |  |  |  |  |  |
| Performance Indicator                    | A. advocate and practice safe, legal, and responsible use of information and technology                |                                                                                                    |                                                                                                    |                                                                                                    |                                              |  |  |  |  |  |  |  |  |
| Grade Level Expectation                  | 5.A.2.1. List classroom rules of safe technology use.                                                  | 5.A.5.1. Research,<br>discuss, and apply<br>safe, responsible,<br>and legal use of<br>technology.                                                                          | 5.A.8.1. Model legal and ethical behaviors when using information and technology including properly selecting, advocating for, acquiring, and citing resources. | 5.A.12.1. Articulate the concepts and issues revolving around intellectual and digital property rights and ethical behaviors.     | E1, E3, E4                                   |  |  |  |  |  |  |  |  |
|                                          | 5.A.2.2. List                                                                                          | 5.A.5.2. Describe                                                                                                    | 5.A.8.2. Develop an                                                                                                    |                                                                                                    |                                              |  |  |  |  |  |  |  |  |
|                                          | potential dangers in<br>digital environments<br>and how to report<br>potentially unsafe<br>situations. | unacceptable and<br>unsafe behaviors in<br>digital environments<br>such as cyber-<br>bullying, divulging<br>personal<br>information, and<br>plagiarism.                    | argument for using technology resources safely, legally, and responsibly.                                                                                       | Compare the similarities and differences between acceptable use of technology resources in school and work environments.          |                                              |  |  |  |  |  |  |  |  |
| Performance Indicator                    | B. exhibit a positive a productivity                                                                   | attitude toward using t                                                                                                    | echnology that suppo                                                                                                    | orts collaboration, lea                                                                                                    | arning, and                                  |  |  |  |  |  |  |  |  |
| Grade Level Expectation                  | technologies in learning activities.                                                                   | 5.B.5.1. Use technology resources and describe how these tools improve their ability to communicate, collaborate, be productive self-directed learners, and achieve goals. | 5.B.8.1. Explain the value and limitations of existing and emerging technologies on individuals, society, and the global community.                             | 5.B.12.1. Extrapolate how technology will impact collaboration, learning, and productivity of post-secondary life and career.     | E7                                           |  |  |  |  |  |  |  |  |
| Performance Indicator                    | C. demonstrate pers                                                                                    | onal responsibility for 5.C.5.1. Describe                                                                                                    | 5.C.8.1. Identify and                                                                                                    | EC 12.1 Soloot                                                                                                    | E2, E3, E4, E7                               |  |  |  |  |  |  |  |  |
| Grade Level Expectation                  | how technology can enhance learning.                                                                   | how to select and use technology resources to pursue personal, academic, and life long learning projects outside of the classroom.                                         | use personal and<br>academic learning<br>communities or<br>resources to<br>support lifelong<br>interests, learning,<br>academic, and<br>career success.         | apply, and analyze<br>technology<br>resources to<br>support personal<br>growth, lifelong<br>learning, and<br>career success.      | L2, L3, L4, E7                               |  |  |  |  |  |  |  |  |
|                                          | 5.C.2.2. Evaluate own products or work.                                                                | 5.C.5.2. Evaluate own products or work based on established criteria and make recommendations for improvement.                                                             | 5.C.8.2. Develop criteria to evaluate own products or work and make recommendations for improvement.                                                            | 5.C.12.2. Develop criteria and create evaluation tools to evaluate own products or work and make recommendations for improvement. |                                              |  |  |  |  |  |  |  |  |
|                                          |                                                                                                    | Tech Plan 2013-20                                                                                                    | 6 Page 283 of 312                                                                                                    |                                                                                                    | Parameter                                    |  |  |  |  |  |  |  |  |

| Performance Indicator   | D. exhibit leadership for digital citizenship |                      |                     |                     |        |  |  |  |  |  |  |  |
|-------------------------|-----------------------------------------------|----------------------|---------------------|---------------------|--------|--|--|--|--|--|--|--|
| Grade Level Expectation | 5.D.2.1. Follow                               | 5.D.5.1. Explain     | 5.D.8.1. Describe   | 5.D.12.1. Model     | E3, E4 |  |  |  |  |  |  |  |
|                         | technology use,                               | and demonstrate      | and demonstrate     | digital citizenship |        |  |  |  |  |  |  |  |
|                         | sharing, and safety                           | concepts of digital  | ways to responsibly | while leading a     |        |  |  |  |  |  |  |  |
|                         | rules and encourage                           | etiquette, access,   | use current and     | group of peers      |        |  |  |  |  |  |  |  |
|                         | peers to follow                               | and literacy and the | emerging            | through a           |        |  |  |  |  |  |  |  |
|                         | accepted guidelines.                          | personal and         | technologies to     | collaborative       |        |  |  |  |  |  |  |  |
|                         |                                               | societal             | foster leadership   | project using       |        |  |  |  |  |  |  |  |
|                         |                                               | responsibilities     | skills.             | current and         |        |  |  |  |  |  |  |  |
|                         |                                               | attached to each.    |                     | emerging            |        |  |  |  |  |  |  |  |
|                         |                                               |                      |                     | technologies.       |        |  |  |  |  |  |  |  |

| Proficient by the End of Grade Indicated  | Grade 2 (K-2)                                                                                                    | Grade 5 (3-5)                                                                                                    | Grade 8 (6-8)                                                                                                    | Grade 12 (9-12)                                                                                                    | Alaska<br>Technology<br>Content<br>Standards |
|-------------------------------------------|----------------------------------------------------------------------------------------------------|----------------------------------------------------------------------------------------------------|----------------------------------------------------------------------------------------------------|----------------------------------------------------------------------------------------------------|----------------------------------------------|
| STD 6. Technology Operations and Concepts | Students demonstr operations. Studen                                                                                                    |                                                                                                    | tanding of technolo                                                                                                  | ogy concepts, syster                                                                                                    | ns, and                                      |
| Performance Indicator                     | A. understand and us                                                                                                    | se technology system                                                                                                  | S                                                                                                    |                                                                                                    |                                              |
| Grade Level Expectation                   | examples of technology tools.  6.A.2.2. Perform                                                                                                  | 6.A.5.1. Define the basic features of technology tools.  6.A.5.2. Use the                                             | 6.A.8.1. Explain uses for and advantages of technology systems. 6.A.8.2. Use a                                       | 6.A.12.1. Describe the components of technology systems and how they interact. 6.A.12.2. Use a                                                                                                  | A1                                           |
|                                           | basic hardware and software operations.                                                                                                    | basic features of<br>computer, software,<br>and network<br>interfaces.                                                | variety of<br>technology<br>interfaces and<br>operating systems.                                                     | variety of technology interfaces and operating systems.                                                                                                    |                                              |
|                                           |                                                                                                    |                                                                                                    | 6.A.8.3. Demonstrate keyboarding skills by completing a variety of productivity assignments in a timely manner.      | 6.A.12.3. Demonstrate keyboarding skills by completing a variety of productivity assignments in a timely manner.                                                                                |                                              |
| Performance Indicator                     | B. select and use ap                                                                                                    | plications effectively a                                                                                              | and productively                                                                                                    |                                                                                                    |                                              |
| Grade Level Expectation                   | 6.B.2.1. Navigate age-appropriate software.                                                                                                    | 6.B.5.1. Select and proficiently use appropriate digital tools for learning activities.                               | 6.B.8.1. Select and justify the use of digital tools and resources to accomplish a variety of tasks.                 | 6.B.12.1. Critique<br>the selection of<br>digital tools, based<br>on efficiency and<br>effectiveness.                                                                                           | A2                                           |
| Performance Indicator                     | C. troubleshoot syste                                                                                                    |                                                                                                    |                                                                                                    |                                                                                                    |                                              |
| Grade Level Expectation                   | Demonstrate proper care of equipment.                                                                                                    | solving routine<br>hardware and<br>software problems.                                                                 | 6.C.8.1. Develop<br>and apply<br>strategies for<br>solving common<br>hardware and<br>software problems.              | 6.C.12.1. Analyze and troubleshoot common hardware and software issues to optimize learning and productivity and support and assist others with this skill.                                     | A4, A5                                       |
| Performance Indicator                     | D. transfer current kn                                                                                                    |                                                                                                    |                                                                                                    | lo D 40 4 5 1                                                                                                    | Fo                                           |
| Grade Level Expectation                   | 6.D.2.1. Recognize common terminology, icons, and symbols related to basic functions of technology and apply that knowledge to new technologies. | 6.D.5.1. Apply<br>basic concepts and<br>functions from<br>previous learning to<br>new technologies<br>and situations. | 6.D.8.1. Apply existing knowledge of technology to a current or emerging technology to answer an authentic question. | 6.D.12.1. Analyze the capabilities and limitations of current and emerging technologies and support and assist others in learning new technologies and advanced features of current technology. | E8                                           |

## KPBSD Technology Skills Continuum

| in bob recimeros                                                                                                    | עכ |  |  |  |  |  |  |  |  |             |
|----------------------------------------------------------------------------------------------------|----|--|--|--|--|--|--|--|--|-------------|
| Kindergarten Technology<br>Skills                                                                                                    |    |  |  |  |  |  |  |  |  |             |
| I can use and talk about the keyboard<br>keys: [6.A.2.2]<br>Enter                                                                    |    |  |  |  |  |  |  |  |  |             |
| Backspace                                                                                                    |    |  |  |  |  |  |  |  |  |             |
| Letter Keys                                                                                                    |    |  |  |  |  |  |  |  |  |             |
| Number Keys                                                                                                    |    |  |  |  |  |  |  |  |  |             |
| I can use the computer keyboard to: [5.A.2.1; 6.A.2.2] Log in/log off with own id and passwor Shut Down Computer appropriately (quit | ·d |  |  |  |  |  |  |  |  |             |
| applications) I can use a computer mouse to: [6.A.2.2] Select                                                                        |    |  |  |  |  |  |  |  |  |             |
| Drag                                                                                                    |    |  |  |  |  |  |  |  |  |             |
| Drop                                                                                                    |    |  |  |  |  |  |  |  |  |             |
| Click                                                                                                    |    |  |  |  |  |  |  |  |  |             |
| Double Click                                                                                                    |    |  |  |  |  |  |  |  |  |             |
| I can use and care for equipment in a respectful way. [6.C.2.2]                                                                      |    |  |  |  |  |  |  |  |  |             |
| I can identify technology equipment: [6.A.2.1]  Keyboard                                                                             |    |  |  |  |  |  |  |  |  |             |
| Monitor                                                                                                    |    |  |  |  |  |  |  |  |  | <del></del> |
| Mouse pad                                                                                                    |    |  |  |  |  |  |  |  |  |             |
| Head Phones                                                                                                    |    |  |  |  |  |  |  |  |  |             |
| CPU (computer)                                                                                                    |    |  |  |  |  |  |  |  |  |             |
| Printer                                                                                                    |    |  |  |  |  |  |  |  |  |             |
| I can open and use a computer program from the menu or icons. [6.A.2.2; 6.D.2.1]                                                     |    |  |  |  |  |  |  |  |  |             |
| I can use pictures in a software program sort objects and/or retell a story. [1.B.2.1 2.B.2.1; 3.D.2.1; 5.B.2.1; 6.B.2.1]            | to |  |  |  |  |  |  |  |  |             |
| I know that the internet can be used for<br>research and that email is used for<br>communication. [2.B.2.1.; 2.C.2.1; 6.A.2.1]       |    |  |  |  |  |  |  |  |  |             |
| I can work cooperatively in small and large groups. [2.A.2.1; 2.D.2.1]                                                               |    |  |  |  |  |  |  |  |  |             |
| I can follow technology use, sharing, and safety rules. [5.D.2.1]                                                                    |    |  |  |  |  |  |  |  |  |             |
| I can treat technology with respect.<br>[6.C.2.1]                                                                                    |    |  |  |  |  |  |  |  |  |             |
| I can evaluate the quality of my product. [5.C.2.2]                                                                                  |    |  |  |  |  |  |  |  |  |             |

|                                                                                                    | т г                                              |  | <br> | 1 | 1 1 | <br>- 1 | <br>1 |  |  | 1 |          |
|----------------------------------------------------------------------------------------------------|--------------------------------------------------|--|------|---|-----|---------|-------|--|--|---|----------|
| 1st Grade Technology<br>Skills                                                                                |                                                  |  |      |   |     |         |       |  |  |   |          |
| NOTE: Please Review the Kindergarten Skills Continuum                                                         |                                                  |  |      |   |     |         |       |  |  |   |          |
| I can use and talk about the keyboard<br>keys: [6.A.2.2]<br>Space Bar                                         |                                                  |  |      |   |     |         |       |  |  |   |          |
| Cursor                                                                                                    |                                                  |  |      |   |     |         |       |  |  |   |          |
| Shift                                                                                                    | <del>                                     </del> |  |      |   |     |         |       |  |  |   |          |
| Using a computer I can: [5.A.2.1; 6.A.2.2] Log In/Log Off with own ID and password                            |                                                  |  |      |   |     |         |       |  |  |   |          |
| Do Simple Text Entry                                                                                          |                                                  |  |      |   |     |         |       |  |  |   |          |
| Access the Start Menu and desktop                                                                             |                                                  |  |      |   |     |         |       |  |  |   |          |
| Print                                                                                                    | 1                                                |  |      |   |     |         |       |  |  |   |          |
| Scroll up and scroll down                                                                                     | + +                                              |  |      |   |     |         |       |  |  |   | $\vdash$ |
| Close window appropriately                                                                                    | +                                                |  |      |   |     |         |       |  |  |   |          |
| Shut down computer appropriately                                                                              |                                                  |  |      |   |     |         |       |  |  |   |          |
| I can use and care for equipment in a respectful way. [5.A.2.1; 5.D.2.1; 6.C.2.1]                             |                                                  |  |      |   |     |         |       |  |  |   |          |
| I can identify technology equipment:<br>[6.A.2.1]<br>CPU (computer)                                           |                                                  |  |      |   |     |         |       |  |  |   |          |
| Printer                                                                                                    |                                                  |  |      |   |     |         |       |  |  |   |          |
| Mouse (move to wake up computer)                                                                              |                                                  |  |      |   |     |         |       |  |  |   |          |
| I can adjust the volume for my computer. [6.A.2.2]                                                            |                                                  |  |      |   |     |         |       |  |  |   |          |
| I can open and use a computer program from the menu or icons. [6.A.2.2; 6.D.2.1]                              |                                                  |  |      |   |     |         |       |  |  |   |          |
| I can select a website from the District<br>Favorites. [3.B.2.1]                                              |                                                  |  |      |   |     |         |       |  |  |   |          |
| I can read information from the World<br>Wide Web with assistance. [3.B.2.1;<br>2.C.2.1; 5.B.2.1]             |                                                  |  |      |   |     |         |       |  |  |   |          |
| I can produce and save a document using a<br>word processing program. [1.B.2.1;<br>2.B.2.1; 5.B.2.1; 6.B.2.1] |                                                  |  |      |   |     |         |       |  |  |   |          |
| I can evaluate the quality of my presentation and product appropriate for grade level. [5.C.2.2]              |                                                  |  |      |   |     |         |       |  |  |   |          |
| I can work cooperatively in small and large groups. [2.A.2.1; 2.D.2.1]                                        |                                                  |  |      |   |     |         |       |  |  |   |          |
| I am respectful when discussing similarities and differences to solve problems. [4.D.2.1]                     |                                                  |  |      |   |     |         |       |  |  |   |          |
| I can list potential dangers in digital environments and know how to report unsafe situations. [5.A.2.2]      |                                                  |  |      |   |     |         |       |  |  |   |          |

|                                                                                                    |       |   | 1        | 1 | 1 |  |  |  |  |  |  |   |
|----------------------------------------------------------------------------------------------------|-------|---|----------|---|---|--|--|--|--|--|--|---|
| 2nd Grade Technology<br>Skills                                                                                                 |       |   |          |   |   |  |  |  |  |  |  |   |
| NOTE: Please Review the 1st<br>Grade Skills Continuum                                                                          | Names |   |          |   |   |  |  |  |  |  |  |   |
| I can use and understand the basic<br>computer terms: [6.A.2.2; 6.B.2.1; 6.D.2.<br>Home Row (Use two hands)                    | 1]    |   |          |   |   |  |  |  |  |  |  |   |
| Internet Browser                                                                                                    |       |   |          |   |   |  |  |  |  |  |  | 1 |
| Minimize/Maximize a Window                                                                                                    |       |   |          |   |   |  |  |  |  |  |  |   |
| Tool bar                                                                                                    |       |   |          |   |   |  |  |  |  |  |  |   |
| Using a computer mouse I can: [6.A.2.2] Right click/Left Click                                                                 |       |   |          |   |   |  |  |  |  |  |  |   |
| I can use the file menu commands:<br>[6.A.2.2; 6.B.2.1; 6.D.2.1]<br>New                                                        |       |   |          |   |   |  |  |  |  |  |  |   |
| Open                                                                                                    |       |   |          |   |   |  |  |  |  |  |  |   |
| Save                                                                                                    |       |   |          |   |   |  |  |  |  |  |  |   |
| Save as                                                                                                    |       |   |          |   |   |  |  |  |  |  |  |   |
| Copy/Paste                                                                                                    |       |   |          |   |   |  |  |  |  |  |  |   |
| Print                                                                                                    |       |   | <u> </u> |   |   |  |  |  |  |  |  |   |
| I can save and find my files in My<br>Documents folder. [6.A.2.1; 6.A.2.2;<br>6.B.2.1]                                         |       |   |          |   |   |  |  |  |  |  |  |   |
| I can save, find, and use files in the Shar<br>Folder. [6.A.2.1; 6.A.2.2; 6.B.2.1]                                             | ed    |   |          |   |   |  |  |  |  |  |  |   |
| I can identify a wide variety of current<br>technology tools. [6.A.2.1]<br>Computer                                            |       |   |          |   |   |  |  |  |  |  |  |   |
| Digital Camera                                                                                                    |       |   |          |   |   |  |  |  |  |  |  |   |
| CD-ROM and DVD/VHS players                                                                                                    |       |   |          |   |   |  |  |  |  |  |  |   |
| Printer                                                                                                    |       |   |          |   |   |  |  |  |  |  |  |   |
| Headphones/Speakers                                                                                                    |       |   |          |   |   |  |  |  |  |  |  |   |
| I can adjust the volume for my compute [6.A.2.2]                                                                               | r.    |   |          |   |   |  |  |  |  |  |  |   |
| I can use and care for equipment in a<br>respectful way. [5.A.2.1; 5.D.2.1; 6.C.2.1]<br>I can identify and use software terms: |       |   |          |   |   |  |  |  |  |  |  |   |
| [6.A.2.2; 6.D.2.1]  Edit/Undo                                                                                                  |       |   |          |   |   |  |  |  |  |  |  |   |
| Select/Delete text                                                                                                    |       |   |          |   |   |  |  |  |  |  |  |   |
| Change font, style, color and size                                                                                             |       |   |          |   |   |  |  |  |  |  |  |   |
| Insert clipart graphics                                                                                                    |       |   |          |   |   |  |  |  |  |  |  |   |
| I can enter a pre-selected URL address. [3.B.2.1; 6.A.2.2; 6.B.2.1]                                                            |       |   |          |   |   |  |  |  |  |  |  |   |
| I can use software to create a simple multimedia project. [1.B.2.1; 2.B.2.1; 3.D.2.1]                                          |       |   |          |   |   |  |  |  |  |  |  |   |
| I can record and organize my ideas usin digital tools and/or graphic organizers. [1.A.2.1; 3.D.2.1]                            |       |   |          |   |   |  |  |  |  |  |  |   |
| I can recognize different information sources and select an appropriate one to complete a project. [3.C.2.1; 4.B.2.1]          | 0     |   |          |   |   |  |  |  |  |  |  |   |
| With teacher support, I can plan, conduct and communicate the results of research                                              | h     |   |          |   |   |  |  |  |  |  |  |   |
| through a simple digital product. [2.B.2 2.C.2.1; 3.A.2.1; 3.B.2.1; 3.D.2.1; 5.B.2.1] I can evaluate the quality of my         | 1;    |   |          |   |   |  |  |  |  |  |  |   |
| presentation/product. [5.C.2.2]  I can work cooperatively in small group                                                       | 100   | - |          |   |   |  |  |  |  |  |  |   |
| and large group. [2.A.2.1; 2.D.2.1]  I am respectful when discussing                                                           | 13    |   |          |   |   |  |  |  |  |  |  |   |
| similarities and differences to solve                                                                                          |       |   |          |   |   |  |  |  |  |  |  |   |

| problems. [4.D.2.1]                                                                                            |  |  |  |  |  |  |  |  |  |  |
|----------------------------------------------------------------------------------------------------|--|--|--|--|--|--|--|--|--|--|
| I can list potential dangers in digital<br>environments and know how to report<br>unsafe situations. [5.A.2.2] |  |  |  |  |  |  |  |  |  |  |

|                                                                                                    |    |   | - |   | - |      | 1 | ı | 1 |       |  |  | ı        | ı        | 1 1 |  |
|----------------------------------------------------------------------------------------------------|----|---|---|---|---|------|---|---|---|-------|--|--|----------|----------|-----|--|
| 3rd Grade Technology<br>Skills                                                                                         |    |   |   |   |   |      |   |   |   |       |  |  |          |          |     |  |
| NOTE: Please Review the 2nd Grade Skills Continuum                                                                     |    |   |   |   |   |      |   |   |   |       |  |  |          |          |     |  |
| I can use and understand the basic<br>computer terms: [6.A.5.1; 6.A.5.2; 6.D.5.1]<br>Hardware                          | I  |   |   |   |   |      |   |   |   |       |  |  |          |          |     |  |
| Software                                                                                                    |    |   |   |   |   |      |   |   |   |       |  |  |          |          |     |  |
| Folders                                                                                                    |    |   |   |   |   |      |   |   |   |       |  |  |          |          |     |  |
| Network                                                                                                    |    |   |   |   |   |      |   |   |   |       |  |  |          |          |     |  |
| Memory                                                                                                    |    |   |   |   |   |      |   |   |   |       |  |  |          |          |     |  |
| Using a computer I can: [6.A.5.2; 6.D.5.1]  Select All                                                                 |    |   |   |   |   |      |   |   |   |       |  |  |          |          |     |  |
| Highlight                                                                                                    |    |   |   |   |   |      |   |   |   |       |  |  |          |          |     |  |
| Edit/Undo                                                                                                    |    | + | + | - | - |      |   |   |   |       |  |  |          |          |     |  |
| Copy/Paste/Cut  I can use the home row and accurately                                                                  |    | + | + | + | - | -    |   |   |   |       |  |  |          |          |     |  |
| type 10 wpm using proper techniques. [6.A.5.2]                                                                         |    |   |   |   |   |      |   |   |   |       |  |  |          |          |     |  |
| I can use and care for technology in a responsible way. [5.A.5.1]                                                      |    |   |   |   |   |      |   |   |   |       |  |  |          |          |     |  |
| I can adjust the volume for my computer. [6.A.5.2; 6.C.5.1]                                                            |    |   |   |   |   |      |   |   |   |       |  |  |          |          |     |  |
| I can use a digital camera. [6.A.5.2]                                                                                  |    |   |   |   |   |      |   |   |   |       |  |  |          |          |     |  |
| I can access information from an electronic source. [2.C.5.1; 3.B.5.1; 6.B.5.                                          | 1] |   |   |   |   |      |   |   |   |       |  |  |          |          |     |  |
| Using software, I can: [6.A.5.2; 6.D.5.1]  Align text  Select, insert, and resize a picture                            |    |   |   |   |   |      |   |   |   |       |  |  |          |          |     |  |
| taken from various media sources into                                                                                  |    |   |   |   |   |      |   |   |   |       |  |  |          |          |     |  |
| Select, insert, and alter<br>Word Art text                                                                             |    |   |   |   |   |      |   |   |   |       |  |  |          |          |     |  |
| Run spell/grammar check                                                                                                |    |   |   |   |   |      |   |   |   |       |  |  |          |          |     |  |
| I can save and find my files in My                                                                                     |    |   |   |   |   |      |   |   |   |       |  |  |          |          |     |  |
| Documents folder. [6.A.5.2; 6.B.5.1]  I can save, find, and use files in the Shared                                    | d  |   |   |   |   |      |   |   |   |       |  |  |          |          |     |  |
| Folder. [6.A.5.2; 6.B.5.1]                                                                                             |    |   |   |   |   |      |   |   |   |       |  |  |          |          |     |  |
| I can identify and explain basic spreadsheet terms. (column, row, cell)                                                |    |   |   |   |   |      |   |   |   |       |  |  |          |          |     |  |
| [6.A.5.1; 6.A.5.2]] I can use a prepared spreadsheet templat or directions to enter data and produce a                 |    |   |   |   |   |      |   |   |   |       |  |  |          |          |     |  |
| simple graph. [1.C.5.1; 6.B.5.2] I can plan a multimedia presentation usir                                             | ıg | + |   |   |   |      |   |   |   |       |  |  |          |          |     |  |
| an outline or storyboard. [4.B.5.1]  Using the appropriate digital tools, I can                                        | +  | + | - | - | + |      |   |   |   |       |  |  |          |          |     |  |
| organize my ideas and data to create a multimedia presentation. [2.B.5.1; 3.B.5.]                                      | 1; |   |   |   |   |      |   |   |   |       |  |  |          |          |     |  |
| 3.C.5.2; 3.D.5.1] I can use the Internet to find information                                                           |    | + |   |   |   |      |   |   |   |       |  |  |          |          |     |  |
| by using preselected sites from a variety teacher-selected links. [3.B.5.1]  I can communicate the results of research |    | - |   |   |   |      |   |   |   |       |  |  |          |          |     |  |
| using presentation software. [1.B.5.1; 2.B.5.1; 3.B.5.1; 6.B.5.1]                                                      | 1  |   |   |   |   |      |   |   |   |       |  |  |          |          |     |  |
| I can evaluate the quality of my<br>presentation or product and suggest way                                            | s  |   |   |   |   |      |   |   |   |       |  |  |          |          |     |  |
| to improve. [5.C.5.2] I can work cooperatively in small groups                                                         | +  |   |   |   |   |      |   |   |   |       |  |  |          |          |     |  |
| and large groups. [2.A.5.1; 2.D.5.1]  I am respectful when discussing                                                  |    |   |   |   |   |      |   |   |   |       |  |  |          |          |     |  |
| similarities and differences to solve                                                                                  |    |   |   |   |   | 2012 | 1 |   |   | <br>L |  |  | <u> </u> | <u> </u> |     |  |

| problems. [4.D.5.1]                                                                                            |  |  |  |  |  |  |  |  |  |  |
|----------------------------------------------------------------------------------------------------|--|--|--|--|--|--|--|--|--|--|
| I can list potential dangers in digital<br>environments and know how to report<br>unsafe situations. [5.A.2.2] |  |  |  |  |  |  |  |  |  |  |

|                                                                                                    |                                                                                                    | _ |  |  |  |  |  |  |  | - |  |
|----------------------------------------------------------------------------------------------------|----------------------------------------------------------------------------------------------------|---|--|--|--|--|--|--|--|---|--|
| 4th Grade Technology<br>Skills                                                                                             |                                                                                                    |   |  |  |  |  |  |  |  |   |  |
| NOTE: Please Review the 3rd Grade Skills Continuum                                                                         | , and the same of the same of |   |  |  |  |  |  |  |  |   |  |
| I can use and understand the basic computer terms: [3.B.5.2; 5.A.5.1; 5.A.5.6.6.5.; 6.A.5.2]                               | 2;                                                                                                    |   |  |  |  |  |  |  |  |   |  |
| Copyright - Cite Sources                                                                                                   |                                                                                                    |   |  |  |  |  |  |  |  |   |  |
| Multimedia                                                                                                    |                                                                                                    |   |  |  |  |  |  |  |  |   |  |
| Word Processor Storage Medium                                                                                              |                                                                                                    |   |  |  |  |  |  |  |  |   |  |
| I can select the correct printer location. [6.A.5.2]                                                                       |                                                                                                    |   |  |  |  |  |  |  |  |   |  |
| I can troubleshoot printing, keyboard, mouse, and power supply issues. [6.C.5.                                             | 11                                                                                                    |   |  |  |  |  |  |  |  |   |  |
| I can use the home row and accurately type 20 wpm using proper techniques. [6.A.5.2]                                       | -1                                                                                                    |   |  |  |  |  |  |  |  |   |  |
| I can apply my existing knowledge to emerging technology (e.g. Web 2.0). [6.D.5.1]                                         |                                                                                                    |   |  |  |  |  |  |  |  |   |  |
| I can find, use, and save my files in My<br>Documents and/or a Shared folder.                                              |                                                                                                    |   |  |  |  |  |  |  |  |   |  |
| [6.A.5.2; 6.B.5.1] I can adjust the volume for my computer                                                                 | -                                                                                                    |   |  |  |  |  |  |  |  |   |  |
| [6.A.5.2; 6.C.5.1] I can use a digital camera. [6.A.5.2]                                                                   |                                                                                                    |   |  |  |  |  |  |  |  |   |  |
| I can use and care for technology in a responsible way. [5.A.5.1]                                                          |                                                                                                    |   |  |  |  |  |  |  |  |   |  |
| I can differentiate among the common<br>types of computer software (e.g., drawin<br>programs, word processing, simulations |                                                                                                    |   |  |  |  |  |  |  |  |   |  |
| [3.C.5.2; 5.C.5.1] I can use electronic mail and attach documents appropriately. [2.B.5.1; 5.A.5 6.A.5.2]                  | .1;                                                                                                    |   |  |  |  |  |  |  |  |   |  |
| I can access the Internet. [6.A.5.2]                                                                                       |                                                                                                    |   |  |  |  |  |  |  |  |   |  |
| Using software, I can: [6.A.5.2; 6.B.5.1] Edit a document using a spell/grammar checker                                    |                                                                                                    |   |  |  |  |  |  |  |  |   |  |
| Explore special formatting features (e.g<br>borders, shading, centering,<br>justification)                                 | Ş.,                                                                                                    |   |  |  |  |  |  |  |  |   |  |
| Bullet items                                                                                                    |                                                                                                    |   |  |  |  |  |  |  |  |   |  |
| I can identify and explain basic<br>spreadsheet terms (column, row, cell).<br>[6.A.5.1; 6.A.5.2]                           |                                                                                                    |   |  |  |  |  |  |  |  |   |  |
| I can plan, create, and produce a simp<br>graph. [1.C.5.1; 1.D.5.1; 3.D.5.1; 6.B.5.1]                                      | ole                                                                                                    |   |  |  |  |  |  |  |  |   |  |
| I can plan, create, and present a<br>multimedia project. [2.B.5.1; 3.B.5.1;<br>3.C.5.2; 3.D.5.1; 4.B.5.1]                  |                                                                                                    |   |  |  |  |  |  |  |  |   |  |
| I can explain how well the media and technology conveys a message and does                                                 | ı't                                                                                                    |   |  |  |  |  |  |  |  |   |  |
| detract from the message. [5.B.5.1] I can identify simple criteria for judging the quality of a presentation. [5C.5.2]     |                                                                                                    |   |  |  |  |  |  |  |  |   |  |
| I can judge how well a particular presentation meets the identified criteri [5.C.5.2]                                      | a.                                                                                                    |   |  |  |  |  |  |  |  |   |  |
| I can suggest ways to improve future presentations. [5.C.5.2]                                                              |                                                                                                    |   |  |  |  |  |  |  |  |   |  |
| I can use a variety of electronic sources t<br>search for information. [2.C.5.1; 3.B.5.1]                                  | 0                                                                                                    |   |  |  |  |  |  |  |  |   |  |
| I can communicate the results of research using presentation software. [1.B.5.1;                                           | h                                                                                                    |   |  |  |  |  |  |  |  |   |  |

| 2.B.5.1; 3.B.5.1; 6.B.5.1]               |  |  |  |  |  |  |  |  |  |   |
|------------------------------------------|--|--|--|--|--|--|--|--|--|---|
|                                          |  |  |  |  |  |  |  |  |  |   |
| I can work cooperatively in small groups |  |  |  |  |  |  |  |  |  | ĺ |
| and large group. [2.A.5.1; 2.D.5.1]      |  |  |  |  |  |  |  |  |  | ĺ |
| I am respectful when discussing          |  |  |  |  |  |  |  |  |  |   |
| similarities and differences to solve    |  |  |  |  |  |  |  |  |  |   |
| problems. [4.D.5.1]                      |  |  |  |  |  |  |  |  |  | İ |
| I can work on improving productive       |  |  |  |  |  |  |  |  |  |   |
| participation in partner or group tasks  |  |  |  |  |  |  |  |  |  | İ |
| and projects. [5.B.5.1]                  |  |  |  |  |  |  |  |  |  | İ |

|                                                                                      | -1       |   |   | 1 | 1 | 1    | _ | ı |  |  | 1 |  |  |
|--------------------------------------------------------------------------------------|----------|---|---|---|---|------|---|---|--|--|---|--|--|
|                                                                                      |          |   |   |   |   |      |   |   |  |  |   |  |  |
| 5 <sup>th</sup> Grade Technology                                                     |          |   |   |   |   |      |   |   |  |  |   |  |  |
| Skills                                                                               |          |   |   |   |   |      |   |   |  |  |   |  |  |
| NOTE Place Perious the                                                               |          |   |   |   |   |      |   |   |  |  |   |  |  |
| NOTE: Please Review the 4th Grade Skills Continuum                                   |          |   |   |   |   |      |   |   |  |  |   |  |  |
| 4th Grade Skills Continuum                                                           |          |   |   |   |   |      |   |   |  |  |   |  |  |
|                                                                                      |          |   |   |   |   |      |   |   |  |  |   |  |  |
| I can use the home row and accurately                                                |          |   |   |   |   |      |   |   |  |  |   |  |  |
| type 25 wpm using proper techniques. [6.A.5.2]                                       |          |   |   |   |   |      |   |   |  |  |   |  |  |
| I can use a digital camera and download                                              |          |   |   |   |   |      |   |   |  |  |   |  |  |
| and save the pictures. [6.A.5.2]                                                     |          |   |   |   |   |      |   |   |  |  |   |  |  |
| I can apply my existing knowledge to emerging technology (e.g. Web 2.0).             |          |   |   |   |   |      |   |   |  |  |   |  |  |
| [6.D.5.1]                                                                            |          |   |   |   |   |      |   |   |  |  |   |  |  |
| I can back up my files in a variety of                                               |          |   |   |   |   |      |   |   |  |  |   |  |  |
| folders and/or ways. [6.A.5.2; 6.B.5.1]                                              |          |   |   |   |   |      |   |   |  |  |   |  |  |
| I can find and describe the different drive and folders on the computer. [6.A.5.2]   | S        |   |   |   |   |      |   |   |  |  |   |  |  |
| I can use a prepared spreadsheet templat                                             | e        | - |   |   |   |      |   |   |  |  |   |  |  |
| to enter and edit data and produce and                                               |          |   |   |   |   |      |   |   |  |  |   |  |  |
| interpret a simple graph or chart. [1.C.5.1                                          | ;        |   |   |   |   |      |   |   |  |  |   |  |  |
| 1.D.5.1; 3.D.5.1] I can use a program to help me organize                            |          | - |   |   |   |      |   |   |  |  |   |  |  |
| my information. [4.B.5.1]                                                            |          |   |   |   |   |      |   |   |  |  |   |  |  |
| I can define: [6.A.5.1]                                                              |          |   |   |   |   |      |   |   |  |  |   |  |  |
| web page                                                                             |          |   |   |   |   |      |   |   |  |  |   |  |  |
| home page                                                                            |          |   |   |   |   |      |   |   |  |  |   |  |  |
| URL                                                                                  |          |   |   | ļ |   |      |   |   |  |  |   |  |  |
| browser                                                                              |          |   |   |   |   |      |   |   |  |  |   |  |  |
| I can access the Internet. [6.A.5.2]                                                 |          |   |   | ļ |   |      |   |   |  |  |   |  |  |
| I can view, print, save, and open documents from the Internet. [6.A.5.2]             |          |   |   |   |   |      |   |   |  |  |   |  |  |
| Using software, I can: [6.A.5.2; 6.B.5.1]                                            |          |   |   |   |   |      |   |   |  |  |   |  |  |
| Edit a document using a                                                              |          |   |   |   |   |      |   |   |  |  |   |  |  |
| spell/grammar checker Explore special formatting features (e.g.,                     |          |   |   |   |   |      |   |   |  |  |   |  |  |
| borders, shading, centering,                                                         |          |   |   |   |   |      |   |   |  |  |   |  |  |
| justification)                                                                       |          |   |   |   |   |      |   |   |  |  |   |  |  |
| Bullet items                                                                         |          |   |   |   |   |      |   |   |  |  |   |  |  |
| I can use search engines. [3.B.5.1; 6.A.5.2]                                         |          |   |   |   |   |      |   |   |  |  |   |  |  |
| I can use electronic mail and attach documents appropriately. [2.B.5.1; 5.A.5.1      | .        |   |   |   |   |      |   |   |  |  |   |  |  |
| 6.A.5.2]                                                                             | '        |   |   |   |   |      |   |   |  |  |   |  |  |
| I can use draw, paint or graphic software                                            |          |   |   |   |   |      |   |   |  |  |   |  |  |
| to add to my presentation. [1.B.5.1; 6.D.5.1]                                        |          |   |   |   |   |      |   |   |  |  |   |  |  |
| I can give feedback to a presenter about                                             |          |   |   |   |   |      |   |   |  |  |   |  |  |
| the product and presentation. [5.C.5.2]                                              |          |   |   |   |   |      |   |   |  |  |   |  |  |
| I can describe the effectiveness of the                                              |          |   |   |   |   |      |   |   |  |  |   |  |  |
| presentation based on a given criteria. [5.C.5.2]                                    |          |   |   |   |   |      |   |   |  |  |   |  |  |
| I can evaluate my own presentation or                                                |          |   |   |   |   |      |   |   |  |  |   |  |  |
| product. [5.C.5.2]                                                                   |          |   |   |   |   |      |   |   |  |  |   |  |  |
| I can begin to evaluate websites for their usefulness in gathering information (edu, |          |   |   |   |   |      |   |   |  |  |   |  |  |
| gov, com, org, etc.). [3.C.5.1; 3.C.5.2]                                             |          |   |   |   |   |      |   |   |  |  |   |  |  |
| I can analyze and evaluate information                                               |          |   |   |   |   |      |   |   |  |  |   |  |  |
| presented in charts, graphs, and tables. [3.D.5.1]                                   |          |   |   |   |   |      |   |   |  |  |   |  |  |
| I will demonstrate my research results by                                            | -        |   |   |   |   |      |   |   |  |  |   |  |  |
| creating a product using digital tools.                                              |          |   |   |   |   |      |   |   |  |  |   |  |  |
| [1.B.5.1; 2.B.5.1; 6.B.5.1]                                                          | _        | - |   |   |   |      |   |   |  |  |   |  |  |
| I can work cooperatively in small groups and large group. [2.A.5.1; 2.D.5.1]         |          |   |   |   |   |      |   |   |  |  |   |  |  |
| I am respectful when discussing                                                      | $\dashv$ |   |   |   |   |      |   |   |  |  |   |  |  |
| similarities and differences to solve                                                |          |   |   |   |   |      |   |   |  |  |   |  |  |
| problems. [4.D.5.1]                                                                  | _        | - | ļ |   |   |      |   |   |  |  |   |  |  |
| I can work on improving productive participation in partner or group tasks           |          |   |   |   |   |      |   |   |  |  |   |  |  |
| and projects. [5.B.5.1]                                                              |          |   |   |   |   |      |   |   |  |  |   |  |  |
|                                                                                      |          |   |   |   |   | <br> |   |   |  |  |   |  |  |

| I can propose a solution to an authentic              |  |  |  |  |  |  |  |  |  |  |
|-------------------------------------------------------|--|--|--|--|--|--|--|--|--|--|
|                                                       |  |  |  |  |  |  |  |  |  |  |
| problem by: [1.A.5.1; 3.A.5.1; 3.B.5.1;               |  |  |  |  |  |  |  |  |  |  |
| 3.B.5.2; 3.D.5.1;4.A.5.1; 4.B.5.1; 4.C.5.1;           |  |  |  |  |  |  |  |  |  |  |
| 4.D.5.1; 5.A.5.1; 6.B.5.1]                            |  |  |  |  |  |  |  |  |  |  |
| <ul> <li>Using existing knowledge</li> </ul>          |  |  |  |  |  |  |  |  |  |  |
| <ul> <li>Creating essential questions</li> </ul>      |  |  |  |  |  |  |  |  |  |  |
| <ul> <li>Researching new information</li> </ul>       |  |  |  |  |  |  |  |  |  |  |
| <ul> <li>Document sources</li> </ul>                  |  |  |  |  |  |  |  |  |  |  |
| <ul> <li>Brainstorming solutions</li> </ul>           |  |  |  |  |  |  |  |  |  |  |
| <ul> <li>Presenting findings using digital</li> </ul> |  |  |  |  |  |  |  |  |  |  |
| tools                                                 |  |  |  |  |  |  |  |  |  |  |

|                                                                                     |             |   | _ | 1 1 |  |  |  |  |  |  |  |
|-------------------------------------------------------------------------------------|-------------|---|---|-----|--|--|--|--|--|--|--|
|                                                                                     |             |   |   |     |  |  |  |  |  |  |  |
| 6th Grade Technology                                                                |             |   |   |     |  |  |  |  |  |  |  |
| Skills                                                                              |             |   |   |     |  |  |  |  |  |  |  |
| NOTE: Please Review the                                                             | S           |   |   |     |  |  |  |  |  |  |  |
| 5th Grade Skills Continuum                                                          | Names       |   |   |     |  |  |  |  |  |  |  |
| Stil Glade Skills Continuum                                                         | Na          |   |   |     |  |  |  |  |  |  |  |
| I can use the home row and accuratel                                                |             |   | - |     |  |  |  |  |  |  |  |
| type 30 wpm using proper technique                                                  |             |   |   |     |  |  |  |  |  |  |  |
| [6.A.8.3]                                                                           |             |   |   |     |  |  |  |  |  |  |  |
| I can use a digital camera and downlo                                               | oad         |   |   |     |  |  |  |  |  |  |  |
| and save the pictures. [6.A.8.2]  I can use electronic mail and attach              |             |   | - |     |  |  |  |  |  |  |  |
| documents appropriately. [2.B.5.1; 5.                                               | A.5.1;      |   |   |     |  |  |  |  |  |  |  |
| 6.A.8.2]                                                                            |             |   |   |     |  |  |  |  |  |  |  |
| I can apply my existing knowledge to emerging technology. [6.D.8.1]                 |             |   |   |     |  |  |  |  |  |  |  |
| I can conduct research and compose                                                  | a           |   |   |     |  |  |  |  |  |  |  |
| report using advanced formatting ski                                                |             |   |   |     |  |  |  |  |  |  |  |
| [2.B.8.1; 2.B.8.2; 3.A.8.1; 3.B.8.1; 3.B.8                                          | 3.2;        |   |   |     |  |  |  |  |  |  |  |
| 5.A.8.1; 6.A.8.2; 6.A.8.3] I can use spell and grammar proofing                     | and         | - | - |     |  |  |  |  |  |  |  |
| thesaurus functions of a word proces                                                |             |   |   |     |  |  |  |  |  |  |  |
| program. [6.A.8.2]                                                                  |             | _ | _ |     |  |  |  |  |  |  |  |
| I can transfer text, graphics, and char from one document to another. [1.A.         | ts<br>R 1 · |   |   |     |  |  |  |  |  |  |  |
| 6.A.8.2]                                                                            |             |   |   |     |  |  |  |  |  |  |  |
| I can create a spreadsheet, enter the                                               | data,       |   |   |     |  |  |  |  |  |  |  |
| and understand the information presented. [2.B.8.2; 6.A.8.2]                        |             |   |   |     |  |  |  |  |  |  |  |
| I can use the information in a spread                                               | sheet       |   |   |     |  |  |  |  |  |  |  |
| to create different types of graphs.                                                |             |   |   |     |  |  |  |  |  |  |  |
| [2.B.8.2; 6.A.8.2] I can explain and use a hyperlink with                           | hin         |   |   |     |  |  |  |  |  |  |  |
| my work. [6.A.8.1; 6.A.8.2]                                                         | 11111       |   |   |     |  |  |  |  |  |  |  |
| I can use the Internet to find informa                                              | tion        |   |   |     |  |  |  |  |  |  |  |
| in an efficient way. [6.A.8.2]                                                      |             |   |   |     |  |  |  |  |  |  |  |
| I can use advanced search features. [3.B.8.1; 6.A.8.2]                              |             |   |   |     |  |  |  |  |  |  |  |
| I can produce a multimedia product.                                                 |             |   |   |     |  |  |  |  |  |  |  |
| [1.B.8.1; 2.B.8.1; 2.B.8.2; 4.B.8.1]                                                |             |   |   |     |  |  |  |  |  |  |  |
| I can cut, paste, crop, and transfer fro<br>variety of sources. (scan, digital came |             |   |   |     |  |  |  |  |  |  |  |
| clip art, graphics, etc.) [6.A.8.2]                                                 | .1α,        |   |   |     |  |  |  |  |  |  |  |
| I can develop and use criteria to eval                                              | uate a      |   |   |     |  |  |  |  |  |  |  |
| presentation or product and make suggestions to improve it. [5.C.8.2]               |             |   |   |     |  |  |  |  |  |  |  |
| I can explain plagiarism and will beha                                              | ave in      |   |   |     |  |  |  |  |  |  |  |
| an ethical manner. [5.A.8.1]                                                        |             |   |   |     |  |  |  |  |  |  |  |
| I can cite sources for information in a acceptable manner. [3.B.8.2]                | ın          |   |   |     |  |  |  |  |  |  |  |
|                                                                                     |             |   |   |     |  |  |  |  |  |  |  |
| I can work cooperatively in small gro                                               | ups         |   |   |     |  |  |  |  |  |  |  |
| and a large group. [2.A.8.1; 2.D.8.1]  I am respectful when discussing              |             | - | - |     |  |  |  |  |  |  |  |
| similarities and differences to solve                                               |             |   |   |     |  |  |  |  |  |  |  |
| problems. [2.D.8.1]                                                                 |             |   |   |     |  |  |  |  |  |  |  |
| I can work on improving productive participation in partner or group tasl           | zc.         |   |   |     |  |  |  |  |  |  |  |
| and projects. [5.C.8.1]                                                             | n.S         |   |   |     |  |  |  |  |  |  |  |
| I can propose a solution to an authen                                               | tic         |   |   |     |  |  |  |  |  |  |  |
| problem by: [1.A.8.1; 3.A.8.1; 3.B.8.1;                                             | 11          |   |   |     |  |  |  |  |  |  |  |
| 3.B.8.2; 4.A.8.1; 4.B.8.1; 5.A.8.1; 6.B.8.  • Using existing knowledge              | τl          |   |   |     |  |  |  |  |  |  |  |
| <ul> <li>Creating essential question</li> </ul>                                     |             |   |   |     |  |  |  |  |  |  |  |
| <ul> <li>Researching new informati</li> </ul>                                       |             |   |   |     |  |  |  |  |  |  |  |
| <ul><li>Document sources</li><li>Brainstorming solutions</li></ul>                  |             |   |   |     |  |  |  |  |  |  |  |
| Presenting findings using d                                                         | igital      |   |   |     |  |  |  |  |  |  |  |
| tools                                                                               |             |   |   |     |  |  |  |  |  |  |  |
|                                                                                     |             |   |   |     |  |  |  |  |  |  |  |

| Middle School Technology Skills                                                                                                    |  |  |  |  |  |  |  |  |  |  |
|----------------------------------------------------------------------------------------------------|--|--|--|--|--|--|--|--|--|--|
| I can use the home row and accurately type<br>40 words or more per minute using proper<br>techniques. [6.A.8.3]                                                   |  |  |  |  |  |  |  |  |  |  |
| I can use a digital camera and download and save the pictures. [6.A.8.2]                                                                                          |  |  |  |  |  |  |  |  |  |  |
| I can use electronic mail appropriately, attach documents, and communicate with others from a variety of cultures or places. [2.B.8.1; 2.C.8.1; 5.A.8.1; 6.A.B.2] |  |  |  |  |  |  |  |  |  |  |
| I can apply my existing knowledge to emerging technology. [6.D.8.1]                                                                                               |  |  |  |  |  |  |  |  |  |  |
| I can conduct research and compose a report<br>using advanced formatting skills. [2.B.8.1;<br>2.B.8.2; 3.A.8.1; 3.B.8.1; 3.B.8.2; 5.A.8.1;<br>6.A.8.2; 6.A.8.3]   |  |  |  |  |  |  |  |  |  |  |
| I can use spell and grammar proofing and<br>thesaurus functions of a word processing<br>program. [6.A.8.2]                                                        |  |  |  |  |  |  |  |  |  |  |
| I can transfer text, graphics, and charts from one document to another. [1.A.8.1; 6.A.8.2]                                                                        |  |  |  |  |  |  |  |  |  |  |
| I can create a spreadsheet, enter the data, and understand the information presented.  [2.B.8.2; 6.A.8.2]                                                         |  |  |  |  |  |  |  |  |  |  |
| I can use the information in a spreadsheet to create different types of graphs. [2.B.8.2; 6.A.8.2]                                                                |  |  |  |  |  |  |  |  |  |  |
| I can explain and use a hyperlink within my work. [6.A.8.1; 6.A.8.2]                                                                                              |  |  |  |  |  |  |  |  |  |  |
| I can use the Internet to find information in an efficient way. [6.A.8.2]                                                                                         |  |  |  |  |  |  |  |  |  |  |
| I can use advanced search features. [3.B.8.1; 6.A.8.2]                                                                                                    |  |  |  |  |  |  |  |  |  |  |
| I can scan, crop and save graphics using a scanner or digital camera. [6.A.8.2]                                                                                   |  |  |  |  |  |  |  |  |  |  |
| I can produce a multimedia product.<br>[1.B.8.1; 2.B.8.1; 2.B.8.2; 4.B.8.1; 6.A.B.2]                                                                              |  |  |  |  |  |  |  |  |  |  |
| I can back up files on storage medium. [6.A.8.2]                                                                                                    |  |  |  |  |  |  |  |  |  |  |

| I can cite sources appropriately (e.g. MLA,      |  |  |  |  |  |  |  |  |  |  |
|--------------------------------------------------|--|--|--|--|--|--|--|--|--|--|
| APA, footnotes, endnotes, internal citation,     |  |  |  |  |  |  |  |  |  |  |
| bibliography, etc.). [3.B.8.2; 5.A.8.1]          |  |  |  |  |  |  |  |  |  |  |
| I can capture, edit and combine video            |  |  |  |  |  |  |  |  |  |  |
| segments into a final product. [1.B.8.1;         |  |  |  |  |  |  |  |  |  |  |
| 2.B.8.1; 2.B.8.2;6.A.8.2; 6.B.8.1]               |  |  |  |  |  |  |  |  |  |  |
| I can apply my existing knowledge to             |  |  |  |  |  |  |  |  |  |  |
| emerging technology. [6.D.8.1]                   |  |  |  |  |  |  |  |  |  |  |
| I can use headers and footers. [6.A.8.2]         |  |  |  |  |  |  |  |  |  |  |
| I can organize bookmarks by subject or topic.    |  |  |  |  |  |  |  |  |  |  |
| [6.A.8.2]                                        |  |  |  |  |  |  |  |  |  |  |
| I can use advanced key word searches and         |  |  |  |  |  |  |  |  |  |  |
| choose relevant sources when creating a          |  |  |  |  |  |  |  |  |  |  |
| product. [3.B.8.1; 3.C.8.2; 6.A.8.2]             |  |  |  |  |  |  |  |  |  |  |
| I can develop and use criteria to evaluate a     |  |  |  |  |  |  |  |  |  |  |
| presentation or product and make                 |  |  |  |  |  |  |  |  |  |  |
| suggestions to improve it [5.C.8.2]              |  |  |  |  |  |  |  |  |  |  |
| I can explain plagiarism and will behave in an   |  |  |  |  |  |  |  |  |  |  |
| ethical manner. [5.A.8.1]                        |  |  |  |  |  |  |  |  |  |  |
| I can work cooperatively in small groups and     |  |  |  |  |  |  |  |  |  |  |
| a large group. [2.A.8.1; 2.D.8.1]                |  |  |  |  |  |  |  |  |  |  |
| I am respectful when discussing similarities     |  |  |  |  |  |  |  |  |  |  |
| and differences to solve problems. [2.D.8.1]     |  |  |  |  |  |  |  |  |  |  |
| I can work on improving productive               |  |  |  |  |  |  |  |  |  |  |
| participation in partner or group tasks and      |  |  |  |  |  |  |  |  |  |  |
| projects. [5.C.8.1]                              |  |  |  |  |  |  |  |  |  |  |
| I can propose a solution to an authentic         |  |  |  |  |  |  |  |  |  |  |
| problem by: [1.A.8.1; 3.A.8.1; 3.B.8.1;          |  |  |  |  |  |  |  |  |  |  |
| 3.B.8.2; 4.A.8.1; 4.B.8.1; 5.A.8.1; 6.B.8.1]     |  |  |  |  |  |  |  |  |  |  |
| Using existing knowledge                         |  |  |  |  |  |  |  |  |  |  |
| <ul> <li>Creating essential questions</li> </ul> |  |  |  |  |  |  |  |  |  |  |
| Researching new information                      |  |  |  |  |  |  |  |  |  |  |
| Document sources                                 |  |  |  |  |  |  |  |  |  |  |
| Brainstorming solutions                          |  |  |  |  |  |  |  |  |  |  |
| Presenting findings using digital                |  |  |  |  |  |  |  |  |  |  |
| tools                                            |  |  |  |  |  |  |  |  |  |  |

# **Appendix E:** Professional Development Plan 07-08

## KENAI PENINSULA BOROUGH SCHOOL DISTRICT PROFESSIONAL DEVELOPMENT PLAN CERTIFIED PERSONNEL

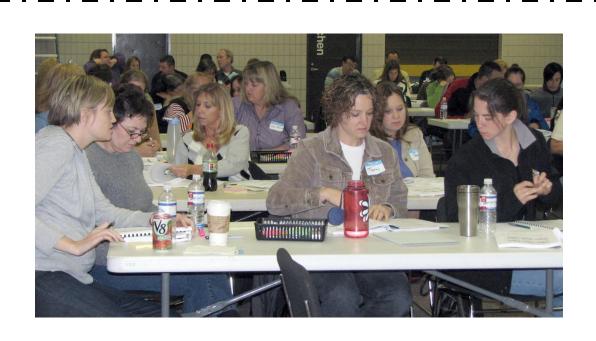

(Note: A similar plan for classified personnel will be developed in the future.)

Kenai Peninsula Borough School District 148 North Binkley Street Soldotna, AK 99669

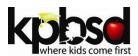

#### **Professional Development Planning Process**

#### **What is Professional Development?**

Professional development is the means by which educators advance on a continuum of professional growth as defined by a set of educator professional standards. The purpose of professional development is to focus on the core that supports the teaching and learning process, with the ultimate goal of improving student achievement.

#### **Professional Development Study Team**

- Met during the summer and fall of 2007
- Consisted of 15 Members: Current and retired District and building administrators, teachers, and support staff

Doris CannonLaDawn DruceSean DusekChristine ErmoldJamie HarperNorma HolmgaardJamie MeyersSandy MillerJenny NeymanJohn O'BrienTim PetersonMo SandersGlen SzymoniakDan WalkerLassie Nelson

- Evaluated District's current professional development plan and proposed an organizational structure that would promote professional growth in the District
- Recommendations:
  - Establish a district-level Professional Development Steering Committee dedicated to providing quality professional development opportunities that adhere to established guidelines.
  - > Establish stable and sustainable funding and staffing for professional development.

## KPBSD Professional Development Communication and Organizational Structure

In addition to a district-level Professional Development Steering Committee proposed by the study team, the professional development communication and organizational structure consists of District Administration, a Professional Development Department, and school and administrator representation. The following diagram illustrates the communication and organizational structure of professional development. A table is also included that defines organizational membership and roles and responsibilities of those members.

## KPBSD Professional Development Communication and Organizational Structure

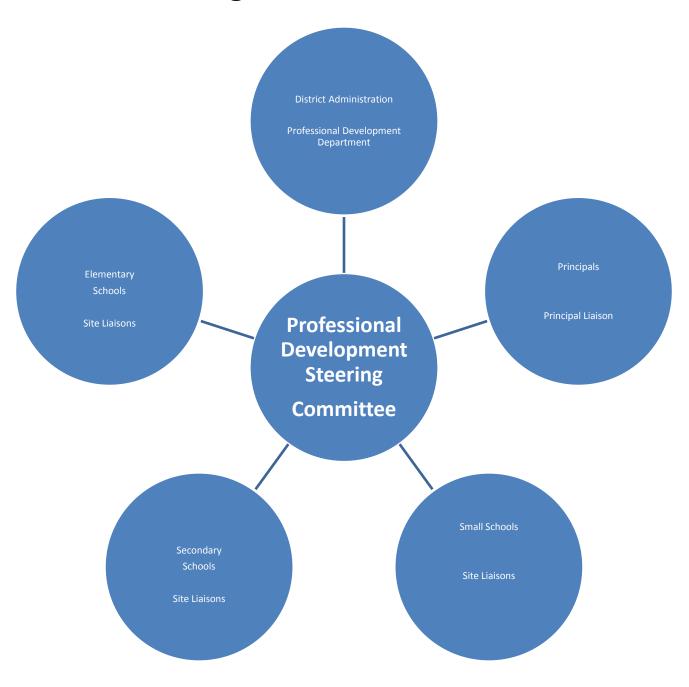

#### **KPBSD Professional Development Organizational Structure**

#### **Levels of Professional Development and List of Opportunities**

| District Administration                     | Assistant Superintendent of Instruction  Director of Curriculum  Director of Federal Programs  District Leadership Team                                                                                                    | <ul> <li>Oversight of district professional development (PD)</li> <li>Appoint members to the Professional Development Steering Committee (PDSC)</li> <li>PDSC oversight</li> <li>Advise committee on state, federal, &amp; district curriculum regulations</li> <li>Advise committee on funding to assure adherence to federal guidelines</li> <li>Set budget for implementation of PDSC's recommendations</li> <li>Communicate department PD requests to the PDSC via the district PD Coordinator</li> </ul>                                                                                                    |
|---------------------------------------------|----------------------------------------------------------------------------------------------------|----------------------------------------------------------------------------------------------------|
| Professional Development Steering Committee | Seven Member Committee  1. PD Coordinator - Facilitator  2. Principal  3. Elementary Teacher  4. Secondary Teacher  5. Small Schools Teacher  6. Assistant Director of Federal Programs  7. Assistant Director of Pupil Services  Members serve a two-year term with an alternating replacement cycle. Annual training is provided.  Committee meets regularly during the school year.  One member will attend all Federal Programs Advisory Committee | <ul> <li>Develop &amp; maintain long-range plan for PD</li> <li>Develop cycle &amp; calendar for long-term PD</li> <li>Develop process for adopting current training opportunities</li> <li>Develop process to review &amp; approve requests for PD activities outside scope of those planned</li> <li>Develop guidelines &amp; make recommendations for expansion of delivery methods</li> <li>Establish criteria &amp; processes for assessing PD effectiveness</li> <li>Establish criteria &amp; expectations for PD instructors</li> <li>Make recommendations for districtwide staff development based on data &amp; district's goals</li> <li>Make recommendations for use of Career Development &amp; other PD opportunities</li> <li>Provide oversight to site-level PD needs/requests</li> </ul> |
| ent                                         | Director of Curriculum                                                                                                    | Oversight of PD staff & PDSC                                                                                                    |
| Professional Development<br>Department      | Professional Development Coordinator  Professional Development Secretary                                                                                                    | <ul> <li>Develop a communication process with sites &amp; district administration</li> <li>Develop process for identifying trainers &amp; training opportunities</li> <li>Develop booklet of PD opportunities</li> <li>Facilitate and manage logistics and tracking of PD opportunities</li> <li>Assist with PD logistics</li> </ul>                                                                                                    |
| Pro                                         |                                                                                                    | <ul> <li>Record keeping &amp; tracking of staff development activities</li> </ul>                                                                                                    |
| Principals &<br>Schools                     | One Principal on PDSC  One PD Liaison per school or group of small schools  Liaisons receive training annually and meet monthly telephonically with the PD Coordinator.                                                                                                    | <ul> <li>Gather administrator PD requests &amp; communicate to PDSC</li> <li>Distribute information regarding PD opportunities</li> <li>Communicate with PD Coordinator site-level requests/needs</li> <li>Coordinate &amp; facilitate all site-level trainings</li> <li>Facilitate implementation of PD software</li> </ul>                                                                                                    |

There are three levels of professional development in the Kenai Peninsula Borough School District. Level One consists of teachers who are new to the profession. Professional development opportunities for new teachers focus on providing support in planning and creating a positive classroom environment and in developing pedagogical expertise. An induction component is included at this level. Level Two is designed for teachers with more than three years of experience. These are developing teachers. The professional development opportunities at this level focus on instructional content and application with an emphasis on developing confidence and competence through practice and feedback. Level Three is designed for master teachers. The professional development opportunities at this level assist veteran teachers in reflecting and improving their instructional practices and allow them to learn leadership strategies in order to teach others in the organization.

An abbreviated list of professional development opportunities is included at each level. These opportunities focus on district-adopted practices, address the long-range plan, and align with Alaska Teaching Standards. In addition to mandated trainings, each level includes an instruction and technology strand. There is an induction strand for new teachers and mentor training for master teachers. The development opportunities listed at each level function as guidelines. There may be times when teachers shift levels within the continuum due to a grade level change or new content focus which creates a need for additional professional development opportunities.

| Level One - New Teachers Support for new teachers in planning and creating a positive classroom environment and developing pedagogical expertise.                                                                                                    | Level Two – Developing Teachers Continuous cycle of improvement to incorporate research findings into practice for enhanced student learning.                                                                                                    | Level Three - Master Teachers Teachers engage in school improvement activities and contribute to the learning community.  Instruction                                           |  |
|----------------------------------------------------------------------------------------------------|----------------------------------------------------------------------------------------------------|----------------------------------------------------------------------------------------------------|--|
| Instruction  • Curriculum/Materials/GLE's  • Classroom Management                                                                                                    | Instruction     Framework for Teaching     Formative Assessments     Differentiated Instruction/Multi-Graded     Six Traits Writing Plus One     Response to Intervention                                                                                                 |                                                                                                    |  |
| Technology                                                                                                    | Technology                                                                                                    |                                                                                                    |  |
| <ul> <li>Mandated</li> <li>Safety/Emergency Action Plan</li> <li>Teacher Evaluation</li> <li>Bloodborne Pathogens</li> <li>FERPA</li> <li>504 Plans</li> <li>Haz Mat</li> <li>Gender Equity</li> <li>Fetal Alcohol Syndrome</li> <li>Domestic Violence/Assault</li> <li>Child Abuse and Detection</li> </ul> | <ul> <li>Mandated</li> <li>Safety/Emergency Action Plan</li> <li>Teacher Evaluation</li> <li>Bloodborne Pathogens</li> <li>FERPA</li> <li>504 Plans</li> <li>Haz Mat</li> <li>Gender Equity (every 2 years)</li> <li>Child Abuse and Detection (every 5 years)</li> </ul> | Mandated  Safety/Emergency Action Plan  Teacher Evaluation Bloodborne Pathogens FERPA 504 Plans Haz Mat Gender Equity (every 2 years) Child Abuse and Detection (every 5 years) |  |
| New Teacher Induction  New Teacher Orientation  Mentoring  Professional Certification                                                                                                    |                                                                                                    | Mentor Training                                                                                                    |  |

#### **Professional Development Opportunities and Delivery Models**

Professional development in the Kenai Peninsula Borough School District focuses on high levels of achievement for all students through sustained adult learning. A variety of in-district and out-of-district professional development opportunities and delivery models are utilized to accomplish this mission.

| Professional<br>Development<br>Opportunities | Delivery Model                                        | Information                                                                                                    |
|----------------------------------------------|-------------------------------------------------------|----------------------------------------------------------------------------------------------------|
|                                              | District Sponsored Events During the School Day/Year: | <ul> <li>Occurs during the contract day</li> <li>Consultants or district experts provide training</li> <li>Travel, Meals, and Lodging is provided as needed</li> <li>Substitute is provided as needed</li> <li>Occurs outside the contract day</li> </ul>                                                                                                    |
| In District                                  | School Day/Year:                                      | <ul> <li>Optional: Receive stipend         <ul> <li>Mandatory: Receive daily per diem</li> </ul> </li> <li>Consultants or district experts provide training</li> <li>Travel, Meals, and Lodging is provided as needed</li> <li>Optional college credit may be available</li> <li>Interactive videoconferencing is available at some sites</li> <li>Teleconferencing/Webex is available</li> <li>Web-based video training on district adopted</li> </ul> |
|                                              | Brokered Courses                                      | software is available via the district website  • KPBSD partners with KPC to offer courses for credit at reduced tuition rate  • KPC approved Master level instructor submits syllabus for approval  • Instructor is not compensated and individuals participate on their own time  • Occurs during the contract day  • Must apply and receive prior approval from the building and district administration  • Substitute is provided                   |

| Professional<br>Development<br>Opportunities | Delivery Model                                                                                                    | Information                                                                                                    |
|----------------------------------------------|----------------------------------------------------------------------------------------------------|----------------------------------------------------------------------------------------------------|
|                                              | State and National Conferences                                                                                                    | <ul> <li>May be funded through Career Development Grants – Tenured teachers are eligible to apply once every third year</li> <li>Grant covers travel, meals, lodging, conference registration, and substitute if needed</li> <li>Applications and information is available on the district website</li> <li>Follow-up form is required of all participants of district sponsored out-of-district professional development</li> </ul> |
| strict                                       | Distance Delivery  • Alaska Staff Development Network (ASDN)                                                                                                    | <ul> <li>In partnership with ASDN, online courses and webcasts are offered at reduced rates to KPBSD personnel</li> <li>Optional college credit is available</li> </ul>                                                                                                    |
| Out-of-District                              | Alaska Department of Education and Early Development                                                                                                    | <ul> <li>Grant opportunities for staff to attend and participate in educational statewide initiatives</li> <li>Grant covers travel, meals, lodging, and substitute if needed</li> <li>Opportunities directed to appropriate personnel by district administration</li> <li>Prior approval by building administrator and superintendent must be received</li> <li>Follow-up form to be completed upon return</li> </ul>                |
|                                              | Colleges and Universities  • Kenai Peninsula College - Kenai River Campus and Kachemak Bay Campus  • University of Alaska – Anchorage and Fairbanks  • Alaska Pacific University | <ul> <li>Personnel have institutions of higher learning available throughout the state</li> <li>Many colleges and universities throughout the United States offer distance learning opportunities</li> </ul>                                                                                                    |

#### **KPBSD Professional Development Accountability Process**

The advertising, enrollment, tracking, documentation, and reporting of professional development is completed by Kenai Peninsula Borough's Professional Development Department. The Professional Development Department manages this utilizing the district's technological resources including the district website, email, and professional development management software.

The district's professional development management software allows all learning opportunities to be posted online. School district personnel have twenty-four hour access to the online catalog where they can register for classes, workshops, seminars, and web-based learning events. The software provides comprehensive attendance management, credit tracking, and waiting list, conflict detection, and cancellation management. Room and resource management is also provided, and frequent email notifications and reminders of enrollment and/or mandated training requirements are automatically generated and sent to each participant.

The professional development management software is also instrumental in the evaluation of instructors and courses offered to KPBSD staff. Online surveys/evaluations for each professional development opportunity are generated, and each participant completes it at the conclusion of the course. Results are then compiled to determine the effectiveness of the instructor and the value of the course.

Continuing education requirements and certificates of completion are managed and comprehensive learner, supervisor, and administrator reports are generated with this software program. Furthermore, school district personnel have continuous online access to their own portfolios including transcripts and certificates of completion.

In order for all staff to effectively utilize the staff development management software, training is required. Staff members of the Professional Development Department and building Professional Development Liaisons are trained by contracted personnel. Professional Development Liaisons then provide training for certified staff members at each school site.

| Accountability<br>Process | Professional Development Management<br>Software                                                                                                    | District Website                                                                                            | Email                                                                                                    |
|---------------------------|----------------------------------------------------------------------------------------------------|----------------------------------------------------------------------------------------------------|----------------------------------------------------------------------------------------------------|
| Adve<br>rtisin<br>g       | <ul> <li>Online catalog of PD opportunities</li> <li>24/7 access by district personnel</li> </ul>                                                                                                    | <ul> <li>Information about PD, PD<br/>resources, and the PD<br/>Department posted on PD<br/>page</li> </ul> | Email notification of new<br>postings to PD catalog and<br>website                                                                                                   |
| Enrollment                | <ul> <li>Online registration for all posted PD opportunities</li> <li>Waiting lists generated</li> <li>Conflict detection and cancellation management provided</li> <li>Automated email notification and reminders of enrollment, mandated trainings, class logistics, and materials list generated</li> <li>Room and resource management provided</li> </ul> |                                                                                                    | Automated email<br>notification and reminders<br>of enrollment, mandated<br>trainings, class logistics, and<br>materials list generated by<br>PD management software |
| Track                     | <ul> <li>Comprehensive attendance management</li> <li>Credit and course tracking</li> <li>Certified personnel can track credits and certificates of completion via online portfolio</li> </ul>                                                                                                    |                                                                                                    |                                                                                                    |
| Documen                   | <ul> <li>Enrollment and attendance records available</li> <li>Certificates of completion generated</li> <li>Online surveys completed by participants at conclusion of a course</li> <li>Pre and post evaluation tool can be administered with each opportunity</li> </ul>                                                                                     |                                                                                                    |                                                                                                    |
| Reportin<br>g             | Comprehensive learner, supervisor, and administrator reports generated Reports generated for PDSC review of district-wide PD Advanced reporting option with complete view of training organization available                                                                                                    |                                                                                                    |                                                                                                    |

#### KPBSD Professional Development (PD) Accountability Process

The Professional Development Department manages the accountability process of professional development utilizing district technology. This includes the district website, email, and professional development management software.

## **Appendix F:**

## Proposed Budget FY2012

The data below was gathered for use in our year 2012 E-Rate application from sources available at that time. \$4,252,738.21 is identified as funding in the budget related to technology but not subsidized by E-Rate. This figure is important in that it demonstrates the district has committed adequate funds to make good use of the E-rate subsidy. Title IID funds were not available to at the time of the E-rate application but this shows coordination of six locations in the general fund budgets.

#### **Technology funding sources from 2012 E-Rate Application**

| Total budgeted | d amount allocate | d to resources no | ot eligible for E-Rate suppo | ort |
|----------------|-------------------|-------------------|------------------------------|-----|

| Total budgeted allibuit all | ocated to resourt   | bes not engine for E-reace support                           |
|-----------------------------|---------------------|--------------------------------------------------------------|
| 100-78-XXXX-XXXX-3200       | \$937,358.00        | Non Certified Salaries                                       |
| 100-78-XXXX-XXXX-3500       | \$486,903.00        | Employee Benefits                                            |
| 100-78-XXXX-XXXX-4100       | \$10,000.00         | Professional-Technical Services                              |
| 100-78-XXXX-XXXX-4200       | \$31,500.00         | Travel                                                       |
| 100-78-XXXX-XXXX-4300       | \$281,500.00        | Utility Services                                             |
| 100-78-XXXX-XXXX-4400       | \$251,893.00        | Purchased Services (Alexandria)                              |
|                             |                     | Packet Hound                                                 |
|                             |                     | Ektron Maintenance                                           |
|                             |                     | Cisco IP                                                     |
| 100-78-XXXX-XXXX-4500       | \$166,580.00        | Supplies and Materials                                       |
| 100-78-XXXX-XXXX-4900       | \$1,600.00          | Other Expenses                                               |
| 100-78-XXXX-XXXX-5100       | \$56,000.00         | Equipment                                                    |
|                             |                     |                                                              |
| 100-79-XXXX-XXXX-4300       | \$0.00              | Utility Services                                             |
| 100-79-XXXX-XXXX-4400       | \$0.00              | Purchased Services                                           |
| 100-79-XXXX-XXXX-4500       | \$367,950.00        | Supplies and Materials                                       |
| 100-79-XXXX-XXXX-4503       | \$0.00              |                                                              |
| 100-79-XXXX-XXXX-5100       |                     | Tech Plan software year 12                                   |
| 100-79-XXXX-XXXX-5100       | \$1,252,420.00      | Equipment                                                    |
| 100-80-XXXX-XXXX-5100       | \$200,900.00        | Equipment                                                    |
| 100-80-XXXX-XXXX-3200       | \$50,000.00         | Connections Computer tech (est)                              |
| 100-81-XXXX-0000-3180?      | \$50,000.00         | Spec Ed comp tech (est)                                      |
| 260-92-4100-2064-xxxx       | ?                   | Title IID from Norma                                         |
| 100-84-4100-0000-3150       | \$88,134.21         | Distance education Co-ordinator (est)                        |
| 100-83-4100-2061-3150       | \$20,000.00         | Staff oversight (Homeroom.com) (est)                         |
|                             | \$0.00              | Diff between pre-discount and funding commitment - our share |
| change on 471-block 6 >     | \$4,252,738.21      | - Chart                                                      |
| onango on mi blook o        | Ψ ·, LoL, r oo. L r |                                                              |

### Funding Requests From 2012 E-Rate Application

| Vendor               | Pre-discount amount | Subsidized amount |
|----------------------|---------------------|-------------------|
| ACS of the Northland | \$226,804.30        | 154,226.92        |
| ACS (Fiber)          | 168,300.00          | 114,444.00        |
| ACS (Internet)       | 120,000.00          | 81,600.00         |
| ACS Wireless         | 20,946.24           | 14,243.44         |
| ACS Seward ANS       | 109,021.20          | 75,224.63         |
| ACS Satellite        | 235,620.00          | 207,345.60        |
| ACS –Seldovia        | 10,920.00           | 8,736.00          |
| ACS Satellite IP     | 16,886.76           | 14,860.35         |
| Matanuska            | 2,079.88            | 1,663.90          |
| Interior             | 27,024.68           | 18,647.03         |
| TelAlaska Networks   | 24,954.84           | 17,218.84         |
| AT&T Tyonek          | 20,461.80           | 16,369.44         |
| AT&T Alascom (LD)    | 778.20              | 684.82            |
|                      | \$983,797.90        | 725,264.97        |

See following pages

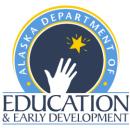

**Block 6: Analysis of Non E-Rate Eligible Requirements** 

Block 6a: Hardware

#### **Budget/Inventory Analysis for E-Rate Components**

The document was prepared in accordance with Section 54.508(b) of the FCC's Rules and Regulations, Chapter 1 of Title 47 of the Code of Federal Regulations.

| E-Rate Year:                                                                           |                                             | July 1, 2012 – June 30, 2013                                                                                         |                                  |                                        |                                                                                                    |  |  |
|----------------------------------------------------------------------------------------|---------------------------------------------|----------------------------------------------------------------------------------------------------|----------------------------------|----------------------------------------|----------------------------------------------------------------------------------------------------|--|--|
| District or School<br>Name:                                                            | Kenai Peni                                  | Kenai Peninsula Borough School District                                                                              |                                  |                                        |                                                                                                    |  |  |
| Prepared By:                                                                           | Jim White,                                  | n White, Director, Information Services  Date: October 16, 2012                                                      |                                  |                                        |                                                                                                    |  |  |
| Block 2: Analysis of                                                                   | E Pata Sarvia                               | ans Poquested                                                                                                    |                                  |                                        |                                                                                                    |  |  |
| E-Rate Service(s):                                                                     | This will be<br>+1+1 contra<br>data service | a major E-Rate bidding year. All ser<br>ct so it is important to anticipate nee<br>in Tyonek, Hope, Paul Banks (Home | ds completely ther), Nikolaevsk, | rough the contract<br>Voznesenka, Razd | fiber, and Interior. Anticipating going 3<br>term. We will be looking at increased<br>olna, Kachemak Selo, Kenai<br>am & Nanwalek, and increased Interne |  |  |
| Block 3: Educational                                                                   | Technology                                  | Plan Goals Addressed by E-Rate S                                                                                     | Services                         |                                        |                                                                                                    |  |  |
| Goal(s) or Page Number(s):  District Strategic Plan goals 1.3, 1.4, 2.4, 2.6, 3.2, 3.4 |                                             |                                                                                                    |                                  |                                        |                                                                                                    |  |  |
|                                                                                        |                                             |                                                                                                    |                                  |                                        |                                                                                                    |  |  |
|                                                                                        | of Goals                                    |                                                                                                    |                                  |                                        |                                                                                                    |  |  |
| Block 4: Evaluation (<br>Evaluation Activities:                                        |                                             | Strategic Plan goals will be presente                                                                                | ed to the school                 | board by the Supe                      | erintendent at the end of each                                                                                                    |  |  |
| Block 4: Evaluation of Evaluation Activities:                                          | Progress or semester.                       | Strategic Plan goals will be presente                                                                                | ed to the school                 | board by the Supe                      | erintendent at the end of each                                                                                                    |  |  |
| Block 4: Evaluation of Evaluation Activities:                                          | Progress or semester.                       |                                                                                                    | ed to the school                 | board by the Supe                      | erintendent at the end of each                                                                                                    |  |  |
| Block 4: Evaluation of                                                                 | Progress or semester.                       | Strategic Plan goals will be presented.  Level After E-Rate Request has been Filled:                                 | ed to the school                 | , , , , , , , , , , , , , , , , , , ,  | Planned budget source:                                                                                                    |  |  |

| Hardware Required:                      | Current Level:         |                | New Purchases:     | Budgeted Amount:      | Funding Source:       |  |
|-----------------------------------------|------------------------|----------------|--------------------|-----------------------|-----------------------|--|
| 1100 tech plan computers                | 1100 old computers out |                | 1100 computers     | \$1,171,500.          | 100-79-4100-0000-5102 |  |
| 22 laptops                              | 22 out                 |                |                    |                       |                       |  |
|                                         |                        |                | 22 laptops         | \$29,920.             |                       |  |
| Block 6b: Software                      |                        |                |                    |                       |                       |  |
| Software Required:                      | Current Leve           | l:             | New Purchases:     | Budgeted Amount:      | Funding Source:       |  |
| Mostly Microsoft                        | EES                    |                | EES Annual renewal | \$101,080.            | 100-78-4555-0000-4503 |  |
| Block 6c: Professional Development (PD) |                        |                |                    |                       |                       |  |
| PD Required:                            | Current Level:         |                | New Purchases:     | Budgeted Amount:      | Funding Source:       |  |
| 0.                                      | 0.                     |                |                    | \$                    |                       |  |
| Block 6d: Retrofitting/Electr           | ical Upgrades          | 3              |                    |                       |                       |  |
| Retrofitting Required:                  |                        | Electrical Upg | rades Required:    | Budgeted Amount:      | Funding Source:       |  |
| 0.                                      |                        |                | \$                 |                       |                       |  |
| Block 6e: Maintenance                   |                        |                |                    |                       |                       |  |
| Maintenance Required: Current Level:    |                        | New Purchases: | Budgeted Amount:   | Funding Source:       |                       |  |
| General Tech                            | General Tech           |                | 66,150             | 66,150                |                       |  |
| Block 6f: Total Non-Eligible            | Requirement            | S              |                    | Total Budgeted Amount |                       |  |
|                                         |                        |                |                    | \$1,338730.00         | ,                     |  |

Complete this document before submitting your E-Rate Form 470. Please submit this completed document to:

E-mail: tech.plan@alaska.gov

FAX: 907-465-2989

Mail: Educational Technology Coordinator

801 West Tenth Street, Suite 200, PO Box 110500, Juneau, Alaska 99811-0500

### **Current Budget**

Click on the link below and then select the most current budget from the list

http://www.kpbsd.k12.ak.us/departments.aspx?id=160

## **Appendix G:**

## List of Tech Plan Contributors

| Tim Navarre       | Community                                                   | Decision Maker |
|-------------------|-------------------------------------------------------------|----------------|
| Bill Holt         | Community                                                   | Decision Maker |
| Joe Arness        | Community                                                   | Decision Maker |
| Liz Downing       | Community                                                   | Decision Maker |
| Penny Vadla       | Community                                                   | Decision Maker |
| Marty Anderson    | Community                                                   | Decision Maker |
| Lynn Hohl         | Community                                                   | Decision Maker |
| Sammy Crawford    | Community                                                   | Decision Maker |
| Sunni Hilts       | Community                                                   | Decision Maker |
| Dr. Steve Atwater | Superintendent, KPBSD                                       | Decision Maker |
| Doris Cannon      | Director, Elementary Curriculum/K-12 Curriculum, KPBSD      | Decision Maker |
| Jim White         | Director, Information Services, KPBSD                       | Decision Maker |
| Tim Vlasak        | Director, K-12 Schools/Assessment & Federal Programs, KPBSD | Decision Maker |
| John O'Brien      | Director, Secondary Education/Student Activities, KPBSD     | Decision Maker |
| Sean Dusek        | Assistant Superintendent, KPBSD                             | Decision Maker |
| Laurie Olson      | Director of Finance, KPBSD                                  | Decision Maker |
| Hayden Beard      | Student                                                     | Provide Input  |
| Annaleah Ernst    | Student                                                     | Provide Input  |
| Eric Soderquist   | Information Services Staff, KPBSD                           | Provide Input  |
| David Henson      | Information Services Staff,KPBSD                            | Provide Input  |
| Tony Mika         | Information Services Staff,KPBSD                            | Provide Input  |
| Michael Crawford  | Information Services Staff, KPBSD                           | Provide Input  |
| Sandy Miller      | Assistant Director, Federal Prolgrams, KPBSD                | Provide Input  |
| Ted Notter        | Information Services Staff,KPBSD                            | Provide Input  |
| Michelle Thomason | Professional Development Co-ordinator                       | Decision Maker |
| Jamie Meyers      | Technology Integration Specialist, KPBSD                    | Provide Input  |